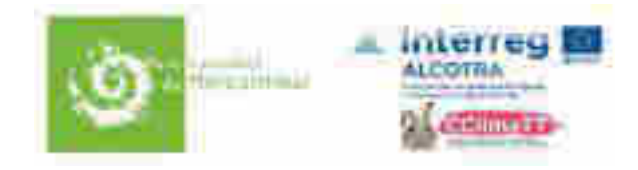

### **ETUDE DE LA DYNAMIQUE DES ECOSYSTEMES SUPRA-FORESTIERS DANS UN CONTEXTE DE CHANGEMENTS GLOBAUX**

Etude réalisée par le laboratoire d'Ecologie Alpine (LECA) Univ. Grenoble Alpes, Univ. Savoie Mont Blanc, CNRS

*Maître d'ouvrage* : Parc national du Mercantour *Programme ALCOTRA CCLIMATT* 

*Responsable de l'étude et auteur du rapport* : Philippe Choler (directeur de recherche au CNRS) *Travail d'analyse* : Arthur Bayle (ingénieur d'étude contractuel) & Philippe Choler

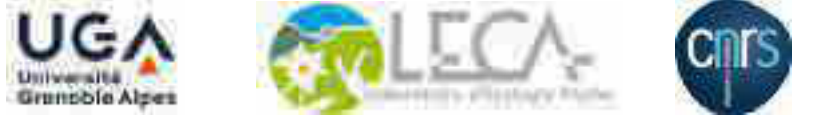

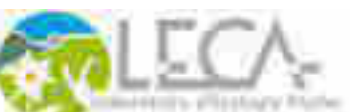

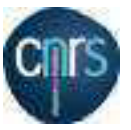

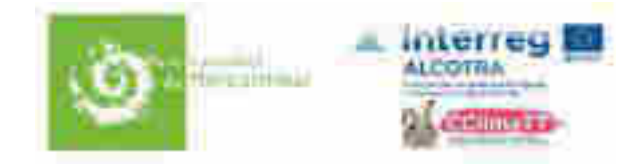

# Table des matières

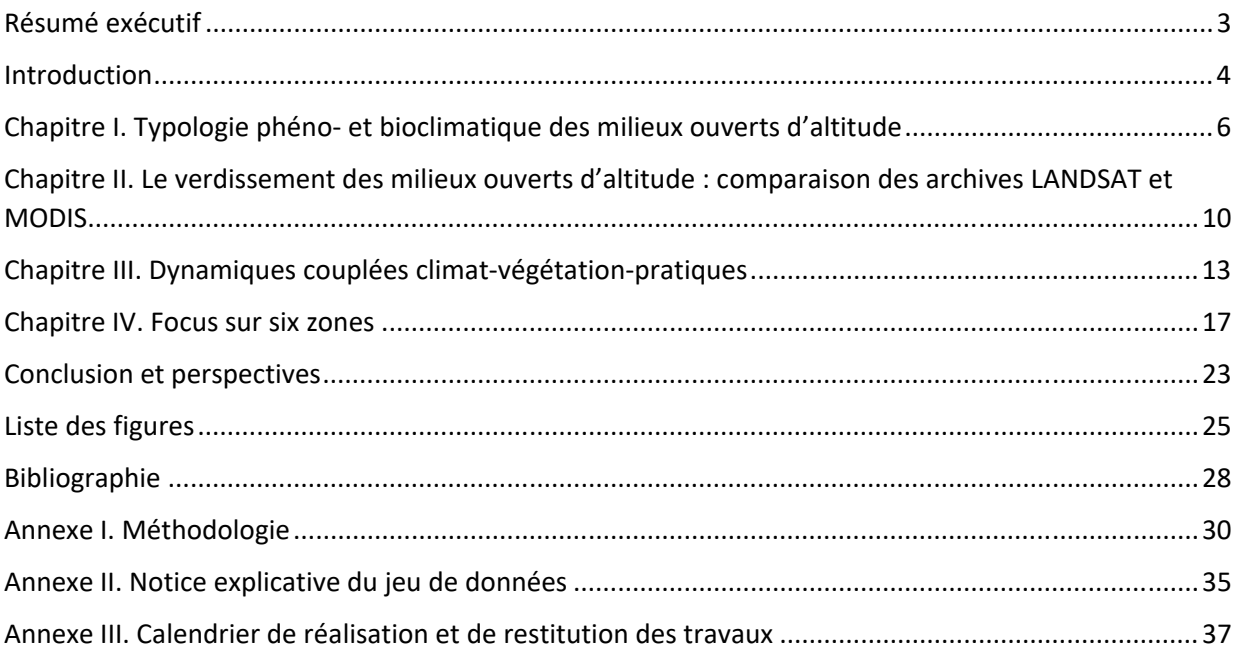

#### **Notes**

- Chaque chapitre comprend un bref résumé des méthodes utilisées, l'exposé des principaux résultats et des éléments de discussion.
- Nous avons renvoyé en annexe la description précise des jeux de données utilisés et des analyses.
- Afin de faciliter la lecture croisée du texte et des figures, ces dernières, qui sont au nombre de 49 hors annexes, ont été regroupées dans un fascicule séparé.
- Le présent rapport est accompagné d'une archive de données et d'un script R (https://cran.r‐ project.org/) permettant de reproduire les figures.

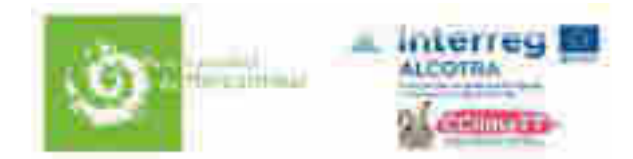

# Résumé exécutif

Dans cette étude, plus de 200 000 hectares de milieux ouverts d'altitude (MOA) - incluant des pelouses, des landes subalpines, et des formations dominées par le minéral – ont été analysés selon une double approche : (i) une typologie d'état assemblant des informations sur la phénologie des écosystèmes et les conditions bioclimatiques, (ii) une analyse diachronique retraçant les grandes dynamiques de biomasse et les évolutions du bioclimat au cours des dernières décennies. L'utilisation conjointe de données de télédétection (de haute et moyenne résolution), de ré‐analyses climatiques et d'autres informations sur le milieu (lithofaciès, pratiques pastorales) permet de poser les termes d'un diagnostic inédit à cette échelle de travail. Les principales conclusions de ce travail sont les suivantes :

- **La productivité primaire des milieux ouverts d'altitude des Alpes du Mercantour augmente depuis au moins 30 ans**. Les deux principales causes de ce « verdissement » (*greening*) sont un développement des ligneux aux dépens de la matrice herbacée et/ou un plus fort recouvrement de la matrice herbacée aux dépens du minéral. L'importance relative de ces deux types de dynamique variant selon les situations topographiques et lithologiques.
- Les écosystèmes alticoles établis sur socle cristalline au niveau de la chaine frontalière (Gélas‐ Ténibre) sont ceux présentant le gain relatif de productivité primaire le plus important. Les écosystèmes sur roches sédimentaires du secteur nord‐ouest sont ceux présentant le gain absolu de productivité primaire le plus important.
- Bien que la durée d'enneigement en altitude soit significativement plus faible depuis 20‐30 ans, les deux dernières décennies sont plutôt marquées par une récurrence d'années à fort enneigement ce qui a conduit à **un retard de la phénologie d'environ une semaine pour les écosystèmes les plus alticoles**.
- Le bilan hydrique estival est fortement péjoré depuis au moins 30 ans du fait d'une augmentation des températures depuis la fin des années 70 et des étés parfois caniculaires. **En altitude et dans les secteurs les plus arrosés, la conjugaison d'années bien enneigées et d'étés chauds à très chauds a fourni des conditions favorables à une augmentation de productivité primaire**. A l'opposé pour les secteurs méridionaux et intra‐alpins, la contrainte hydrique peut conduire à un ralentissement du verdissement.
- **Le verdissement est globalement plus marqué ou est moins ralenti sur la période récente, dans les zones situées en dehors des unités pastorales**. La variabilité entre UP est assez forte et méritera une étude plus approfondie prenant en compte les modalités précises de la gestion pastorale et de son évolution au cours des 20‐30 dernières années.

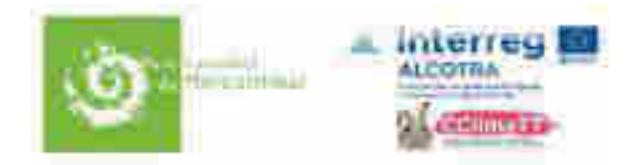

### Introduction

Le travail qui suit est une contribution aux actions du programme de coordination territoriale ALCOTRA CCLIMATT (2017‐2020) dont le PNM est bénéficiaire. Dans le cadre de ce programme, le PNM a souhaité engager une étude portant sur **les réponses des écosystèmes supra‐forestiers aux changements climatiques**. Ces écosystèmes occupent une position biogéographique très singulière dans la mesure où ils sont localisés à la terminaison sud‐occidentale des Alpes et où ils sont soumis à des influences méditerranéennes marquées. Ils abritent une biodiversité remarquable comme l'ont montré les nombreux travaux des biogéographes et phytoécologues qui se sont intéressés de près à cette région depuis près d'un siècle (citons notamment M. Guinochet, M. Barbero, P. Ozenda, G. Bono). Plus récemment, les travaux portant sur la biodiversité végétale supra‐forestière ont confirmé, par des données chiffrées, la situation privilégiée de ces montagnes pour la richesse et l'endémisme de la flore (Aeschimann et al. 2011, Taberlet et al. 2012).

A la suite d'un appel d'offres lancé par le Parc national du Mercantour (PNM) en mars 2019, le Laboratoire d'Ecologie Alpine, une unité mixte de recherche placée sous la tutelle de Univ. Grenoble Alpes, Univ. Savoie Mont Blanc et CNRS, a été choisi pour conduire cette étude. Ce rapport est donc le fruit d'un travail réalisé au cours de l'année 2019 par Arthur Bayle (Ingénieur d'Etude en géomatique, contractuel pendant 3 mois) et Philippe Choler (Directeur de Recherche au CNRS). L'approche qui a été suivie a consisté à diagnostiquer les 'changements en grand' qui ont affecté les espaces supra‐forestiers depuis quelques décennies. L'objectif a été de donner à voir **la dynamique des grands compartiments de biomasse** ainsi que **la sensibilité de ces écosystèmes aux facteurs du milieu**. Ce choix, établi en concertation avec le PNM, laisse bien évidemment de côté l'étude plus approfondie des trajectoires de biodiversités de tel ou tel secteur. Ce qui est proposé ici est donc un panorama des changements bioclimatiques et écologiques ayant affecté les espaces étudiés, un panorama que des études plus détaillées pourront venir enrichir ultérieurement.

Nos travaux de recherche sur la bioclimatologie et l'écologie des écosystèmes supra‐forestiers se nourrissent de l'analyse d'images satellite. Nous avons par exemple publié en 2017 un travail montrant l'augmentation du recouvrement végétal dans les écosystèmes supra‐forestiers du Parc national des Ecrins (Carlson et al. 2017). Plus récemment, nous avons participé à une étude similaire menée dans le Val d'Aoste (Filippa et al. 2019). La mise en évidence d'un tel phénomène de verdissement (ou *greening*) nécessite en premier lieu de procéder à une analyse diachronique d'un grand nombre d'images satellite de haute et de moyenne résolution. En second lieu, il convient de donner du sens à ce diagnostic et cela nécessite une 'mise en contexte ', une mise en correspondance avec un panel d'indicateurs comme la nature des communautés végétales, la géomorphologie, et naturellement les changements climatiques et bioclimatiques. Dans les zones de montagne tempérée, un effort tout particulier doit porter sur la dynamique de la cryosphère : la saisonnalité de l'enneigement étant un élément déterminant de la structure et de la dynamique des écosystèmes supra‐forestiers (Carlson et al. 2015, Choler 2015).

Nous avons organisé ce travail en trois grands chapitres. Le premier chapitre propose une **typologie des milieux ouverts d'altitude** (MOA) qui combine des indicateurs phénologiques, topographiques et agroclimatiques, il s'agit d'une approche nouvelle qui débouche sur une partition MOA en grands secteurs. Le deuxième chapitre établit le diagnostic des changements de recouvrement végétal qui ont eu lieu dans les MOA depuis les années 80 ; l'amplitude et le sens de ces changements sont analysés par grand secteur, leur signification écologique est discutée. Le troisième chapitre propose une mise en parallèle de la dynamique de la végétation et des changements climatiques. Un dernier

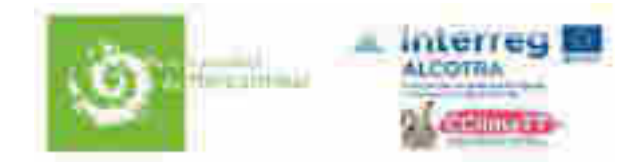

chapitre présente une analyse plus approfondie de quelques secteurs, afin d'illustrer des pistes de travail complémentaires qui seraient à envisager sur des zones à enjeux. La conclusion nous permet d'insister sur les principaux verrous de connaissance et de présenter quelques pistes permettant de les lever.

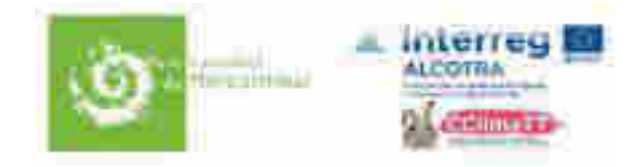

# Chapitre I. Typologie phéno‐ et bioclimatique des milieux ouverts d'altitude

Le territoire concerné par cette étude comprend les alpes maritimes françaises et les massifs italiens frontaliers (Val Gardetta, Alpi Marittime, Marguareis). Il est limité au nord par la Haute Ubaye et le massif du Parpaillon. En plus du Parc national du Mercantour, la zone étudiée englobe l'Ente di Gestione delle Aree Protette delle Alpi Marittime (APAM, anciennement Parco naturale Alpi Marittime et Parco naturale del Marguareis) (Fig. 1.1).

Nous avons identifié les milieu ouverts d'altitude (MOA) de la zone en appliquant deux critères : une altitude supérieure à 1400 m et un recouvrement de la strate arborée inférieur à 5 % dans le produit TreeCoverDensity (TCD) disponible sur la plateforme Copernicus<sup>1</sup>. Ce produit livré avec une résolution spatiale de 25 m présente deux avantages : (i) il est disponible pour l'ensemble de la zone concernée (alors que le produit OSO du CESBIO ne l'est que pour la partie française), (ii) il est plus performant que OSO pour caractériser les zones de mosaïque herbe‐arbre à l'écotone forêt‐alpage. L'application des deux critères nous conduit à sélectionner un total de **31 483 pixels** de résolution 250 m x 250 m. La surface couverte par ces pixels en tenant compte de la topographie est d'environ **214 000 hectares**. Un peu moins des deux‐tiers de ces pixels (20 336 exactement) sont situés en France, l'autre partie est située en Italie.

La distribution de ces pixels selon la valeur maximale de l'indice de végétation NDVI ‐ *Normalized Difference Vegetation Index* ‐ atteinte au cours d'une saison, valeur appelée *NDVImax* par la suite, est précisée dans la figure 1.2. Les variations spatiales de *NDVImax* traduisent un étagement de la végétation avec (i) un écotone forêt‐alpage marqué par une fine bande de quelques pixels, (ii) un vaste domaine d'alpages et de landes présentant un bon recouvrement de la matrice végétale (*NDVImax*>0.4), cet ensemble représente une surface de 164 200 ha, (ii) un domaine de mélange herbacé–minéral correspondant à des valeurs de *NDVImax* comprises entre 0.2 et à 0.4 et qui occupe une surface d'un peu plus de 43 000 ha et enfin, (iv) un domaine alticole de 6 500 ha dans lequel prédomine le minéral (*NDVImax* < 0.2). La médiane de la distribution altitudinale de ces pixels est de 2230 m. Les trois‐quarts des pixels sont situés entre 1900 m et 2600 m (Fig. 1.3). Nous avons partitionné l'espace topographique occupé par ces pixels en combinant les tranches d'altitude de 100 m et des classes de DAH (pour *Diurnal Anisotropic Heating*). Le calcul du *DAH* intègre à la fois les effets de pente et d'orientation. Ses valeurs sont bornées entre -1 et 1. Avec la formule utilisée, les pentes exposées au sud-sud-ouest (202.5 °) ont les valeurs de DAH les plus élevées, celles de secteur nord‐nord‐ouest les plus basse. Le *DAH* est un proxy de la quantité d'énergie (irradiance solaire) reçu par les surfaces et a été utilisé dans les modèles écologiques et nivologiques (Cristea et al. 2017). La figure 1.4 montre que, dans la tranche d'altitude la mieux représentée entre 2100 m et 2500 m), les valeurs de DAH sont majoritairement négatives (entre ‐0.3 et 0) alors que c'est l'inverse dans les situations de plus basse altitude. Cet effet reflète les orientations dominantes des principaux versants de la zone d'étude. A altitude égale, les valeurs de *NDVImax* augmentent avec les DAH les plus négatifs mais cet effet n'est visible que dans la tranche basse de la distribution altitudinale (de 1400 m à 2100 m) (Fig. 1.4). Nous expliquons ce patron par la présence plus marquée de landes et ou d'arbres isolés sur les faces de secteur plutôt nord. La détection des landes d'altitude étant notoirement difficile avec les images satellite LANDSAT et SPOT, cette hypothèse serait

<sup>1</sup> https://land.copernicus.eu/pan‐european/high‐resolution‐layers/forests/tree‐cover‐density

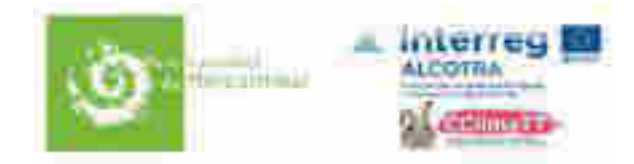

à confirmer en utilisant les nouveaux indices spectraux du satellite Sentinel‐2 comme nous venons récemment de le proposer (Bayle et al. 2019).

L'indice de végétation NDVI a été utilisé pour caractériser la phénologie des MOA. Celle‐ci est marquée en premier lieu par l'alternance d'une saison enneigée et d'une saison sans neige, ou saison de végétation. Les phénophases sont caractérisées par les variables suivantes: *FSFD*, Onset, *TNDVImax* et *Offset* qui s'expriment toutes en jour julien et qui correspondent respectivement aux dates de déneigement, de franchissement printanier du seuil 0.5x*NDVImax*, du pic de végétation et de franchissement automnal du seuil 0.5x*NDVImax* (Fig. 1.5). Tous nos précédents travaux indiquent que l'ensemble de ces variables capturent efficacement les variations spatiales et interannuelles de la phénologie des écosystèmes supra‐forestiers en climat tempéré (Choler 2015). Par ailleurs, la valeur de *NDVImax* représente un bon proxy de la productivité primaire en domaine non forestier. La distribution et les valeurs médianes de ces dates clés pour les pixels de cette étude sont indiquées dans la figure 1.6. La phase de croissance, de *FSFD* à *TNDVImax*, s'étale de fin mai à mi‐juillet; la phase de sénescence est environ deux fois plus longue, sa fin coïncidant en général avec la remise en neige qui intervient fin octobre. La relation entre les valeurs de *FSFD* estimées par le satellite Sentinel‐2 et celles du Onset estimées par MODIS est significativement inférieure à 1 (Fig. 1.7). Ainsi, l'intervalle de temps entre *FSFD* et Onset, qui est d'un peu plus d'un mois si la neige disparait début mai, se réduit à trois semaines si ce déneigement a lieu début juin. Cette relation traduit un phénomène bien connu, à savoir une vitesse de croissance des canopées d'autant plus rapide que le déneigement intervient tardivement. Deux facteurs concourent à ce « rattrapage » : des conditions climatiques plus favorables à la pousse lorsque le déneigement est tardif et un syndrome de traits typiquement associé à des taux de croissance relatifs rapides dans les végétations nivales denses (Baptist and Choler 2008).

En montagne, les facteurs topographiques (altitude, pente, exposition) sont les principaux déterminants de la structure et du fonctionnement des écosystèmes (de Humboldt 1854). Aller au‐delà de ces éléments biens connus depuis très longtemps implique de travailler sur des sources de variations spatiales qui soient indépendantes des configurations topographiques. Dans ce contexte, nous proposons une contribution originale en travaillant sur deux dimensions structurantes pour les MOA: la première est en lien avec la variable Onset et concerne le caractère précoce ou tardif de la pousse printanière, la seconde est en lien avec le *NDVImax* et concerne la quantité de biomasse produite au pic de végétation. Pour le pastoralisme, ces deux dimensions font naturellement écho à la production de ressources fourragères, à la fois par sa temporalité (dimension 1) et sa magnitude (dimension 2). Pour chaque dimension, nous procédons en deux temps : (i) construire un modèle « de base » pour quantifier la part de variance expliquée par les facteurs topographiques, et (ii) examiner la distribution spatiale du résidu de ce modèle. La figure 1.8 présente la performance d'un modèle linéaire de Onset construit avec deux variables explicatives : l'altitude et le DAH. Près de 80% de la variabilité spatiale de Onset est expliquée par ces deux facteurs topographiques. La distribution spatiale de la variance non expliquée est présentée sur la figure 1.9. Le résidu du modèle est spatialement structuré : la partie orientale de la zone d'étude, et tout spécialement les Alpes italiennes et la région de Tende, présentent un Onset plus tardif qu'attendu ; a contrario, les valeurs de Onset plus précoces qu'attendues se localisent majoritairement dans la partie sud de la zone et la haute‐Ubaye. Pour le *NDVImax*, les résultats sont présentés dans les figures 1.10 et 1.11. La relation entre *NDVImax* et altitude présente deux domaines : (Fig. 1.10) : de 1400 m à 2000 m, la forte variance spatiale observée sur le *NDVImax* est indépendante de l'altitude, puis de 2000 m à 2800 m, le *NDVImax* décroit rapidement et linéairement avec l'altitude. Comme pour le Onset, la variance spatiale du *NDVImax* non expliquée par l'altitude et le DAH est spatialement structurée (Fig. 1.11). L'anomalie est négative sur la haute chaîne frontalière et la partie sud‐ouest de la zone d'étude, elle est très positive dans le secteur du col de Restefond‐Bonette et dans la région du Val Gardetta en Italie.

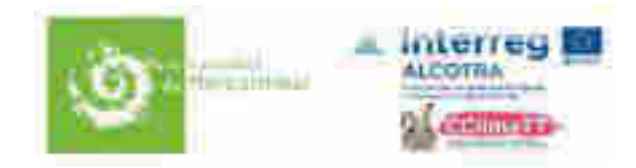

La relation entre les résidus standardisés des deux modèles est présentée dans la figure 1.12. Il n'y a aucune corrélation entre ces résidus. Par la suite, nous considérons que les variations de ces résidus constituent **les deux dimensions structurantes et indépendantes d'une typologie des MOA affranchie des variations topographiques**. La figure 1.13 résume par grande classe la distribution spatiale des anomalies standardisées. Le calcul de l'angle alpha (voir l'insert de la figure) et sa représentation par un code de couleur adapté permet de visualiser les contributions dominantes ou co‐dominantes des deux types d'anomalie : celle de l'axe 1 avec un gradient jaune – violet et celle de l'axe 2 avec un gradient rouge – vert et les mélanges de ces couleurs primaires (par exemple la couleur orange pour la combinaison d'anomalies négatives‐jaune sur l'axe 1 et d'anomalies négatives‐rouge sur l'axe 2). Afin de mieux interpréter les grandes variations par secteur visibles dans la figure 1.13, nous croisons ces informations avec (i) les données disponibles sur les lithofaciès fournies par le PNM (CLASSE100 du produit lithofacies) (Fig. 1.14) et (ii) avec les normales de précipitations estivales issues des travaux de Isotta & al. (Isotta et al. 2014) (Fig. 1.15) et le déficit hydrique climatique atmosphérique (P‐ETP) issu d'un travail de modélisation assemblant le modèle Aurhély et Helios (Piedallu and Gegout 2008) (Fig.  $1.16$ <sup>2</sup>. La typologie phéno- et bioclimatique qui en résulte est ainsi résumée :

- le secteur le plus oriental du domaine étudié vers le col de Tende : il est marqué par une forte anomalie positive sur le Onset (violet‐bleu dominants). Nous associons cette anomalie à une anomalie positive de la durée d'enneigement lié aux fortes précipitations tardi‐printanières dans ce secteur (Fig. 1.15 et 1.16). Superposées à cette tendance, des variations plus locales (vert ou magenta devenant dominants) semblent principalement liés à la nature du substrat et à la profondeur du sol. Par exemple les passées de calcaire dur présentent une anomalie négative sur le *NDVImax*.
- un ensemble qui s'étire le long de la chaine frontalière depuis le massif du Gélas à l'est au secteur de la Haute Tinée à l'ouest : il est globalement marqué par une forte anomalie négative pour le *NDVImax* (rouge dominant) que nous associons à la nature cristalline du substrat (Fig. 1.14). La capacité de charge (*carrying capacity*) de ces systèmes est faible du fait de sols squelettiques et d'une faible réserve en eau.
- un secteur nord‐occidental constitué par la haute‐Ubaye (secteur de la Bonnette‐Restefond, Parpaillon) et le val Gardetta en Italie : ce secteur est principalement marqué par une anomalie positive du *NDVImax* que nous associons à la prédominance des substrats sédimentaires, et notamment des flyschs (Fig. 1.14). Dans la haute‐Ubaye, les secteurs les plus abrités des retours d'est montrent des anomalies négatives pour le Onset (le jaune devenant dominant). A contrario, la partie la plus orientale orientale montre des similitudes avec le secteur de Tende (et le vert cède la place au bleu). A noter également, un secteur à anomalie négative de *NDVImax* entre le col de Larche et le Val Gardetta qui correspond à la présence d'une zone granitique semblable à celle rencontrée au niveau du secteur cristallin Vésubie/Tinée (*comm. pers.* J. Mansons).

<sup>&</sup>lt;sup>2</sup> A noter que des tentatives de croisement avec les normales climatiques pour les températures estivales ne se sont pas révélées concluantes : les données disponibles (simulations E‐OBS, Aurhely, SAFRAN), **une fois rapportées à une altitude de référence**, ne mettent en lumière aucune sectorisation claire dans les zones de montagne étudiées. Il conviendrait ici de réaliser une analyse plus fine des différents postes climatiques disponibles, qui sont cependant peu nombreux en altitude.

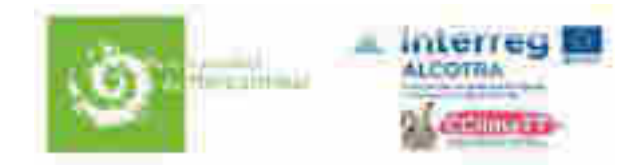

● un secteur sud-occidental auquel peuvent se rattacher également les marges les plus méridionales de la zone étudiée : ce secteur est principalement marqué par des anomalies négatives sur les deux dimensions *NDVImax* et Onset avec des dominantes assez changeantes à l'échelle locale (jaune‐rouge‐orange). Il s'agit du secteur le plus soumis aux influences méditerranéennes avec un déficit de durée d'enneigement et un déficit hydrique estival marqué (Fig. 1.16).

Au‐delà de cette grande sectorisation, il existe des variations plus locales que nous ne pouvons pas expliquer à ce stade de l'étude (usages des sols ?, formes géomorphologiques ?). Pour conclure cette partie, nous insistons sur les grandes concordances qui sont ici mises en évidence entre le bioclimat (enneigement, bilan hydrique estival), les lithofaciès et la productivité primaire (temporalité et quantité). Cette typologie fournira une clé de lecture pour analyser les grandes dynamiques de végétation observées au cours des dernières décennies dans ces MOA.

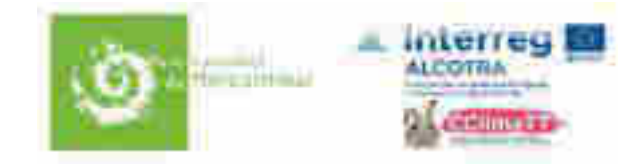

# Chapitre II. Le verdissement des milieux ouverts d'altitude : comparaison des archives LANDSAT et MODIS

Pour établir un diagnostic spatialisé du verdissement des MOA, nous avons analysé les évolutions décennales du *NDVImax* au cours de deux périodes : de 1985 à 2000 ce qui correspond à la période où seules les archives LANDSAT sont disponibles, de 2000 à 2019 ce qui correspond à la période où les archives LANDSAT et MODIS sont disponibles. L'analyse de ces tendances a été conduite selon une méthodologie récemment mise en œuvre pour le Parc National des Ecrins (Carlson et al. 2017) mais avec plusieurs améliorations significatives qui sont détaillées dans l'annexe méthodologique. En particulier, le nombre d'images de haute résolution (LANDSAT) utilisées est beaucoup plus grand et des critères supplémentaires ont été appliqués pour ne retenir que les images les plus utiles. Le principal écueil des images LANDSAT est leur faible répétitivité temporelle : cela peut notoirement affecter l'estimation du *NDVImax* car le pic de végétation a une courte durée (Fig. 1.5). Cela est tout particulièrement vrai dans les systèmes méditerranéens car le bilan hydrique estival déficitaire conduit très vite à une entrée en sénescence des canopées. L'utilisation de données LANDSAT à une date trop précoce ou trop tardive par rapport à ce pic entraîne un biais dans l'estimation du *NDVImax*. Par ailleurs, nous avons amélioré les corrections des images en nous appuyant sur les toutes dernières études publiées (Roy et al. 2016, Zhang and Roy 2016). En effet, l'utilisation de l'imagerie LANDSAT pour des analyses diachroniques est délicate dans la mesure où plusieurs générations de senseurs se sont succédées (Landsat,4, 5, 7 et 8). Par comparaison, le satellite MODIS présente deux grands avantages : (i) une forte répétitivité temporelle avec deux passages par jour (satellite TERRA et AQUA), et (ii) la disponibilité simple et immédiate de collections d'images pré‐traitées par la NASA qui intègrent de manière toujours plus performante des corrections atmosphériques et optiques. Les deux principaux inconvénients de cette archive sont sa résolution moyenne à 250m et la faible ancienneté de ses archives (première image en février 2000).

Les figures 2.1 et 2.2 montrent l'évolution temporelle du *NDVImax* depuis 2000. Comme observé dans d'autres massifs alpins français (Oisans‐Ecrins, Mont‐Blanc), les MOA du PNM montrent une nette tendance au verdissement avec une augmentation du *NDVImax* de 0.026 unité de NDVI par décennie (médiane de la distribution) et de 5.2 % en valeur relative<sup>3</sup> (Fig. 2.1). Les données LANDSAT agrégées à 250m sur la même période fournissent des résultats très similaires (Fig. 2.2): augmentation de 0.023 unité de NDVI par décennie et un gain relatif de 5.1% (médiane de la distribution). La principale différence entre les deux archives tient à la proportion de tendances significatives : celle‐ci est nettement plus faible avec les images LANDSAT (par exemple 23% des pixels avec une P valeur inférieure à 0.01 contre 67% pour MODIS). Pour expliquer cette différence, nous avançons deux principales hypothèses : (i) la présence d'années manquantes dans les séries temporelles LANDSAT qui péjore l'intervalle de confiance sur les estimateurs du modèle et/ou (ii) une variation interannuelle du *NDVImax* qui est bruitée par une estimation trop précoce ou trop tardive du *NDVImax* certaines années (voir ci‐ dessus).

La comparaison des estimations de pente de *NDVImax* par MODIS et LANDSAT est illustrée à l'échelle des pixels dans la figure 2.3. L'évolution du *NDVImax* en valeur absolue est légèrement majorée par LANDSAT alors que les deux estimations sont très similaires lorsqu'elles sont exprimées en valeurs relatives (dans ce second cas la pente n'est pas significativement différente de 1). Il est rassurant de noter cette meilleure concordance dans l'estimation des gains relatifs de *NDVImax*. En effet, ce

<sup>3</sup> Le gain relatif de *NDVImax* est calculé en divisant la variation absolue par la moyenne du *NDVImax* sur la période considérée.

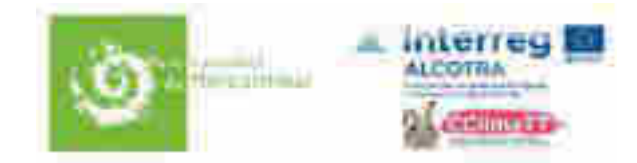

changement relatif de *NDVImax* a une signification écologique plus pertinente que celle du changement absolu : un gain de 0.1 unité de *NDVImax* pour un pixel de végétation ouverte ayant en moyenne un *NDVImax* de 0.4 est plus significatif que le même gain pour un pixel de végétation plus dense avec un *NDVImax* moyen de 0.6 (25% contre 16% de gain relatif).

La figure 2.4 indique que les tendances de verdissement ne sont pas dépendantes du pourcentage de recouvrement par les arbres pour les pixels présentant un TCD entre 5 et 20%. Cette observation vaut pour les deux satellites. Il est également notable que les estimations pour les pixels de la classe (0‐5%) sont plus hautes avec MODIS qu'avec LANDSAT (données agrégées à 250 m) alors que c'est l'inverse pour les trois autres classes de TCD. On retrouve des différences entre les deux satellites lorsque l'on regarde les tendances par classe d'altitude (Fig. 2.5). Entre 2100m et 2500m, MODIS donne un verdissement plus marqué qu'à plus basse altitude alors que ce n'est pas le cas pour LANDSAT. Par ailleurs, les pixels situés les plus bas en altitude présentent des tendances de verdissement légèrement plus fortes avec LANDSAT qu'avec MODIS. Combiné aux résultats de la figure précédente, il semble donc que la présence d'arbres ait pour conséquence une estimation plus forte du verdissement avec LANDSAT comparé à MODIS. Il nous faudra éclaircir les raisons pour lesquelles il en est ainsi.

Les cartes 2.6 à 2.9 montrent la distribution spatiale des zones de verdissement pour la période récente. Ces cartes révèlent en premier lieu que ces tendances sont spatialement structurées. Les zones de verdissement les plus fortes en valeurs absolues se situent dans la partie nord‐ouest de la zone. Cela correspond principalement aux secteurs de substrat sédimentaire qui présentent des valeurs moyennes de *NDVImax* plus élevées qu'ailleurs. Les cartes de gain relatif montrent une répartition bien différente : dans ce cas, ce sont les secteurs les plus alticoles de la chaine frontalière (Ténibre, Gélas), de la Haute‐ Ubaye (Parpaillon) et du Haut‐Verdon qui présentent les évolutions les plus marquées. Que ce soit en gain absolu ou relatif, les secteurs les orientaux (col de Tende) se caractérisant par un verdissement globalement plus faible qu'ailleurs.

Pour compléter cette analyse, nous avons examiné les tendances de verdissement au cours de la période 1985‐2000 qui sont uniquement détectables par les données LANDSAT, et donc possiblement affectées par les limitations méthodologiques précédemment mentionnées. La figure 2.10 est une restitution cartographique simplifiée des principales tendances observées à l'aide de 4 classes de réponse. Les évolutions moyennes du *NDVImax* par décennie sont présentées en valeurs relatives car elles ont le plus de sens d'un point de vue écologique*.* La très grande majorité des pixels présentent une dynamique de verdissement supérieure à 4% par an. Quelques zones localisées au sud, à l'extrême ouest du domaine et sur la chaîne frontalière présentent des valeurs moyennes supérieurs à 8% par décennie. Les valeurs comprises entre ‐4% et 4% qui peuvent être considérées comme des évolutions peu franches sont localisées dans le secteur de Tende et du col de Larche en rive droite du torrent de l'Ubayette. Il est à noter que ces évolutions relatives et multi‐décennales du *NDVImax* sont indépendantes du *NDVImax* moyen pour les valeurs de *NDVImax* comprises entre 0 et 0.58 (Fig. 2.11). Dans le domaine des hautes valeurs de *NDVImax,* on constate une pente négative entre les deux variables qui suggère un possible effet de saturation de la productivité primaire du système. Cet effet de saturation reste toutefois limité. En résumé, **l'augmentation de productivité primaire des MOA de la zone étudiée est un phénomène qui se poursuit depuis au moins trois décennies**.

Plus intéressante est peut‐être l'observation selon laquelle la vitesse de verdissement lors de la période récente est soit plus faible soit plus prononcée que lors de la première période. Pour les 89% de pixels qui présentent une pente positive sur toute la période, nous avons calculé le logarithme du rapport (LRR, *Log Response Ratio*) entre les évolutions décennales de la première et de la seconde période (Fig. 2.12). Un LRR inférieur à 0 indique un ralentissement, un LRR supérieur à 0 une accélération

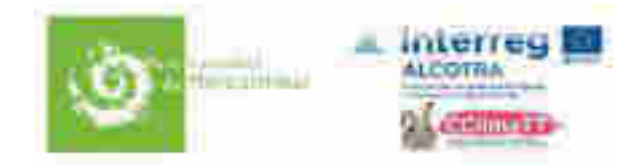

du verdissement. Globalement, nous ne notons pas de tendance d'ensemble pour l'une ou l'autre de ces situations (histogramme de la fig. 2.12) ce qui est différent des résultats obtenus sur le PNE (Carlson et al. 2017). Certaines zones montrent des ralentissements très marqués (zones en rose de la figure 2.13). C'est notablement le cas des secteurs orientaux pour lesquelles nous avons mentionné ci‐dessus la faible dynamique de *NDVImax* depuis 20 ans. A l'inverse, les secteurs alticoles de la chaine frontalière (zones en vert de la figure 2.13) montrent une accélération du verdissement sur la période récente. Les pixels concernés par cette situation sont principalement situés au‐dessus de 2600m d'altitude (Fig. 2.12). Selon nous, plusieurs raisons peuvent être invoquées pour expliquer ces contrastes de cinétiques de verdissement : (i) une saturation des valeurs de *NDVImax* dans le cas des pixels les plus densément végétalisés limitant un verdissement plus fort dans la période récente; (ii) une limitation de la productivité primaire par un bilan hydrique devenant de plus en plus déficitaire à mesure que le réchauffement s'amplifie ; (iii) un ralentissement de l'augmentation des températures moyennes estivales dans la période récente<sup>4</sup>, (iv) des changements importants de l'usage des sols, notamment de la gestion pastorale. Une analyse plus détaillée de la dynamique des forçages (climatiques et anthropiques) sera nécessaire pour approfondir cette question.

<sup>4</sup> Depuis le milieu des années 2000, ce qui est le plus marquant est la récurrence de canicules, alors que, tendanciellement, l'augmentation des températures estivales est moins nette que dans la période précédente (fig. 3.2). Un tel phénomène a aussi été invoqué dans les études portant sur les écosystèmes arctiques pour expliquer un ralentissement du verdissement (Phoenix and Bjerke 2016).

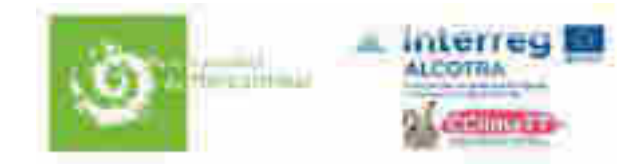

## Chapitre III. Dynamiques couplées climat‐végétation‐pratiques

Dans ce dernier chapitre, nous avons tenté une première mise en correspondance des évolutions du climat et de la phénologie des milieux ouverts d'altitude. Le lien avec la typologie établie dans le chapitre 1 est également abordé. L'enjeu est donc ici de croiser une typologie d'état (chap. I) avec une typologie de réponse (chap. II). Nous avons également cherché à convoquer d'autres éléments de lecture : utilisation de l'espace pastoral en utilisant les données de l'enquête pastorale, types de végétation en mobilisant des relevés phytosociologiques disponibles. Les premières conclusions issues de ces croisements nous conduisent à identifier (i) des zones particulières (ou zones à enjeu) dont le monitoring socio‐écosystémique nous semble le plus pertinent et (ii) des lacunes de connaissance qui limitent fortement notre compréhension intégrée des dynamiques climat‐biodiversité‐pratiques.

Quelques illustrations donnent la mesure de l'évolution multi‐décennale des variables bioclimatiques dans les massifs du Mercantour, de la haute-Ubaye et des Alpes d'Azur<sup>5</sup>. La figure 3.1 montre par exemple les variations interannuelles de la hauteur de neige à 2100 m d'altitude en fin d'hiver (le 1<sup>er</sup> mai) depuis les années 60. Ces données sont issues des ré-analyses SAFRAN-CROCUS pour le massif du Mercantour. Il faut rappeler ici que ces ré‐analyses ne permettent pas de réaliser une étude par secteur, mais qu'elles essaient de prendre en compte au mieux les effets de l'orographie (altitude, exposition, pente) sur les variables atmosphériques et nivologiques (Durand et al. 2009a, Durand et al. 2009b). Comme ailleurs dans les Alpes, l'enneigement a globalement diminué depuis la fin des années 80 – milieu des années 90. La période récente est marquée par la récurrence d'années sans neige au 1<sup>er</sup> mai à cette altitude (1997, 2003, 2005, 2006, 2007, 2011, 2012, 2015, 2017) alors que cette situation n'a jamais été observée entre 1968 et 1996. Cette même période récente est aussi marquée par des enneigements très importants en 2008, 2009 et 2014. Il en résulte une variabilité interannuelle sans équivalent dans les périodes plus anciennes. La comparaison entre les trois massifs indique que l'enneigement a eu tendance à davantage diminuer dans les Alpes d'Azur comparé au Mercantour, alors que la différence Mercantour ‐ Haute‐Ubaye se maintient à des niveaux identiques depuis 60 ans.

Pour les températures estivales (moyennes sur Juin-Juillet-Août), l'augmentation est spectaculaire depuis la fin des années 70 (Fig. 3.2). L'année 1977 est donnée comme l'année de rupture pour les trois massifs dans un modèle de régression par segments. Il est aussi notable que les différences entre les trois massifs se sont accusées sur la période récente : l'augmentation pour les Alpes d'Azur étant plus marquée qu'en Ubaye par exemple. Comme pour l'enneigement, la variabilité interannuelle est forte dans la période récente avec des années exceptionnellement chaudes (2003) et d'autres aussi froides que dans les 60 (par exemple 2013). Les précipitations estivales ne montrent, quant à elles, pas de tendances significatives quelle que soit la période considérée (Fig. 3.3). Par contre, le déficit climatique hydrique atmosphérique (P‐ETP) devient plus net depuis le réchauffement de la fin des années 70 – début des années 80 (Fig. 3.3). Pour conclure, la tendance générale sur le climat selon ces ré-analyses est (i) un enneigement moyen plus faible depuis 20 ans lorsque l'on considère les 60 dernières années, mais qui cependant ne montre pas de tendance nette sur la période MODIS, (i) un bilan hydrique estival péjoré du fait d'une augmentation des températures depuis au moins 30 ans, (iii) une très grande variabilité interannuelle sur les deux dernières décennies.

 5 Tels que définis par SAFRAN‐CROCUS

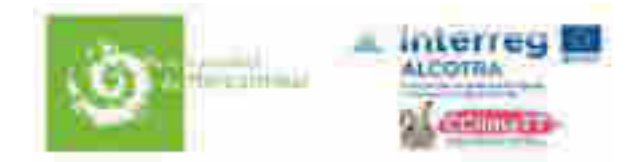

Au premier ordre, la variabilité interannuelle des phénophases des MOA reflète celle du climat (Fig. 3.4 et 3.5). Six années nettement marquées par un démarrage tardif de la végétation et une courte durée de saison végétation sont aussi les années à fort enneigement (2004, 2008, 2009, 2010, 2013, 2014)<sup>6</sup>. L'analyse pixel par pixel des phénophases au cours de la période MODIS révèle une tendance générale vers des dates plus tardives pour Onset, *TNDVImax* et *Offset* (Fig. 3.6). Ce résultat qui pointe une durée d'enneigement plus longue est en contradiction apparente avec les données SAFRAN‐ CROCUS décrites précédemment. Notre hypothèse est que les quelques années bien enneigées observées dans la période très récente ont un poids fort sur les estimateurs du modèle. Les différences sont aussi partiellement liées au fait que les années 2018 et 2019, plutôt bien enneigées, n'ont pas pu être utilisées dans l'analyse des données SAFRAN‐CROCUS.

Comme on pouvait s'y attendre, le décalage de Onset et *TNDVImax* sont fortement corrélés (Fig. 3.4): le printemps tardif se traduisant par un pic de végétation plus tardif même si un certain rattrapage s'opère (cf Fig. 1.7). Pour une majorité de pixels de haute altitude, il est noté une augmentation concomitante et de même ampleur du Onset et du *Offset* (domaine en vert de la figure 3.7 et cartographie sur la figure 3.8). A l'inverse, les pixels montrant un démarrage plus précoce sont principalement situés à l'écotone forêt‐alpage (Fig. 3.8). Ce phénomène pourrait s'expliquer par la présence de ligneux modifiant l'albédo des surfaces enneigées au printemps (canopée au‐dessus du manteau neigeux). La figure 3.9 présente une synthèse des évolutions de la phénologie au cours de la période MODIS. Si l'on considère les seuls pixels présentant un *TCD* inférieur à 5% et une tendance significative de verdissement, le décalage des trois dates Onset, *TNDVImax* et Offset est d'environ une semaine et l'augmentation du *NDVImax* est d'environ 0.04 unité (ce qui correspond au seuil identifié dans les figures 2.1 et 2.2). Au final, la végétation de ces pixels dispose d'un temps identique pour la croissance mais celle‐ci se réalise plus tardivement dans la saison. Nous faisons donc l'hypothèse que deux mécanismes concourent au verdissement de ces pixels: (i) une saison estivale plus chaude et (ii) une période de croissance amorcée plus tardivement dans la saison ce qui signifie des conditions thermiques plus favorables. Plus spécifiquement, nous avançons l'hypothèse d'une synergie entre un enneigement prolongé et un réchauffement estival sur le verdissement, dans la mesure où la conjonction d'une bonne disponibilité en eau et de températures clémentes favorise la productivité primaire. Cela semble particulièrement vrai pour les situations les plus alticoles dans lesquelles le gain relatif de *NDVImax* est fort (Fig. 2.7).

Une première exploration des liens entre verdissement et pastoralisme est présentée sur la figure 3.10. Les pixels situés en France se répartissent pour une grosse moitié dans des Unités Pastorales (UP) et pour une autre moitié en dehors des UP selon les données de l'enquête pastorale (2012‐2014) que nous avons utilisées. Les pixels inclus dans les Zones Pastorales (ZP) sont très peu nombreux et ont été agrégés avec ceux inclus dans les UP. Sur la période MODIS, nous avons comparé les vitesses de verdissement au sein et en dehors des UP en calculant un *Log Response Ratio* (LRR) pour chaque combinaison altitude x DAH (Fig. 3.10). Globalement, il est observé un verdissement plus marqué dans les pixels situés en dehors des UP. Cette tendance est particulièrement nette dans deux situations topographiques : (i) les pixels de basse altitude (en‐dessous de 1800m) et plutôt exposés au nord (DAH négatif) et (ii) les pixels de haute altitude (au‐dessus de 2600m) quelle que soit les valeurs de DAH. Il est tentant d'expliquer ces résultats par (i) un effet de la gestion pastorale tendant à privilégier la matrice

<sup>6</sup> Les ré‐analyses SAFRAN‐CROCUS n'étaient pas disponibles pour 2017 et 2018 au moment de cette étude, mais on peut anticiper également une bonne correspondance avec le printemps tardif noté pour ces deux années plutôt bien enneigées en montagne.

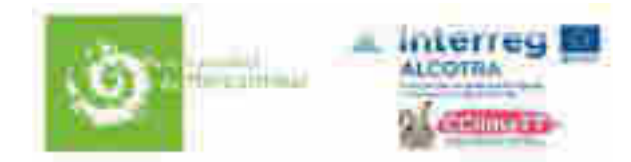

herbacée aux dépens des ligneux (arbustes ou jeunes arbres) à l'écotone forêt – prairie et tout spécialement dans les orientations nord où la dynamique des ligneux est la plus forte, (ii) un effet négatif du prélèvement de biomasse par les troupeaux qui serait plus facilement détectable à haute altitude lorsque les recouvrements herbacés sont faibles.

L'analyse pour chaque UP est présentée dans les figures 3.11 et 3.12. Il faut tout de suite noter que les pixels sélectionnés ne couvrent généralement qu'une partie de l'UP. L'analyse plus approfondie devrait prendre en considération l'ensemble des végétations de l'unité pastorale, la distinction entre les différents quartiers d'alpage et le calendrier d'alpage. D'autres données devront être mobilisées pour explorer plus avant les contrastes locaux qui sont observés.

Pour terminer, nous présentons une première synthèse des liens entre les types de végétation / habitat et les dynamiques de verdissement. Pour ce faire, nous avons utilisé deux sources de données : (i) la couche de végétation du PNM, nommée EON, qui se fonde sur une typologie simplifiée des habitats essentiellement sur des critères physionomiques et qui date de 2006 et, (ii) les relevés phytosociologiques récents (après 2000) disponibles dans les bases de données du CBN Méditerranéen et du CBN Alpin.

S'agissant du croisement avec EON, on note en premier lieu une bonne correspondance entre les classes typologiques décrites et les valeurs moyennes de NDVI Landsat (Fig. 3.13). Par exemple, le gradient de productivité primaire dans les classes d'éboulis végétalisés (e1 et e2) et de pelouses (p1 à p6) se traduit bien dans les valeurs moyennes de NDVI, et ce quelle que soit la période considérée. On notera également des valeurs plus élevées de NDVI pour la première période. Ce résultat vient probablement de l'influence des valeurs élevées de NDVI Landsat qui sont observées à la fin des années 90 (par exemple l'année 1996). Les vitesses d'augmentation du *NDVImax* sont illustrées pour chaque classe en distinguant les différentes vallées du PNM (Fig. 3.14 et 3.15). En se limitant à l'examen des milieux ouverts d'altitude, les résultats indiquent un verdissement maximal pour les pelouses les moins productives (p1, p2), que les données soient exprimées en valeurs absolues ou relatives. Les différences avec les autres classes de milieux ouverts restent cependant modestes. Les différences entre périodes restent également peu marquées hormis une accélération du verdissement dans les pelouses productives de l'Ubaye et la Roya, et un léger tassement dans les vallées du Haut‐Var.

S'agissant des relevés phytosociologiques, nous commençons par souligner que, pour les Alpes Maritimes (06), il y a peu de données sur les milieux ouverts d'altitude, et de plus les habitats azonaux occupant de petites surfaces sont surreprésentés (Fig. 3.16). La situation est plus favorable pour les Alpes‐de‐Haute‐Provence avec près de 800 relevés de pelouses supra‐forestières. Malgré cela, la diversité des habitats échantillonnés reste faible ‐ très peu de landes, très peu d'éboulis végétalisés – et de larges secteurs étudiés par télédétection – et présentant des réponses très franches – ne sont pas couverts par les données de terrain auxquelles nous avons eu accès (Fig. 3.16). Sur la base des compositions floristiques, nous avons distingué 5 types de pelouse par une analyse en clusters déjà utilisée dans plusieurs travaux (Puscas and Choler 2012, Dedieu et al. 2016). Malgré des différences de *NDVImax* moyen, les différences de verdissement entre ces 5 classes de pelouse ne sont pas significatives que ce soit en valeurs absolues ou relatives (Fig. 3.17). Les pelouses écorchées à Seslérie bleue ou Avoine des montagnes présentent une vitesse de verdissement légèrement plus marquée que les nardaies ou les pelouses montagnardes‐subalpines à Brome érigé et Trisète. Cette tendance est confirmée lorsque que l'on met en relation le profil d'abondance d'une espèce dans les relevés et la magnitude du verdissement observée pour les pixels correspondants à ces relevés (Fig. 3.18). Ainsi, les

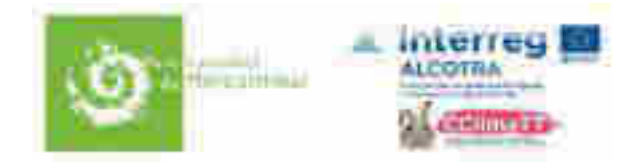

espèces les plus étroitement associées aux fortes dynamiques de verdissement sont soit des espèces de milieux ouverts – notamment le cortège des espèces présentes dans les pelouses écorchées d'adret à Seslérie et Avoine des montagnes, soit des espèces d'Ericacées (*Vaccinium spp.*) qui peuvent coloniser des groupements herbacés suite à des changements de gestion pastorale. Il convient d'insister sur le caractère préliminaire de ces résultats car la diversité des habitats échantillonnés mais aussi et surtout la distribution spatiale des relevés disponibles ne permettent pas de capturer la diversité des situations mise en évidence par l'analyse des images satellite.

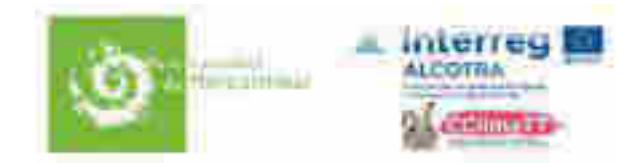

### Chapitre IV. Focus sur six zones

Dans cette dernière partie, nous souhaitons attirer l'attention sur six zones représentant des situations types de l'évolution des MOA dans la zone étudiée. Les situations illustrées sont à la fois représentatives des classes typologiques du chapitre I et des grandes cinétiques de verdissement (chapitre II). Il faut voir ici la préfiguration d'un travail plus abouti visant à élaborer **une stratégie d'observation des couplages climat‐végétation‐pratiques** à l'échelle du PNM, associant données au sol et imagerie. Un échantillonnage stratifié des secteurs et habitats les plus caractéristiques de l'espace étudié devra être proposé dans ce but. Des sources documentaires non exploités dans ce travail – carte géomorphologique, couche des habitats du projet EON – devront aussi être mobilisées.

L'emplacement de ces six zones est précisé sur la figure 4.1. Les principales métriques topographiques, bioclimatiques et phénologiques sont indiquées dans le tableau 1.

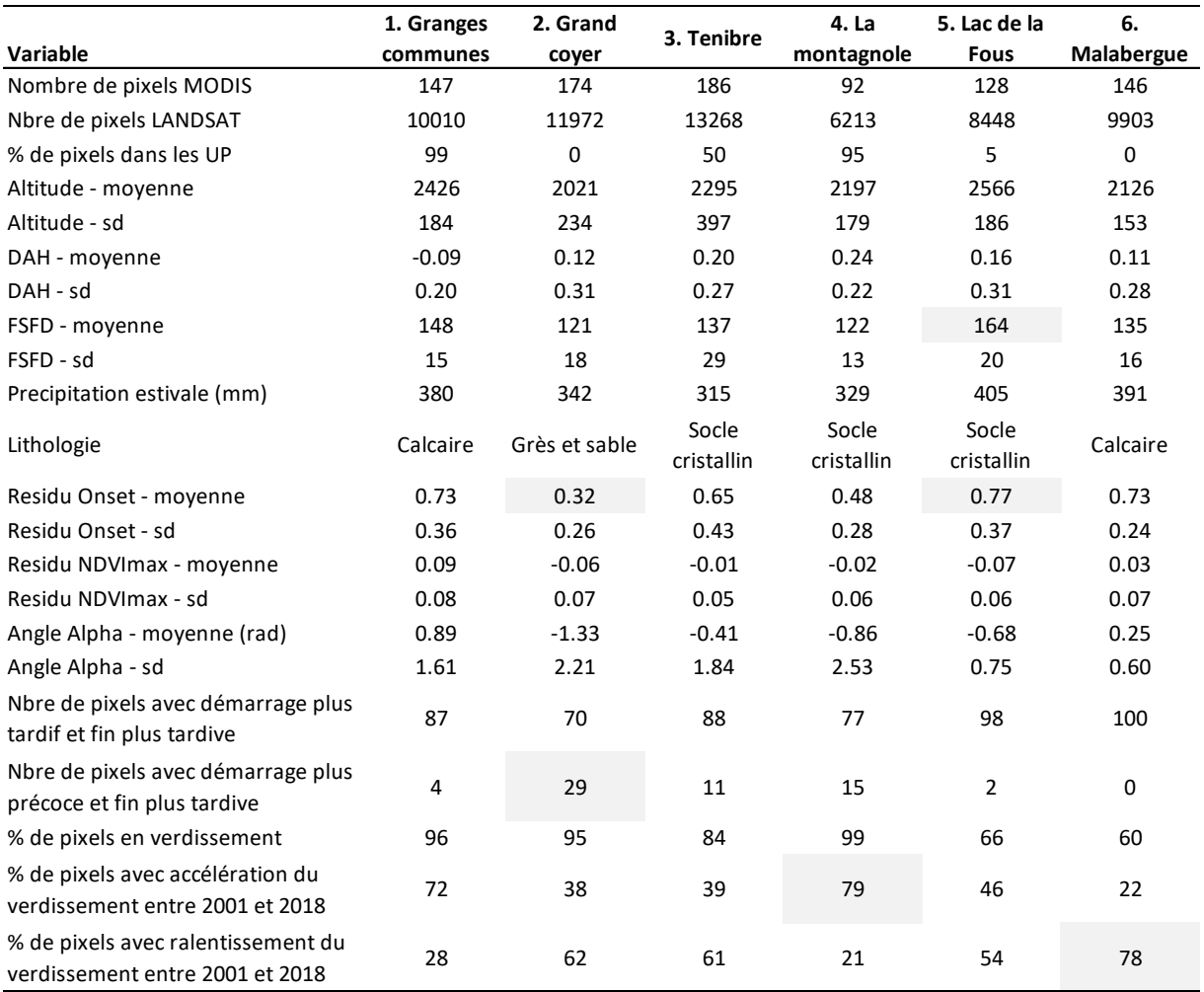

**Tableau 1.** Valeurs moyennes et déviation standard (sd) des principales métriques bioclimatiques et phénologiques calculées pour les 6 zones focus.

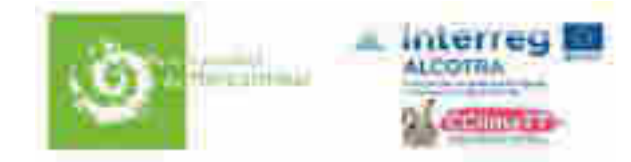

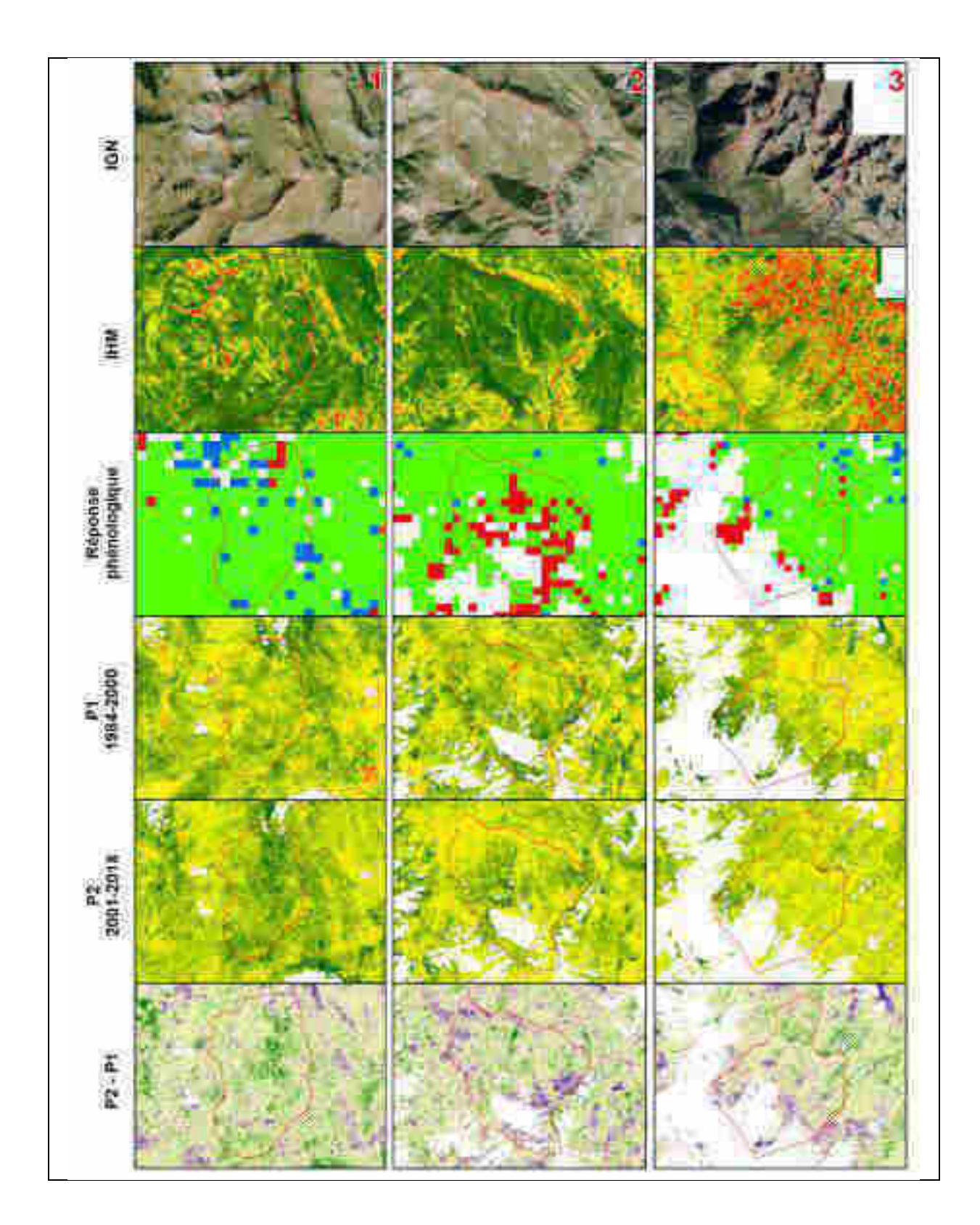

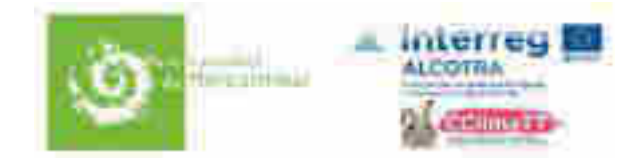

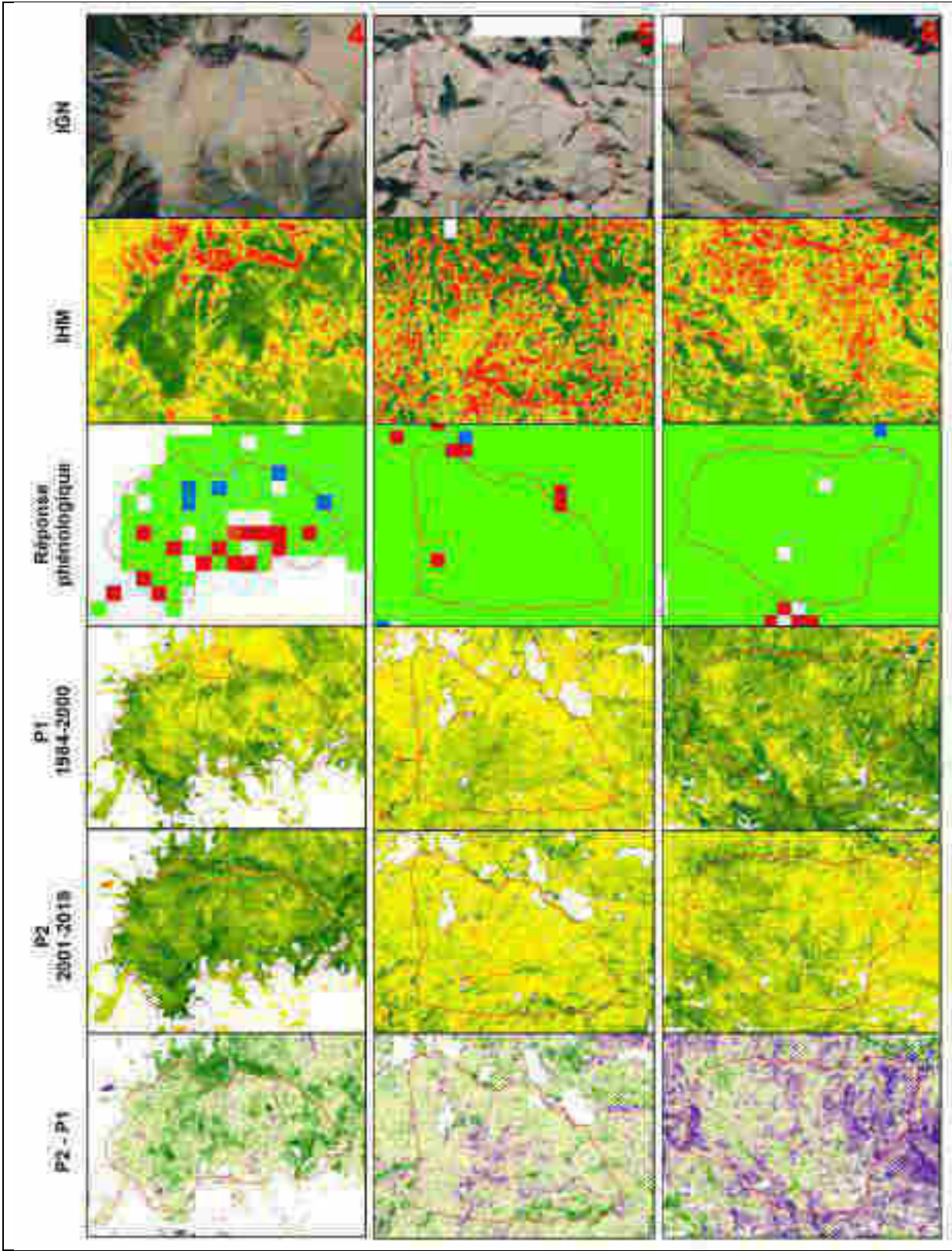

**Fig. 4.2**. Illustration des principales tendances observées sur les six zones faisant l'objet d'un focus. *de haut en bas* : extrait de l'orthophoto IGN, indice d'hétérogénéité spectrale calculé à partir de l'orthophoto (IHM), grand type de réponse phénologique reprenant l'analyse et le code couleur de la figure 3.7, tendances de verdissement (en valeurs relatives) pour les périodes P1, P2 et P1‐P2 à la résolution LANDSAT.

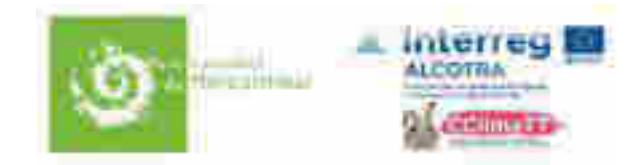

**1.** *Granges communes***.** Vallon de haute altitude regardant vers le nord et situé à proximité du col de Restefond‐Bonette. Creusée dans une couverture sédimentaire de lithologie variée, cette tête de bassin versant est principalement composée d'un ensemble de pelouses alticoles de bon recouvrement avec quelques mélèzes pionniers dans la partie basse. Comme tout le secteur, le verdissement de cet alpage est très prononcé sur les 30 dernières années et la saison de végétation présente un décalage significatif vers des dates plus tardives. La partie basse du vallon est marquée par une accélération du verdissement dans la période récente. Il est vraisemblable qu'une forte dynamique sous‐ligneuse et ligneuse contribue à ce phénomène dans cette partie du vallon occupée par des roches altérables. La partie moyenne du vallon – située au niveau du verrou glaciaire – est occupée par des roches carbonatées plus dures et présente une évolution inverse : une forte dynamique de verdissement en P1 et une décélération en P2. En résumé, le gradient altitudinal de ce vallon donne à voir les principaux motifs de la dynamique de la végétation sur le secteur nord‐ouest de notre zone d'étude.

**2.** *Le Grand Coyer***.** Il s'agit du versant sud du Grand Coyer, massif sédimentaire localisé dans la partie la plus méridionale de la zone d'étude et soumise aux influences méditerranéennes. Les grandes pentes herbeuses relativement homogènes qui s'échelonnent sur un gradient de 1000 m d'amplitude (de 1650 m à 2650 m environ) offrent un beau modèle d'analyse en gradients. La géomorphologie de ce secteur des grands Coyers a fait l'objet de travaux détaillés dans les années 70<sup>7</sup>. Les flancs sud présentent un démarrage de plus en plus avancé de la végétation (et une fin plus tardive) au cours des 20 dernières années, en lien avec une fonte du manteau neigeux plus précoce et aussi une dynamique des ligneux (qui est visible sur des images GoogleEarth). On retrouve une tendance similaire sur les flancs nord qui elle est principalement liée à l'extension des ligneux. La tendance générale est également au verdissement mais avec des différences notables selon les tranches d'altitude considérées : les croupes sommitales formées par les grès d'Annot montrent un net ralentissement du verdissement en P2, alors que la partie moyenne du versant - creusée dans les marno-calcaires du Crétacé supérieur et le Nummulithique marneux ‐ montre une accélération en P2. Il est ici tentant de faire l'hypothèse d'une péjoration du bilan hydrique du sol sur grès d'Annot pour expliquer le ralentissement du verdissement, alors que l'augmentation des températures sans limitation hydrique édaphique dans les formations marno‐calcaires expliquerait une accélération du verdissement. En résumé, ce gradient altitudinal incluant une diversité de lithofaciès mériterait selon nous une caractérisation plus fine du climat du sol (bioclimat) et ses liens avec la dynamique des alpages. La recherche de documents anciens en lien avec l'étude pré‐citée serait également à mener. Cette zone est également de grand intérêt pour mieux saisir l'influence de la dynamique des ligneux sur les signatures spectrales et leurs évolutions.

**3.**  *Ténibre***.** Zone emblématique de la chaîne cristalline frontalière qui montre une nette dynamique de verdissement depuis 30 ans. Cette zone comprend également l'un des sites du programme GLORIA (sommet du Mont Ténibre) avec des suivis détaillés depuis 2001 de l'évolution du couvert végétal sur des quadrats permanents et des mesures de température du sol. Il y a concordance entre les observations au sol (notamment l'augmentation du recouvrement végétal) et les données satellite (verdissement prononcé à haute altitude). La partie la plus alticole de la zone présente même une accélération du verdissement dans la période récente. Nous faisons ici l'hypothèse que l'élévation des températures estivales combinée à des hivers plutôt plus enneigés explique tout ou partie de cette

<sup>&</sup>lt;sup>7</sup> Braxmeyer, M., and M. Julian. 1972. Observations sur les étagements de modelé dans le massif des Coyers (Alpes de Haute Provence). Méditerranée 11:39‐59.

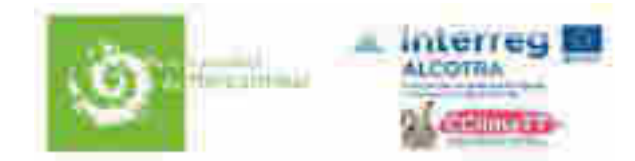

tendance. Par ailleurs, le secteur présente de vastes surfaces disponibles pour la végétation pionnière alpine et nivale. Il est à noter aussi la très forte hétérogénité spatiale du milieu que l'on peut associer à la présence d'une grande variété de microhabitats. La partie basse à l'ouest de la zone indique un démarrage plus précoce de la végétation et un ralentissement du verdissement sur la dernière quinzaine d'année, pouvant indiquer l'intrusion d'arbres dans la matrice herbacées durant la première période (1984‐2000). En résumé, la partie haute de cette zone représente selon nous une situation modèle pour l'étude de la dynamique de l'étage alpin et nival. Elle offre notamment de belles opportunités pour approfondir notre connaissance des dynamiques locales associées à des microhabitats (combres à neige, éboulis, crête ventée etc). Il faudrait envisager cette étude dans une logique de « grand site GLORIA », un site étendu aux cimes et versants situés à proximité immédiate du Mont Ténibre.

**4.**  *La Montagnolle***.** (ou Mont Giraud). Cette zone située entre Tinée et Vésubie présente quelques similitudes avec celle du Grand Coyer (zone 3) : de vastes versants réguliers d'orientation générale sud, des couvertures herbacées relativement homogènes, une bonne amplitude altitudinale avec un gradient de près de 700 m à 800 m, des influences méditerranéennes en lien avec la situation méridionale de la zone, une forte dynamique de verdissement avec une tendance à des phénophases plus précoces dans la partie basse. Les différences essentielles sont le substrat qui est ici principalement de nature rhyolitique, la topographie plus contrastée avec une alternance de fortes croupes et d'interfluves, la forte proportion de pixels présentant une accélération du verdissement dans la période récente (près de 4 pixels sur 5). Dans le détail, les croupes – ou zones convexes exposées avec un déneigement plus précoce – présentent une dynamique de verdissement moins marquée dans la période récente. A l'inverse, les flancs secondaires qu'ils soient de secteur est ou ouest contribuent le plus nettement à l'accélération récente du verdissement. Dans les parties les plus basses de la zone, la contribution de la dynamique ligneuse à ces trajectoires est vraisemblable. Le démarrage de végétation plus précoce et la fin plus tardive au cours de la période MODIS pourrait être la signature phénologique d'une colonisation par les arbres comme indiqué au‐dessus. Cela devra être confirmé avec l'analyse de photographies aériennes anciennes. Dans les parties hautes exposées, il existe des situations plutôt rares à l'échelle du massif de raccourcissement de la période de végétation (pixels en bleu). Des études complémentaires devront déterminer si cela correspond à des pelouses de mode thermique. En résumé, il nous semble que cette zone est particulièrement favorable à une étude plus ciblée des liens entre modelé mésotopographique et verdissement dans un contexte géologique homogène.

**5.**  *Lac de la Fous***.** Il s'agit de la zone la plus alticole des six, avec une date médiane de déneigement vers la mi‐juin (164). Cette zone est localisée dans la partie cristalline du massif et présente de fortes similitudes avec le Mont Ténibre, quoique située bien plus à l'est et donc plus arrosée l'été. On retrouve ici une accélération récente du verdissement pour les secteurs les plus hauts, que nous mettons en lien avec une forte élévation des températures estivales associée à un bon niveau d'enneigement hivernal. La comparaison avec le Ténibre devra être approfondie, en particulier via une analyse croisée entre communautés végétales et verdissement. Sur le plan bioclimatique, les simulations méso‐échelle qui sont disponibles indiquent un bilan hydrique atmosphérique moins déficitaire que dans le Ténibre. Nous ignorons si cela se traduit ou non sur le plan microclimatique et si cela a une incidence sur des dynamiques de végétation à l'échelle locale. Il nous parait opportun de renforcer les études et observations dans ce secteur avec comme angle de vue la comparaison avec le Ténibre et son site GLORIA.

**6.** *Malabergue***.** Cette zone correspondant à l'enclave de la commune de la Brigue est située à l'extrémité orientale de l'emprise étudiée. Il s'agit d'un secteur essentiellement constitué de calcaires

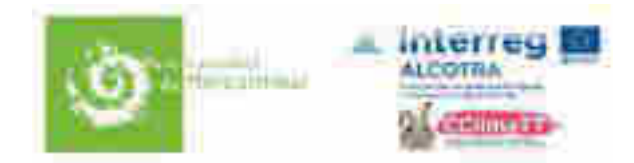

massifs du Crétacé qui présente des valeurs négatives d'anomalie de *NDVImax* (valeurs plus faibles qu'attendues). Sur le plan climatique, c'est la zone présentant les précipitations hivernales les plus marquées (retours d'est) avec comme corollaire un démarrage de la végétation nettement plus tardif qu'attendu. La zone est tout à fait singulière de par le ralentissement du verdissement observé au cours de la période récente avec plus des trois quarts des pixels concernés. Il existe donc ici une situation très particulière sur le plan bioclimatique, édaphique et biogéographique pour la partie française.

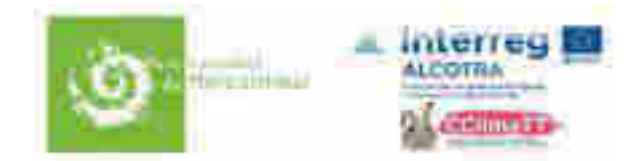

### Conclusion et perspectives

Grâce à l'analyse d'images satellite, nous avons mis en évidence une nette tendance au verdissement des milieux ouverts d'altitude dans les alpes maritimes. Le parc national du Mercantour est concerné au premier chef par ce verdissement. Le phénomène est décelable dès le milieu des années 80, c'est‐à‐dire le moment où les premières images satellite de haute résolution spatiale (notamment LANDSAT) deviennent disponibles. Il est très vraisemblable que le réchauffement climatique, notamment des étés plus chauds en altitude, a largement contribué à ce phénomène. Un même phénomène avait été décrit pour les zones Arctiques, qui comme pour les Alpes, présentent des vitesses et amplitudes de réchauffement particulièrement prononcées depuis quelques décennies. Dans nos Alpes, le verdissement concerne tout particulièrement les écosystèmes situés au‐dessus de la limite supérieure des forêts, voire des alpages, tels que des pelouses écorchées, des éboulis peu végétalisés etc. Les résultats sur les dynamiques de verdissement qui ont été obtenus dans cette étude sont très similaires à ceux obtenus dans une précédente étude réalisée pour le massif des Ecrins.

Si les images satellite nous renseignent sur l'amplitude, la cinétique et la variabilité spatiale de ce verdissement, nous comprenons encore très mal (i) quelles sont les plantes qui contribuent le plus à ce verdissement, (ii) dans quelle mesure ce verdissement traduit‐il un changement d'usage des sols, (iii) quels sont les principaux facteurs bio‐pédo‐climatiques qui président à ces changements et enfin (iv) quelles sont les conséquences de ce verdissement sur le fonctionnement des écosystèmes et les services qu'ils rendent à la société (production de ressources pastorales, changement d'habitats pour des espèces remarquables, séquestration du carbone dans la végétation et les sols, stabilisation des versants etc). Une partie de ce travail d'analyse a été entamée dans cette étude mais il manque clairement un réseau de placettes de référence permettant de suivre au sol et depuis l'espace les dynamiques de végétation, les conditions météorologiques et d'enneigement très locales, les pratiques (notamment pastorales) et les fonctionnalités de ces écosystèmes.

Les observations sur la végétation et la composition floristique des habitats qui sont actuellement menées se prêtent mal à une analyse diachronique des trajectoires de la végétation dans les MOA du PNM. Comme pour d'autres espaces protégés, nous préconisons ici une réorientation des efforts de terrain en établissant au sein de zones à enjeux un réseau de placettes permanentes, à localiser préférentiellement le long de gradients d'altitude et à délimiter de telle sorte qu'elles se prêtent à une inter‐comparaison avec les nouvelles données d'imagerie de haute résolution temporelle, spatiale et spectrale. Ce programme d'observation à long‐terme des dynamiques locales du climat, des biodiversités et des usages doit permettre de saisir à une échelle plus fine qui est celle de la gestion opérationnelle les grandes tendances exposées dans le chapitre III.

Dans ce contexte, il nous semblerait également judicieux de retourner en priorité sur les sites d'anciens relevés répondant à ces critères. Des photo‐constats standardisés, l'installation de dispositifs de mesure en continu et à bas coût du régime thermique des sols et/ou des états de surface, des enquêtes sur l'utilisation des terres devront accompagner la caractérisation physionomique et floristique de ces sites, quitte à en réduire le nombre ou à allonger la période entre les prochaines revisites. Il faudra aussi préciser l'évolution passée et les tendances projetées de quelques variables agro-météorologiques clefs. Cela passera probablement par un effort de modélisation dit « hybride », au sens où il faudra coupler une structure de modèle orientée processus (par exemple la plateforme ISBA‐SAFRAN‐CROCUS développé à Météo France) et des paramétrisations empiriques permettant de mieux représenter les facteurs de variabilité locale (notamment méso‐topographique). Cela nécessitera

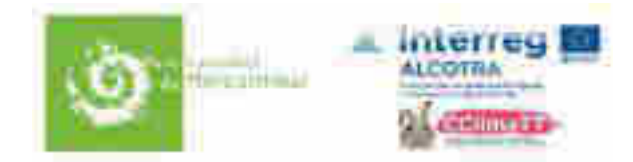

également de développer des procédures d'assimilation de données satellite haute résolution. Plus généralement, nous recommandons de favoriser autant que faire se peut la convergence des expertises (pastoralisme, bioclimatologie, pédologie, biodiversités) et des approches (modélisation, terrain, télédétection) sur les sites de suivi qui seront choisis.

Une confrontation des évolutions multi‐décennales des indices de végétation satellitaires avec les connaissances des agents pourrait faire l'objet d'une enquête secteur par secteur. Nous identifions deux axes d'investigation particulièrement prometteurs pour encore mieux articuler télédétection et observations au sol: (i) un premier visant une meilleure compréhension de la balance ressource – prélèvement sur tout ou partie des unités pastorales montrant des anomalies significatives de verdissement au cours des dernières décennies. Cela nécessitera d'organiser un travail de concert avec les services en charge du pastoralisme. Une telle étude a naturellement vocation à s'adosser au dispositif Alpages sentinelles selon des modalités à définir, (ii) un second visant une analyse plus fine de l'exposition et de la sensibilité de certains milieux naturels du parc aux effets conjugués des modifications du régime nival, du réchauffement climatique estival et de l'augmentation de la contrainte hydrique. Cela pourrait notamment concerner les pelouses alpines de mode nival en lien avec un programme coordonné par le CBNA et Flore Sentinelles. Une analyse plus approfondie sur la Haute‐ Tinée, un secteur marqué par une forte dynamique de verdissement, serait également la bienvenue dans la mesure où elle permettrait de mieux contextualiser les résultats obtenus sur les placettes permanentes GLORIA.

Enfin, des textes à destination des décideurs, gestionnaires ou scientifiques doivent être écrits afin de mieux faire connaître l'ensemble des résultats présentés dans ce rapport mais aussi les nouvelles questions que ces résultats soulèvent. Notre démarche se situe à la croisée de questionnements et expertises émanant des espaces naturels protégés et de la communauté académique. Elle apporte des éclairages sur la dynamique des milieux qui ont vocation à nourrir les réflexions sur la stratégie scientifique des espaces protégés.

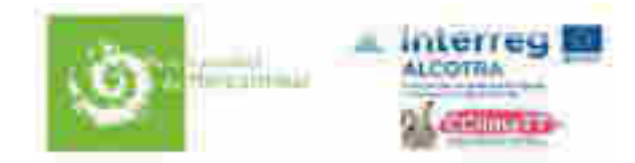

## Liste des figures

#### **Chapitre 1.**

Fig. 1.1. Carte de situation des différents territoires étudiés.

- Fig. 1.2. Carte de situation des milieux ouverts d'altitude étudiés.
- Fig. 1.3. Distribution altitudinale des pixels étudiés

Fig. 1.4. Répartition des pixels (en % du total) par combinaison altitude – DAH et valeurs moyennes du *NDVImax* pour les mêmes combinaisons.

Fig. 1.5. Principales métriques phénologiques utilisées pour caractériser les pixels.

Fig. 1.6. Phénophases des milieux ouverts d'altitude. Valeurs moyennes pour 2000‐2019.

Fig. 1.7. Relation entre le premier jour sans neige (*FSFD*) et la date de démarrage de la végétation (Onset)

Fig. 1.8. Relation entre dates observées et dates prédites de Onset.

Fig. 1.9. Distribution spatiale du résidu du modèle de Onset.

Fig. 1.10. Relation entre altitude et *NDVImax*.

Fig. 1.11. Distribution spatiale de l'écart à la médiane du *NDVImax* pour chaque classe d'altitude.

Fig. 1.12. Typologie des milieux ouverts d'altitude fondée sur les anomalies de Onset et de *NDVImax*.

Fig. 1.13. Distribution spatiale de l'angle alpha.

Fig. 1.14. Relation les deux axes de la typologie phénologique et les litho‐faciès.

Fig. 1.15. Cumul des précipitations mensuelles de Mai à Août.

Fig. 1.16. Distribution spatiale du Déficit Hydrique Atmosphérique (P‐ETP) estival.

#### **Chapitre 2.**

Fig. 2.1. Evolution décennale moyenne du *NDVImax* d'après les données MODIS sur la période 2000‐ 2019.

Fig. 2.2. Evolution décennale moyenne du *NDVImax* d'après les données LANDSAT sur la période 2000‐2018.

Fig. 2.3. Comparaison entre MODIS et LANDSAT des évolutions décennales du *NDVImax* (période 2000‐2018).

Fig. 2.4. Evolution décennale du *NDVImax* (MODIS et LANDSAT) pour chaque classe de densité de ligneux.

Fig. 2.5. Evolution décennale du *NDVImax* (MODIS et LANDSAT) par chaque classe d'altitude de 100m.

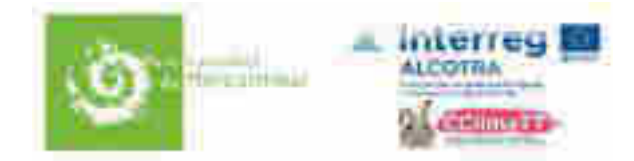

Fig. 2.6. Distribution spatiale de l'évolution décennale moyenne du *NDVImax* (MODIS 2000‐2019) en valeurs absolues.

Fig. 2.7. Distribution spatiale de l'évolution décennale moyenne du *NDVImax* (MODIS 2000‐2019) en valeurs relatives.

Fig. 2.8. Distribution spatiale de l'évolution décennale moyenne du *NDVImax* (LANDSAT 2000‐2019) en valeurs absolues.

Fig. 2.9. Distribution spatiale de l'évolution décennale moyenne du *NDVImax* (LANDSAT 2000‐2019) en valeurs relatives.

Fig. 2.10. Distribution spatiale de l'évolution décennale moyenne du *NDVImax* (LANDSAT 1985‐2018) en valeurs relatives (%).

Fig. 2.11. Relation entre le *NDVImax* moyen et l'évolution décennale moyenne du *NDVImax* en valeurs relatives (%).

Fig. 2.12. Relation entre l'évolution décennale moyenne du *NDVImax* de 1984 à 2000 et de 2001 à 2018.

Fig. 2.13. Distribution spatiale du *Log Response Ratio* entre 1984 ‐ 2000 et 2001 – 2018.

#### **Chapitre 3.**

Fig. 3.1. Evolution des hauteurs de neige au 1<sup>er</sup> mai à 2 100 m dans les ré-analyses SAFRAN-CROCUS.

Fig. 3.2. Evolution des températures moyennes estivales pour les trois massifs SAFRAN (Ubaye, Mercantour et Alpes d'Azur).

Fig. 3.3. Estimations des précipitations estivales et du déficit hydrique atmosphérique estival (*bas*) à 2100 m dans les ré‐analyses SAFRAN‐CROCUS pour le massif du Mercantour.

Fig. 3.4. Variabilité interannuelle des phénophases dans les milieux ouverts d'altitude.

Fig. 3.5. Variabilité interannuelle de la durée de croissance de la végétation et de la durée sans neige dans les milieux ouverts d'altitude.

Fig. 3.6. Evolution de la date de démarrage de la végétation, de la date de *NDVImax* et de la date de sénescence sur la période 2000‐2019.

Fig 3.7. Evolutions décennales de la date de démarrage, de la date du pic de *NDVImax* et de la date de sénescence.

Fig. 3.8. Distribution spatiale des réponses phénologiques de la figure 3.7.

Fig 3.9. Schéma de synthèse des réponses phénologiques observées au cours des 20 dernières années.

Fig. 3.10. Comparaison de l'évolution décennale moyenne du *NDVImax* au sein et en dehors des Unités Pastorales.

Fig. 3.11. Surfaces concernées par le verdissement pour chaque unité pastorale (UP).

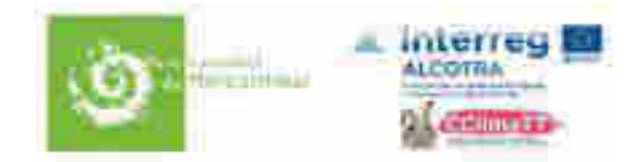

Fig. 3.12. Cartographie des évolutions du *NDVImax* (en valeurs relatives) par unité ou zone pastorale.

Fig. 3.13. Valeurs moyennes du *NDVImax* pour les périodes 1984 ‐ 2000 et 2001 ‐ 2018 et par classe d'habitat du référentiel EON.

Fig. 3.14. Evolutions du *NDVImax* (en valeurs absolues) par classe d'habitat du référentiel EON et par vallée (zone du PNM uniquement).

Fig. 3.15. Evolutions du *NDVImax* (en valeurs relatives) par classe d'habitat du référentiel EON et par vallée (zone du PNM uniquement).

Fig. 3.16. Distribution des relevés phytosociologiques disponibles.

Fig. 3.17. NDVI moyen et évolutions décennales du *NDVImax* LANDSAT (valeurs absolues et relatives) sur la période 1985‐2015 pour les 6 classes de pelouses identifiées selon une méthode de *clustering*.

Fig. 3.18. Classement des 75 espèces les plus abondantes selon un score d'association au verdissement des pixels/relevés.

#### **Chapitre 4.**

Fig. 4.1. Emplacement des six zones faisant l'objet d'un focus.

Fig. 4.2. Illustration des principales tendances observées sur les six zones faisant l'objet d'un focus.

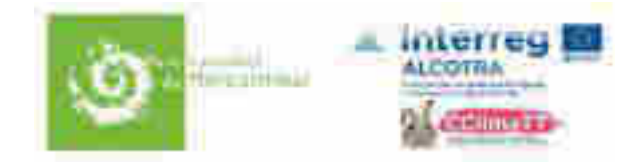

## Bibliographie

- Aeschimann, D., N. Rasolofo, and J.‐P. Theurillat. 2011. Analysis of the flora of the Alps. 2: biodiversity and chorology. Candollea **66**:225‐253.
- Baptist, F., and P. Choler. 2008. A simulation of the importance of length of growing season and canopy functional properties on the seasonal gross primary production of temperate alpine meadows. Annals of Botany **101**:549‐559.
- Bayle, A., B. Z. Carlson, V. Thierion, M. Isenmann, and P. Choler. 2019. Improved Mapping of Mountain Shrublands Using the Sentinel‐2 Red‐Edge Band. Remote Sensing **11**:2807.
- Carlson, B. Z., P. Choler, J. Renaud, J.‐P. Dedieu, and W. Thuiller. 2015. Modelling snow cover duration improves predictions of functional and taxonomic diversity for alpine plant communities. Annals of Botany **116**:1023‐1034.
- Carlson, B. Z., M. C. Corona, C. Dentant, R. Bonet, W. Thuiller, and P. Choler. 2017. Observed long‐term greening of alpine vegetation-a case study in the French Alps. Environmental Research Letters **12**.
- Choler, P. 2015. Growth response of temperate mountain grasslands to inter‐annual variations in snow cover duration. Biogeosciences **12**:3885‐3897.
- Claverie, M., E. F. Vermote, B. Franch, and J. G. Masek. 2015. Evaluation of the Landsat‐5 TM and Landsat‐7 ETM + surface reflectance products. Remote Sensing of Environment **169**:390‐403.
- Cristea, N. C., I. Breckheimer, M. S. Raleigh, J. HilleRisLambers, and J. D. Lundquist. 2017. An evaluation of terrain‐based downscaling of fractional snow covered area data sets based on LiDAR‐derived snow data and orthoimagery. Water Resources Research **53**:6802‐6820.
- de Humboldt, A. 1854. Cosmos. Essai d'Une Description Physique du Monde.
- Dedieu, J.-P., B. Z. Carlson, S. Bigot, P. Sirguey, V. Vionnet, and P. Choler. 2016. On the Importance of High-Resolution Time Series of Optical Imagery for Quantifying the Effects of Snow Cover Duration on Alpine Plant Habitat. Remote Sensing **8**:481‐481.
- Durand, Y., G. Giraud, M. Laternser, P. Etchevers, L. Mérindol, and B. Lesaffre. 2009a. Reanalysis of 47 Years of Climate in the French Alps (1958–2005): Climatology and Trends for Snow Cover. Journal of Applied Meteorology and Climatology **48**:2487‐2512.
- Durand, Y., M. Laternser, G. Giraud, P. Etchevers, B. Lesaffre, and L. Merindol. 2009b. Reanalysis of 44 Yr of Climate in the French Alps (1958‐2002): Methodology, Model Validation, Climatology, and Trends for Air Temperature and Precipitation. Journal of Applied Meteorology and Climatology **48**:429‐449.
- Filippa, G., E. Cremonese, M. Galvagno, M. Isabellon, A. Bayle, P. Choler, B. Z. Carlson, S. Gabellani, U. M. di Cella, and M. Migliavacca. 2019. Climatic Drivers of Greening Trends in the Alps. Remote Sensing **11**.
- Hagolle, O., M. Huc, D. V. Pascual, and G. Dedieu. 2015. A Multi‐Temporal and Multi‐Spectral Method to Estimate Aerosol Optical Thickness over Land, for the Atmospheric Correction of FormoSat‐2, LandSat, VEN mu S and Sentinel‐2 Images. Remote Sensing **7**:2668‐2691.
- Isotta, F. A., C. Frei, V. Weilguni, M. P. Tadic, P. Lassegues, B. Rudolf, V. Pavan, C. Cacciamani, G. Antolini, S. M. Ratto, M. Munari, S. Micheletti, V. Bonati, C. Lussana, C. Ronchi, E. Panettieri, G. Marigo, and G. Vertacnik. 2014. The climate of daily precipitation in the Alps: development and analysis of a high-resolution grid dataset from pan-Alpine rain-gauge data. International Journal of Climatology **34**:1657‐1675.

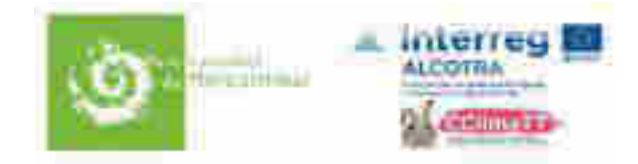

- Markham, B. L., and D. L. Helder. 2012. Forty-year calibrated record of earth-reflected radiance from Landsat: A review. Remote Sensing of Environment **122**:30‐40.
- Phoenix, G. K., and J. W. Bjerke. 2016. Arctic browning: extreme events and trends reversing arctic greening. Global Change Biology **22**:2960‐2962.
- Piedallu, C., and J. Gegout. 2008. Efficient assessment of topographic solar radiation to improve plant distribution models. Agricultural and Forest Meteorology **148**:1696‐1706.
- Puscas, M., and P. Choler. 2012. A biogeographic delineation of the European Alpine System based on a cluster analysis of Carex curvula‐dominated grasslands. Flora **207**:168‐178.
- Roy, D. P., V. Kovalskyy, H. K. Zhang, E. F. Vermote, L. Yan, S. S. Kumar, and A. Egorov. 2016. Characterization of Landsat‐7 to Landsat‐8 reflective wavelength and normalized difference vegetation index continuity. Remote Sensing of Environment **185**:57‐70.
- Taberlet, P., N. E. Zimmermann, T. Englisch, A. Tribsch, R. Holderegger, N. Alvarez, H. Niklfeld, G. Coldea, Z. Mirek, A. Moilanen, W. Ahlmer, P. A. Marsan, E. Bona, M. Bovio, P. Choler, E. Cieslak, L. Colli, V. Cristea, J.‐P. Dalmas, B. Frajman, L. Garraud, M. Gaudeul, L. Gielly, W. Gutermann, N. Jogan, A. A. Kagalo, G. Korbecka, P. Kuepfer, B. Lequette, D. R. Letz, S. Manel, G. Mansion, K. Marhold, F. Martini, R. Negrini, F. Nino, O. Paun, M. Pellecchia, G. Perico, H. Piekos‐Mirkowa, F. Prosser, M. Puscas, M. Ronikier, M. Scheuerer, G. M. Schneeweiss, P. Schoenswetter, L. Schratt‐ Ehrendorfer, F. Schuepfer, A. Selvaggi, K. Steinmann, C. Thiel‐Egenter, M. van Loo, M. Winkler, T. Wohlgemuth, T. Wraber, F. Gugerli, and C. IntraBioDiv. 2012. Genetic diversity in widespread species is not congruent with species richness in alpine plant communities. Ecology Letters **15**:1439‐1448.
- Vionnet, V., E. Brun, S. Morin, A. Boone, S. Faroux, P. Le Moigne, E. Martin, and J. M. Willemet. 2012. The detailed snowpack scheme Crocus and its implementation in SURFEX v7.2. Geoscientific Model Development **5**:773‐791.
- Zhang, H. K., and D. P. Roy. 2016. Landsat 5 Thematic Mapper reflectance and NDVI 27‐year time series inconsistencies due to satellite orbit change. Remote Sensing of Environment **186**:217‐233.

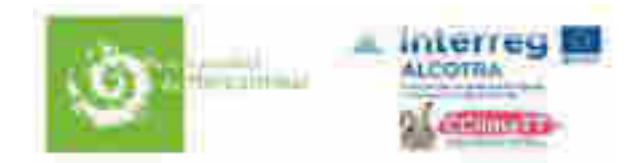

# Annexe I. Méthodologie

#### *Images de moyenne résolution MODIS*

La méthodologie employée est celle publiée dans (Choler 2015). En bref, nous avons utilisé la dalle h18.v04 (40–50◦ N, 0–15.6◦ E) du produit MOD09Q1 qui donne les réflectances de surface dans les canaux rouge (RED), vert (GREEN), proche infra‐rouge (NIR) et moyen infrarouge (MIR) pour des périodes de 8 jours (images composites) et à une résolution moyenne de 250m. Un total de XX scènes couvrant la période allant du 18 Février 2000 to 15 Novembre 2019 a été téléchargé sur le site Land Processes Distributed Active Archive Center (LP DAAC) (ftp://e4ftl01.cr.usgs.gov). Le calcul du NDVI (*Normalized Difference Vegetation Index*) s'effectue selon la formule:

#### (1) NDVI=(NIR−RED)/(NIR+RED)

Le calcul du NDSI (*Normalized Difference Snow Index*) s'effectue selon la formule:

#### (2) NDSI=(GREEN−MIR)/(GREEN+MIR)

Les séries temporelles brutes ont fait l'objet de plusieurs pré-traitements - élimination des valeurs anormales (*outliers*), lissage par l'algorithme de Savitzky‐Golay, extrapolation journalière – avant de calculer pour chaque année les métriques phénologiques listées dans l'annexe II.

#### *Images de haute résolution (LANDSAT et SENTINEL‐2).*

La série temporelle Landsat (LTS) fournit des données d'images satellites bien calibrées (Markham et Helder, 2012) et précisément géolocalisées (Lee et al, 2004) de 1984 à aujourd'hui. Il est généralement considéré que la LTS commence par le capteur Thematic Mapper (TM) à bord de Landsat 4 et 5. Ce capteur inclus six bandes spectrales prévues pour étudier la végétation à une résolution spatiale fine (30 m) et temporelle large (16 jours). Le satellite Landsat 7 a été lancé en 1999 avec le capteur Enhanced Thematic Mapper + (ETM+) proposant une stabilité radiométrique et une géolocalisation amélioré comparé au TM (Masek et al, 2012). Malheureusement une erreur sur le Scan Line Corrector (SLC) du capteur a entrainé une perte de 22% de l'information sur chaque image depuis le 31 mai 2003 (Markham et al, 2004). En 2013, Landsat 8 a été lancé avec le capteur Operational Land Imager (OLI). La continuité de la LTS sera assurée par Landsat 9 (OLI‐2) dont le lancement est attendu pour Décembre 2020 (USGS, 2019) puis par Landsat 10 dont la mission est en cours d'élaboration.

La constellation Sentinel‐2 composé des satellites Sentinel‐2A et Sentinel‐2B fournit des images à une résolution spatiale fine de 10 ou 20m et temporelle courte de 5 jours depuis le 7 mars 2017 (Lancement de Sentinel‐2B rejoignant Sentinel‐2A lancé le 23 juin 2015). Le capteur Multi‐Spectral Instrument (MSI) est composé de 4 bandes spectrales à une résolution spatiale de 10 m et 6 bandes à 20 m. La faible profondeur historique de la constellation ne permet pas encore l'étude des dynamiques de végétation sur le long terme, néanmoins, la fréquence de revisite de 5 jours permet une étude approfondie d'indicateurs phénologiques saisonniers spécifiques. L'emprise des dalles Landsat et Sentinel‐2 sur la zone d'étude est représentée dans la figure A.1.

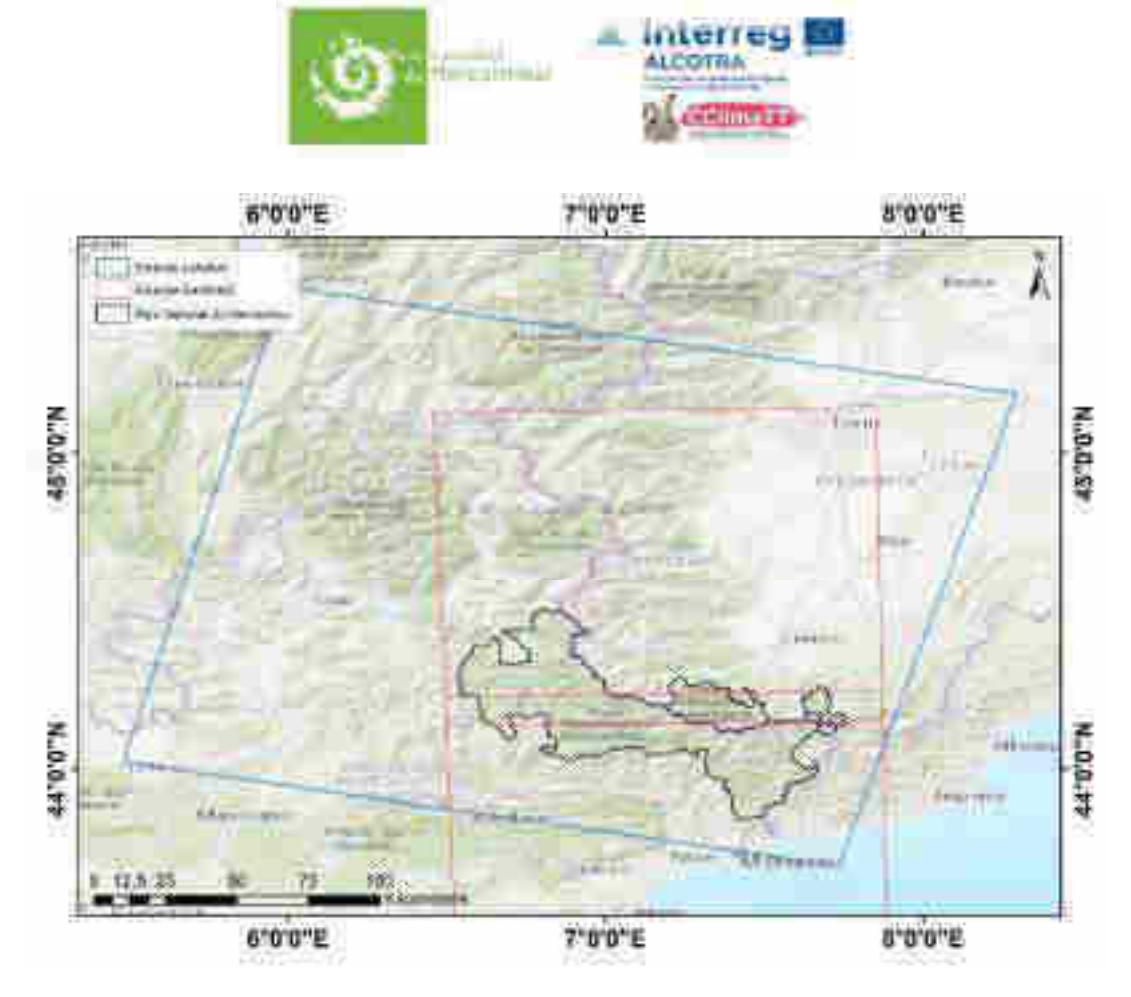

Fig. A.1 : Emprise des dalles Landsat (195/029) et Sentinel-2 (T32TLP et T32TLQ) utilisées pour cette étude

Les images des satellites Landsat 5 TM, Landsat 7 ETM+ et Landsat 8 OLI de la Collection 1 ont été téléchargées depuis le portail de données Landsat Earth Explorer (http://earthexplorer.usgs.gov) pour la dalle 195/025 (Sud‐Est des Alpes françaises). Les données téléchargées sont Tier 1 (Meilleure qualité) avec une couverture nuageuse moyenne < 80%. En effet, une couverture nuageuse trop importante peut affecter la précision de la géolocalisation et réduire la qualité des masques de nuages qui dépendent de pixel sans nuages. Les données ont été téléchargées au niveau de correction Surface Reflectance (SR), correspondant à la réflectance après correction des effets atmosphériques (https://espa.cr.usgs.gov/). Au final, un total de 697 images a été acquis de 1984 à 2018 avec environ 60% des images provenant de Landsat 5 (Figure A.2).

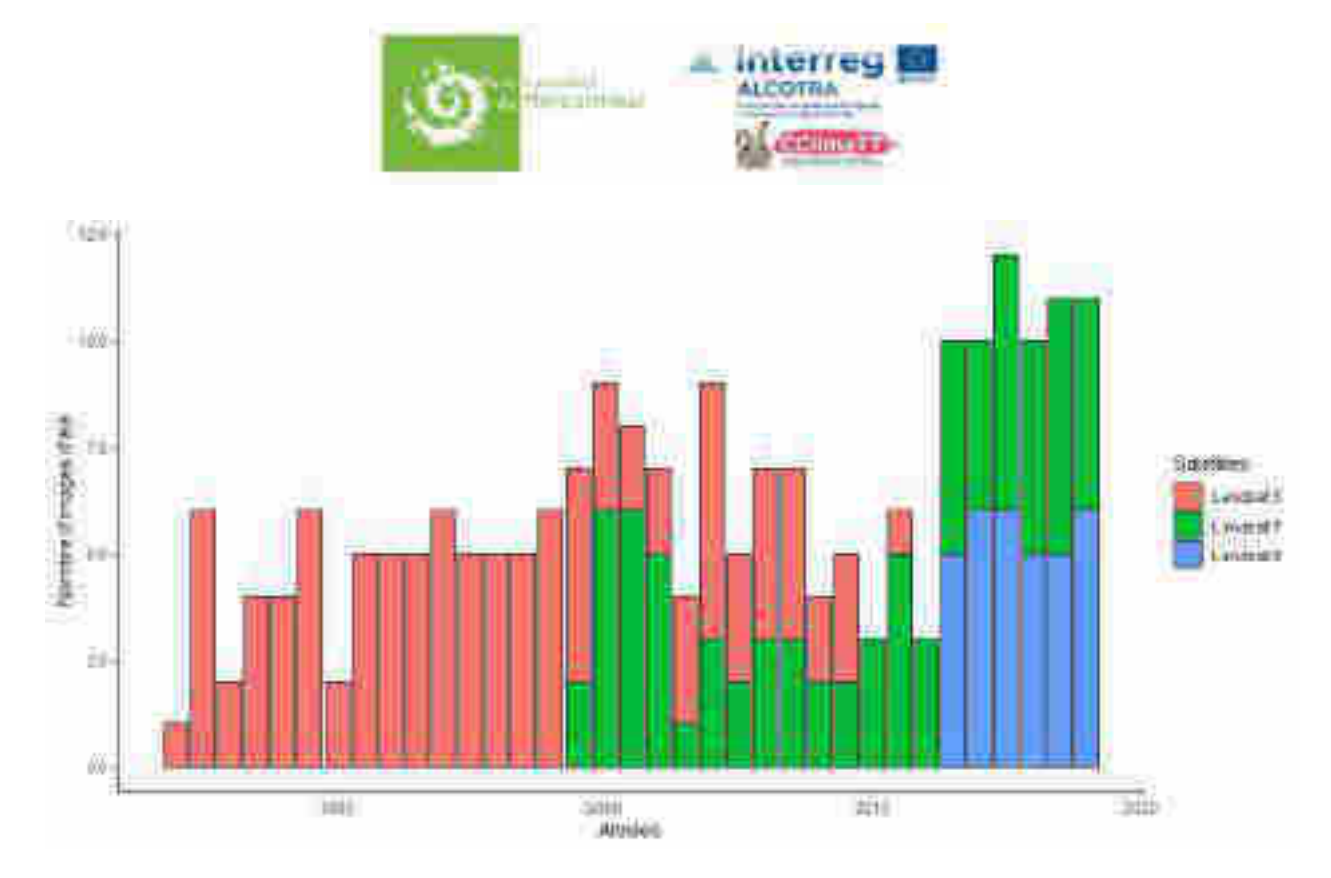

Fig. A.2. Nombre d'images d'été disponibles (Mois de juin, juillet et août) de 1984 à 2018 pour chaque satellite de la LTS.

Les images Sentinel‐2A et 2B ont été téléchargées de la plateforme de données française THEIA (http://www.theialand.fr/en/products/sentinel‐2) pour les dalles T32TLP et T32TLQ pour l'année 2018 en utilisant un script dédié (https://github.com/olivierhagolle/theia\_download). Les données sont téléchargées au niveau de correction 2A équivalent au niveau *Surface Reflectance* (SR). Les corrections atmosphériques sont réalisées par l'algorithme MAJA (MACCS‐ATCOR Joint Algorithm) (Hagolle et al. 2015). Les données de neige (absence/présence) sont directement téléchargées des serveurs CNES (https://www.theia‐land.fr/product/neige/). Ces données ont fait l'objet d'une interpolation spatiale par l'algorithme Let-it-Snow (LIS) (https://www.theia-land.fr/product/neige/).

De nombreuses sources de biais existent dans les séries temporelles d'images satellites. L'utilisation d'images Tier 1 au niveau SR permet d'éliminer une majorité d'effets due à aux variations atmosphériques et à la géolocalisation. Néanmoins, l'utilisation de plusieurs capteurs nécessite une calibration (Markham and Helder 2012). La calibration entre TM et ETM+ a été largement étudié dans Claverie et al. (2015) montrant une cohérence dans le temps suffisant, avant et après l'erreur du SLC (2003). Aucune correction n'est donc nécessaire. La calibration entre ETM+ et OLI a été évalué par Roy et al (2016), démontrant la nécessité d'ajuster les valeurs des capteurs. La relation suivante est ainsi appliquée aux bandes rouges et proche infra‐rouges du capteur OLI :

> $SR_{red}^{ETM+} = 0.0123 + 0.9372 SR_{red}^{OLI}$  $SR_{NIR}^{ETM+} = 0.0448 + 0.8339 SR_{NIR}^{OLI}$

#### **Estimation du verdissement**

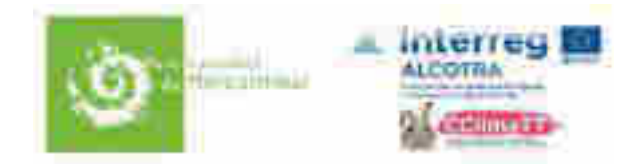

La méthode est fondée sur la valeur maximale du NDVI, indicateur du pic estival de productivité, sur l'ensemble des années disponibles. Néanmoins, cette pratique est très sensible aux données extrêmes et aux erreurs de détection des nuages ou de corrections des effets atmosphériques. De plus, l'estimation du pic de productivité ignore largement la phénologie du milieu et sa variation au cours des 30 années. Des indicateurs prenant en compte la productivité annuelle du milieu existent, notamment le NDVI‐Time Integrated, qui consiste à calculer l'aire sous la courbe NDVI sur l'année, néanmoins, cet indicateur n'est pas fiable sur les séries temporelles Landsat à cause de la résolution temporelle trop large. Afin de minimiser les erreurs liées aux traitements des images, et d'établir un indicateur prenant en compte la variabilité phénologique du milieu, une méthode basée sur le satellite MODIS et des variables phénologiques dérivées a été développée. Cette méthode consiste à moyenner les valeurs de NDVI Landsat comprise dans une période dénommé « Plateau de productivité ». La période de plateau étant estimée d'après les dynamiques de végétation identifiées par le satellite MODIS et consistant en une période entre la première et la dernière date dont la valeur NDVI est supérieure à 80% du *NDVImax* (cf annexe II, variable NDVIplateau80). Les valeurs de NDVI respectant cette condition sont moyennées par années et les tendances de NDVI sont calculées sur les 34 ans de données. La moyenne des dates de début et fin du plateau sur les 19 années est présenté sur la figure A.3.

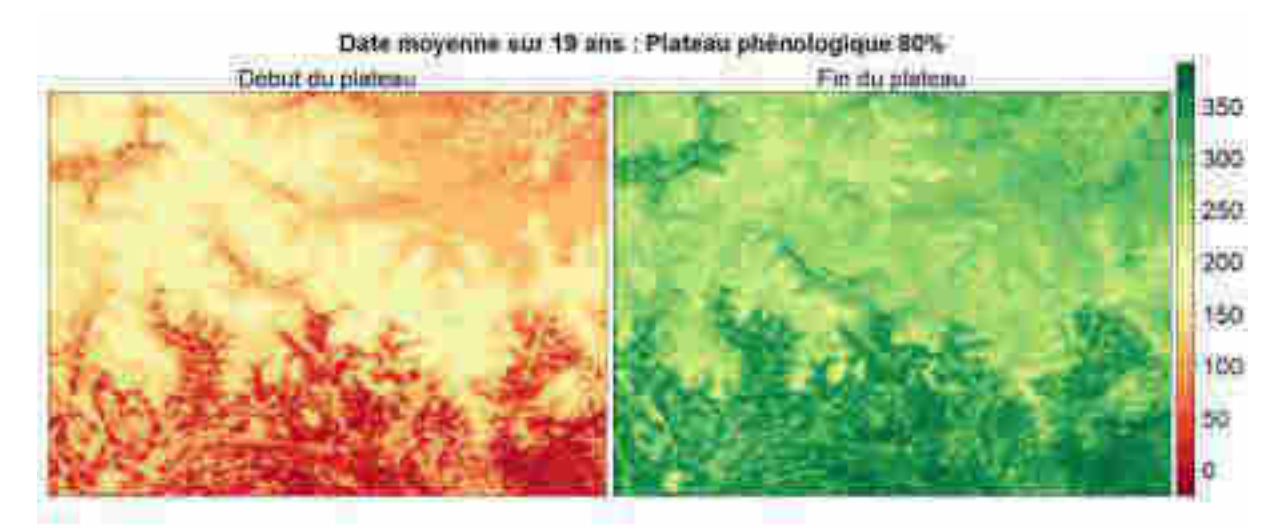

Fig. A.3. Date moyenne sur 19 ans de données MODIS du début et fin de plateau (80% du *NDVImax*). Variables NDVIplateau80beg et NDVIplateau80end (voire l'annexe 2).

Pour chacune des images corrigées de la LTS, le NDVI est calculé selon la formule (1) ci‐dessus. Pour Landsat 5 et 7, cela correspond respectivement aux bandes 4 et 3, pour Landsat 8, aux bandes 5 et 4. Pour chacune des images, le filtre phénologique est appliqué à l'échelle du pixel. Ainsi, la date de prise de l'image est comparée au début et à la fin du plateau de productivité. Pour chaque pixel, si la date de prise de l'image est comprise dans leur intervalle respectif, la valeur est conservée, sinon, elle est supprimée. Ainsi, de nombreuses images de début de saison ont seulement des pixels correspondant par exemple aux forêts. Pour chaque année, la moyenne des pixels disponible est calculée.

Afin de réduire l'influence des années extrêmes, les tendances de verdissement sont estimées en utilisant l'estimateur de Theil‐Sen basé sur les médianes (package « *mblm* » dans R). La significativité des tendances de verdissement est évaluée par le test non‐paramétrique de Mann‐Kendall. Pour les données Landsat, les calculs ne sont réalisés que sur les séries comprenant au moins 3 valeurs pour chacune des deux périodes définies.

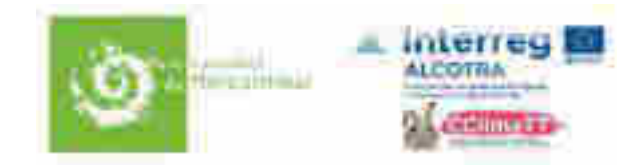

#### **Variables bioclimatiques**

Le Premier Jour Sans Neige (**First Snow‐Free Day,**  FSFD) est estimé grâce aux données du satelitte Sentinel‐2 sur l'année 2018. La résolution temporelle maximale est de 5 jours. La résolution spatiale est de 20 m.

Les conditions thermiques durant la période de croissance peuvent‐être résumées par la Somme des Degrés Jours (**Growing Degree‐Day**, GDD). Le GDD est un indicateur phénologique de l'accumulation des températures largement corrélé à la croissance et au développement de la végétation. Il est calculé comme suit :

$$
GDD = \sum_{i}^{FSFD \to DAY} (\frac{T_{i,max} + T_{i,min}}{2})
$$

avec DAY le jour suivant la phase de croissance déterminé arbitrairement (Jour Julien 250 dans cette étude),  $T_{i,max}$  et  $T_{i,min}$  sont respectivement la température maximale et minimale du jour i. Ainsi, le GDD est la somme des moyennes de température journalière à partir du premier jour sans neige (FSFD) jusqu'à un jour fixe.

 Les données de températures sont fournies par le modèle SAFRAN développé par Météo‐France pour les Alpes françaises (Durand et al. 2009a, Vionnet et al. 2012). Les séries temporelles de 2000 à 2012 ont été extraites pour chaque bande altitudinale (300 m) et chaque exposition (6 expositions) pour le massif du Mercantour. Les données de températures journalières sont moyennées sur les 13 années pour obtenir des données de températures normalisées sur le PNM. Les données de température par bande de 300 m sont interpolées linéairement en fonction de l'altitude. Le GDD est calculé et spatialisé en utilisant les informations d'altitude et d'exposition dérivées du modèle numérique de terrain (MNT) de résolution 25m (produit Copernicus) ré‐échantillonné à 20 m et le FSFD à 20 m.

#### **Indice d'Hétérogénéité des Milieux (IHM)**

Cet indice a été calculé à partir de la BD ORTHO® 50 cm de l'IGN des départements Alpes de Haute Provence (Campagne IGN 2009) et des Alpes Maritimes (Campagne IGN 2004) disponibles à une résolution spatiale de 50 cm. La variance des pixels 50 cm dans le Rouge, Vert et Bleu est calculée sur l'ensemble des pixels compris dans un pixel d'une résolution spatiale supérieure (30 m dans notre cas). La variance des 3 canaux est sommée, et la variance totale est normalisée entre 0 et 1. La valeur est plus proche de 1 lorsque le milieu est spectralement hétérogène (dans le domaine du visible).

Le code source (script R) correspondant aux différentes analyses est disponible sur demande.

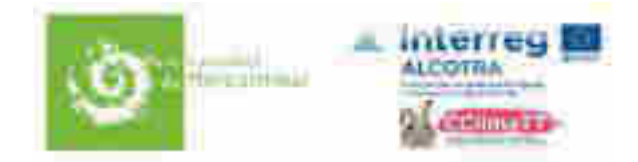

# Annexe II. Notice explicative du jeu de données

Le fichier nommé « 20200224\_rapport\_LECA\_pour\_CCLIMATT\_METAPIX.csv *»* inclut toutes les variables calculées par pixel. Il comprend 31483 lignes (= pixels) et 73 colonnes (= variables). Les métriques phénologiques issues de MODIS sont les moyennes pour la période 2000 :2019.

Signification des variables :

| ID                    | Numéro du pixel                                                                           |
|-----------------------|-------------------------------------------------------------------------------------------|
| $X$ L93               | Longitude du centre du pixel en Lambert 93                                                |
| Y L93                 | Latitude du centre du pixel en Lambert 93                                                 |
| X_DECDEG              | Longitude du centre du pixel en degrés décimaux                                           |
| Y_DECDEG              | Latitude du centre du pixel en Lambert93                                                  |
| PN                    | Présence ou non dans l'emprise d'un Parc national                                         |
| <b>PNR</b>            | Présence ou non dans l'emprise d'un Parc régional                                         |
| UP                    | Unité pastorale (Enquête Pastorale 2012)                                                  |
| <b>ZP</b>             | Zone pastorale (Enquête Pastorale 2012)                                                   |
| <b>ALT</b>            | Altitude du pixel en m (*)                                                                |
| <b>RSE</b>            | Exposition relative au sud de 0 (Nord) à 180 (sud) (*)                                    |
| DAH <sup>8</sup>      | Diurnal Anisotropic Heating (*)                                                           |
| <b>SLO</b>            | Pente moyenne du pixel (*)                                                                |
| <b>TCDcop</b>         | Recouvrement en arbres d'après le produit Copernicus                                      |
| GRAcop                | Recouvrement en prairies permanentes d'après le produit Copernicus                        |
| <b>COV PRAIRIE</b>    | % de recouvrement par la classe prairie selon OSO                                         |
| COV LANDE             | % de recouvrement par la classe lande selon OSO                                           |
| COV PELOUSE           | % de recouvrement par la classe pelouse selon OSO                                         |
| COV_FEUIL             | % de recouvrement par la classe forêts de feuillus selon OSO                              |
| COV_CONIF             | % de recouvrement par la classe forêts de conifères selon OSO                             |
| <b>LITHO</b>          | Litho-faciès (CLASSE100 du produit lithofacies du PNM)                                    |
| ONSET <sup>9</sup>    | date de franchissement printanier (ascendant) du seuil THR (en jour julien) <sup>10</sup> |
| <b>OFFSET</b>         | date de franchissement automnal (descendant) du seuil THR (en jour julien)                |
| NDVImin <sup>11</sup> | NDVI minimal pendant la première partie de l'année                                        |
| NDVImax <sup>12</sup> | NDVI maximal au pic de végétation                                                         |
| NDVIplateau80         | durée pendant laquelle NDVI >= 0.8xNDVImax                                                |
| NDVIplateau80beg      | date d'entrée dans la période pour laquelle NDVI >= 0.8xNDVImax                           |
| NDVIplateau80end      | date de sortie de la période pour laquelle NDVI >= 0.8xNDVImax                            |
| NDVIplateau90         | durée pendant laquelle NDVI >= 0.9xNDVImax                                                |
| NDVIplateau90beg      | date d'entrée dans la période pour laquelle NDVI >= 0.9xNDVImax                           |
| NDVIplateau90end      | date de sortie de la période pour laquelle NDVI >= 0.9xNDVImax                            |
| TNDVImax              | date du pic de végétation (en jour julien)                                                |
| NDVIint02             | somme des valeurs de NDVI>0.2 au cours de la saison                                       |

 $8$  DAH =  $cos(202.5<sup>*</sup>pi/180-orientation)*atan(pente)$ 

<sup>9</sup> indicateur de la **précocité** du printemps

<sup>&</sup>lt;sup>10</sup> Par comparaison et selon les produits, nous utiliserons également le ratio NDVI/NDSI (>1) pour fixer cette date <sup>11</sup> indicateur de la présence ou non de neige en hiver, présentant un intérêt pour les pixels de basse altitude/latitude

qui peuvent être enneigés ou non selon les années

<sup>&</sup>lt;sup>12</sup> indicateur de la biomasse au pic de végétation

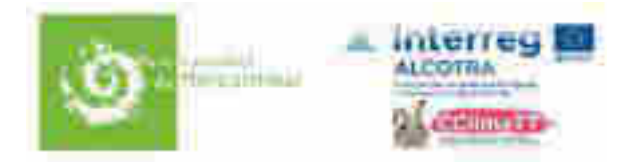

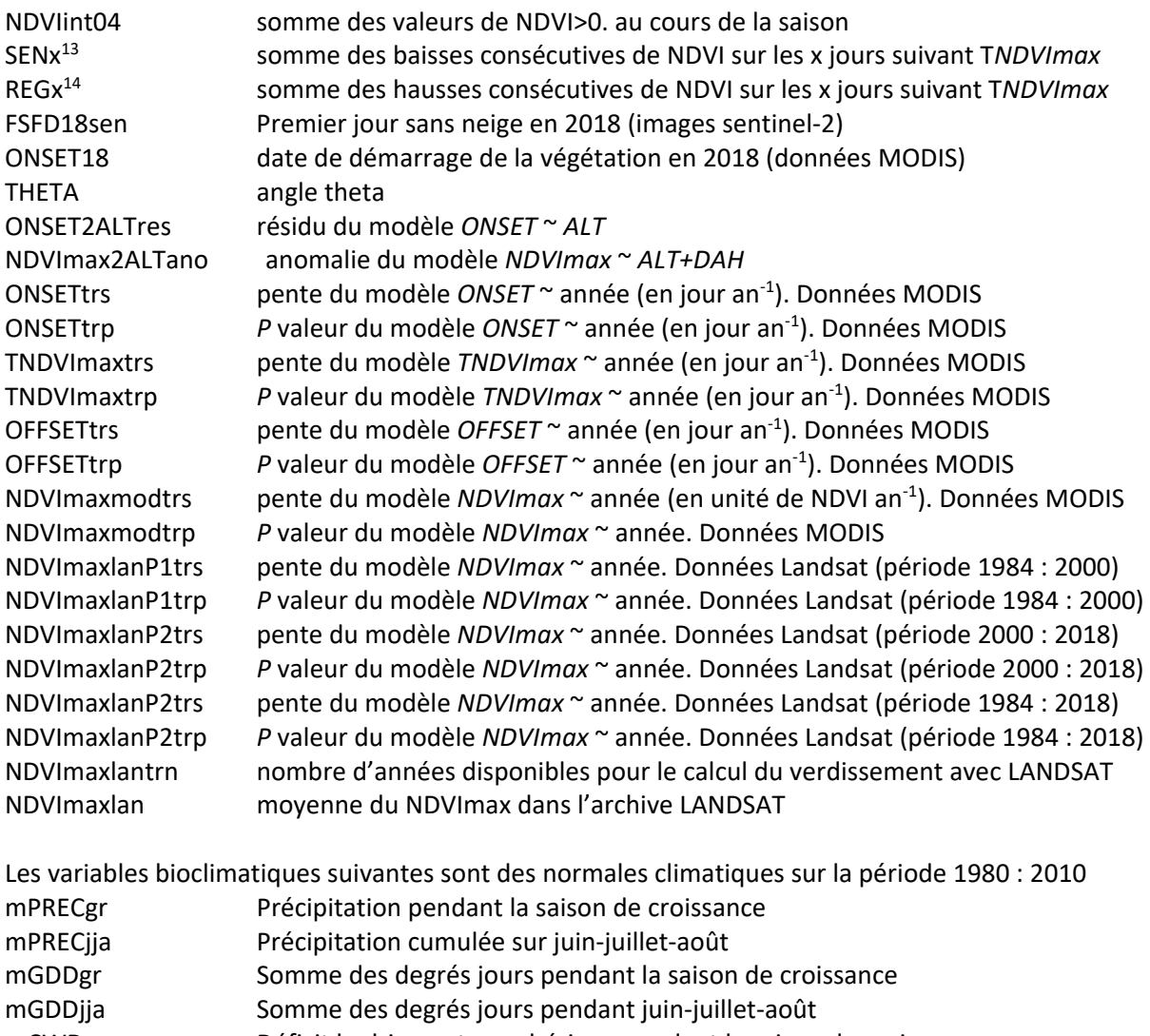

- mCWDgr Déficit hydrique atmosphérique pendant la saison de croissance
- mCWDjja Déficit hydrique atmosphérique sur juin‐juillet‐août
- mETPgr Evapotranspiration potentielle cumulée pendant la saison de croissance
- mETPjja Evapotranspiration potentielle cumulée sur juin‐juillet‐août

<sup>13</sup> indicateur de la magnitude de la **sénescence** après le pic, utilisé notamment comme un indicateur de l'impact des sécheresses estivales

<sup>14</sup> indicateur de la **repousse** de fin de saison (regain)
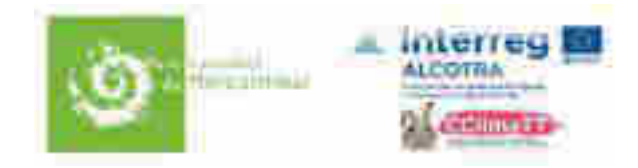

# Annexe III. Calendrier de réalisation et de restitution des travaux

Contrat CDD niveau Ingénieur d'Etudes: **du 1er juin 2019 au 15 septembre 2019**  Remise de la première version du rapport: **15 décembre 2019**  Remise de la seconde version du rapport après relecture PNM : **20 janvier 2020**  Remise du rapport final après dernières corrections : **25 février 2020**  Présentation lors de la journée de restitution du programme CCLIMATT : **19 mai 2020**  Présentation devant le conseil scientifique : **28 mai 2020** 

# **Eléments pour la gestion d'***Erythranthe guttata* dans la vallée de la Tinée (Alpes-Maritimes)

Pauline Bravet, Katia Diadema, Lara Dixon

Décembre 2018

**Conservatoire botanique national méditerranéen de Porquerolles** 

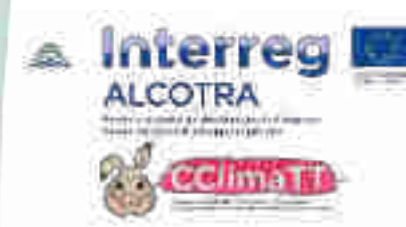

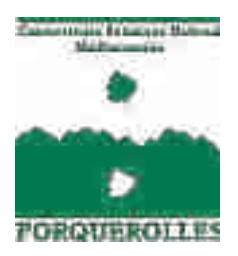

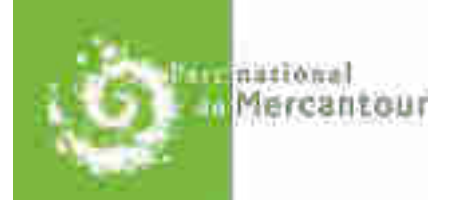

#### **Document réalisé par** :

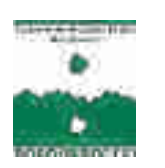

Conservatoire botanique national méditerranéen de Porquerolles

**Etude réalisée à la demande du Parc national du Mercantour et financée dans le cadre du programme Alcotra CClimaTT.**

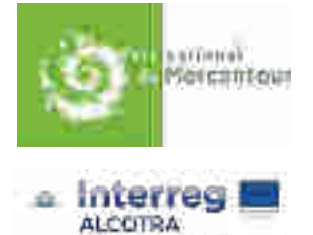

Parc national du Mercantour

Programme Alcotra CClimaTT

#### **Coordination** :

Pauline BRAVET – Chargée de mission Flore vasculaire et végétation

#### **Rédaction** :

Pauline BRAVET – Chargée de mission Flore vasculaire et végétation Katia DIADEMA – Responsable pôle conservation / bureau Alpes-Maritimes Lara DIXON – Chargée de mission Conservation ex situ

**Date de réalisation** : Décembre 2018

#### **Citation recommandée** :

Bravet P, Diadema K. & Dixon L., Décembre 2018. *Eléments pour la gestion d'Erythranthe guttata dans la vallée de la Tinée (Alpes-Maritimes)*. Conservatoire botanique national méditerranéen de Porquerolles. 14 p.

**Photographie de couverture** : © K. Diadema – *Erythrante guttata* 

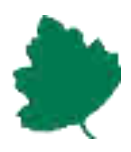

# **Sommaire**

<span id="page-39-0"></span>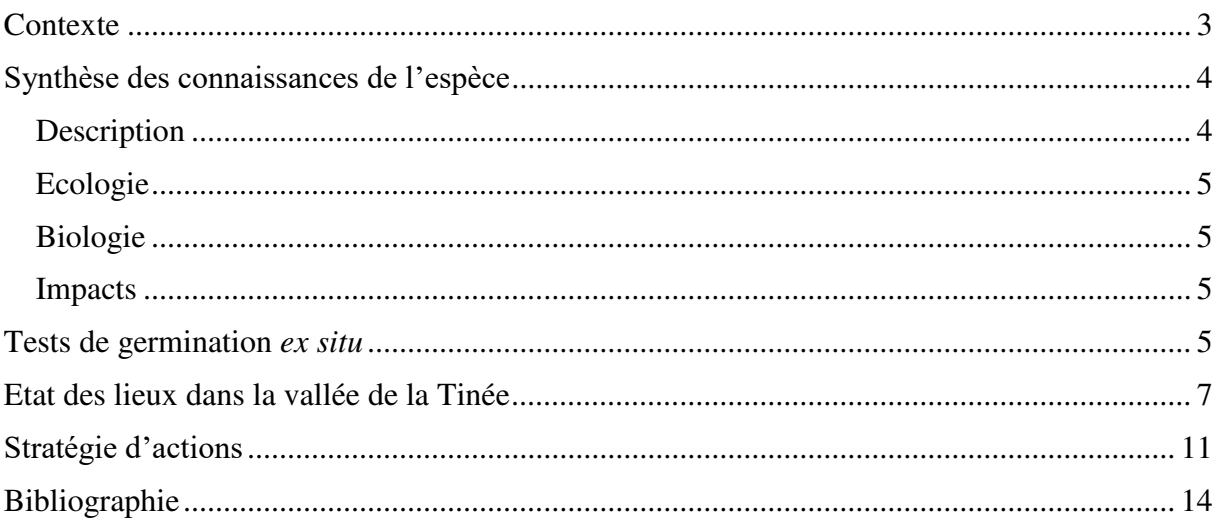

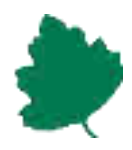

# **Contexte**

Le CBNMed accompagne le Parc national du Mercantour sur la problématique des espèces végétales exotiques envahissantes au sein du territoire d'action du Parc. Cette demande s'inscrit dans un programme européen interrégional : Alcotra CClimaTT, dont le Parc national du Mercantour bénéfice de 2017 à 2020 pour travailler sur des thèmes relatifs au changement climatique.

La gestion des espèces envahissantes entre dans les thèmes abordés par ce programme, en anticipant la prolifération de ces espèces avec les changements climatiques. Parmi les espèces exotiques envahissantes émergentes identifiées pouvant faire l'objet d'une stratégie de lutte, *Erythranthe guttata* a été retenue pour contribuer à l'élaboration d'une stratégie d'action.

L'étude qui suit porte uniquement sur cette espèce végétale exotique envahissante (EVEE) de la catégorie "émergente" au sens de la stratégie régionale EVEE réalisée par les CBN Méditerranéen et Alpin (2013-2014) dont l'unique station régionale se trouve sur la commune d'Isola.

Dans l'optique d'une meilleure prise en compte de cette espèce cette étude comprend :

- La réalisation d'inventaires de terrain, afin de caractériser l'état de colonisation de l'espèce,
- La transmission des données à la plateforme SILENE du SINP (http://silene.eu),
- Les tests de germination ex situ à partir des graines de la population envahissante de l'espèce,
- L'élaboration d'une première stratégie sur la gestion de l'espèce afin de proposer plusieurs alternatives en fonction des moyens humains et techniques disponibles,
- Une reflexion et concertation avec le PNM sur la stratégie finale à adopter et les acteurs locaux à inclure dans le processus,
- La rédaction d'une fiche technique sur l'espèce et sa mise en ligne sur le site invmed.fr.

L'étude a ainsi eu pour but (i) de caractériser les capacités de germination et la viabilité des graines de sa population envahissante du secteur d'Isola (ii) de préciser sa répartition fine sur le secteur, (iii) d'apporter des éléments pour une stratégie à mettre en œuvre pour sa gestion.

Les résultats obtenus lors de cette étude serviront à :

- Améliorer les connaissances sur l'espèce,
- Connaître les caractéristiques de germination de la population connue d'Isola,
- Connaître la viabilité des graines produites au sein de la population envahissante de l'espèce,
- Définir un état de référence avant contrôle de cette espèce,

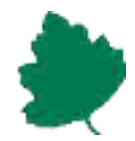

- Mettre à jour la base la plateforme régionale SINP SILENE-Flore (http://flore.silene.eu),
- Contribuer à élaborer la stratégie de gestion la plus adéquate possible afin de préserver la diversité et l'originalité floristique du secteur,
- Alimenter les stratégies régionales et nationales sur les EVEE.

# <span id="page-41-0"></span>**Synthèse des connaissances de l'espèce**

Les données recueillies dans cette partie ont été synthétisées dans une fiche sur le site [www.invmed.fr,](http://www.invmed.fr/) répertoriant les espèces envahissantes des zones méditerranéenne et alpine pour les régions Provence-Alpes-Côte d'Azur (PACA) et ex-Languedoc-Roussillon.

Pour la région PACA, cette espèce a été considérée comme Espèce Exotique Végétale Envahissante (EVEE) de la catégorie « Emergente » lors de l'élaboration de la Stratégie Régionale. Elle est donc considérée comme étant d'action prioritaire (Terrin et al. 2014).

# <span id="page-41-1"></span>**Description**

*Erythranthe guttata* est une espèce herbacée vivace polycarpique, allant de 20 à 50 cm de hauteur. Elle possède des feuilles opposées, arrondies et dentées. Les feuilles inférieures sont brièvement pétiolées. La tige est ascendante, radicante à la base, épaisse et spongieuse. Les fleurs sont disposées en grappes lâches à bractées foliacées. La corolle rappelle celle de *Gratiola* mais plus grande de 30 à 45 mm. Les pétales sont jaune d'or, avec la lèvre inférieure tachée de rouge à la gorge (Fig. 1). Elle fleurit de juin à septembre. Les fruits sont des capsules glabres, ridées, de forme obovales (Tison *et al*, 2014).

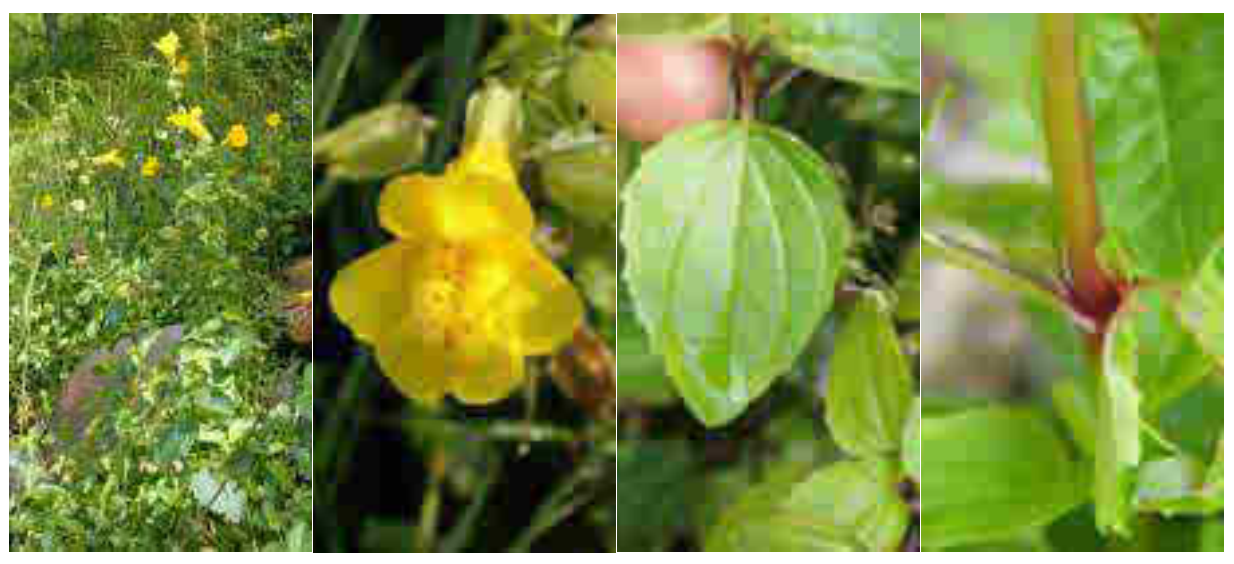

**Figure 1.** *Erythrante guttata* **(Photos K. Diadema)** 

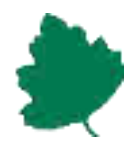

# **Ecologie**

<span id="page-42-0"></span>Originaire d'Amérique du Nord, cette espèce se développe dans les milieux à eaux courantes et stagnantes : le long des berges et des ripisylves, ainsi que dans des prairies humides. Elle se retrouve également dans les milieux anthropiques comme dans les fossés de bords de route. Elle tolère un large gradient altitudinal puisqu'elle pousse du bord de mer à la montagne, elle peut ainsi résister à des températures allant jusqu'à -15°C (Equipe PEEA, 2017).

# <span id="page-42-1"></span>**Biologie**

*E. guttata* possède une grande capacité de dispersion. Celle-ci est fortement reliée aux crues. Elle adopte une double stratégie : une reproduction végétative par bouturage et une reproduction sexuée par graines, lui permettant alors une dispersion à différentes périodes de l'année. Lors des crues, des fragments d'*E. guttata* se détachent. Après 6 semaines, 96% des fragments produisent des pousses et 99% produisent des racines. Pour ce qui est de la reproduction sexuée : un pied *d'E. guttata* produit en moyenne 15 fruits (capsules) par an, et chaque fruit contient en moyenne 464 graines. Ainsi en 1 an, un pied peut libérer 7000 graines. 18 jours après la libération des graines, 40% d'entre elles ont germé. Et 90 jours après, 80% des germinations sont toujours en vie (Truscott *et al*, 2006).

# <span id="page-42-2"></span>**Impacts**

*Erythranthe guttata* affecte les habitats et les organismes autochtones où elle s'est installée. Elle modifie la composition du sol, en augmentant les taux de carbone et d'azote (Truscott *et al*, 2006). Elle peut former des tapis denses, ce qui diminue la richesse spécifique du milieu. L'espèce est capable de coloniser le bord des routes humides et les zones adjacentes.

# <span id="page-42-3"></span>**Conditions de germination** *ex situ*

# **Caractéristiques de germination**

Afin de connaître les caractéristiques de germination et de viabilité des graines de la population recensée de l'espèce sur la commune d'Isola, des tests ont été réalisés en conditions contrôlées.

Les graines d'*Erythranthe guttata* sont triées manuellement. Sept lots de 20 graines fraîches ont été placées dans des boites de Pétri avec sept conditions de température et de lumière différentes suivant le protocole germination établi par le CBNMed (Dixon, 2014). Les boîtes sont préparées avec du coton puis du papier filtre. Le coton sert à maintenir l'humidité entre 2 arrosages et le papier filtre permet aux graines de ne pas se coincer dans le coton. Les graines sont entreposées sur le papier filtre et arrosées avec de l'eau distillée (l'eau distillée permet de contrôler la qualité de l'eau d'arrosage et ainsi avoir toujours la même composition).

Les boîtes sont entreposées dans différentes étuves dont les conditions sont contrôlées. 7 modalités ont été testées :

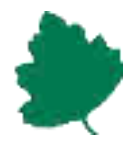

- 5°C à l'obscurité
- 10°C à l'obscurité
- 15°C à l'obscurité
- 20°C à l'obscurité
- 25°C à l'obscurité
- Alternance 10°C à l'obscurité pendant 12h puis 20°C à l'obscurité pendant 12h
- Alternance 10°C à l'obscurité pendant 12h puis 20°C à la lumière pendant 12h

Les boîtes sont observées tous les jours la première semaine puis 2 fois par semaine par la suite. Chaque fois qu'une graine germe elle est notée sur la fiche de suivi de test de germination et est retirée de la boîte.

La première graine a germé après 2 jours de test, en conditions d'alternance 10°C obscurité / 20°C lumière, et 100% des graines ont germé après 3 jours seulement de tests, ce qui est le plus rapide. Ces conditions étant celles qui se rapprochent le plus des conditions du milieu naturel, on peut s'attendre à observer une germination proche de 100% dans le milieu naturel.

Les résultats de ces tests de germination sont visibles dans la figure 2, et mettent en avant qu'il s'agit d'une espèce héliophile qui germe préférentiellement en présence d'une alternance de température et de lumière/obscurité. Elle arrive également à se développer avec de forts taux de germination dans des températures assez basses (95% à 5°C et 75% à 10°C) mais avec un délai germinatif un peu plus long (environ 14 jours). Les graines germent également à 15°C et 20°C avec un taux de 10 et 15% respectivement. En revanche aucune germination n'a eu lieu à une température de 25°C à l'obscurité.

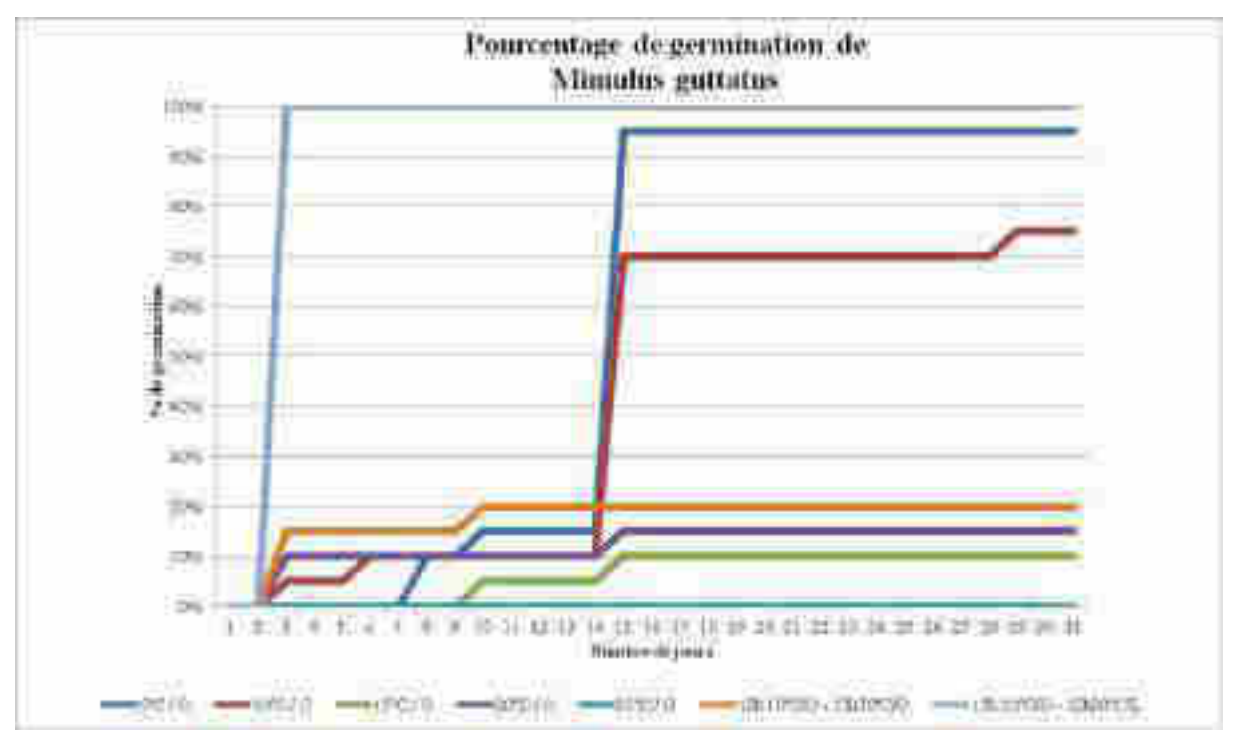

**Figure 2: Résultats des tests de germination d'***Erythranthe guttata*

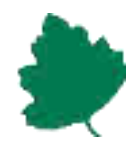

# **Viabilité des graines**

La viabilité des graines testées en condition de germination ex situ atteint 100%. Aussi si les conditions en milieu naturel lui sont favorables, sa capacité de reproduction par voie sexuée est très importante au regard également de la quantité de graines produites.

# <span id="page-44-0"></span>**Etat des lieux dans la vallée de la Tinée**

En PACA, la seule station connue est celle de la vallée de la Tinée. L'espèce a été notée dans le vallon de Chastillon depuis 1980 (base de données SI-CBNMed).

# **Phase préparatoire**

Une analyse chorologique des stations actuelles et anciennes d'*Erythranthe guttata* (Fisch. ex DC.) G.L.Nesom, 2012, 1964 a été établie à partir de diverses sources afin de mettre en évidence les sites de présence de l'espèce (SI-CBNMed 2018). Toutes les observations récentes postérieures à 2000 et anciennes ont été prises en compte pour l'établissement du protocole.

A l'aide du logiciel QGIS (QGIS Development Team (2018). Open Source Geospatial Foundation Project. [http://qgis.osgeo.org](http://qgis.osgeo.org/) version 2.14.6), les données d'*E. guttata* ont été classées en deux catégories : les observations géolocalisées précises et approximatives afin de définir les aires de présences de l'espèce (Figure 3). La cartographie aérienne du territoire a permis d'affiner les contours de l'aire de présence sur son habitat potentiel dans le secteur d'Isola.

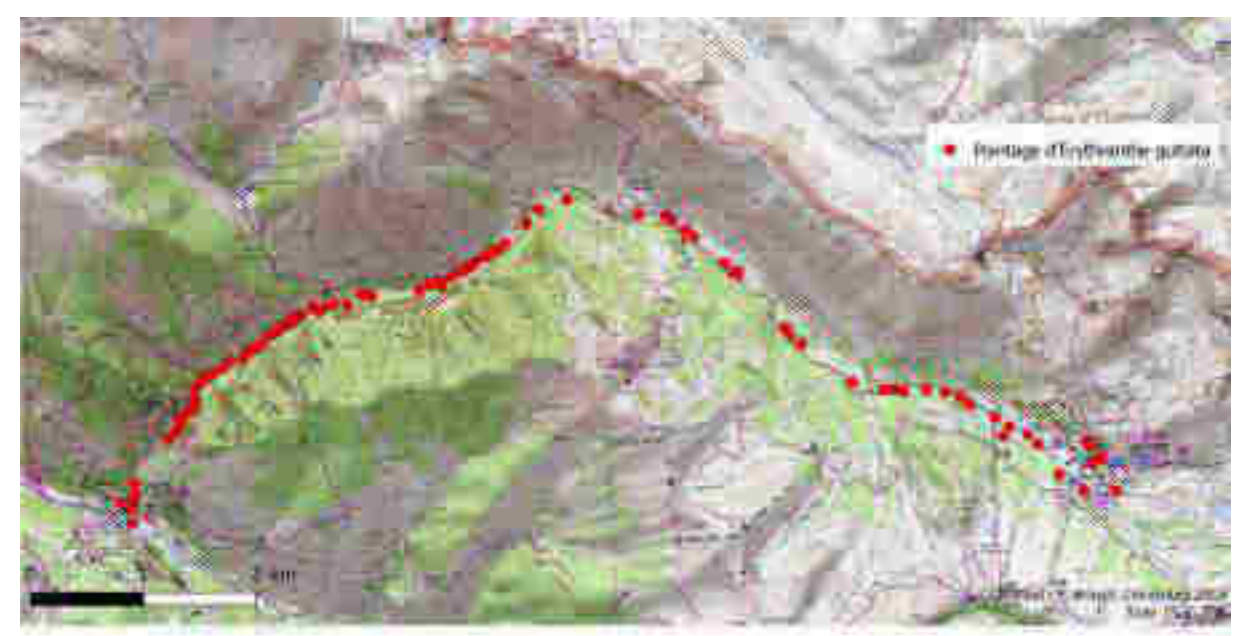

**Figure 3: Répartition d'***Erythranthe guttata* **dans le vallon de Chastillon** 

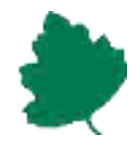

Une aire de présence (AP) de l'espèce a pu être identifiée sur le secteur. L'AP à fait l'objet de la mise en place d'un maillage de 250 m x 250 m. Ce maillage du site a été mis en place afin de voir, puis de suivre dans le temps, la répartition de l'espèce.

Dans chacune des mailles sont renseignées :

- la présence ou l'absence de l'espèce ;
- son coefficient d'abondance (par classe de 0 à 5), correspondant à :
	- 0 : absence de l'espèce dans la maille
	- $\bullet$  +: 1 patch de < 10 individus dans la maille
	- $\bullet$  1 : patchs de < 10 individus dans la maille
	- 2 : patch(s) de 11 à 100 individus dans la maille
	- $\bullet$  3 : patch(s) de 101 à 1000 individus dans la maille
	- $\bullet$  4 : patch(s) de 1001 à 10 000 individus dans la maille
	- $\bullet$  5 : patch(s) de > 10 000 individus dans la maille

Le projet de mailles sélectionnées a été transformé avec le logiciel QField (© Copyright 2017, The QField Project/OPENGIS.ch) pour être intégré à la tablette (modèle Samsung).

## **Phase terrain**

La phase terrain a été réalisée le 22 août 2018 par 2 agents du CBNMed (P. Bravet, K. Diadema) et 1 agent du PNM (Monique Perfus) tout le long du vallon, en partant de la station d'Isola 2000 jusqu'à l'entrée du village d'Isola (Fig. 3).

*Erythranthe guttata* a particulièrement développé son caractère envahissant dans les fossés et ruisseaux de la station, qu'elle peut totalement recouvrir (Fig. 4). Elle est ensuite plus sporadique et groupée en petit patch tout le long du vallon (Fig. 5). Elle est souvent proche de *Cirsium alsophilum* (qui est une espèce protégée nationalement), mais ne semble pas la concurrencer directement puisque *Erythranthe guttata* est les pieds dans l'eau, alors que *Cirsium alsophilum* pousse plutôt sur les berges (Fig. 6).

Pour chaque maille contactée la présence ou l'absence de l'espèce a été notée, ainsi que son abondance par classe.

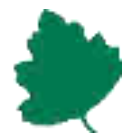

Les données ont été saisies dans la base SI-CBNMed pour être transmise à la plateforme SILENE.

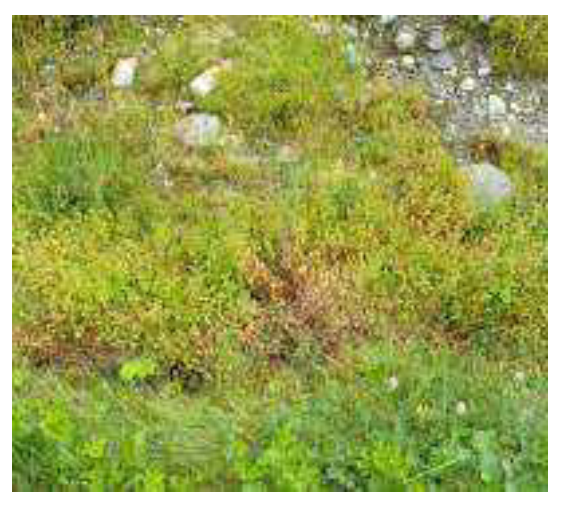

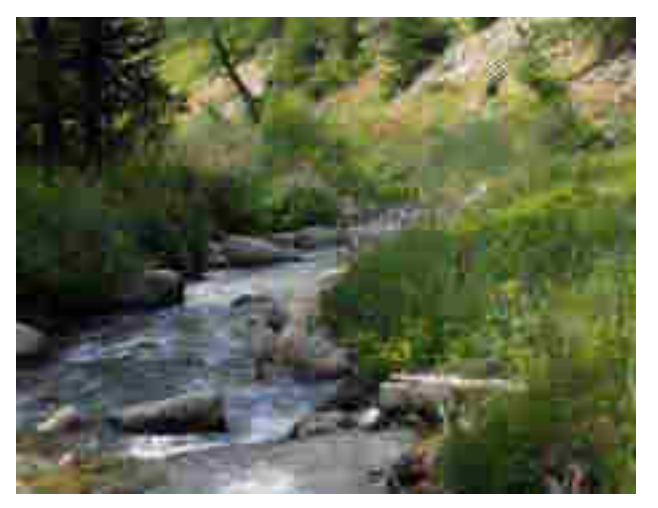

**Figure 4:** *Erythranthe guttata* **(en feuilles) dans un fossé de bord de route dans la station d'Isola 2000. Photo P. Bravet** 

**Figure 5: Touffe d'***Erytrhanthe guttata* **(en fleurs jaunes) dans le vallon de Chastillon. Photo K. Diadema** 

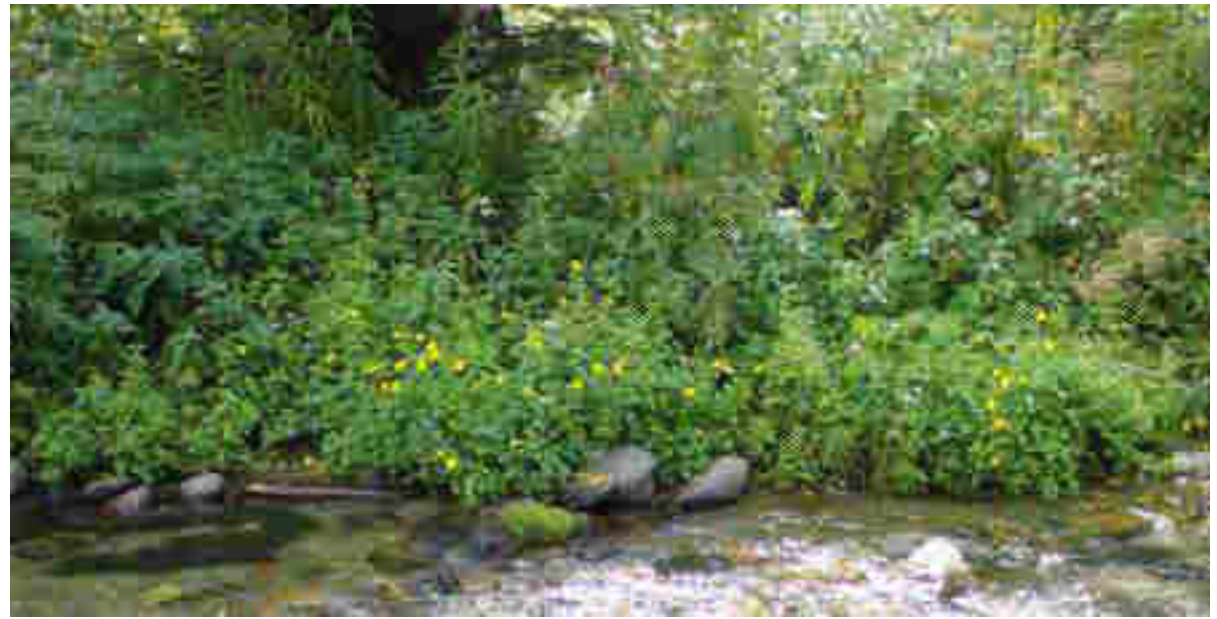

**Figure 6: Proximité d'***Erythranthe guttata* **(au premier plan) et de** *Cirsium alsophilum* **(au second plan). Photos K. Diadema** 

## **Phase analyse et synthèse**

Les données recueillies du protocole d'échantillonnage ont été traitées sous SIG (Fig. 7). Elles ont été complétées par les données d'inventaire de 2017 de Francis Ivaldi. Les données extraites de SILENE ainsi que les données d'Olivier Montigny (PNM) ont également été exploitées, mais celles-ci ne permettent pas de caractériser l'abondance de l'espèce dans chacune des mailles.

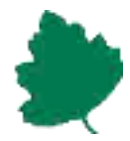

La présence de l'espèce n'est pas continue le long du vallon prospectée, mais forme localement des stations très denses, en particulier au niveau de la station d'Isola 2000 (Fig. 8).

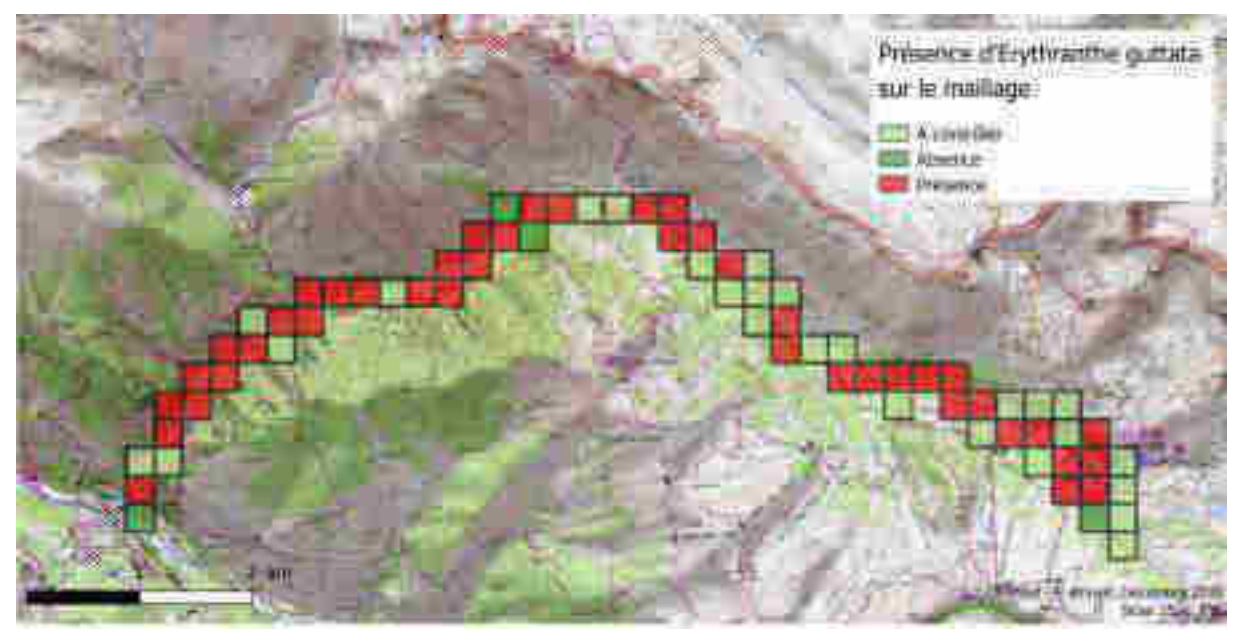

**Figure 7: Présence d'***Erythranthe guttata* **dans le maillage de son aire de présence** 

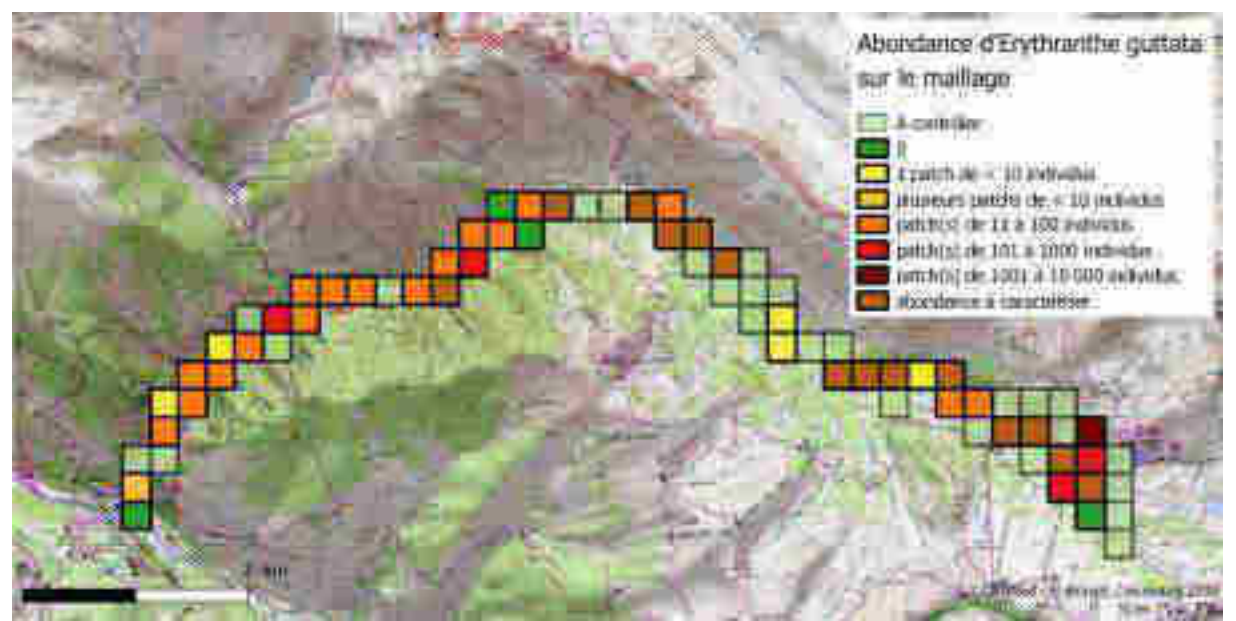

**Figure 8: Abondance d'***Erythranthe guttata* **dans le maillage de son aire de présence** 

Remarques concernant le protocole et sa mise en place :

- Le protocole semble bien adapté à l'espèce.
- Sa durée est largement au dessus de celle préconisée initialement, en grande partie liée à sa mise en place et au travail à réaliser en phase préparatoire (2,5H/j). Néanmoins, cette phase ayant été déjà effectuée en grande partie pour les suivis ultérieurs la durée totale ne devrait pas excédée 4H/j (0,5 H/j pour la phase préparatoire ; 3H/j pour la phase terrain ; 0,5 H/j pour la phase de saisie).

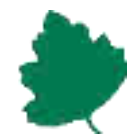

- Sa faisabilité a été facilitée par la phase préparatoire sous SIG et par l'emploi indispensable de la tablette sur le terrain. Le protocole n'est réalisable qu'avec l'emploi de ces outils.

Notre évaluation globale du protocole est bonne. Il serait également intéressant de noter le débit du cours d'eau (lent, moyen, rapide) ainsi que la pente du cours d'eau (en degré) pour voir où l'espèce s'installe préférentiellement.

# <span id="page-48-0"></span>**Stratégie d'actions**

D'après la stratégie régionale de gestion des espèces végétales exotiques envahissantes (Terrin *et al.*, 2014), *Erythranthe guttata* est une espèce classée dans la catégorie Emergente (espèce végétale exotique peu fréquente sur le territoire considéré et qui a un recouvrement, dans ses aires de présence, régulièrement supérieur à 50%), des mesures de gestion de l'espèce doivent alors être mises en place.

La première action à mettre en place serait de sensibiliser les acteurs du territoire (Parc National du Mercantour, Commune d'Isola, Métropole Nice Côte d'Azur, Département des Alpes-Maritimes, Syndicat mixte des stations du Mercantour,…), afin de mieux comprendre les enjeux de la présence de cette espèce sur le territoire, et ainsi cibler les rôles de chacun dans la gestion de celle-ci. En effet, le PNM a alerté le CBNMed de la présence d'*Erythranthe guttata* sur ce secteur, et a financé la présente étude, mais l'espèce se trouvant hors secteur du parc, et en partie sur des milieux totalement anthropisés (fossés de bord de route dans la station d'Isola 2000), l'action du PNM est limitée. Il est alors nécessaire qu'une autre structure porte et réalise ce projet.

Afin de mieux cibler les actions à mettre place dans ce projet, il faudrait tout d'abord continuer l'état des lieux en renseignant les critères cités précédemment manquants dans le maillage.

Il est également nécessaire de gérer l'espèce en priorité dans la « zone source », c'est-à-dire le plus en amont où elle se trouve (dans la station d'Isola 2000), parallèlement à la mise en place des actions en aval (dans le vallon de Chastillon). Dans le cas contraire, ces actions se révèleront inefficaces vu que l'espèce dépend du régime des crues, elle se réinstallera en aval dans le temps.

En premier lieu, il faudrait limiter la présence de l'espèce au vallon, et éviter que celle-ci ne s'échappe dans d'autres cours d'eau. Pour cela, il est nécessaire de nettoyer les engins susceptibles d'entrer en contact avec l'espèce (débroussailleuse, pelle mécanique, chasse neige,...), afin d'enlever tous débris végétaux capable de se bouturer ailleurs ou toutes graines pouvant se ressemer.

Il faudrait ensuite éviter qu'elle n'envahisse d'avantage la station. Ceci peut être envisageable en arrêtant le fauchage des fossés de bord de route, puisque l'espèce se reproduit très facilement par bouturage.

Il semble difficile de préconiser un arrache manuel en enlevant totalement la plante, au vu de la forte fragilité de la plante, elle se casse et reste dans le sol systématiquement. Il est toute fois possible de retirer les plus petites stations (petits patchs), avec une pelle manuelle, en veillant bien à retirer le système racinaire. Pour gérer la zone source dans la station, certaines

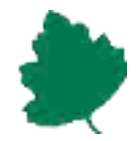

méthodes peuvent être testées comme le curage complet des fossés, ou alors un bâchage temporaire de ceux-ci pour étouffer l'espèce. Il peut aussi être envisagé de procéder à un assèchement des fossés dans la station.

Compte tenu du fort pouvoir reproducteur (de façon végétative et sexuée) de l'espèce, les déchets issus de la gestion de l'espèce devront être incinérés et les outils utilisés devront être impérativement nettoyés pour éviter toute dispersion de l'espèce.

Ce projet a pour objectifs :

- d'éviter la dissémination de *E. guttata* à partir des foyers les plus importants, de limiter leur expansion voire de les faire régresser et d'éradiquer les plus petites stations.
- de mettre en place un programme de gestion et de contrôle à long terme de cette espèce végétale exotique envahissante qui soit durable et efficace en associant étroitement à la démarche les acteurs locaux (communes, métropole, département, syndicat des stations du Mercantour…),
- l'organisation d'une information locale (sensibilisation, communication, réunions) auprès des élus, propriétaires privés, habitants, et de certains acteurs locaux (ex : personnel de la station de ski…).

Le projet est composé de 5 missions :

- *Mission 1 : Coordination générale du projet.*
- *-* Animation du projet,
- *-* Coordination des différentes actions,

 *Mission 2 : Elaboration et suivi des protocoles de gestion* dans le but de mieux connaître et affiner les différentes méthodes de gestion.

- Mettre en place un protocole de contrôle de l'espèce le plus optimal possible sur chacun des secteurs envahis, évoluant de manière fine avec les résultats obtenus année après année sur les placettes/secteurs tests,
- Vérifier le dépérissement des individus, et la période optimale d'intervention,
- Evaluer l'emploi de techniques mécaniques dans les opérations de gestion,
- Evaluer le temps nécessaire à l'éradication de l'espèce dans le secteur d'étude ainsi que la durée approximative avant une recolonisation par la végétation autochtone des stations anciennement envahies.

 *Mission 3 : Elaboration d'un bon diagnostic de la situation* avec cartographie des foyers et de leur ampleur afin de fixer des unités géographiques cohérentes de travaux.

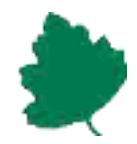

- Terminer l'inventaire précis des stations existantes selon un maillage de 250 m \* 250 m et prospections sur tous les vallons des environs de la zone déjà envahie,
- Bilan démographique (par classe d'abondance) de chaque unité (maille de 250m \* 250 m),
- Gestion des équipes techniques,
- Intégration des données sous système d'information géographique,
- Intégration des données de répartition de l'espèce dans la plateforme SILENE.

*Mission 4 : Mise en place des chantiers de contrôle* 

- Arrachage et extraction manuelle des plants dans les stations de petite taille,
- Mise en place d'un protocole de gestion plus technique, à définir, dans les stations de grande taille,
- Traitement et évacuation des déchets verts.

 *Mission 5 : Actions de sensibilisation et de communication* auprès des élus, des habitants à la présence de cette espèce envahissante et aux moyens de contrôle mis en œuvre

- Sensibilisation sur site,
- Transfert des retours d'expérience dans le contrôle de cette espèce,
- Diffusion sur les sites internet des partenaires,
- Elaboration et diffusion de plaquette de sensibilisation et de documents d'informations,
- Journées d'information auprès des habitants.

Ces partenaires, par leur diversité, représentent l'ensemble de la chaine de valeur allant de l'élaboration de protocoles d'expérimentation, à l'organisation de chantiers de prospection, la mobilisation d'équipes de professionnels voire de bénévoles motivés pour mener à bien une opération répétitive et fastidieuse ou encore à la sensibilisation des élus, des habitants et des acteurs locaux.

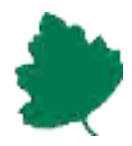

# <span id="page-51-0"></span>**Bibliographie**

- Dixon, L. 2014. La conservation *ex situ* au Conservatoire botanique national méditerranéen de Porquerolles. *Sci. Rep. Port-Cros natl. Park*, 28:175-182.
- Equipe PEEA. 2017. Val'hor Code de conduite professionnel relatif aux plantes exotiques envahissantes en France métropolitaine : *Erythranthe guttata* (Fisch. ex DC.) G.L.Nesom. En ligne : [www.codeplantesenvahissantes.fr](http://www.codeplantesenvahissantes.fr/) [consulté le 3 Janvier 2018]
- Terrin, E., Diadema, K., Fort, N. 2014. Stratégie régionale relative aux espèces végétales exotiques envahissantes en Provence-Alpes-Côte d'Azur et son plan d'actions. Conservatoire botanique national alpin & Conservatoire botanique national méditerranéen de Porquerolles. Direction régionale de l'environnement, de l'aménagement et du logement de PACA et Conseil régional PACA.
- Tison, J., Jauzein, P. & Michaud, H. 2014. Flore de la France méditerranéenne continentale. Conservatoire Botanique National Méditerranéen. Naturalia publications (ed.) 2078 p.
- Truscott, A-M., Soulsby, C., Palmer, S. C. F., Newell, L. and Hulme, P. E. 2006. The dispersal characteristics of the invasive plant Mimulus guttatus and the ecological significance of increased occurrence of high-flow events. Journal of Ecology 94: 1080- 1091.
- Truscott, A-M., Palmer, S. C. F., Soulsby, C., Westaway, S. and Hulme, P. E. 2008. Consequences of invasion by the alien plant Mimulus guttatus on the species composition and soil properties of riparian plant communities in Scotland. Perspectives in Plant Ecology, Evolution and Systematics 10: 231-240.

# **Conservatoire botanique national méditerranéen de Porquerolles**

# **Siège**

34 avenue Gambetta 83400 HYÈRES 04 94 16 61 40 [contact.siege@cbnmed.fr](mailto:contact.siege@cbnmed.fr)

# **Antenne Languedoc-Roussillon**

Parc scientifique Agropolis – Bât. 7 2214 Boulevard de la Lironde 34980 Montferrier-sur-Lez 04 99 23 22 11

# **Bureau des Alpes-Maritimes**

Villa Thuret 90 chemin Raymond 06160 Juan-les-Pins

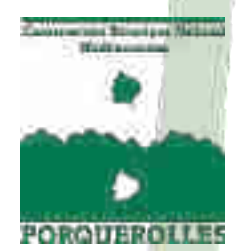

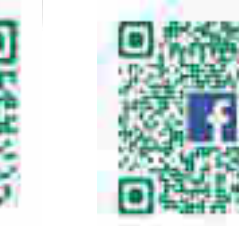

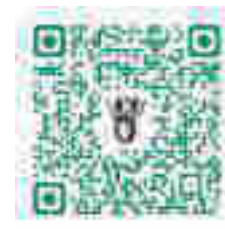

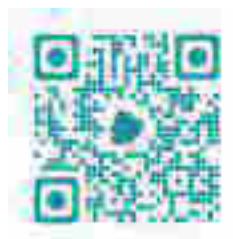

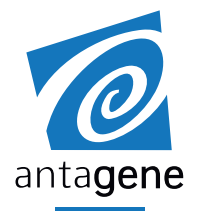

**Jérôme MANSONS**

Parc National du Mercantour 23 rue d'Italie 06000 Nice

**Référence** : F334 – 375 lots de crottes de lièvres

Le laboratoire ANTAGENE a réceptionné 375 lots de crottes de lièvres :

- 223 lots contenant une seule crotte
- 152 lots contenant plusieurs crottes (de 2 à 5 crottes)

Le laboratoire ANTAGENE a procédé à l'extraction/purification d'ADN soit à partir d'une crotte soit à partir de 2 à 5 crottes regroupées, a évalué la qualité de l'ADN et a réalisé l'amplification et l'analyse de 12 marqueurs microsatellites et d'un marqueur génétique de sexe (double amplification pour les lots d'une crotte et simple amplification pour les lots de 2 à 5 crottes). Des analyses bioinformatiques et statistiques ont été conduites à partir des données génétiques obtenues.

L'analyse génétique à partir d'une crotte permet d'obtenir une empreinte génétique individuelle. Les résultats détaillés sont fournis dans le tableau suivant : F334-Mercantour resultats lots 1 crotte\_161019.xls

L'analyse génétique à partir de 2 à 5 crottes permet de caractériser la présence du Lièvre Variable (*Lepus timidus*), du Lièvre d'Europe (*Lepus europaeus*) ou des deux espèces dans chaque lot de crotte. Les résultats détaillés sont fournis dans le tableau suivant :

F334-Mercantour resultats lots plusieurs crottes\_161019.xlsx

#### **Identification individuelle et d'espèce**

Parmi les 223 lots d'une seule crotte :

- pour 198 lots, les empreintes génétiques sont exploitables (IQ>0,5) soit un taux de succès de 89%
- pour 12 lots, on peut déterminer seulement l'espèce (et pas le profil individuel)
- pour 12 lots, on n'obtient aucun résultat (IQ<0,1)

Les 198 lots exploitables permettent d'identifier 153 lièvres par recaptures génétiques (assignations individuelles) avec une perte allélique résiduelle de 0,3% (ce qui est très faible sachant que la perte allélique correspond à une absence d'amplification d'allèles des marqueurs microsatellites liée à la faible quantité/qualité d'ADN extrait à partir des fèces).

Parmi les 152 lots de plusieurs crottes :

• pour 150 lots, on peut déterminer la présence d'ADN d'une espèce de lièvre ou des deux, soit un taux de succès de 99%

• pour 2 lots, on ne peut déterminer la présence d'aucune espèce de lièvre faute d'ADN de suffisamment bonne quantité/qualité

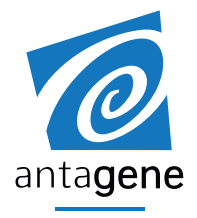

La puissance statistique de détection de l'ADN des deux espèces de lièvres est de 98% sauf pour 12 lots pour lesquels nous sommes en limite de détection du Lièvre Variable même si la probabilité de présence de cette espèce est supérieure à 90%.

Sur l'ensemble des 375 lots, les analyses génétiques sur une crotte ou sur plusieurs crottes permettent d'assigner une des deux espèces de lièvre ou les deux espèces pour 360 lots, soit un taux de succès de l'identification d'espèce de 96%

La proportion de Lièvre Variable (*Lepus timidus*) est de 39% dans les lots d'une seule crotte 41% dans les lots de 2 à 5 crottes

#### **Diversité génétique et structuration génétique**

La diversité génétique des populations de Lièvre Variable (*Lepus timidus*) et de Lièvre d'Europe (*Lepus europaeus*) du Mercantour a été comparée à celle des autres populations des Alpes.

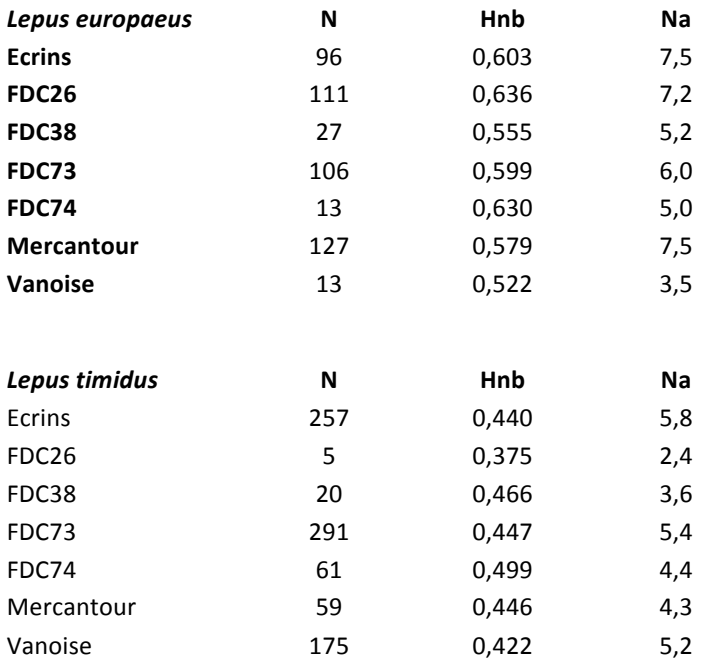

Les tableaux ci-dessus présentent les indicateurs de diversité génétique pour les principales populations (N=nombre d'échantillons analysés) :

Na est la diversité allélique (nombre moyen d'allèles observés sur les marqueurs microsatellites)

Hnb est l'hétérozygotie théorique non biaisée (variabilité observée dans la population sous l'hypothèse de panmixie)

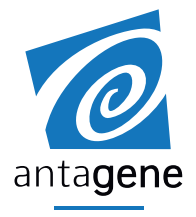

Pour comparer les niveaux de diversité génétique entre populations, il faut considérer les estimateurs calculés sur des nombres d'échantillons équivalents.

Pour le Lièvre d'Europe, on constate que le Mercantour présente la diversité allélique parmi les plus élevées avec les populations des Ecrins et de la Drome. En revanche, l'hétérozygotie théorique est significativement moins élevée que celle des populations des Ecrins, de la Drome et de la Haute-Savoie.

Pour le Lièvre Variable, le Mercantour présente une diversité allélique significativement inférieure à celle des Ecrins et de la Savoie mais cela peut être un léger effet lié aux effectifs. L'hétérozygotie théorique du Mercantour est inférieure à celle de Haute-Savoie mais équivalente à celle des Ecrins, de l'Isère et de Savoie.

Globalement, les populations de Lièvre d'Europe et de Lièvre Variable du Mercantour présentent des niveaux de variabilité génétique dans la moyenne haute des autres populations des Alpes. Une analyse plus précise au niveau des sites d'études et des différentes sous-populations analysées serait nécessaire.

La structuration génétique des populations de Lièvre Variable (*Lepus timidus*) et de Lièvre d'Europe (*Lepus europaeus*) du Mercantour a été comparée à celle des autres populations des Alpes.

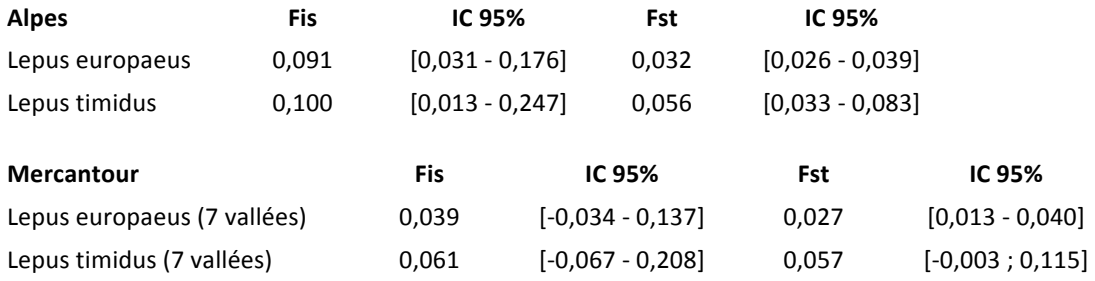

Les tableaux ci-dessus présentent deux estimateurs de la structuration génétique avec leur intervalle de confiance (IC 95%):

Fis correspond à la structuration interne des populations (vallées) Fst correspond à la différenciation génétique entre population (vallée) et donc au niveau de flux de gènes entre les populations

Au niveau des Alpes, on constate une structuration interne assez élevée (0,09 à 0,10) pour les deux espèces liées au fait que l'on analyse les populations au niveau de chaque massif et que celles-ci doivent être structurées génétiquement en sous-populations. Le niveau de différenciation génétique entre massifs est paradoxalement plus fiable. Une analyse plus fine des populations des différents massifs devrait être conduite pour mieux comprendre comment s'organise la variabilité génétique au niveau des massifs, entre populations et au sein des populations.

Au niveau des 7 vallées étudiées au sein du Mercantour, on constate globalement un niveau de structuration intra et inter-populations faible et non statistiquement significatif (Fis et Fst pas significativement différents de zéro) sauf le Lièvre d'Europe qui présente une légère structuration génétique significative entre les vallées.

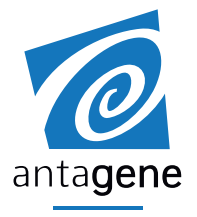

Le nombre d'individus analysé par vallée est relativement faible et limite la puissance statistique des données génétiques obtenues. Afin de compenser cela, des regroupements géographiques ont été effectués afin de déterminer 4 grands groupes populationnels : Ubaye, Haut-Verdon, Haut-Var/Moyenne-Tinée et Roya/Vésubie.

Les niveaux de différenciation génétique entre groupes populationnels pris 2 à 2 sont représentés graphiquement sur les schémas ci-dessous. L'épaisseur des flèches est proportionnelle au niveau de différenciation génétique calculé (Fst entre groupes). Même si les effectifs sont faibles dans certains groupes (ce qui peut induire des biais dans les estimateurs), les informations obtenues permettent d'esquisser des interprétations biologiques intéressantes. Par exemple, entre Ubaye et Roya/Vésubie, la ligne de crête est une barrière géographique pour le Lièvre d'Europe (différenciation génétique la plus élevée) mais c'est le contraire pour le Lièvre Variable (différenciation génétique la plus faible). On constate le phénomène inverse entre les vallées.

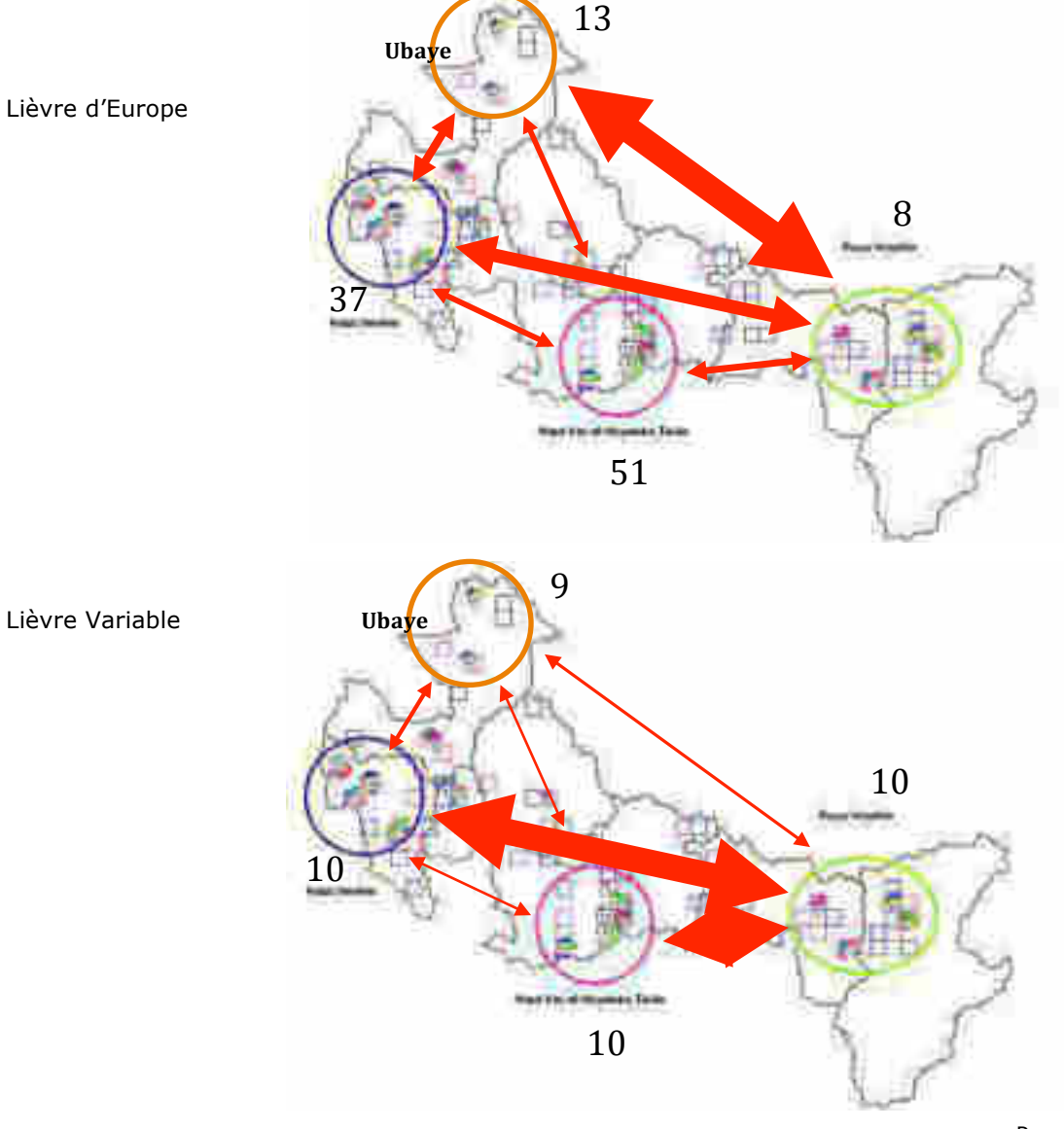

ANTAGENE – Laboratoire de recherche et d'analyses en génomique animale Société Anonyme au capital de 135 122 € - RCS Lyon 441 545 258 – Code APE 7219Z 6 allée du Levant – CS 60001 – 69890 La Tour de Salvagny – France Tél : 04 37 49 90 03 – Fax 04 37 49 04 89 – www.antagene.com - administration@antagene.com

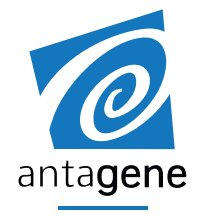

En complément, nous avons comparé les résultats de structuration génétique avec la population proche analysée en Italie (Aree Protette Alpi Marittime). La comparaison a porté uniquement sur les 10 lièvres variables identifiés (seulement 3 lièvres européens avaient été caractérisés).

Le schéma ci-dessous montre une forte proximité génétique entre cette population italienne de Lièvre variable et le groupe Roya/Vésubie.

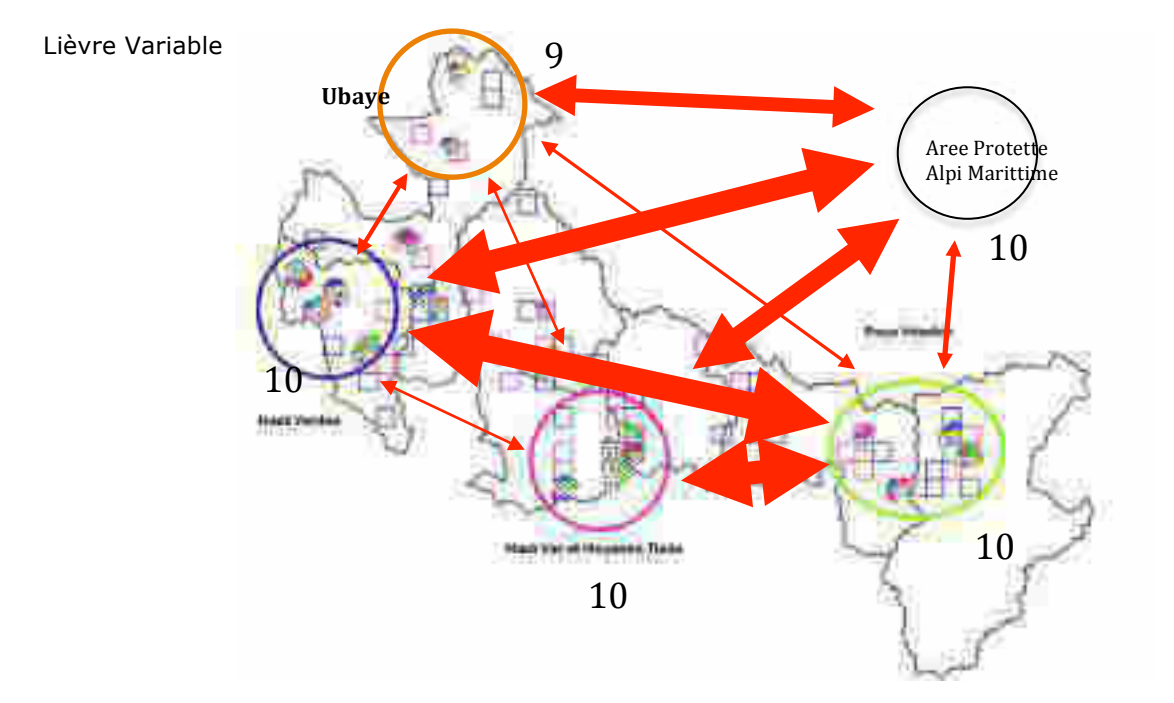

Afin d'affiner les interprétations et de mieux comprendre la situation génétique de ces populations, l'échantillonnage devrait être complété afin de disposer d'effectifs plus importants et donc de plus de puissance statistique. De plus, des analyses et des comparaisons plus approfondies pourraient être conduites avec les données précises de localisation géographique des sites échantillonnés dans les différents massifs alpins.

La Tour de Salvagny, le 27 février 2020,

**Guillaume QUENEY** Docteur en Génétique

Page 5/5

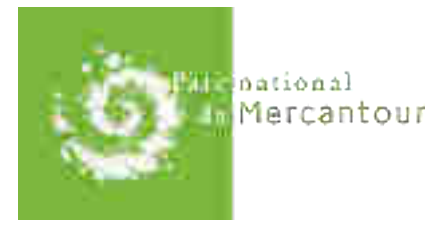

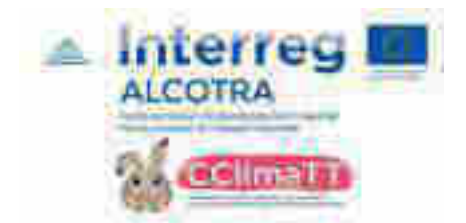

# **Analyse d'enregistrements acoustiques pour le suivi et la conservation du Lagopède alpin dans le Parc national du Mercantour**

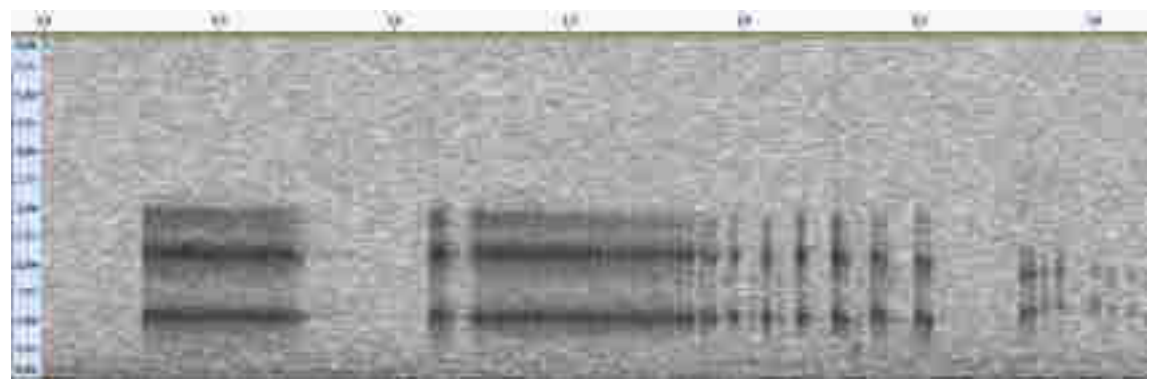

*Spectrogramme du signal étudié, chant court de lagopède alpin, fréquence en ordonnée (Hz) et temps en abscisse (secondes), Enregistrement du Parc national du Mercantour* 

**Jonas Guignet** 

**Données 2019**

**Analyse 2020**

# Sommaire

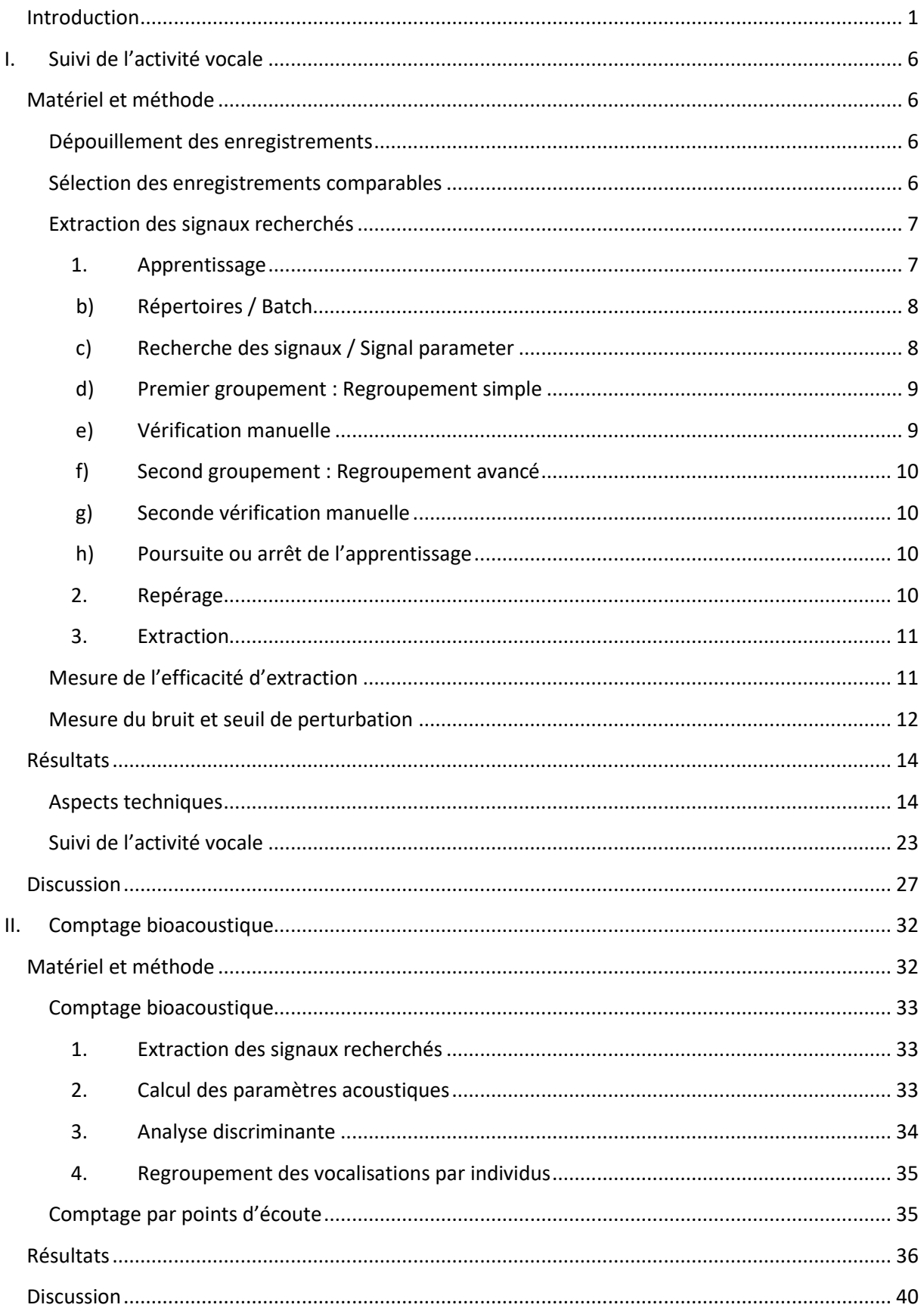

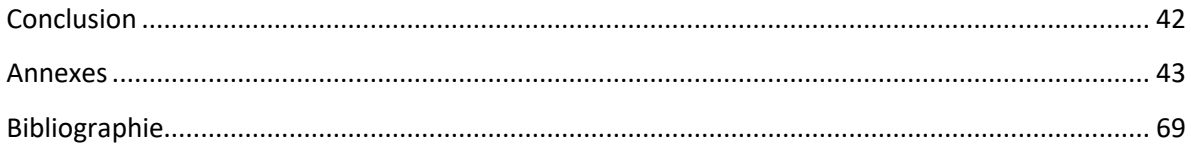

## Avant-propos

#### Données administratives

#### **Référence au contrat d'objectifs :** projet ALCOTRA 2014-2020 n°1711 CCLIMATT

**Intitulé** : Analyse d'enregistrements acoustiques pour le suivi et la conservation du lagopède alpin dans le Parc national du Mercantour

**Thème de recherche** : Suivi temporel des vocalisations et comptage des mâles chanteurs

**Durée de la convention** : 5 mois, du 15 Janvier au 15 Juin 2020

**Montant total de la contribution :** 9 500 euros TTC

#### Interlocuteurs principaux

**Jonas Guignet :** Ingénieur Ecologue, spécialisé en bioacoustique

*3, La Combe darroux, 71570 La Chapelle-de-guinchay*

**Jérôme Mansons :** Chef de projet Alcotra CClimaTT

*Parc national du Mercantour,* 23 rue d'Italie*,* CS 51316*,* 06006 NICE Cedex 1

**Frédéric Sèbe** : bio acousticien, spécialiste de l'étude du chant de l'espèce et de sa propagation

*Equipe de Neuro-Ethologie Sensorielle (ENES) CNPS-CNRS UMR 8195, Université Jean Monnet, rue du Dr Michelon, 42023 St Etienne cedex 2.*

#### Autres acteurs du projet

#### **Thibaut Marin-Cudraz :** Post-Doctorant UJM.

*Equipe de Neuro-Ethologie Sensorielle (ENES) CNPS-CNRS UMR 8195, Université Jean Monnet, rue du Dr Michelon, 42023 St Etienne cedex 2.* 

#### **Jérôme Mansons** *:* Chef de projet Alcotra CClimaTT

*Parc national du Mercantour,* 23 rue d'Italie*,* CS 51316*,* 06006 NICE Cedex 1

## <span id="page-61-0"></span>**Introduction**

Cette étude est incluse dans le programme européen Alcotra CClimaTT (Changement Climatique dans le Territoire Transfrontalier) sur la période 2017-2020. Ce programme a pour principal objectif d'améliorer les connaissances portant sur les conséquences du changement climatique dans les territoires de montagne. Le Parc national du Mercantour est partenaire de ce programme. L'un des enjeux identifiés est d'améliorer les connaissances relatives au statut de deux espèces emblématiques et indicatrices des effets du changement climatique : le lagopède alpin (*Lagopus muta*) et le lièvre variable (*Lepus timidus*). La présente étude bioacoustique s'intéresse uniquement au lagopède alpin.

Actuellement, l'état physiologique et les effectifs du lagopède alpin sont altérés par le changement climatique (Furrer et al. 2016; Imperio et al. 2013). De nombreuses autres espèces répondent à ce phénomène en se déplaçant vers des zones plus élevées, en quête de conditions appropriées à leur développement et à leur survie. Mais les déplacements ascendants chez le lagopède alpin restent contraints par la propre limite altitudinale des montagnes et par la fragmentation de l'habitat. Si les prévisions de réchauffement se concrétisent, le lagopède alpin pourrait disparaître de certains massifs ou *a minima*, se trouver cantonné à des zones de très hautes altitudes. Une contraction de son aire de répartition est attendue sur l'ensemble du massif alpin avec des effets sans doute plus important sur les marges ; dans ces conditions, le risque de vulnérabilité voire d'extinction par l'isolement et la pénurie d'alimentation est accru. Il apparaît alors essentiel aux gestionnaires d'espaces protégés de documenter les zones occupées par l'espèce et de suivre les effectifs localement.

Pour se faire, les gestionnaires d'espace naturel utilisent depuis les années 1990 la méthode du comptage par point d'écoute où les gestionnaires comptent le nombre de mâles chanteurs pendant la période de reproduction (Avril-Mai-Juin). A cette période de l'année, la plupart des mâles sont territoriaux et vocalisent tôt le matin pour défendre leur territoire. Pendant les jours de comptage, les observateurs postés sur le terrain, localisent l'origine des vocalisations pour connaître le nombre de mâles résidant. Bien que cette méthode ait été utilisée et améliorée depuis 20 ans, de nombreux biais persistent. A l'origine de ces biais plusieurs facteurs peuvent soit affecter la probabilité d'émission (activité vocale, mobilité, statut reproducteur et comportement des mâles) soit affecter la probabilité de détection (condition climatique, topographie, effet observateur et double comptage) (Simons et al. 2007). Ces éléments peuvent altérer la localisation et la discrimination des individus et donc le dénombrement des oiseaux pendant le comptage (Marin-Cudraz 2019). De plus, la mise en place d'un comptage mobilise de nombreux moyens humains et financiers et seulement deux ou trois comptages par an sont possibles. Le manque de répétabilité est présent et rend cette méthode de comptage peu robuste.

Depuis quelques années, la bioacoustique émerge et dévoile de nouveaux horizons. La présenceabsence, les approximations d'abondance, le comportement, la phénologie, l'identification des individus et le suivi spatial, sont autant d'applications possibles (Kalan et al. 2015; Thompson et al. 2009; Marin-Cudraz et al. 2019; Gibb et al. 2019).

En bioacoustique, les informations utilisées sont les signaux sonores de l'environnement. La récupération des signaux par l'utilisation d'enregistreur autonome est de plus en plus commune. Le suivi des populations par des enregistreurs acoustiques passifs à l'avantage de ne pas être restreint à quelques jours de comptage et peut être conduit sur une période de temps longue pouvant aller jusqu'à plusieurs mois. De ce fait, les aléas climatiques sont atténués par la longueur de l'échantillonnage et le biais observateur disparaît car tous les enregistreurs sont configurés de la même façon. De plus, la mesure des doubles comptages est possible car tous les signaux sont enregistrés et connus dans le temps.

Les signaux recherché comme les chants sont, cependant contenu dans les enregistrements. Ces signaux doivent être extraits pour être étudiés. Seulement, les chants recherchés s'additionnent aux bruits comme le vent et les chants d'autres espèces. La détection de signaux spécifiques dans un environnement sonore complexe est délicate. Accomplir cette tâche manuellement est un travail long et fastidieux. C'est pourquoi les bioacousticiens développent des outils d'extraction semiautomatique.

L'objectif de cette étude commanditée par le Parc national du Mercantour est d'utiliser la bioacoustique pour suivre et étudier des populations de lagopède alpin. C'est pourquoi, en 2019, 10 enregistreurs SM4 de Wildlife acoustics ont été positionnés dans plusieurs sites d'intérêt. 6 balises ont été réparties sur les sites du Lac d'Allos (3 balises) et du Col de la Cayolle (3 balises). Ces 2 sites font état de référence pour l'Observatoire des Galliformes de Montagne (OGM). 4 autres balises ont été réparties sur 2 autres sites : les lacs des Bresses en Vésubie (2 balises) et la vallée des Merveilles en Roya (2 balises). Ces 2 sites présentent des habitats favorables au lagopède alpin. La vallée des Merveilles est un ancien site de référence de l'OGM dont le suivi a dû être abandonné compte-tenu des contraintes logistiques trop fortes (accès, surface du site, etc.). Le site des Lacs des Bresses est un site sur lequel l'espèce est présente en période de reproduction et en période de rassemblement post-nuptial. Aucun recensement des mâles chanteurs au printemps n'a jamais été réalisé sur ce site.

Le Parc du Mercantour aimerait donc connaître la fréquentation de l'espèce dans ces 4 sites au moyen de 10 balises ayant effectué des enregistrements quotidiens d'Avril à Juin 2019.

A partir des chants contenus dans les enregistrements, le suivi des populations peut être effectué sur 1) l'activité vocale et 2) le comptage du nombre de mâles chanteurs. Pour l'activité vocale, l'histoire des comptages par point d'écoute dévoile l'existence possible d'une relation positive entre le nombre de vocalisations perçu par les compteurs et la taille de la population suivie (Marques et al., 2013 ; Pellet, Helfer et Yannic, 2007, Stevenson, 2015). On peut alors imaginer mesurer le nombre de vocalisations enregistré pour suivre la taille des populations. Cependant, cette hypothèse n'a pas encore été vérifiée. Le nombre d'individus peut, quant à lui, être déterminé à partir de l'information individuelle contenue dans les chants court et les chants long émis par les mâles (Peake et MacGregor, 2003 ; Peri, 2018, Marin-Cudraz 2019). En effet, les chants contiennent une information permettant d'assigner un chant à un individu. L'utilisation d'un algorithme de reconnaissance basé sur les critères de l'information individuelle rend la discrimination et le comptage des mâles possibles.

Cette étude comprend deux phases distinctes :

 La première phase a pour objectif d'utiliser le nombre de vocalisations extraites comme approximation d'abondance. Des aspects techniques seront traités en amont : l'efficacité d'extraction, le choix de l'utilisation des microphones gauche ou droit et la proportion des enregistrements exploitable vis-à-vis du bruit abiotique. Le bruit abiotique semble être l'un des facteurs influençant le plus la qualité des enregistrements et donc la capacité à extraire les vocalisations. L'objectif est de présenter une méthode de traitement des enregistrements en vue de suivre les populations de lagopède alpin par la bioacoustique.

L'activité vocale sera ensuite représentée dans le temps pour suivre l'évolution du nombre de vocalisations pendant la période d'enregistrement. Un indice d'activité vocale sera calculé pour chacune des balises.

Comme les enregistrements ont été effectués pendant les comptages par point d'écoute au Lac d'Allos et au Col de la Cayolle, les vocalisations dénombrées par les compteurs pourront être comparées aux indices et au nombre de vocalisations extraites, comme vérification de la méthode.

 La seconde phase vise à réaliser un comptage acoustique des mâles chanteurs sur les sites de référence de l'OGM, à savoir le site du Col de la Cayolle et le site du Lac d'Allos.

Pour guider ce travail, les questions et hypothèses suivantes sont formulées :

## Phase I : Suivi de l'activité vocale

#### Aspects techniques

Question 1: avec Kaleidoscope (le logiciel utilisé pour l'extraction des chants), l'efficacité d'extraction est-elle satisfaisante ? Quelle est la proportion de chants de bonne qualité qui peuvent être extraits ?

*Hypothèse : dans les Écrins en 2019, le taux d'extraction obtenu avait été de 28 %. Du fait de l'expérience acquise, le taux d'extraction atteind dans cette étude ne devrait pas être inférieur à 28 %. La proportion des chants extraits de bonne qualité devrait atteindre au minimum 70 %.* 

**Question 2 :** les chants extraits sont-ils suffisamment nombreux pour suivre l'activité vocale ?

*Hypothèse : avec un bon taux d'extraction, les vocalisations extraites sont importantes. Le suivi de l'activité vocale peut être effectué.*

Question 3 : observe-t-on des différences d'extraction entre les microphones gauche et droit ?

*Hypothèse : le nombre de vocalisations perçu à gauche est proche du nombre de vocalisations obtenu à droite.* 

**Question 4 :** par rapport au bruit, quelle est la proportion des enregistrements exploitables ? Existet-il un niveau de bruit à partir duquel la détection des chants ne devient-elle plus possible ?

*Hypothèse : un niveau de perturbations à partir du rapport signal sur bruit permet de définir un seuil au-delà duquel les enregistrements seront considérés comme non-exploitables. En deçà du seuil, les jours concernés seront exploitables.* 

#### Suivi de l'activité vocale

**Question 5 :** le suivi temporel des vocalisations est-il possible sur les sites retenus par le Parc du Mercantour ?

*Hypothèse : les vocalisations extraites sont suffisamment nombreuse pour effectuer un suivi temporelle des vocalisations.* 

**Question 6 :** est-il possible de déterminer un indice d'activité vocale par balises ?

*Hypothèse : les vocalisations extraites sur la période de suivi permettent la création d'un indice d'activité vocale.* 

Quelle est la période temporelle nécessaire et doit-on uniquement utiliser les jours exploitables ?

Plus précisément, un indice optimal devrait être calculé sur la période du pic de vocalisation et sur les jours exploitables.

**Question 7 :** le nombre de vocalisations extraites et les indices sont-ils cohérents avec les observations du comptage par point d'écoute ?

*Hypothèse : le nombre de vocalisations perçues par les compteurs devrait être similaire aux vocalisations extraites pendant les jours de comptage et aussi proche des indices d'activité acoustique mesurés par jours.* 

## Phase II : Comptage acoustique

**Question 1 :** sur les sites des comptages OGM, existe-t-il une correspondance entre le nombre d'individus estimé par la bioacoustique et ceux estimés par les comptages par point d'écoute ?

*Hypothèse : il existe une correspondance entre le nombre de mâles estimés par la bioacoustique et les effectifs obtenus par les comptages au point d'écoute.*

**Question 2 :** combien d'individus occupent les sites nouvellement explorés de Vésubie et de Roya ?

*Hypothèse : deux nouveaux sites favorables au lagopède alpin ont été choisis dans le but de prospecter l'aire de répartition du lagopède alpin. Ces sites devraient héberger quelques individus.*

En phase I, le premier travail commencera par l'examen des enregistrements de 2019. Le logiciel d'extraction Kaleidoscope pro sera entraîné à reconnaître les chants des lagopèdes alpins pour l'extraction des chants spécifiques du lagopède alpin. Une fois l'apprentissage du logiciel terminé, les vocalisations seront extraites de tous les enregistrements des microphones gauches et droits. Seulement, tous les enregistrements ne pourront pas être utilisés pour le suivi de l'activité vocale car certains jours contiendront trop de bruit et fausseront la quantité d'extraits. Une séparation des jours devra être faite pour le repérage des jours exploitables, des jours nonexploitables. Pour se faire, l'intensité de bruit sera mesurée à chaque jour. Le nombre de vocalisations sera confronté à l'intensité du bruit pour choisir un seuil de bruit. Sur la base des jours exploitables, l'activité vocale sera visualisée dans le temps pour suivre l'évolution du nombre de vocalisation pendant la période d'enregistrement. L'activité vocale sera également présentée sous la forme d'un indice mesuré à chaque balise. Il correspondra au nombre de vocalisations moyen par heure et par jour. Ceci permettra de définir un niveau d'activité vocale à chaque balise. Pour les jours du comptage par point d'écoute effectué en 2019, le nombre de vocalisations perçues par les compteurs sera finalement comparé à l'activité vocale.

Le travail se prolongera en phase II où le comptage acoustique sera effectué pour les sites du Lac d'Allos et du Col de la Cayolle. Toutes les vocalisations enregistrées seront utilisées. Les résultats du comptage acoustique seront finalement discutés en fonction des résultats déjà disponibles des comptages par point d'écoute.

## <span id="page-66-0"></span>I. Suivi de l'activité vocale

## <span id="page-66-1"></span>**Matériel et méthode**

#### **Dépouillement des enregistrements**

<span id="page-66-2"></span>Les enregistrements ont tous commencé le 15 avril 2019. Pour chacune des balises (Figure 1), 2 heures d'enregistrement sont disponibles chaque jour avec 8 secondes d'enregistrements additionnels. Les 8 secondes ont été retirées du jeu de données analysé car la correspondance entre les enregistrements de 8 secondes et les enregistrements de 2h n'a pas été trouvée. Les seuls jours dont les enregistrements manquent sont les 28-avril et 05 mai de la balise 6 - Cayolle Crépine.

Aussi, un problème de configuration a été relevé lors des enregistrements. Les balises ont toutes enregistré suivant l'UTC +1 et non pas suivant l'UTC +2 (UTC correcte, correspondant à la période été). Les enregistrements ont donc tous commencé une heure plus tôt avec un enregistrement effectué de -02h30 à -00h30 (Configuration 1, *dans le Parc national du Mercantour* 00h00 = heure du levé du soleil). En référence à la période de

| Nom des balises      |                       |
|----------------------|-----------------------|
| Lac d'Allos          | 1 - Valplane          |
|                      | 2 - Tête du Lac       |
|                      | 3 - Petite Tour       |
| Col de la<br>Cayolle | 4 - Pyramide          |
|                      | 5 - Chant magique     |
|                      | 6 - Crépine           |
| Roya                 | 7 - Déserteur         |
|                      | 8 - Chagiasse         |
| Vésubie              | 9 - Les Bresses amont |
|                      | 10 - Les Bresses aval |

*Figure 1 Nom des balises installés en 2019* 

vocalisation des lagopèdes alpins (de -01h30 à 00h00), une demi-heure a manqué. Cependant, le 15 mai, un mois après le début des enregistrements, les programmes des balises du Lac d'Allos et du Col de la Cayolle ont pu être modifiés et décalés d'une heure. Les balises ont été basculées vers une configuration de -01h30 à +00h30 (configuration 2) incluant toute la période de vocalisation des lagopèdes. L'annexe 1 détaille ces informations pour chacune des balises.

#### **Sélection des enregistrements comparables**

<span id="page-66-3"></span>Suivre l'activité acoustique des lagopèdes alpins implique l'utilisation d'enregistrements comparables effectués au même moment de la journée. En considérant le problème de configuration, seul 1h d'enregistrement devient commune à la période d'enregistrement globale, l'heure comprise entre - 01h30 et -00h30. Elle correspond à la deuxième heure de la configuration n°1 et à la première heure de la configuration n°2. Pour simplifier l'annotation des heures quelle que soit la configuration, trois mentions ont été définies : l'heure 0 (de -02h30 à -1h30), l'heure 1 (de -01h30 à -00h30) et l'heure 2 (de -00h30 à +00h30). L'heure comparable est donc l'heure 1. Chaque enregistrement de 2h a donc été coupé en deux par Kaleidoscope, un logiciel de traitement des signaux acoustiques commun en bioacoustique. Le but est d'isoler l'heure comparable nécessaire au suivi temporel de l'activité vocale.

Le comptage acoustique dont il sera question en deuxième partie, sera effectué par sites sur l'heure 1 et l'heure 2 quant les données le permettent, pour optimiser le nombre de vocalisations (Annexe 1).

## **Extraction des signaux recherchés**

<span id="page-67-0"></span>Le processus d'extraction se décline en trois étapes : l'apprentissage, le repérage et l'extraction. L'apprentissage a été effectué sur quelques enregistrements contenant des chants. Le repérage et l'extraction sont effectués sur les enregistrements dont on souhaite extraire les chants.

Kaleidoscope pro a été le logiciel utilisé pour repérer les chants des lagopèdes alpins dans cette étude. Comparé à d'autres méthodes, le taux de Vrais positifs est bon pour Kaleidoscope pro et pour un nombre de Faux positifs faible (Guignet 2019)(Guignet 2019)(la quantité de chant repéré est bonne pour un nombre d'erreurs faible) (Guignet 2019).

L'objectif de l'apprentissage est d'obtenir un fichier contenant les informations de reconnaissance des chants utilisés, en l'occurrence : un fichier contenant les informations des chants courts et des chants longs. L'utilisation de ce fichier permettra de repérer les vocalisations contenues dans les enregistrements de 2019. L'extraction sera ensuite effectuée par le logiciel R à partir des repères temporels des chants.

## <span id="page-67-1"></span>1. Apprentissage

L'apprentissage a été effectué sur 41h30 d'enregistrement provenant de 3 enregistrements des Écrins (Arsine 2019, 3\*01h30) et 33 enregistrements du Mercantour (Mercantour 2019, 29\*01h00 + 4\*02h00) (Annexe 2). Les enregistrements du Mercantour ont été sélectionnés sur l'ensemble des sites pour assurer une diversité de chants correcte. Les enregistrements d'Arsine ont été ajoutés pour augmenter le nombre de vocalisation. Pour repérer les chants, Kaleidoscope a procédé en deux étapes : la recherche de signaux dans les fichiers son et le regroupement des signaux détectés par similarité. Au début Kaleidoscope ne recherche pas les chants de lagopède alpin en particulier mais recherche tout les signaux. Cependant, il est possible de centrer la recherche sur une plage de fréquence particulière ajusté aux fréquences d'émission des lagopèdes alpins. L'action d'apprentissage d'un ou plusieurs signaux a été faite sur les résultats du regroupement par une vérification. Le regroupement est répété plusieurs fois avec les ajustements manuels d'amélioration des regroupements. Plus Kaleidoscope arrive à regrouper correctement les signaux et plus l'efficacité de détection des signaux s'améliore. L'apprentissage effectué permet de repérer à la fois les chants courts et les chants longs mais seuls les chants courts ont été utilisés.

#### b) Répertoires / Batch

<span id="page-68-0"></span>A chaque utilisation de Kaleidoscope, les chemins d'accès sont renseignés pour les entrées (fichiers audio) et les sorties (résultat d'analyse). L'utilisateur peut respecter les configurations de l'onglet batch (Figure1).

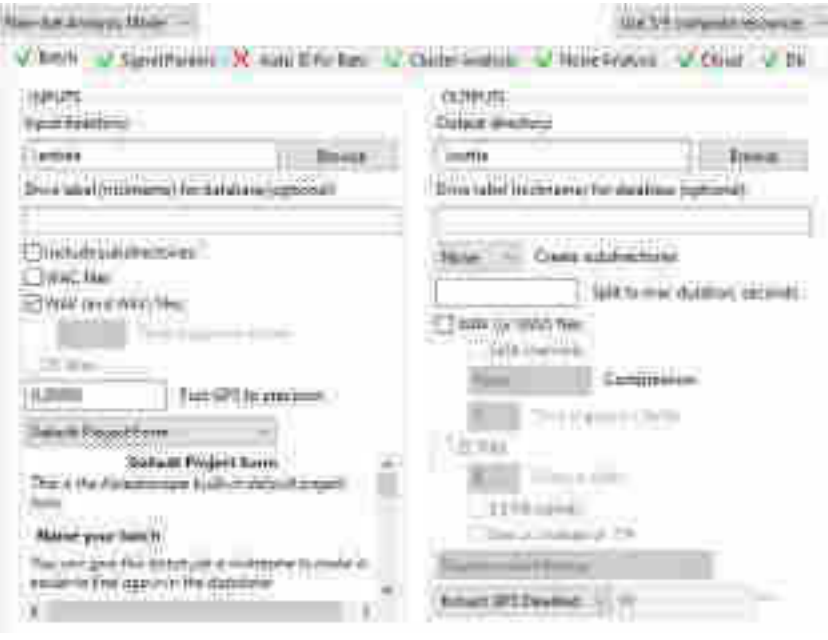

*Figure 1 Configuration des paramètres d'entrée et de sortie d'analyse pour Kaleidoscope. Les chemins d'accès sont modifiés à chaque analyse.*

<span id="page-68-1"></span>c) Recherche des signaux / Signal parameter

La recherche des signaux consiste à orienter Kaleidoscope vers la détection des chants. Après de nombreux tests d'optimisation, les critères ont été définis comme ceux qui suivent dans l'onglet « signal parameter » (Figure 2):

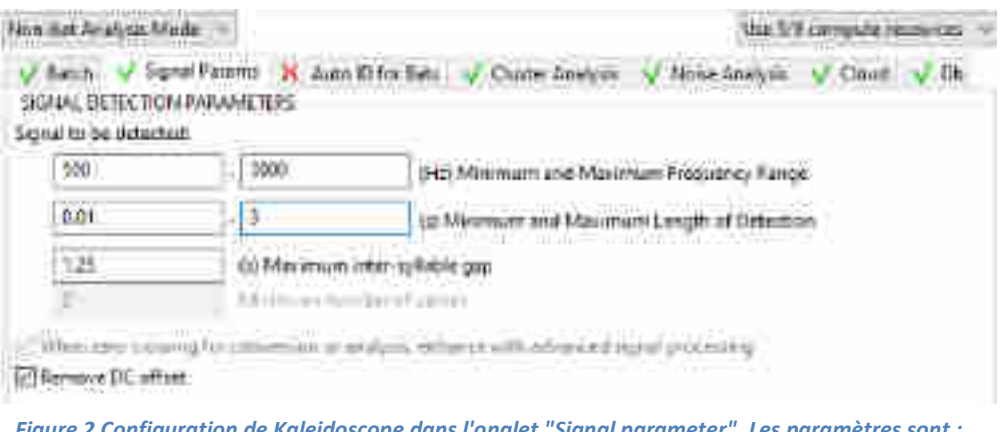

*Figure 2 Configuration de Kaleidoscope dans l'onglet "Signal parameter". Les paramètres sont : la fréquence minimale, la fréquence maximale, la longueur minimale de détection, la longueur maximale de détection et la distance maximale entre les syllabes. Le DC offset permet d'homogénéiser le signal (se référer au manuel de Kaleidoscope pour plus d'information).*

Les valeurs indiquées doivent rester les mêmes tout au long du processus. Ce sont les valeurs maximales mesurées avec Audacity sur les chants courts et les chants longs avec des valeurs suppléés d'une marge. Par exemple, si le chant le plus long mesuré a une durée de 2,8 secondes, la valeur indiquée est de 3 secondes (2,8 + une marge de 0,2 secondes). Ainsi Kaleidoscope se concentre uniquement sur les signaux correspondant aux paramètres déterminés. Ceci inclue les chants des lagopèdes alpins, les chants d'autres espèces mais aussi du vent et/ou de la pluie. Plusieurs groupements doivent alors se succéder avec un apprentissage manuel pour rassembler correctement les sons similaires et éviter les erreurs d'attributions (Faux positifs).

<span id="page-69-0"></span>d) Premier groupement : Regroupement simple

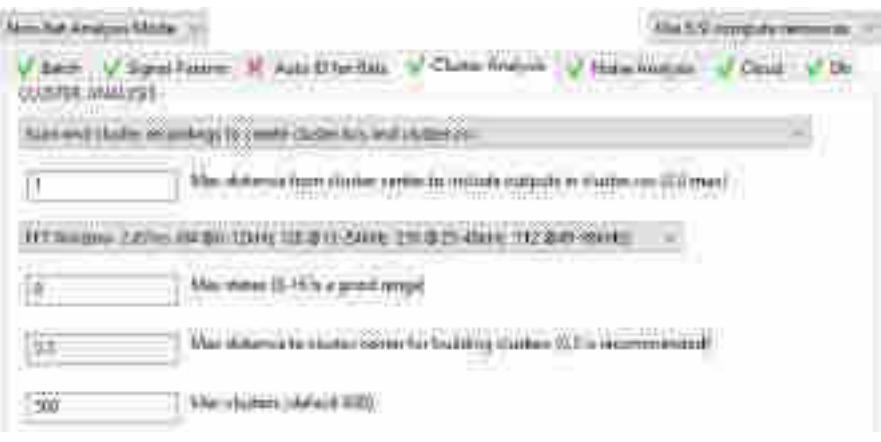

*Figure 3 Configuration du regroupement simple* 

Le premier groupement est un regroupement simple. Il créé des groupes à partir des séquences repérées. Les sons détectés sont regroupés selon les paramètres de l'onglet « cluster analysis » (Figure 3). Un fichier cluster.csv et un fichier cluster.kcs résultent de ce regroupement. Le cluster.csv contient les informations des séquences extraites (début, fin, groupe…). Le fichier cluster.kcs contient les caractéristiques des groupes.

<span id="page-69-1"></span>e) Vérification manuelle

Ensuite, la fenêtre Viewer de Kaleidoscope s'ouvre automatiquement après chaque analyse. Elle permet la vérification manuelle des groupes du fichier cluster.csv. Généralement, les types de chants recherchés apparaissent. Chacun des groupes est traité séparément.

D'après les recommandations de Wildlife acoustics, seuls les chants exempts de perturbation ont été validés dans la colonne « manual ID ». Kaleidoscope va pouvoir utiliser l'information de la colonne manual ID pour apprendre et améliorer les groupements ultérieurs. L'identification manuelle est ce qui correspond à l'apprentissage. La sauvegarde de l'identification manuelle dans le fichier .csv est indispensable à la fin de chaque vérification des groupes. L'apprentissage des vocalisations est ainsi fait et est utilisé pour améliorer l'efficacité des analyses suivantes.

f) Second groupement : Regroupement avancé

<span id="page-70-0"></span>Le regroupement avancé est une nouvelle analyse de cluster similaire au regroupement simple. Il utilise les informations du fichier cluster.csv éditées dans le regroupement simple (contenant l'apprentissage) pour créer des nouveaux fichiers cluster.csv et cluster.kcs (Figure 4).

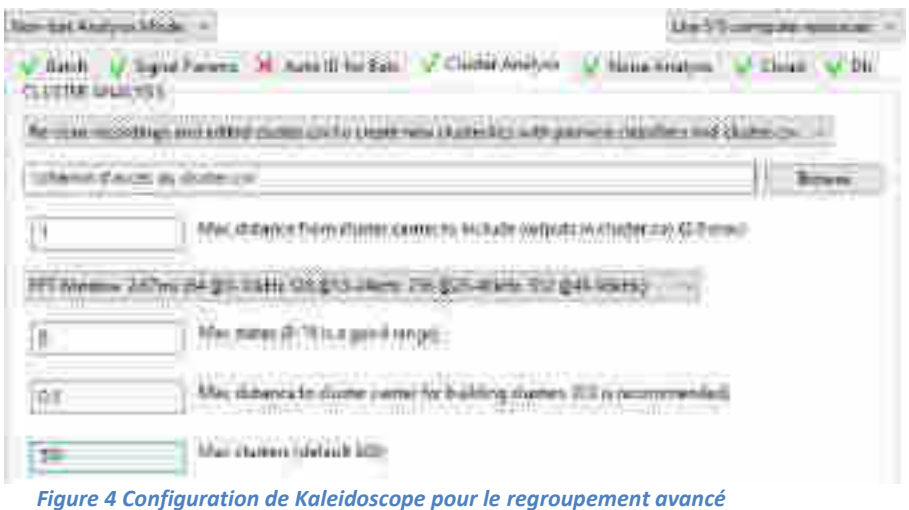

<span id="page-70-1"></span>g) Seconde vérification manuelle

Les fenêtres « viewer » s'ouvrent. La vérification manuelle des groupes est a nouveau effectuée.

<span id="page-70-2"></span>h) Poursuite ou arrêt de l'apprentissage

Deux possibilités s'offrent alors. Soit les résultats ne sont pas assez satisfaisants et un troisième regroupement avancé est effectué, soit l'apprentissage convient et le fichier .kcs obtenu est utilisé pour repérer les vocalisations d'autres enregistrements à grande échelle.

5 jours d'apprentissage ont été nécessaires pour obtenir une efficacité d'extraction satisfaisante, avec les configurations indiquées. Le repérage et l'extraction des signaux sont rapides, l'apprentissage mobilise le plus de temps.

## <span id="page-70-3"></span>2. Repérage

Après l'apprentissage, le repérage des signaux appis peut être effectué sur d'autres enregistrements. Ces enregistrements doivent être contenus dans seul dossier i. Le chemin d'accès est indiqué à Kaleidoscope dans l'onglet « batch » pour commencer le repérage. Les valeurs de l'onglet signal parameter ne changent pas. Dans l'onglet cluster analysis, l'option « Use existing .kcs to sort new recording and create new cluster.csv » est cette fois sélectionné (Figure 5). Le fichier .kcs du résultat de la phase d'apprentissage est renseigné.

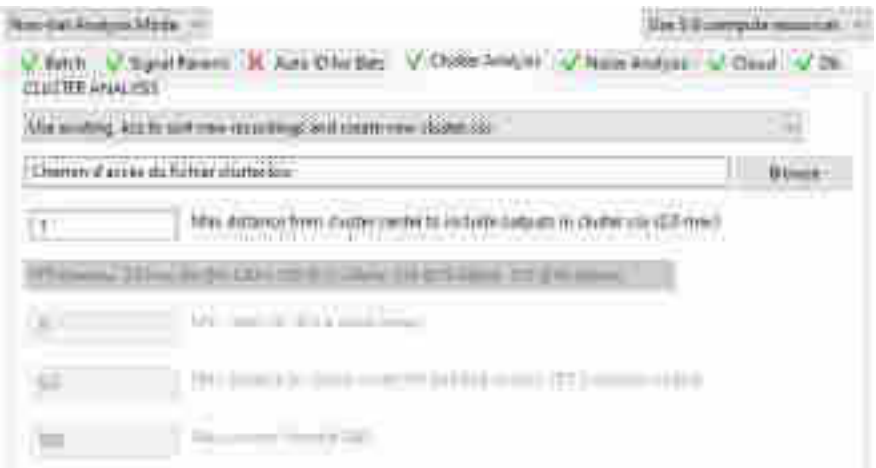

*Figure 5 Configuration de Kaleidoscope pour le repérage* 

Les enregistrements des 10 balises sont tous passés au travers du processus de repérage et tous les signaux correspondant à la classe des chants court et des chants longs ont été vérifiés sur Kaleidoscope viewer. Le nombre de vocalisations extraites permet de fournir la base de l'information de la partie I. En revanche, les vocalisations doivent être extraite pour le comptage bioacoustique de la partie II.

## <span id="page-71-0"></span>3. Extraction

Kaleidoscope ne dispose pas de la fonction d'extraction. L'extraction a donc été effectuée avec R. A partir du fichier cluster.csv contenant les informations de chacun des chants repérés (type, début, fin…) et les enregistrements d'origine, un script a été créé pour extraire les chants des fichiers audio (Annexe 3).

## **Mesure de l'efficacité d'extraction**

<span id="page-71-1"></span>L'efficacité de l'extraction a été mesurée sur 7 enregistrements: 5 enregistrements de bonne qualité, 1 enregistrement contenant du vent et 1 enregistrement contenant de la pluie (Annexe 4). L'efficacité d'extraction a été mesurée en comparant le nombre de chants contenu dans ces 7 enregistrements au nombre de signaux repérés après le fonctionnement Kaleidoscope. Ceci permet de déterminer la proportion de chants extrait par Kaleidoscope. Le nombre de chants contenu dans la référence a été déterminé sur Audacity où tous les chants court et long ont été marqués. 3 classes de qualité ont été ajoutées aux mentions CC et CL : A (Intensité forte et chant complet), B (Intensité moyenne et chant complet) et C (intensité faible à très faible et/ou incomplet). Les proportions extraites pourront ainsi être détaillées par classes de qualité de chant en supposant que les chants de bonne qualité soient extraits correctement.

Le repérage des chants des 7 fichiers a donc été effectué et mis en œuvre à partir de l'apprentissage puis les résultats ont été comparés à la réalité observée avec audacity.

L'efficacité d'une extraction peut être discutée à travers un type de table de contingence (Figure 6):
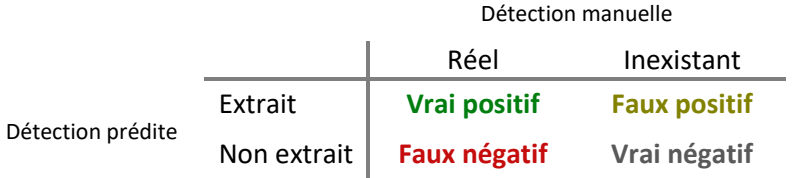

*Figure 6 Table de contingence. Cette matrice croise les résultats de la détection prédite (kaléidoscope) avec la détection manuelle (référence).* 

Quatre cas de figure sont possibles avec cette table de contingeance. Si le signal extrait par le logiciel est un chant de lagopède alpin, c'est un vrai positif, les chants non extraits sont des faux négatifs. Si le signal n'est pas un chant de lagopède alpin, c'est un faux positif. La classe des vrais négatifs n'est pas utilisée.

La somme des chants obtenus après l'extraction (vérifiés sur Kaleidoscope viewer) indique le nombre de vrais positifs. Le reste des extraits sont les faux négatifs.

Le détail par intensité des chants extraits (vrais positifs) et non extrait (faux négatifs) ne peut pas être obtenu ainsi car la qualité des extraits n'est pas déterminée lors de l'extraction. La solution est d'importer les chants extraits dont la qualité n'est pas déterminée, sur Audacity avec les marques de la référence où la qualité est inscrite. Le détail des intensités de la référence peut de la sorte être reporté aux vrais positifs.

Pour obtenir le détail par intensité des faux négatifs, il suffit de soustraire le nombre de vrais positifs aux chants de la référence. Pour la bonne qualité (A) par exemple, la formule est la suivante: Chants de la référence A - Vrais positifs A = Faux négatifs A. Les résultats seront présentés sous forme d'un tableau synthétique.

#### **Mesure du bruit et seuil de perturbation**

La vocalisation du lagopède alpin est un train de pulses avec deux fréquences dominantes comprises entre 500 et 3500 Hertz. En milieu alpin, les deux principaux bruits géophoniques pouvant masquer le chant des lagopèdes sont la pluie et le vent. Ces deux perturbateurs affectent directement la qualité des sons détectés et le nombre d'extraits analysables. Généralement, le bruit est mesurée par le calcul du C-weighted mean, une mesure de la pression acoustique moyenne à une large bande de fréquences, comprenant des sons aigus et graves (Kruger et Du Preez 2015). Cet indice considère les vocalisations des autres espèces comme du bruit, et de ce fait, la valeur de l'indice augmente. Dans notre cas, cet indice ne caractérise pas correctement les deux principaux bruits géophoniques et demande à être ajusté aux fréquences caractéristiques du vent et/ou de la pluie. Les bruits géophoniques ont une très large bande de fréquence et sont facilement identifiables dans les basses ou très hautes fréquences de part et d'autre du spectre de la biophonie. Comme les deux fréquences dominantes du lagopède alpin se situent entre 500 et 3500 Hz, le vent et la pluie peuvent être détectés à très basse fréquence entre 0 et 500 Hz et à haute fréquence entre 6500 et 8000 Hz. Nous avons ainsi établi un indice pour identifier correctement les jours où les perturbations géophoniques sont trop importantes pour analyser correctement l'activité vocale des lagopèdes (i.e. jour nonexploitable). Cet indice est une mesure de la pression acoustique moyenne à 49,6 – 198,4 – 396,9 –

6349,6 et 8000 Hz. Ces mesures ont été effectuées avec Kaleidoscope pro par l'outil nommé « Noise analysis ». Il permet de mesurer la pression acoustique de chacun des enregistrements (Figure 7).

La pression acoustique (ou Sound Pressure Level) a été mesurée aux 5 fréquences puis moyennée. Une relation a ensuite été effectuée entre le nombre de vocalisations extraites et la valeur de bruit mesurée. L'allure du nuage de point obtenu aidera à définir un seuil à partir duquel la perturbation abiotique a un impact tel qu'il est difficile d'extraire les vocalisations.

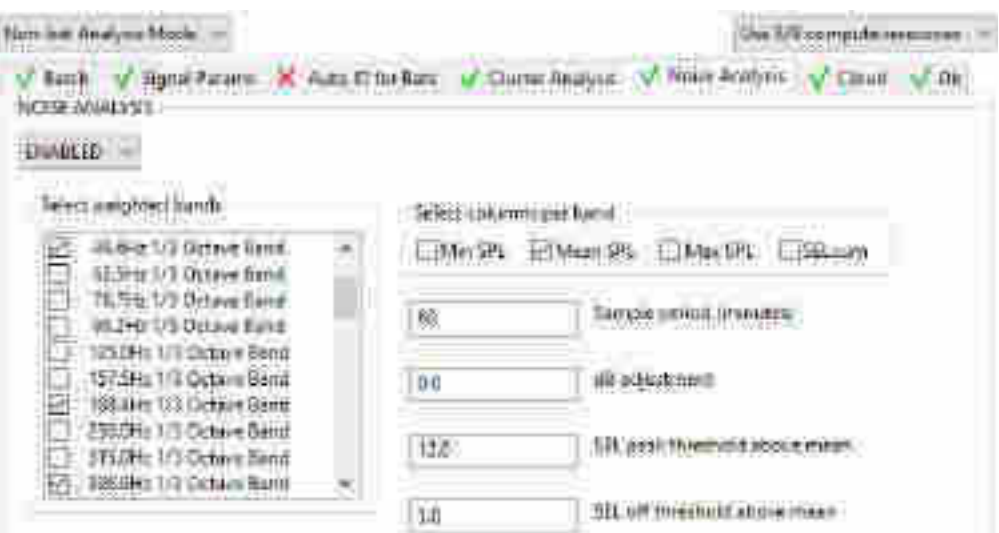

*Figure 7 Onglet noise analysis de Kaleidoscope, les cinq mesures de pression acoustique ont été activées. La mesure du mean SPL (pression acoustique moyenne) a été activée pour 60 minutes d'enregistrements.* 

#### **Résultats**

Dans un premier temps, les résultats d'une méthode standardisée de traitement des enregistrements acoustiques seront présentés (i.e. aspects techniques). La première étape sera la mesure de l'efficacité d'extraction du logiciel Kaleidoscope. Si elle convient, l'extraction sera effectuée sur l'ensemble des enregistrements. Comme les balises ont été configurées en stéréo, le choix de l'utilisation du canal gauche ou droit est possible. Par ailleurs, un certain nombre de jours d'enregistrement ne pourront pas être étudiés pour le suivi de l'activité vocale car certains enregistrements présentent trop de bruit. Un seuil sera donc déterminé pour séparer les jours exploitables des jours non-exploitables.

Dans un second temps, le suivi de l'activité vocale pourra être effectué à chaque balise avec cette méthode standardisée. Une visualisation de l'activité temporelle et un indice seront établis à partir du nombre de vocalisations obtenues. Pour les jours de comptage, les vocalisations extraites et les indices pourront être comparés au nombre de vocalisations perçues par les compteurs. Cela permettra de juger de la vraisemblance des résultats obtenus.

#### **Aspects techniques**

**Question 1 :** avec Kaleidoscope, l'efficacité d'extraction est-elle satisfaisante ? Quelle est la proportion extraite des chants de bonne qualité ?

L'efficacité d'extraction a été mesurée sur 7 enregistrements d'une durée totale de 10h30. 248 chants courts et 95 chants longs ont été repérés visuellement, ce qui constitue la référence, soit 343 chants (Figure 8). Parallèlement, le logiciel Kaleidoscope a repéré 379 chants potentiels (Figure 9) dont 145 vrais positifs (chants) et 234 faux positifs (autres sons).

Kaleidoscope repère 145 vocalisations sur 343 vocalisations de la référence. L'efficacité d'extraction obtenue est donc de 42 % et 58% des chants de la référence n'ont pas été Figure 8 Tableau synthétiques des chants courts et longs de la extraits.

Parmi les 343 chants de la référence, 100 chants sont de très bonne qualité (A), 92 sont de moyenne qualité (B) et 151 sont de mauvaise qualité (C) (Figure 8).

| Référence          | CC  | CL | Total |
|--------------------|-----|----|-------|
|                    | 68  | 32 | 100   |
| в                  | 72  | 20 | 92    |
|                    | 108 | 43 | 151   |
| Total              | 248 | 95 |       |
|                    |     |    |       |
| Nombre de chants : |     |    | 343   |

*référence. Les différents degrés de qualité sont mentionnés avec A (très bonne qualité), B (qualité moyenne) et C (mauvaise qualité).* 

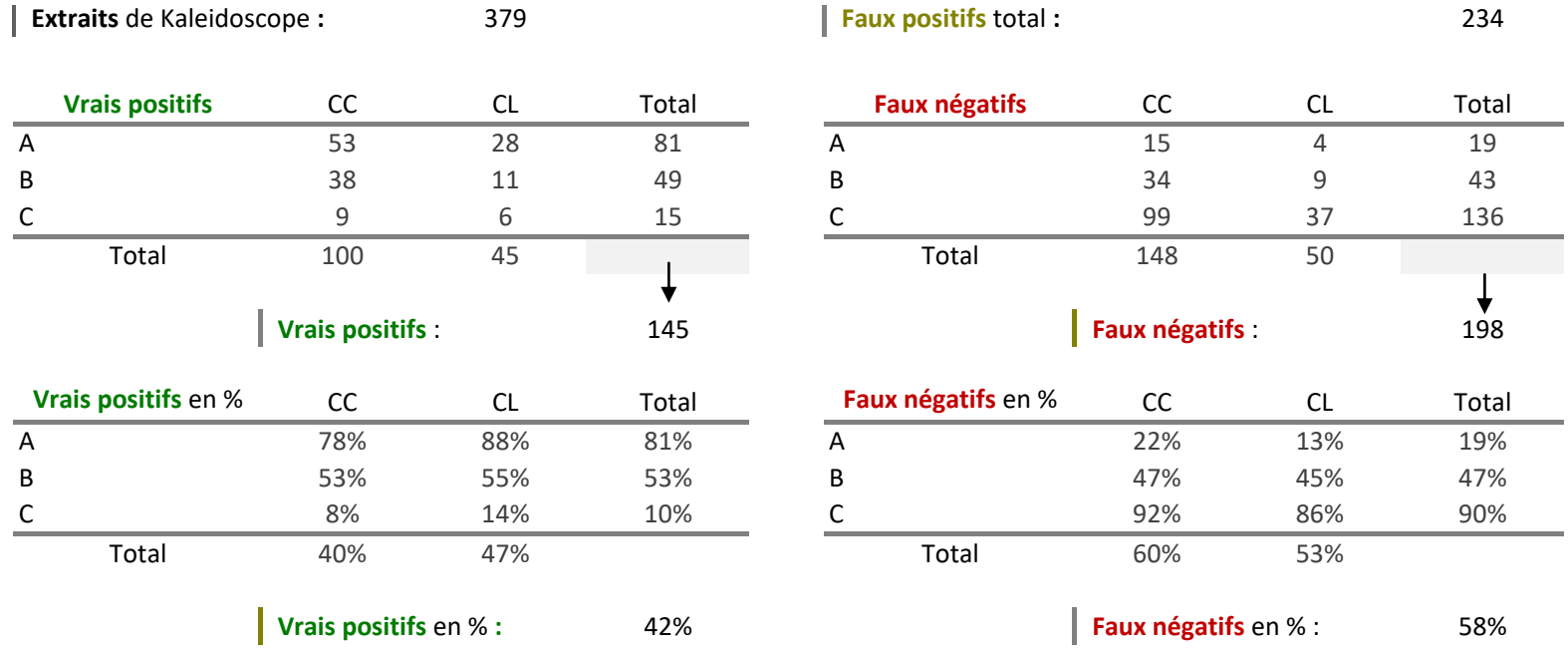

*Figure 9 Détail de l'efficacité d'extraction avec le nombre d'extraits (en haut à gauche), le nombre de faux positifs (en haut à droite), le nombre de vrais positifs par qualité (A, B et C, pour les chants courts (CC) et les chants longs (CL)) et nombre de faux négatifs par qualité (A, B et C, pour les CC et les CL)* 

De la référence ont été extraits 81% des chants A, 53 % des chants B et 10 % des chants C (Figure 9). Le taux d'extraction pour les chants de bonne qualité est satisfaisant. A l'inverse, 19% des chants A, 47 % des chants B et 90 % des chants C n'ont pas été extraits.

Ainsi grâce à un apprentissage relativement court, nous avons pu extraire 42 % des chants reçus par les enregistreurs avec plus de 80 % des chants de bonne qualité extraits (Figure 9). Cette méthode d'extraction fonctionne et peut-être appliquée à l'étude. Elle présente l'avantage de valoriser un apprentissage assez court en garantissant un temps de traitement des enregistrements rapide. Aussi, les résultats montrent qu'il existe une forte variabilité du taux d'extraction selon la qualité des chants. Si le taux d'extraction peut être important avec un bon rapport signal sur bruit, il peut être très faible pour un signal à peine audible ou si le bruit est trop important.

Au vu de la bonne efficacité d'extraction, l'extraction a été faite sur tous les enregistrements pour le canal gauche et droit.

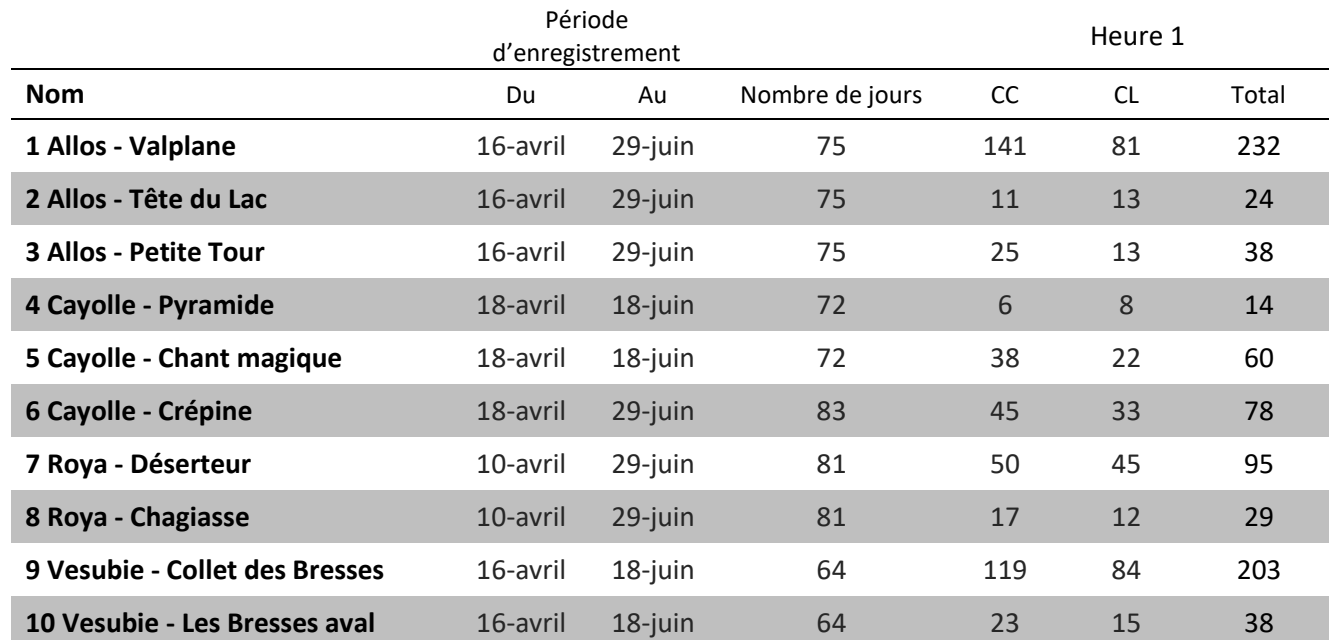

**Question 2 :** les chants extraits sont-ils suffisamment nombreux pour suivre l'activité vocale ?

 *Figure 10 Résultats de l'extraction des enregistrements des 10 balises, canal gauche, Heure 1 : de -01h30 à -00h30, CC : chant court, CL : chant long* 

Ce tableau résume l'extraction faite sur les enregistrements des 10 balises (Figure 10), ce sont les extraits du canal gauche uniquement pour l'heure 1 (comparable). Sur 2 mois d'enregistrement, le nombre de vocalisations obtenu est faible. Les balises « 1 Allos - Valplane » et « 9 Vesubie - Collet des Bresses » sont celles ayant obtenu le plus d'extraits avec environ 200 vocalisations chacune. Ces valeurs sont représentatives de la réalité car le taux d'extraction est bon.

Toutefois, l'heure 1 ne contient peut-être pas toute l'information car elle se situe entre -01h30 et -00h30. Il est donc possible que des vocalisations soient contenues dans l'heure 2 comprise entre -00h30 et +00h30. La modification de configuration des 6 premières balises a permis la comparaison de l'heure 1 à l'heure 2 (Figure 11).

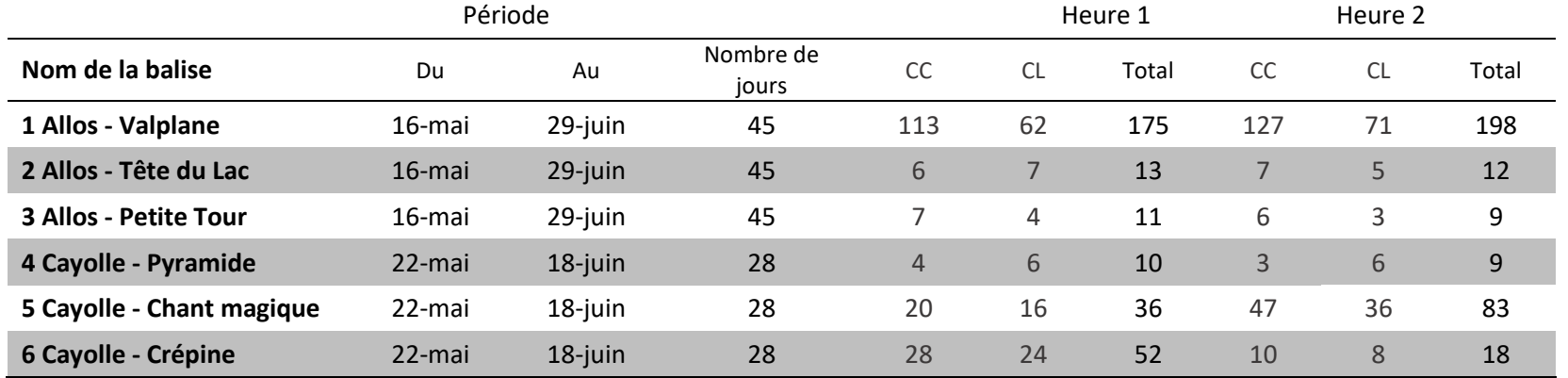

#### *Figure 11 Tableau comparatif de l'Heure 1 (de -01h30 à -00h30) et 2(de -00h30 à +00h30) des balises d'Allos et du Col de la Cayolle*

Le nombre de vocalisations extraites en Heure 2 est aussi important que le nombre de vocalisations extraites en Heure 1. Les annexes 5- représentent temporellement le nombre de vocalisations obtenues pour les Heures 1 et 2. On y constate des tendances similaires dans le temps, quelle que soit l'heure utilisée.

L'heure 2 contient donc une part d'information non-négligeable qui devra être utilisée lors du comptage acoustique en deuxième partie. Toutefois, seule l'heure 1 a été utilisée dans la partie 1 car cet intervalle de temps est commun aux 10 balises.

Comme les enregistrements ont été effectués avec les microphones gauche et droit, les enregistrements par balise sont disponibles sous deux enregistrements. Si les enregistrements des deux canaux étaient cumulés, beaucoup de chants seraient dupliqués car les microphones gauche et droit d'une balise sont proches l'un de l'autre. Il faut donc faire un choix entre utiliser le microphone gauche ou droit. L'expérimentateur se tournera vers le microphone ayant eu le maximum de vocalisations. D'où la question suivante :

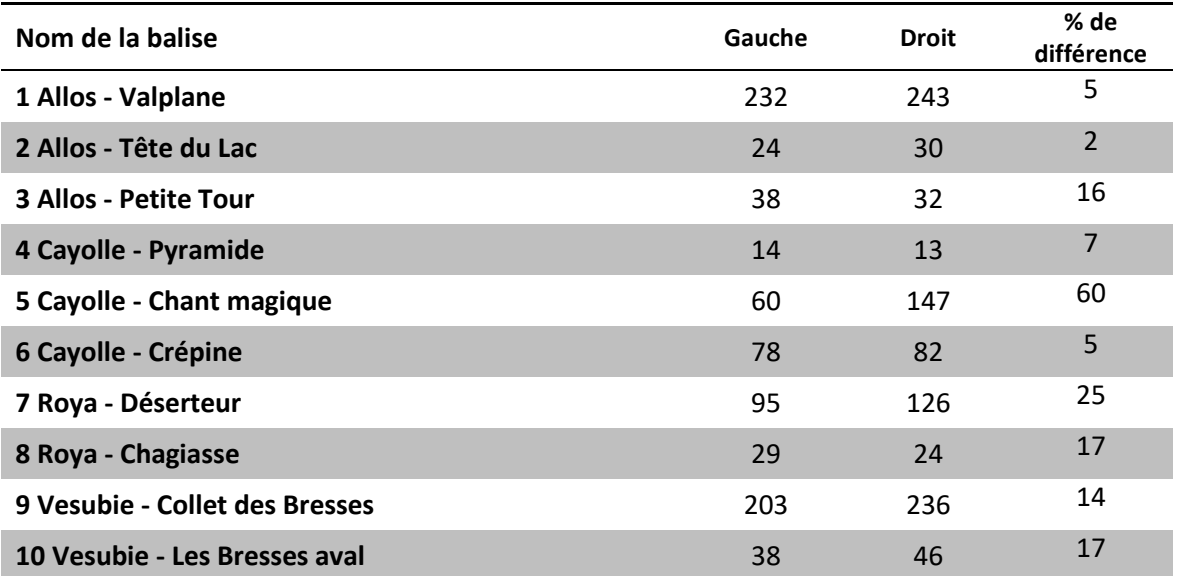

**Question 3 :** observe-t-on des différences d'extraction entre les microphones gauche et droit ?

*Figure 12 Tableau récapitulatif des extraits gauche et droit de l'heure 1 pendant les périodes d'enregistrements (Annexe 1), chants court et chants long cumulés* 

Les balises 1, 2, 4 et 6 présentent peu de différence entre les microphones gauches et droits (Figure 12). Ces balises ont quasiment reçu autant de vocalisation à gauche qu'à droite. En revanche, les valeurs obtenues aux balises 3, 5, 7, 8, 9 et 10 sont différentes. La balise 5 est la plus parlante car 60 % des vocalisations du microphone droit n'ont pas été reçues par le microphone gauche. Un exemple de différence de latéralité est présenté en annexe 8 sur une courte séquence. Il existe donc des différences quantitatives de vocalisation entre les microphones gauche et droit.

Quel peut être l'origine de ces variations ? Une représentation temporelle et cartographique de ces valeurs peut apporter des réponses. Si les vocalisations ne sont pas homogènes dans le temps, sur quelques mois, le comportement des lagopèdes peut expliquer ces variations (si un jour les individus chantent plus à gauche qu'à droite puis se déplacent et modifient la réception des microphones). En revanche, si ces valeurs sont régulières, on peut supposer une influence du vent dominant. En effet, le microphone exposé d'une balise positionnée parallèlement au flux de vent dominant n'enregistrerait pas de vocalisations tandis que l'autre microphone, à l'abri du boîtier, réussirait à capter plus de vocalisations. Une représentation temporelle a donc été faite sur les balises 1 et 5 (Figure 13 et 14) (les graphiques des autres balises sont en annexe 6.):

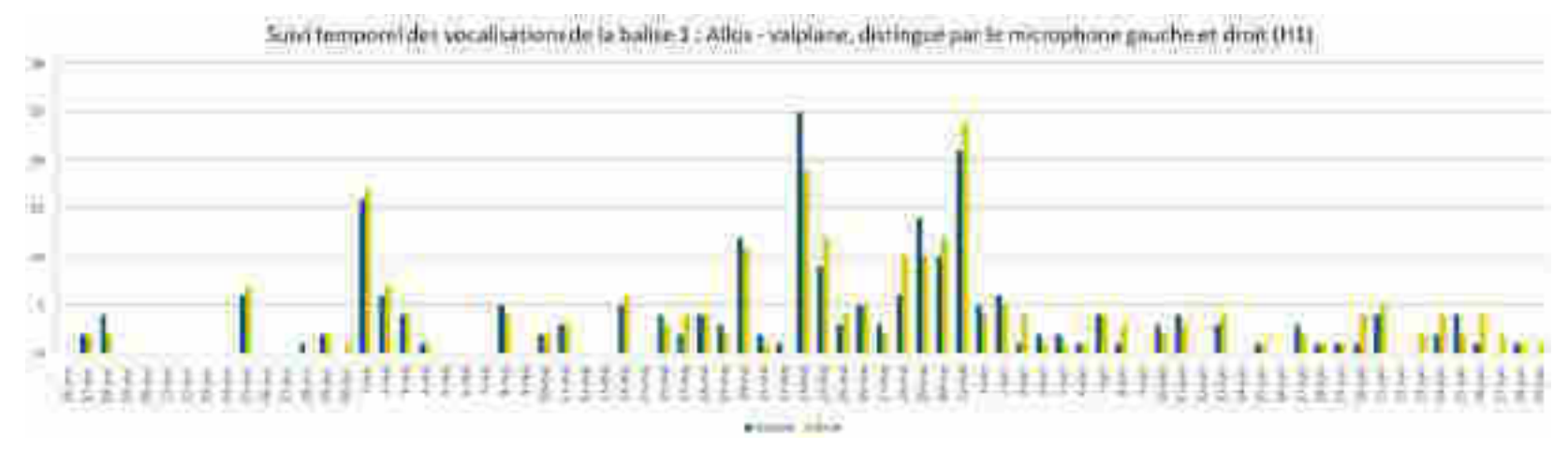

Figure 13 Evolution temporelle des vocalisations pour l'heure 1 de la balise 1 distinguée pour les microphones gauche et droit, heure 1 allant de -1h30 à -00h30.

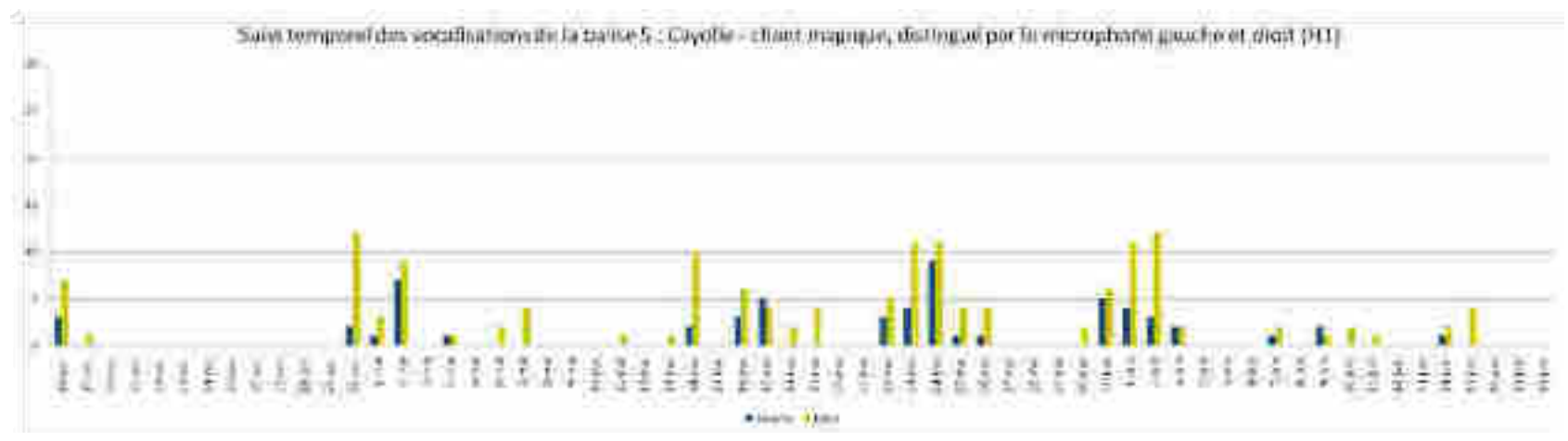

*Figure 14 Evolution temporelle des vocalisations pour l'heure 1 de la balise 5 distinguée pour les microphones gauche et droit, heure 1 allant de -1h30 à -00h30.* 

La balise 1 a enregistré 232 vocalisations à gauche et 243 vocalisations à droite. A cette balise, le nombre de vocalisations est proche au microphone gauche et au microphone droit (Figure 13). Contrairement à la balise 1, la balise 5 ne présente pas beaucoup de vocalisations et présente un contraste net des valeurs obtenues à gauche et à droite (Figure 14).

De plus, on constate souvent que l'un des deux microphones reçoit plus de vocalisations. Ces observations s'observent également aux graphiques des autres balises en Annexe 6 et laisse penser à une influence météorologique liée au vent. La cartographie suivante (Figure 15) présente les valeurs d'extraction obtenues pour les microphones des balises du Col de la Cayolle. Les balises sont positionnées face au Nord.

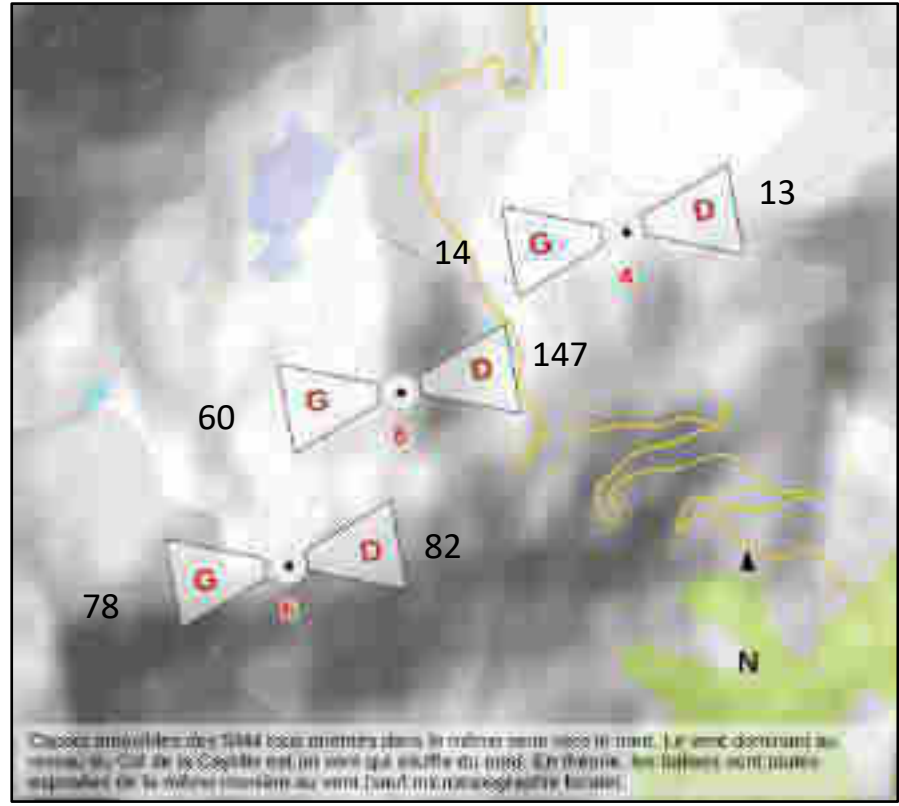

*Figure 15 Représentation graphique du nombre de vocalisations capté par les balises du Col de la Cayolle. Numéro de la balise, G : Gauche, D : Droite* 

Les balises 4, 5 et 6 sont toutes positionnées en crêtes face au vent dominant (Figure 15). Dans cette configuration, les microphones sont exposés au vent, ceci qui peut expliquer l'équilibre des valeurs obtenues pour les balises 4 et 6. Seulement, la balise 5 fait exception. Cette balise comptabilise 60 vocalisations à gauche contre 147 vocalisations à droite.

Ces résultats révèlent l'importance de la localisation des balises ainsi que leur positionnement face au vent dominant. Par convention, nous n'utiliserons dans la phase I que les chants extraits depuis le microphone gauche. La phase II utilisera les extraits des microphones droits, plus nombreux.

**Question 4 :** par rapport au bruit, quelle est la proportion des enregistrements exploitables ? Existe-t-il un niveau de bruit à partir duquel la détection des chants de lagopède ne devient plus possible ?

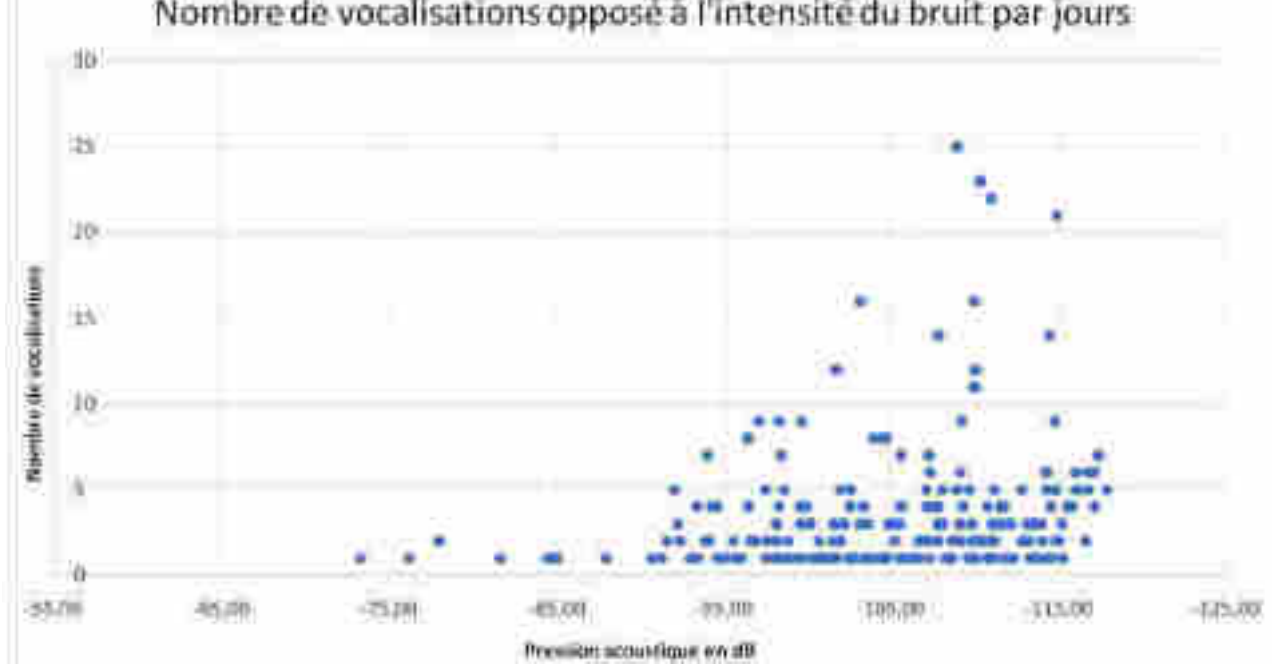

Nombre de vocalisations opposé à l'intensité du bruit par jours

 *Figure 16 Représentation graphique du nombre de vocalisation en fonction de la pression acoustique (bruit)* 

Le nombre de vocalisations obtenu par jour mis en relation avec les valeurs de bruit met en évidence une intensité de bruit à partir de laquelle le logiciel d'extraction n'arrive plus à trouver les chants (Figure 16). Un seuil peut être défini à -90 dB. Les jours dont la valeur de bruit est supérieure à - 90 dB seront considéré comme des jours non-exploitables. Les jours dont la valeur de bruit est faible, en dessous de -90 dB, seront utilisés pour le suivi de l'activité vocale. La proportion de jours exploitable est présentée pour chaque balise dans le tableau suivant (Figure 17):

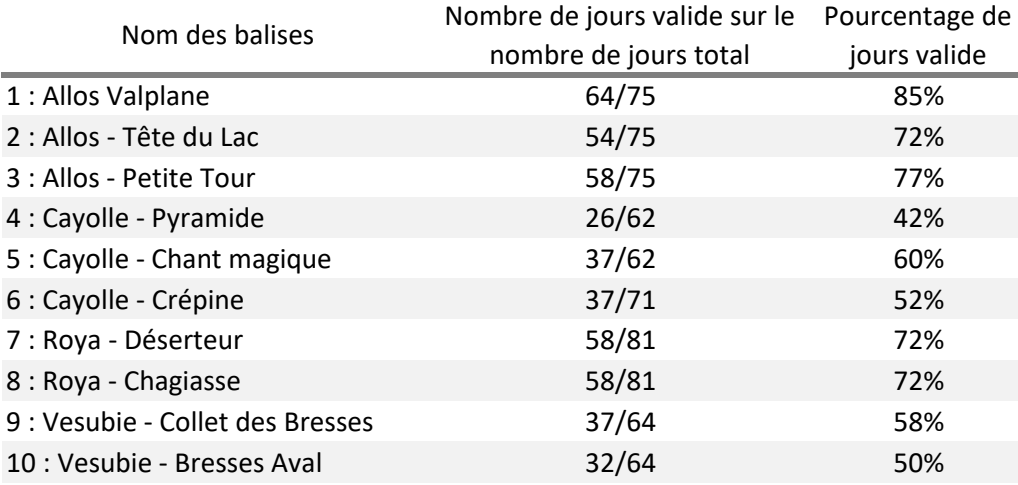

*Figure 17 Nombre de jours exploitables opposé au nombre de jours total* 

Les perturbations affectent nettement le nombre de jours exploitable (Figure 17). Pour les balises 4, 5, 6, 9 et 10, plus de 60 % des jours d'enregistrement ne peuvent pas être utilisés.

#### **Suivi de l'activité vocale**

**Question 5 :** le suivi temporel des vocalisations est-il possible sur les sites étudiés dans le Parc national du Mercantour ?

Globalement, les vocalisations extraites sont suffisantes pour suivre l'activité temporelle vocale (Figure 18). La période représentée (du 18-avril au 18 juin) est commune à toutes les balises. En 2019, l'activité vocale des lagopèdes alpins est perceptible pendant toute la durée d'enregistrement. Un pic d'activité est situé entre le 10-mai et le 10-juin.

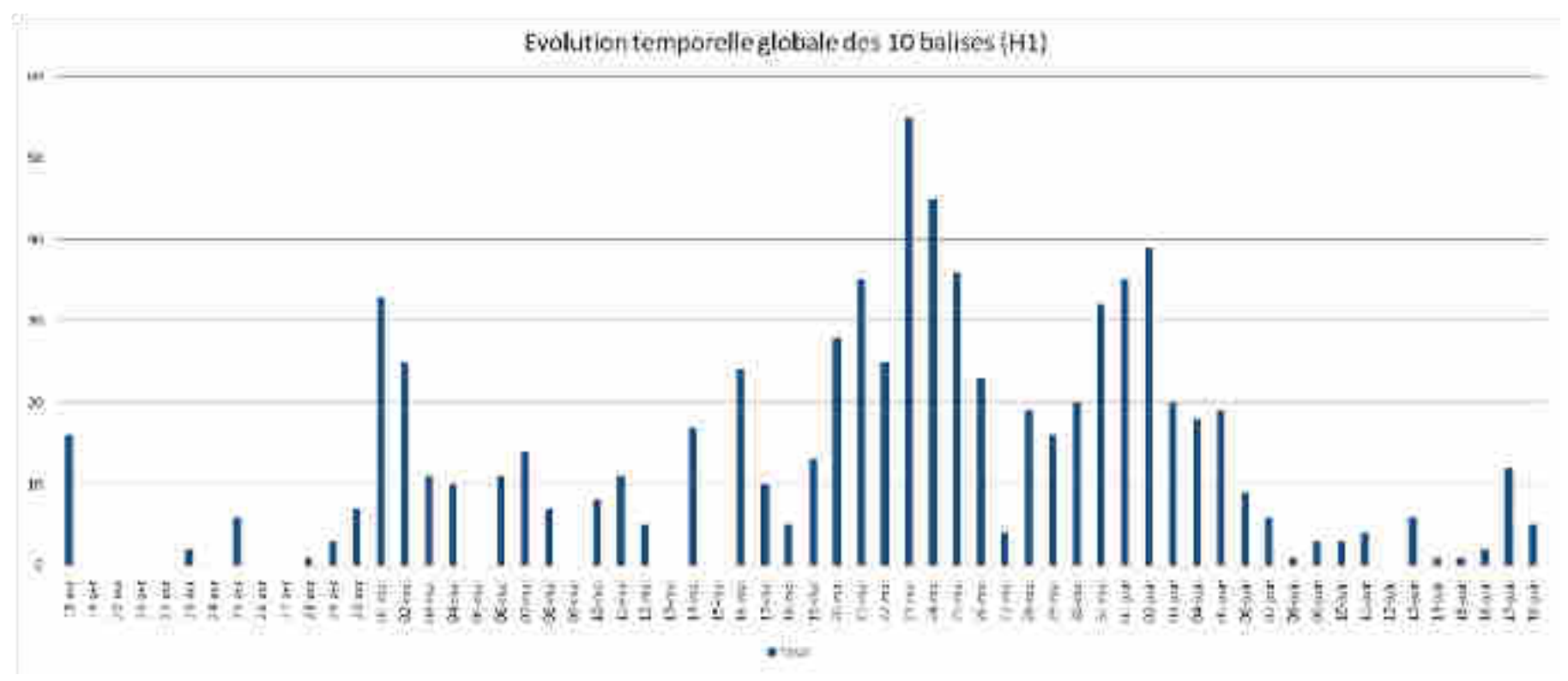

*Figure 18 Représentation de l'évolution temporelle globale du nombre de vocalisations pour l'heure 1 des 10 balises en cumulé. Les jours considérés comme non-exploitables sont également inclus.* 

Ces résultats sont particulièrement visibles sur la balise 1 (Figure 19). Cette balise a été choisie comme exemple car c'est elle qui a comptabilisé le plus de vocalisations. Les valeurs de bruits sont visibles et si l'on considère le seuil de bruit établi plus tôt, il existe également un pic de vocalisations.

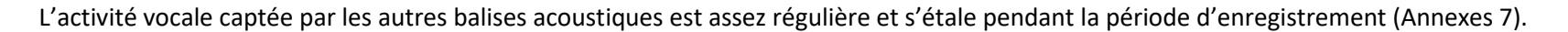

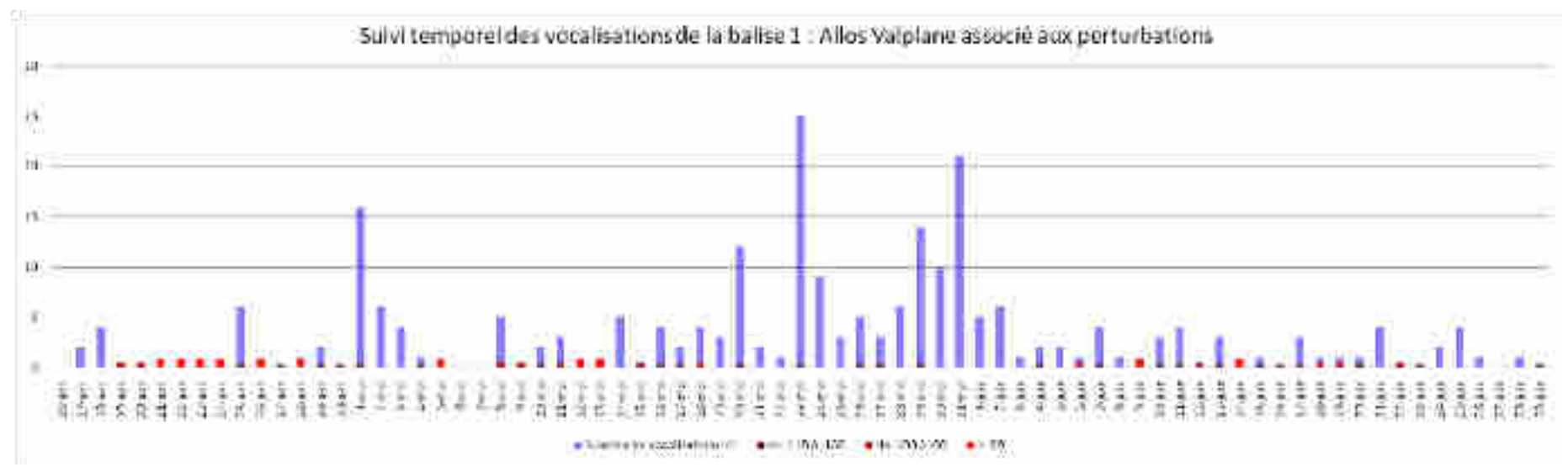

*Figure 19 Evolution temporelle des vocalisations de la balise 1 pour l'Heure 1 et confronté au bruit. Les pastilles de couleur indiquent les jours de bruit par intensité. Au plus la pastille tend vers le rouge vif et au plus le bruit s'intensifie. Les jours de très bonne qualité n'ont pas de pastille et ont une pression acoustique inférieure à -110 dB. Les valeurs de bruit sont exprimées en dB.* 

**Question 6 :** est-il possible de déterminer un indice d'activité vocale par balise ? Quelle est la période temporelle nécessaire ? Et doit-on uniquement utiliser les jours exploitables ?

 $\mathbf{r}$ 

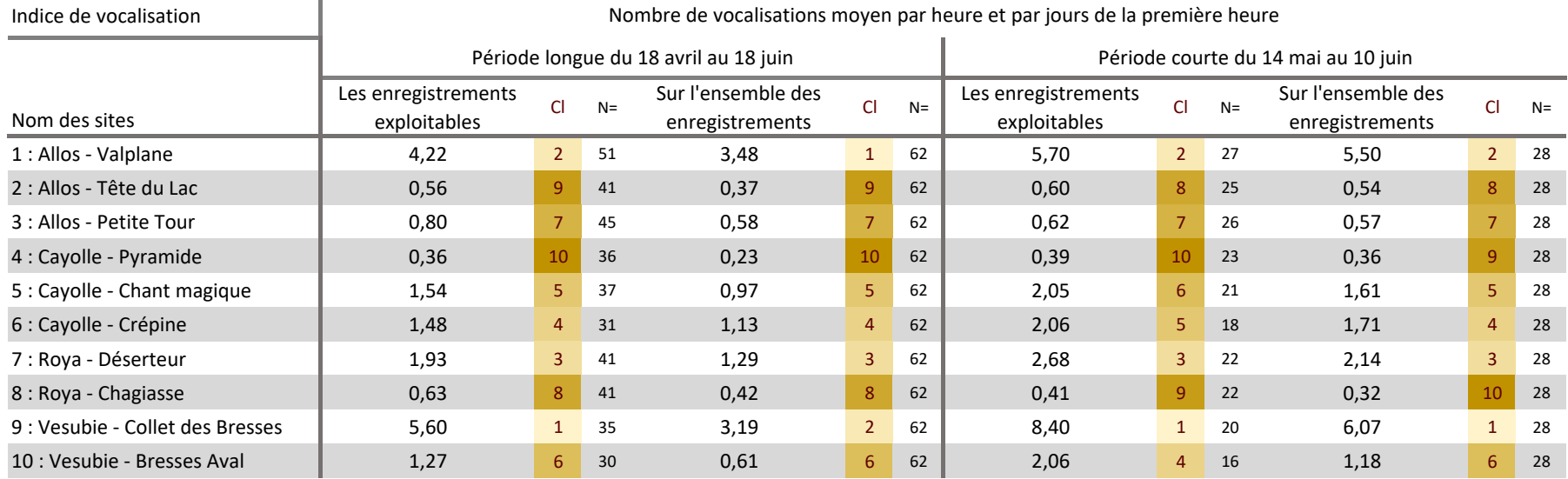

**Figure 20 Tableaux des indices d'activités acoustiques de l'Heure 1 du microphone gauche calculés sur chaque site à deux périodes, l'une longue, du 18 avril au 18 juin et l'autre courte, centrée sur le pic d'activité du 14 mai au 10 juin. L'indice est un nombre de vocalisations moyen pour l'heure 1 et par jour. La colonne Cl montre le classement des indices. Au plus la valeur est claire et au plus la valeur de l'indice est forte. N= nombre de jours utilisé pour mesurer l'indice.**

La mesure de l'indice d'activité acoustique est possible et a été calculée à chaque balise (Figure 20). La mise en place de cet indice renseigne sur l'activité vocale aux balises. Il correpond au nombre de vocalisations moyen de l'heure 1 .

Pour la période d'enregistrement courte et les jours exploitables (troisième colonne de la figure 20), les balises 1-Allos Valplane et 9-Collet des Bresses sont celles ayant obtenu la valeur d'indice la plus élevée avec respectivement 5,70 et 8,40 vocalisations moyenne. Avec les mêmes critères, 5-Cayolle Chant magique, 6-Cayolle Crépine, 7-Roya Déserteur et 10-Vesubie-Bresses Aval atteignent difficilement 2 vocalisation. Les balises 2-Allos Tête du lac, 3-Allos Petite tour et 8-Roya Chagiasse ont les activités vocales les plus faibles avec seulement 0,5 vocalisations. Notons d'ores et déjà que la différence de chants extraits entre les microphones gauche et droit de la balise 5-Chant magique influence fortement le classement de l'indice d'activité de cette balise qui se placerait en réalité en 3<sup>ème</sup> position derrière les balises 1-Valplane et 9- Collet des Bresses.

D'après les classements d'indice obtenu, il n'apparaît pas de différence de classement entre l'utilisation de la période courte ou longue. La période courte suffit à établir un indice annuel cohérent. L'utilisation des jours exploitables n'a pas non plus d'influence sur le classement mais il faut privilégier les enregistrements exploitables car ils ne sont pas perturbés par le bruit.

Ainsi, il est préférable de déterminer un indice d'activité acoustique pour observer l'activité vocale des différentes balises sur la période centrée sur le pic d'activité et sur les enregistrements des jours exploitables.

**Question 7 :** le nombre de vocalisations extraites et les indices sont-ils cohérents avec les observations du comptage par point d'écoute ?

Les comptages par point d'écoute sont effectués tous les deux ans sur les sites du Lac d'Allos et du Col de la Cayolle. Les conditions météorologiques pendant les jours de comptage 2019 ont été très bonnes. Pendant le comptage, les compteurs ont noté le nombre de vocalisations entendues. Les balises fixées aux emplacements de certains points d'écoute ont rendu possible la comparaison de la quantité de chants perçus par les compteurs avec les extraits (Figure 21).

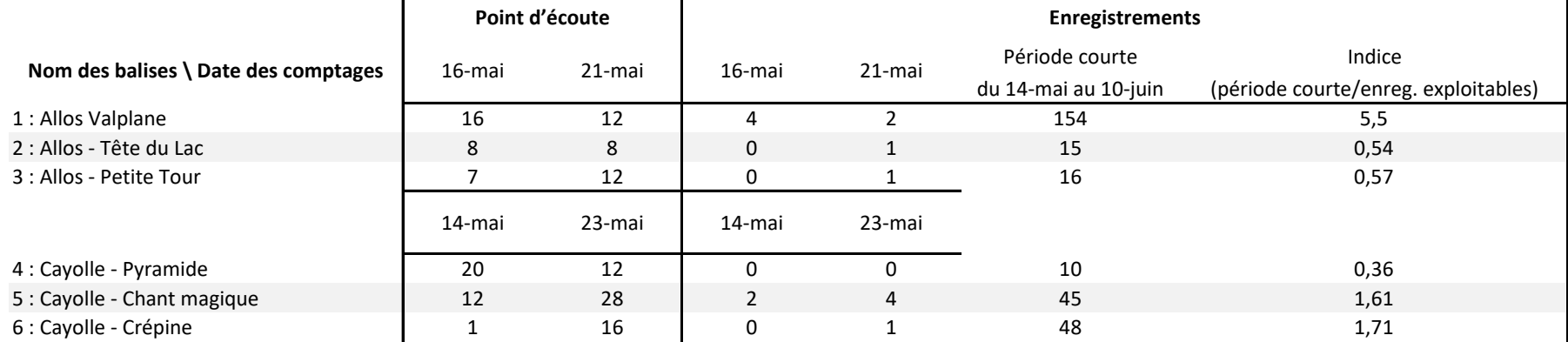

**Figure 21 Comparaison des chants du comptage avec les chants extraits et les valeurs des indices. Les comptages du site d'Allos ont été effectués les 16-mai et le 21-mai. Les comptages du site du Col de la Cayolle ont été effectués les 14 et 23 mai. Les valeurs indiquées au point d'écoute sont des nombres de vocalisations. Les vocalisations extraites proviennent de l'Heure 1 enregistrée par le microphone gauche. La dernière colonne contient les valeurs des indices obtenus (nombre de vocalisations moyen par heure et par jour pendant la période courte (du 14-mai au 10-juin), période du pic de vocalisation, sur les enregistrements exploitables.** 

Les compteurs perçoivent beaucoup plus de chant que le nombre de chants repéré par Kaleidoscope. Par exemple, le 14-mai à la balise 4, 20 chants ont été entendus alors qu'aucun chant n'a été extrait des enregistrements (Figure 21). Pour le site du Lac d'Allos, si l'on compare les résultats des compteurs à la somme des chants contenus dans la période courte, les tendances sont assez respectés. L'observation est similaire avec l'indice. Par ailleurs, sur le site du Col de la Cayolle, aucuns liens ne sont décelables entre la méthode du point d'écoute et les enregistrements.

#### **Discussion**

#### Aspects techniques

 *Hypothèse 1: dans les Écrins en 2019, le taux d'extraction était de 28 %. Du fait de l'expérience acquise, le taux d'extraction obtenu dans cette étude ne devrait pas être inférieur à 28 %. La proportion des chants extraits de bonne qualité devrait atteindre au minimum 70 %.*

Dans ces travaux, le taux d'extraction obtenu a été de 42 % (Figure 9). Ce degré d'efficacité est vraiment satisfaisant car l'effiscacité d'extraction a été augmenté de 14%. Les chants n'ayant pas été extraits sont des chants de mauvaise qualité étant soit de faibles intensités, soit incomplètes ou combinés au bruit abiotique environnant. Par ailleurs, le nombre de faux positifs est important avec 62 % des extraits de Kaleidoscope. Kaleidoscope confond notamment les impacts des gouttes d'eau avec les pulsations des chants. Pour réduire ce nombre d'erreurs, nous avons essayé d'apprendre à Kaleidoscope des chants contenant du bruit comme la pluie, pour améliorer sa capacité à distinguer la pluie des chants. Cet essai permit effectivement de réduire le nombre d'erreurs mais il réduisit malencontreusement le nombre de chants détectés. C'est pourquoi l'apprentissage sans bruit a été conservé. Avec cet apprentissage, les chants contenant des bruits parasites (la pluie, les chants d'autres espèces et les autres chants du répertoire des lagopèdes alpins) ont été retirés. Ainsi, 80 % des chants de bonne qualité ont pu être extraits (Figure 9). L'apprentissage a été perfectionné en apprenant à Kaleidoscope les chants de bonne qualité uniquement et non pas en augmentant le nombre de vocalisations apprises. En 2019, 498 chants avaient été appris dans les Écrins. En 2020, 343 chants ont été utilisé pour l'apprentissage dans le Mercantour mais la rigueur a été supérieur dans le choix des chants de bonne qualité uniquement. De cette méthode, la principale contrainte reste de retirer les faux positifs manuellement.

*Hypothèse 2: avec un bon taux d'extraction, les vocalisations extraites sont importantes. Le suivi de l'activité vocale peut être effectué.* 

Globalement, le nombre de vocalisations extraites dans le Mercantour est faible. Malgré tout, le suivi de l'activité vocale des lagopèdes alpins par la méthode utilisée est possible car environ 80% des bonnes vocalisations sont extraites (Figure 9). En outre, le nombre de vocalisations varie fortement d'une balise à une autre. Par exemple, sur le site du Lac d'Allos, la balise 1-Valplane comptabilise 232 vocalisations contre 24 et 38 vocalisations comptabilisées aux balises 2-Tête du lac et 3-Petite Tour.

Toutefois, ces observations ont été réalisées sur les enregistrements de l'heure 1 (de -1h30 à -00h30). Or l'extraction faite sur l'heure 2 (de -00h30 à 00h30) a ontré que l'Heure 2 contenait également beaucoup de vocalisations. De plus, les vocalisations sont peu émises après le lever du soleil. C'est donc plus précisément la première demi-heure de l'heure 2 qui contient une grande quantité de vocalisations. On peut alors suggérer un enregistrement de -01h30 à 00h00 ou 00h30, idéale pour l'enregistrement des vocalisations émises à l'aube.

*Hypothèse 3: le nombre de vocalisations perçu à gauche est proche du nombre de vocalisations obtenu à droite.* 

Cette hypothèse n'a pas été vérifiée sur toutes les balises. Les enregistrements de la balise 5 par exemple ont une différence de latéralité proche de 60 % (Figure 12). Plusieurs facteurs peuvent expliquer cette différence de latéralité : le vent, l'espace de détection acoustique ou l'affinité des lagopèdes alpins à certaines zones. Le vent a sans doute une influence non négligeable sur la quantité de chant extrait. Si l'on observe la configuration spatiale de la balise 4 qui est la balise ayant enregistré le moins de vocalisations (Figure 10), on constate qu'elle a été installée sur le Col de la Cayolle, face au vent dominant et donc le vent a surement impacté la qualité des enregistrements. Aussi, l'espace de détection acoustique, sous l'influence de la topographie notamment, est variable d'une balise à une autre. Connaître l'espace de détection de chaque balise peut être une sérieuse piste d'amélioration car nous ne savons pas s'il existe une grande influence de phénomène sur la quantité d'enregistrement. En réalité, l'espace de détection semble important au suivi temporel des vocalisations mais d'un moindre impact sur le comptage car seul les chants de très bonne qualité sont utilisé.

Le choix des microphones utilisés et l'emplacement des balises sont donc d'une importance cruciale aux suivis acoustique. Dans le choix du positionnement des balises, il est préférable de fixer, dans le détail, les balises à l'abri du vent, par exemple dans des combes ou des cirques abrités. Si la configuration du site ne le permet pas et qu'une balise doit être en zone exposée au vent, il faudrait utiliser la balise pour protéger l'un des deux microphones en orientant la balise parallèlement au flux du vent dominant. On récupérera ainsi d'avantage d'informations si l'on protège l'un des deux microphones. Enfin, il n'est pas exclus dans le cas précis de la balise 5-Chant magique, que l'un des deux microphones soit affecté d'un dysfonctionnement d'origine technique, expliquant ainsi la différence de chants extraits entre les deux microphones.

Ainsi, dans cette partie portant sur le suivi de l'activité vocale, seul le microphone gauche a été utilisé. Si les enregistrements provenant des microphones gauches et droits avaient été cumulés, beaucoup de doublons seraient apparus car il est fréquent de retrouvé un même chant perçu par les deux mircophones d'une balise. Il est toutefois possible d'effectuer un tri en retirant le moins bon des chants. On rassemble ainsi les chants enregistrés par les deux microphones, sans les doublons. Sans effectuer ce travail, l'utilisation de la stéréo n'est pas utile. Il reste toutefois intéressant de conserver la stéréo en perspective de traitements futur réalisés sur la banque d'enregistrements ainsi constituée.

 *Hypothèse 4: un niveau de perturbation à partir du rapport signal sur bruit permet de définir un seuil au-delà duquel les enregistrements seront considérés comme non-exploitables. En deçà du seuil, les jours concernés seront exploitables.*

Un seuil de détection situé à -90dB est apparu après avoir effectué la relation entre l'intensité de bruit et le nombre de vocalisations. Ceci permit de définir le nombre de jours non-exploitables au suivi, caractérisé par des bruit d'une intensité supérieures à -90dB. Éviter les jours perturbés est essentiel au suivi de l'activité vocale car c'est l'un des principaux biais. Seulement, le nombre de jours exploitables a nettement été réduit par la mise en place de cette sélection (Figure 17). Pour les balises 9 et 10 les jours exploitables ont été divisés par deux.

#### Suivi de l'activité vocale

*Hypothèse 5: les vocalisations extraites permettent le suivi de l'évolution temporelle des vocalisations.*

La distribution temporelle des vocalisations est simple à mettre en place une fois les données vocalisations extraites. Les vocalisations apparaissent pendant les deux mois du suivi. Il existe une intensification de l'activité vocale entre le 10-mai et le 10-juin (Annexes 7-) correspondant à la période de territorialité des mâles.

De plus, l'intensité de bruit a été ajoutée à chacun des graphiques. Le seuil dont il avait été question plus haut dévoile toute son utilité car quasiment aucuns chants n'ont été extraits les jours dont le bruit dépassait les -90 dB (Annexes 7-).

 *Hypothèse 6: les vocalisations extraites sur la période d'enregistrement permettent la création d'un indice d'activité vocale. Plus précisément, un indice optimal devrait être calculé sur la période du pic de vocalisation et sur les jours exploitables.*

L'indice d'activité vocale est une mesure possible pour décrire l'activité acoustique des lagopèdes alpins. Globalement, l'activité acoustique est faible (Figure 20). Il est préférable d'utiliser uniquement les jours exploitables de la période courte pour calculer cet indice. La période courte est suffisante

car elle contient l'essentiel de l'activité acoustique. Néanmoins, la valeur maximale obtenue est seulement de 8,40 vocalisations par heure et par jour (Figure 20, balise 9-Vésubie Collet des Bresses). Rappelons que les mesures d'activité vocale ont uniquement été faites sur l'Heure 1 et qu'une part équivalente des vocalisations est contenue dans l'heure 2. Il est rappelé aussi que le calcul de l'indice d'activité vocal a été réalisé à partir des enregistrements des microphones gauches uniquement. Or, compte-tenu de la différence significative de chants extraits entre les deux microphones de la balise 5- Chant magique, il apparaît que le niveau d'activité vocale perçue sur cette balise est sous-estimé par rapport à la réalité.

 *Hypothèse 7: pendant les jours de comptage, le nombre de vocalisations perçues par les compteurs devrait être similaire aux vocalisations extraites et aussi proche des indices d'activité acoustique mesurés.*

Pendant les jours de comptage, les compteurs ont détectés plus de vocalisations que Kaleidoscope n'en a extraites. Jusqu'à 28 vocalisations par jour ont été notées par les compteurs contre 1 à 4 vocalisations extraites par Kaleidoscope. Pour le site du Lac d'Allos, les tendances entre les résultats des compteurs et Kaleidoscope sont assez cohérentes. Le 16-mai, lorsque les compteurs détectent 16 chants, Kaleidoscope en repère 4 (Figure 21). En revanche, cette relation n'est pas apparente au site du Col de la Cayolle. Notons encore une fois que le résultat aurait pu être différent en considérant les chants extraits à partir du microphone droit plutôt que depuis le microphone gauche.

Le choix du microphone et son positionnement a son importance. En ce qui concerne la balise 5 Cayolle - Chant magique, si on avait considéré le microphone droit (147 vocalisations) à la place du microphone gauche (60 vocalisations) (Figure 12), les résultats de l'activité acoustique auraient été différents. L'indice d'activité vocale pour les jours exploitable de la période courte aurait atteint une valeur de 3,6, plaçant cette balise à la troisième place dans le classement de l'activité vocale des balises (Figure 20).

Pendant le comptage (Figure 21), la comparaison entre les compteurs et kaleidoscope aurait également été modifié par l'utilisation du microphone droit car 10 vocalisations auraient été obtenu le 14-mai au lieu de 2 et 11 vocalisations le 23-mai au lieu de 4.

Par ailleurs, il est difficile d'émettre des liens entre les deux méthodes de comptabilisation des chants car de nombreux biais influencent négativement la méthode acoustique :

- Kaleidoscope ne repère que les chants courts et longs tandis que les compteurs notent tous les types de chants. Même si les chants courts et longs sont les types de chants majoritairement émis par les lagopèdes, d'autres types de chants existent et pourraient être comptabilisé par les compteurs. Les compteurs comptent donc probablement plus de chants,

- Kaleidoscope n'arrive pas à extraire les chants de faible intensité émis à longue distance. D'après le test de l'efficacité d'extraction, 90% des chants de faible intensité n'ont pas été extrait par Kaleidoscope (Figure 9, Annexe 8). Comparé à Kaleidoscope, les compteurs perçoivent les chants de faible intensité et notent donc d'avantage de chants. Il aurait été pertinent au lieu de comparer Kaleidoscope aux compteurs, d'écouter et de repérer manuellement les chants des jours de comptage enregistré par les balises pour comparer les capacités d'écoute des balises avec celle des compteurs,
- Comme les compteurs et les balises sont positionnés aux mêmes points, on pourrait supposer que la présence des compteurs effarouche les lagopèdes alpins. La conséquence est la baisse de la probabilité d'obtenir des vocalisations de forte intensité émises proche des balises. Kaleidoscope, qui extrait principalement les chants de forte intensité obtiendrait donc moins de vocalisations (Figure 9). Cependant, les donnés GPS ne semblent pas montrer d'effarouchement des individus pendant les jours de comptage,
- L'extraction de Kaleidoscope a été effectuée sur le microphone gauche. Ors, l'écoute des compteurs a naturellement été effectué en stéréo. De ce fait, la quantité d'informations perçues par les compteurs est supérieure,
- L'espace de détection du microphone utilisé est donc plus petit que l'espace de détection de l'humain. Ce qui agit encore une fois en faveur des compteurs,
- Mais aussi, une demi-heure d'enregistrement manque à la méthode acoustique car seule l'heure 1 a été utilisée. Les compteurs, dans leurs cas, ont noté les chants pendant une demi-heure de plus (Figure 11).

Nous n'excluons pas non plus qu'un microphone défectueux ait pu modifier les données. Compte-tenu de ces éléments, il est fort possible que les résultats des compteurs soient supérieurs au nombre d'extraits obtenu par Kaleidoscope. Néanmoins, ces deux méthodes sont complémentaires. Même si les compteurs ont une meilleure capacité de détection des chants, la méthode acoustique à l'avantage de couvrir une période de temps longue avec un taux d'extraction des chants connus et sans biais observateur.

# II. Comptage bioacoustique

# **Matériel et méthode**

Le comptage en bioacoustique sur le lagopède alpin consiste à estimer le nombre de mâles d'un site. Il permet de suivre la tendance des populations (Marin-Cudraz et al. 2019). Plusieurs comptages ont été effectués dans le Parc national du Mercantour sur les sites du Lac d'Allos, du Col de la Cayolle, des Lacs des Bresses en Vesubie et la Vallée des Merveilles en Roya.

Le comptage par la bioacoustique s'effectue à partir de l'analyse de l'information individuelle contenue dans les chants. Chez les lagopèdes comme chez de nombreuses espèces territoriales, le contenu informatif du signal répond aux contraintes d'ordre comportemental (discrimination des voisins) imposées par la territorialité et contient donc toutes les informations nécessaires à l'identification individuelle (Sèbe et al. 2012).

Deux types de chants sont fréquemment émis par les mâles, les chants courts et longs mais seuls les chants courts ont été utilisés pour les comptages. Ils ont été récupérés à partir de l'extraction du suivi de l'activité temporelle des vocalisations de la partie I. Les enregistrements des chants avaient été effectués par des enregistreurs autonomes SM4 de Wildlifeacoustics. Ces enregistreurs avaient été programmés pour enregistrer le pic d'activité journalier une heure avant le levé du soleil. Les détails des enregistrements sont visibles ci dessous en figure 22. Des deux microphones activés, seul le microphone droit a été choisi car il contenait souvent le plus de chants.

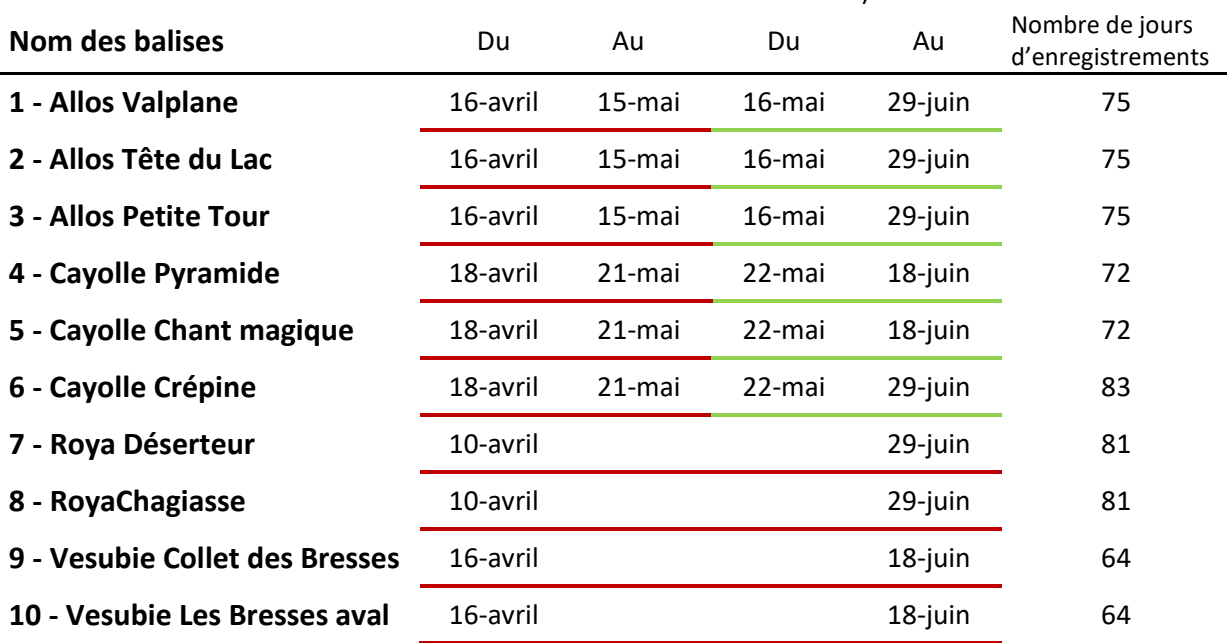

#### Enregistrements sur site (en rouge Heure 1 et en vert Heure 1 + Heure 2)

*Figure 22 Tableau indicatif des périodes de comptages bioacoustiques. Les périodes soulignées en rouge correspondent à la mauvaise configuration (Heure 1 de -1h30 à -00h30). Les périodes en vert correspondent à la configuration correcte (Heure 1 et 2 de -1h30 à +00h30).* 

Les recensements acoustiques ont été réalisés sur les différents sites en respectant quatre étapes (Marin-Cudraz et al. 2019):

1. L'extraction des chants des enregistrements,

2. Le calcul des paramètres acoustiques,

3. L'analyse discriminante qui, à partir des valeurs des paramètres acoustiques mesurées sur les chants, représente les vocalisations dans un espace multidimensionnel et accentue l'écart entre les vocalisations d'individus différents,

4. Le regroupement des vocalises proches.

### **Comptage bioacoustique**

#### 1. Extraction des signaux recherchés

Les chants contenus dans les enregistrements ont été extraits par Kaleidoscope pro (Wildlifeacoustics) car ce logiciel dispose d'une bonne efficacité d'extraction avec 42% des chants extraits (ref. Partie I). Son paramétrage a été identique à celui utilisé lors de la partie I. 256 chants courts ont pu être extraits des enregistrements du Lac d'Allos, 182 chants des enregistrements du Col de la Cayolle, 132 chants des enregistrements des Lacs des Bresses en Vésubie et 51 chants des enregistrements de la Vallée des Merveilles en Roya.

#### 2. Calcul des paramètres acoustiques

Comme le comptage bioacoustique s'intéresse aux spécificités des chants, les paramètres caractéristiques des chants doivent être mesurés. Thibaut Marin-Cudraz du laboratoire ENES de Saint-Étienne a pour cela éditer un logiciel spécifique sur Python pour mesurer les paramètres caractéristiques (Marin-Cudraz et al. 2019).

Les chants du lagopède alpin se caractérisent par une succession de battements ou pulsations. Ces pulsations sont des pics d'amplitude. Ces pics ont été détectés par un seuil établi à 15 % de l'amplitude maximale du motif 1 (Figure 23).

13 paramètres acoustiques, essentiellement mesurés sur les motifs 1 et 2, ont pu être calculés sur les chants (Figure 23). Ces paramètres sont de bons indicateurs de la variabilité inter-individuelle (Marin-Cudraz et al. 2019).

Les paramètres calculés sont : la durée, le nombre de pulsations, le rythme des pulsations (pulserate qui représente l'intervalle médian entre les pulsations), la variation du rythme des pulsations (normalisezed Pairwise Variability Index qui est une mesure de la variabilité de l'intervalle entre les pulsations) pour les motifs 1 et 2, l'accélération moyenne du motif 1, la durée des silences (S1 et S2) et les fréquences moyennes des deux pics d'amplitude (F1 et F2) (Marin-Cudraz 2019) (Figure 23).

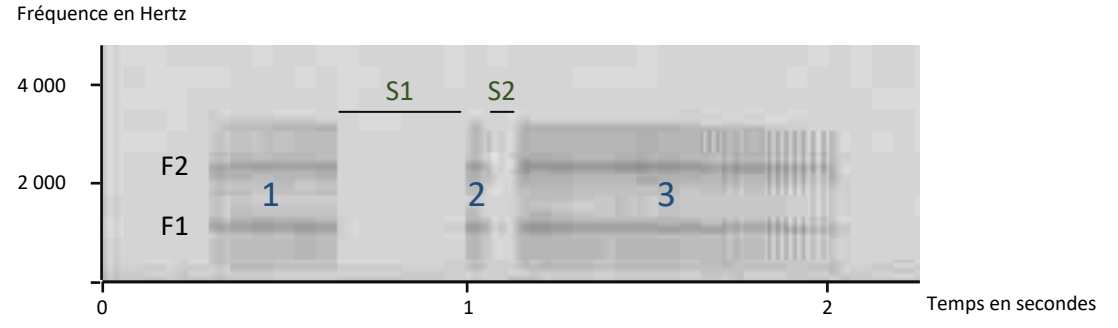

*Figure 23 Spectrogramme d'un chant court. Les motifs 1, 2 et 3 sont représentés. On observe également les paramètres de fréquence (F1 et F2) et de durée des silences (S1 et S2).* 

Seulement, l'efficacité du calcul des paramètres acoustiques n'est pas totale. Les paramètres sont parfois mal mesurés, notamment si le rapport signal/bruit est faible ou s'il y a présence de bruit parasites. Dans ce dernier cas de figure, les chants peuvent être récupérés si les bruits sont faciles à isoler et à supprimer, mais le plus souvent, les signaux défaillants sont retirés de l'analyse.

Ainsi, des 256 chants extraits à Allos, seul 150 ont pu être conservés. Au Col de la Cayolle 136 chants sur 182 et 57 chants sur 132 à Vésubie.

Le calcul des paramètres acoustiques sur le site de la Vallée des Merveilles en Roya n'a pas pu être effectué car la majorité des chants extraits étaient de faible intensité et n'ont donc pas permis de calculer les paramètres. Le comptage du site de Roya n'a donc pas été possible.

#### 3. Analyse discriminante

A partir des valeurs obtenues à chaque chant, une analyse discriminante a été effectuée. Comme les chants des mâles contiennent une signature individuelle, les vocalisations ont pu être regroupées par individus. Seulement, les chants contiennent aussi des variations intra-individuelles et des variations entre populations (des dialectes), mais dans notre cas, il a uniquement fallu s'intéresser à l'information inter-individuelle.

Dans le but de discriminer les individus sur la base des différences vocales individuelles, nous avons utilisé une Power Partial Least Squares-Discriminant Analysis (PPLS-DA). La PPLS-DA utilise un jeu de données pour rechercher les paramètres des chants codant pour l'information individuelle et créé un espace multidimentionnel sur la base des paramètres découvert. Le jeu de données dont les individus sont connus est issu de travaux précédents. Il contient des oiseaux des Alpes et des Pyrénées. L'utilisation d'individus de populations différentes a pu introduire de la variabilité non utile à la discrimination des individus. Toutefois, la PPLS-DA n'utilise que l'identité des individus et non pas l'origine géographique des chants. C'est pourquoi nous supposons que le dialecte entre les populations de massifs différents n'ait pas eu d'influence sur le calcul de discrimination des individus.

Avec le tableau des individus connu, le but de la PPLS-DA est de réduire le nombre de variables initiales (13) à un nombre de variables réduites. En l'occurrence, 6 nouvelles variables ont été créées par combinaison des variables. Ce processus est effectué en conservant le maximum de variabilité

expliqué et en utilisant le paramètre individu pour accentuer les différences entre individus. La PPLS-DA a ensuite généré un espace acoustique par croisement des variables nouvellement formées. C'est la création d'un espace multidimensionnel où les individus se distinguent spatialement. Notons que les valeurs ont été centrées et réduites pour une meilleure représentation des vocalisations dans l'espace.

L'espace acoustique obtenu est un espace favorisant la distinction entre les individus. Les jeux de données dont on ne connaît pas les individus ont alors pu être injectés dans cet espace pour le dénombrement des individus de la population d'individus inconnus. Les valeurs des vocalisations inconnues ont également été centrées et réduites mais suivant les valeurs du tableau des individus connus.

### 4. Regroupement des vocalisations par individus

Pour finir, les vocalisations acoustiquement proches (i.e. appartenant théoriquement à un même individu) ont été regroupées par la méthode du « High Dimension Data Clustering » (HDDC). Ce regroupement a été répété 100 fois pour vérifier et augmenter la robustesse des résultats. Le nombre de groupe obtenu a déterminé le nombre d'individus présents sur le site durant la période étudiée.

### **Comptage par points d'écoute**

Les comptages par points d'écoute ont été effectués les 16 et 21-mai sur le site du Lac d'Allos et les 14 et 23-mai sur le site du Col de la Cayolle. La méthode utilisée a été celle de Bossert modifiée et rectifiée pour l'environnement alpin (Bossert et al. 1997; Léonard, s. d.; Desmet 1988).

## **Résultats**

*Question 1 : sur les sites des comptages OGM, existe-t-il une correspondance entre le nombre d'individus estimé par la bioacoustique et ceux estimés par les comptages traditionnels ?* 

Trois comptages ont pu être effectués au Lac d'Allos, au Col de la Cayolle et au Lacs des Bresses en Vésubie.

#### **Allos - 2019**

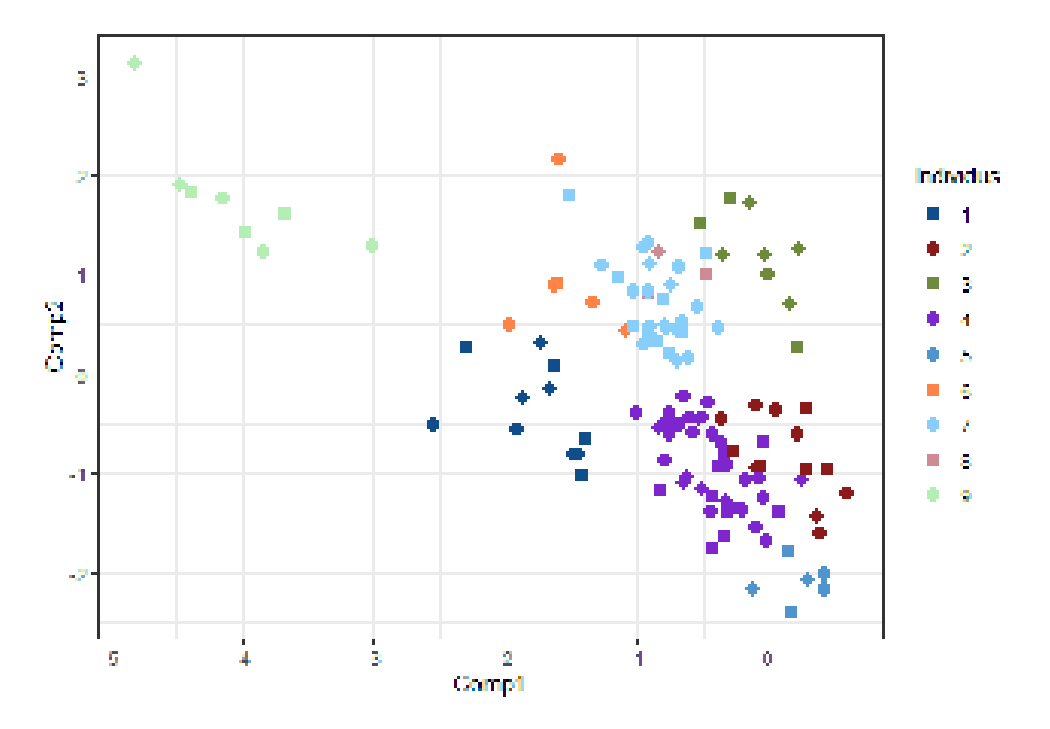

*Figure 24 Résultat de la discrimination des vocalisations au site d'Allos. Représentation des deux premiers axes de la PPLS-DA, les individus se distinguent par couleurs. Les variabilités expliquées par les axes de la PPLS-DA (en pourcentage) sont de: 20 % (Comp 1), 24 % (Comp 2), 11 % (Comp 3), 6 % (Comp 4), 6 % (Comp 5) et de 4 % (Comp 6).* 

L'analyse effectuée à Allos, a identifié 9 mâles. Ils sont tous représentés par une couleur différente dans la figure 24. Visiblement, les individus ne se distinguent pas complètement sur les deux premiers axes. Toutefois, l'analyse a été faite en 6 dimensions (ou composantes) et comme indiqué, seules les dimensions 1 et 2 sont représentées. Les individus peuvent se distinguer sur d'autres axes. Néanmoins, l'individu 9 se distingue en haut à gauche.

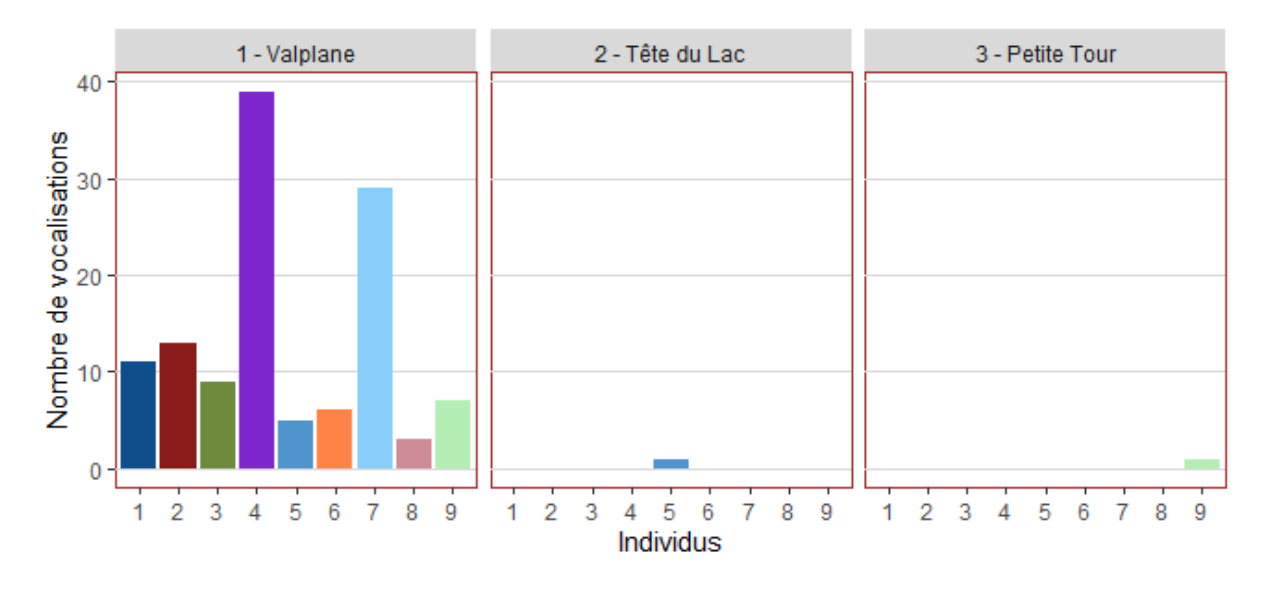

*Figure 25 Répartition des 9 individus aux balises acoustiques d'Allos*

La figure 25 représente la répartition des mâles aux balises d'Allos. La majorité des mâles se retrouvent autour de la balise 1 Valplane (Figure 25) et n'occupent pas ou peu les balises de Tête du Lac et de Petite tour.

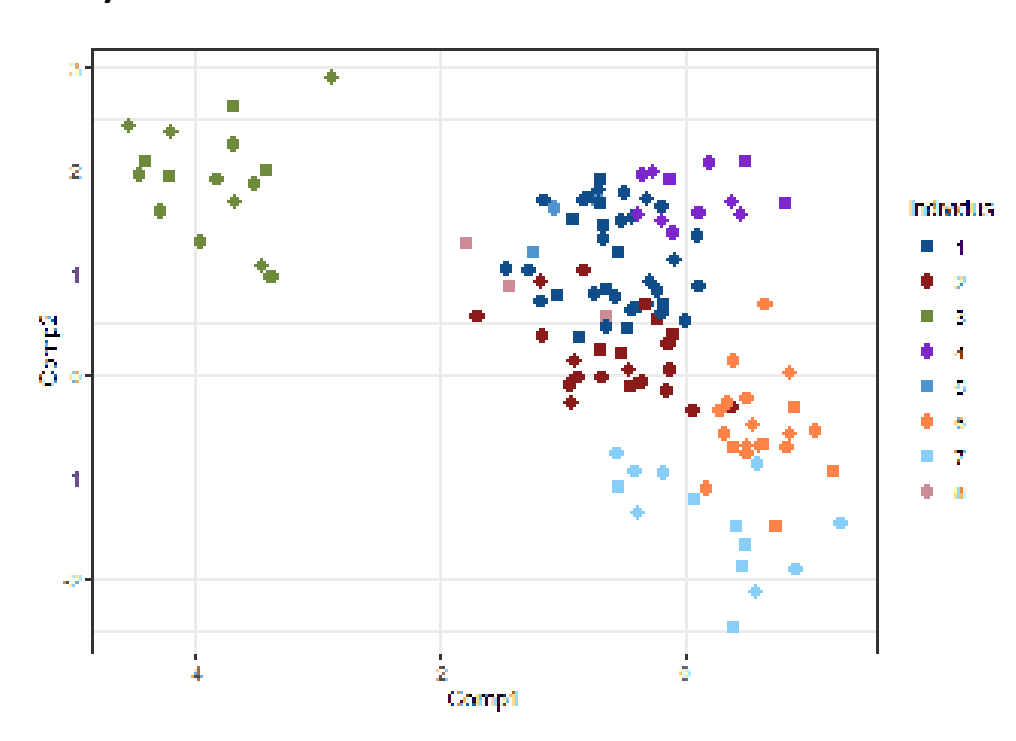

#### **Col de la Cayolle - 2019**

*Figure 26 Résultat de la discrimination des vocalisations au site du Col de la Cayolle. Représentation des deux premiers axes de la PPLS-DA, les individus se distinguent par couleurs. Les variabilités expliquées (en pourcentage) par les axes de la PPLS-DA sont de: 20 % (Comp 1), 24 % (Comp 2), 11 % (Comp 3), 6 % (Comp 4), 6 % (Comp 5) et de 4 % (Comp 6)* 

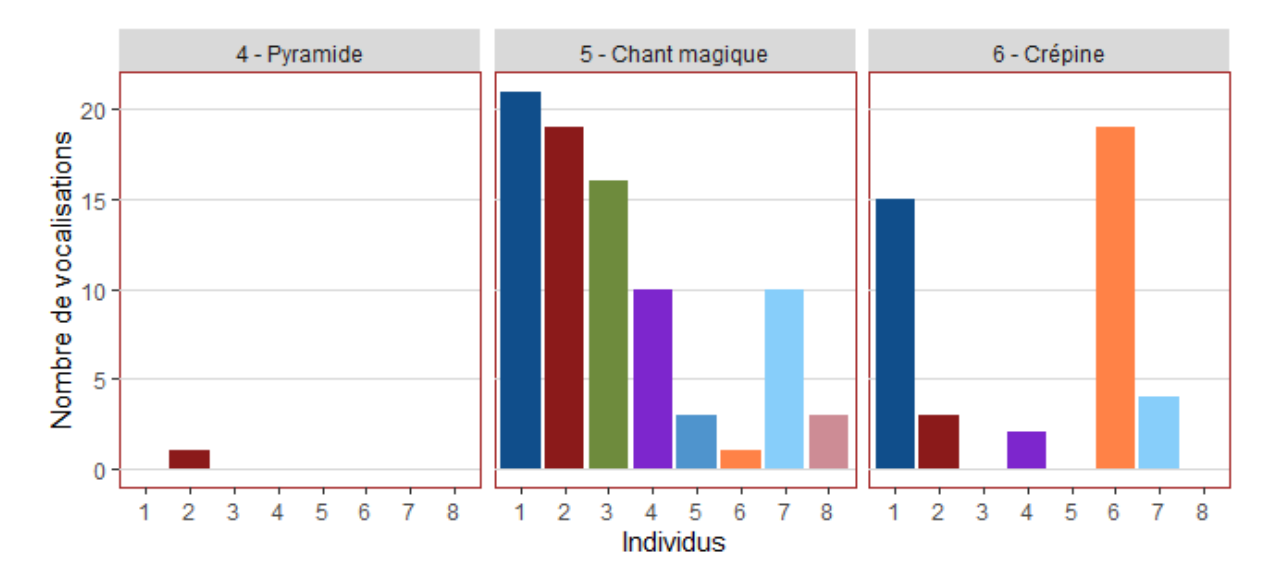

8 individus ont été comptés avec cette méthode au Col de la Cayolle (Figure 26). L'individu 3 se distingue en haut à gauche et a une position proche de l'individu 9 au site d'Allos (Figure 25 et 26).

*Figure 27 Répartition des 8 individus aux balises acoustiques du Col de la Cayolle* 

La figure ci-dessus montre une forte fréquentation des mâles aux balises 5 et 6 (Figure 27). Les mâles 1, 2, 3, 4 et 7 ont principalement été repérés à la balise 5. Les individus 1 et 6 sont actifs à la balise 6. Les mâles sont quasiment absents de la balise 4-Pyramide.

### **Résultats des comptages par points d'écoute**

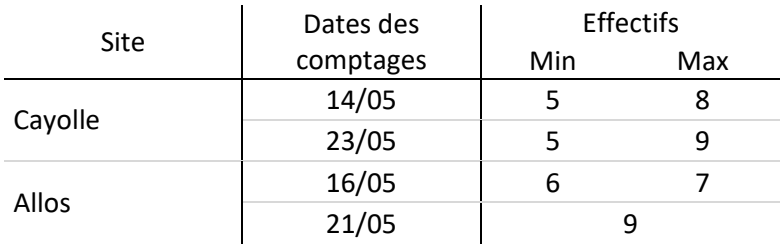

*Figure 28 Effectifs de lagopèdes alpins mâles estimés par les comptages par point d'écoute sur les sites des comptages OGM du Parc national du Mercantour au printemps 2019* 

Les comptages par point d'écoute ont conclu sur une estimation de 6 à 9 individus au Lac d'Allos et de 5 à 9 individus au Col de la Cayolle (Figure 28). Avec la méthode de comptage bioacoustique, nous avons obtenu 9 individus à Allos et 8 individus au Col de la Cayolle (Figure 24 et 26).

*Question 2 : combien d'individus occupent les sites nouvellement explorés de Vésubie et de Roya ?* 

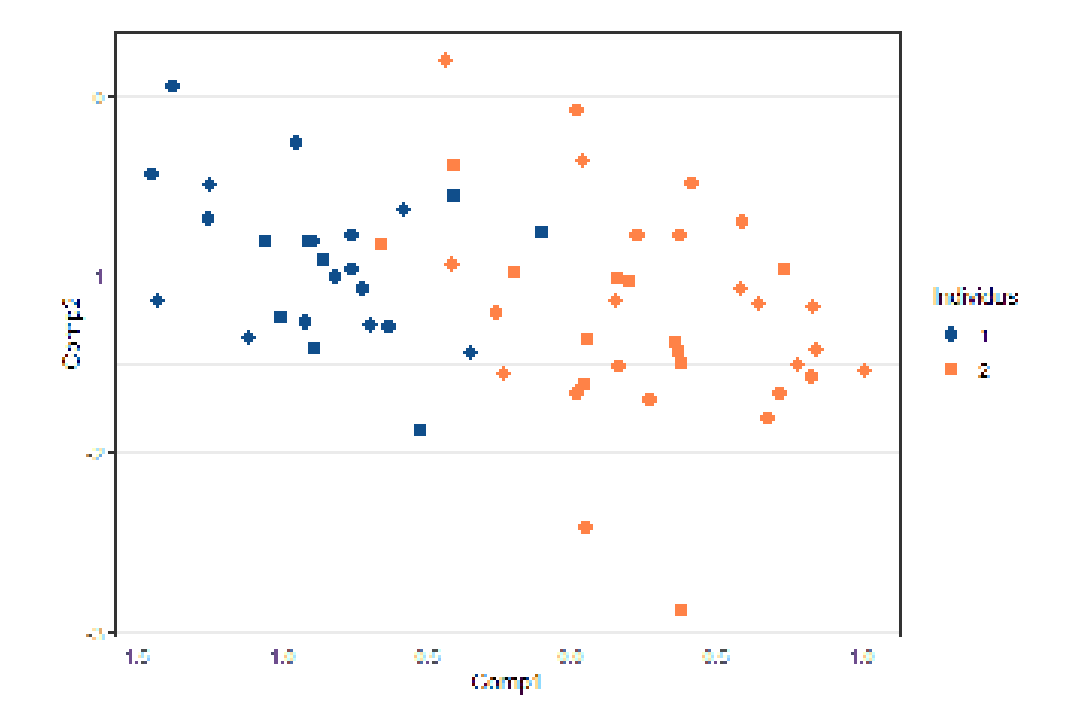

#### **Vésubie - 2019**

*Figure 29 Résultat de la discrimination des vocalisations au site de Vésubie. Représentation des deux premiers axes de la PPLS-DA, les individus se distinguent par couleurs. Les variabilités expliquées (en pourcentage) par les axes de la PPLS-DA sont de : 20 % (Comp 1), 24 % (Comp 2), 11 % (Comp 3), 6 % (Comp 4), 6 %(Comp 5) et de 4 % (Comp 6)* 

Le nombre d'individus estimé sur le site des Lacs des Bresses en Vésubie est faible avec seulement 2 individus (Figure 29). Les 2 groupes de vocalisations visibles en figure 29 se distinguent mal en deux dimensions mais peuvent, comme sur les autres sites, se distinguer sur d'autres axes.

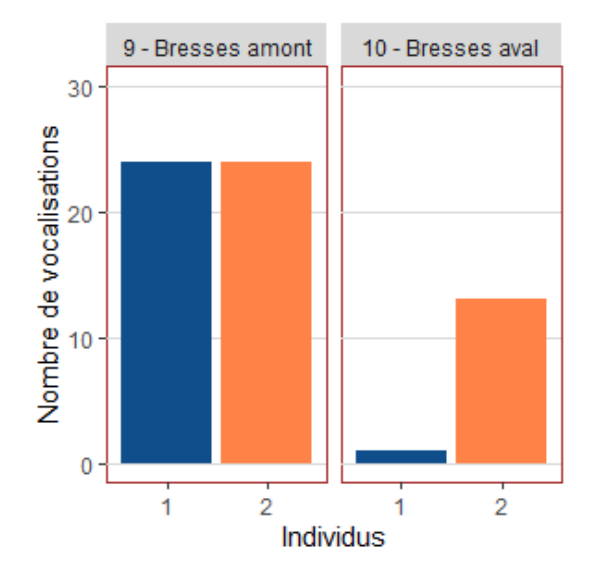

*Figure 30 Répartition des 2 individus aux balises acoustiques de Vésubie* 

Les mâles du site de Vésubie sont tous deux présents au site de Bresses amont et sont vocalement actifs (Figure 30). A la balise Bresses aval, seul l'individu 2 est actif.

### **Discussion**

*Hypothèse : il existe une correspondance entre le nombre de mâles estimés par les comptages au point d'écoute et les effectifs obtenus par la bioacoustique.* 

Les comptages bioacoustiques ont permis d'identifier 9 mâles à Allos et 8 mâles au Col de la Cayolle. Des résultats similaires ont été obtenus avec les comptages par point d'écoute. Seulement, la comparaison des résultats n'est pas envisageable. La surface prospectée et la durée des comptages changent d'une méthode à l'autre. Tandis que la bioacoustique occupait 3 points d'écoute au Col de la Cayolle, le comptage par point d'écoute utilisait 12 points d'écoutes. Aussi, les résultats de la bioacoustique ont été obtenus sur deux mois d'enregistrements contre deux jours de comptage pour la méthode traditionnelle. Toutefois, les enregistreurs ayant comptabilisé le maximum d'individus sont aussi les points d'écoute ayant compté le plus d'individus et certains mâles peuvent correspondre entre les deux méthodes.

Sur la population des mâles du Col de la Cayolle, deux mâles ont été équipé de GPS, ce qui peut aider à trouver des correspondances entre les deux méthodes, ce sont les mâles Tango et Dumbo. Ces individus ont peut-être pu être détectés par la bioacoustique.

Tango, si l'on en suit son parcours, défend un territoire situé entre les balises 5 et 6 et il pourrait être l'individu 8, souvent enregistré à ces balises (Annexe 9 et Figure 26). Dumbo, quant à lui, n'occupe pas de territoire spécifique et semble très mobile (probablement à la recherche d'une partenaire). Le 26-mai, lorsque Dumbo est proche de la balise 4, l'individu 2 est enregistré à la balise 4. Seulement, une unique vocalisation n'est pas suffisante pour faire le lien entre Dumbo et l'individu 2 (Annexes 10 et 11).

Ces résultats obtenus sur le site du Col de la Cayolle restent malgré tout cohérents avec les observations réalisées sur le terrain pour les opérations de capture-marquage dans le cadre du programme de suivi satellitaire des lagopèdes alpins. En effet, le secteur localisé entre les balises 5 et 6 est le secteur le plus favorable au lagopède alpin et d'après les données historiques de comptage au chant, les postes situés dans cet espace ont toujours été ceux qui dénombraient le maximum d'individus et de couples.

La répartition des mâles chanteurs du Lac d'Allos est un autre point notable. En effet, tous les individus ont été enregistrés à la balise du site 1-Valplane pendant les deux mois de comptage et avec une activité vocale importante. Les comptages traditionnels avaient également observé cette organisation atour du point d'écoute de Valplane. Nous sommes donc dans un cas où beaucoup d'individus se rassemblent sur un secteur et cela peu s'apparenter à un comportement social en forme de lek. Cependant, nous ne savons pas si les individus s'attroupent sur une place de chants (comme c'est le cas des leks) ou s'ils disposent de territoires rapprochés. Il est à noter que lors des

opérations de capture-marquage réalisées au printemps 2019 sur le secteur de Valplane, 6 coqs distincts ont pu être attirés sur site en simultané grâce à l'usage du chant nuptial de la poule de lagopède alpin. Des comportements territoriaux et particulièrement démonstratifs ont pu être observés à cette occasion. En 2020, 4 coqs célibataires ont été observés ensemble sur le même site. Enfin, le fait que seulement 2 individus différents aient été contactés sur les sites de la Tête du Lac et de la Petite Tour est aussi un résultat qui est conforté par les observations de terrain suite à la prospection intensive de ces deux secteurs.

Et puis, il est intéressant de noter qu'un groupe de vocalisations excentré a été observé sur les représentations graphiques des deux premières PPLS-DA (Figure 24 et 26). Ces vocalisations n'ont qu'une pulsation au motif 2 ce qui explique l'éloignement de ces vocalisations. Positionnés au même endroit dans l'espace acoustique, ces groupes excentré d'Allos et du Col de la Cayolle pourrait appartenir au même individu car seulement 3 km séparent les deux sites d'étude mais nous n'avons pas trouvé de similitudes acoustique claires entres ces chants (Annexes 12 et 13).

#### *Hypothèse : deux nouveaux sites favorables au lagopède alpin ont été choisis dans le but de prospecter l'aire de répartition du lagopède alpin. Ces sites devraient héberger quelques individus.*

Les sites de Vésubie et de Roya hébergent des populations de lagopèdes alpins mais il a été difficile d'estimer la taille des populations.

Sur le site des Lacs des Bresses en Vésubie, deux individus ont été comptabilisés. Pourtant, des 10 balises fonctionnelles en 2019, la balise 9, présente sur ce site, est la deuxième balise ayant enregistré le plus de vocalisations (Partie 1). Ainsi, le nombre de vocalisations n'est peut-être pas systématiquement le reflet du nombre d'individus. Encore une fois, la localisation de la balise sur le terrain influence fortement la qualité et le nombre des vocalises enregistrées. Il est probable dans ce cas que la balise n°9 ait été positionnée à la frontière de deux territoires défendus par deux mâles territoriaux ce qui ait pu expliqué le nombre important de vocalisations.

En Roya, le nombre d'individus n'a pas été déterminé car les vocalisations extraites ont majoritairement été des chants de faible intensité. On peut alors s'interroger sur la pertinence de la localisation des balises qui avaient été installées à ce site. Il est probable qu'elles aient été placées trop loin des mâles ou dans une configuration peu favorable à l'enregistrement de chants de bonne qualité (proximité de source sonore parasite, reliefs et/ou modelés atténuant les chants). Ce biais soulève la question de l'espace actif de détection acoustique des balises notamment influencé par la configuration du terrain qui ne peut pas être calculé pour le moment.

Les comptages des sites de Roya et de Vésubie ont fortement été impactés par le manque d'enregistrements. La moitié des enregistrements, pourtant favorable au chant, n'ont pas été enregistrés suite à une erreur de programmation (Figure 1). Aux autres sites d'Allos et du Col de la Cayolle les comptages ont également subi un manque d'enregistrement, mais dans une moindre mesure. Les configurations avaient pu être modifiées avant le pic d'activité vocale annuel (Figure 1). La réussite des comptages est donc directement dépendante du nombre de vocalisations. Dans le but d'optimiser la qualité des enregistrements, la configuration correcte et la bonne position des enregistreurs sont essentiels. Les enregistreurs doivent être positionnés à l'abri du vent (plutôt en

combes). Un travail supplémentaire peut aussi être effectué dans le but d'augmenter le nombre de vocalisations disponible. Le second microphone pourrait être utilisé et le nombre d'enregistreurs augmenté. De cette façon, les chants obtenus seraient plus nombreux et de meilleure qualité. Il faudra toutefois veiller à retirer les doublons des chants pour des enregistrements proches.

# **Conclusion**

Le test d'une nouvelle méthode de comptage par l'utilisation de la bioacoustique a permis de vérifier la présence de populations de lagopède alpin dont l'organisation spatiale est cohérente avec les observations de terrain et les données historiques sur les sites du Lac d'Allos et du Col de la Cayolle. Les nouveaux sites de Vésubie et de Roya hébergent également chacun une population de lagopède alpin.

Les techniques d'extraction et d'analyse des vocalisations sont maintenant au point. Le principal frein rencontré dans ce suivi des populations a été le manque de vocalisations car les nouveaux sites prospectés ont subi un déficit d'enregistrements lié à une erreur de programmation des balises acoustiques (Figure 1). Pour améliorer le nombre d'enregistrements exploitables, trois pistes doivent être exploitées conjointement :

- la fiabilisation de la programmation des enregistreurs lors de leur installation,
- l'amélioration de la localisation des balises (combes ou plats plutôt que crêtes ventées),
- l'augmentation du nombre de balise par site et ce particulièrement pour les sites non connus si l'objectif est de réaliser un dénombrement des individus.

Toutefois, notons d'ores et déjà un obstacle majeur qui ne pourra être levé rapidement. Il s'agit de la capacité à prédire et à optimiser l'espace actif de détection de chaque balise en fonction du terrain. Ce paramètre est essentiel pour harmoniser la probabilité de détection entre les différentes balises d'un même site au moins.

Finalement, la comparaison de la méthode bioacoustique avec la méthode du comptage par point d'écoute n'a pas été possible. Les surfaces de prospection ainsi que les durées de comptages étaient différentes mais les tendances sont similaires avec environ 8 individus au Col de la Cayolle et 9 individus au Lac d'Allos.

De plus, les GPS sont de bons outils pour la vérification des comptages par la bioacoustique. Avec plus d'enregistreurs, il serait possible de comparer les déplacements des individus tracé au GPS avec l'identification des individus par la bioacoustique.

Les résultats obtenus dans cette étude confirment le grand potentiel des techniques de bioacoustique pour l'application à des suivis en conditions difficiles.

### **Annexes**

### **Partie I**

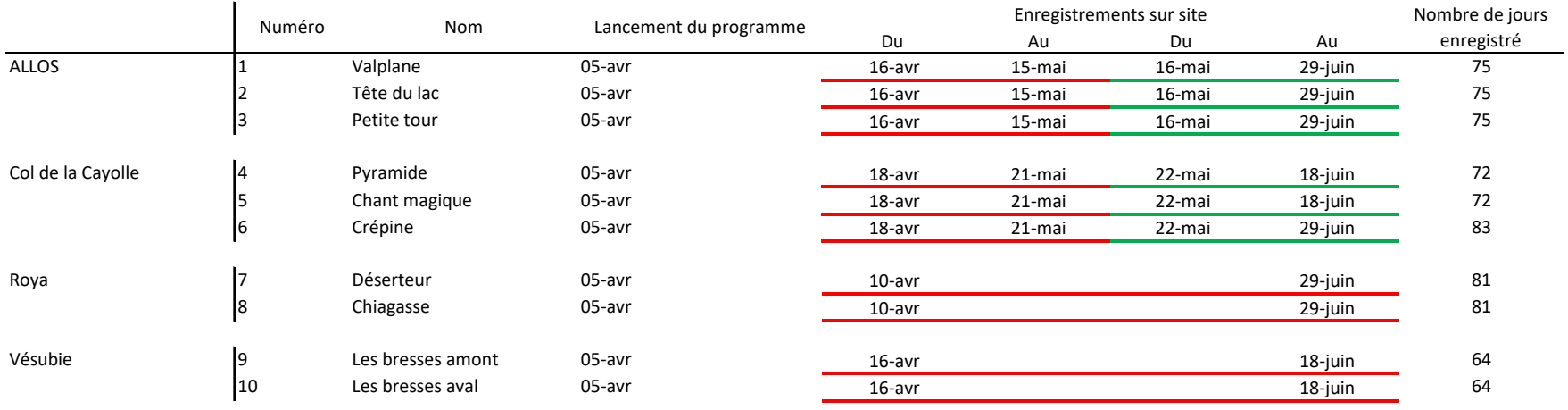

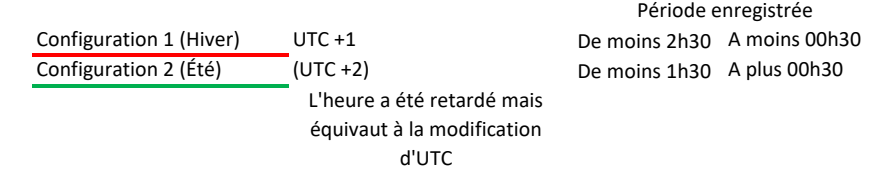

*Annexe 1 Détail du dépouillement des enregistrements* 

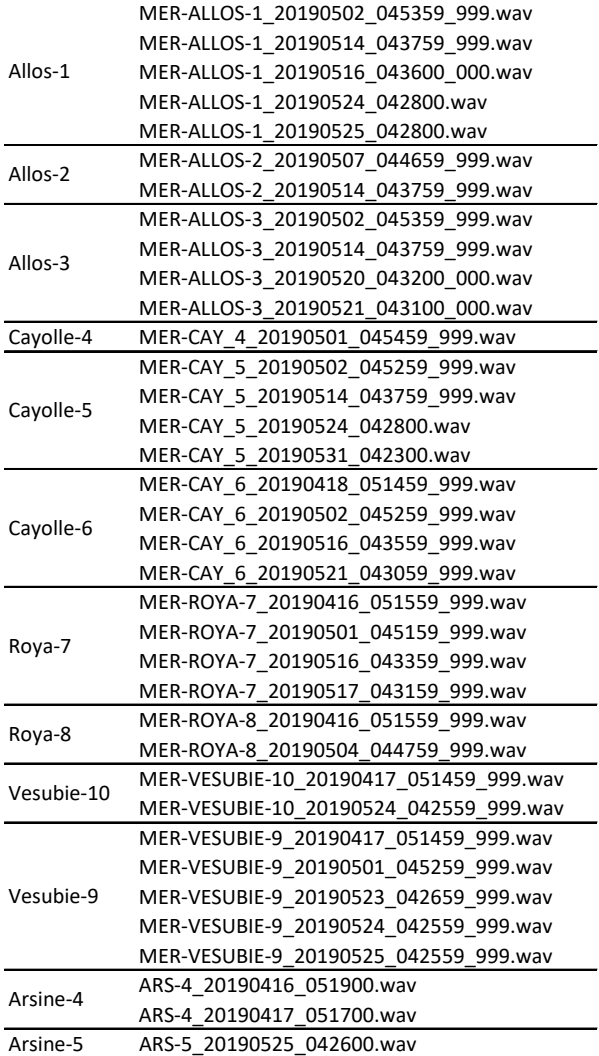

*Annexe 2 Récapitulatif des enregistrements utilisés pour l'apprentissage* 

# Packages

library(tuneR)

library(seewave)

library(tools)

library(stringr)

## Pour une balise x ##

# Définir l'emplacement du fichier cluster.csv (sortie de kaleidoscope)

# L'enregistrement des extraits va se faire au même endroit

setwd("F:/Mercantour/Suivi temporel/Extraction/Extraits des balises 1 a 10/Sortie-10/Extraits")

# Lecture du fichier cluster.csv

data = read.csv2("cluster.csv")

# Sélection des colonnes utile (IN.FILE, CHANNEL, OFFSET, DURATION et MANUAL.ID)

# c(3,4,5,6,23)

 $data = data[,c(3,4,5,6,23)]$ 

# IN.FILE: nom des fichiers d'origine # CHANNEL: microphone gauche 0 ou microphone droit 1 # OFFSET: début de l'enregistrement

# DURATION: durée de l'enregistrement

# MANUAL.ID: marques des Chants courts et des chants longs vérifiés à la sortie du repérage

# Définir le chemin d'accès des enregistrements contenant les chants repérés: path=file.path("F:/Mercantour/Suivi temporel/Extraction/Extraits des balises 1 a 10/Sortie-10")

# Liste de noms des fichiers audio

levels\_names = list.files(path,recursive=T, pattern="\*.wav")

# Boucle d'extraction des chants repérés :

# Pour chaque enregistrement de la liste (en commençant par le premier)

# Je prends le nom du fichier et je créée un sous tableau du cluster.csv pour les lignes du même nom

# qui sont des chant court (CC) et provenant du micro gauche (0).

# S'il y a des extraits dans ce sous tableau, je prends le chemin d'accès du fichier et je le charge.

# Pour chaque ligne du sous tableau j'extrais les chants par le début et la fin.

# (start = début-1 seconde car le repérage commence trop tard)

# (Si end est supérieur ou égal à la durée de l'enregistrement, je retire 0.6 seconde à end

# pour qu'il rentre dans l'enregistrement)

# Puis j'enregistre le chant dans mon répertoire.

for (i in 1:length(levels\_names)) {

filename = levels\_names[i]
```
sub_data = data[data$IN.FILE == filename & data$MANUAL.ID=="CC"&data$CHANNEL==1,]
```
sub\_data\$OFFSET = as.numeric(as.character(sub\_data\$OFFSET))

```
sub_data$DURATION = as.numeric(as.character(sub_data$DURATION))
```
if (nrow(sub\_data) $>=1$ ) {

```
son = file.path(path, filename = filename)
```

```
son = readWave(son, units = 'seconds')
```

```
for (j in 1:nrow(sub_data)) {
```

```
start = sub_data[j,3]-1.3
```

```
end = sub_data[j,3] + sub_data[j,4]
```

```
if (end>=duration(son, f=22050)) {
```

```
end = duration(son, f=22050)-0.6
```

```
extrait = cutw(son, f = 22050, from = start, to = end, output = "Wave")
```

```
savewav(extrait, filename = paste(str_remove(filename, ".wav"),start, end,".wav",sep= '_'))
```

```
}
```
}

} }

```
else {
```

```
extrait = cutw(son, f = 22050, from = start, to = end, output = "Wave")
       savewav(extrait, filename = paste(str_remove(filename, ".wav"),start, end,".wav",sep= '_')) 
else {NULL}
```
}

# Vérification du nombre d'extrait par rapport au fichier d'origine (data) verification = data[data\$MANUAL.ID=="CC"&data\$CHANNEL==1,] nrow(verification) *Annexe 3 Script R utilisé pour l'extraction des chants* 

> ARS-1-POINT1\_20180425\_045900 ARS-8\_20190508\_044500 MER\_CAY\_5\_0\_20190525\_042900 MER-ALLOS\_1\_0\_20190602\_042200 MER-ALLOS\_3\_0\_20190501\_035500 MER-CAY\_5\_0\_20190601\_042300

MER-CAY\_6\_0\_20190525\_042900

*Annexe 4 Récapitulatif des enregistrements utilisés pour mesurer l'efficacité d'extraction*

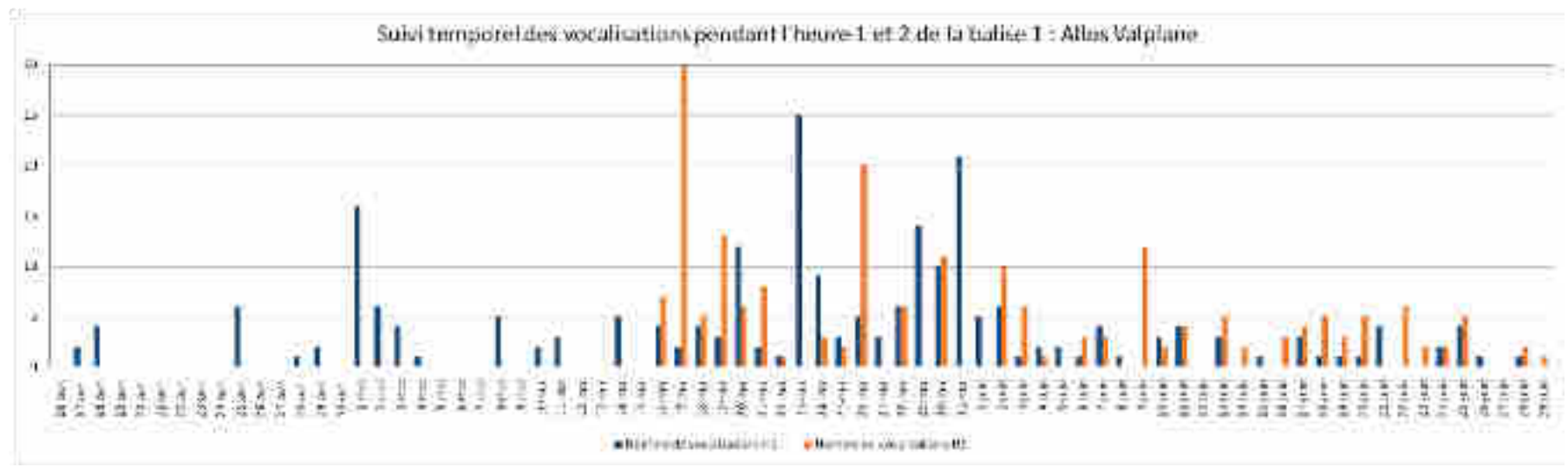

*Annexe 5-1* 

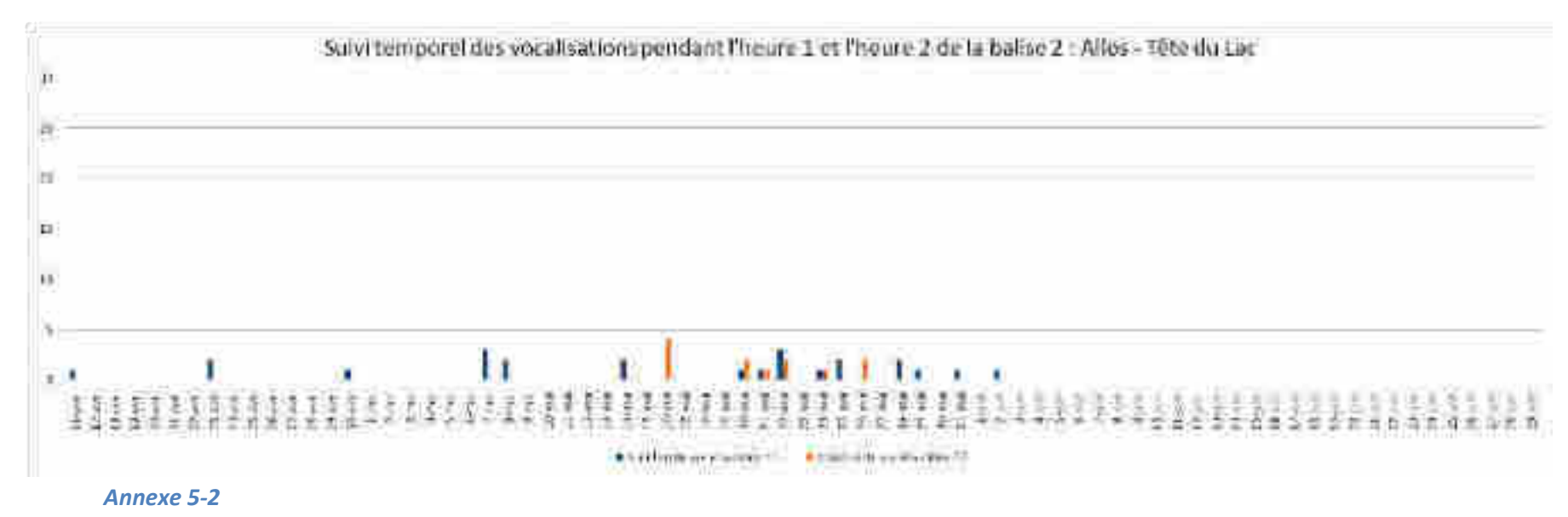

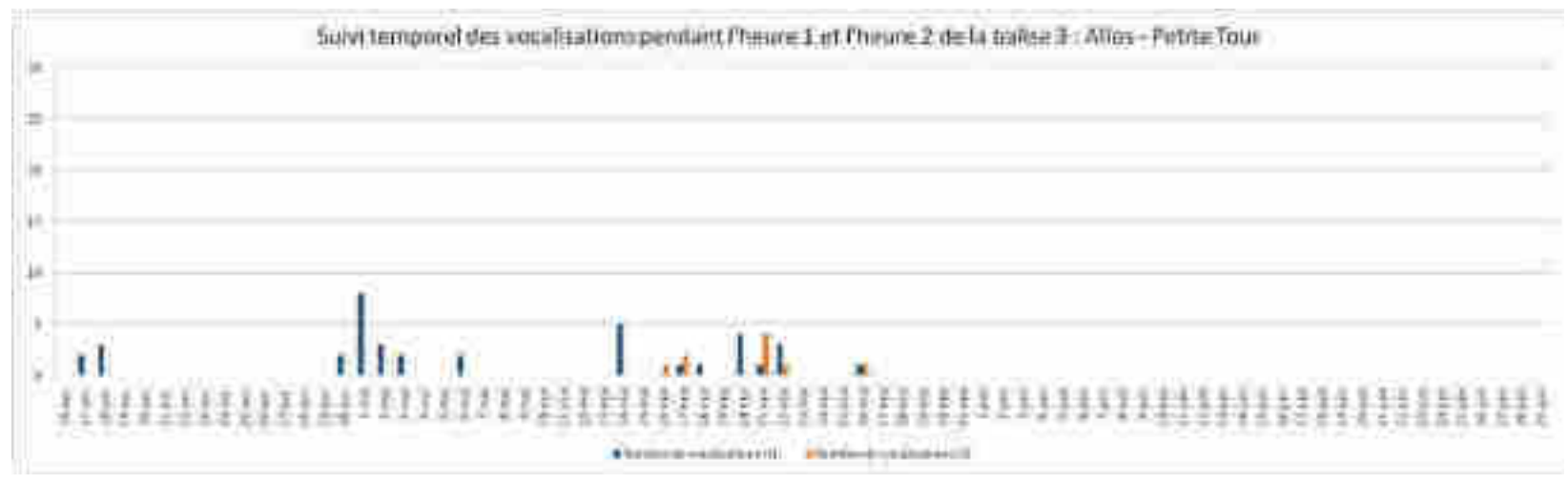

*Annexe 5-3* 

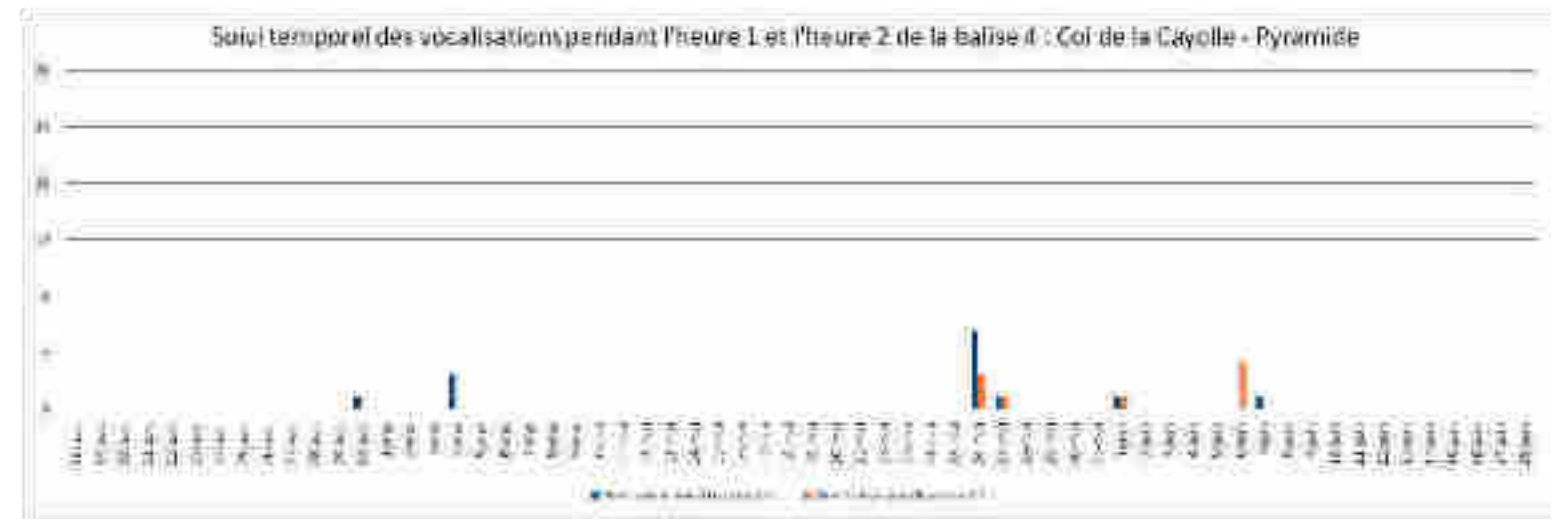

*Annexe 5-4* 

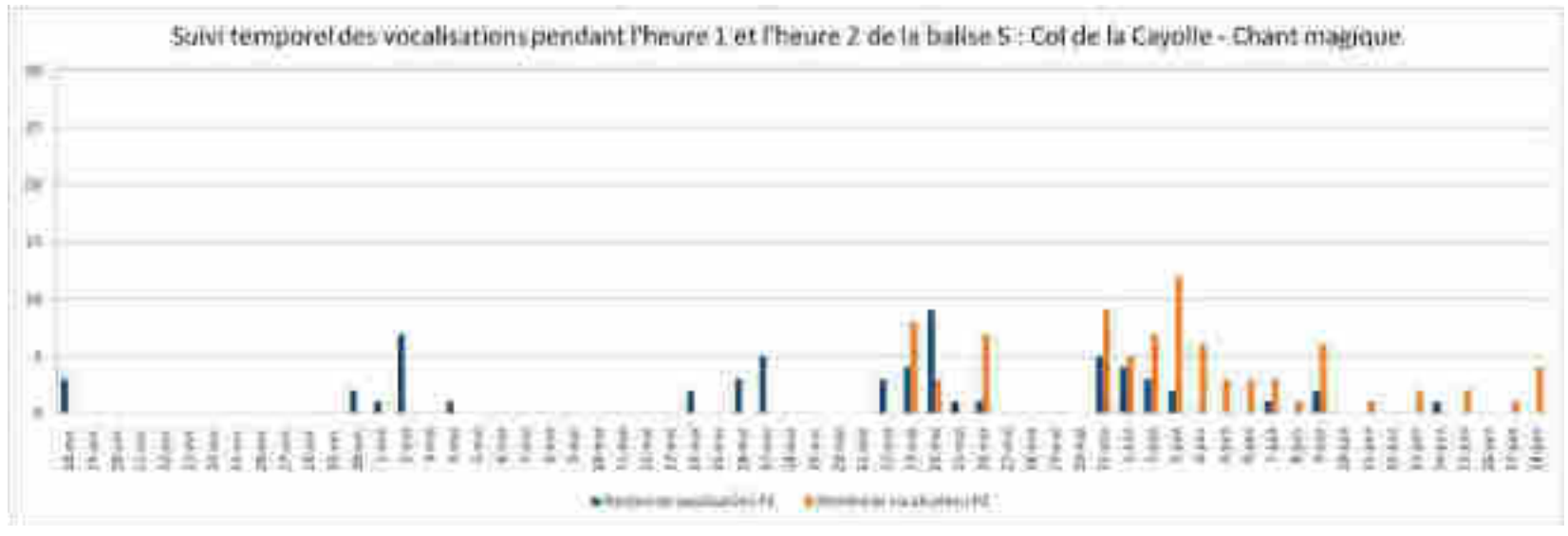

*Annexe 5-5* 

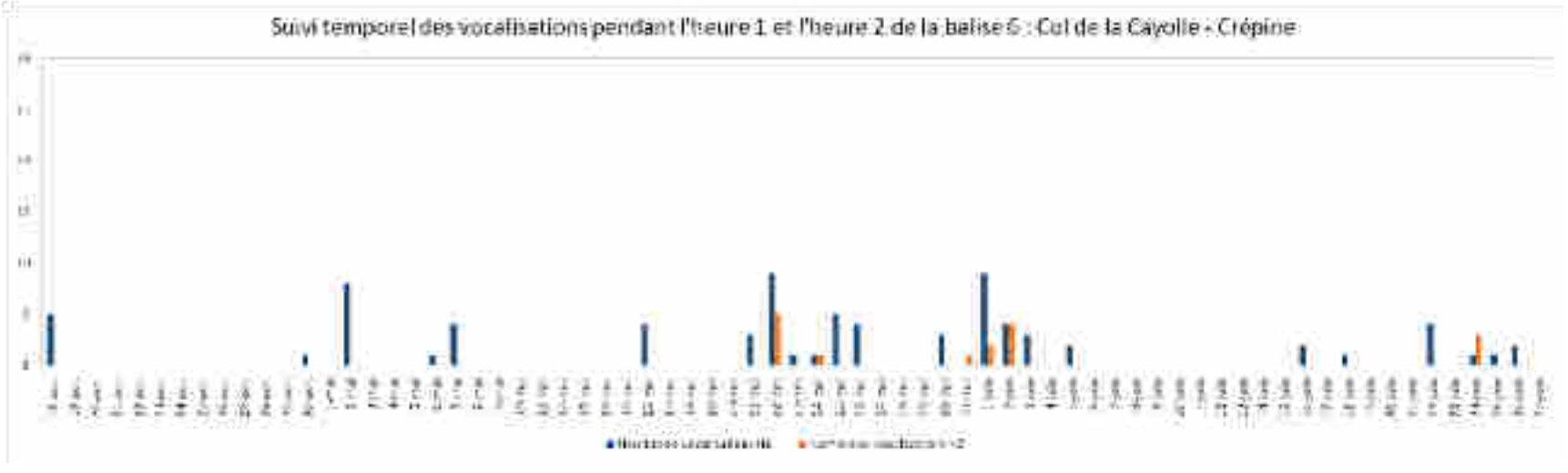

*Annexe 5-6* 

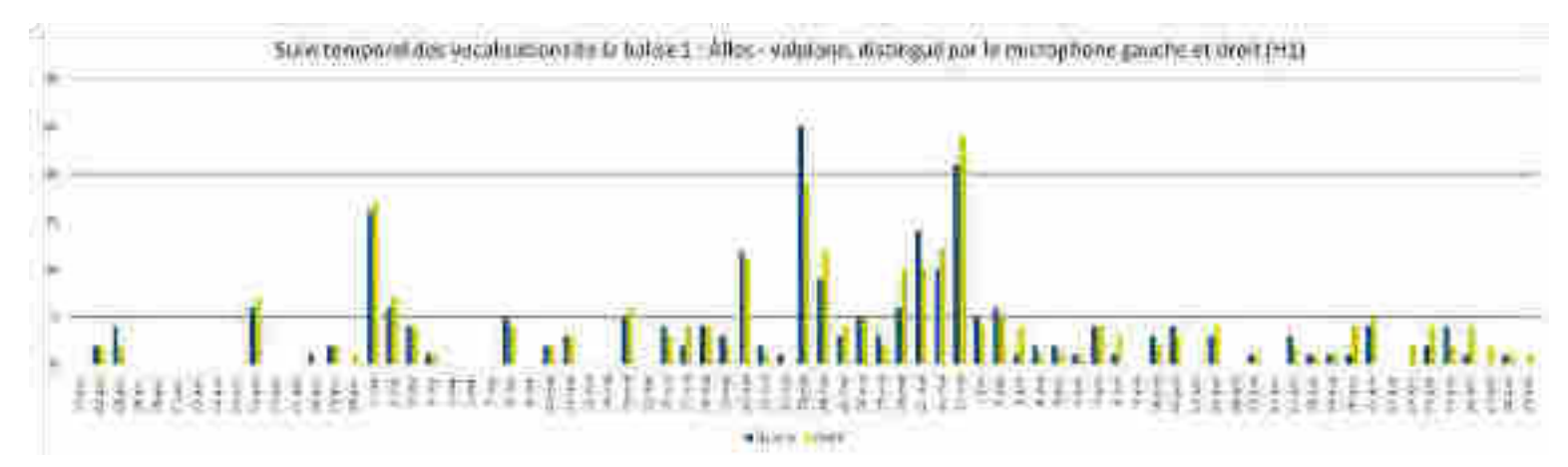

*Annexe 6-1* 

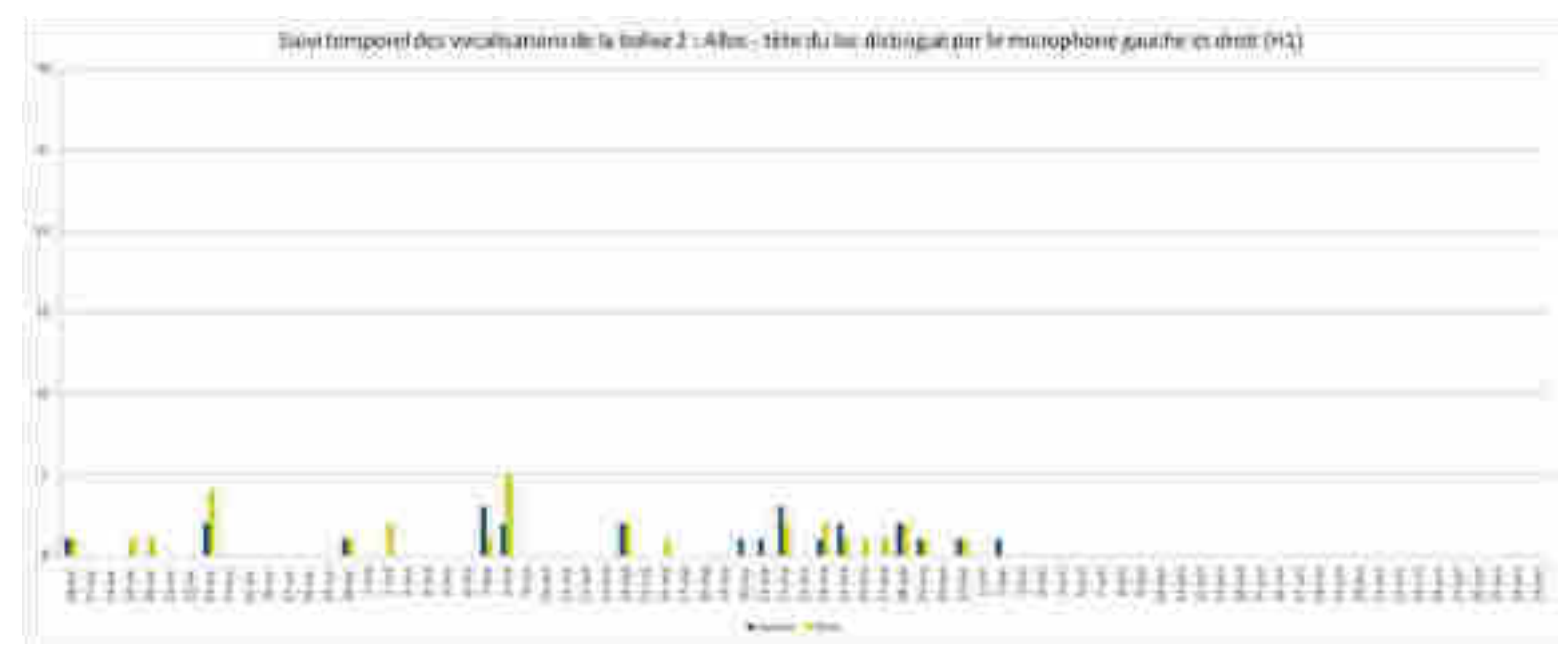

*Annexe 6-2* 

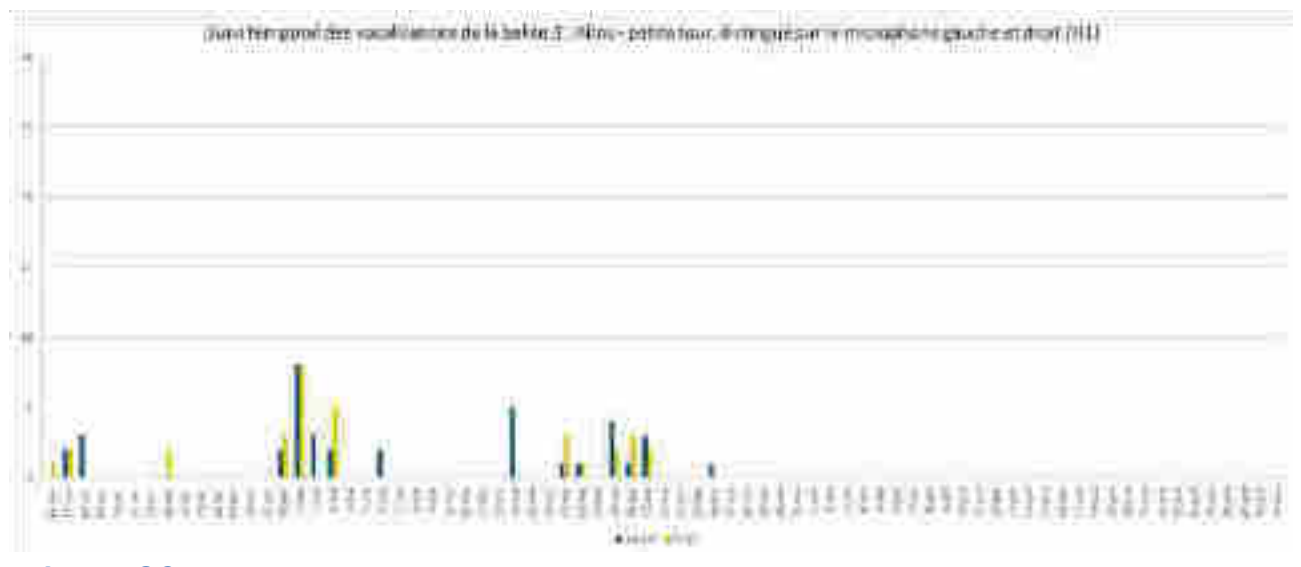

 *Annexe 6-3* 

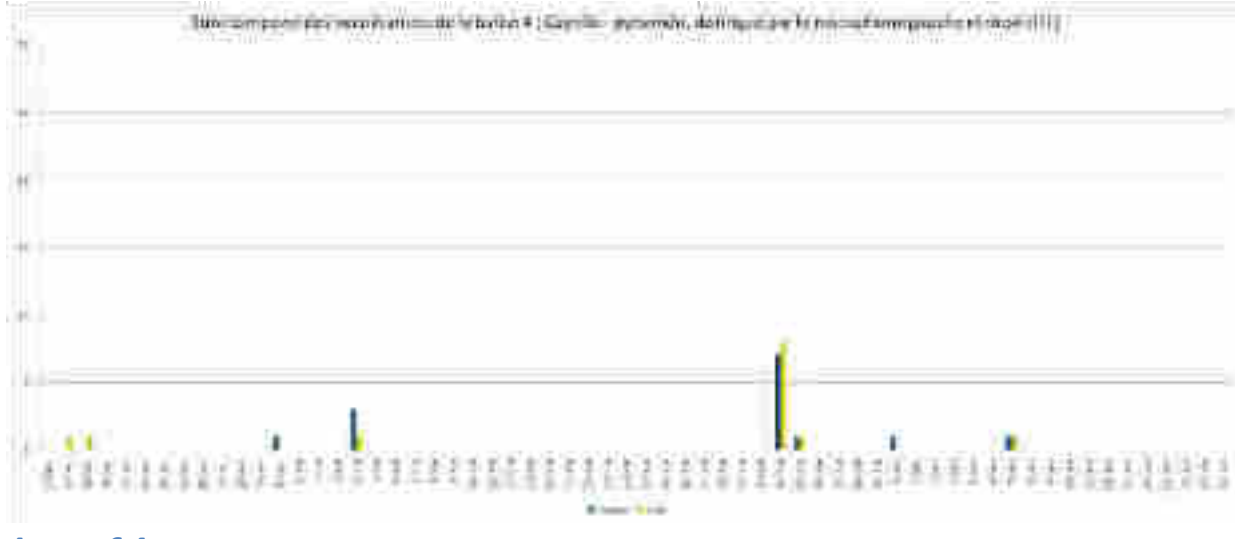

 *Annexe 6-4* 

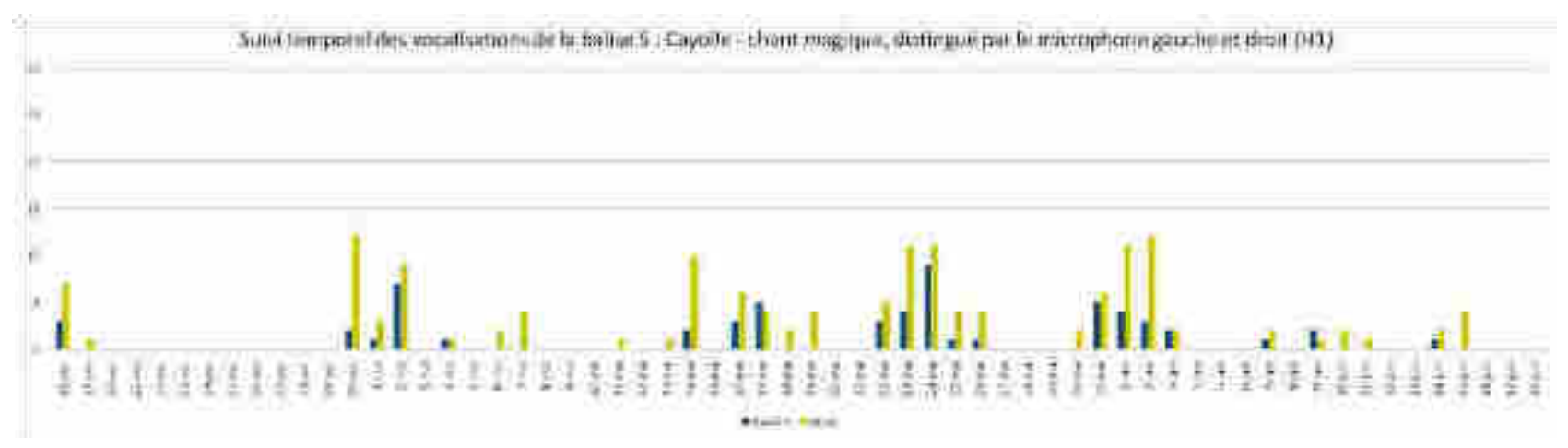

#### *Annexe 6-5*

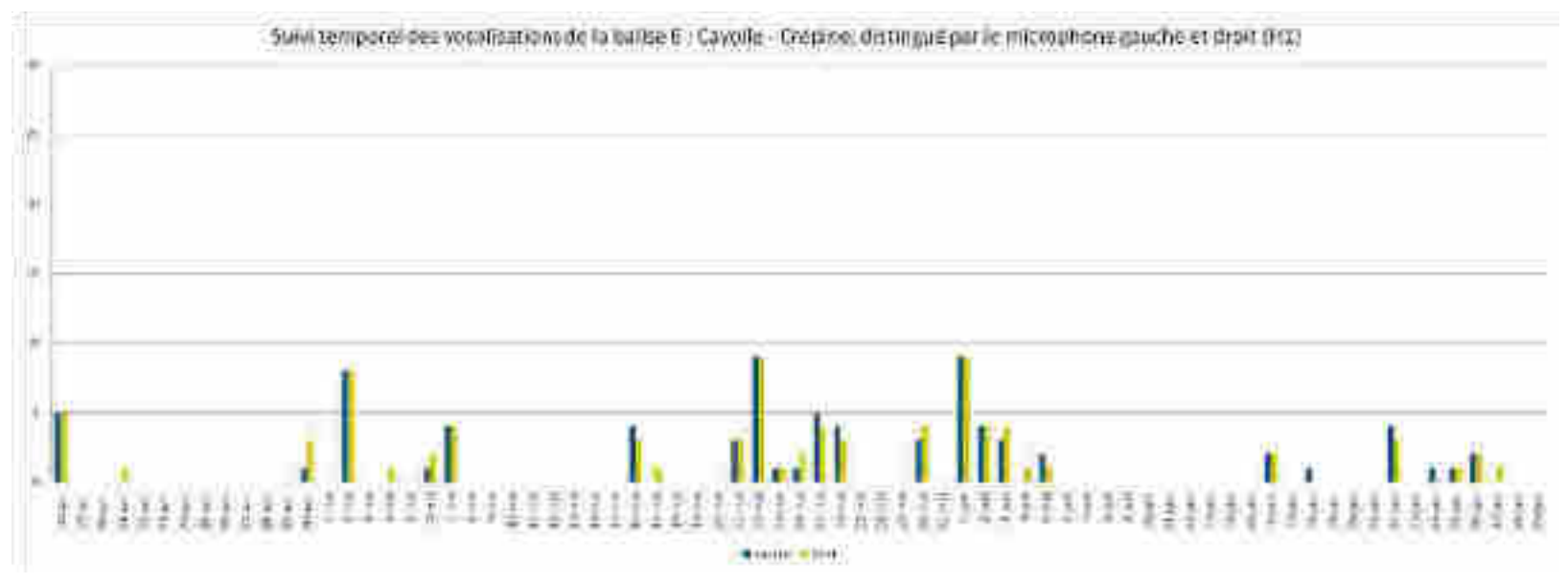

*Annexe 6-6* 

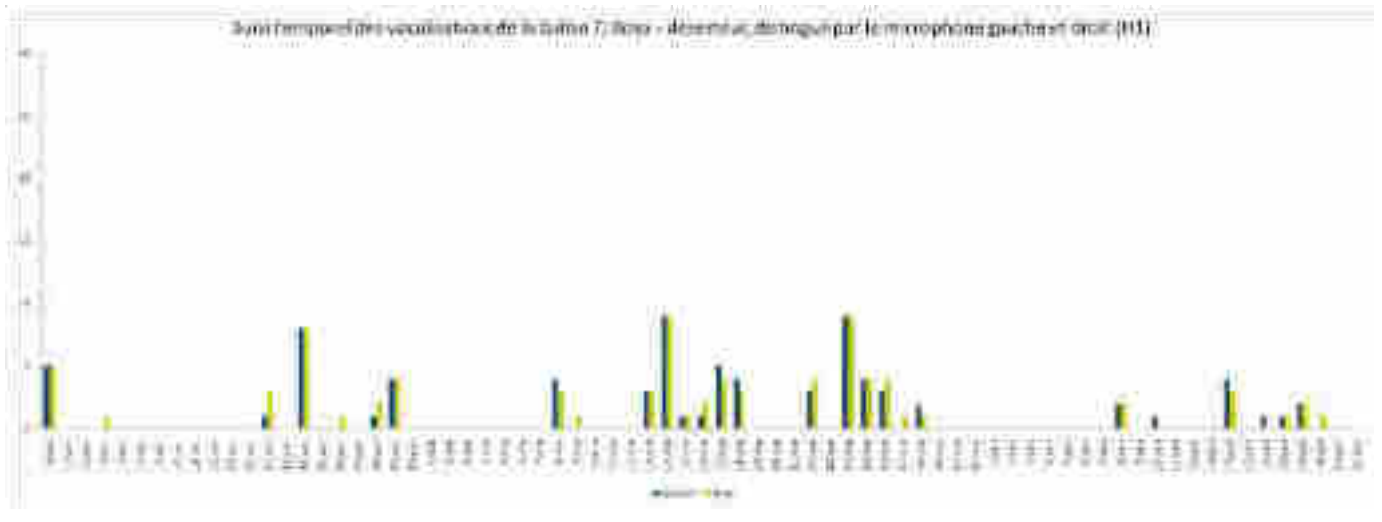

 *Annexe 6-7* 

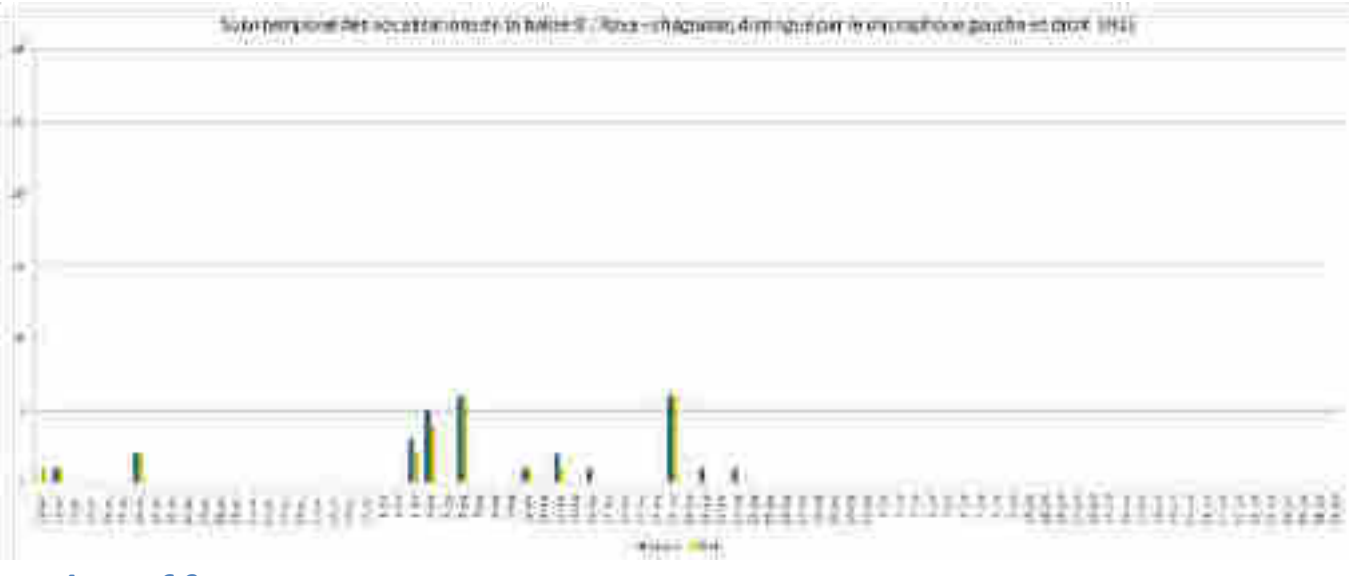

 *Annexe 6-8* 

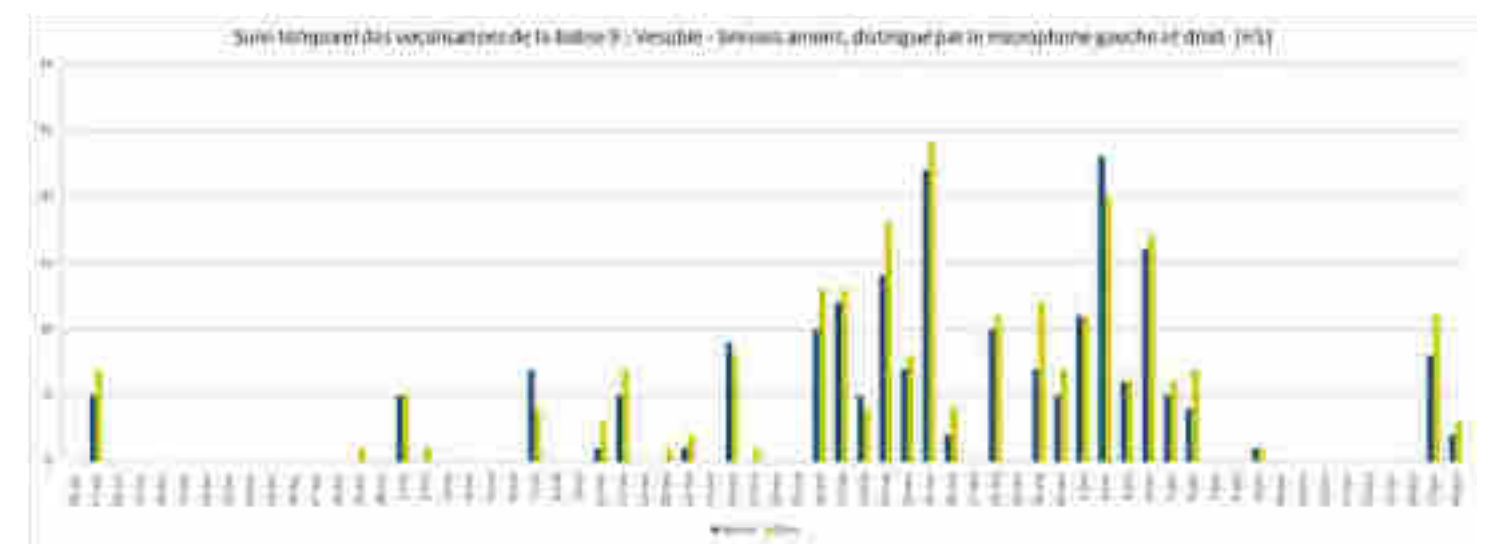

*Annexe 6-9* 

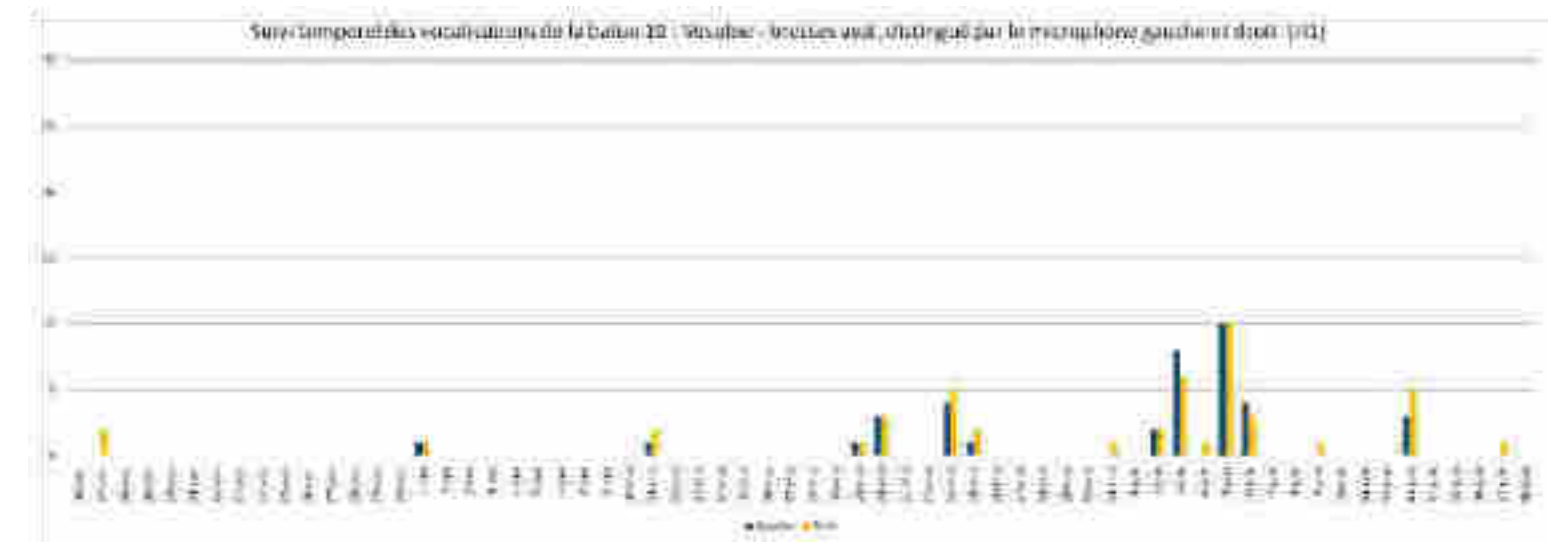

*Annexe 6-10*

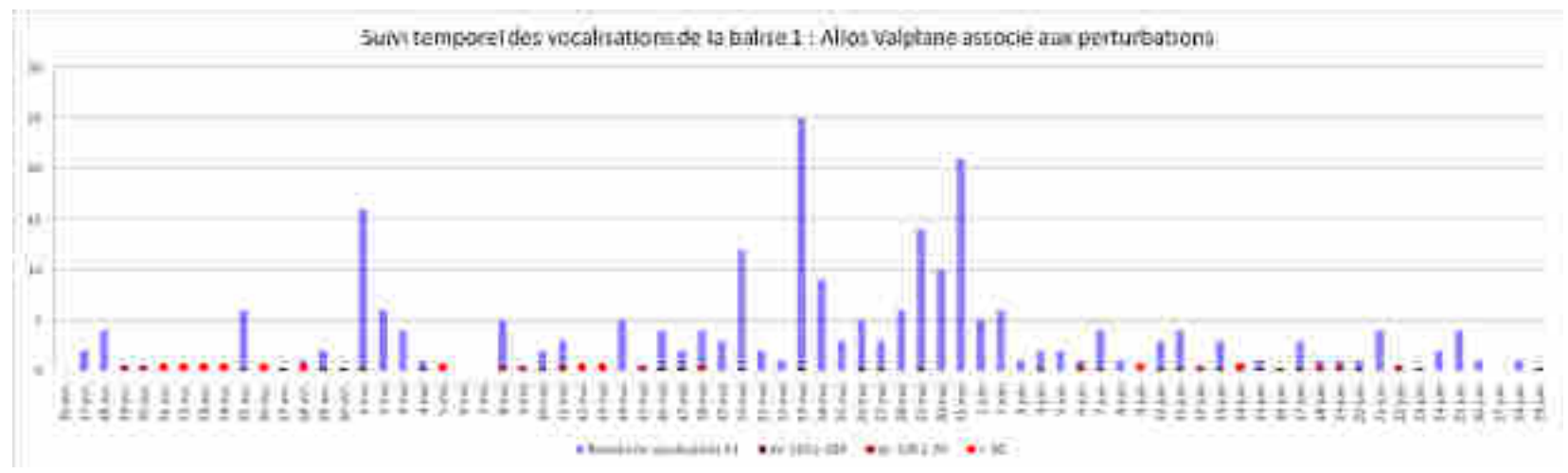

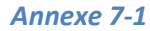

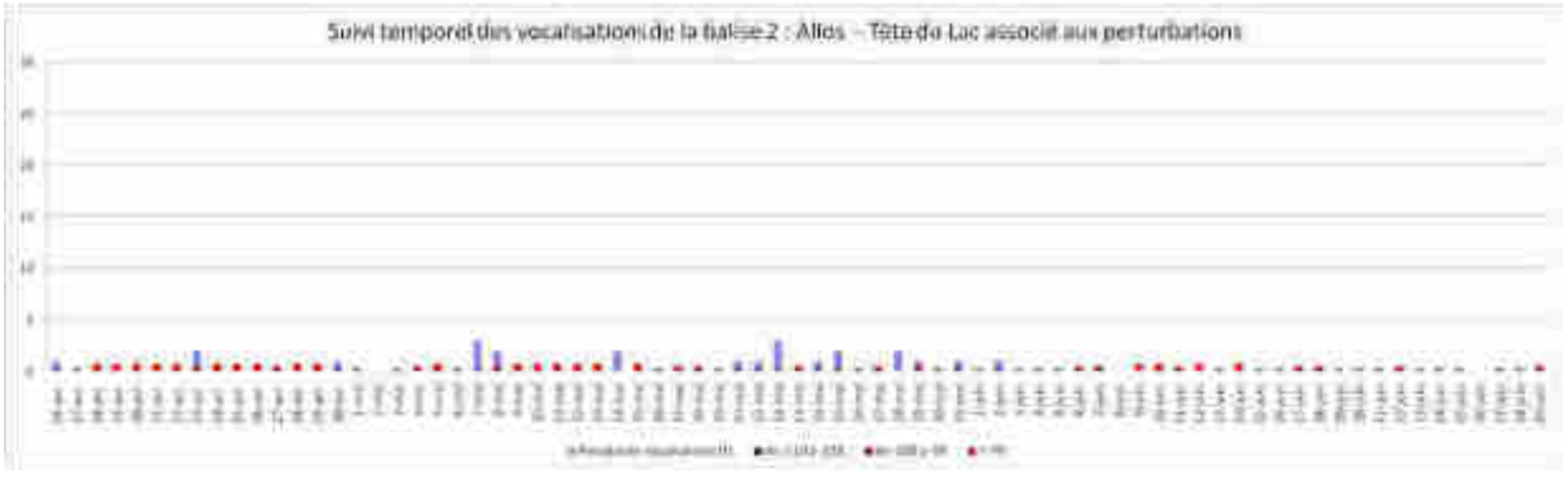

*Annexe 7-2* 

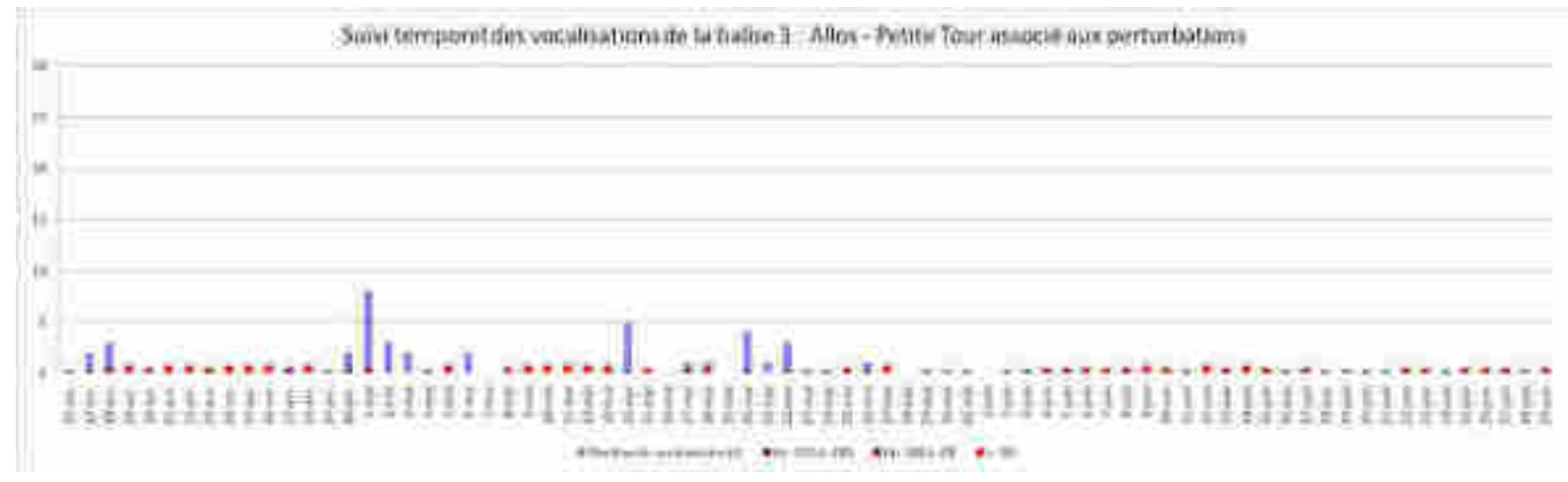

*Annexe 7-3* 

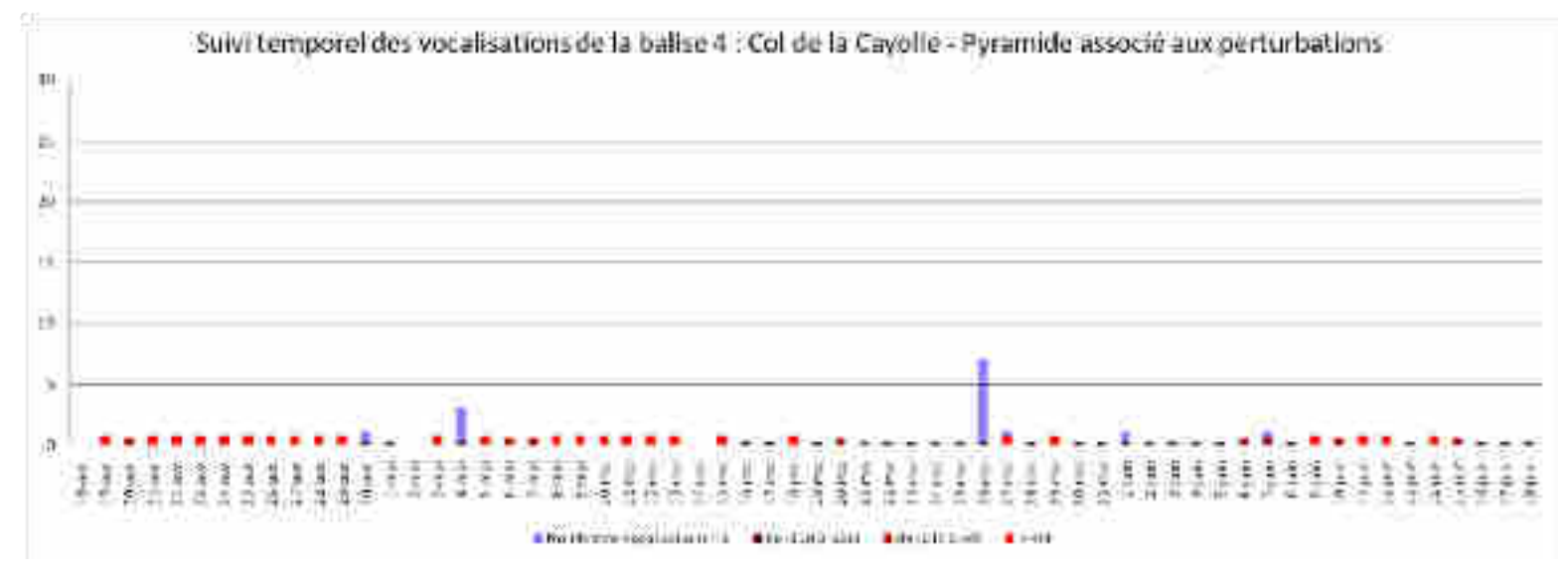

*Annexe 7-4* 

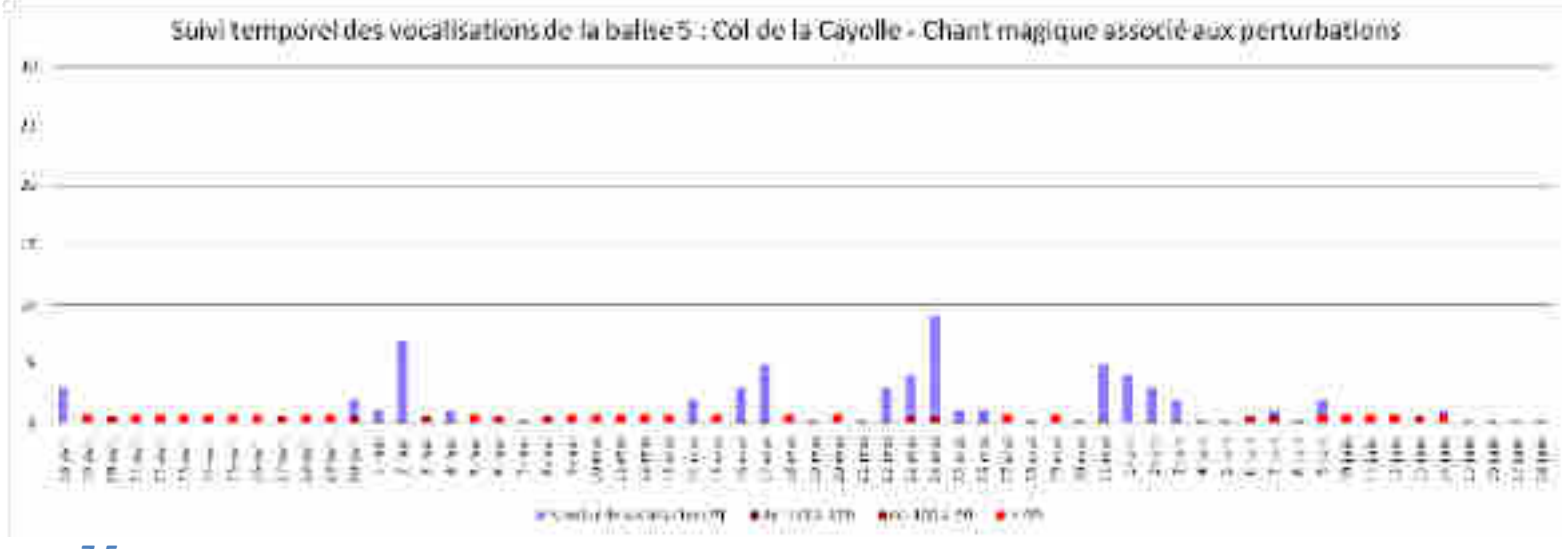

*Annexe 7-5* 

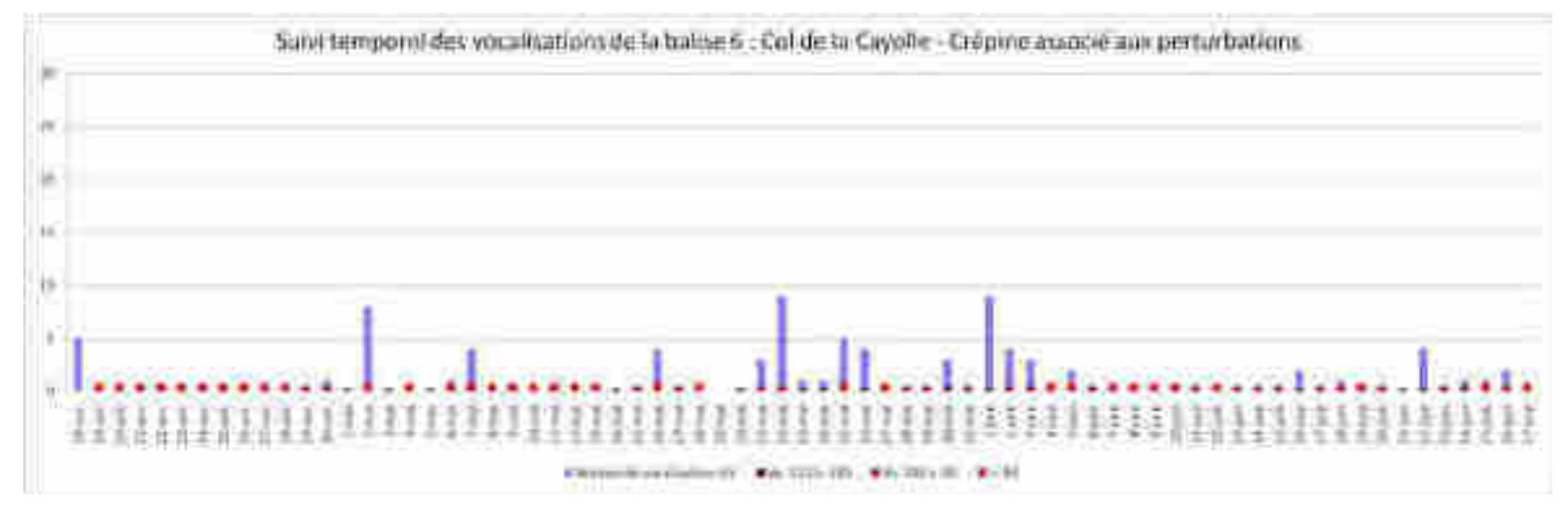

*Annexe 7-6* 

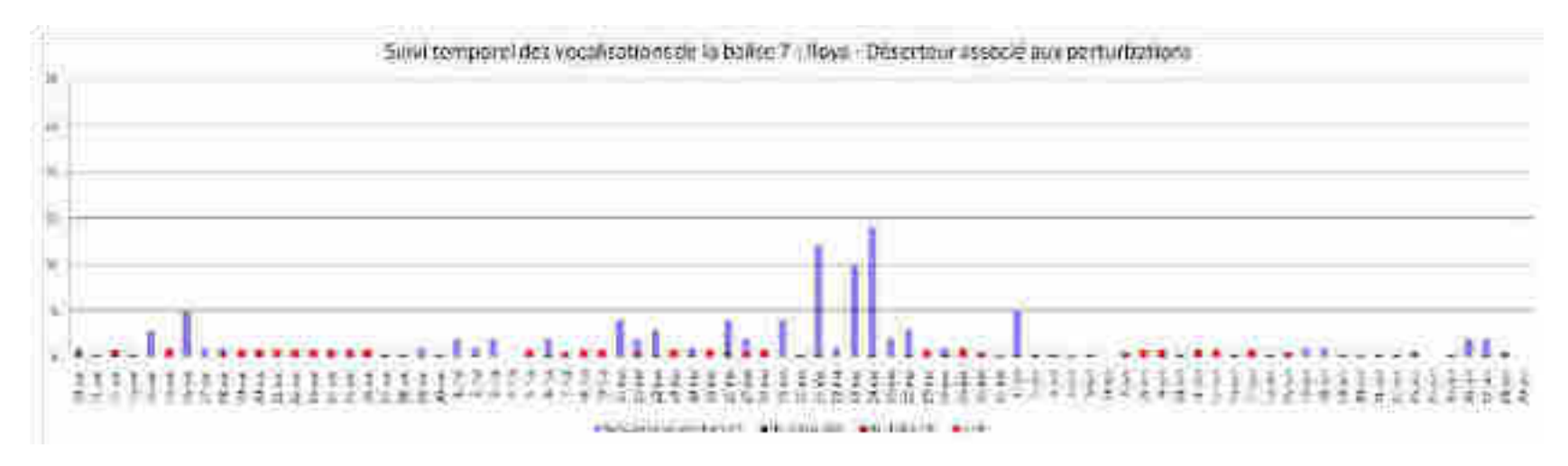

#### *Annexe 7-7*

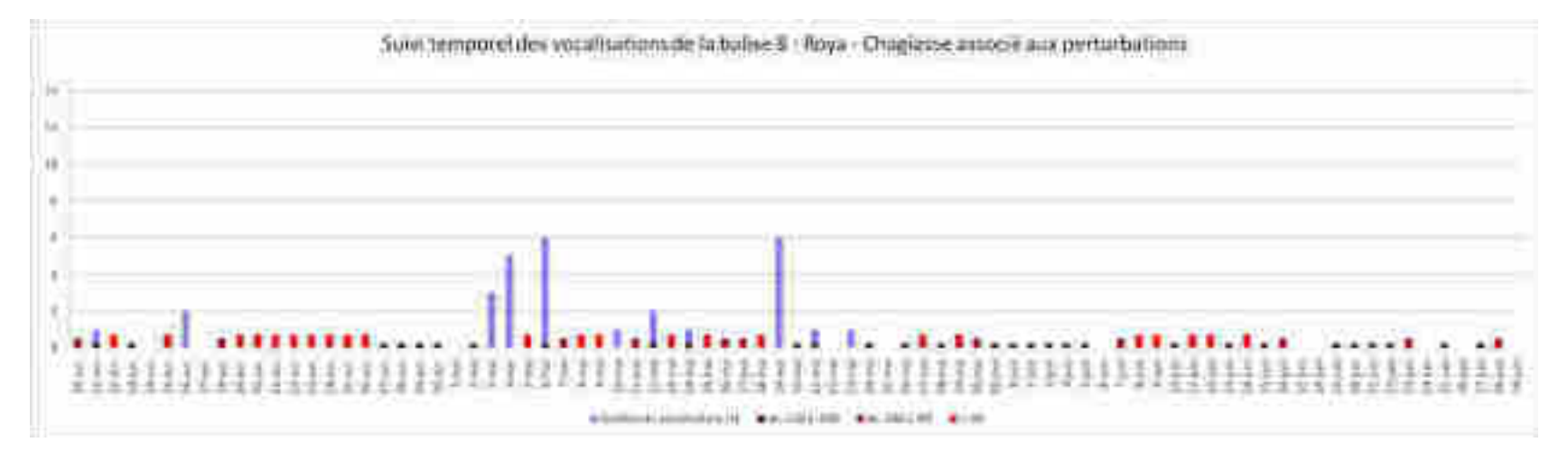

*Annexe 7-8* 

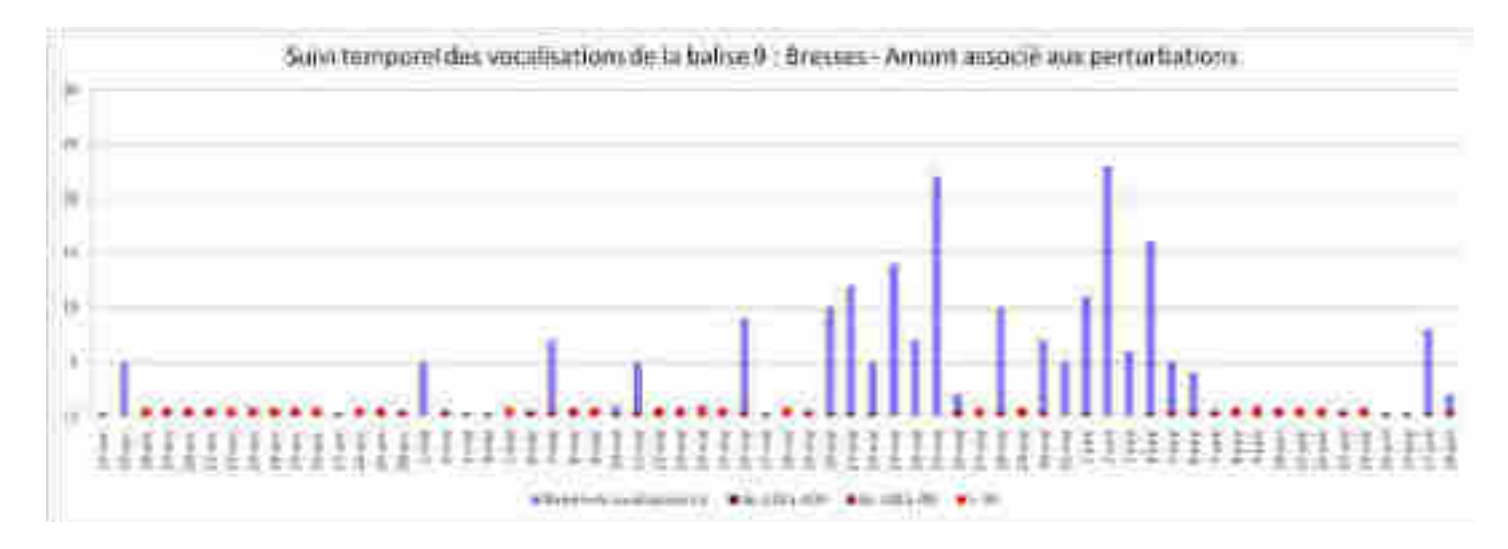

*Annexe 7-9* 

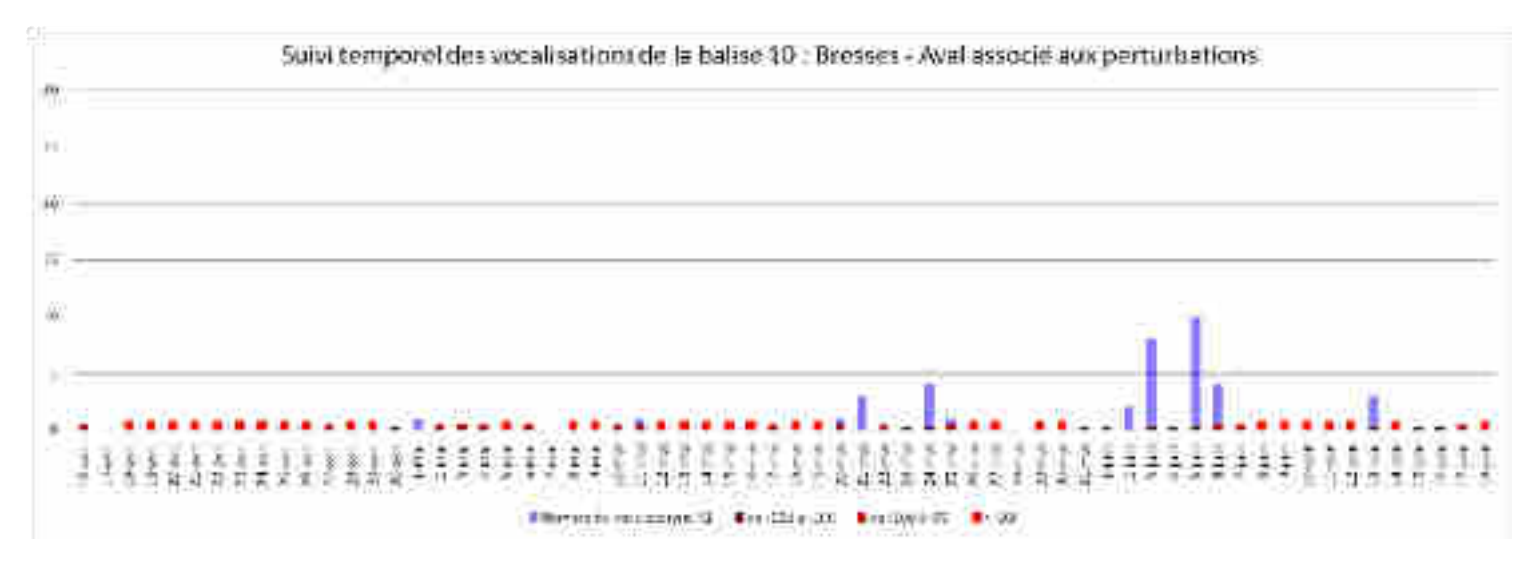

*Annexe 7-10*

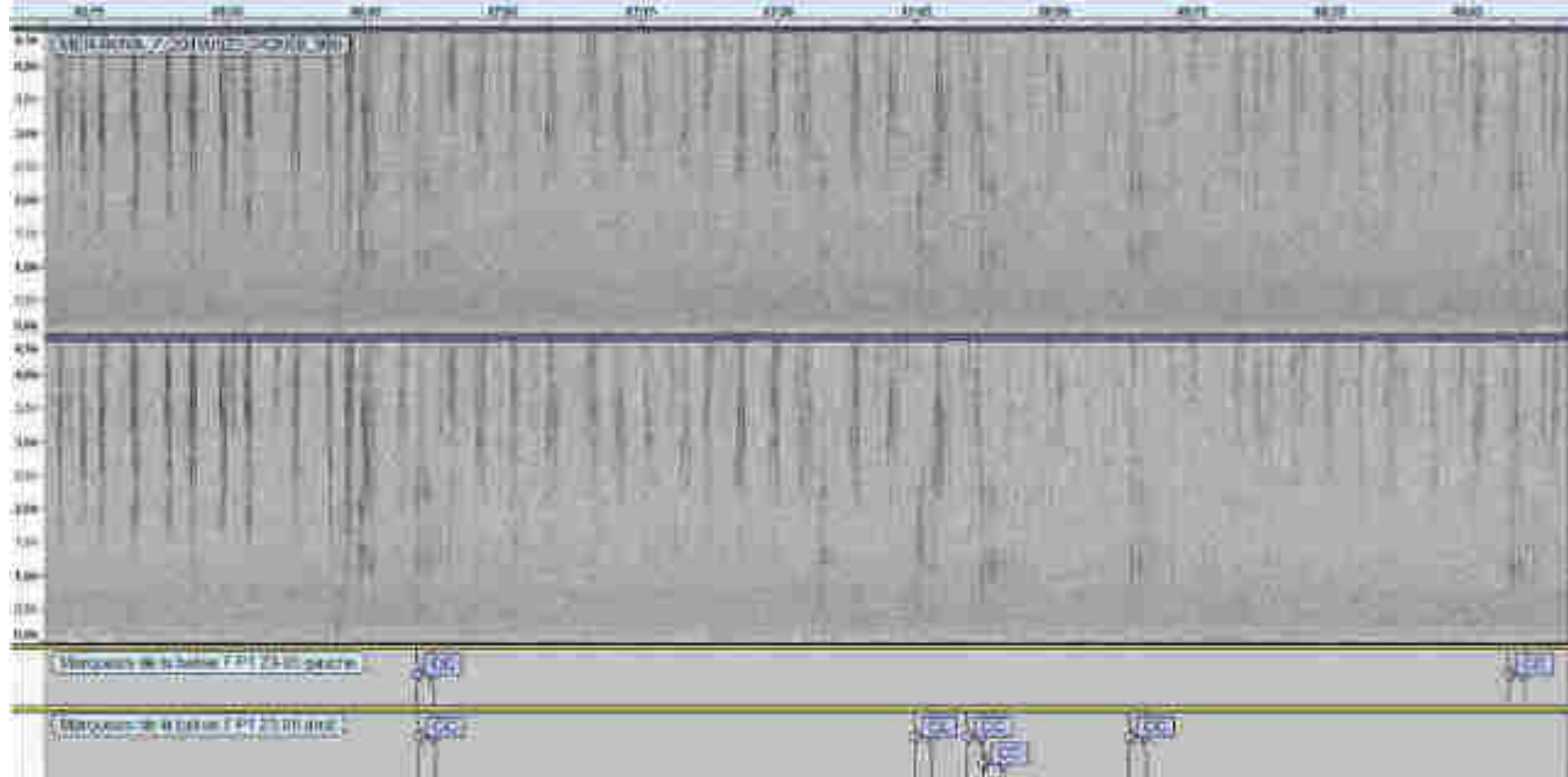

*Annexe 8 Représentation des extraits gauche et droit pour une séquence de la balise 7 à la date du 23/05/19. La fréquence (Hz) est en ordonnée. Le temps est en min:sec sur l'axe horizontal.*

## **Partie II**

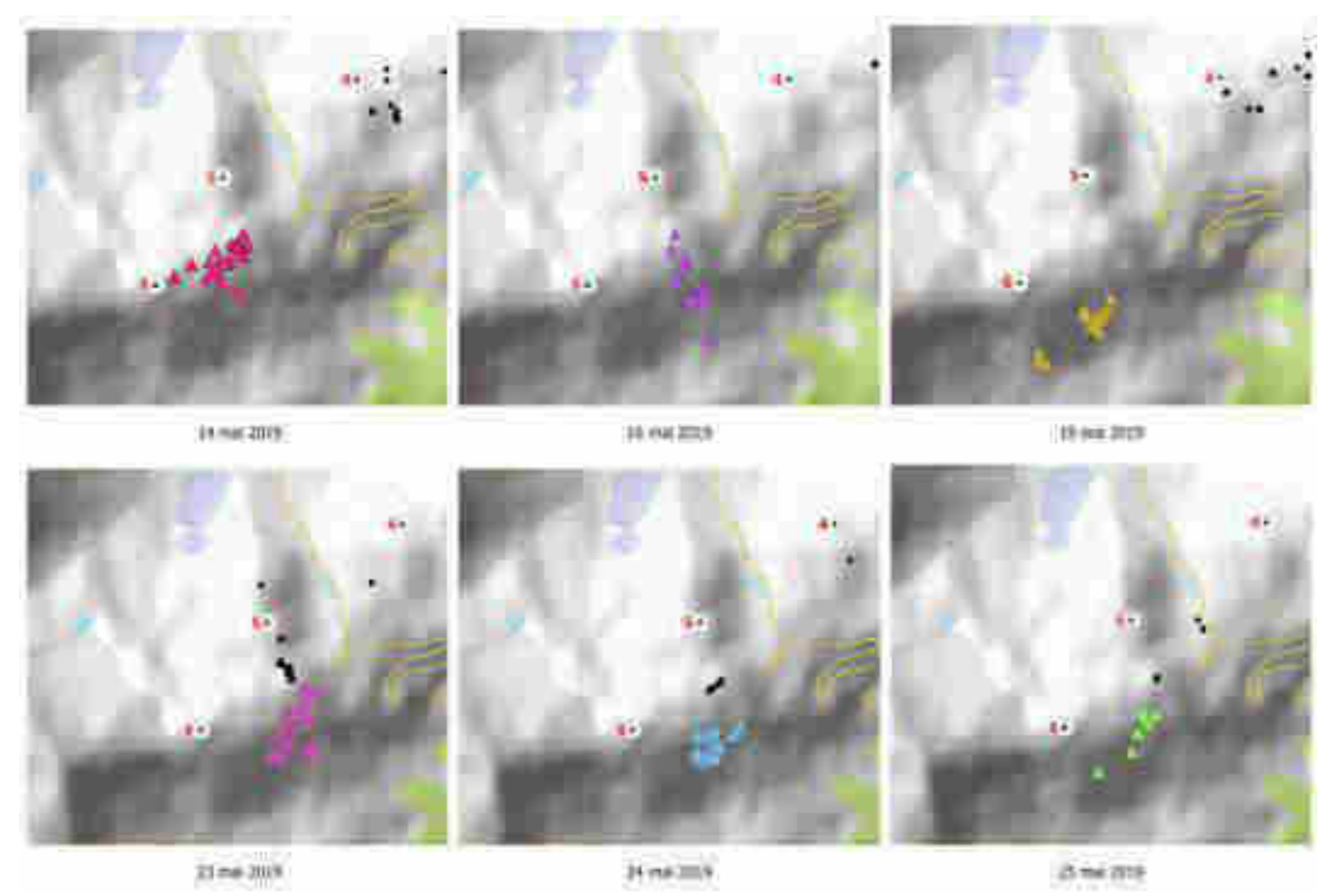

*Annexe 9 Position GPS du coq territorial Tango (6496) et localisation des trois balises acoustiques installées au Col de la Cayolle. Une couleur pour chaque journée. Les balises sont numérotées.* 

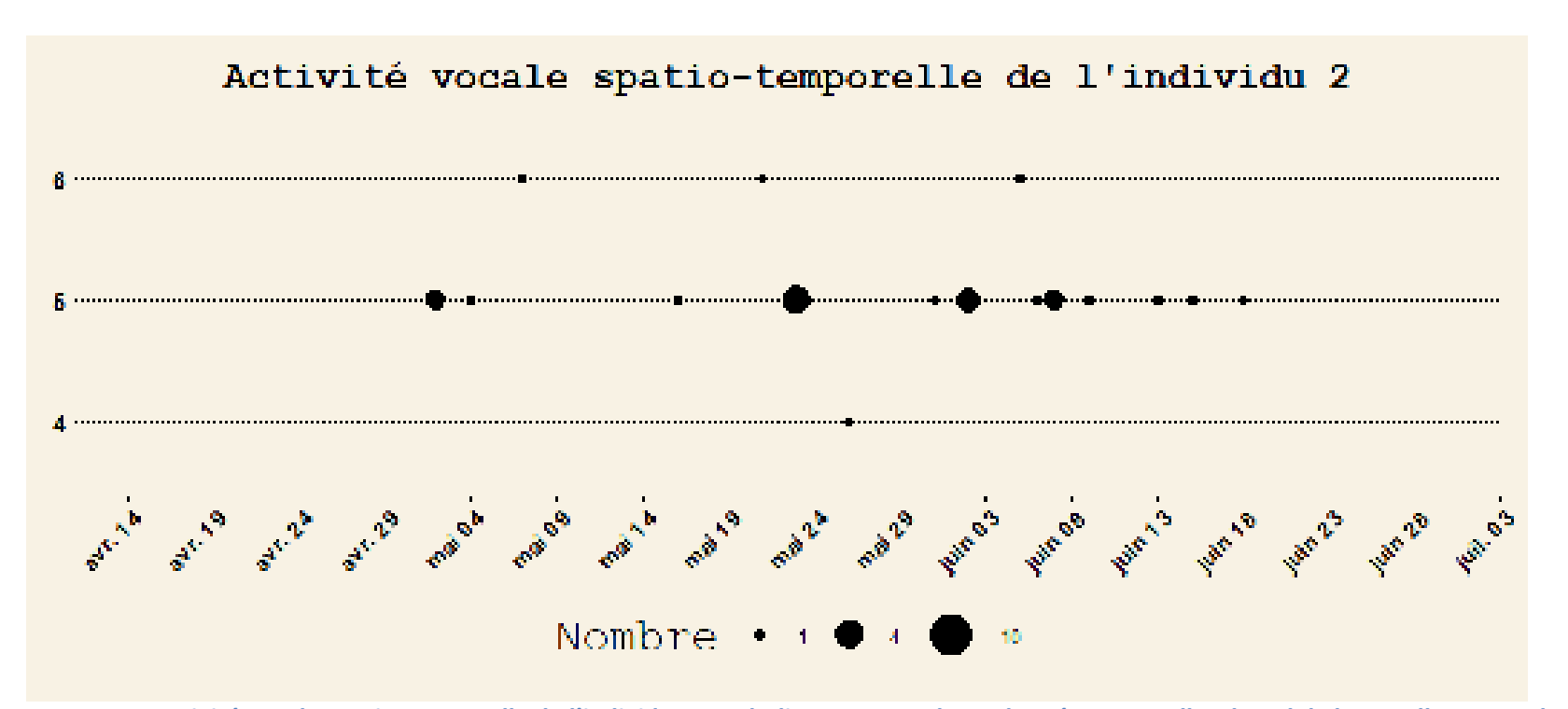

*Annexe 10 Activité vocale spatio-temporelle de l'individu 6. Les balises 4, 5 et 6 des ordonnées sont celles du Col de la Cayolle. Le nombre de vocalisation est proportionnel avec la taille des cercles.* 

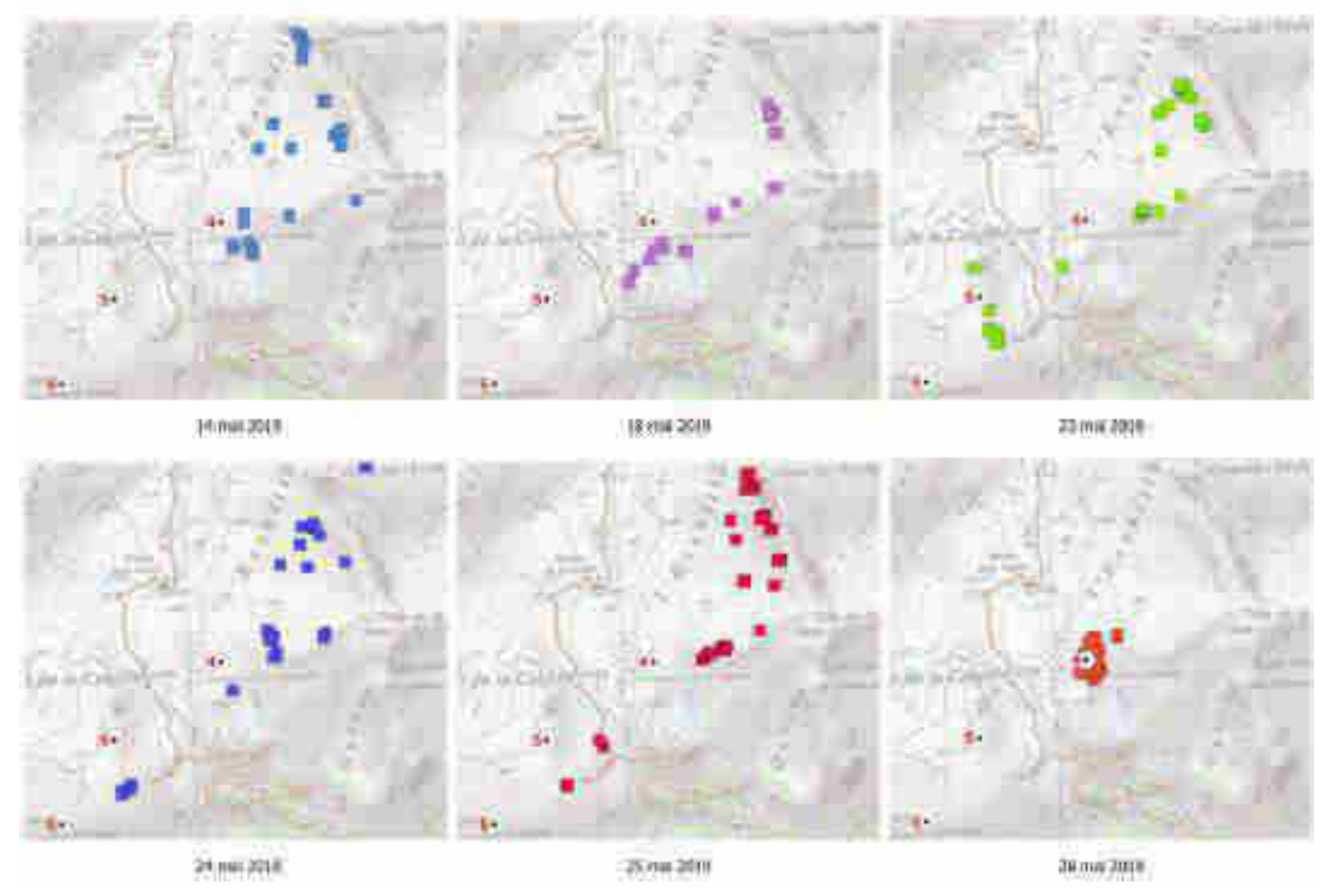

*Annexe 11 Position GPS du coq célibataire Dumbo (6317) et localisation des trois balises acoustiques installées au Col de la Cayolle. Une couleur pour chaque journée. Les balises sont numérotées*.

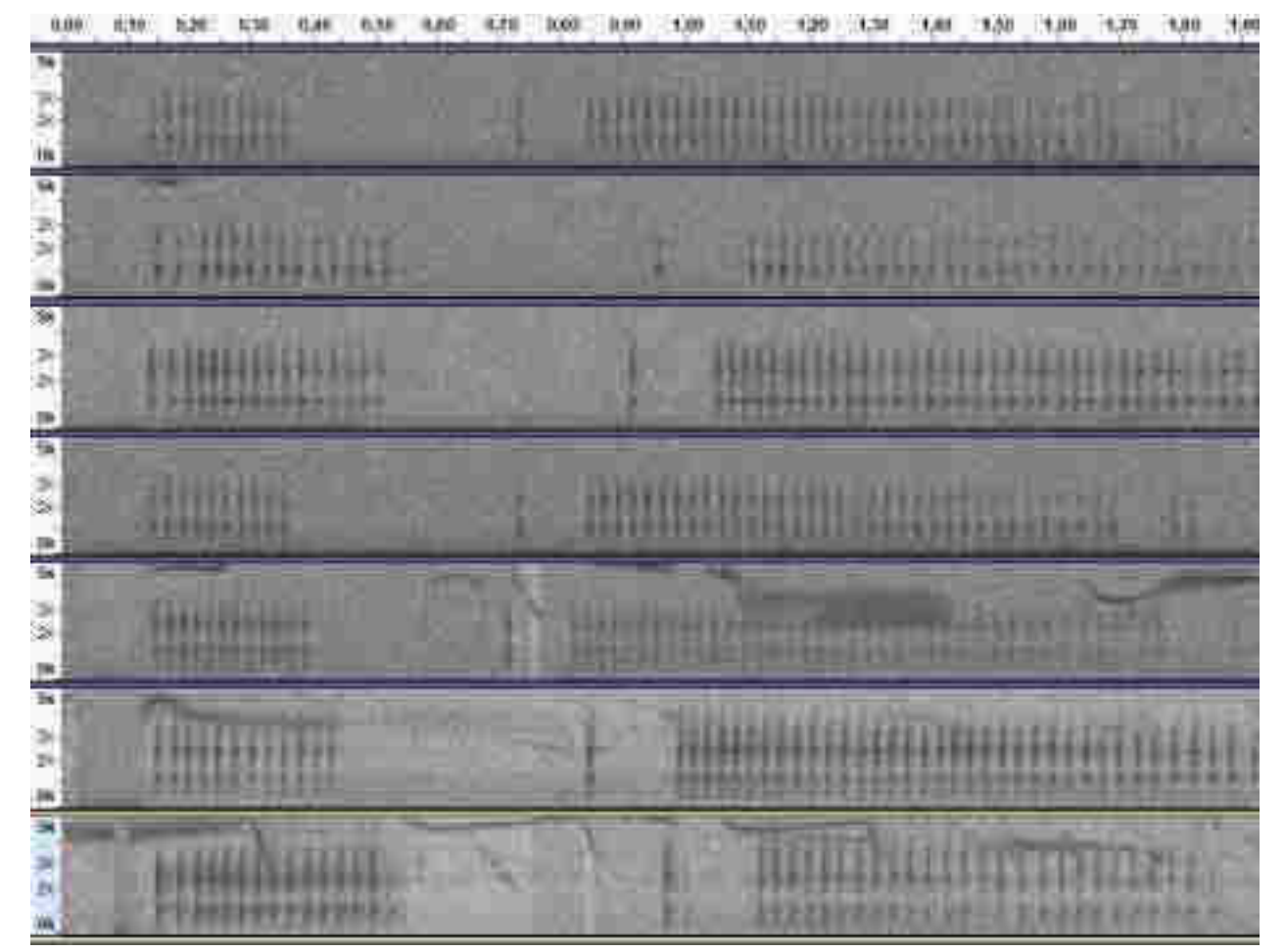

*Annexe 12 : Sonagrammes des vocalisations de l'individu 9 excentré à Allos, temps en secondes en abscisse et Fréquence (Hz) en ordonnées.* 

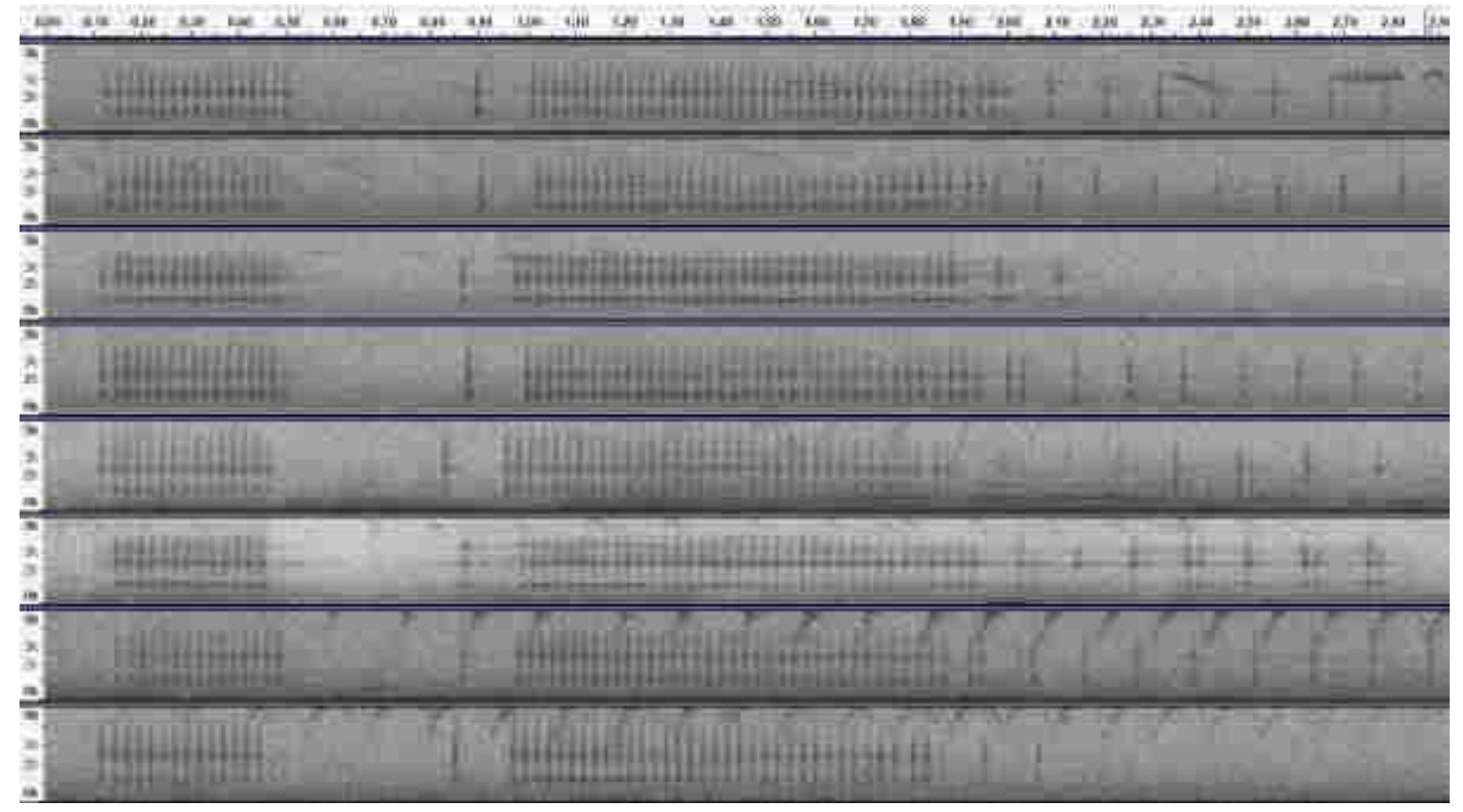

*Annexe 13: Sonagrammes des vocalisations de l'individu 2 excentré au Col de la Cayolle, temps en secondes en abscisse et Fréquence en Hertz en ordonnées*

# **Bibliographie**

Bossert, Andreas, C Bouveyron, S Girard, et C Schmid. 1997. « Bestandesaufnahme am Alpenschneehuhn Lagopus mutus im Aletschgebiet. » *Der Ornithologische Beobachter 95–98* High dimensiona.

Desmet, Jean-François. 1988. « Densité de peuplement en période de reproduction du lagopède alpin en haute vallée du Giffre (Haute-Savoie) ». *Gibier Faune Sauvage* 5: 447‑ 58.

Furrer, Roman, Michael Schaub, Andreas Bossert, Res Isler, Hannes Jenny, Tobias Jonas, Christian Marti, et Lukas Jenni. 2016. « Variable Decline of Alpine Rock Ptarmigan (Lagopus Muta Helvetica) in Switzerland between Regions and Sites ». *Journal of Ornithology* 157 (3): 787‑ 96. https://doi.org/10.1007/s10336-016-1324-8.

Gibb, Rory, Ella Browning, Paul Glover‐Kapfer, et Kate E. Jones. 2019. « Emerging Opportunities and Challenges for Passive Acoustics in Ecological Assessment and Monitoring ». Édité par Luca Börger. *Methods in Ecology and Evolution* 10 (2): 169‑ 85. https://doi.org/10.1111/2041-210X.13101.

Guignet, Jonas. 2019. « Comptage bioacoustique à large échelle d'une population de lagopède alpin du parc national des écrins ».

Imperio, Simona, Radames Bionda, Ramona Viterbi, et Antonello Provenzale. 2013. « Climate Change and Human Disturbance Can Lead to Local Extinction of Alpine Rock Ptarmigan: New Insight from the Western Italian Alps ». *PLOS ONE* 8 (11): e81598. https://doi.org/10.1371/journal.pone.0081598.

Kalan, Ammie K., Roger Mundry, Oliver J.J. Wagner, Stefanie Heinicke, Christophe Boesch, et Hjalmar S. Kühl. 2015. « Towards the Automated Detection and Occupancy Estimation of Primates Using Passive Acoustic Monitoring ». *Ecological Indicators* 54 (juillet): 217‑ 26. https://doi.org/10.1016/j.ecolind.2015.02.023.

Kruger, Donnovan J. D., et Louis H. Du Preez. 2015. « The effect of airplane noise on frogs: a case study on the Critically Endangered Pickersgill's reed frog ( Hyperolius pickersgilli ». https://doi.org/DOI 10.1007/s11284-016-1349-8.

Léonard, Patrick. s. d. « Méthode de dénombrement des lagopèdes alpins mâles au chant et présentation des résultats ». Bulletin mensuel ONC, nº 199: Fiche n°85.

Marin-Cudraz, Thibaut. 2019. « Potentialité de la bioacoustique comme outil de dénombrement d'espèce difficile d'accès : Cas du Lagopède alpin (Lagopus muta) ».

Marin-Cudraz, Thibaut, Bertrand Muffat-Joly, Claude Novoa, Philippe Aubry, Jean-François Desmet, Mathieu Mahamoud-Issa, Florence Nicolè, Mark H. Van Niekerk, Nicolas Mathevon, et Frédéric Sèbe. 2019. « Acoustic Monitoring of Rock Ptarmigan: A Multi-Year Comparison with Point-Count Protocol ». *Ecological Indicators* 101 (juin): 710‑ 19. https://doi.org/10.1016/j.ecolind.2019.01.071.

Sèbe, Frédéric, Pascal Poindron, Stéphane Andanson, Herve Chandeze, Eric Delval, Gérard Despres, Gilles Toporenko, Samantha Bickell, et Alain Boissy. 2012. « Bio-acoustic analyses to assess emotion in animals: Acoustic patterns are linked to behavioural, cardiac and hormonal responses of ewes to the separation from their lambs (abstract) ».

Simons, Theodore R, Mathew W Alldredge, Kenneth H Pollock, et John M Wettroth. 2007. « EXPERIMENTAL ANALYSIS OF THE AUDITORY DETECTION PROCESS ON AVIAN POINT COUNTS » 124: 14.

Thompson, Mya E., Steven J. Schwager, Katharine B. Payne, et Andrea K. Turkalo. 2009. « Acoustic Estimation of Wildlife Abundance: Methodology for Vocal Mammals in Forested Habitats ». *African Journal of Ecology*, septembre. https://doi.org/10.1111/j.1365-2028.2009.01161.x.

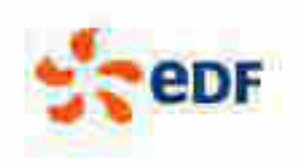

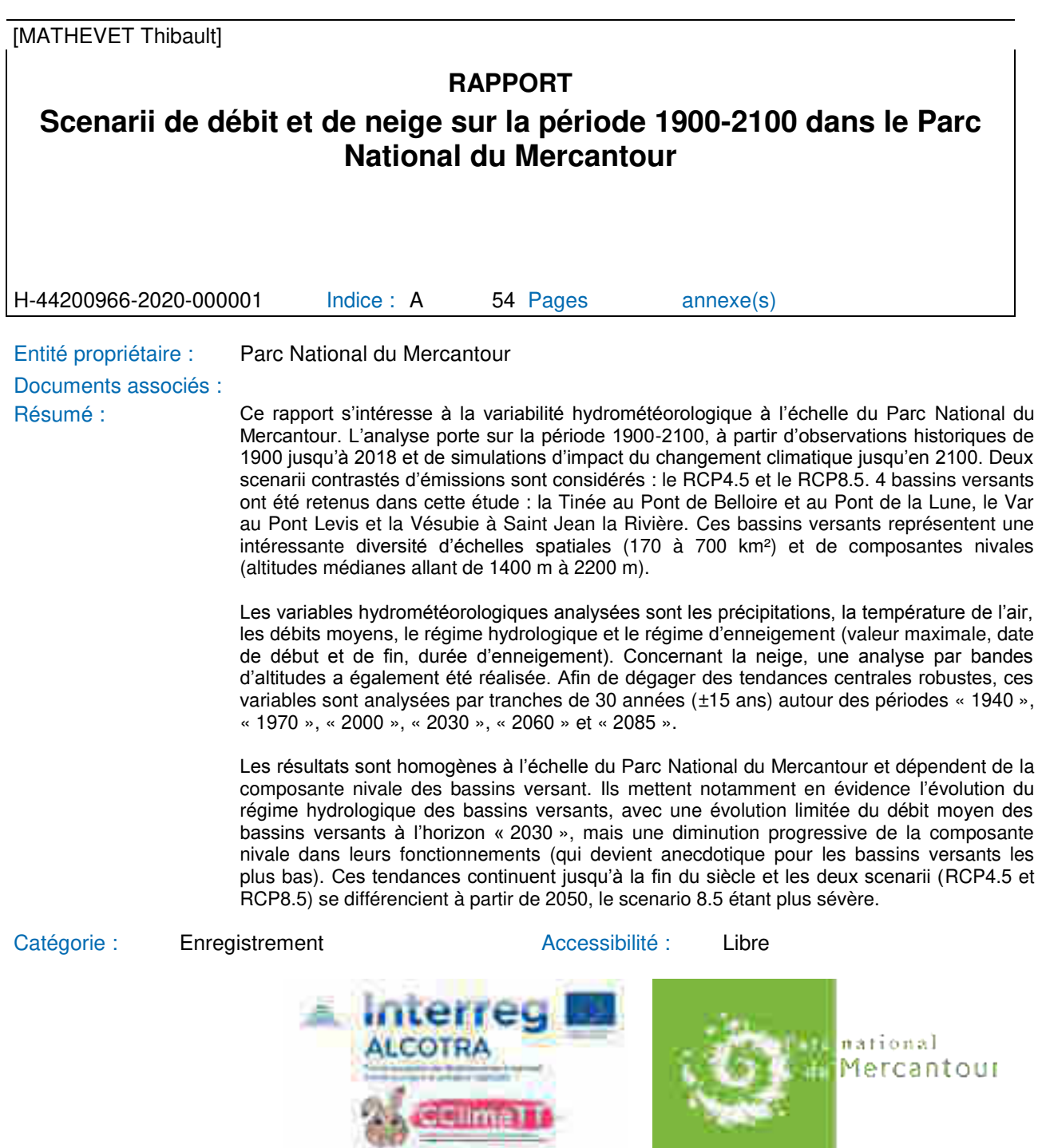

**EDF** SA au capital de 1 463 719 402 euros 552 081 317 R.C.S Paris Le groupe EDF est certifié ISO 14001 **www.edf.com**  EDF Hydro DTG Dpt SurveillanceCentre Hydrométéorologique Alpes 134 et 200, Chemin de l'Étang38950 ST-MARTIN-LE-VINOUX

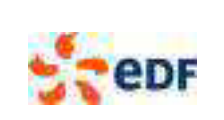

Page : 2/54

Réf. : H-44200966-2020-000001 Indice : A

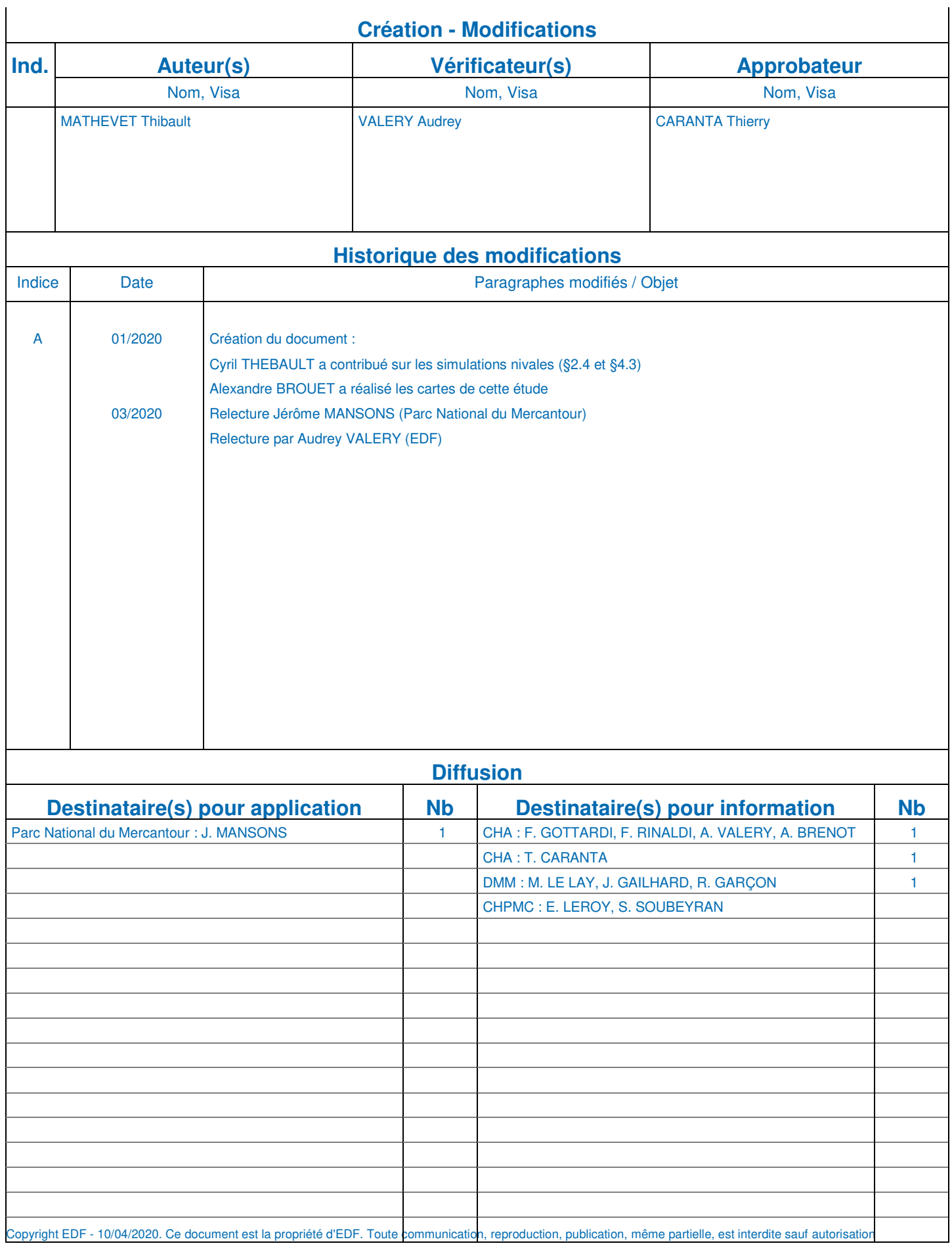

## H-44200966-2020-000001 A approuvé le 14/04/2020 CONSULTABLE EN GED

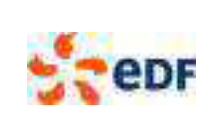

### **1. INTRODUCTION**

### **1.1. CONTEXTE GENERAL**

Les zones de montagne font actuellement l'objet d'une attention particulière, notamment de la part de la communauté scientifique, avec une littérature abondante, dans de nombreux domaines. En effet, les zones de montagne représentent à l'échelle du globe : environ 25% des surfaces continentales, 70% des ressources en eaux douces et 12% de la population humaine. Comme d'autres milieux naturels, les montagnes représentent par ailleurs de nombreux intérêts : écologiques (notamment, ressources en eau, biodiversité), économiques (notamment, industries, tourisme, agriculture) et sociétaux (notamment, populations, risques naturels). Du fait du croisement entre ressources en eau disponibles et industries, les montagnes apparaissent aujourd'hui au cœur de ce qu'on appelle le Nexus Eau-Énergie (-Alimentation) (Magagna et al., 2019).

Par ailleurs, dans le contexte actuel de changement climatique, les zones de montagne représentent également un grand intérêt scientifique, notamment sur les thématiques des ressources en eau disponibles et de la biodiversité. En effet, une des particularités des zones de montagne est d'être le siège de cette zone de transition climatique caractérisée par l'iso 0°C, espace conceptuel qui sépare les zones sans neige, des zones avec neige et glace. En montagne, la présence de neige et glace et leur évolution du fait du changement climatique représentent un intérêt particulier d'étude car de nombreux impacts écologiques, économiques et sociétaux sont attendus.

Afin de compléter cette présentation très synthétique du contexte général, nous nous permettons de reproduire l'introduction au numéro spécial de la Revue de Géographie Alpine sur le thème **Impact du changement climatique sur les dynamiques des milieux montagnards** (Fort, 2015) :

« Les montagnes sont des écosystèmes spécifiques, caractérisés par une grande diversité et complexité (Messerli et Ives, 1997). Les gradients topographiques, climatiques et biologiques élevés se combinent à de forts contrastes saisonniers pour favoriser le déclench*ement d'événements climatiques et géomorphologiques extrêmes, qui*  à leur tour peuvent fortement affecter les milieux écologiques et humains (Ives et Messerli,1989 ; Price, 1999 ; Beniston, 2002 ; Viviroli et al., 2007 ; Huggel et al., 2010 ; Körner, 2013). Les populations de montagne ont des modes *de vie très diversifiés : les activités rurales traditionnelles comme l'agriculture, le pâturage et l'exploitation forestière*, *coexistent avec l'extraction minière, la production d'hydroélectricité et l'industrie* du tourisme (Beniston et al., 1996). Selon le contexte socio-*économique et démographique de chaque pays, ces activités sont aujourd'hui soit en déclin*  soit en plein essor. En fait, si 12 % de la population mondiale vit dans les montagnes, elle vit en grande majorité dans les pays en développement marginalisés (physiquement et économiquement), de sorte que toute modification des conditions environnementales peut avoir un impact sur la pauvreté et la sécurité alimentaire (Kohler et al., 2014). Les montagnes j*ouent également un rôle important pour leurs piémonts : elles sont de véritables « châteaux d'eau »*  (Liniger et al., 1998 ; Viviroli et al., 2007) qui stockent et restituent leur eau douce plus en aval, elles permettent aussi *la production d'énergie par le biais d'un fort potentiel hydroélectrique (de Jong et al., 2009 ; Viviroli et al., 2011 ;*  Beniston et Stoffel, 2013). Mais les milieux de montagne sont « fragiles », ils peuvent être détruits par de nombreux facteurs tels que le déboisement, le surpâturage, la mise en culture de terres marginales, la progression de *l'urbanisation, tous facteurs qui peuvent conduire à (1) la dégradation rapide de l'impact du changement climatique sur les dynamiques des milieux montagnards, et à (2) l'augmentation des risque*s naturels, et mettre ainsi les populations en danger.

Les milieux de montagne sont particulièrement sensibles aux changements climatiques (Beniston, 2003, 2005). Ils figurent parmi les écosystèmes les plus sérieusement et rapidement touchés : ils peuvent être affectés par des changements de température et du régime des précipitations à toutes les échelles (Zemp et al., 2009). Neige et glace sont les principaux paramètres de contrôle du cycle hydrologique, en particulier des écoulements saisonniers, et peuvent influer sur la globalité du géosystème (roches, sols, végétation, débits de rivières...). Avec le changement *climatique, la disponibilité en eau risque d'être réduite, avec des conséquences qui se feront sentir bien au*-delà des régions de montagne (Lutz et Immerzeel, 2013). De même, le changement climatique est susceptible de provoquer *davantage de catastrophes naturelles ou économiques, d'autant plus que dans de nombreuses zones de montagne, les niveaux de pauvreté sont plus élevés et l'insuffisance a*limentaire plus répandue que dans les basses terres (Ives et Messerli, 1989 ;Kohler et al., 2014).

*Cependant l'évaluation des impacts potentiels des changements environnementaux n'est pas chose facile en raison de*  la complexité et de la diversité des systèmes de montagne, et de la variabilité intra et interannuelle naturelle des paramètres climatiques, qui font que la nature exacte du changement climatique est très difficile à prouver (Immerzeel et al., 2010 ; Salzmann et al., 2014). En effet, toute prédic*tion de l'évolution future du climat repose à la fois sur un*  vaste réseau de stations météorologiques et sur les résultats de modélisations à partir de données satellitaires, et les *tendances ne peuvent être réellement dégagées qu'à l'échelle de plusieurs* décennies (Beniston, 2003 ; Immerzeel et al., 2009 ; Nolin, 2010). »

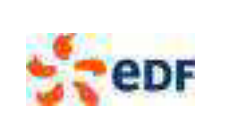

-

La [Figure 1](#page-134-0) présente une synthèse des impacts du changement climatique en zone de montagne. De manière générale :

- Les évolutions climatiques principales concernent en premier lieu :
	- Les **températures de l'air**, avec une augmentation globale des températures de l'air, et des contrastes saisonniers marqués ;
	- o Les **précipitations**, avec des évolutions de leur **nature** (liquide/solide). Les évolutions de **la saisonnalité et de la quantité des précipitations** restent variables spatialement et aucun consensus ne semble émerger à l'heure actuelle ;
	- o Les **évènements extrêmes**, notamment les extrêmes positifs de températures de l'air. Concernant les précipitations, aucun consensus ne semble émerger à l'heure actuelle.
- Les impacts de ces évolutions climatiques concernent principalement :
	- o La **cryosphère**<sup>1</sup> avec une remontée de l'altitude de l'iso 0°C (diminution du permafrost), une réduction de l'enneigement à moyenne altitude et une augmentation de sa variabilité, un retrait glaciaire ;
	- o Le **régime hydrologique des cours d'eau**, avec une avancée de la période de fusion, une réduction des débits du pic de fusion et l'apparition de crues automnales sur des bassins de montagne.

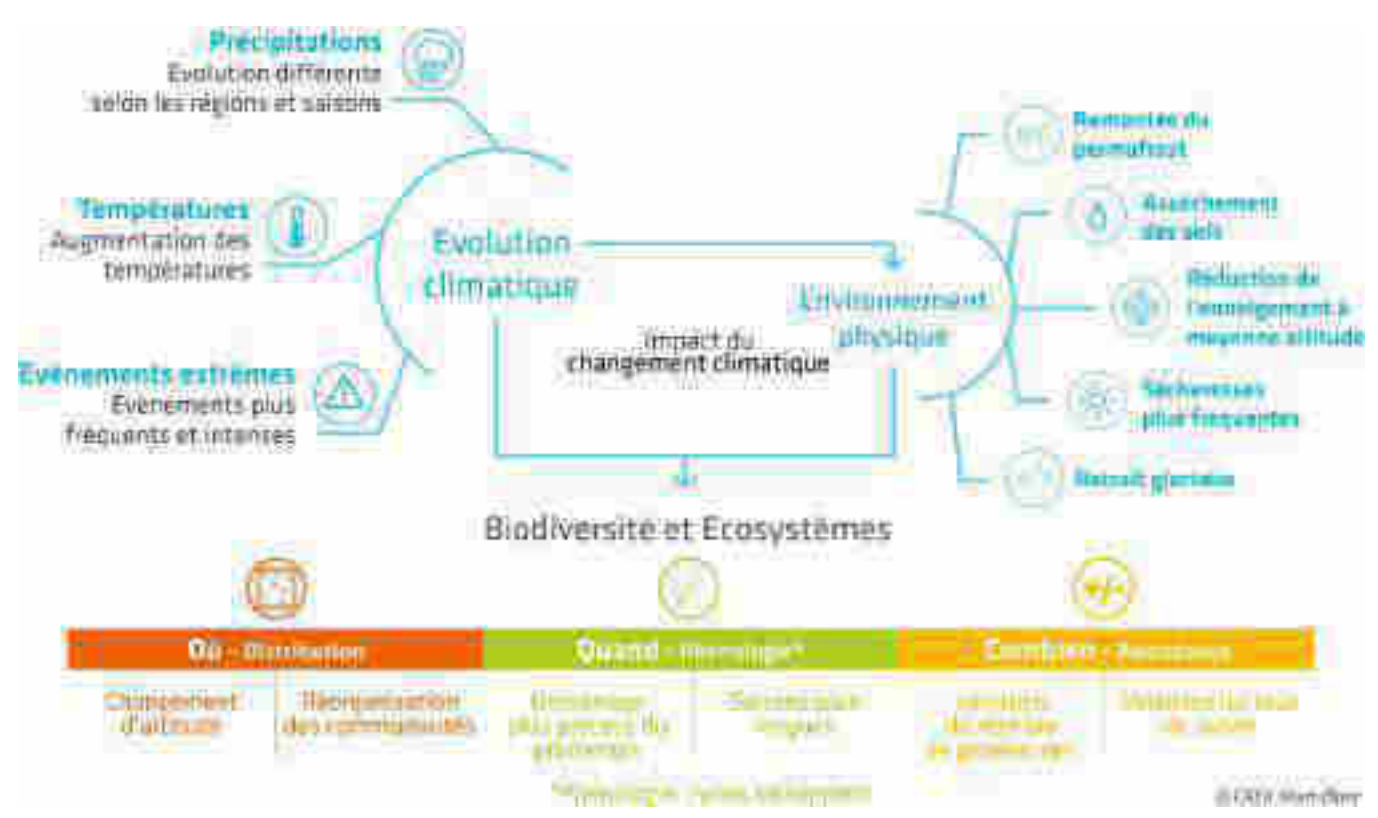

<span id="page-134-0"></span>**Figure 1 : Synthèse des impacts du changement climatique sur la biodiversité et les écosystèmes en zone de montagne (source : CREA Mont-Blanc)** 

Le territoire du Parc National du Mercantour, qui fait l'objet de cette étude, se situe dans les Alpes du Sud de la France, en région Sud Provence Alpes Côte d'Azur. D'un point de vu climatique, ce massif est sous influence alpine et méditerranéenne à la fois. La région Méditerranéenne est considérée comme un « hot spot » du changement climatique (AR5 IPCC, 2014; Cramer et al., 2018), avec notamment une augmentation des températures de l'air plus fortes que la tendance globale, une réduction probable des précipitations et une réduction des ressources en eaux douces disponibles. Ces grandes tendances s'expriment bien à l'échelle des Alpes du Sud (GREC PACA, 2016 ; GREC SUD, 2018), contrairement aux Alpes du Nord, qui se situent dans une zone des Alpes plus neutre en terme de tendances climatiques (notamment, absence de consensus quant à la réduction des précipitations).

La cryosphère, du grec kryos, est un terme désignant toutes les portions de la surface des mers ou terres émergées où l'eau est présente à l'état solide.

Copyright EDF - 10/04/2020. Ce document est la propriété d'EDF. Toute communication, reproduction, publication, même partielle, est interdite sauf autorisation

#### **1.2. COMMANDITE ET OBJECTIFS DE L'ETUDE**

Compte-tenu du contexte général de changement climatique, des particularités des milieux de montagne et de la région du Mercantour, les objectifs principaux de cette étude sont de présenter les impacts du changement climatique jusqu'à l'horizon 2100 sur :

- les ressources en eau disponibles et,
- la dynamique nivale en montagne.

Pour répondre à ces deux questions, nous utiliserons conjointement :

- des observations climatologiques, hydrologiques et nivologiques ;
- des modèles hydrologiques et nivologiques ;
- des projections climatiques de la précipitation et de la température de l'air issues des simulations climatiques du GIEC (CMIP5), forcées par deux scenarii d'émission de gaz à effet de serre (RCP 4.5 et RCP 8.5).

Cet ensemble de données et de modèles nous permet de réaliser des simulations de débit et de neige sur la période 1900- 2100. À partir de ces simulations, nous pouvons réaliser des analyses statistiques robustes de variables d'intérêt caractérisant les débits et la neige en temps passé, présent et futur. Compte-tenu de la variabilité climatique qui touche l'ensemble des variables hydrométéorologiques, il nous est apparu important de nous appuyer sur une analyse du passé assez lointain (jusqu'en 1900), afin de pouvoir comparer de manière robuste les scenarii climatiques futurs à la variabilité climatique passée déjà observée.

Ce rapport est organisé de la manière suivante :

- le §2 présente la zone géographique d'étude et les données disponibles ;
- le §3 présente les modèles utilisées et la méthode générale d'analyse d'impact du changement climatique, sur une ou plusieurs variables hydrométéorologiques ;
- le §4 présente l'analyse d'impact du changement climatique sur les débits ;
- le §5 présente l'analyse d'impact du changement climatique sur la neige ;
- le §6 présente la conclusion et les perspectives de cette étude.

#### **2. ZONE D'ETUDE ET DONNEES DISPONIBLES**

#### **2.1. DOMAINE SPATIAL DE L'ETUDE**

La [Figure 2](#page-136-0) présente le Sud-Est de la France, le domaine du Parc National du Mercantour et les bassins versants retenus pour cette étude. Le domaine du Parc du Mercantour s'étend, d'Est en Ouest, de la haute vallée de la Roya, jusqu'à la haute vallée du Verdon. Dans le cadre de cette étude, nous avons retenus des bassins versants situés sur ou à proximité du territoire du Parc : la Vésubie, la Tinée et le Var.

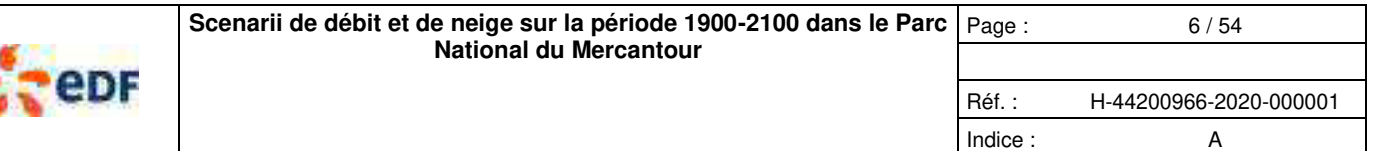

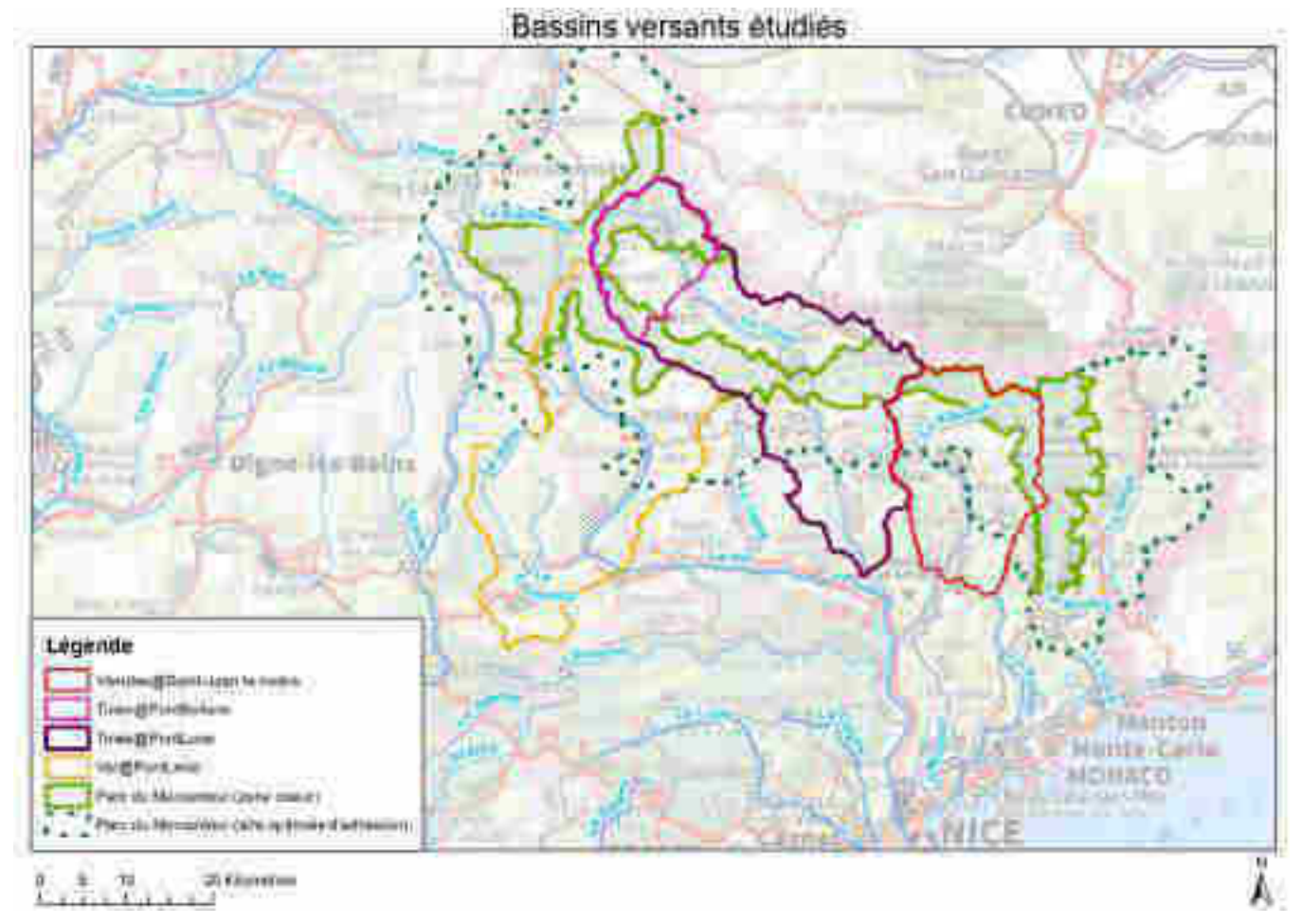

#### <span id="page-136-0"></span>**Figure 2 : Localisation de la zone cœur du Parc National du Mercantour et des bassins versants étudiés (Vésubie, Tinée, Var)**

### **2.2. DONNEES CLIMATOLOGIQUES**

La [Figure 3](#page-137-0) présente la localisation des stations climatologiques (précipitations et température de l'air) dans et à proximité du Parc du Mercantour. Les stations recensées sont celles gérées par Météo France et EDF, sachant qu'il existe probablement d'autres producteurs de données locaux en France et également en Italie (ARPA Piemonte). Cette carte montre que l'ensemble du territoire du Mercantour est relativement bien couvert, même si les stations se situent principalement dans les vallées, à plutôt basse altitude, comparativement aux massifs montagneux qui caractérisent cette région.

La [Figure 4](#page-138-0) et la [Figure 5](#page-138-1) montrent la carte de la précipitation moyenne annuelle et de la température moyenne annuelle estimées par la réanalyse SPAZM (Gottardi, 2009; Gottardi et al., 2012). Les données SPAZM représentent une réanalyse climatologique (précipitation et température de l'air) de 01/01/1948 à 31/12/2012, au pas de temps journalier et à une maille de 1 km². Cette réanalyse diffère de la réanalyse SAFRAN (Durand et al., 1993) produite par Météo France, notamment en zones de montagne où les observations les plus élevées n'ont pas été utilisées par Météo France. In fine, la réanalyse SPAZM offre une meilleure estimation des précipitations en zone de montagne, notamment grâce à l'utilisation de données en altitude du réseau EDF (nivo-pluviomètres totalisateurs), permettant de préciser les gradients de précipitation en altitude. À notre connaissance, ces données représentent la meilleure représentation que l'on a de la climatologie en montagne.

Dans le cadre de cette étude, nous avons utilisé à la fois les données SPAZM sur la période 1948-2012 et les données sol sur la période 2013-2018. L'utilisation conjointe de ces deux sources d'informations nous a permis de disposer de chroniques climatologiques au pas de temps journalier sur la période allant du 01/01/1948 au 31/12/2018, pour l'ensemble des besoins de cette étude.

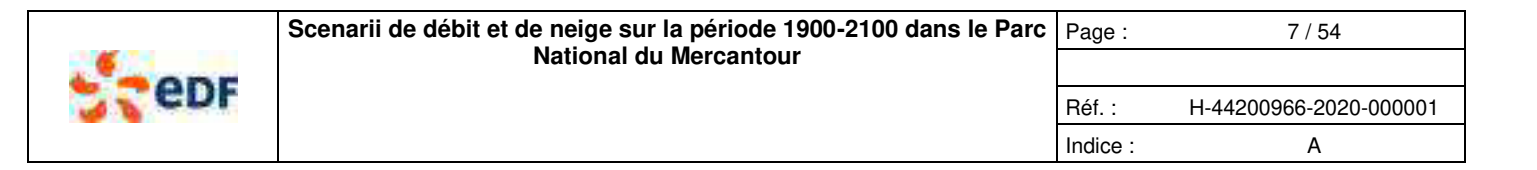

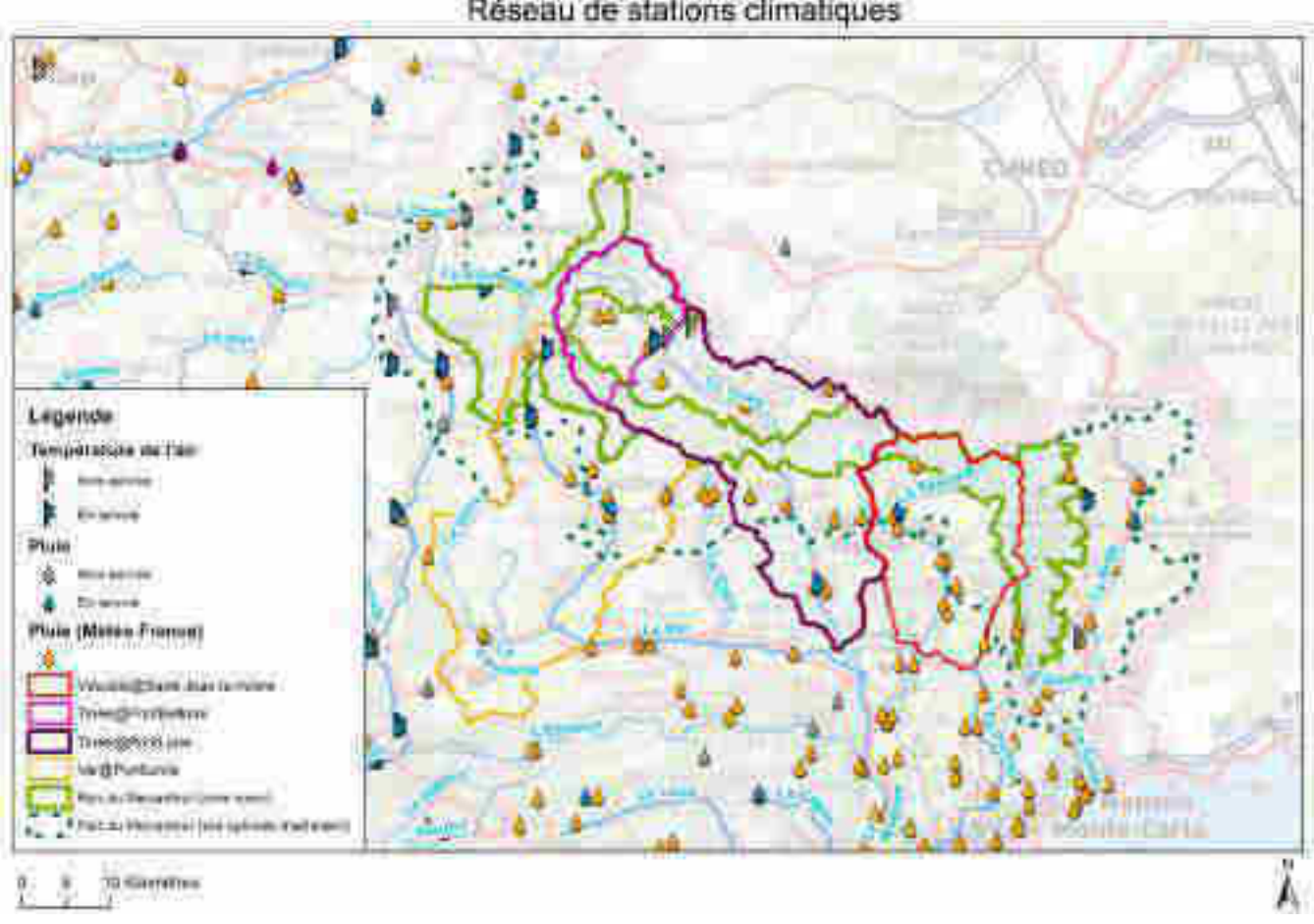

Réseau de stations climatiques

<span id="page-137-0"></span>**Figure 3 : Localisation des stations climatologiques (précipitation & température de l'air EDF et Météo France) à proximité du Parc du Mercantour** 

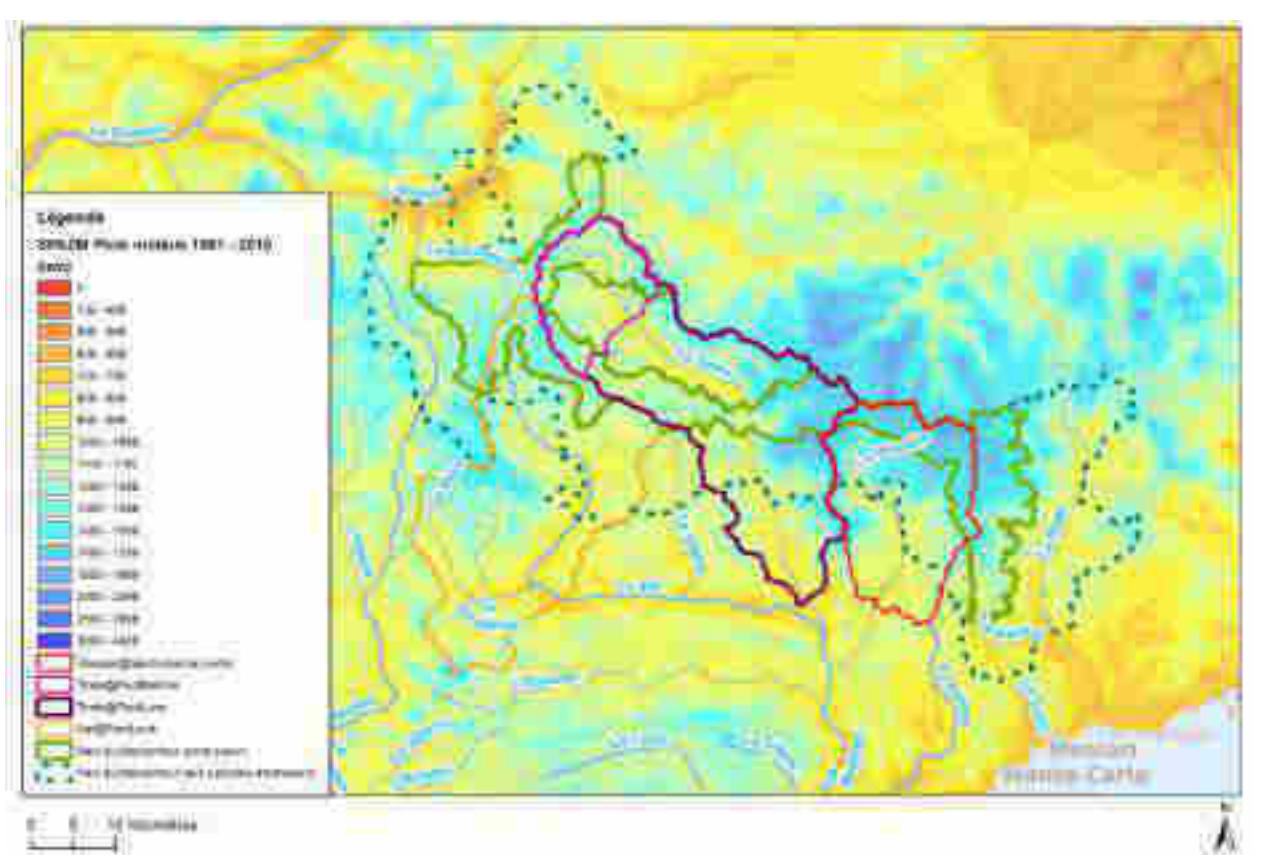

**Figure 4 : Précipitation moyenne long terme SPAZM à proximité du Parc du Mercantour** 

<span id="page-138-0"></span>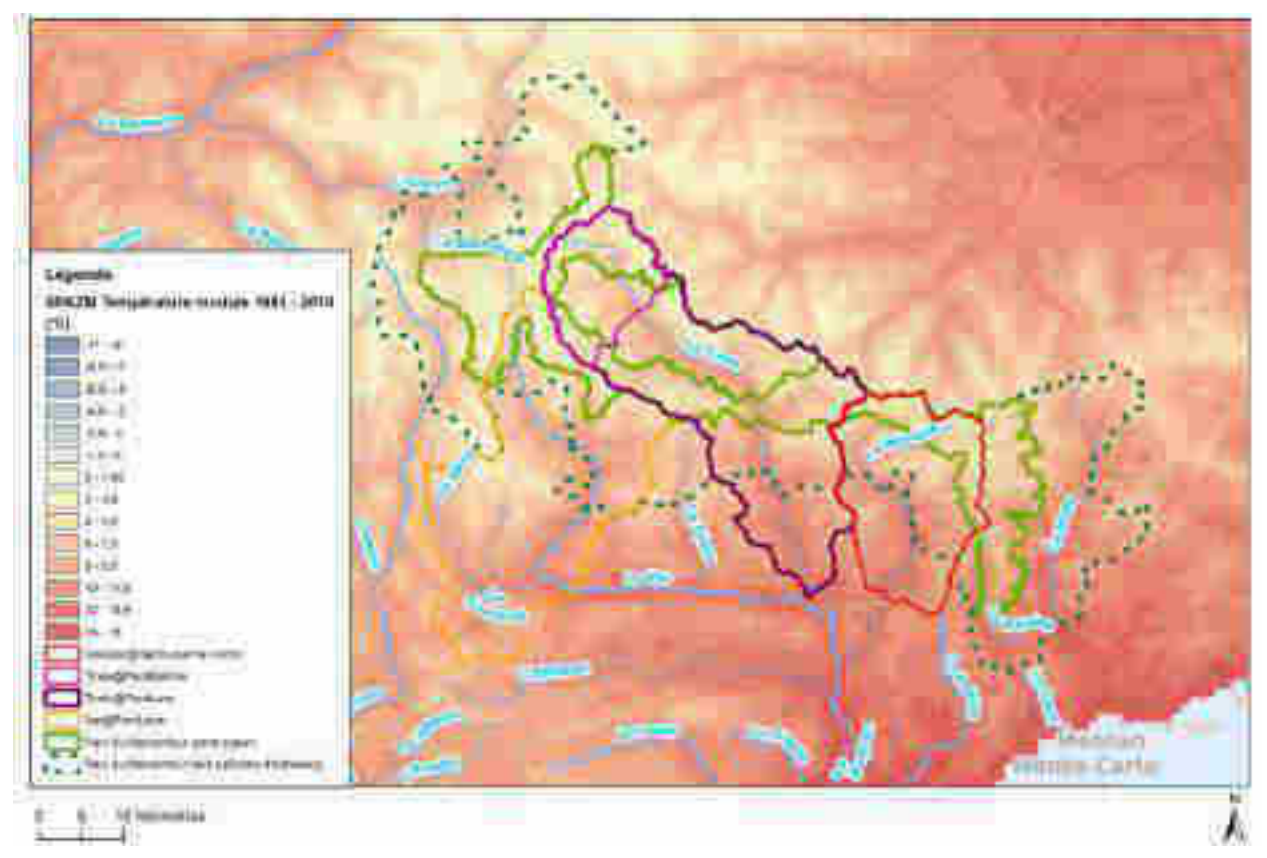

**Figure 5 : Température de l'air moyenne long terme SPAZM à proximité du Parc du Mercantour** 

<span id="page-138-1"></span>Copyright EDF - 10/04/2020. Ce document est la propriété d'EDF. Toute communication, reproduction, publication, même partielle, est interdite sauf autorisation

H-44200966-2020-000001 A approuvé le 14/04/2020 CONSULTABLE EN GED

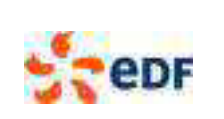

-

Réf. : H-44200966-2020-000001 Indice : A

### **2.3. DONNEES HYDROLOGIQUES**

Concernant les données hydrométriques, on retrouve des stations de la DREAL et d'EDF dans les vallées principales (Verdon, Var, Tinée, Vésubie, Roya : [Figure 6](#page-139-0)). L'hydrométrie de cette région est caractérisée par :

- Des **bassins versants naturels** et/ou peu influencés :
	- **o** Le Var en amont de sa confluence avec la Tinée [1083 km²] ;
	- **o** Le Verdon en amont du barrage de Castillon [569 km²] ;
	- Des **bassins versants influencés** par des usages hydroélectriques :
		- **o** La Tinée, dès l'aval de Saint Etienne de Tinée ;
		- **o** La Vésubie ;
		- **o** La Roya ;
- Des **stations naturelles anciennes, abandonnées** soit du fait de difficultés d'exploitation, soit du fait des influences hydroélectriques qui ont considérablement réduit leur intérêt :
- Une **hydrométrie complexe** avec des stations peu stables, du fait notamment du transport solide et des phénomènes extrêmes qui génèrent une instabilité hydraulique forte des sections de jaugeage et de limnimétrie ;
- Une reconstitution des débits naturels sur les bassins versants influencés, par bilan aménagement<sup>2</sup>.

De manière synthétique, on peut retenir qu'il y a quelques séries de débits permettant de décrire le fonctionnement hydrologique des bassins versants de la région, mais que la densité des stations est plutôt faible et les données sont potentiellement entachées de fortes incertitudes.

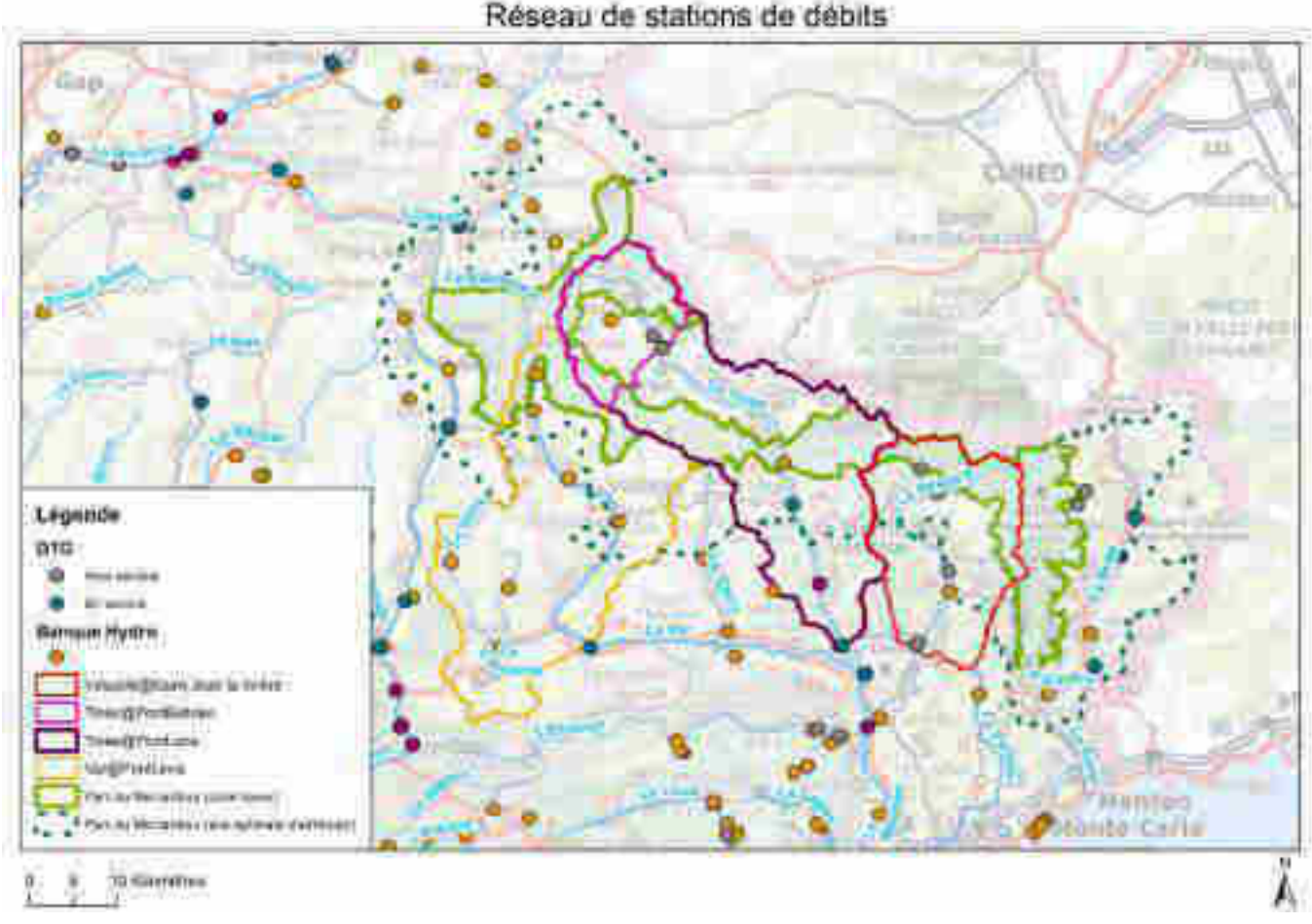

#### **Figure 6 : Localisation des stations hydrométriques à proximité du Parc du Mercantour**

<span id="page-139-0"></span>Les stations hydrométriques retenues dans cette étude sont présentées au [Tableau 1.](#page-140-0) Nous avons retenu 4 bassins versants allant de l'Est à l'Ouest du Mercantour, avec des données observées naturelles et des données reconstituées. Les bassins versants sont de tailles relativement homogènes, allant de 170 à 700 km².

<sup>2</sup> Bilan aménagement ou « naturalisation » des débits : cette étape consiste à reconstituer le débit qui serait passé à l'exutoire s'il n'y avait pas d'activité humaine sur le bassin. Dans notre cas, les débits ont été reconstitués en s'affranchissant de l'influence des aménagements hydroélectriques (principalement stockage/déstockage des retenues).

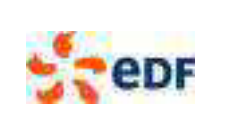

Page : 10 / 54

Réf. : H-44200966-2020-000001 Indice : A

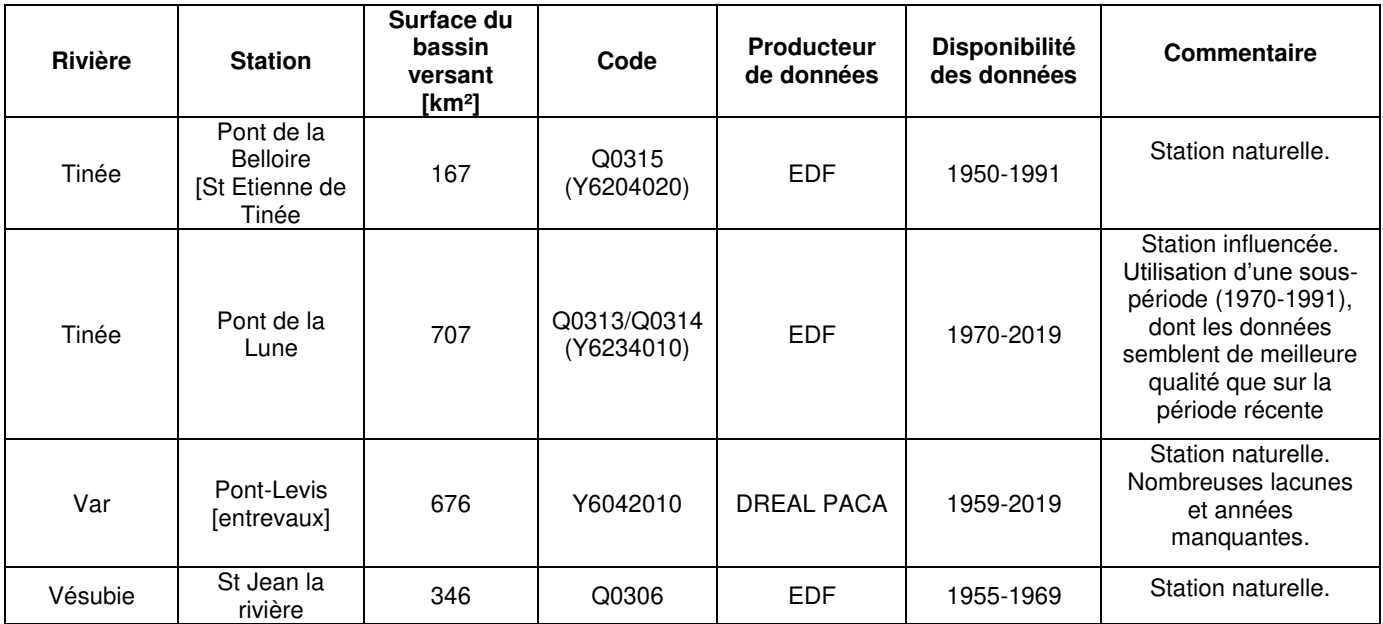

**Tableau 1 : Stations hydrométriques et bassins versants retenus dans cette étude** 

<span id="page-140-0"></span>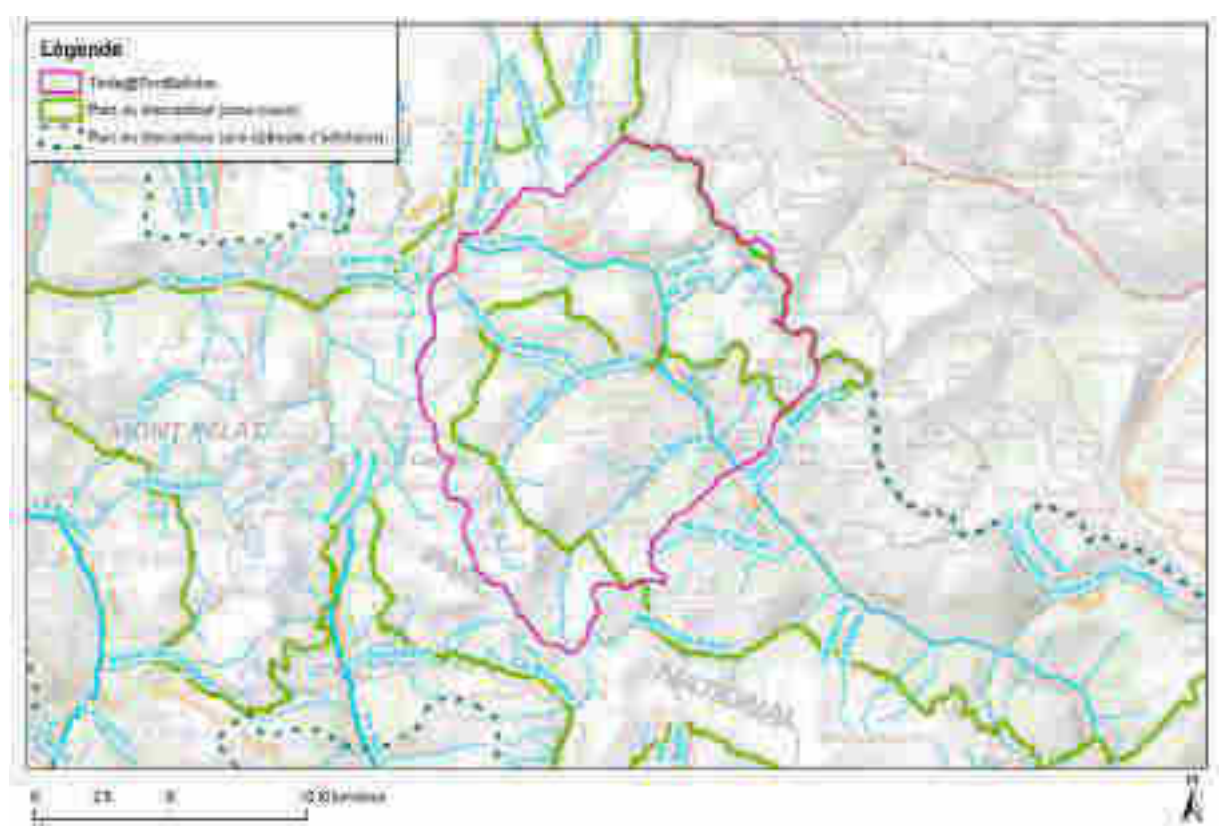

**Figure 7 : Bassin versant de la Tinée au Pont de Belloire [167 km²]** 

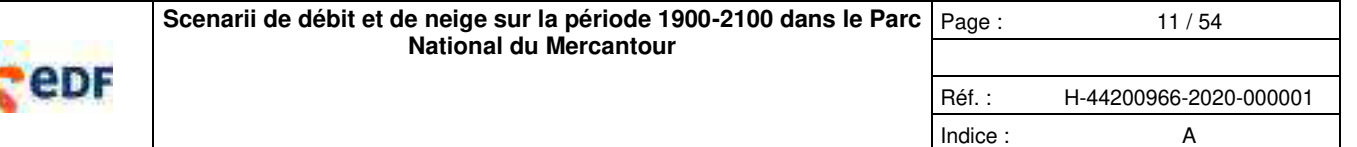

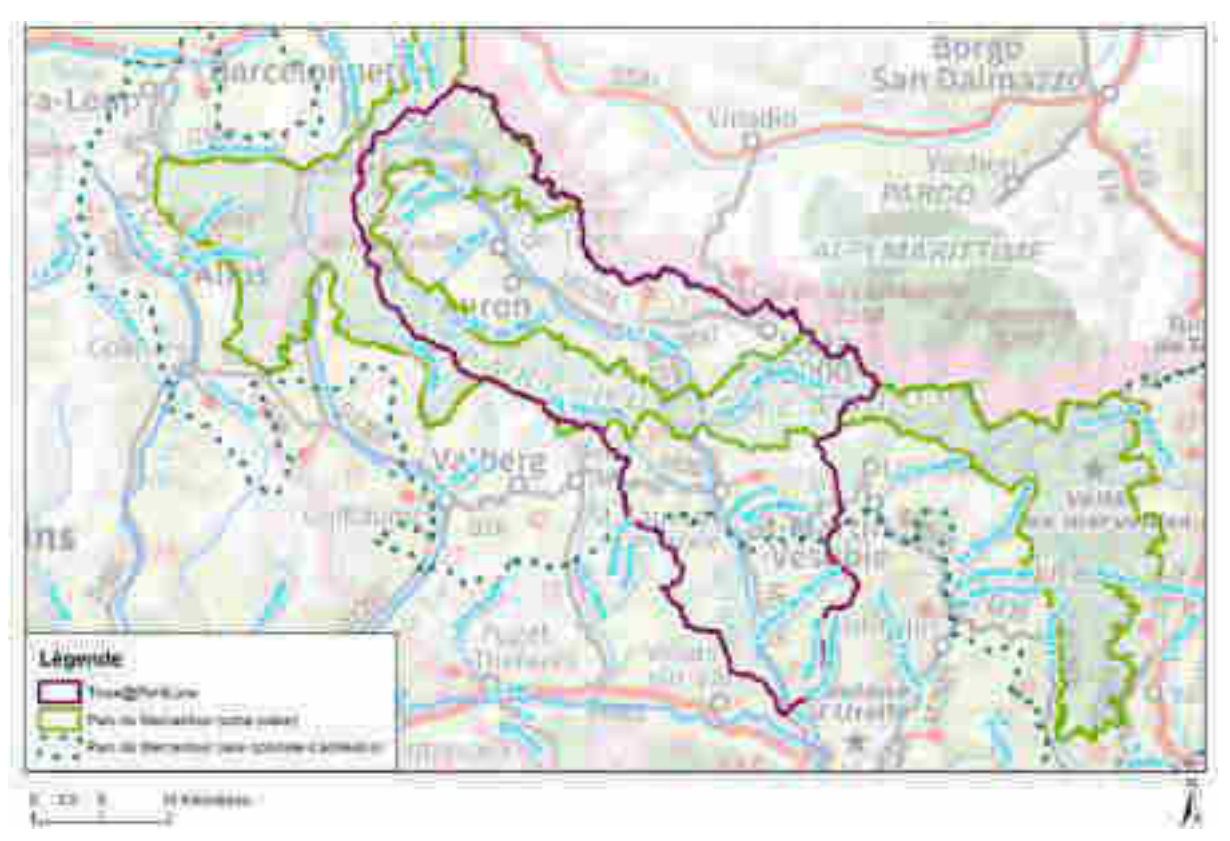

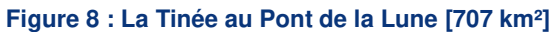

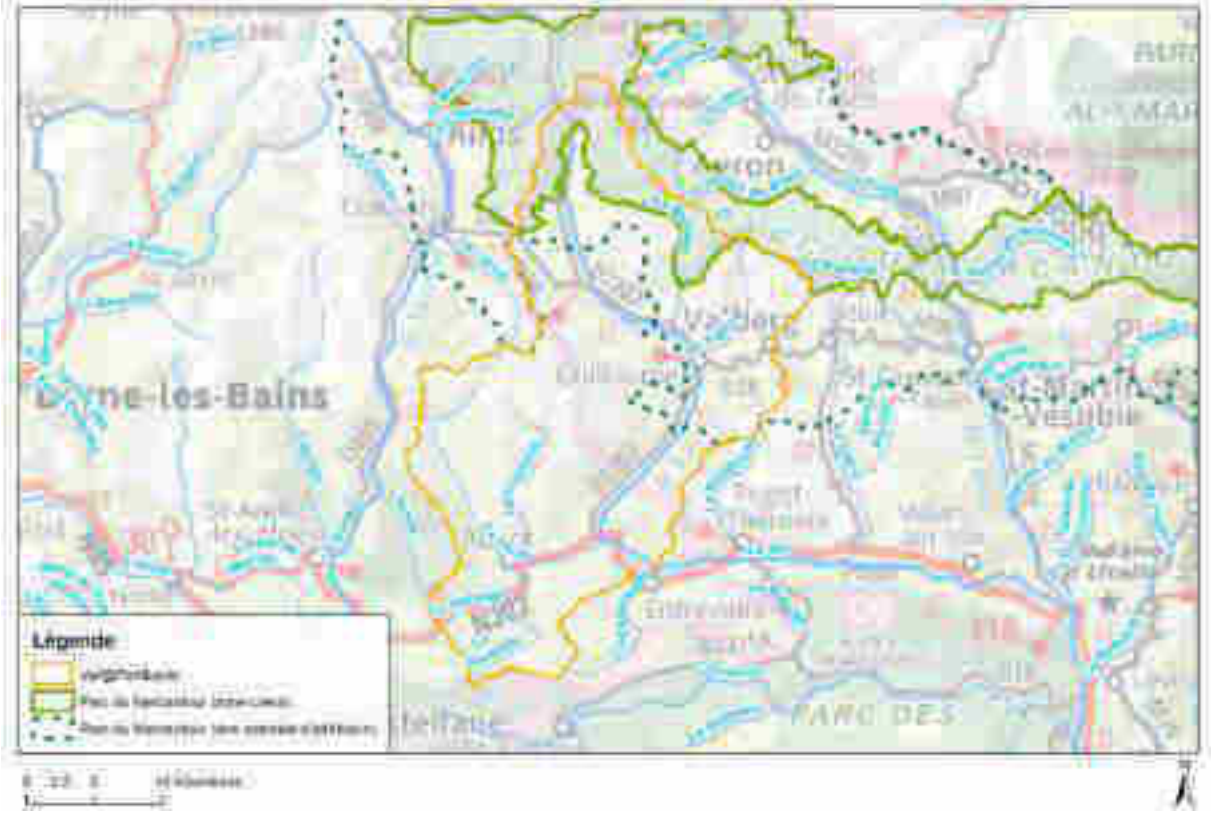

**Figure 9 : Le Var à Pont Levis [676 km²]** 

Copyright EDF - 10/04/2020. Ce document est la propriété d'EDF. Toute communication, reproduction, publication, même partielle, est interdite sauf autorisation

H-44200966-2020-000001 A approuvé le 14/04/2020 CONSULTABLE EN GED

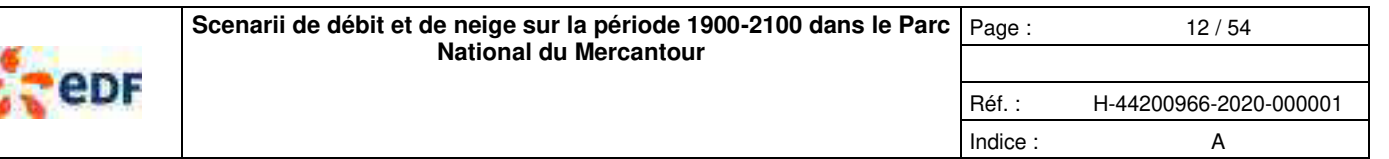

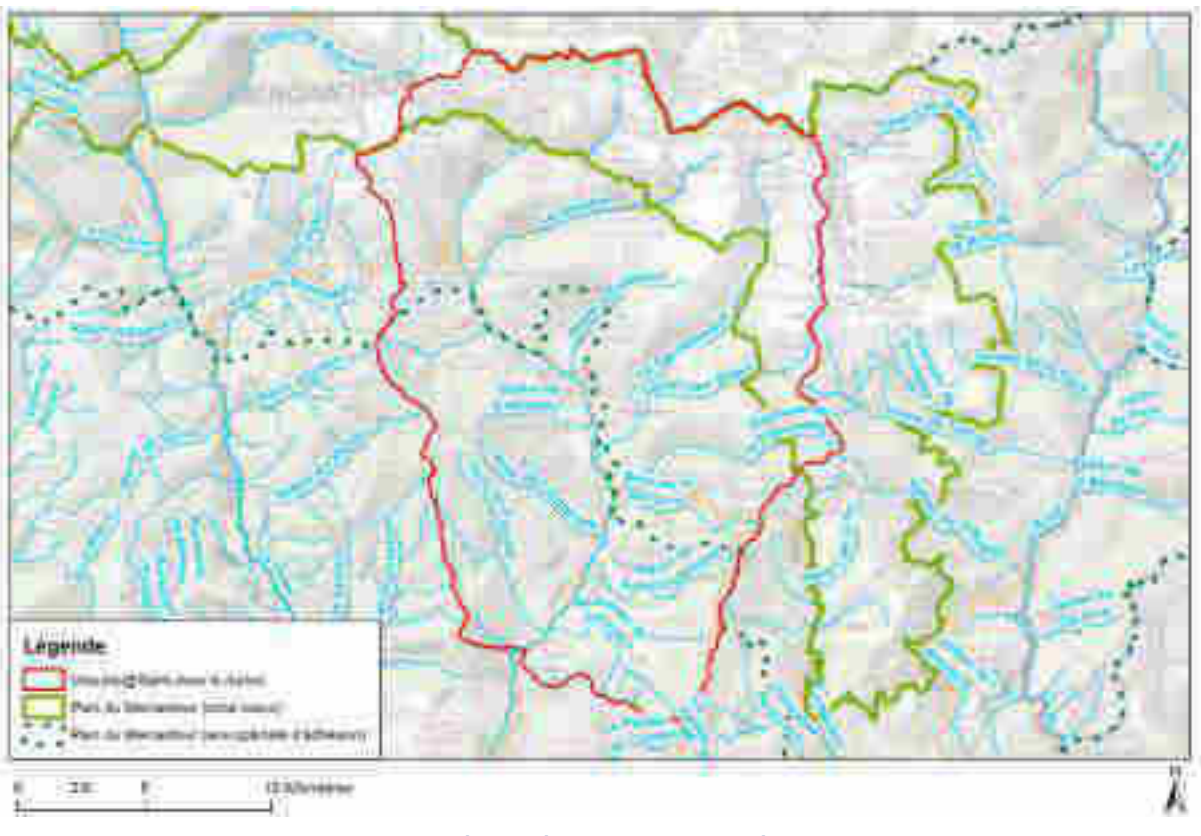

**Figure 10 : La Vésubie à Saint Jean la Rivière [346 km²]** 

### **2.4. DONNEES NIVOLOGIQUES**

Concernant les mesures nivologiques, EDF a mis en place dès les années 1950 des perches à neige en montagne, sur les principaux massifs de France (environ 300 perches à neige). On retrouve environ une cinquantaine de perches à neige entre le haut Verdon et la haute Roya [\(Figure 11\)](#page-143-0). Pour faire les mesures nivologiques, les observateurs neige faisaient une course en montagne d'une journée qui permettait de relier plusieurs points d'observation. Les perches à neige servaient de point de repère, où des mesures de hauteur et de densité de la neige étaient réalisées. Ces mesures permettaient d'estimer l'équivalent en eau de la neige. De manière générale, les mesures étaient réalisées une fois par mois pendant la saison hivernale jusqu'au début de la fusion, généralement 4 à 5 mesures par an. Ces perches à neige n'ont pas été exploitées continument (période la plus couverte : des années 1950 aux années 1970) et il y a relativement peu de perches avec des mesures de plusieurs décennies allant jusqu'aux années récentes. Ces données ont été retrouvées récemment (2015) et ont été massivement numérisées depuis. Nous commençons tout juste à les exploiter (Mathevet et al., 2017a et 2017b ; Thebault, 2019). Plus récemment, d'autres systèmes d'observation de l'équivalent en eau de la neige ont été développés et utilisés : le télénivomètre des années 1985 aux années 2000 et le nivomètre à rayonnement cosmique à partir des années 2000. Actuellement, le réseau d'observation neige EDF représente environ 250 points de mesure en France. Dans la région du Mercantour, il y a moins d'une dizaine de points d'observations (EDF & Météo France).

Les stations nivologiques retenues dans cette étude sont présentées au [Tableau 2.](#page-143-1) Parmi toutes les stations disponibles initialement, nous avons retenu 9 perches à neige, avec des chroniques d'observations suffisamment longues (au moins 40 ans). Ces perches à neige ont une altitude comprise entre 1600m et 2300m, et se situent principalement sur :

- Le haut Var (Sanguinière, Gorgias, Esteinc) ;
- Valberg (Croix sapet) :
- Sud de St Etienne de Tinée (Nasbinas, Pra des pardes) ;
- À proximité d'Isola (Pont de Bonjer, Terra roubia, La Roubina) ;

Les données de valeur en eau de la neige aux perches ont été particulièrement utilisées dans le cadre d'un stage (Thebault, 2019). Les dossiers de perches à neige sur la Vésubie et la Roya ont été retrouvés à la fin de cette étude (et sont donc non valorisés dans cette étude).

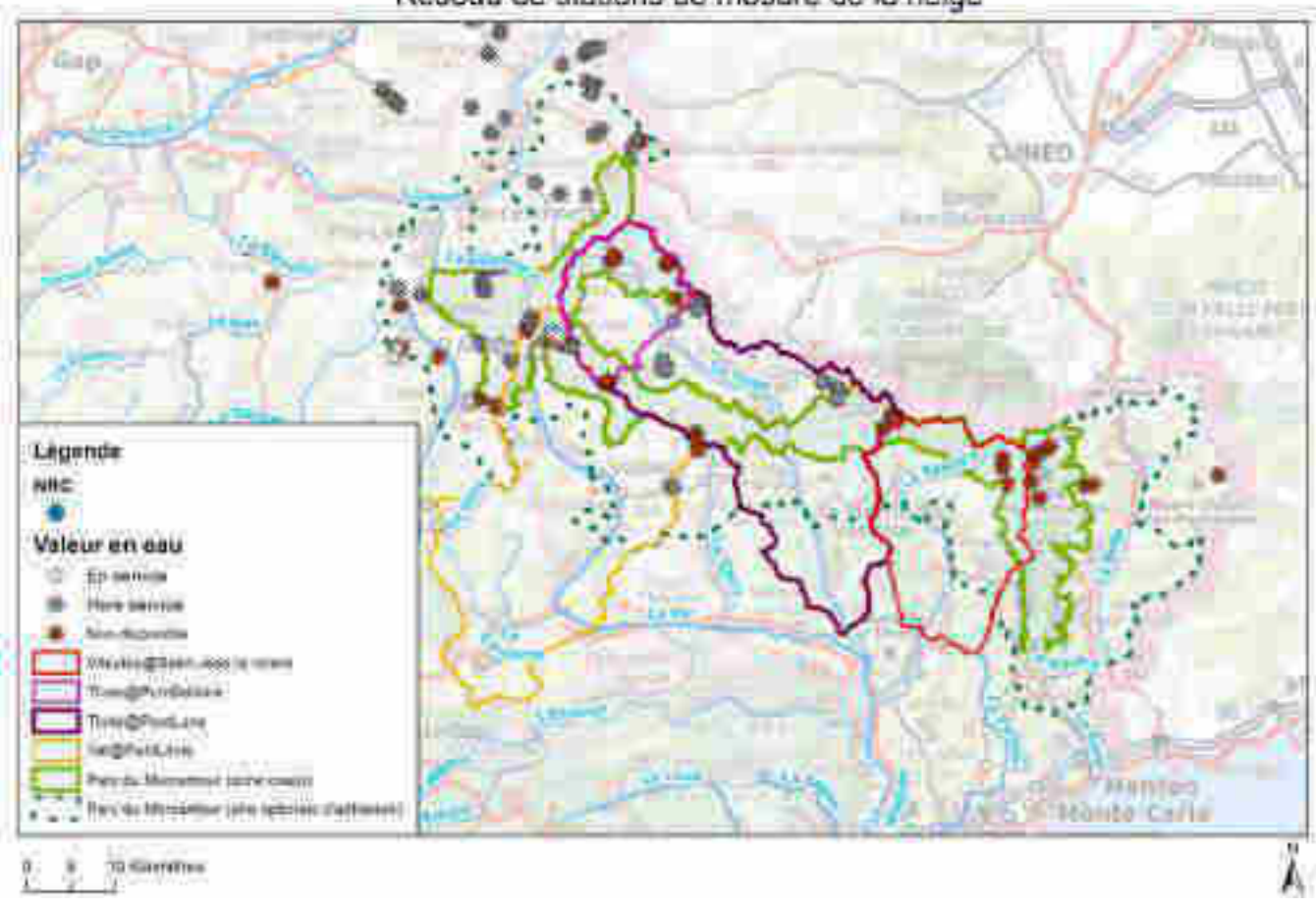

### Réseau de stations de mesure de la neige

<span id="page-143-0"></span>**Figure 11 : Localisation des stations nivologiques (perches à neige et autres systèmes de mesures) à proximité du Parc du Mercantour** 

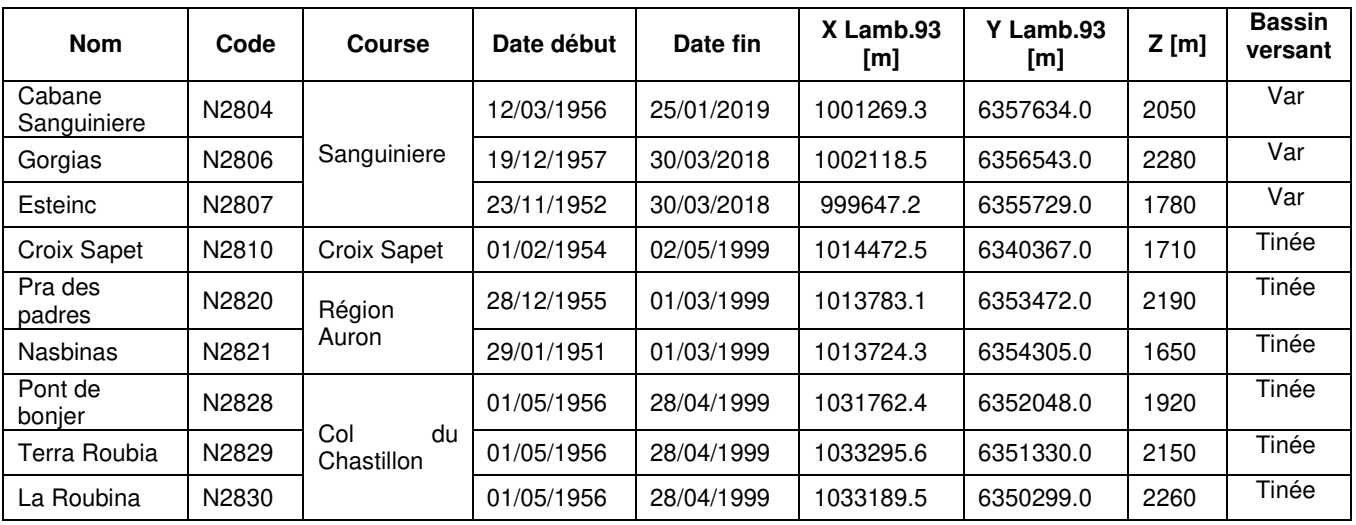

<span id="page-143-1"></span>**Tableau 2 : stations nivologiques utilisées dans cette étude**
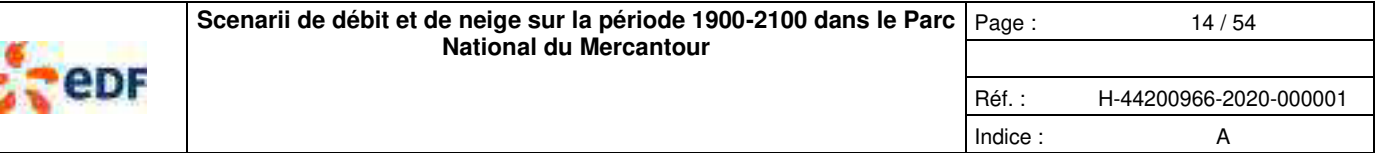

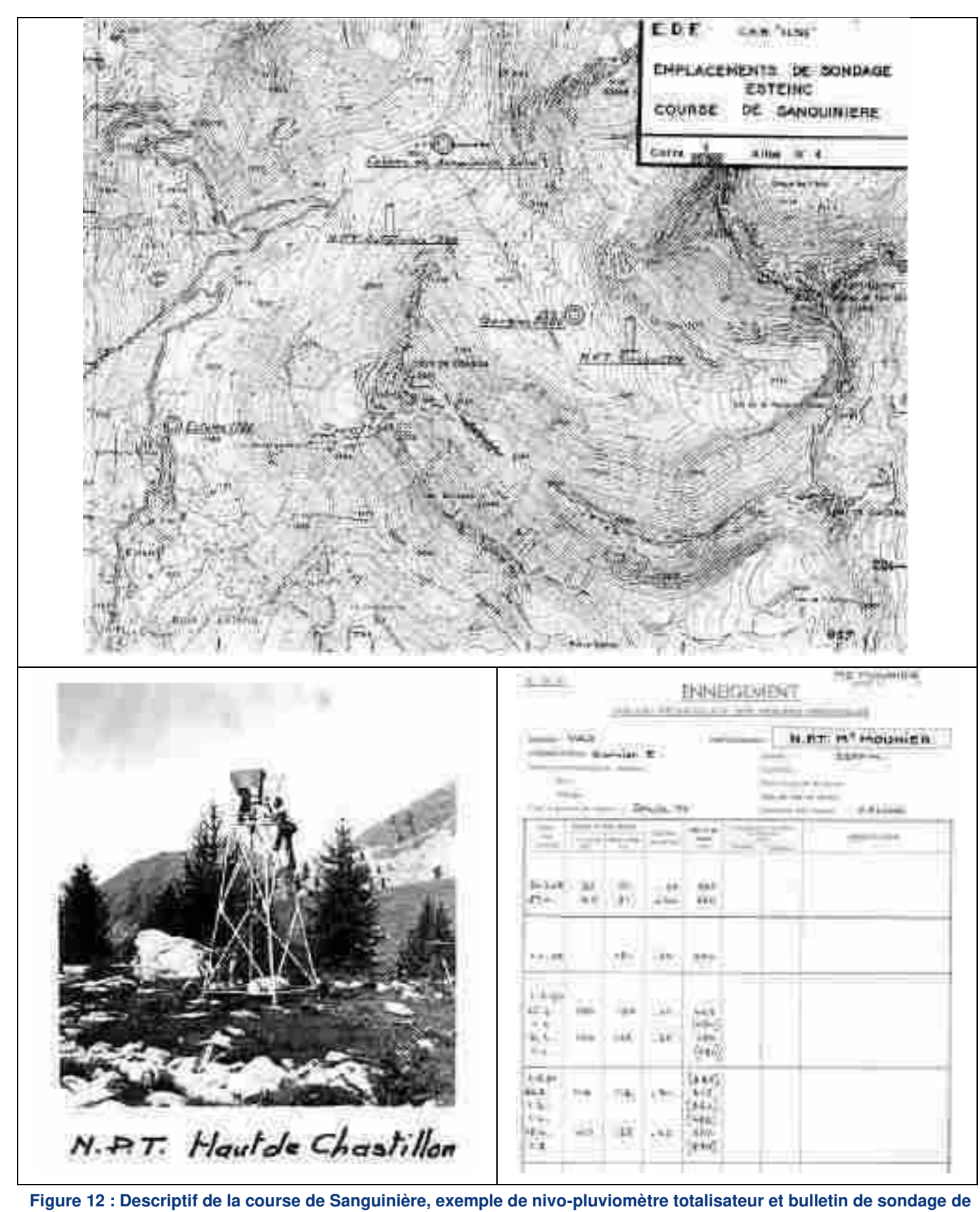

**la neige** 

### **2.5. INFLUENCES DE LA MONTAGNE SUR LES BASSINS VERSANTS**

Les bassins retenus dans cette étude (Tinée, Vésubie, Var) sont situés au cœur de la région du Mercantour et représentent une certaine variabilité des superficies (170-700 km²), de la composante nivale et de fonctionnement hydrologique (de nival à pluvio-nival). Pour illustrer la composante nivale de ces bassins versants, leurs courbes hypsométriques sont représentées à la [Figure 13.](#page-146-0) Cette figure met en évidence le caractère montagnard très marqué pour la Tinée à Pont de Belloire (altitude médiane ~2200m) et Pont de la Lune (altitude médiane ~1800m) et un peu moins marqué pour le Var (altitude médiane ~1400m) et la Vésubie (altitude médiane ~1500m). Cette hiérarchisation des bassins versants par leur altitude se retrouve très bien dans leurs régimes hydrologiques ([§4.2,](#page-155-0) [Figure 23,](#page-156-0) [Figure 24,](#page-157-0) [Figure 25,](#page-157-1) [Figure 26\)](#page-158-0).

Le [Tableau 3](#page-145-0) représente la proportion des bandes d'altitudes 1500m-1800m, 1800m-2100m, 2100m-2400m, 2400m-2700m dans la superficie totale des bassins versant. Nous avons choisi de sélectionner des bandes d'altitudes communes aux quatre bassins versants afin de pouvoir comparer les tendances (plutôt qu'un découpage hétérogène des bandes d'altitudes, mais ayant une superficie homogène). Globalement, pour ces quatre bassins versants, les bandes d'altitudes 1500m-1800m, 1800m-2100m, 2100m-2400m représentent des proportions significatives de superficies (~10% à 30%). Ce découpage par bandes d'altitude est utilisé pour l'analyse des tendances d'enneigement de ces quatre bassins versants ([Figure 40,](#page-176-0) [Figure](#page-181-0)  [44\)](#page-181-0).

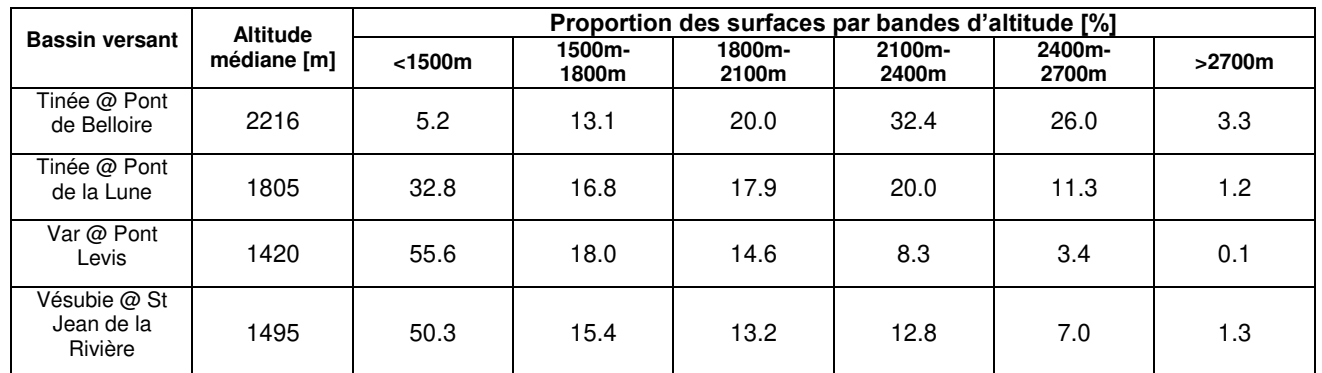

<span id="page-145-0"></span>**Tableau 3 : Proportion des surfaces par bandes d'altitude [%]**

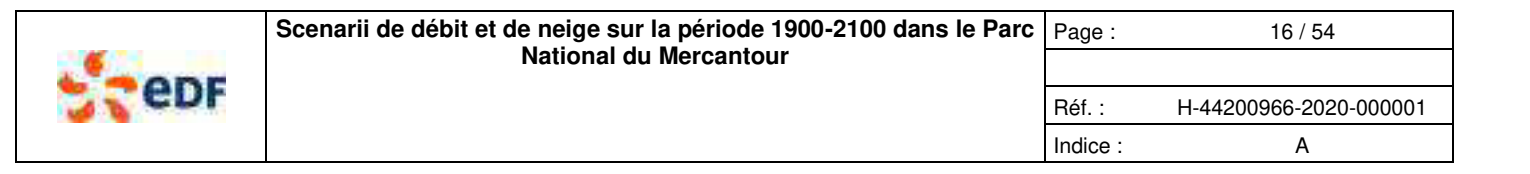

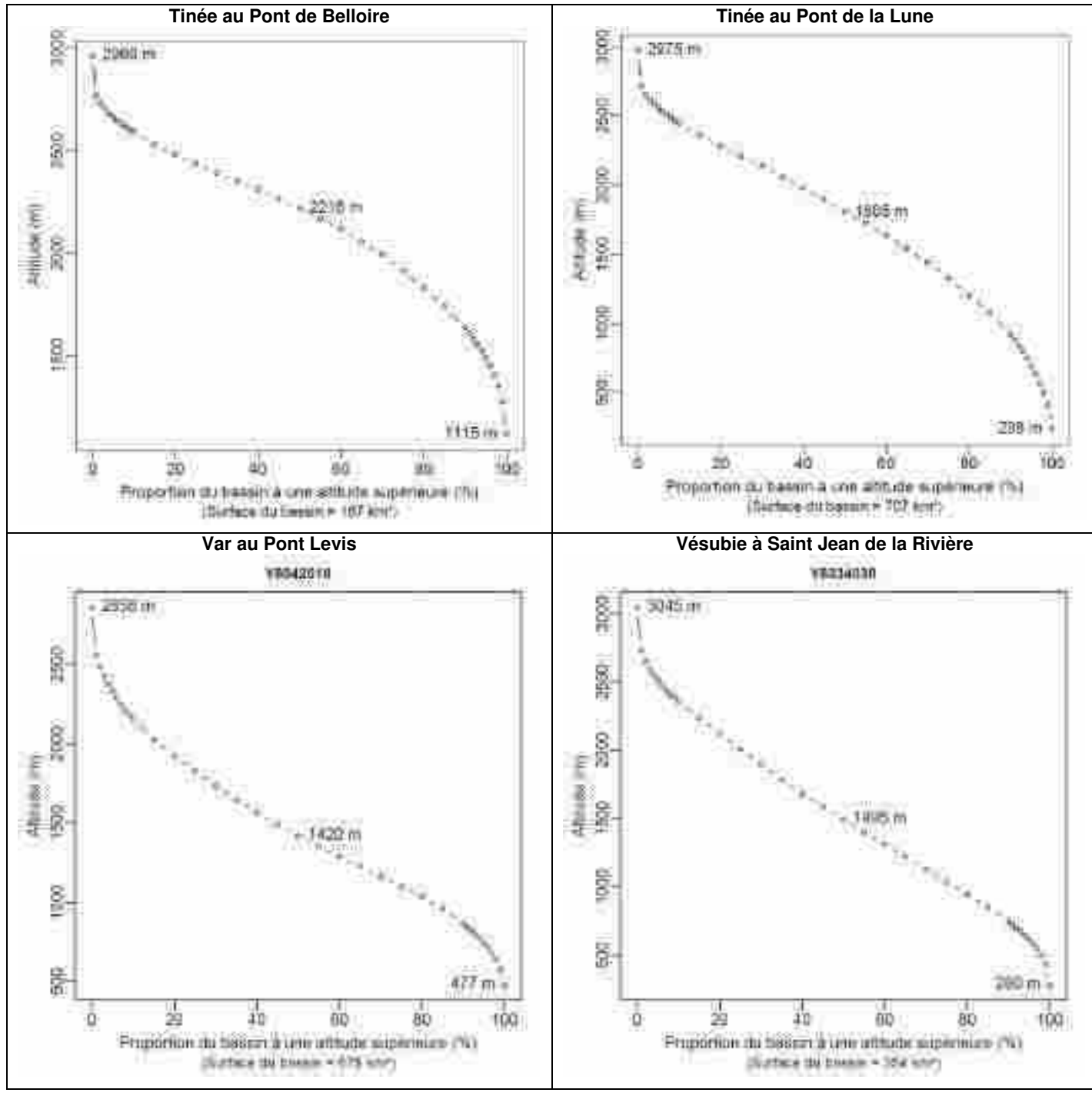

<span id="page-146-0"></span>**Figure 13 : Courbes hypsométriques des 4 bassins versants du Mercantour étudiés dans le présent rapport** 

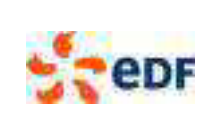

Réf. : H-44200966-2020-000001 Indice : A

# **3. RAPPELS METHODOLOGIQUES**

Dans le cadre de cette étude, nous nous sommes basés sur divers développements méthodologiques, que nous allons présenter succinctement dans ce chapitre. Ces développements sont utilisés couramment dans le cadre d'études réalisées par EDF-DTG pour le parc EDF et pour réaliser des prévisions opérationnelles de débits.

### **3.1. NOTIONS DE MODELISATION HYDROLOGIQUE**

EDF-DTG a développé et utilise couramment le modèle hydrologique MORDOR (Garavaglia, et al., 2017). Ce modèle est un modèle conceptuel à réservoirs, distribué par bandes d'altitudes. Cela veut dire :

- **Modèle conceptuel à réservoirs** :
	- **o** modèle hydrologique qui conceptualise le fonctionnement hydrologique de manière simplifiée, en ayant pour objectifs de représenter les grands processus hydrologiques et les différentes dynamiques du fonctionnement du bassin versant (de rapides à lentes), au travers de réservoirs caractérisés par leurs lois de vidange. Ces modèles utilisent comme données d'entrée la précipitation moyenne et la température moyenne du bassin versant. Ils produisent comme données de sortie le débit, l'évapo-transpiration potentielle et réelle du bassin versant. Ces modèles possèdent également des variables d'état intéressantes, comme l'équivalent en eau de la neige ;
	- **o** Ces modèles, aussi bien utilisés pour des applications d'ingénierie, de prévisions ou de recherche, sont généralement caractérisés par leurs paramètres qui leur permettent de s'adapter au fonctionnement du bassin versant d'intérêt. Pour caler les paramètres de ces modèles, il est généralement nécessaire de disposer d'observations de débits représentatives du fonctionnement du bassin versant. Le processus de calage du modèle hydrologique a pour objectif d'estimer les paramètres du modèle, permettant au modèle de représenter au mieux la chronique observée ;
	- **o** Le modèle MORDOR utilisé dans cette étude est le modèle complet, avec sa routine neige (compte-tenu de l'importance des processus nivaux sur ces bassins versants).
- **Distributions par bandes d'altitude (**[Figure 14](#page-148-0)**)** :
	- **o** en zone de montagne, le fonctionnement hydrologique des bassins versants est largement conditionné par les processus nivaux, qui dépendent fortement de la température de l'air, largement corrélée à l'altitude du bassin versant. Pour simplifier la prise en compte de ce phénomène, les modèles hydrologiques sont généralement discrétisés par bandes d'altitude représentatives du bassin versant. On modélise une grande partie des processus hydrologiques par bandes d'altitude, au niveau desquelles on estime les forçages atmosphériques (précipitation et température de l'air). Pour estimer les bandes d'altitude d'un bassin versant, on utilise la courbe hypsométrique de ce bassin versant, que l'on coupe en une dizaine de bandes maximum, allant de l'altitude la plus basse à l'altitude la plus haute du bassin versant. Dans le cadre de cette étude, la discrétisation par bandes d'altitude permet de disposer d'une chronique d'équivalent en eau de la neige par gamme d'altitude. Pour les modèles utilisés dans cette étude, nous avons retenus dans nos analyses les bandes d'altitude suivantes : 1500m à 1800m, 1800m à 2100m, 2100m à 2400m, 2400m à 2700m et 2700m à l'altitude maximale du bassin versant, identiques pour les 4 bassins versants étudiés.

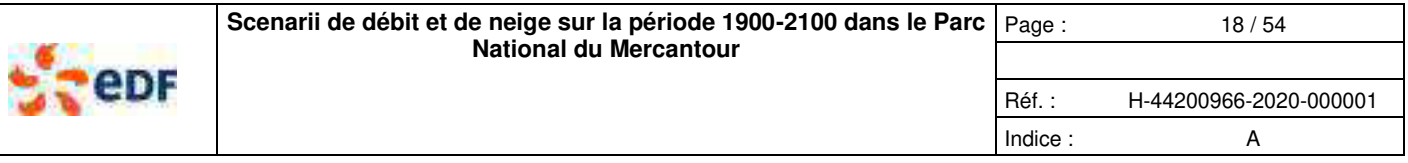

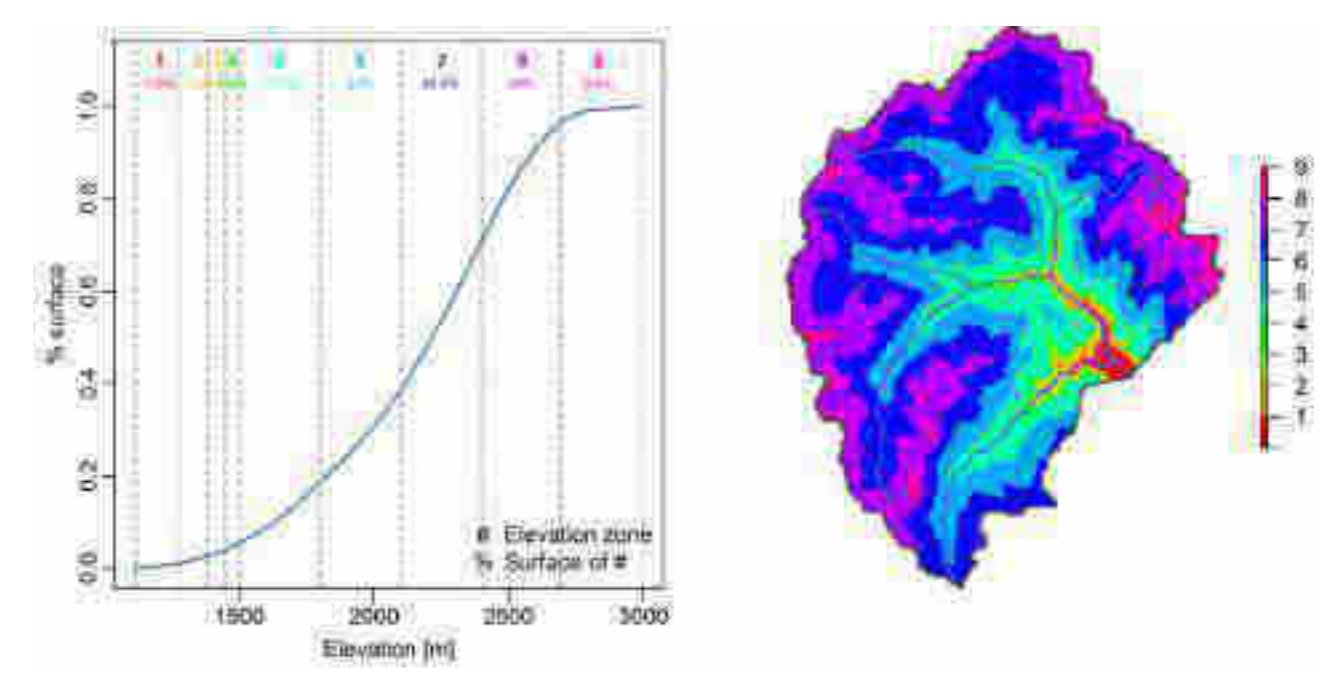

<span id="page-148-0"></span>**Figure 14 : Courbe hypsométrique de la Tinée au Pont de Belloire (gauche) et découpage du bassin correspondant (droite)** 

Les modèles hydrologiques que nous avons calés (estimer les paramètres pendant une période où on a des données que l'on juge acceptables) nous permettent également de faire une simulation au pas de temps journalier sur la période de plus grande disponibilité des données de forçage du modèle. Cette période s'étend du 01/01/1949 au 31/12/2018 (pour la période des réanalyses SPAZM) et sur la période étendue allant du 01/01/1901 au 31/12/2099 avec les estimations des forçages du modèle dans le passé et dans le futur. À titre d'exemple, la [Figure 15](#page-148-1) montre une simulation de débit (rouge), confrontée aux débits observés (bleu), sur une année. Sur l'ensemble de cette période nous disposons d'une chronique continue de débits simulés, mais aussi d'équivalent en eau de la neige simulé, par bandes d'altitude. Ce sont l'ensemble de ces données qui seront utilisées dans les analyses ultérieures.

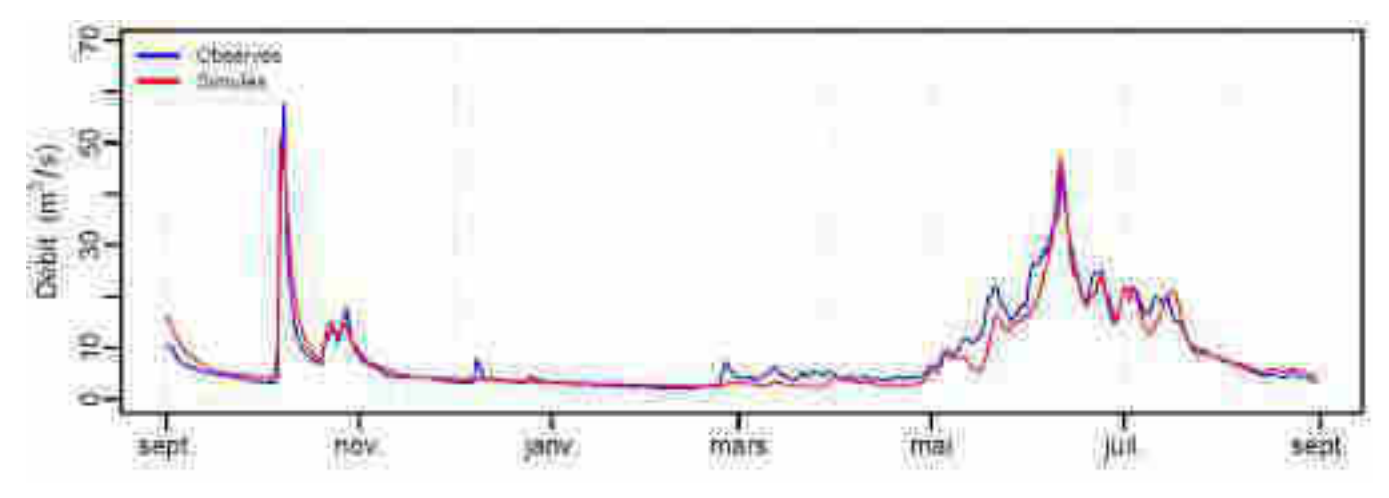

<span id="page-148-1"></span>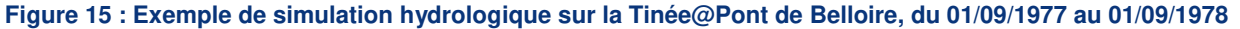

### **3.2. NOTIONS DE MODELISATION NIVALE**

La modélisation nivale conceptualise de manière simplifiée les principaux processus nivologiques, à l'échelle locale (perche à neige) ou à l'échelle d'un bassin versant ou d'une bande d'altitude d'un bassin versant. La modélisation locale peut être confrontée à des observations de neige, alors que la modélisation à des échelles plus grandes (bande d'altitude, bassin versant) est plus difficile à comparer à des observations. La modélisation nivale à de grandes échelles est néanmoins indispensable pour bien représenter les débits des bassins versants aux régimes influencés par la neige.

Copyright EDF - 10/04/2020. Ce document est la propriété d'EDF. Toute communication, reproduction, publication, même partielle, est interdite sauf autorisation

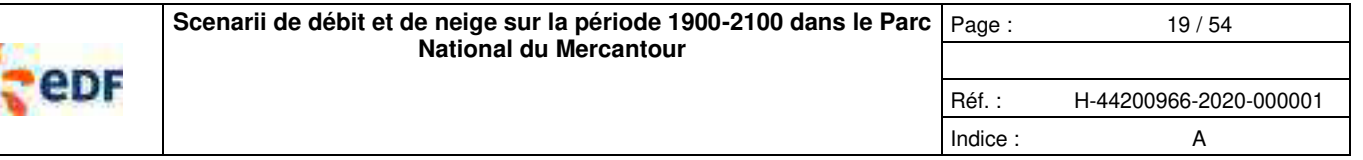

La modélisation nivale utilisée dans cette étude est celle du modèle hydrologique MORDOR (Garavaglia, et al., 2017). Elle reprend les principaux processus nivaux qui sont l'accumulation de la neige, la maturation du manteau neigeux et la fonte de la neige. De la même manière que pour les modèles hydrologiques, le modèle nival possède des paramètres permettant d'adapter la représentation des processus, soit de manière directe lorsque des observations de neige sont disponibles (en l'occurrence, équivalent en eau du manteau neigeux), soit de manière indirecte lorsqu'on cale un modèle hydrologique sur des débits.

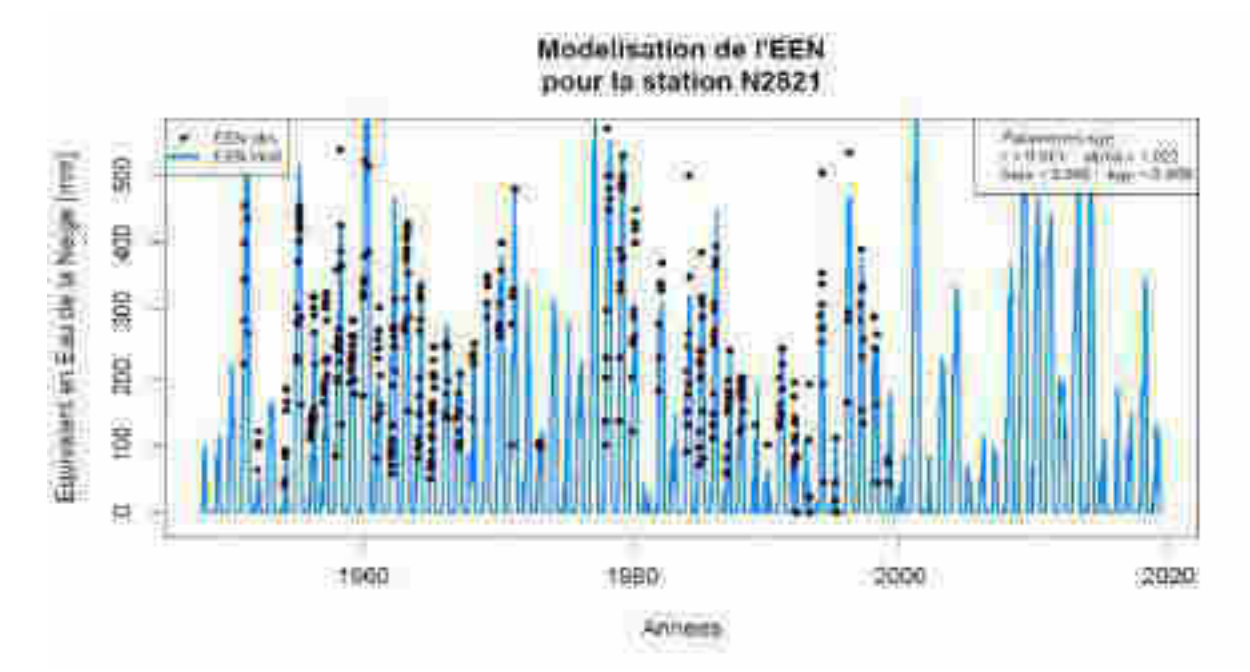

#### **Figure 16 : Exemple de simulation nivologique sur la perche N2821 (Nasbinas, Tinée), du 01/01/1949 au 31/12/2018 : simulations en bleu et données d'observation disponibles en points rouges**

Dans le cadre de cette étude (Thebault, 2019), nous avons utilisé la même routine nivale que celle utilisée dans le modèle MORDOR, en l'appliquant pour représenter les observations d'équivalent en eau de la neige au droit des perches à neige. La routine nivale utilise comme forçages les mêmes données que le modèle hydrologique, i.e. les données de précipitation et de température de l'air, à l'échelle de la perche à neige. Nous utilisons les données de la réanalyse SPAZM correspondant au pixel de la perche à neige.

## **3.3. METHODOLOGIE DE CONSTRUCTION DE SCENARII 1900-2100**

Comme nous venons de le présenter, le modèle hydrologique ou nivologique est au cœur de notre approche. Nous sommes capable de générer des scenarii de débit ou de neige, à partir du moment où nous sommes capables d'estimer les forçages climatologiques du modèle sur une période donnée. Pour répondre à nos besoins de caractériser la variabilité hydrométéorologique passée et future, nous avons développé et utilisé deux méthodologiques différentes.

## **3.3.1. Forçages climatologiques et scenarii vers le passé**

Au cœur de la reconstitution de forçages climatologiques vers le passé, il y a la méthode ANATEM (Kuentz, 2013 ; Kuentz et al., 2015), développée et validée sur la Durance. Cette méthode permet de combiner deux sources d'informations différentes (observations de précipitations ou température locale/régionale et observations atmosphériques décrivant la situation météorologique synoptique), afin d'étendre la période temporelle d'une chronique climatologique. Cette méthode étant incertaine, elle propose pour une même date, un ensemble de 10 valeurs équiprobables de la variable reconstituée. Dans notre cas, nous avons reconstitué les chroniques de forçage (précipitation et température de l'air) des bassins versants et des perches à neige sur la période allant du 01/01/1900 au 31/12/2016. Nous avons utilisé cet ensemble de chroniques de précipitation et température de l'air pour générer 10 simulations de débit ou d'équivalent en eau du manteau neigeux.

Sachant que la réanalyse SPAZM représente la meilleure connaissance de la climatologie que l'on a, nous utilisons les reconstitutions issues d'ANATEM sur la période allant du 01/01/1900 au 31/12/1947. Néanmoins, nous utilisons la période de concomitance des reconstitutions basées sur ANATEM avec celles basées sur SPAZM ou les observations, pour nous assurer que le processus de reconstitution des forçages climatologiques n'est pas biaisé. Les bonnes propriétés de la méthode ont été validées précédemment (Kuentz et al., 2015). La [Figure 17](#page-150-0) illustre cette comparaison des différents types de simulations hydrologiques (forcées par les données ANATEM et forcées par les données SPAZM) et observations hydrologiques. Cette figure est utilisée comme validation globale de la méthode ANATEM et montre qu'il n'y a pas de biais majeurs dans les simulations hydrologiques. Ces données ANATEM permettent donc de caractériser la variabilité hydrométéorologique long terme dans le passé.

Copyright EDF - 10/04/2020. Ce document est la propriété d'EDF. Toute communication, reproduction, publication, même partielle, est interdite sauf autorisation

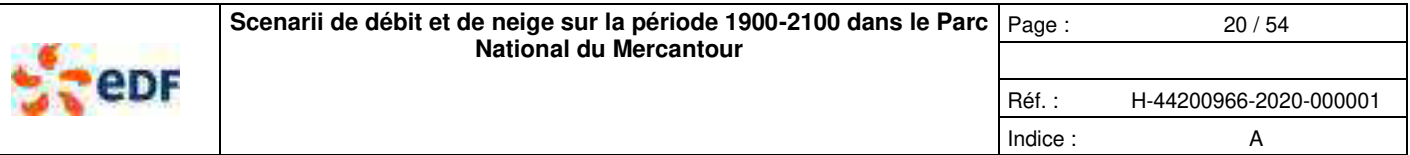

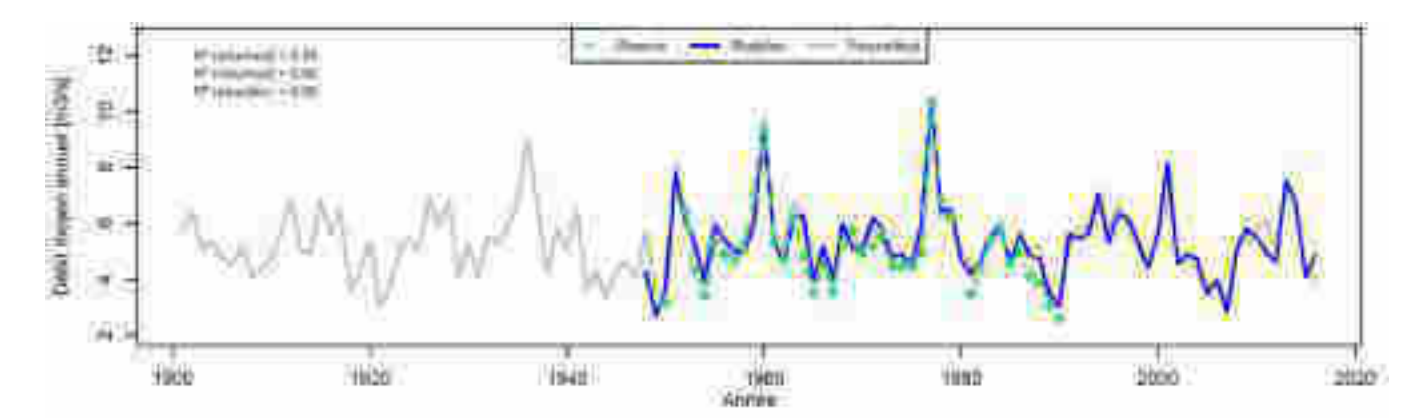

#### <span id="page-150-0"></span>**Figure 17 : Comparaison des reconstitutions du débit moyen annuel de la Tinée@PontBelloire par le modèle forcé avec les données ANATEM (gris), comparé (1) aux reconstitutions par le modèle forcé avec les données SPAZM (bleu) et (2) aux observations (points verts)**

### **3.3.2. Forçages climatologiques et scenarii vers le futur**

La construction de scenarii climatologiques dans les conditions du futur est un prérequis de toute étude sur le changement climatique. La méthode développée et utilisée par EDF est issue des travaux de recherche et développements internes EDF et dans le cadre de projet de recherche nationaux (RIWER2030, R2D2 2050).

**La méthode utilisée permet de générer des projections climatiques downscalées de précipitation et de température de l'air, issues des simulations climatiques utilisées par le GIEC (CMIP5), forcés par les scénarii d'émissions de gaz à effet de serre RCP4.5 et RCP8.5.** Ces projections climatiques sont adaptées à l'échelle des bassins versants ou des perches à neige. Elles sont construites à partir des données observées et d'une méthode de downscaling basée sur la méthode des analogues, qui permet de passer de l'échelle du modèle climatique, à l'échelle du bassin versant (Joly et al., 2016). Un ensemble de 17 modèles climatiques est utilisé afin de représenter les incertitudes de la modélisation climatique, l'incertitude sur le scénario d'émission est représentée par les 2 RCPs (RCP4.5  $\rightarrow$  médian ; RCP8.5  $\rightarrow \cdot$  laisser faire », pessimiste). Pour chaque hypothèse de forçage radiatif (RCP) et pour tous les modèles disponibles, des chroniques journalières de précipitations et températures de l'air sont générées du 01/01/2005 au 31/12/2099. À partir de ces forçages climatiques, des simulations de débit ou d'équivalent en eau du manteau neigeux sont générées pour chaque modèle climatique disponible et pour les deux RCP.

L'étude d'impact du changement climatique commence par une validation empirique de la méthode de downscaling sur la période de concomitance des projections climatiques et des observations (du 01/01/1979 au 31/12/2017, dans le cadre de cette étude). On considère que les projections climatiques doivent représenter les grandes propriétés statistiques de la variable qu'elles cherchent à reproduire (plage de variabilité, régime, distribution). La [Figure 18](#page-151-0) montre le type d'analyse que l'on peut faire sur les variables de forçage des modèles (précipitation et température de l'air). Cette figure montre qu'il n'y a pas de biais particulier en termes de variabilité et de tendance, ainsi qu'en termes de distributions. On peut donc considérer que la méthode de downscaling représente assez bien les forçages du modèle. La [Figure 19](#page-152-0) montre le même type d'analyse, mais sur les variables simulées par le modèle, à partir des 17 scenarii climatiques, par RCP. Dans ce cas, cette figure compare les simulations de débit et d'équivalent en eau de la neige forcées par les scenarii climatiques, aux mêmes simulations forcées par les observations. Cette figure montre que la variabilité et la distribution des débits moyens annuels est bien représentée, alors qu'il y a un léger biais de sous-estimation de l'équivalent en eau de la neige.

Une fois cette phase de validation empirique des scenarii climatiques réalisée, nous pouvons utiliser les scenarii de débits ou d'équivalent en eau de la neige en connaissance de cause et avoir une confiance subjective dans les scenarii. La [Figure 20](#page-153-0) illustre les scenarii climatiques jusqu'en 2099. On voit relativement peu de tendance sur les précipitations moyennes annuelles, alors que la tendance attendue sur les températures de l'air est très marquée. La [Figure 21](#page-154-0) illustre quant à elle l'impact du changement climatique sur les débits et l'équivalent en eau de la neige. On constate que les débits moyens annuels diminuent assez peu jusqu'en 2050 et qu'à partir de 2050 les deux RCP donnent des trajectoires assez différentes. Concernant l'équivalent en eau de la neige, on constate également une diminution de la quantité de neige. La validation empirique réalisée précédemment, nous permet d'avoir plus confiance dans les scenarii de débit, et moins dans les scenarii de neige.

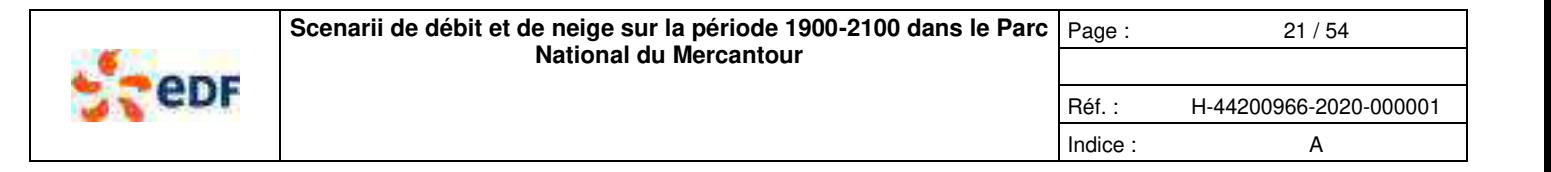

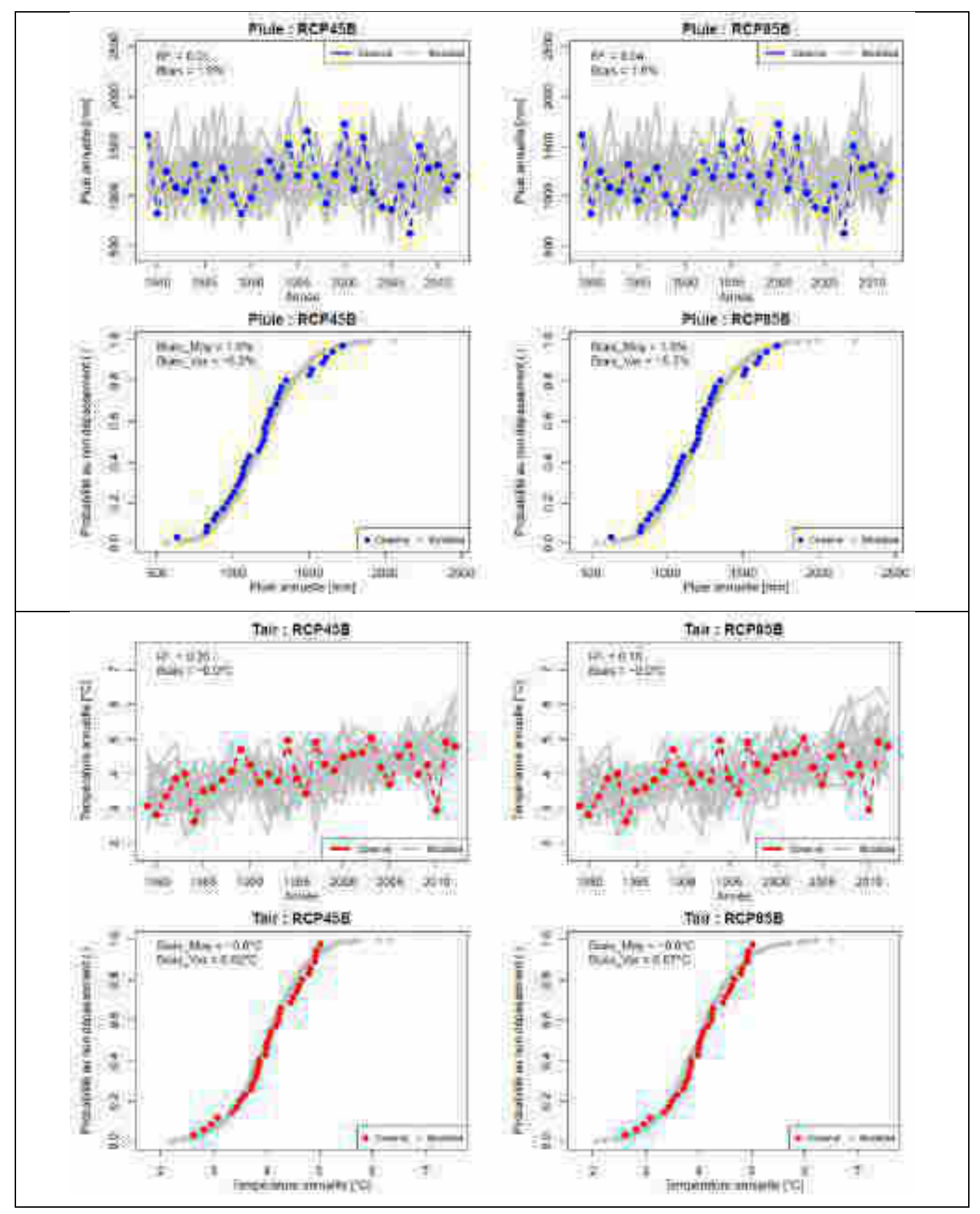

<span id="page-151-0"></span>**Figure 18 : Validation empirique des projections climatiques (RCP 4.5 et 8.5, 17 modèles météorologiques) sur les variables observées précipitations et température de l'air de la Tinée à Pont Belloire – période 1979 - 2017** 

Copyright EDF - 10/04/2020. Ce document est la propriété d'EDF. Toute communication, reproduction, publication, même partielle, est interdite sauf autorisation

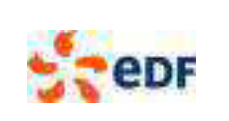

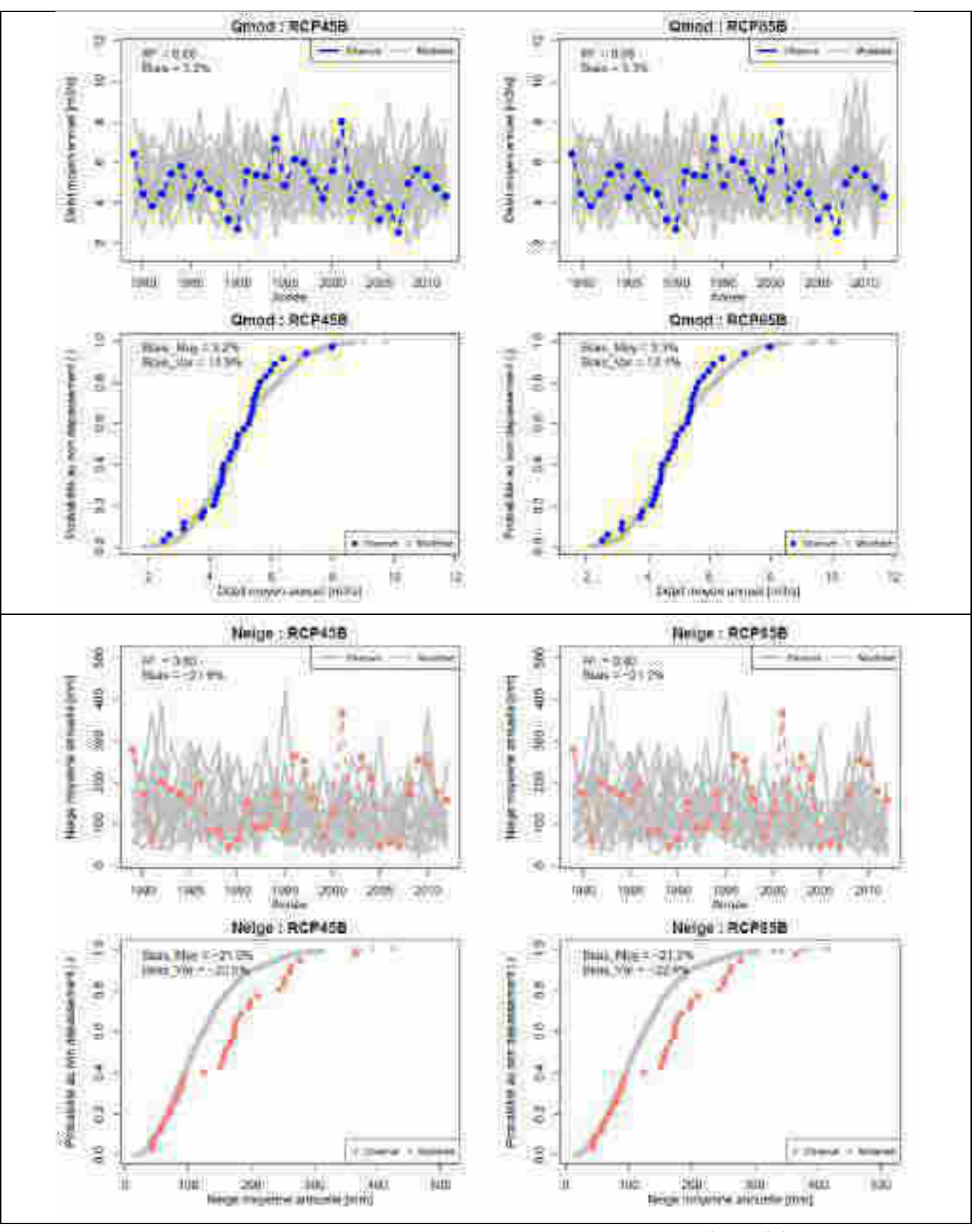

<span id="page-152-0"></span>**Figure 19 : Validation empirique des projections climatiques (RCP 4.5 et 8.5, 17 modèles météorologiques) sur les variables modélisées débit et équivalent en eau de la neige de la Tinée à Pont Belloire – période 1979 - 2017** 

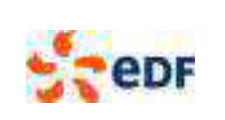

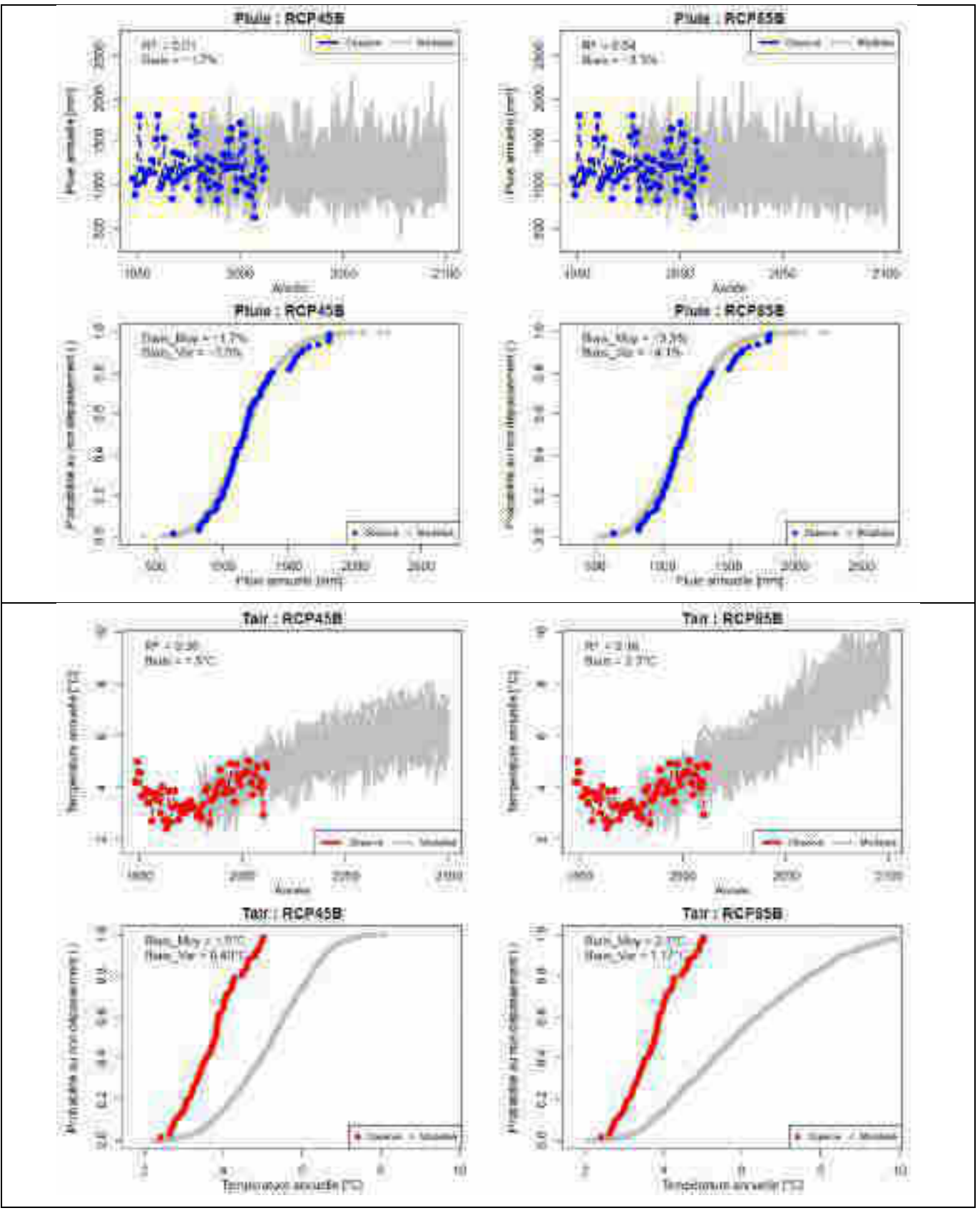

<span id="page-153-0"></span>**Figure 20 : observations et projections climatiques (RCP 4.5 et 8.5, 17 modèles météorologiques) sur les variables climatiques précipitations et température de l'air de la Tinée à Pont Belloire. Période 1948-2099.** 

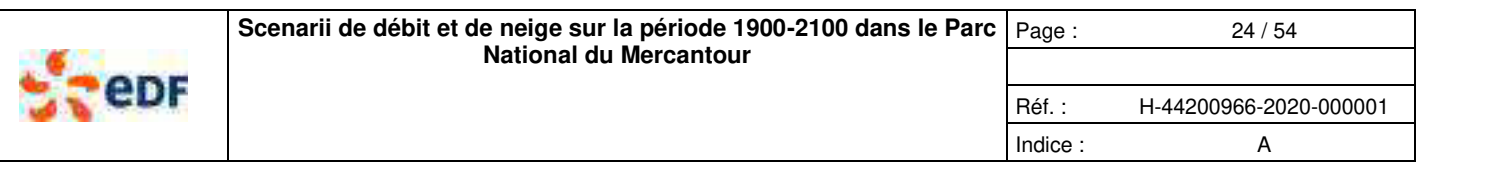

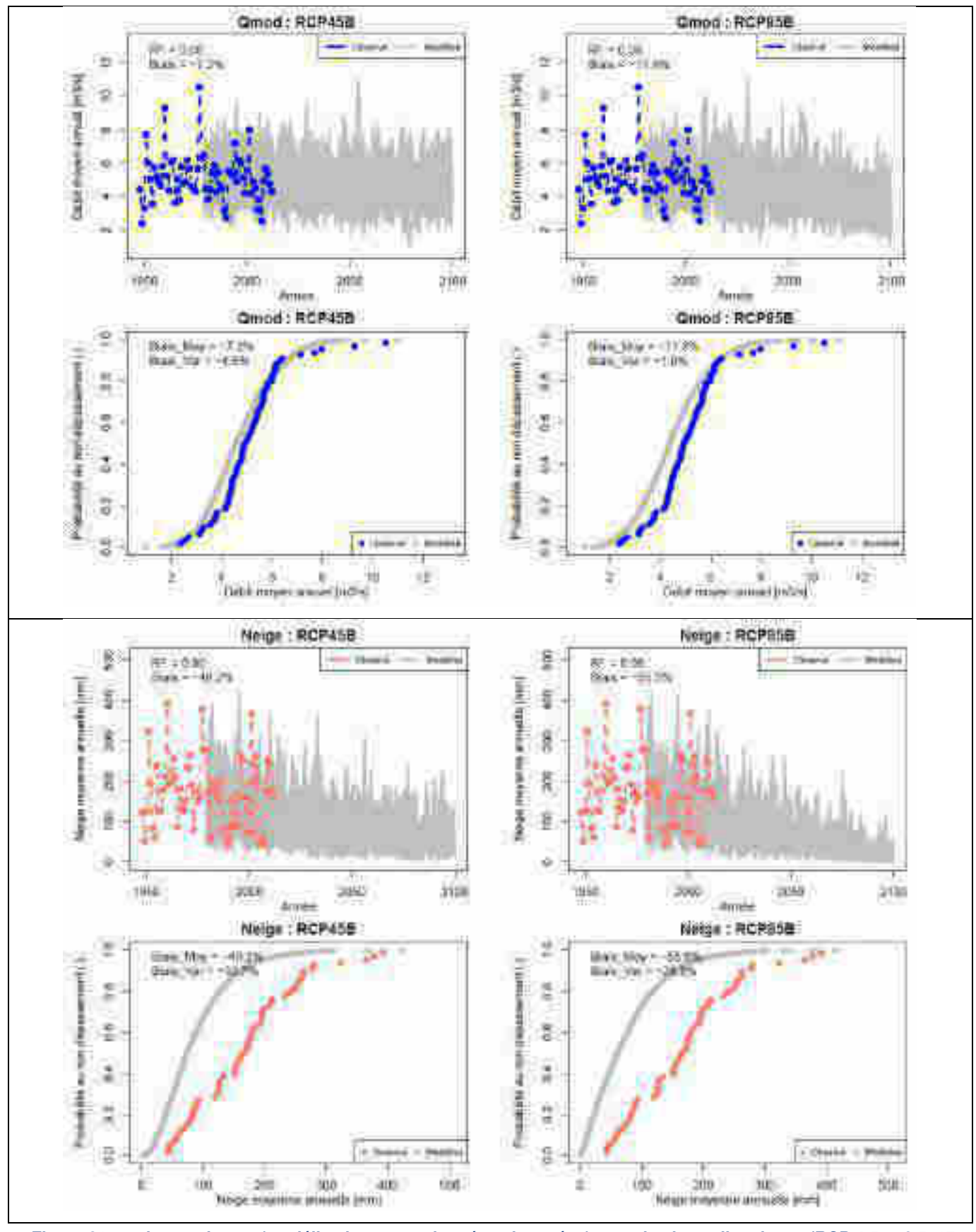

<span id="page-154-0"></span>**Figure 21 : « observations » (modélisations avec données observées) et projections climatiques (RCP 4.5 et 8.5, 17 modèles météorologiques) sur les variables débit et équivalent en eau de la neige de la Tinée à Pont Belloire. Période 1948-2099.** 

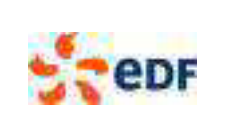

## **4. MODELES HYDROLOGIQUES ET NIVOLOGIQUES**

Dans cette partie nous présentons les 4 modèles utilisés dans cette étude : les données et conditions de calage, leurs performances et la confiance que l'on peut avoir en leurs simulations.

### **4.1. BILAN HYDROLOGIQUE GLOBAL DE LA REGION**

Compte-tenu de la diversité et de la qualité des données, nous nous sommes appuyés sur une analyse régionale du bilan hydrologique, afin d'estimer les ordres de grandeur de la précipitation, du déficit d'écoulement et de l'écoulement des bassins versant retenus dans cette étude. La [Figure 22](#page-155-1) montre que les bilans hydrologiques sont globalement cohérents : les 4 bassins versants de cette étude ont des bilans indiquant un fonctionnement assez proche de celui de la Roya à Breil. Cette approche reste très globale, les données de débits étant disponibles sur des périodes et des durées assez différentes.

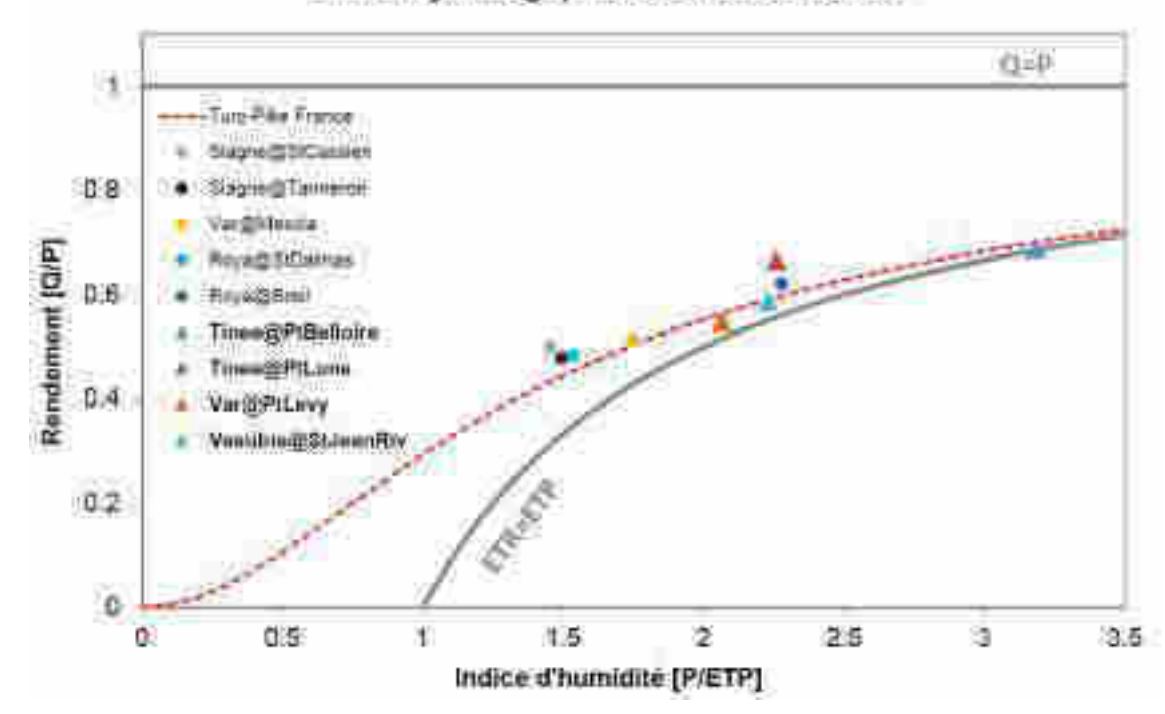

## Bilans hydrologiques des fleuves côtiers

**Figure 22 : Synthèse des bilans hydrologiques régionaux (bassins versants dans la région du Mercantour)** 

<span id="page-155-1"></span>La [Figure 22,](#page-155-1) met en évidence la diversité des bilans hydrologiques des bassins versants de la région, avec des rendements variables ( 0.6 à 0.4), en réponse à des indice d'humidité variables également (2.5 à 1.5). Les [Figure 23](#page-156-0) à [Figure 26,](#page-158-0) mettent en évidence la diversité de la composante nivale sur ses bassins, illustrant la transition depuis le bassin versant au régime le plus nival (Tinée@PtBelloire), vers des régimes où la composante nivale diminue progressivement (Tinée@PtLune, Var@PtLevy et Vésubie@StJeanRiv). Cette tendance se retrouve dans la forme de l'onde de fusion qui est de plus en plus étalée et par l'accroissement de l'importance des crues d'automne.

### <span id="page-155-0"></span>**4.2. MODELES HYDROLOGIQUES**

Le [Tableau 4](#page-156-1) donne les performances globales des modèles hydrologiques, évalués avec le critère de performance de Kling-Gupta (Gupta et al., 2009), dont la valeur maximale est 1 (abréviation : KGE). Les modèles sont évalués sur leurs capacités à représenter la variabilité journalière des débits (Q), mais aussi le régime hydrologique (REG), les crues (QCL) et les étiages (ETG). Ce tableau met en évidence que :

- trois modèles sont plutôt d'assez bonne qualité sur l'ensemble des signatures hydrologiques : **la Tinée@PtBelloire la Tinée@PtLune et le Var@PtLevy** ;
- un modèle est de qualité intermédiaire : la Vésubie@StJeanRiv.

Page : 26 / 54

Réf. : H-44200966-2020-000001 Indice : A

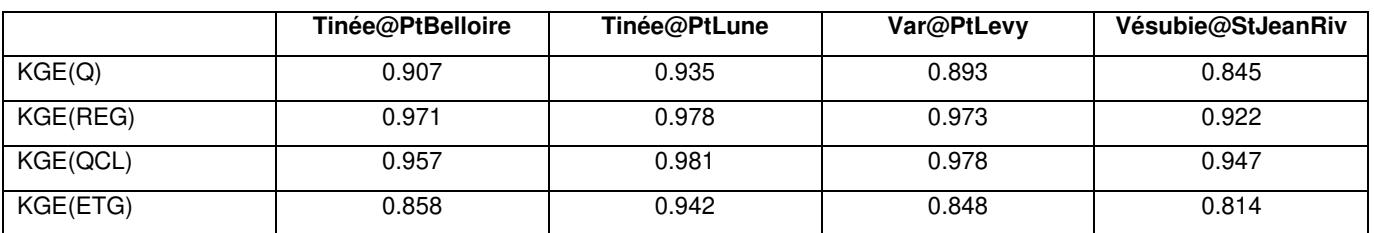

### **Tableau 4 : Performances globales des 4 modèles hydrologiques utilisés dans cette étude**

<span id="page-156-1"></span>Ces résultats globaux reflètent aussi bien la capacité intrinsèque du modèle hydrologique, que la qualité des forçages météorologiques et des observations de débit. Le modèle étant capable d'avoir d'assez bonnes performances sur certains bassins versants, on peut faire l'hypothèse que la formulation du modèle est bien adaptée à la région. Les forçages météorologiques étant relativement homogènes entre eux (ré-analyse SPAZM), on peut également faire l'hypothèse qu'ils décrivent de manière homogène la climatologie de ces bassins versants. Il peut bien évidemment y avoir des évènements particuliers qui sont imparfaitement représentés par la ré-analyse qui ne peut contenir (et extrapoler/interpoler) seulement les évènements météorologiques qu'elle a vu. Les mesures de débits étant particulièrement hétérogènes, on peut faire l'hypothèse que, finalement, la qualité des modèles, et notamment les années ou périodes particulières où s'installent des biais persistants, nous renseigne principalement sur la qualité des observations de débit.

# **4.2.1. La Tinée à Pont de Belloire (167 km²)**

Le calage du modèle a été réalisé sur la période 1960-1991. Les performances détaillées du modèle indique que la qualité des données peut être variable d'une année sur l'autre, mais globalement acceptable pour représenter le fonctionnement général de ce bassin versant. Le régime hydrologique est bien représenté [\(Figure 23\)](#page-156-0). Les critères statistiques sont plutôt élevés et indiquent un modèle plutôt performant sur les débits, le régime hydrologique, les crues et les étiages [\(Tableau 4\)](#page-156-1).

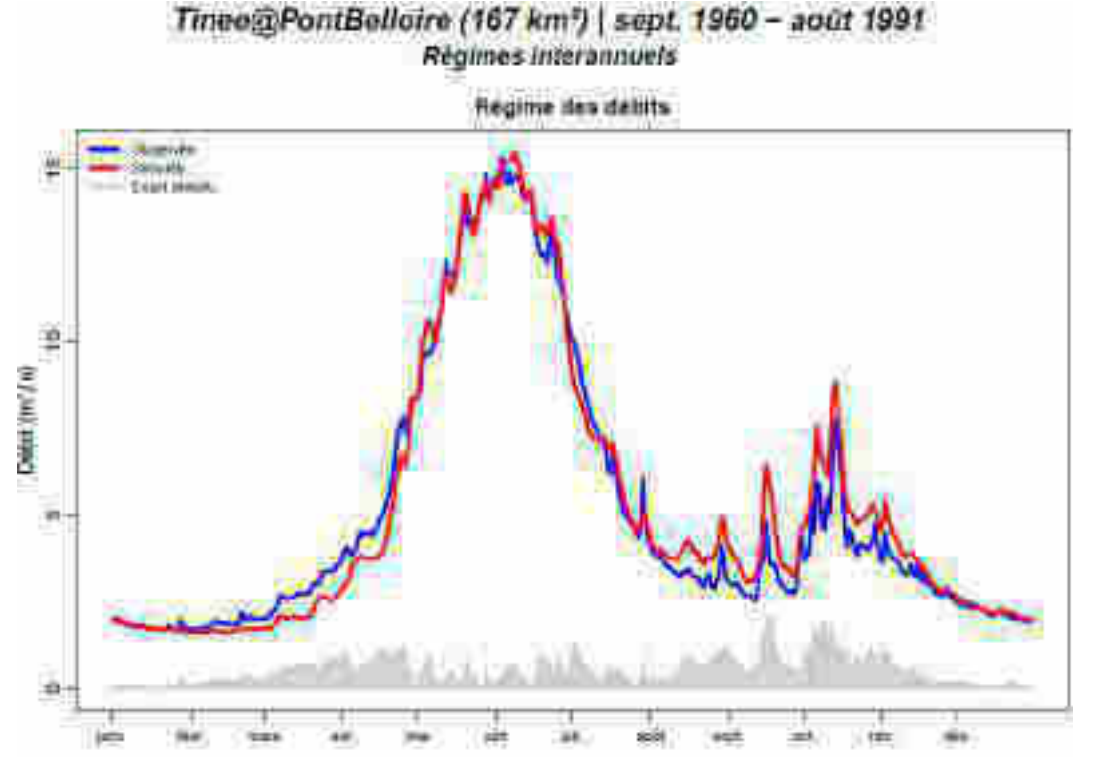

<span id="page-156-0"></span>**Figure 23 : Régime hydrologique de la Tinée@PtBelloire observé (en bleu) et simulé (en rouge). Période de calage : 01/09/1960 à 31/08/1991.** 

# **4.2.2. La Tinée à Pont de la Lune**

Le calage du modèle a été réalisé sur la période 1970-1991, la période récente semblant de qualité bien moins bonne (périodes avec de forts biais et inconsistance du modèle par rapport aux données). Les performances détaillées du modèle indique que la qualité des données peut être variable d'une année sur l'autre. Le régime hydrologique est bien représenté [\(Figure 24\)](#page-157-0). Les critères statistiques sont plutôt élevés et indiquent un modèle plutôt performant sur les débits, le régime hydrologique, les crues et les étiages [\(Tableau 4\)](#page-156-1).

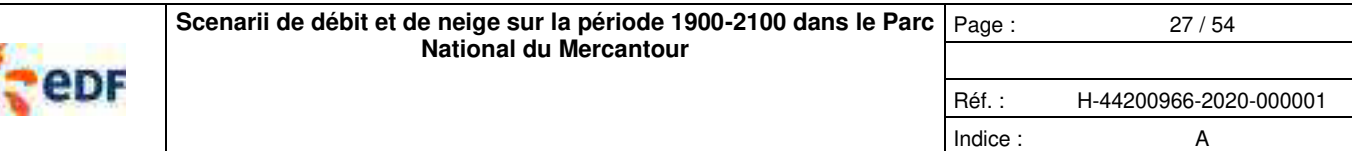

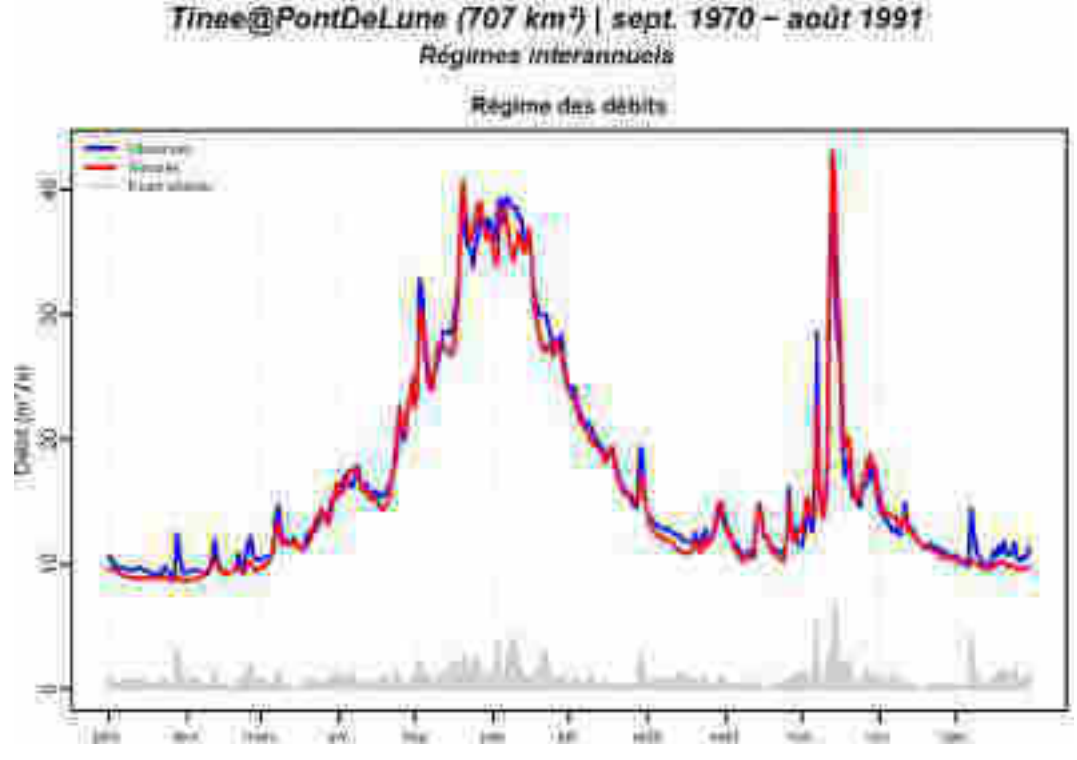

<span id="page-157-0"></span>**Figure 24 : Régime hydrologique de la Tinée@PtLune observé (en bleu) et simulé (en rouge) - Période de calage : 01/09/1970 à 31/08/1991.** 

### **4.2.3. Le Var à Pont Lévis**

Le calage du modèle a été réalisé sur la période 1959-2019. Les performances détaillées du modèle indique que la qualité des données peut être variable d'une année sur l'autre. Le régime hydrologique est bien représenté ([Figure 25\)](#page-157-1). Les critères statistiques sont plutôt élevés et indiquent un modèle plutôt performant sur les débits, le régime hydrologique, les crues et les étiages [\(Tableau 4\)](#page-156-1).

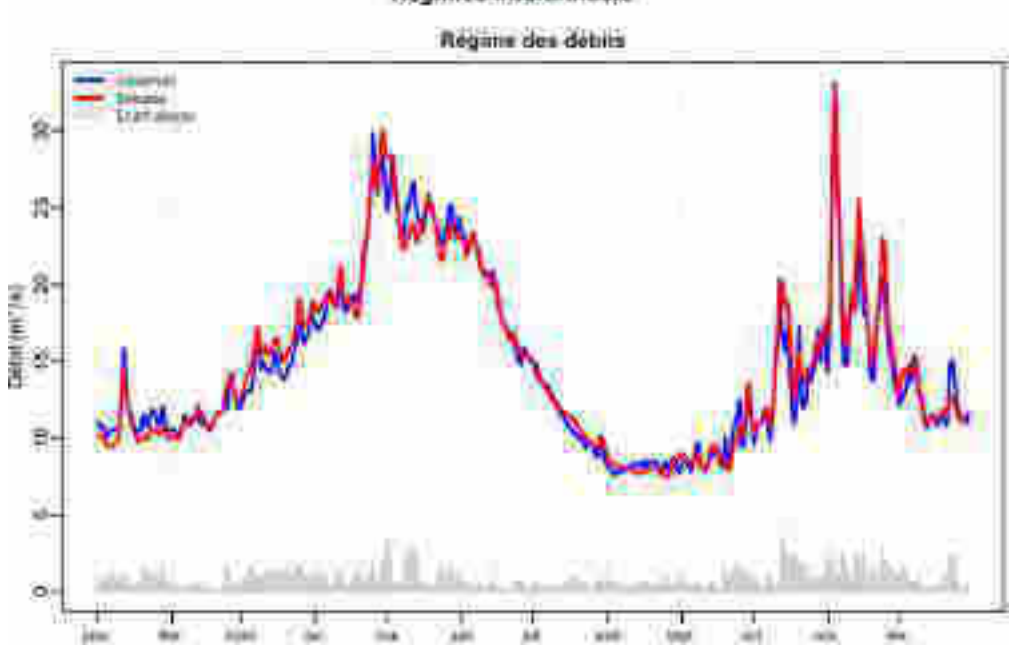

ar@PontLevis (674 km3) | sept. 1959 - juin 2019 Regimes inferannuels

<span id="page-157-1"></span>**Figure 25 : Régime hydrologique du Var@PtLevis observé (en bleu) et simulé (en rouge) - Période de calage : 01/09/1959 à 30/06/2019.** 

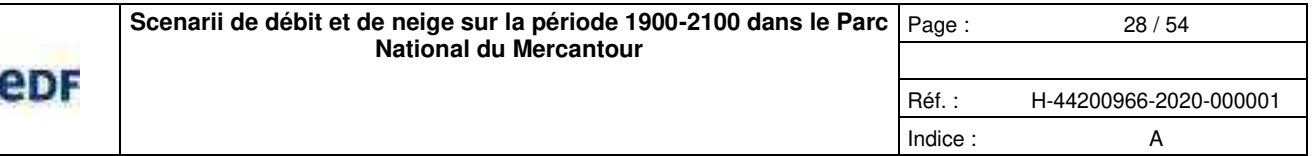

## **4.2.4. La Vésubie à Saint Jean la Rivière**

Le calage du modèle a été réalisé sur la période 1955-1969. Les performances détaillées du modèle indique que la qualité des données peut être variable d'une année sur l'autre. Le régime hydrologique est moyennement bien représenté ([Figure 25\)](#page-157-1), par rapport aux autres modèles. Les critères statistiques sont plutôt moyens et indiquent un modèle aux performances acceptables sur les débits, le régime hydrologique, les crues et les étiages [\(Tableau 4](#page-156-1)). Sans pouvoir l'objectiver plus clairement, il est probable que les données de cette station hydrométriques soient un peu plus incertaines que sur les autres bassins versants (cela resterait à étudier). La période de calage assez courte (par rapport aux autres modèles) impacte potentiellement les performances du modèle.

Vesubie@SaintJeanLaRiviere (353 km<sup>3</sup>) | sept. 1955 - sept. 1969

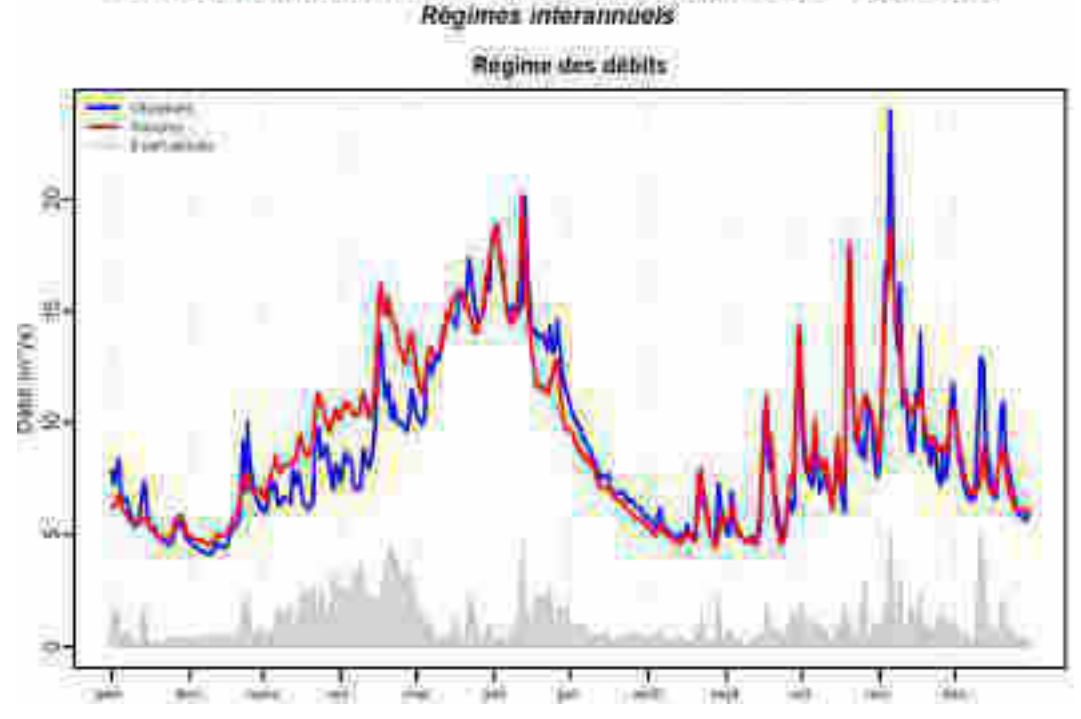

<span id="page-158-0"></span>**Figure 26 : Régime hydrologique de la Vésubie@StJeanRivière observé (en bleu) et simulé (en rouge) - Période de calage : 01/09/1955 à 31/08/1969.** 

## **4.3. MODELES NIVOLOGIQUES**

La modélisation nivale à la perche a fait l'objet d'une étude particulière (Thébault, 2019). Nous ne reprendrons pas les résultats de cette étude en détail dans ce rapport.

## **5. SCENARII DE DEBIT SUR LA PERIODE 1900-2100**

### **5.1. CONSTRUCTION DES SIMULATIONS 1900-2100 ET STRATEGIE D'ANALYSES**

Comme présentée précédemment, la construction des simulations sur la période 1900-2100 se fait par superposition de différentes sources et natures de données :

- Qobs : Des débits observés (et naturels) sur la période de disponibilité des données ;
- Q|SPAZM : Des débits simulés, avec comme données d'entrée (précipitation et température de l'air) les observations et la réanalyse SPAZM (généralement 1948-2018) ;
- Q|ANATEM : Des débits simulés dans le passé, avec comme données d'entrée les reconstitutions ANATEM (généralement, 1900-2016) ;
- Q|CC : Des débits simulés dans le futur, avec comme données d'entrée les projections climatiques générées à l'échelle du bassin versant (généralement, 1979-2100).

Compte-tenu de la variabilité des données observées, nous considérerons les données simulées Q|SPAZM comme les données les plus fiables et nous utiliserons les données Q|ANATEM et Q|CC sur les périodes non couvertes par Q|SPAZM, respectivement 1900-1947 et 2019-2100. Les périodes de recouvrement permettent de qualifier la qualité des reconstitutions Q|ANATEM et Q|CC.

La [Figure 27](#page-159-0) présente la construction progressive de la série 1900 – 2100, en prenant l'exemple de la Tinée au Pont de Belloire.

Copyright EDF - 10/04/2020. Ce document est la propriété d'EDF. Toute communication, reproduction, publication, même partielle, est interdite sauf autorisation

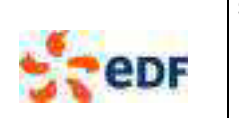

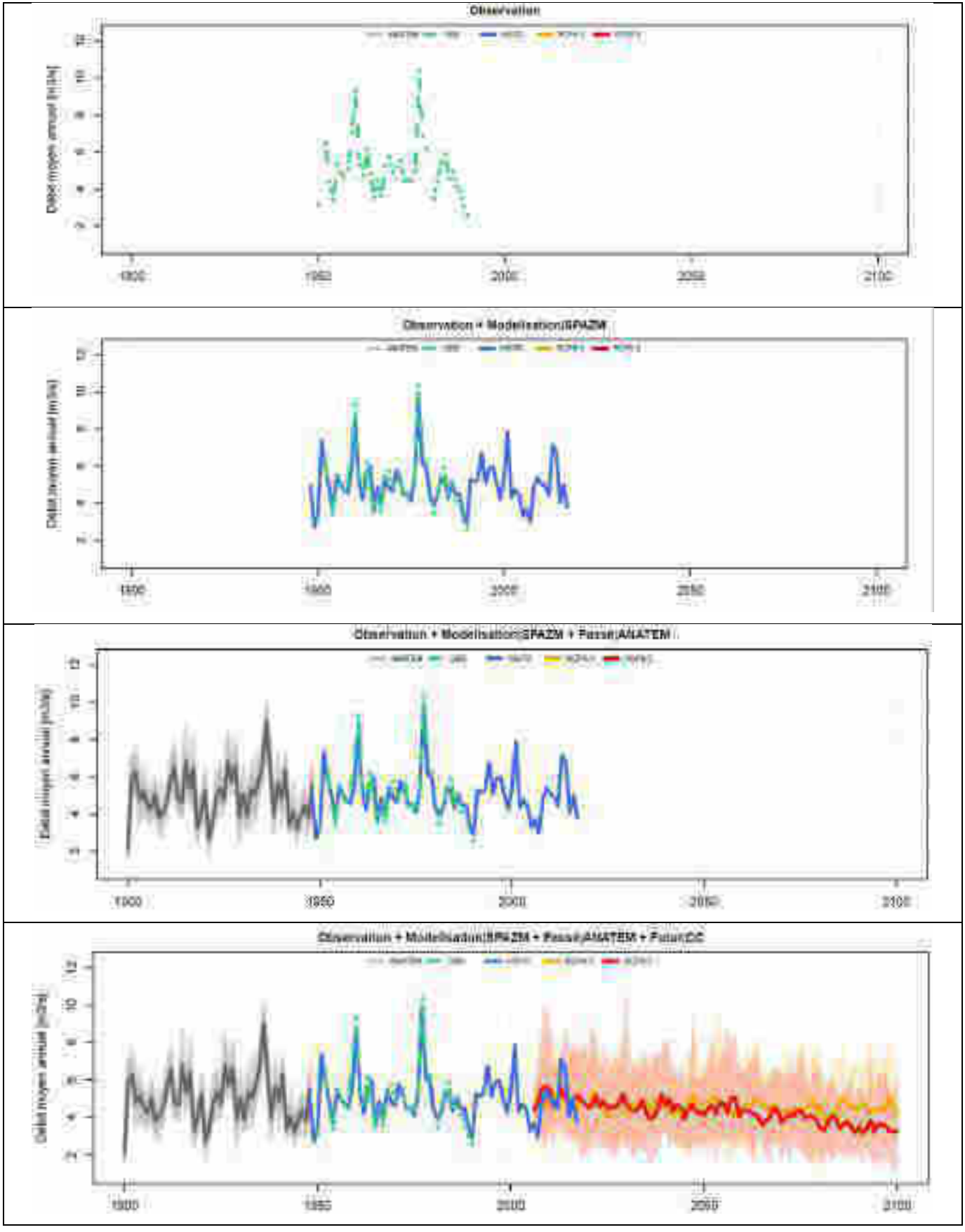

<span id="page-159-0"></span>**Figure 27 : Description de la construction progressive de séries 1900-2100 sur la Tinée à Pont de Belloire** 

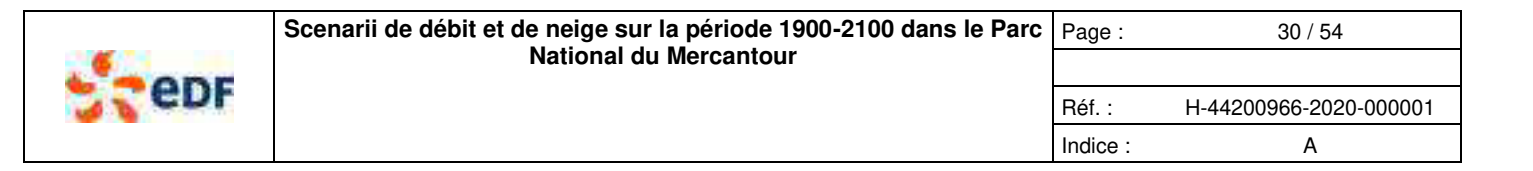

De manière classique, dans les études d'impacts du changement climatique, l'analyse des variables d'intérêt se fait sur des « tranches temporelles » de plusieurs années, afin d'être statistiquement plus robuste. Dans notre cas, l'analyse des chroniques de débits journaliers sur la période 1900-2100 se fait par périodes de 30 années. Nous avons retenu les périodes suivantes [\(Figure 28\)](#page-160-0) :

- **« 1940 »** (1940 ± 15 ans, passé lointain) : cette période représente les conditions du milieu du siècle dernier, avec une période connue pour avoir été particulièrement sèche ;
- **« 1970 »** (1970 ± 15 ans, passé proche) : cette période représente les conditions juste avant la mise en place d'une tendance sur les températures de l'air (généralement vers 1985 en France), avec une période connue pour avoir été plutôt humide (années 1970) ;
- **« 2000 »** (2000 ± 15 ans, climat actuel) : cette période représente les conditions actuelles, depuis le début de la tendance sur les températures de l'air, avec notamment des périodes assez sèches et avec une forte variabilité de l'enneigement (1990 et 2007 années déficitaires, 2001 et 2013 années excédentaires …) ;
- **« 2030 »** (2030 ± 15 ans, futur proche) : cette période représente les conditions dans un futur proche, avant le point pivot des différents scenarii climatiques aux environs de 2050 ;
- **« 2060 »** (2060 ± 15 ans, futur lointain) : cette période représente les conditions dans un futur lointain ;
- **« 2085 »** (2085 ± 15 ans, fin de siècle) : cette période représente les conditions de fin de siècle.

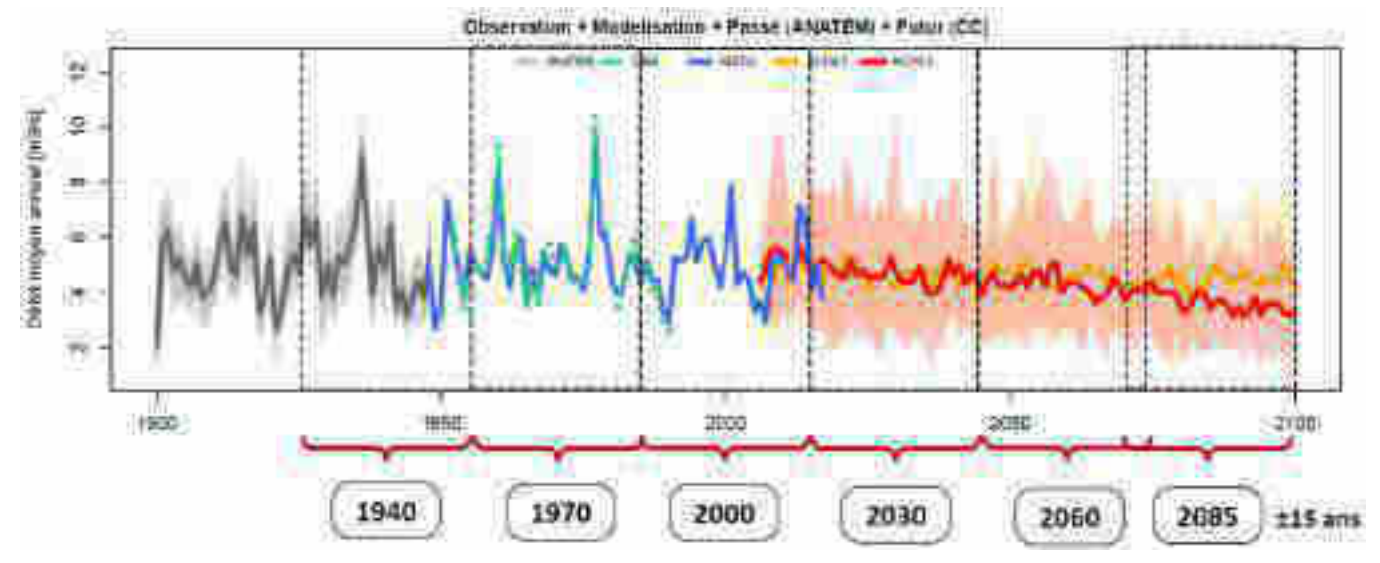

**Figure 28 : Séries 1900-2100 sur la Tinée à Pont de Belloire et découpage temporel en 6 périodes** 

## <span id="page-160-0"></span>**5.2. ANALYSE DE LA CLIMATOLOGIE**

### **5.2.1. Précipitation**

La [Figure 29](#page-161-0) présente l'évolution des cumuls annuels de précipitations sur la Tinée à Pont de Belloire de « 1940 » à « 2085 ». Chaque période regroupe 30 années et la distribution des cumuls annuels est représentée sous forme de boîtes à moustache (valeur min, quantile 10%, 50%, 90% et valeur max). Cette figure présente le cumul annuel moyen (a) et en valeur relative au cumul median de la période 2000 (b). Cette figure montre qu'à l'échelle d'une période il y a une forte variabilité des cumuls (distance inter quantiles 10% et 90% >700 mm/an) et que la faible tendance détectée dans le futur (baisse de quelques %) apparaît faible devant la grande variabilité de la précipitation au sein d'une période donnée de 30 ans. Concernant la précipitation, on n'observe pas de différence marquée dans le futur entre les RCP 4.5 et RCP 8.5.

La [Figure 30](#page-162-0) reprend le même type de représentation (mais en écart relatif à la période de référence « 2000 ») pour les quatre bassins versants d'intérêt du Mercantour. Les [Tableau 5](#page-162-1) et [Tableau 6](#page-162-2) donnent les valeurs numériques correspondant aux valeurs médianes. Les résultats obtenus pour la Tinée au Pont de Belloire sont similaires pour les trois autres bassins versants. Le signal de stabilité des cumuls de précipitation est robuste avec une majorité des écarts à la période « 2000 » inférieurs à ±5%. Cette variabilité des cumuls de précipitation apparaît homogène spatialement et temporellement.

Copyright EDF - 10/04/2020. Ce document est la propriété d'EDF. Toute communication, reproduction, publication, même partielle, est interdite sauf autorisation

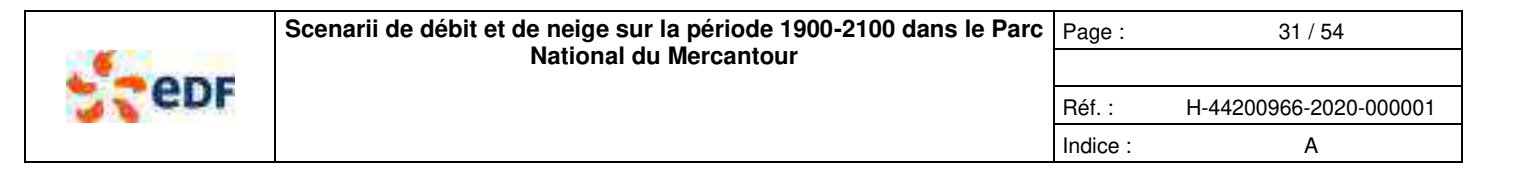

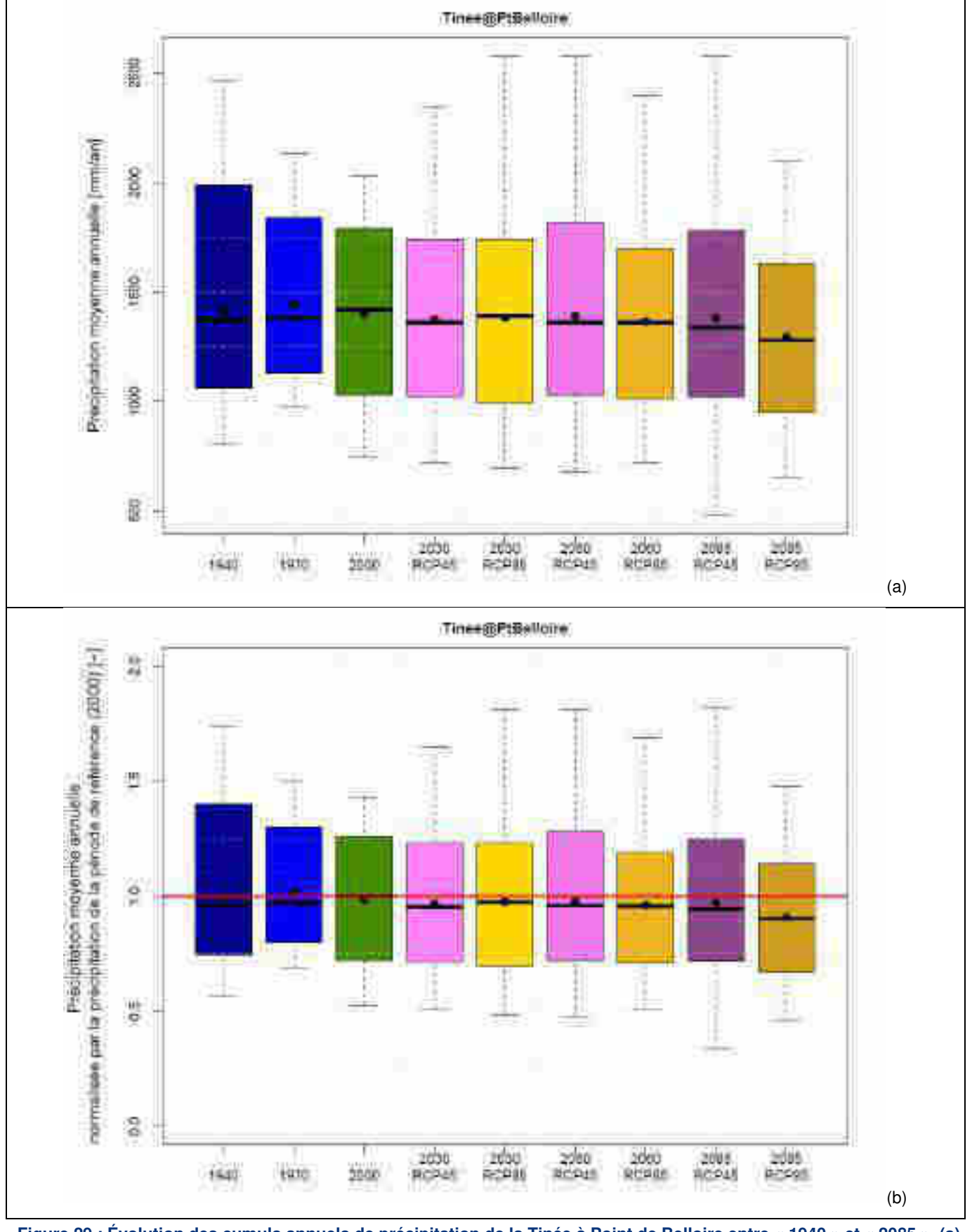

<span id="page-161-0"></span>**Figure 29 : Évolution des cumuls annuels de précipitation de la Tinée à Point de Belloire entre « 1940 » et « 2085 », (a) en valeur absolue et (b) en valeur relative à la période « 2000 »** 

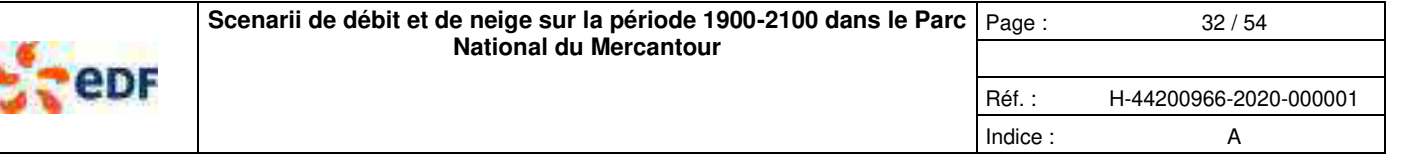

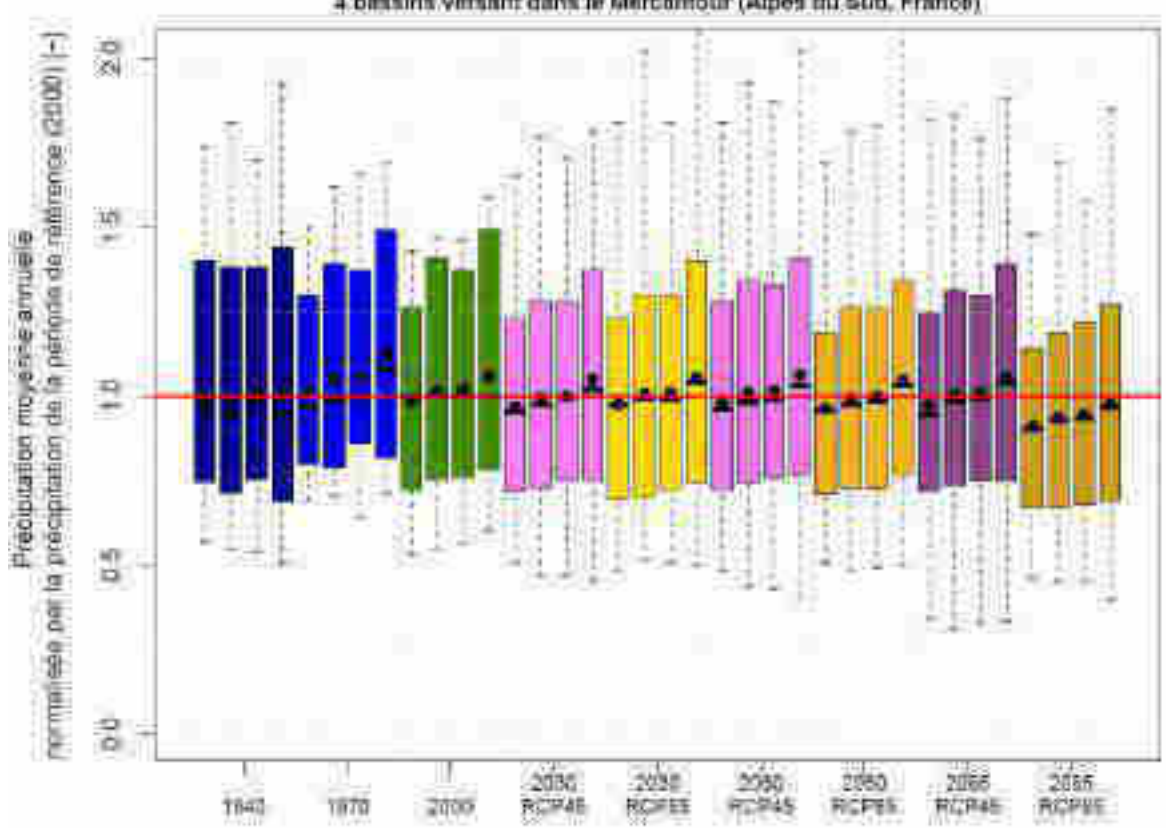

4 beasins versant dans le Mercontour (Alpes du Sud, France)

<span id="page-162-0"></span>**Figure 30 : Évolution des cumuls annuels de précipitation entre « 1940 » et « 2085 ». Synthèse sur les quatre bassins versants du Mercantour (de gauche à droite : Tinée à Pont de Belloire, Tinée au Pont de la Lune, Var au Pont Levis et Vésubie à Saint Jean de la Rivière)** 

| <b>Bassin versant</b>                 | $\approx$ 1940 » | $\cdot$ 1970 » | $\cdot$ 2000 » | $\cdot$ 2030 »<br><b>RCP 4.5</b> | $\cdot$ 2030 »<br><b>RCP 8.5</b> | $\cdot$ 2060 »<br><b>RCP 4.5</b> | $\cdot$ 2060 »<br><b>RCP 8.5</b> | $\cdot$ 2085 »<br><b>RCP 4.5</b> | $\cdot$ 2085 »<br><b>RCP 8.5</b> |
|---------------------------------------|------------------|----------------|----------------|----------------------------------|----------------------------------|----------------------------------|----------------------------------|----------------------------------|----------------------------------|
| Tinée @ Pont de<br><b>Belloire</b>    | 1370             | 1380           | 1420           | 1360                             | 1390                             | 1360                             | 1360                             | 1340                             | 1280                             |
| Tinée @ Pont de la<br>Lune            | 1270             | 1320           | 1340           | 1300                             | 1330                             | 1310                             | 1300                             | 1320                             | 1240                             |
| Var @ Pont Levis                      | 1190             | 1200           | 1210           | 1200                             | 1190                             | 1190                             | 1190                             | 1200                             | 1120                             |
| Vésubie @ Saint Jean<br>de la Rivière | 1130             | 1290           | 1190           | 1210                             | 1240                             | 1230                             | 1230                             | 1240                             | 1150                             |

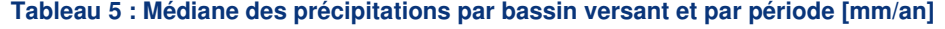

<span id="page-162-1"></span>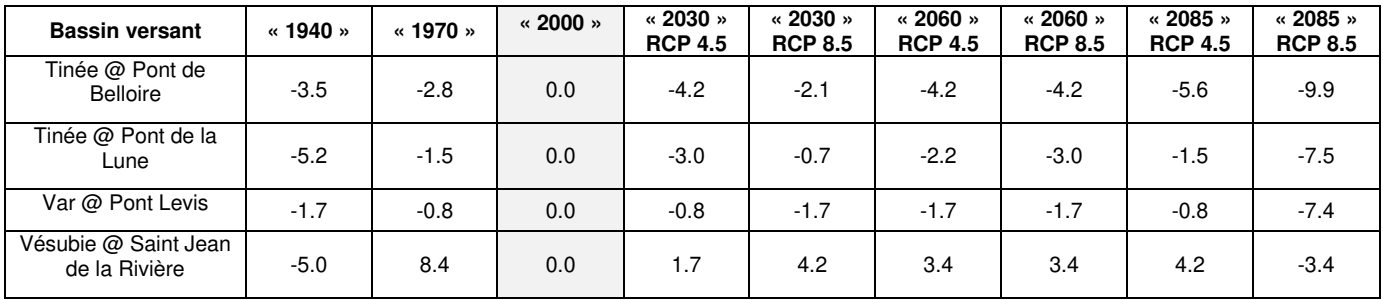

<span id="page-162-2"></span>**Tableau 6 : Écart de la médiane des précipitations à la période de référence « 2000 » par bassin versant et par période [%]** 

Copyright EDF - 10/04/2020. Ce document est la propriété d'EDF. Toute communication, reproduction, publication, même partielle, est interdite sauf autorisation

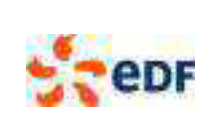

## **5.2.2. Température de l'air**

La [Figure 31](#page-164-0) présente l'évolution des températures annuelles sur la Tinée à Pont de Belloire de « 1940 » à « 2085 ». Chaque période regroupe 30 années et la distribution des températures annuelles est représentée sous forme de boîtes à moustaches (valeur min, quantile 10%, 50%, 90% et valeur max). Cette figure présente la valeur (a) et en valeur relative (b) à la moyenne de la période « 2000 ». Cette figure montre qu'à l'échelle d'une période il y a une faible variabilité des températures moyennes annuelles (distance inter quantiles 10% et 90% inférieure à 1.5°C mm/an). Par contre, la tendance depuis « 1970 » est très claire et on retrouve bien la différence des trajectoires entre le RCP 4.5 (+ 2°C par rapport à « 2000 » ; + 3°C par rapport à « 1970 ») et le RCP 8.5 (+ 4°C par rapport à « 2000 » ; + 5°C par rapport à « 1970 ») à l'horizon du fin de siècle (« 2085 »).

La [Figure 32 r](#page-165-0)eprend le même type de représentation (en écart en °C, par rapport à la période de référence « 2000 ») pour les quatre bassins versants d'intérêts du Mercantour. Les [Tableau 7](#page-163-0) et [Tableau 8](#page-163-1) donnent les valeurs numériques correspondant aux valeurs médianes. Les résultats obtenus pour la Tinée au Pont de Belloire sont similaires pour les trois autres bassins versants. Le signal d'augmentation des températures de l'air est significatif, il apparaît homogène spatialement et temporellement, avec un contraste fort entre les RCP 4.5 (+ 2°C en fin de siècle, par rapport à « 2000 ») et 8.5 (+ 4°C en fin de siècle, par rapport à « 2000 »).

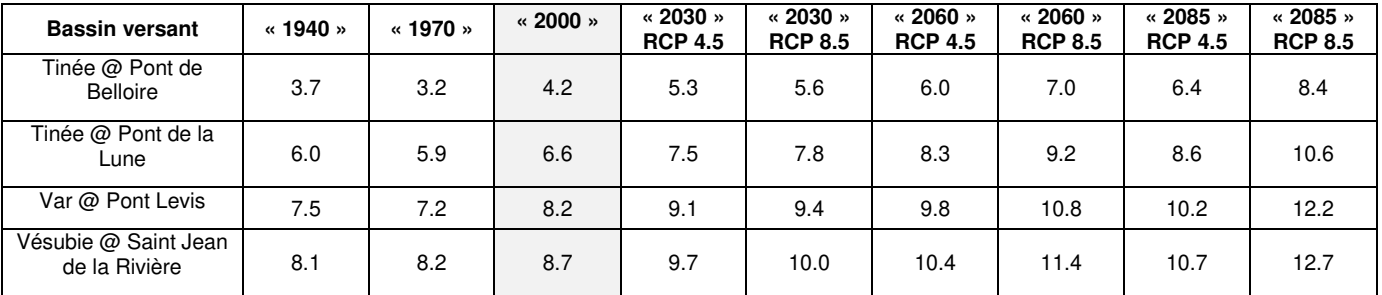

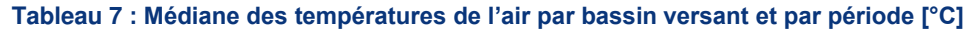

<span id="page-163-0"></span>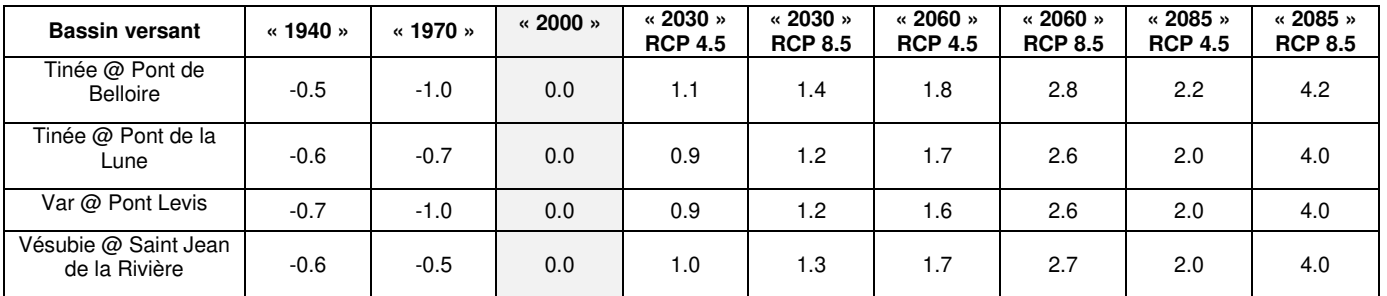

<span id="page-163-1"></span>**Tableau 8 : Écart de la médiane des températures de l'air à la période de référence « 2000 » par bassin versant et par période [°C]** 

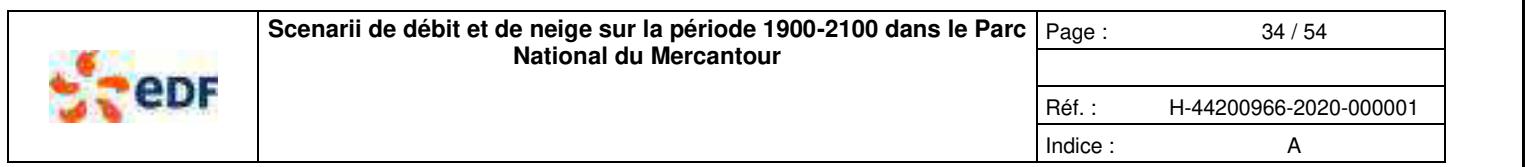

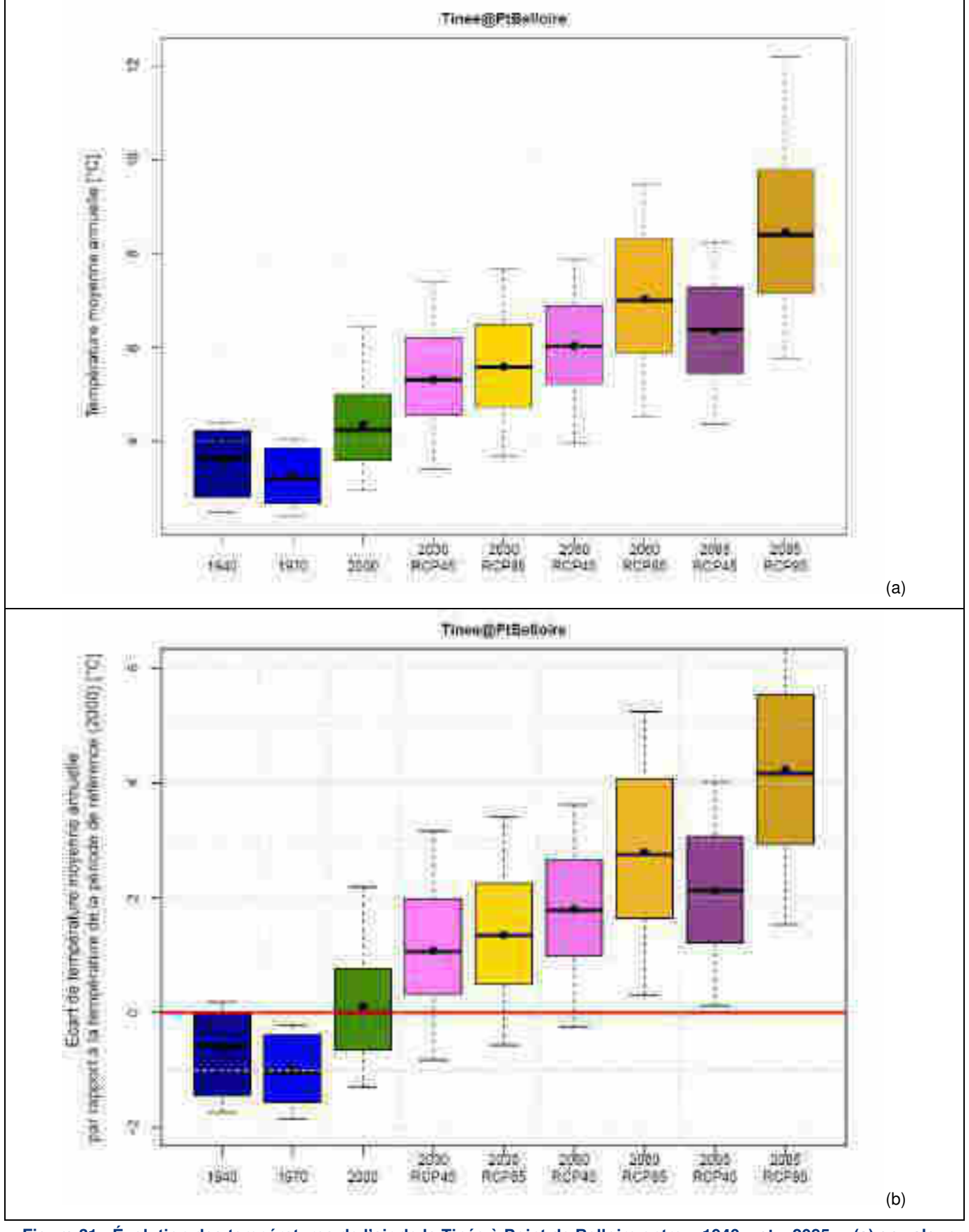

<span id="page-164-0"></span>**Figure 31 : Évolution des températures de l'air de la Tinée à Point de Belloire entre « 1940 » et « 2085 », (a) en valeur absolue et (b) en valeur relative à la période « 2000 »** 

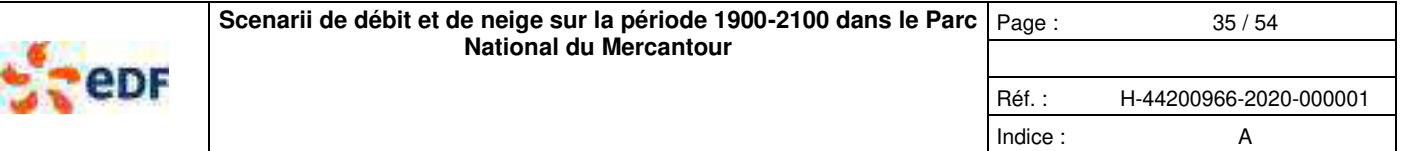

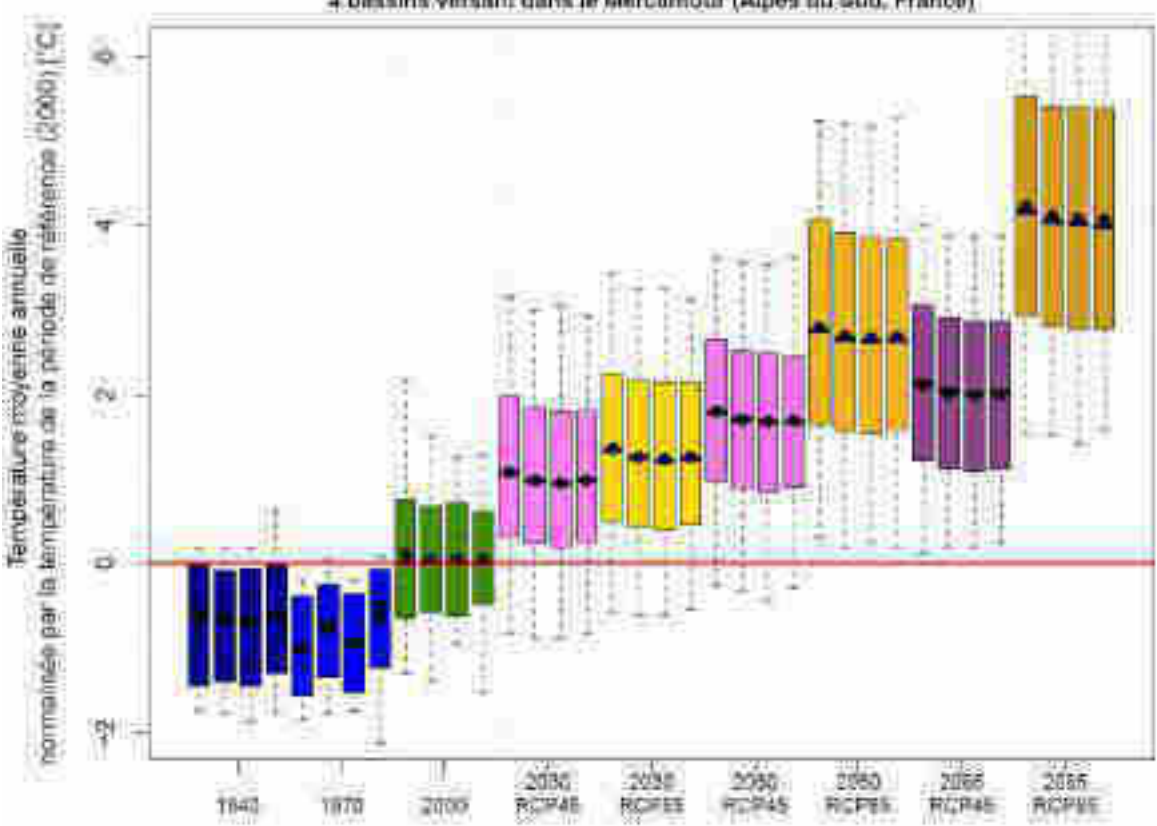

4 bassins versant dans le Mercontour (Alpes du Sud, Franco)

<span id="page-165-0"></span>**Figure 32 : Évolution de la température moyenne annuelle entre « 1940 » et « 2085 ». Synthèse sur les quatre bassins versants du Mercantour (Tinée à Pont de Belloire, Tinée au Pont de la Lune, Var au Pont Levis et Vésubie à Saint Jean de la Rivière)** 

### **5.3. IMPACTS SUR LES DEBITS MOYENS**

La [Figure 33](#page-166-0) présente l'évolution des débits moyens annuels sur la Tinée à Pont de Belloire de « 1940 » à « 2085 ». Chaque période regroupe 30 années et la distribution des débits moyens annuels est représentée sous forme de boîtes à moustaches (valeur min, quantile 10%, 50%, 90% et valeur max). Cette figure présente la valeur moyenne (a) et en valeur relative à la moyenne de la période « 2000 » (b). Cette figure montre qu'à l'échelle d'une période il y a une certaine variabilité des débits moyens annuels (distance inter quantiles 10% et 90% d'environ ±30%). Par contre, il y a une tendance à la baisse depuis la période « 1970 » avec un écart de 10% entre les périodes « 1970 » et « 2000 ». Par rapport à « 2000 », cette tendance semble continuer dans le futur avec une diminution de l'ordre de -10% en fin de siècle pour le RCP 4.5, et une augmentation du déficit jusqu'à -25% en fin de siècle pour le RCP 8.5. Cette différence entre les deux RCP est en lien avec les trajectoires contrastées d'augmentation de la température de l'air (impactant l'évapo-transipiration en premier lieu, et le débit in fine).

La [Figure 33](#page-166-0) reprend le même type de représentation (en écarts relatifs, par rapport à la période de référence « 2000 ») pour les quatre bassins versants d'intérêts du Mercantour. Les [Tableau 9](#page-167-0) et [Tableau 10](#page-167-1) donnent les valeurs numériques correspondant aux valeurs médianes. Les résultats obtenus pour la Tinée au Pont de Belloire sont similaires pour les autres bassins versants. Le signal de réduction des débits moyens est significatif, il apparaît homogène spatialement et temporellement, avec un contraste fort entre les RCP 4.5 et 8.5 à l'horizon de la fin du siècle.

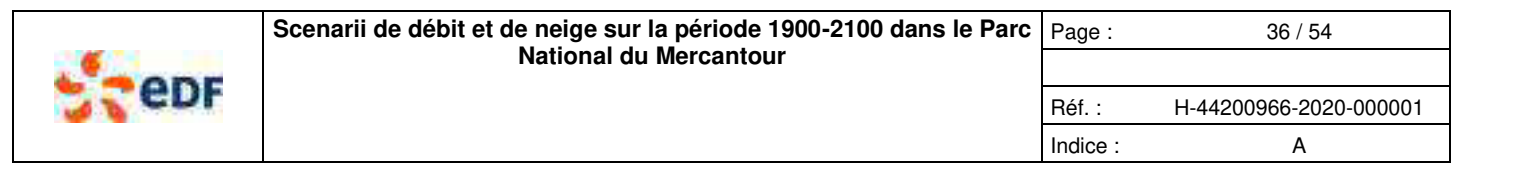

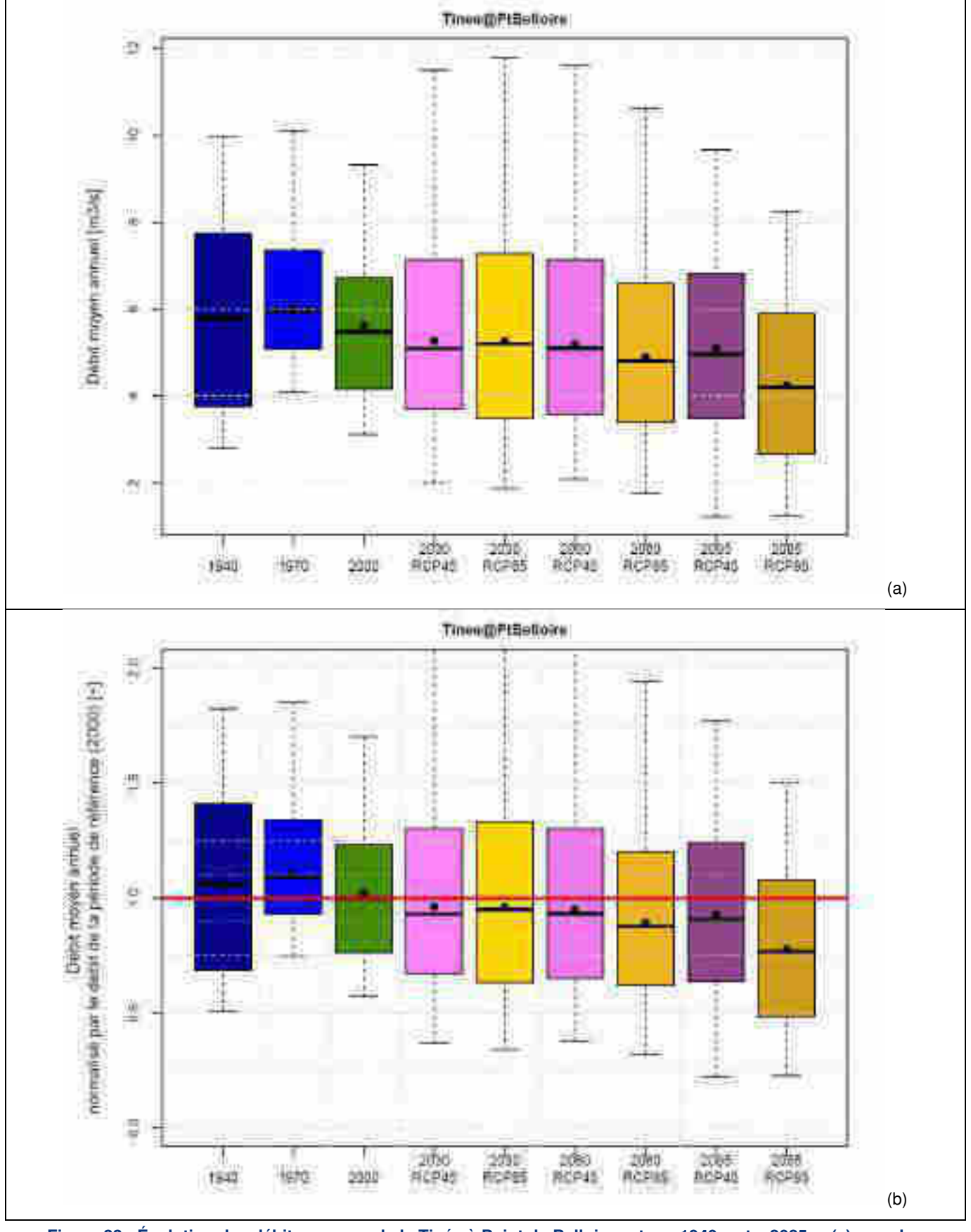

<span id="page-166-0"></span>**Figure 33 : Évolution des débits moyens de la Tinée à Point de Belloire entre « 1940 » et « 2085 », (a) en valeur absolue et (b) en valeur relative à la période « 2000 »** 

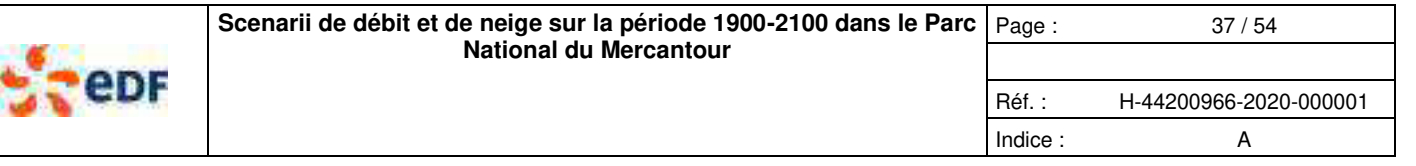

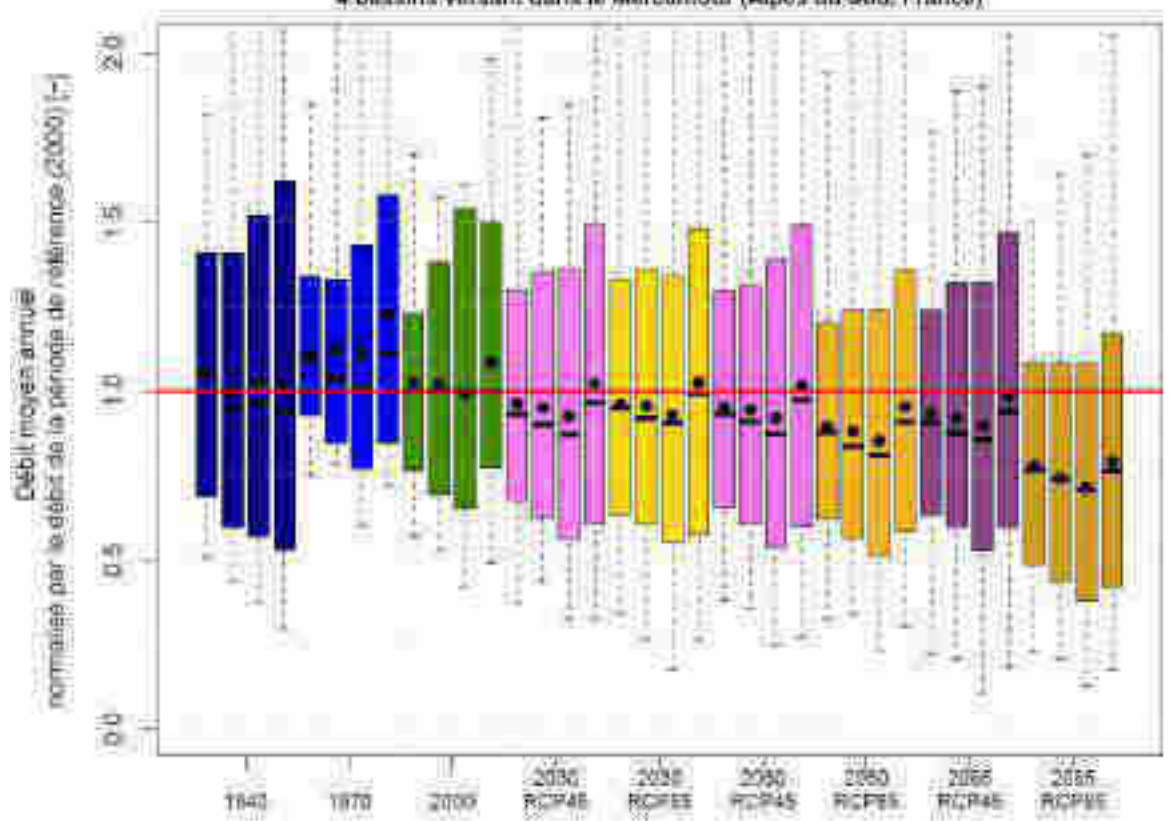

4 bassins versant dans le Mercontour (Alpes du Sud, France).

**Figure 34 : Évolution des débits moyens annuels entre « 1940 » et « 2085 ». Synthèse sur les quatre bassins versants du Mercantour (Tinée à Pont de Belloire, Tinée au Pont de la Lune, Var au Pont Levis et Vésubie à Saint Jean de la Rivière)** 

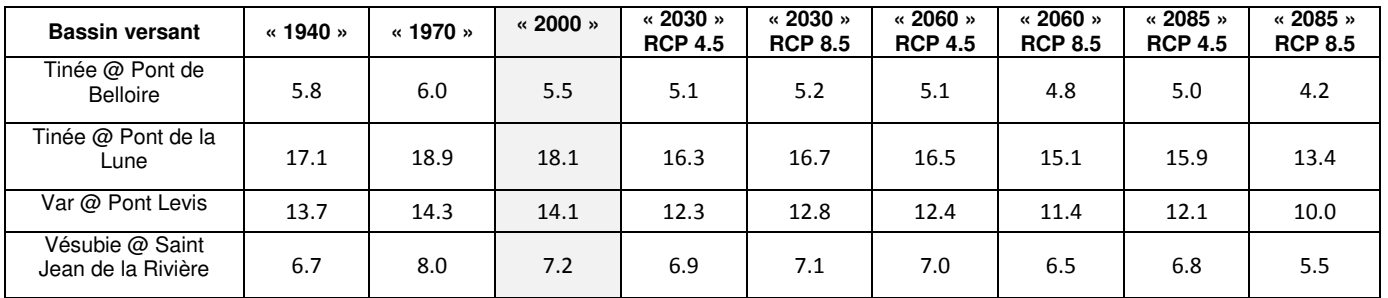

Tableau 9 : Médiane des débits moyens par bassin versant et par période [m<sup>3</sup>/s]

<span id="page-167-0"></span>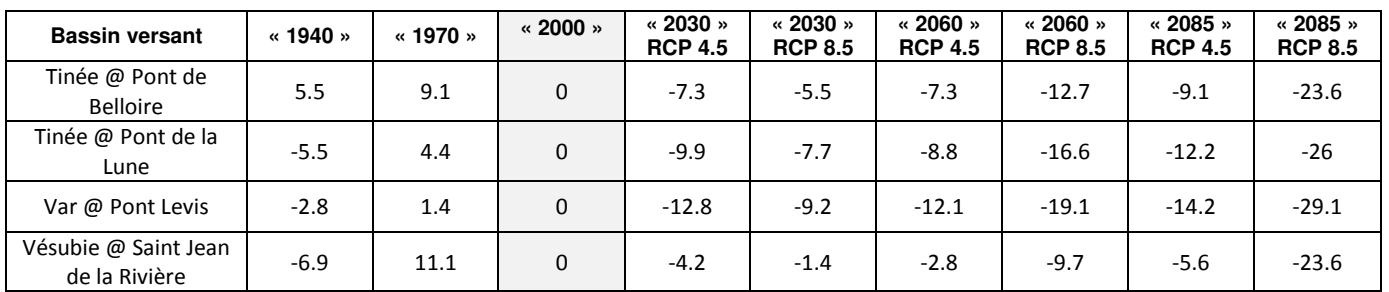

<span id="page-167-1"></span>**Tableau 10 : Écart de la médiane des débits moyens à la période de référence « 2000 » par bassin versant et par période [%]** 

Réf. : H-44200966-2020-000001 Indice : A

# **5.4. IMPACTS SUR LE REGIME HYDROLOGIQUE**

Les impacts du changement climatique sur les régimes sont présentés :

- à l[a Figure 35](#page-169-0) en prenant exemple sur la Tinée au Pont de Belloire ;
	- à l[a Figure 36](#page-170-0) en prenant exemple sur le Var au Pont Levis.

Ces figures montrent les régimes hydrologiques calculés sur 30 ans, pour les périodes « 1940 » et « 1970 » (bleu), la période actuelle (vert) et les périodes futures (violet pour le RCP 4.5 et jaune pour le RCP 8.5).

Sur un bassin versant avec une composante nivale marquée, la [Figure 35](#page-169-0) (Tinée au Pont de Belloire) montre :

- Des régimes hydrologiques passés et actuels (« 1940 », « 1970 » et « 2000 ») avec une composante clairement nivale. La période printanière de hautes eaux domine le régime hydrologique, les étiages sont en hiver et on observe peu de crues d'automne. Le pic de crue se situe autour du 1er juin, et l'étiage hivernal autour du 1er février.
- Une certaine variabilité des régimes hydrologiques passés et actuels (« 1940 », « 1970 » et « 2000 »). Cette variabilité reste relativement limitée, mais le régime des années « 1940 » (connues pour être sèches et chaudes) est assez proche de celui des années « 2000 », alors que le régime des années « 1970 » met en évidence une période avec des débits (et certainement de la neige) supérieurs aux autres périodes.
- **Une évolution des régimes hydrologiques dans le futur avec une réduction de la composante nivale, au profit d'un fonctionnement pluvio-nival :** 
	- **o Le pic de crue printanière est réduit en volume (de -30% à -60%, par rapport à la période de référence) et s'avance progressivement (début mai pour le scenario RCP4.5 et fin avril pour RCP 8.5). La crue de printemps représente 2.5 fois le débit moyen annuel en période passée ou actuelle et 1.5 à 2 fois le débit moyen annuel en période future ;**
	- **o Les débits d'hiver augmentent sensiblement (de +30% à +70%, par rapport à la période de référence, « 2000 »), alors que la période d'étiage passe de l'hiver à l'automne (début septembre) ;**
	- **o L'apparition de crues d'automne (peut-être similaire aux crues de l'automne 2019), avec des débits qui augmentent sensiblement (jusqu'à +75%, par rapport à la période de référence), jusqu'à la fin novembre.**

Sur un bassin versant avec une composante nivale moins marquée, la [Figure 36 \(](#page-170-0)Var au Pont Levis) montre :

- Des régimes hydrologiques passés et actuels (« 1940 », « 1970 » et « 2000 ») avec une composante nivale, moins marquée que sur la Tinée au Pont de Belloire. La fonte de la neige domine le régime hydrologique, mais les étiages sont en fin d'été et on observe des crues d'automne possibles jusqu'en décembre. La période de hautes eaux de printemps se situe début mai et l'étiage se situe entre le 1<sup>er</sup> et 15 septembre.
- **Une évolution des régimes hydrologiques dans le futur avec une réduction de la composante nivale, au profit d'un fonctionnement pluvio-nival de plus en plus marqué :** 
	- **o La crue de printemps est réduite en volume (de -20% à -40%, par rapport à la période de référence) et s'avance progressivement (fin avril pour le scenario RCP4.5 et mi-mars pour RCP 8.5). La crue de printemps représente 1.8 fois le débit moyen annuel en période passée ou actuelle et 1.4 fois le débit moyen annuel en période future ;**
	- **o Les débits d'hiver augmentent sensiblement (de +30% à +70%, par rapport à la période de référence) ;**
	- **o Les débits d'étiage de fin d'été diminuent (de -10% à -40%, par rapport à la période de référence) ;**
	- **o Apparition des crues d'automne, avec des débits qui augmentent sensiblement (jusqu'à +50%, par rapport à la période de référence), jusqu'à la fin novembre.**

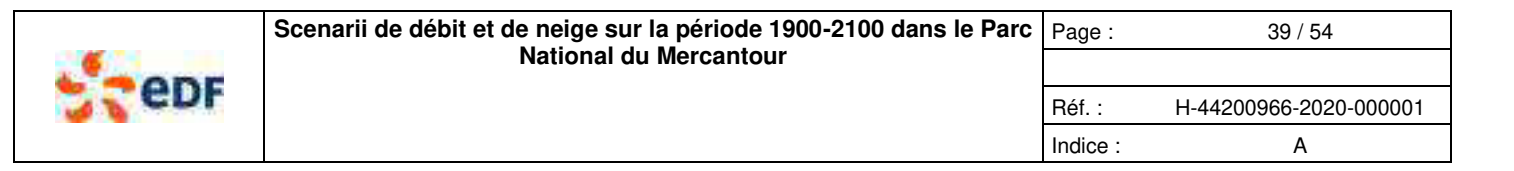

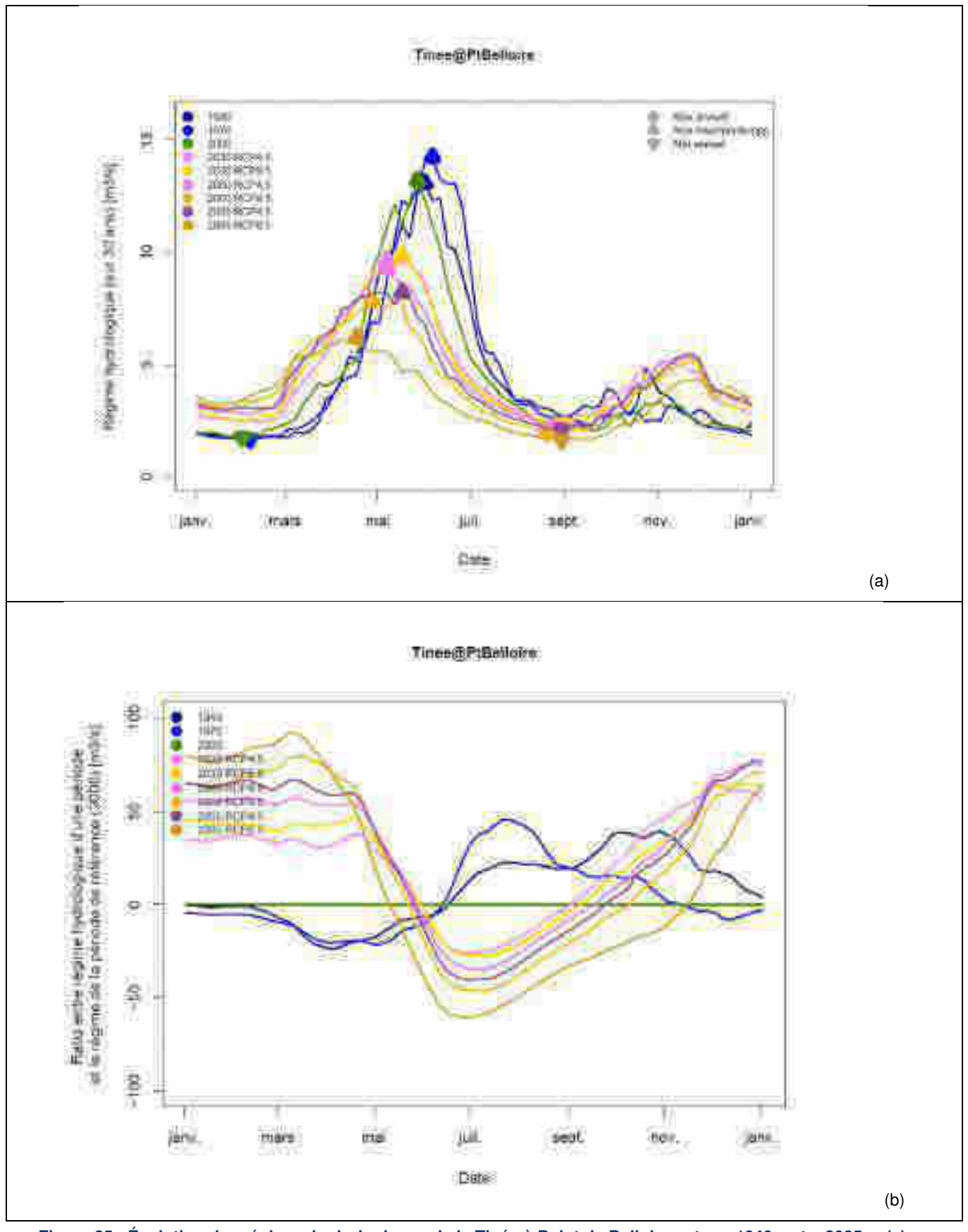

<span id="page-169-0"></span>**Figure 35 : Évolution des régimes hydrologiques de la Tinée à Point de Belloire entre « 1940 » et « 2085 », (a) en valeur absolue et (b) en valeur relative à la période « 2000 »** 

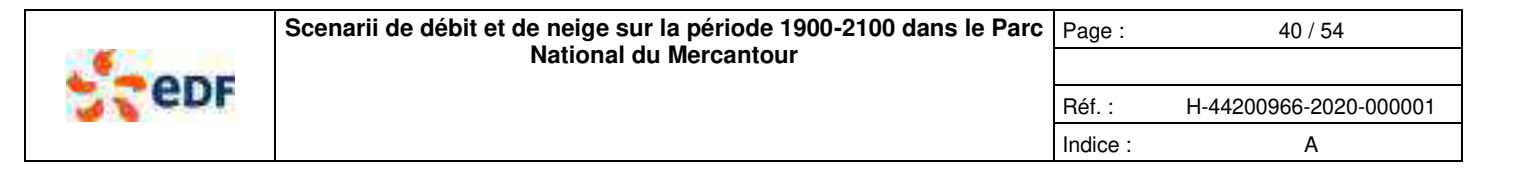

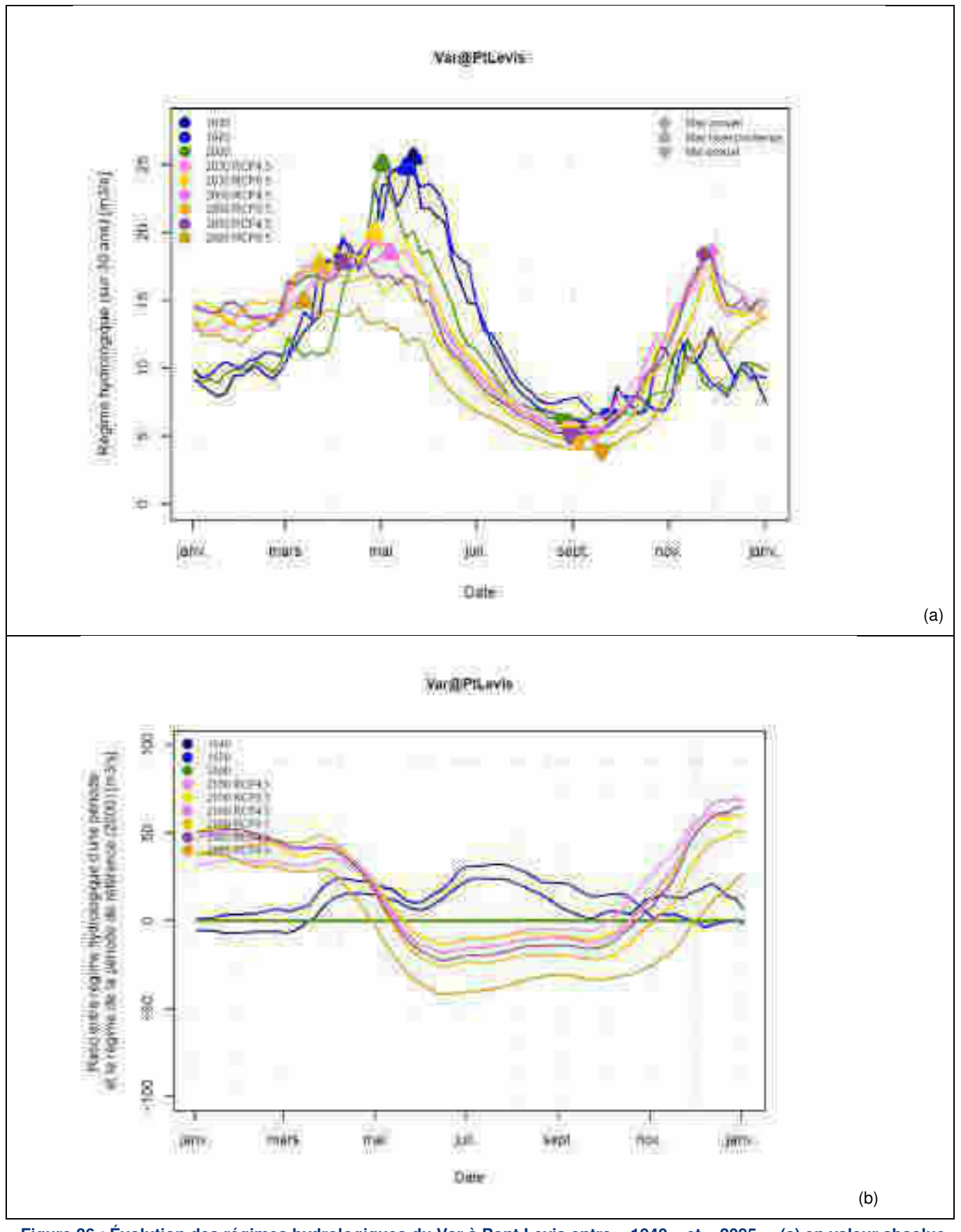

<span id="page-170-0"></span>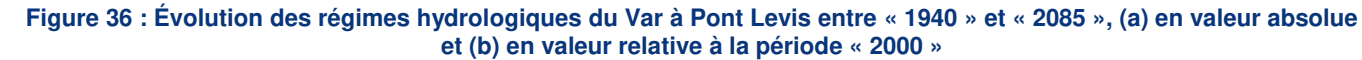

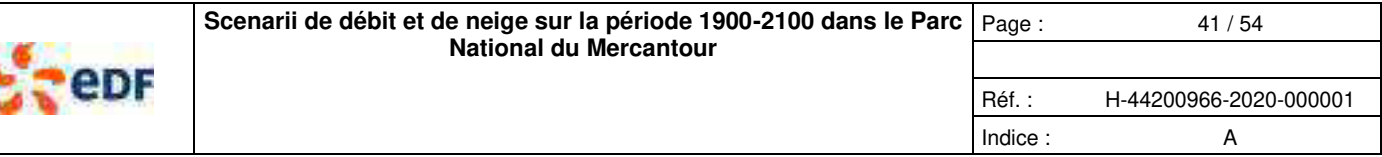

La [Figure 37](#page-172-0) présente une synthèse régionale des évolutions des régimes hydrologiques des quatre bassins versants, en comparant la valeur du débit maximum d'hiver/printemps et la date de ce débit maximum. Cette figure synthétise à l'échelle régionale les résultats obtenus avec les [Figure 35](#page-169-0) et [Figure 36.](#page-170-0) La synthèse concernant la date médiane de la crue de printemps est présentée aux [Tableau 11](#page-171-0) et [Tableau 12.](#page-171-1) Cette figure apporte de nombreuses informations :

- Tout d'abord, on peut hiérarchiser en climat passé ou présent, le fonctionnement nival des quatre bassins versants avec, du plus nival au moins nival, la Tinée au Pont de Belloire, la Tinée au Pont de la Lune, le Var au Pont Levis et la Vésubie à Saint Jean la rivière. Ce classement vient de la comparaison entre les ratios débit max / débit moyen et la date de ce débit max ;
- On retrouve le fonctionnement des bassins versants en climat passé et actuel, avec une date du débit max de printemps autour de la fin mai, avec des débits de crues représentant 1.5 à 2.5 fois le débit moyen de la période de référence ;
- Dans une perspective de futur proche (« 2030 »), la date du débit max glisse progressivement à début mai, avec des débits de crues représentant 1.5 à 2.0 fois le débit moyen de la période de référence. Il y a peu de différence entre les scenarii RCP 4.5 et RCP 8.5 ;
- Dans une perspective de futur lointain (« 2060 » et fin de siècle), la date du débit max glisse progressivement à miavril pour le scenarii RCP4.5 et début avril pour le RCP 8.5, avec des débits de crues représentant environ 1.5 fois le débit moyen de la période de référence.

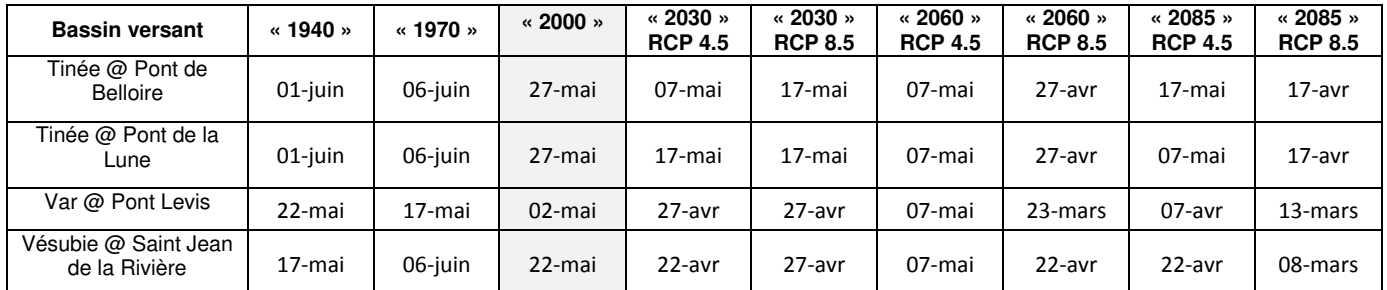

**Tableau 11 : Dates médiane de la crue de printemps par bassin versant et par période** 

<span id="page-171-0"></span>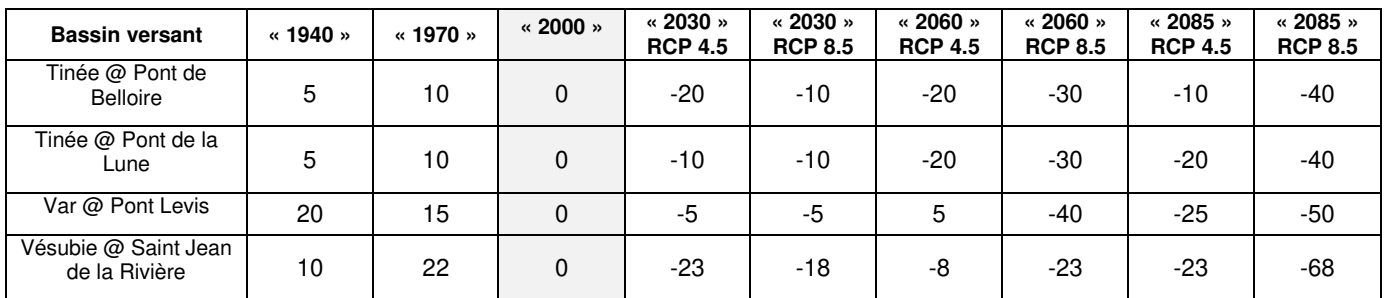

<span id="page-171-1"></span>**Tableau 12 : Écart de la date médiane de la crue de printemps par rapport à la période de référence « 2000 » par bassin versant et par période [jours]** 

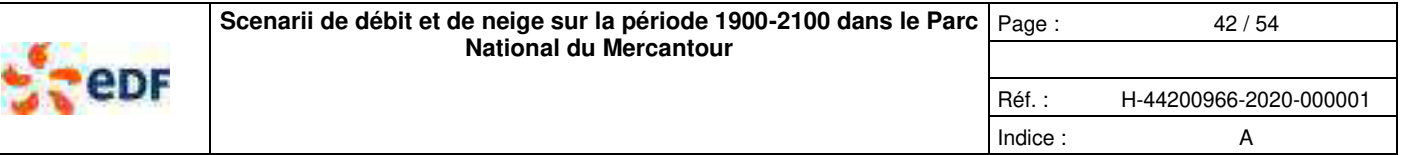

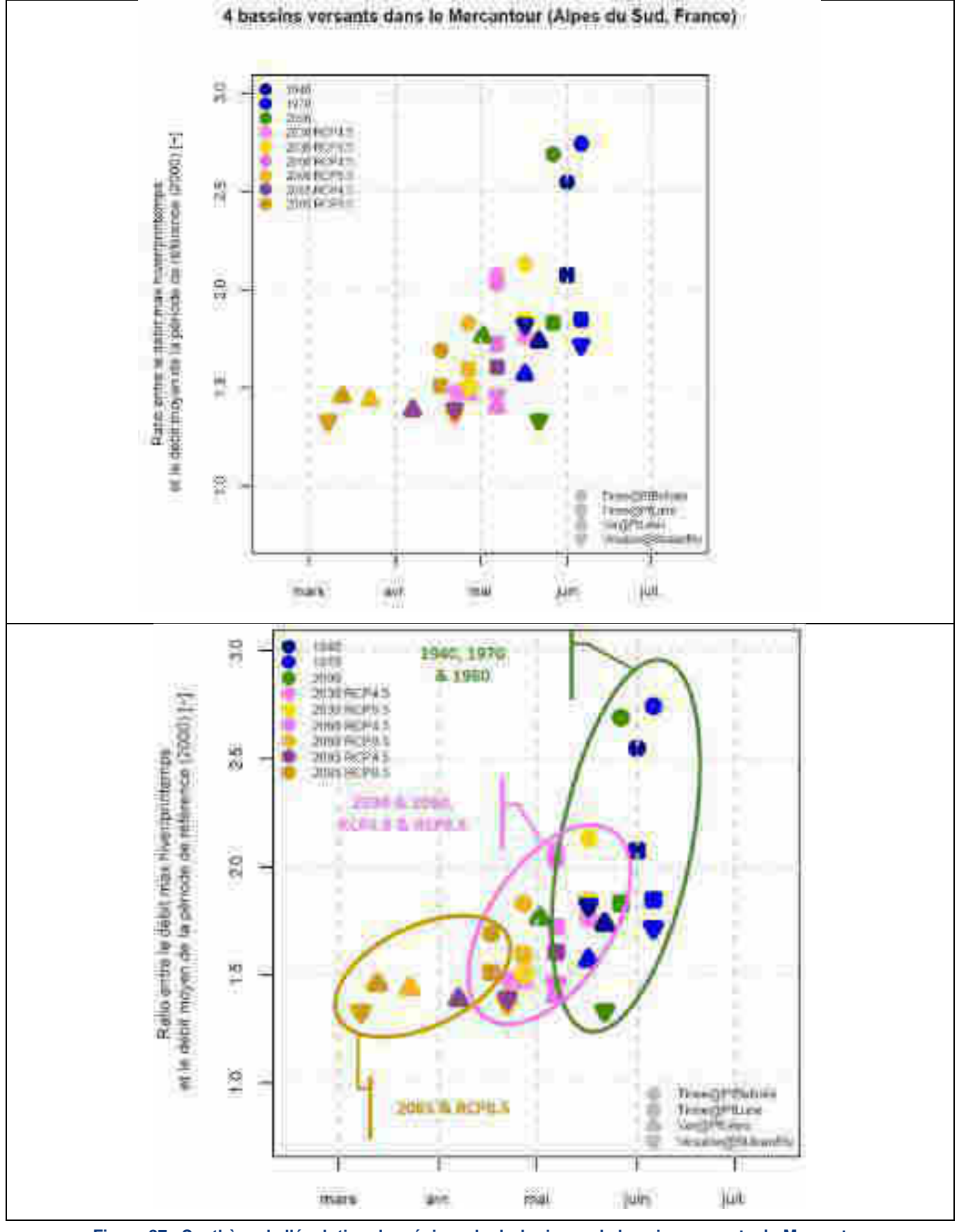

<span id="page-172-0"></span>**Figure 37 : Synthèse de l'évolution des régimes hydrologiques de bassins versants du Mercantour** 

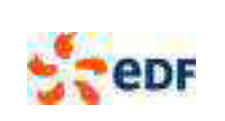

# **6. SCENARII DE NEIGE SUR LA PERIODE 1900-2100**

## **6.1. CONSTRUCTION DES SIMULATIONS 1900-2100**

La construction des simulations de la valeur en eau de la neige sur la période 1900-2100 a été réalisée de trois manières :

- à l'échelle du bassin versant, à partir de la variable intermédiaire du modèle MORDOR SD représentant le stock de neige (modèle calé globalement) ;
- à l'échelle d'une bande d'altitude du bassin versant, à partir de la variable intermédiaire du modèle MORDOR SD représentant le stock de neige, pour une bande d'altitude donnée. Afin que les simulations des différents bassins versants soient comparables, nous avons retenus des bandes d'altitudes communes sur tous les bassins versants : {1500-1800}, {1800-2100}, {2100-2400}, {2400-2700} et {>2700}. Ces bandes d'altitudes représentent des proportions de bassin versant différentes en terme de superficie ;
- à l'échelle de la perche à neige, à partir de la simulation de la valeur en eau de la neige de la routine nivale du modèle MORDOR SD, calée sur des observations neige [Thebault, 2019].

Dans la suite de ce rapport, nous allons concentrer notre analyse sur les simulations nivales par le modèle hydrologique complet (échelle globale ou par bande d'altitude). Les simulations nivales obtenues à partir des observations locales à la perche se sont révélées plutôt performantes pour les reconstitutions historiques, mais avec certains biais, qui restent à explorer, concernant les simulations d'impacts du changement climatique.

### **6.2. IMPACT SUR LA VALEUR MAXIMALE D'ENNEIGEMENT**

### **6.2.1. À l'échelle du bassin versant**

La [Figure 38](#page-174-0) présente l'évolution de la valeur en eau max de la neige sur la Tinée à Pont de Belloire de « 1940 » à « 2085 ». Cette figure présente la valeur moyenne (a) et en valeur relative à la médiane de la période « 2000 » (b). Cette figure montre qu'à l'échelle d'une période il y a une certaine variabilité de la valeur en eau max de la neige et des différences entre les périodes du passé (période « 1970 » plus enneigée que « 1940 » ou « 2000 »). Par contre, il y a une tendance à la baisse depuis les années « 1970 » avec un écart de 10% entre les périodes « 1970 » et « 2000 ». Par rapport à « 2000 », cette tendance semble s'accentuer dans le futur avec une diminution de l'ordre de -20% en « 2030 » à -35% en fin de siècle pour le RCP 4.5, et une augmentation du déficit jusqu'à -60% (par rapport à « 2000 ») en fin de siècle pour le RCP 8.5. Cette différence entre les deux RCP est en lien avec les trajectoires contrastées d'augmentation de la température de l'air.

La [Figure 39](#page-175-0) reprend le même type de représentation (en écart relatifs, par rapport à la période de référence « 2000 ») pour les bassins versants d'intérês du Mercantour. Les [Tableau 14](#page-175-1) et [Tableau 15](#page-175-2) renvoient les valeurs numériques. Les résultats obtenus pour les quatre bassins versants sont bien contrastés, avec une réduction de la valeur en eau maximale d'autant plus forte que les bassins versants sont bas en altitude (du moins impacté au plus impacté : Tinée à Pont de Belloire, Tinée au Pont de la Lune, Var à Pont Levis, Vésubie à Saint Jean la Rivière). Pour les trois derniers bassins versants, la diminution de la valeur en eau max de la neige est de l'ordre de -50% en « 2030 » à -65% en fin de siècle pour le RCP 4.5, et une augmentation du déficit jusqu'à -85% (par rapport à « 2000 ») en fin de siècle pour le RCP 8.5.

À partir des médianes de précipitations (totales) au [Tableau 5](#page-162-1) et de neige au [Tableau 14,](#page-175-1) on peut caractériser également la proportion de la neige dans le fonctionnement global des bassins versants. Le [Tableau 13](#page-173-0) montre que, par le passé et jusqu'au climat actuel, la neige représente environ 50% des précipitations totales sur la Tinée à Pont de Belloire, environ 25% sur la Tinée au Pont de la Lune et environ 25% sur le Var à Pont Levis et la Vésubie à St Jean la Rivière. À l'horizon de la fin de siècle, la neige représentera encore environ 30 % des précipitations totales sur la Tinée au Pont de Belloire, sera devenue négligeable sur la Tinée au Pont de la Lune, anecdotique sur le Var et la Vésubie.

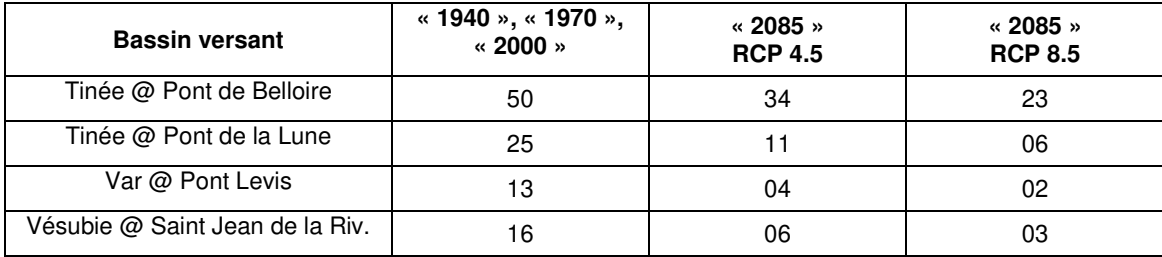

<span id="page-173-0"></span> **Tableau 13 : Proportion des précipitations solides (neige) dans les précipitations totales [%]** 

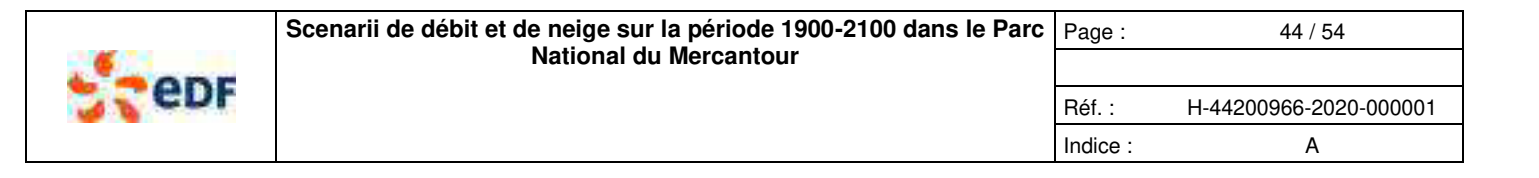

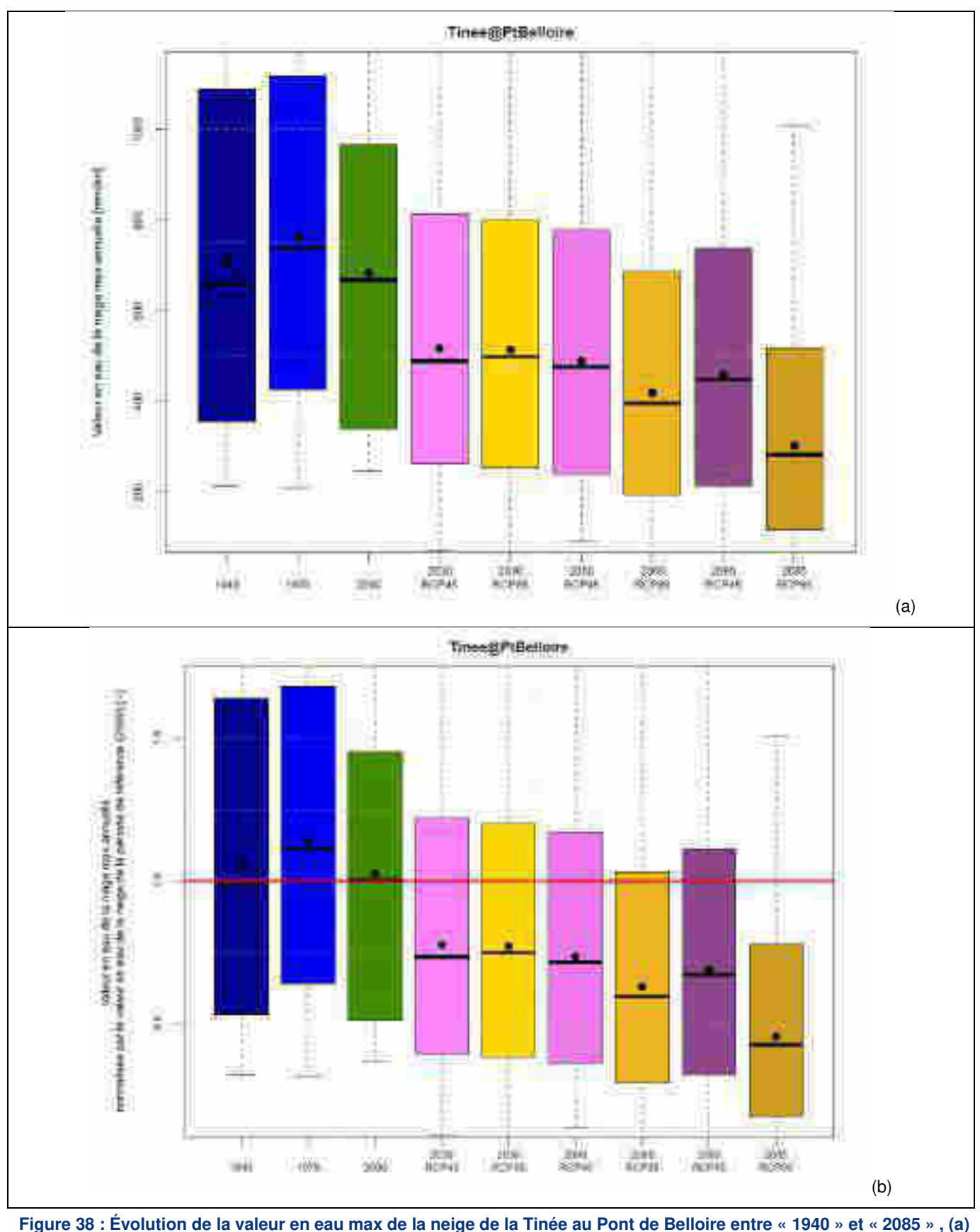

<span id="page-174-0"></span>**en valeur absolue et (b) en valeur relative à la période « 2000 »** 

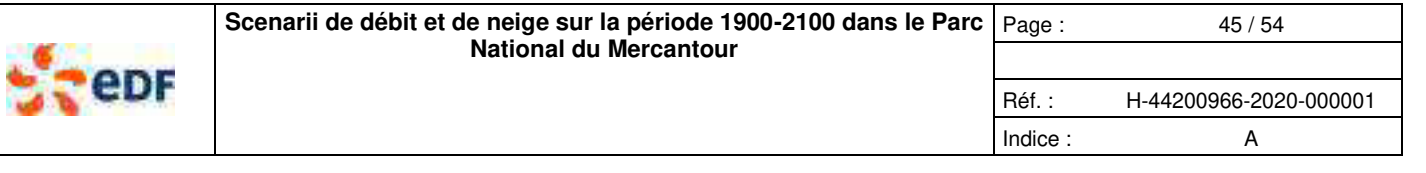

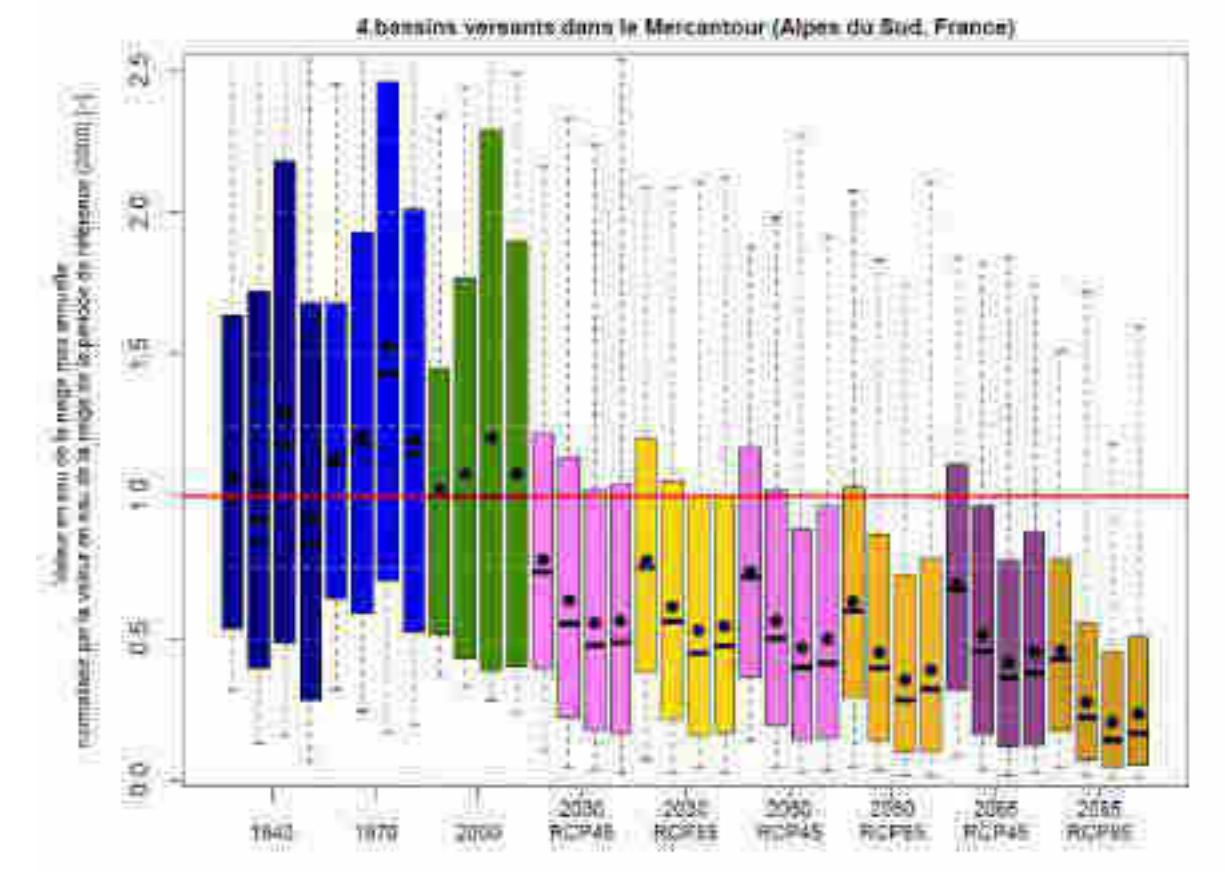

<span id="page-175-0"></span>**Figure 39 : Synthèse de l'évolution de la valeur en eau max de la neige des bassins versants du Mercantour** 

| <b>Bassin versant</b>                 | $\approx$ 1940 » | $\cdot$ 1970 » | $\cdot$ 2000 » | $\cdot$ 2030 »<br><b>RCP 4.5</b> | $\cdot$ 2030 $\cdot$<br><b>RCP 8.5</b> | $\cdot$ 2060 »<br><b>RCP 4.5</b> | $\cdot$ 2060 »<br><b>RCP 8.5</b> | $\cdot$ 2085 »<br><b>RCP 4.5</b> | $\cdot$ 2085 »<br><b>RCP 8.5</b> |
|---------------------------------------|------------------|----------------|----------------|----------------------------------|----------------------------------------|----------------------------------|----------------------------------|----------------------------------|----------------------------------|
| Tinée @ Pont de<br><b>Belloire</b>    | 677              | 764            | 691            | 500                              | 505                                    | 492                              | 412                              | 458                              | 292                              |
| Tinée @ Pont de la<br>Lune            | 300              | 365            | 346            | 186                              | 177                                    | 161                              | 132                              | 146                              | 74                               |
| Var @ Pont Levis                      | 150              | 193            | 131            | 62                               | 58                                     | 53                               | 36                               | 44                               | 18                               |
| Vésubie @ Saint Jean<br>de la Rivière | 170              | 212            | 190            | 102                              | 93                                     | 84                               | 66                               | 77                               | 35                               |

**Tableau 14 : Médiane de la valeur en eau de la neige bassin versant et par période [mm/an]** 

<span id="page-175-1"></span>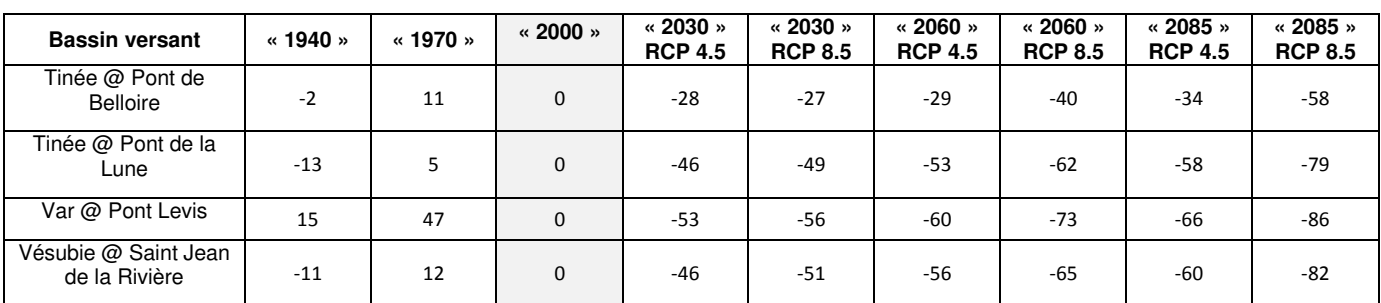

<span id="page-175-2"></span>**Tableau 15 : Écart de la valeur en eau de la neige à la période de référence « 2000 » par bassin versant et par période [%]**

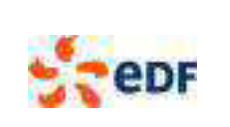

## **6.2.2. Par bandes d'altitudes**

La [Figure 40](#page-176-0) présente l'évolution de la médiane d'enneigement par bande d'altitude et par bassin versant. Nous nous sommes concentrés sur les bandes les plus hautes, allant de 1500m à 2700m. Nous n'avons pas représenté la dernière bande d'altitude, dont les surfaces sont très faibles (quelques % de la surface totale du bassin versant, [Tableau 3\)](#page-145-0) et pour lesquelles les simulations sont en limite d'extrapolation. Cette figure met en évidence des impacts du changement climatique :

- Proportionnellement plus forts en basse altitude (« 1650m » : >-60% à l'horizon fin de siècle, par rapport à « 2000 »), qu'en haute altitude (« 2550m » : -30% à – 50% à l'horizon fin de siècle, par rapport à « 2000 ») ;
- De manière globale, le scenario RCP4.5 représente une remontée de la zone d'enneigement d'environ 300m en fin de siècle, par rapport à « 2000 » et le scenario RCP8.5 représente une remontée d'environ 600m en fin de siècle, par rapport à « 2000 » ;
- Un impact plus fort à l'échelle du Var@Pont Levis et de la Vésubie@StJeanRiv, dont les altitudes sont représentées par les bandes les plus basses.

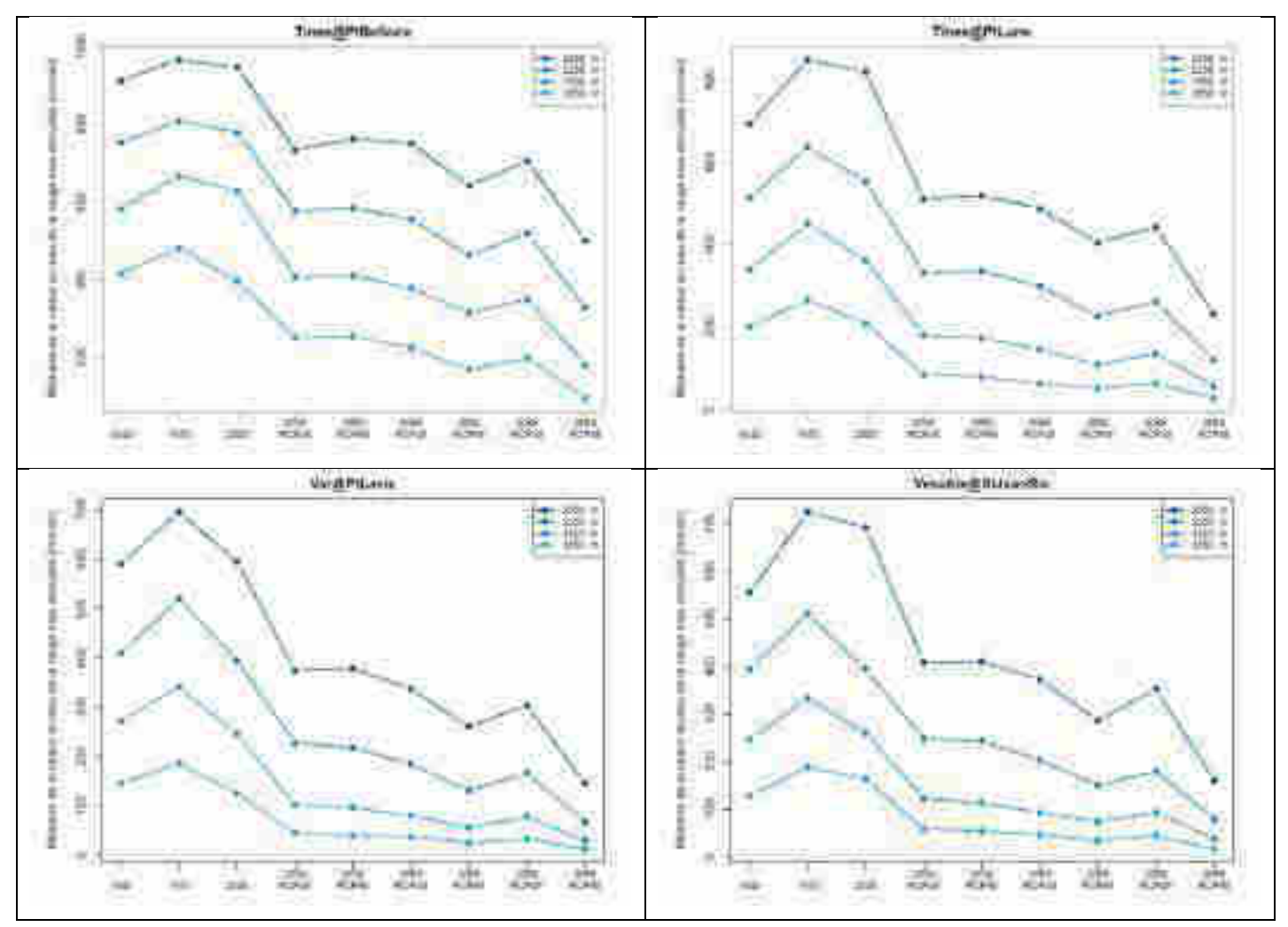

<span id="page-176-0"></span>**Figure 40 : Médiane de la valeur max d'enneigement (>25mm de valeur en eau) par bandes d'altitudes (1650m : 1500m-1800m / 1950m : 1800m-2100m / 2250m : 2100m-2400m / 2550m : 2400m-2700m) et par période** 

### **6.3. IMPACT SUR LE REGIME D'ENNEIGEMENT**

### **6.3.1. À l'échelle du bassin versant**

La [Figure 41](#page-178-0) (a) présente l'évolution de la date de la valeur en eau max de la neige sur la Tinée à Pont de Belloire de « 1940 » à « 2085 ». Cette figure montre que pour les périodes « 1940 », « 1970 » et « 2000 », la valeur médiane de la valeur max d'enneigement est autour de la première semaine de mai, avec une variabilité de 2 à 4 semaines autour de cette date. Par rapport à « 2000 », les tendances dans le futur sont à un avancement de la date d'enneigement max, avec une avancée de l'ordre de 2 semaines en « 2030 » à 4 semaines en fin de siècle pour le RCP 4.5, et une avancée jusqu'à 6 semaines en fin de siècle pour le RCP 8.5. Cette différence entre les deux RCP est en lien avec les trajectoires contrastées d'augmentation de la température de l'air.

Copyright EDF - 10/04/2020. Ce document est la propriété d'EDF. Toute communication, reproduction, publication, même partielle, est interdite sauf autorisation

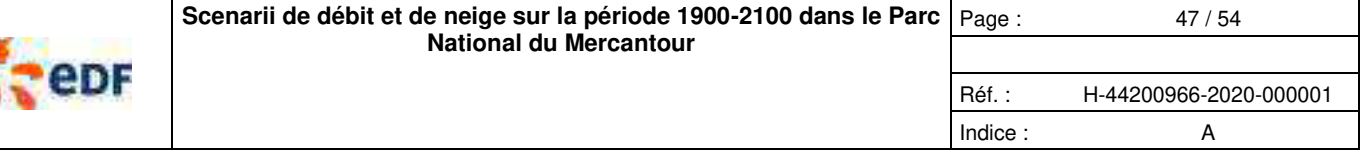

La [Figure 41](#page-178-0) (b) et la [Figure 42](#page-179-0) présentent l'évolution de la durée, de la date de début et de la date de fin de la saison nivale de la Tinée à Pont de Belloire de « 1940 » à « 2085 ». La saison nivale est définie (arbitrairement) par la période où la valeur en eau de la neige est supérieure à 25mm (à l'échelle du bassin versant). Ces figures montrent qu'à l'échelle d'une période il y a une certaine variabilité de la saison nivale et des différences entre les périodes du passé (« 1970 » plus longue que « 1940 » ou « 2000 »). Par contre, il y a une tendance à la baisse depuis les années « 1970 » avec une saison nivale passant de 300 jours à 270 jours environ actuellement. Par rapport à « 2000 », cette tendance semble continuer dans le futur avec une diminution de l'ordre de 20 jours en « 2030 » à 40 jours en fin de siècle pour le RCP 4.5, et diminution jusqu'à 80 jours en fin de siècle pour le RCP 8.5. Si on souhaite regarder dans le détail ces tendances sur la durée de la saison nivale [\(Figure 42\)](#page-179-0), il semble que la date de début de saison nivale évolue proportionnellement moins (1/3 environ de la réduction totale) que la date de la fin de la saison nivale (2/3 de la réduction totale).

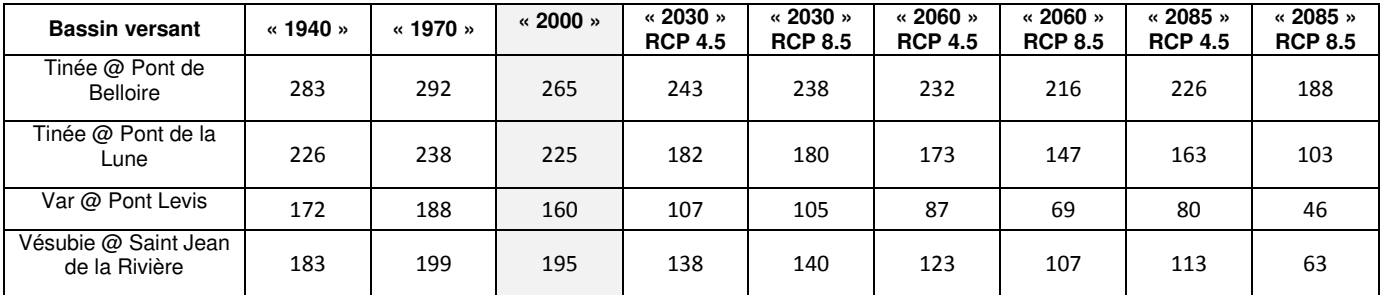

**Tableau 16 : Médiane de la durée de la saison d'enneigement par bassin versant et par période [jours]** 

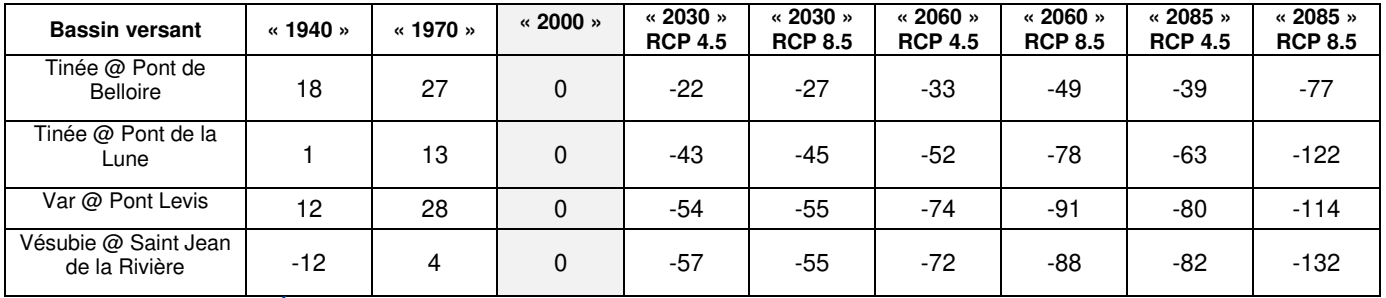

**Tableau 17 : Écart de la durée de la saison d'enneigement par bassin versant et par période [jours]**

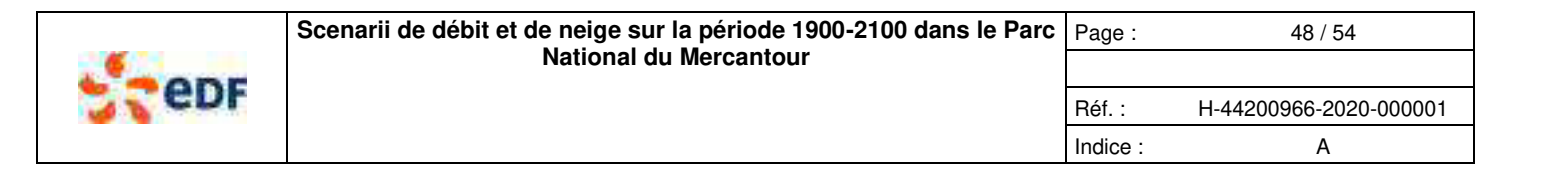

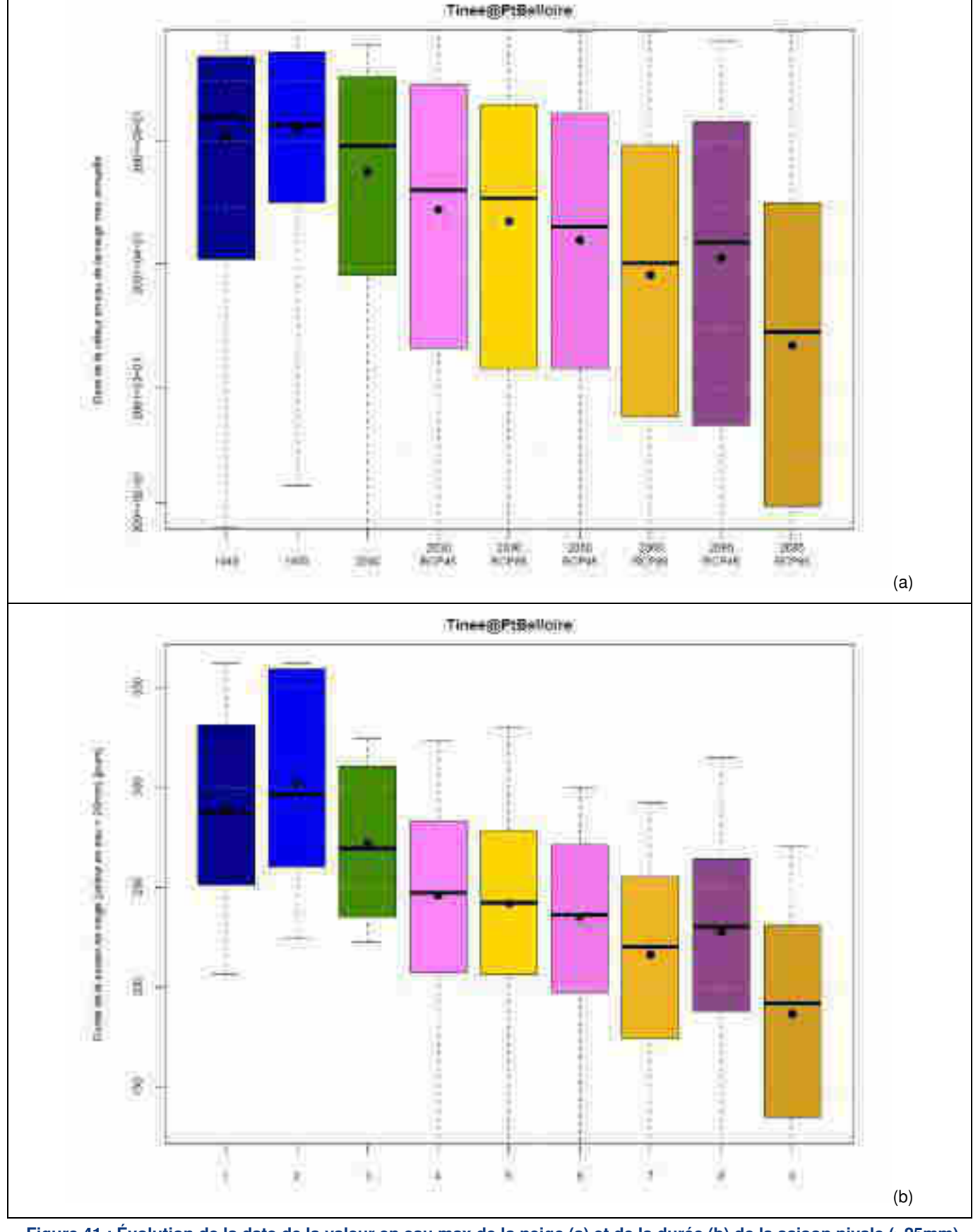

<span id="page-178-0"></span>**Figure 41 : Évolution de la date de la valeur en eau max de la neige (a) et de la durée (b) de la saison nivale (>25mm) de la Tinée au Pont de Belloire entre « 1940 » et « 2085 »** 

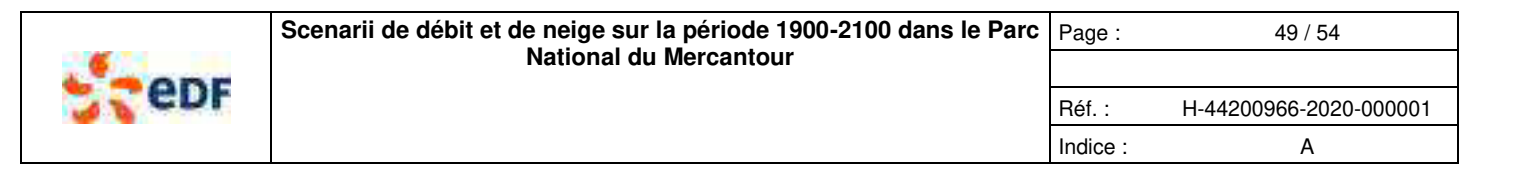

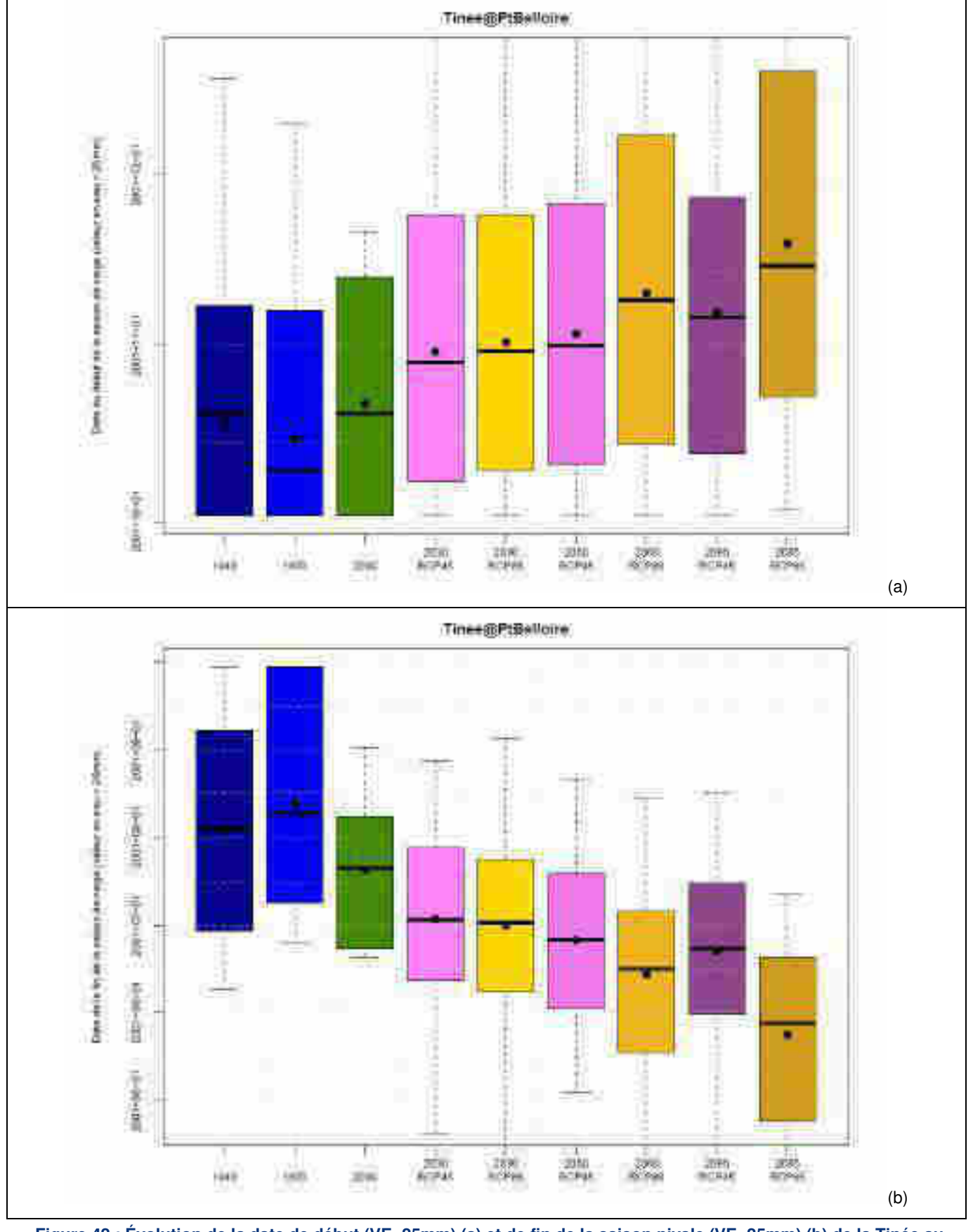

<span id="page-179-0"></span>**Figure 42 : Évolution de la date de début (VE>25mm) (a) et de fin de la saison nivale (VE<25mm) (b) de la Tinée au Pont de Belloire entre « 1940 » et « 2085 »**
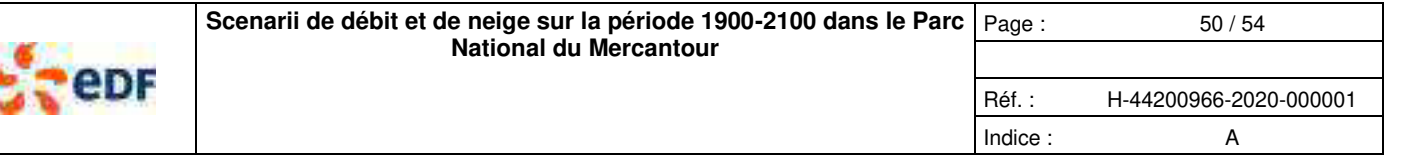

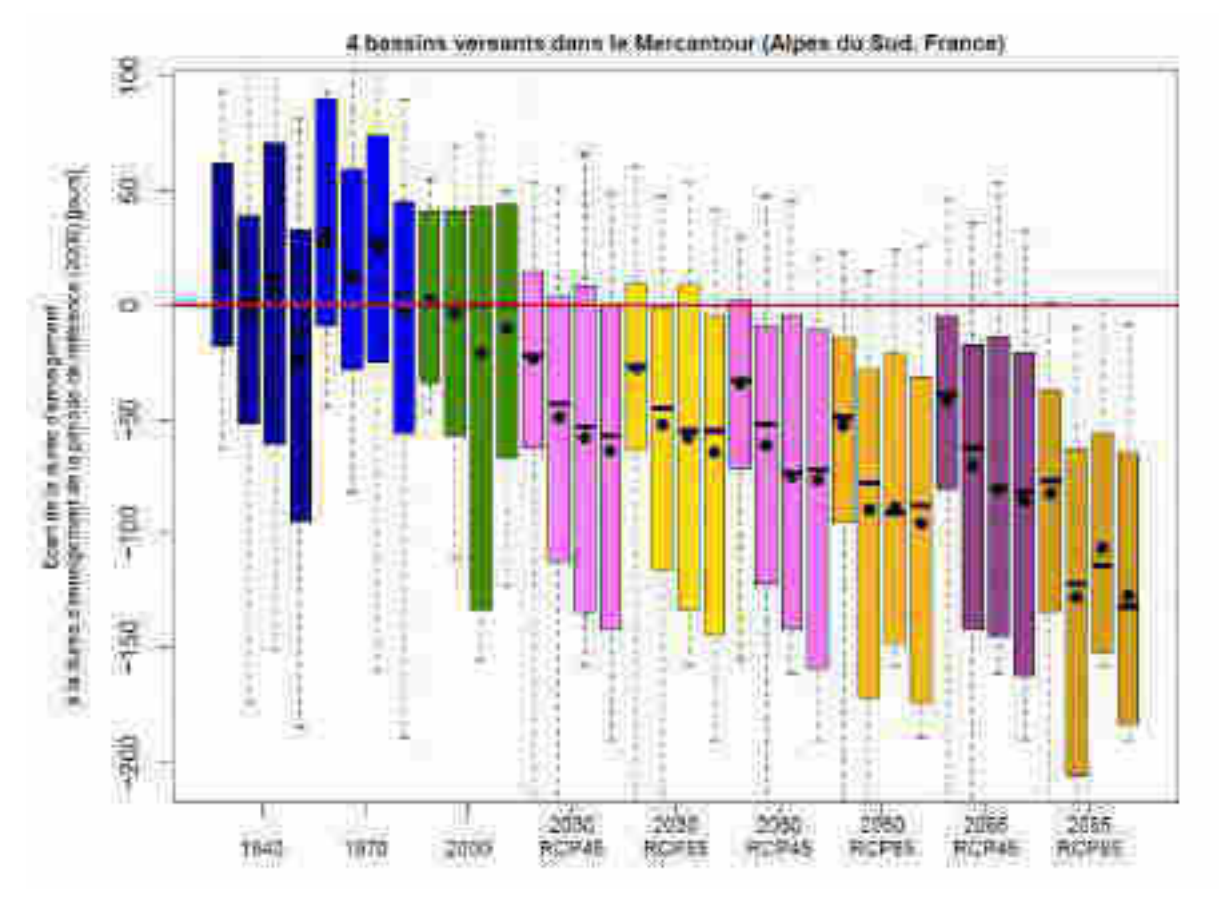

**Figure 43 : Synthèse de l'évolution de la durée de la saison nivale des bassins versants du Mercantour** 

<span id="page-180-0"></span>La [Figure 43](#page-180-0) reprend le même type de représentation (en écart, par rapport à la période de référence « 2000 ») pour les quatre bassins versants d'intérêt du Mercantour. Les [Tableau 16](#page-177-0) et [Tableau 17](#page-177-1) présentent les valeurs numériques de la médiane de la durée de la saison nivale. Les résultats obtenus pour les quatre bassins versants sont bien contrastés, avec une réduction de la durée de la saison nivale d'autant plus forte que les bassins versants sont bas en altitude (du moins impacté au plus impacté : Tinée à Pont de Belloire, Tinée au Pont de la Lune, Var à Pont Levis, Vésubie à Saint Jean la Rivière). Pour les trois derniers bassins versants, la diminution de la durée de la saison nivale est de l'ordre de 50 jours en « 2030 » à 75 jours en fin de siècle pour le RCP 4.5, et une réduction de cette durée jusqu'à 120 jours (par rapport à « 2000 ») en fin de siècle pour le RCP 8.5.

### **6.3.2. Par bandes d'altitudes**

La [Figure 44](#page-181-0) présente l'évolution de la médiane de la durée d'enneigement (>25 mm de valeur en eau) par bande d'altitude et par bassin versant. Comme pour la valeur en eau max de la neige, nous nous sommes concentrés sur les bandes les plus hautes, allant de 1500m à 2700m. Cette figure met en évidence des impacts du changement climatique :

- La saison d'enneigement est aujourd'hui de 200 à 270 jours entre 1500m et 2700m pour la Tinée au Pont de Belloire et de 100 à 210 jours entre 1500m et 2700m pour la Vésubie à St Jean la Rivière ;
- En fin de siècle, pour le scenario RCP 4.5, la durée d'enneigement serait de 130 à 240 jours entre 1500m et 2700m pour la Tinée au Pont de Belloire et de 20 à 150 jours entre 1500m et 2700m pour la Vésubie à St Jean la Rivière ;
- En fin de siècle, pour le scenario RCP 8.5, la durée d'enneigement serait de 80 à 210 jours entre 1500m et 2700m pour la Tinée au Pont de Belloire et de 15 à 100 jours entre 1500m et 2700m pour la Vésubie à St Jean la Rivière ;
- Proportionnellement les impacts sont plus forts en basse altitude qu'en haute altitude (« 2550m » : -30% à 50% à l'horizon fin de siècle, par rapport à « 2000 ») ;
- De manière globale, le scenario 4.5 représente une remontée d'environ 300m de la zone d'enneigement en fin de siècle, par rapport à « 2000 » et le scenario 8.5 représente une remontée d'environ 600m en fin de siècle, par rapport à « 2000 » ;
- Un impact plus fort à l'échelle du Var@Pont Levis et de la Vésubie@StJeanRiv, dont les altitudes sont représentées par les bandes les plus basses.

Copyright EDF - 10/04/2020. Ce document est la propriété d'EDF. Toute communication, reproduction, publication, même partielle, est interdite sauf autorisation

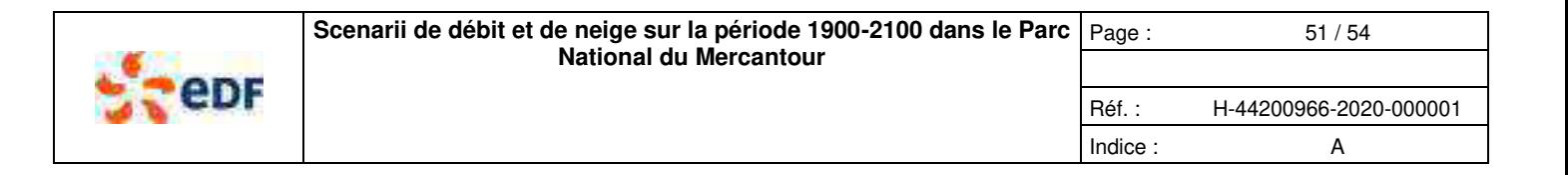

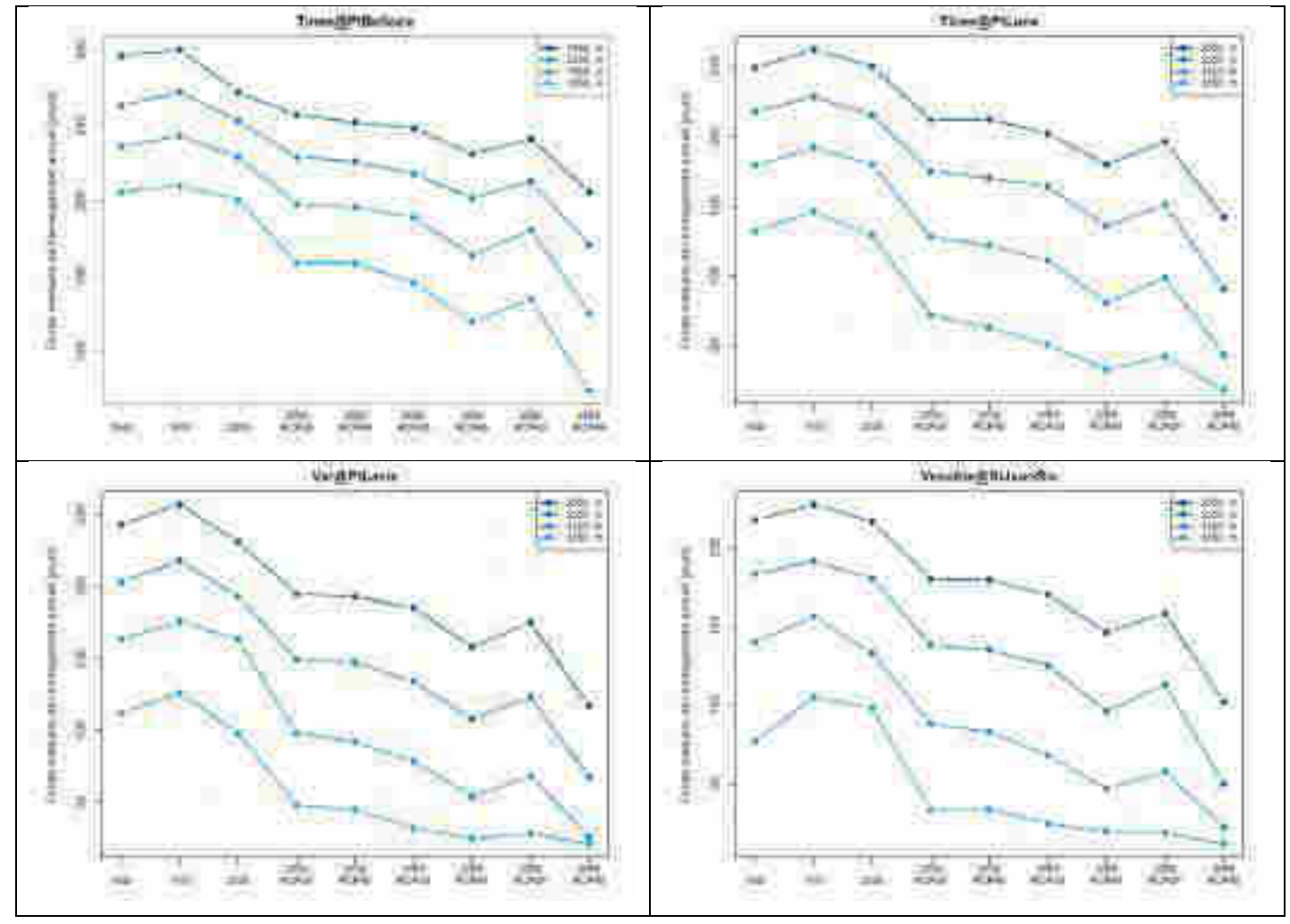

<span id="page-181-0"></span>**Figure 44 : Médiane de la durée d'enneigement (>25 mm valeur en eau) par bandes d'altitudes (1650m : 1500m-1800m / 1950m : 1800m-2100m / 2250m : 2100m-2400m / 2550m : 2400m-2700m) par période** 

### **7. CONCLUSIONS ET PERSPECTIVES**

### **7.1. CONCLUSIONS**

Les objectifs principaux de cette étude sont de présenter les impacts du changement climatique jusqu'à l'horizon 2100 sur :

- les ressources en eau disponibles et,
- la dynamique nivale en montagne.

Pour cela, nous avons mis en œuvre une chaîne de modélisation complexe avec :

- **Des observations locales et régionales**, de la climatologie (précipitation et température de l'air), de la neige (valeur en eau) et des débits. Nous avons considérés **4 bassins versants du Mercantour** sur la Tinée, le Var et la Vésubie. Ces bassins versants représentent différents degrés d'influences nivales et des régimes hydrologiques différents ;
- **Des outils de modélisation à l'état de l'art,** aussi bien concernant la modélisation hydrologique et nivale, que la génération de chroniques climatologiques sur la période 1900-2100 et la simulation des impacts du changement climatique, à partir de deux scenarii d'émissions (**RCP4.5** réductions des émissions dans l'atmosphère avec stabilisation des impacts à partir de 2050 et RCP8.5  $\rightarrow$  « Business as usual », pas de réduction des émissions dans l'atmosphère) ;
- **Des analyses statistiques**, aussi synthétiques que possible, concernant les ressources en eau et la neige. Comptetenu de la quantité de données à analyser, nous nous sommes concentrés sur quelques signatures hydrologiques (**débit moyen et régime hydrologique**) et nivale (**valeur en eau maximale, dates de début, de max et de fin de la saison nivale, durée de la saison nivale**), en accord avec les besoins du Parc National du Mercantour. Ces analyses statistiques ont été faites sur différents horizons temporels de 30 ans : **« 1940 », « 1970 », « 2000 », « 2030 », « 2060 », « 2085 »** (date centrale ±15 ans).

Copyright EDF - 10/04/2020. Ce document est la propriété d'EDF. Toute communication, reproduction, publication, même partielle, est interdite sauf autorisation

### H-44200966-2020-000001 A approuvé le 14/04/2020 CONSULTABLE EN GED

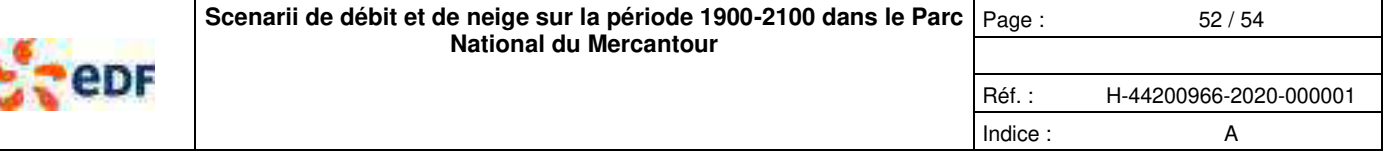

Cette étude permet d'apporter les conclusions suivantes :

- 1. **À l'échelle régionale (Mercantour), les impacts du changement climatique sont globalement homogènes entre les différents bassins versants étudiés, avec des impacts plus ou moins forts sur le fonctionnement nival des bassins versants.** Les différences de résultats et de tendances s'expliquent principalement par les différences d'altitudes médianes des bassins versants (cette variable traduit indirectement l'importance deu caractère nival dans le fonctionnement d'un bassin versant) ;
- 2. **La réalisation de cette étude sur une période de 200 ans (1900-2100) permet de mettre en perspective les tendances actuelles et futures, par rapport au climat passé, déjà observé**. Par exemple, la période actuelle (« 2000 ») ressemble fortement à la période (« 1940 ») en termes de débits et valeur en eau max de la neige. La période « 1970 » apparaît comme une période avec des débits et un enneigement plus forts. **Cette variabilité passée constatée sur le Mercantour a déjà été observée à une échelle régionale, de la Durance notamment**  (Kuentz, 2013 ; GREC-PACA, 2017) ;

#### **3. Concernant la climatologie :**

- a. Les évolutions des précipitations au cours du XXIème siècle apparaissent peu significatives. **On peut considérer les précipitations globalement stables** (en cumul annuel) ;
- b. Les **évolutions de la température de l'air** sont très claires, aussi bien sur les températures observées (à partir des années 1980), qu'au travers des projections climatiques au XXIème siècle. Par rapport à la période actuelle (« 2000 »), **le scenario RCP 4.5 représente une augmentation de température de l'air de + 2 °C** et **le scenario RCP 8.5 représente une augmentation de température de l'air de + 4 °C**. Par rapport à la période stationnaire avant les années 1980, la période « 1970 », il faut rajouter + 1°C à ces tendances (soit : + 3 °C pour le RCP 4.5 et + 5 °C pour le RCP 8.5 à l'horizon fin de siècle) ;

#### **4. Concernant les débits médians :**

- a. À l'horizon « 2030 », les deux RCP prévoient une baisse des débits de -5% à -10% ;
- b. À l'horizon fin de siècle, le RCP 4.5 prévoit une baisse des débits de -10% et le RCP 8.5 prévoit une baisse significative des débits de -25% à -30% ;

#### 5. **Concernant les régimes des débits :**

- a. Les simulations d'impact du changement climatique prévoient une érosion progressive du caractère nival du fonctionnement des bassins versant, avec :
	- **i. une baisse de l'intensité de la crue printanière liée à la fusion nivale ;**
	- **ii. un avancement de la date de la crue de fusion nivale ;**
	- **iii. le changement de la saison d'étiage (de l'hiver vers l'automne) avec une aggravation des étiages d'automne ;**
	- **iv. l'apparition de crues d'automne (pouvant aller jusqu'à fin novembre).**
- b. Cette érosion du caractère nival du fonctionnement des bassins versants peut être représentée comme un **glissement de l'altitude des bassins versants (ou une remontée de l'Iso 0°C)**, i.e. le fonctionnement futur des deux bassins de la Tinée ressemblera probablement au fonctionnement actuel des bassins versants du Var et de la Vésubie (concept « trading space for time ») ;

#### **6. Concernant les valeurs maximales d'enneigement :**

- a. Actuellement (« 2000 »), les valeurs médianes d'enneigement max vont de **700 mm/an** (Tinée au Pont de Belloire) à **130 mm/an** (Var au Pont Levis) ;
- b. En fin de siècle, pour le bassin versant de la **Tinée au Pont de Belloire, les précipitations solides chutent de 30% (RCP 4.5) à 50% (RCP 8.5)** pour atteindre les proportions actuelles sur le bassin versant de la Tinée au Pont de la Lune. Pour les bassins versants de la Tinée au Pont de la Lune, du Var et de la Vésubie, la proportion de précipitations solides (neige) devient négligeable (<10%) ;
- c. En fin de siècle, pour la **Tinée au Pont de Belloire, les valeurs de maximum d'enneigement chutent de 35% (RCP 4.5) à 60% (RCP 8.5)**. Pour les bassins versants de la **Tinée au Pont de la Lune, du Var et de la Vésubie, les valeurs de maximum d'enneigement chutent de 60% (RCP 4.5) à 80% (RCP 8.5)** ;
- d. À l'échelle des bandes d'altitudes, la synthèse est plus difficile, mais on peut retenir que les valeurs en eau maximales chutent sur toutes les bandes d'altitude, que cette chute est proportionnellement plus forte à basse altitude qu'à haute altitude. **En fin de siècle, pour avoir une valeur en eau max de la neige similaire à celle observée en « 2000 », il faut remonter d'environ 300 m pour le RCP 4.5 et de 300m à 600m pour le RCP 8.5** ;

#### **7. Concernant la durée d'enneigement :**

- a. Actuellement (« 2000 »), les valeurs médianes de la durée d'enneigement (>25 mm de valeur en eau) vont de **265 jours** (Tinée au Pont de Belloire) à **160 jours** (Var au Pont Levis) ;
- b. En fin de siècle, cette **durée d'enneigement chute de 40 jours (Tinée au Pont de Belloire) à 80 jours (Var et Vésubie) pour le scenario RCP 4.5 et de 80 jours à 130 jours pour le scenario RCP 8.5** ;

### H-44200966-2020-000001 A approuvé le 14/04/2020 CONSULTABLE EN GED

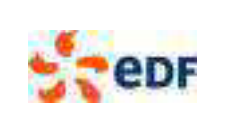

Indice : A

c. En fin de siècle, **entre 1500m et 2700m, les durées chutent plus fortement à basse altitude** (environ -70 à -80 jours pour le RCP 4.5, environ -85 à -120 jours pour le RCP 8.5), **qu'à forte altitude** (environ -30 à - 60 jours pour le RCP 4.5, environ -60 à -110 jours pour le RCP 8.5).

### **7.2. PERSPECTIVES**

Afin de rendre plus robustes les conclusions de cette étude, e les perspectives qu'elle soulève et les pistes à creuser sont nombreuses. On pourrait proposer notamment :

- 1. **Valoriser les simulations de neige à la perche et résoudre les problèmes de biais rencontrés dans la simulation de l'impact du changement climatique à l'échelle de la perche (ajouter la ref du stage de Cyril)**.
- 2. **Augmenter la densité spatiale des bassins versants et des perches à neige étudiées** : cette augmentation de densité spatiale permettrait de mieux couvrir la diversité des altitudes médianes des bassins versants et de rajouter quelques bassins versants plus bas, qui deviendraient des témoins actuels des tendances futures. Dans les bassins versants cibles, on retrouve plusieurs bassins versants jaugés qui feraient de bons témoins sur la Roya à l'Est, le Verdon et l'Issole à l'Ouest, l'Ubaye au Nord et le Var, le Loup ou l'Artuby au Sud. Les dossiers de perches à neige sur la Vésubie et la Roya ont été trouvés à la fin de cette étude. On pourrait étudier la pertinence de les utiliser.
- 3. **Utiliser d'autres indicateurs de la neige** pour décrire les tendances spatiales actuelles et contraindre/améliorer les simulations nivales (notamment, produits MODIS).
- 4. **Passer d'une modélisation hydrologique par bande d'altitude (Garavaglia et al., 2017) à l'échelle d'un bassin versant, à une modélisation hydrologique spatialisée (Rouhier et al., 2017) à l'échelle du Sud-Est** (de la Roya au Verdon, par exemple). Cette modélisation distribuée permettrait de valoriser l'ensemble des données de débit disponibles et de rendre homogènes les simulations hydrologiques et nivales, en temps passé, temps présent et temps futur.
- 5. **Croiser les résultats sur le passé avec d'autres proxy (dendrochronologie notamment)**.
- 6. **Analyser les simulations sur d'autres variables** (tendances saisonnières, bilan hydrologique, étiages,…).

## **8. REFERENCES**

Cramer W, Guiot J, Fader M, Garrabou J, Gattuso J-P, Iglesias A, Lange MA, Lionello P, Llasat MC, Paz S, Peñuelas J, Snoussi M, Toreti A, Tsimplis MN, Xoplaki E., 2018, Climate change and interconnected risks to sustainable development in the Mediterranean. Nature Climate Change 8, 972-980, doi: 10.1038/s41558-018-0299-2

Durand, Y., Brun, E., Mérindol, L., Guyomarc'h, G., Lesaffre, B. & Martin, E., 1993, A meteorological estimation of relevant parameters for snow models, A. of Glaciol., 18, 65-71.

Fort, M., 2015, « Impact du changement climatique sur les dynamiques des milieux montagnards », Journal of Alpine Research | Revue de géographie alpine [En ligne], 103-2 | 2015, mis en ligne le 31 août 2015, consulté le 06 janvier 2020. URL : http://journals.openedition.org/rga/2875 ; DOI : 10.4000/rga.2875

Garavaglia, F., Le Lay, M., Gottardi, F., Garçon, R., Gailhard, J., Paquet, E., and Mathevet, T., 2017. Impact of model structure on flow simulation and hydrological realism: from a lumped to a semi-distributed approach, Hydrol. Earth Syst. Sci., 21, 3937- 3952, https://doi.org/10.5194/hess-21-3937-2017.

Gottardi, F., 2009, Estimation statistique et réanalyse des précipitations en montagne. Utilisation d'ébauche par type de temps et assimilation de données d'enneigement. Application aux grands massifs montagneux français. Thèse de doctorat, Institut Polytechnique de Grenoble, 261 pages.

Gottardi, F., Obled, C., Gailhard, J., Paquet, E., 2012, Statistical reanalysis of precipitation fields based on ground network data and weather patterns : Application over French mountains, Journal of Hydrology.

GREC-PACA, 2016, Climat et changement climatique en région Provence-Alpes-Côte d'Azur. Association pour l'innovation et la recherche au service du climat (AIR), mai 2016, 44 pages. ISBN : 9782956006015

GREC-PACA, 2017. Les ressources en eau et le changement climatique en Provence-Alpes-Côte d'Azur. Association pour l'innovation et la recherche au service du climat (AIR), juillet 2017, 52 pages. ISBN : 9782956006053

GREC-SUD, 2018, Impacts du changement climatique et transition(s) dans les Alpes du Sud. Association pour l'innovation et la recherche au service du climat (AIR), octobre 2018, 48 pages. ISBN : 9782956006060

Copyright EDF - 10/04/2020. Ce document est la propriété d'EDF. Toute communication, reproduction, publication, même partielle, est interdite sauf autorisation

### H-44200966-2020-000001 A approuvé le 14/04/2020 CONSULTABLE EN GED

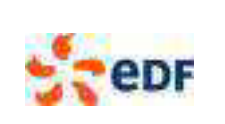

Gupta, H. V., H. Kling, K. K. Yilmaz and G. F. Martinez-Baquero, 2009. Decomposition of the Mean Squared Error & NSE Performance Criteria: Implications for Improving Hydrological Modelling, J. Hydrol., Vol. 377, pp. 80-91, doi: 10.1016/j.jhydrol.2009.08.003.

IPCC, 2014: Climate Change 2014: Synthesis Report. Contribution of Working Groups I, II and III to the Fifth Assessment Report of the Intergovernmental Panel on Climate Change [Core Writing Team, R.K. Pachauri and L.A. Meyer (eds.)]. IPCC, Geneva, Switzerland, 151 pp.

Joly, A., Meier, L., Chastaing, G., Gailhard, J., Martinet, C., 2016, Validation de la méthode des analogues en France pour un climat non stationnaire. Rapport interne EDF, 6125-3019-2016-14836-FR.

Kuentz, A.: Un siècle de variabilité hydro-climatique sur le bassin de la Durance: recherches historiques et reconstitutions, Thèse de doctorat, AgroParisTech, Paris, France, 2013.

Kuentz, A., Mathevet, T., Gailhard, J., & Hingray, B. (2015). Building long-term and high spatio-temporal resolution precipitation and air temperature reanalyses by mixing local observations and global atmospheric reanalyses: the ANATEM method. Hydrology and Earth System Sciences Discussions, 12(1), 311-361.

Mathevet, T., Gailhard, J., Gottardi, F., Nemoz, B., 2017. Long-term analyses of snow dynamics within the french Alps on the 1900-2100 period. Analyses of historical snow water equivalent observations, modelisations and projections of a hundred of snow courses. American Geophysical Union, Fall Meeting 2017, abstract #C13A-0936.

Mathevet T., Gailhard, J., Gottardi, F., 2017. Analyse des tendances hydrométéorologiques passées et futures du haut bassin versant de l'Arc (Haute Maurienne): Impacts quantitatifs sur la neige. Présentation aux journées nivo-glacio de la SHF, Grenoble.

Magagna D., Hidalgo González I., Bidoglio G., Peteves S., Adamovic M., Bisselink B., De Felice M., De Roo A., Dorati C., Ganora D., Medarac H., Pistocchi A., Van De Bund W. and Vanham D., 2019. Water – Energy Nexus in Europe, Publications Office of the European Union, Luxembourg, 2019, ISBN 978-92-76-03385-1, doi: 10.2760/968197, JRC115853.

Rouhier, L., Le Lay, M., Garavaglia, F., Le Moine, N., Hendrickx, F., Monteil, C., and Ribstein, P, 2017. Impact of mesoscale spatial variability of climatic inputs and parameters on the hydrological response, Journal of Hydrology, 553, 13–25.

Thebault, C., 2019. Hydrologie nivale dans le Sud-Est de la France (Mercantour). Rapport de stage (06 à 08/2019), Polytech Nice-Sophia, EDF-DTG, 40p. 1

Copyright EDF - 10/04/2020. Ce document est la propriété d'EDF. Toute communication, reproduction, publication, même partielle, est interdite sauf autorisation

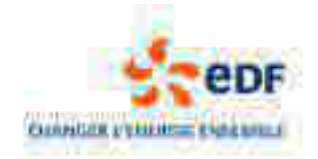

# **Page d'approbation**

# **Scenarii de débit et de neige sur la période 1900-2100 dans le Parc National du Mercantour**

Réf. : H-44200966-2020-000001 Indice : A Date : 14/04/2020 Accessibilité : Libre

### **Rédacteur(s) :**

■ MATHEVET Thibault - 10/04/2020

#### **Vérificateur(s) :**

■ VALERY Audrey - 10/04/2020

#### **Approbateur(s) :**

■ CARANTA Thierry - 14/04/2020

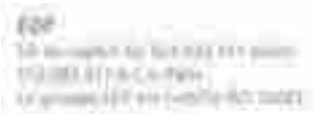

www.htime

© EDF -2020. Ce document est la propriété d'EDF. Toute communication, reproduction, publication, même partielle, est interdite sauf autorisation.

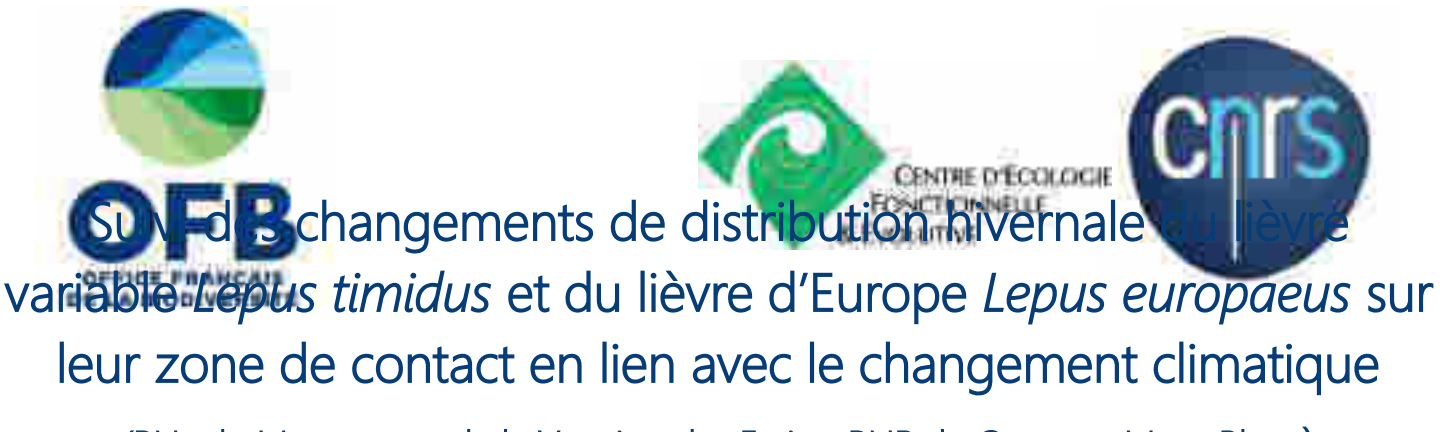

(PNx du Mercantour, de la Vanoise, des Ecrins, PNR du Queyras, Mont-Blanc)

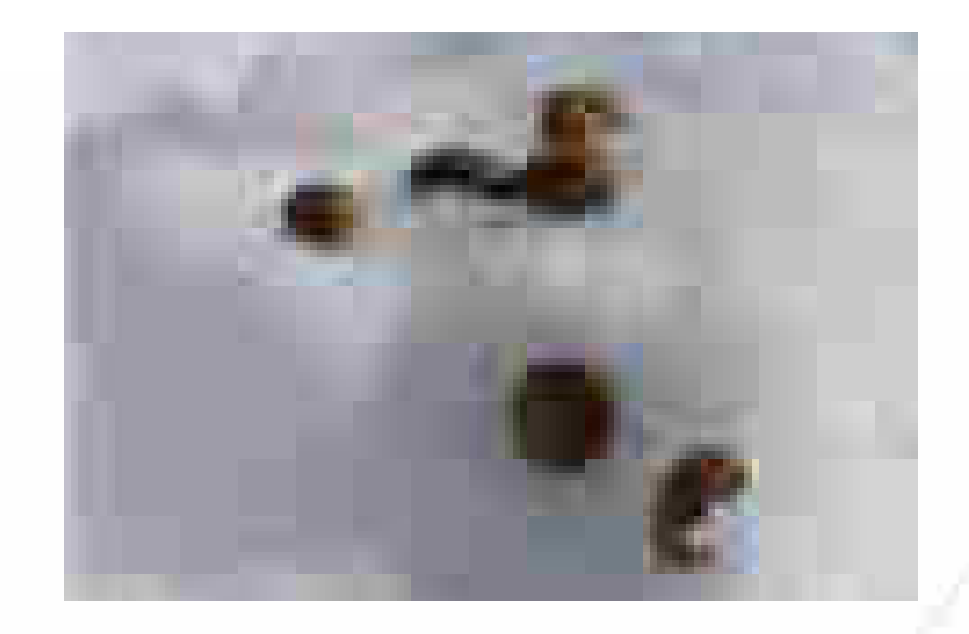

# Rapport méthodologique, protocole version 1 ( janvier 2021)

Document élaboré dans le cadre de la coopération OFB-CEFE visant à fournir un appui méthodologique et statistique aux gestionnaires d'espaces naturels protégés

Thibaut COUTURIER (CEFE), Jérôme MANSONS (Parc national du Mercantour), Ludovic IMBERDIS (Parc national des Écrins), Jérôme CAVAILHES (Parc national de la Vanoise), Anne GOUSSOT (Parc naturel régional du Queyras), Anne DELESTRADE (Centre de recherche sur les Écosystèmes d'Altitude), Guillaume QUENEY (ANTAGENE), Adrien JAILLOUX (OFB), Aurélien BESNARD (CEFE)

### AUTEURS

Thibaut COUTURIER, ingénieur de recherche, CEFE, [thibaut.couturier@cefe.cnrs.fr](mailto:thibaut.couturier@cefe.cnrs.fr)

Jérôme MANSONS, coordinateur POIA Espèces arctico-alpines, Parc national du Mercantour,

[jerome.mansons@mercantour-parcnational.fr](mailto:jerome.mansons@mercantour-parcnational.fr)

Ludovic IMBERDIS, chargé de mission faune vertébré, Parc national des Écrins, [ludovic.imberdis@ecrins-parcnational.fr](mailto:ludovic.imberdis@ecrins-parcnational.fr)

Jérôme CAVAILHES, chargé de mission faune, Parc national de la Vanoise, [jerome.cavailhes@vanoise-parcnational.fr](mailto:jerome.cavailhes@vanoise-parcnational.fr)

Anne GOUSSOT, chargée de mission biodiversité, Parc naturel régional du Queyras, [a.goussot@pnr-queyras.fr](mailto:a.goussot@pnr-queyras.fr)

Anne DELESTRADE, Centre de recherche sur les Écosystèmes d'Altitude,

adelestrade@creamontblanc.org

Adrien JAILLOUX, chargé de mission recherche biodiversité terrestre, parcs nationaux et aires protégées, Office français de la biodiversité, [adrien.jailloux@ofb.gouv.fr](mailto:adrien.jailloux@ofb.gouv.fr) Guillaume QUENEY, laboratoire ANTAGENE, [gqueney@antagene.com](mailto:gqueney@antagene.com)

Aurélien BESNARD, maître de conférences, CEFE,

[aurelien.besnard@cefe.cnrs.fr](mailto:aurelien.besnard@cefe.cnrs.fr)

### PEER-REVIEW (RELECTURE CRITIQUE PAR DES PAIRS)

Jérôme Letty, chargé de recherche et d'expertise, Office français de la biodiversité Reviewer B, profession, structure

### CITATION CONSEILLÉE

Couturier T., Mansons J., Imberdis L., Cavailhes J., Goussot A., Delestrade A., Queney G., Jailloux A., Besnard A., 2020. Suivi des changements de distribution hivernale du lièvre variable *Lepus timidus* et du lièvre d'Europe *Lepus europaeus* sur leur zone de contact en lien avec le changement climatique. Rapport méthodologique, protocole version 1. Coopération OFB-CEFE. 55 pages.

### CRÉDIT PHOTO COUVERTURE

Fèces de lièvre d'Europe *Lepus europaeus* conservées dans la neige © Thibaut Couturier

Droits d'usage : accès libre Niveau géographique : national Couverture géographique : France métropolitaine Niveau de lecture : professionnels, experts

#### **Office français de la biodiversité**

Pôle de Montpellier Immeuble Tabella - 2ZAC de l'aéroport 125 Impasse Adam Smith - 34470 Pérols

# Suivi des changements de distribution hivernale du lièvre variable *Lepus timidus* et du lièvre d'Europe *Lepus europaeus* sur leur zone de contact en lien avec le changement climatique

# RÉSUMÉ

Authentique espèce arctico-alpine, le Lièvre variable (*Lepus timidus*) vit dans les Alpes en populations reliques isolées en moyenne et haute altitude. Son aire de distribution devrait vraisemblablement se contracter avec l'élévation des températures, isolant davantage les populations. Les populations de basse à moyenne altitude pourraient ainsi disparaître dans les prochaines décennies. Le Lièvre européen (*Lepus europaeus*) pourrait quant à lui profiter de l'augmentation des températures et étendre son aire de distribution plus en altitude, entraînant des phénomènes de compétition ou d'hybridation avec le lièvre variable. Nous avons mis en place une étude pilote afin de définir un protocole permettant de suivre ces changements.

Le lièvre variable est difficile à observer en raison de son mimétisme et de son comportement nocturne et discret. Le développement des techniques génétiques (ADN environnemental) permet cependant aujourd'hui l'identification des espèces et des individus à partir de fèces récoltées sur le terrain et vient donc faciliter leur détection.

Notre étude-pilote a débuté en 2018 dans le Parc national du Mercantour. Nous avons ajusté un premier modèle de niche basé sur des données de présence-simple de lièvres collectées depuis plusieurs années par les agents de terrain et combinées à des variables environnementales topographiques, d'occupation du sol et climatiques. Nous avons ensuite appliqué un maillage de 2 km sur les zones de favorabilité des deux espèces révélées par ce modèle de niche, en excluant les mailles trop pentues ou à faible enneigement. 21 mailles sélectionnées aléatoirement ont été prospectées en ski ou en raquettes par deux à quatre observateurs qui ont collecté des fèces dans la neige au cours de deux hivers successifs. L'enregistrement de leur parcours a permis de générer des mailles de 100 m avec présence ou absence de l'une ou l'autre espèce de lièvre, déterminée par des analyses génétiques. Les 375 données de présence et 2483 données d'absence ainsi obtenues ont été utilisées pour ajuster des nouveaux modèles de niche. Ces modèles en présence-absence ont considérablement amélioré la précision de la distribution prédite pour les deux espèces. La durée annuelle de la couverture neigeuse était le meilleur prédicteur des probabilités d'occurrence des deux espèces, mettant en évidence des distributions très ségrégées.

Nous nous appuyons sur cette étude-pilote pour proposer une stratégie de déploiement de ce protocole sur la plupart des aires protégées françaises alpines dans les années à venir. La mise en place de ce protocole devrait fournir une vision précise de la distribution actuelle des deux espèces de lièvres et aider à prévoir et mesurer les effets des changements climatiques à long terme.

Ce document justifie les choix méthodologiques réalisés et propose un cadre pour le recueil, le stockage et l'analyse des données. Il fixe également les moyens logistiques nécessaires à la mise en œuvre du protocole proposé. L'ensemble de ces informations garantit la pérennité de l'étude sur le long terme.

L'élaboration de ce protocole s'inscrit dans le cadre d'une coopération entre l'Office Français de la Biodiversité et le Centre d'Ecologie Fonctionnelle et Evolutive. Cette coopération lancée en 2018 vise à mettre en place un appui méthodologique et statistique pour un transfert continu de compétences, de savoirs, de méthodes, vers les gestionnaires des parcs nationaux et des autres aires protégées.

# AUTEURS

Thibaut COUTURIER (CEFE), Jérôme MANSONS (Parc national du Mercantour), Ludovic IMBERDIS (Parc national des Écrins), Jérôme CAVAILHES (Parc national de la Vanoise), Anne GOUSSOT (Parc naturel régional du Queyras), Anne DELESTRADE (CREA Mont-Blanc), Guillaume QUENEY (ANTAGENE), Adrien JAILLOUX (OFB), Aurélien BESNARD (CEFE)

# MOTS CLÉS

Parc national, Parc naturel régional, Mercantour, Écrins, Vanoise, Queyras, Mont-Blanc, montagne, altitude, changement climatique, lièvre, distribution, modèle de niche, génétique non invasif (« NiG »), protocole

# <span id="page-190-0"></span>SOMMAIRE

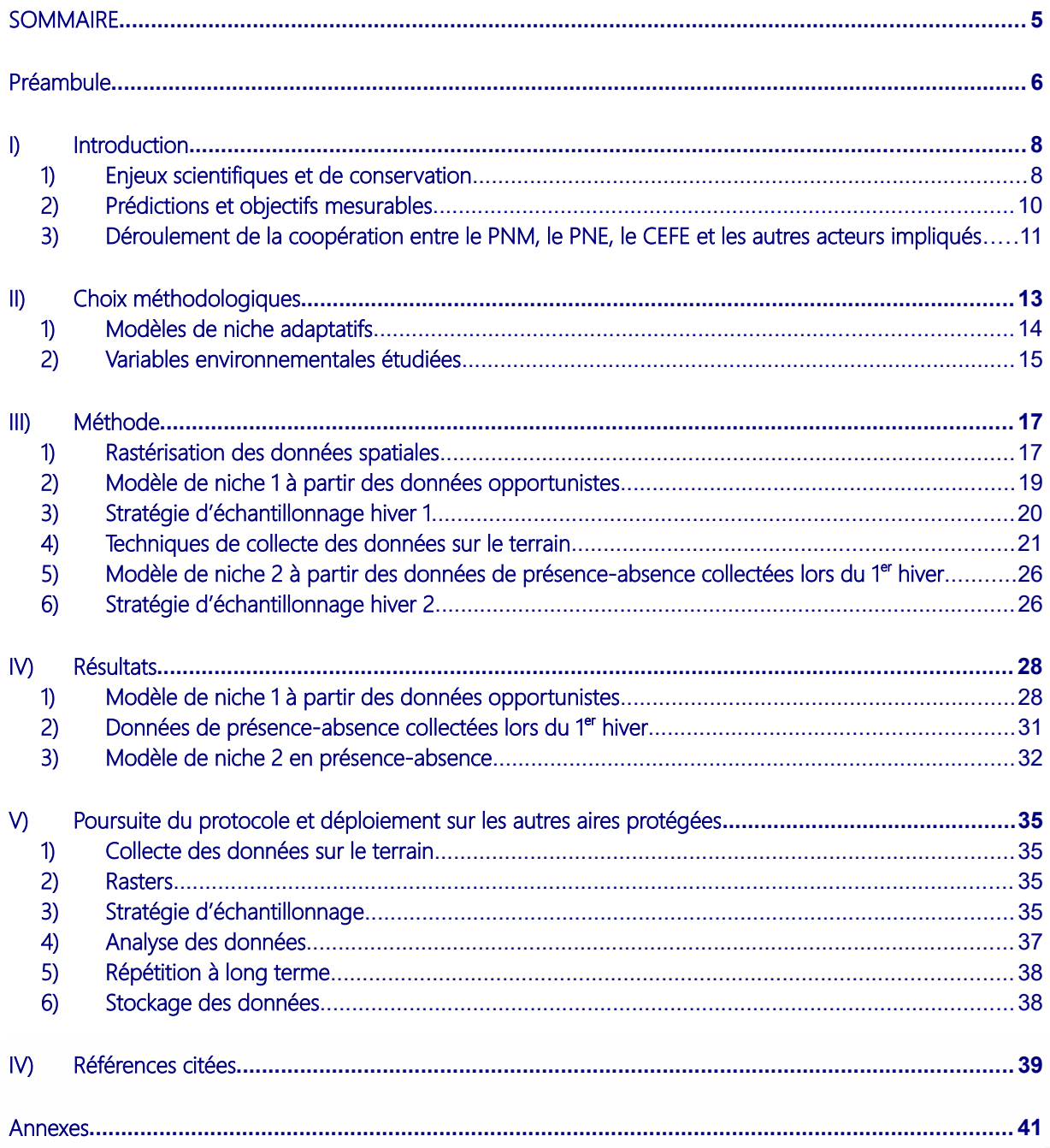

Office français de la biodiversité

# <span id="page-191-0"></span>Préambule

### Coopération OFB/CEFE

L'élaboration de ce protocole s'inscrit dans le cadre d'une coopération entre l'Office Français de la Biodiversité et le Centre d'Ecologie Fonctionnelle et Evolutive (convention Réf. CNRS 169022). Cette coopération lancée en 2018 vise à mettre en place un appui méthodologique et statistique pour un transfert continu de compétences, de savoirs, de méthodes, vers les gestionnaires des parcs nationaux et des autres aires protégées.

Pour plus d'informations, consulter [le portail technique de l'OFB \(lien vers la page dédiée\).](https://professionnels.afbiodiversite.fr/fr/node/400)

### Périmètre et transférabilité du protocole

Cette opération scientifique a pour objectif d'étudier les effets du changement climatique sur la distribution du lièvre variable et du lièvre d'Europe dans leur zone de contact. Elle est à l'initiative des parcs nationaux du Mercantour (PNM), de la Vanoise (PNV) et des Écrins (PNE). Peu après le lancement de ce projet, le Centre de Recherche sur les Écosystèmes d'Altitude (CREA) et le Parc naturel régional du Queyras (PNRQ) ont souhaité appliquer le protocole sur leur territoire. En France, le lièvre variable est distribué sur les massifs alpins, en moyenne et haute altitude. D'autres territoires montagnards inclus dans des espaces protégés (notamment le Parc naturel régional du Vercors), ou non (exemple du massif du Devoluy), sont ainsi susceptibles d'être intéressés par la méthode proposée dans ce rapport.

Par rapport aux techniques usuelles de suivis individuels par marquage physique, l'échantillonnage génétique non invasif (« NiG ») est particulièrement adapté à l'étude d'espèces rares, élusives ou difficiles à observer (Waits and Paetkau, 2005). Les individus peuvent en effet être génotypés à partir de restes (ex. excréments ou cheveux) collectés sur le terrain sans nécessité d'être manipulés (Höss et al., 1992). Ces techniques ont fréquemment été déployées chez les grands carnivores, mais se sont également révélées efficaces chez les lagomorphes, et notamment les deux espèces de lièvres rencontrées dans les Alpes (Besnard et al., 2017; Schenker et al., 2020). Ce type de technique peut ainsi intéresser certains gestionnaires qui souhaitent mettre en place des suivis d'espèces complexes à étudier par des techniques d'observation directe.

L'impact des changements globaux tels que le changement climatique sur la démographie (abondance, survie, dispersion...) n'est probablement décelable qu'en travaillant sur des durées très longues. De telles approches nécessitent par ailleurs un investissement important sur le terrain, limitant ainsi la surface couverte. Or, des échelles spatiales réduites s'avèrent peu adaptées pour étudier les effets des changements globaux. Notre approche a été d'utiliser les techniques génétiques non invasives pour étudier l'évolution de la distribution des deux espèces de lièvres à l'échelle de massifs. Pour cela, nous nous sommes affranchis de l'identification de la signature individuelle des crottes de lièvres collectées pour nous focaliser uniquement sur la détermination de l'espèce concernée. Cette stratégie a permis de réduire fortement le coût des analyses génétiques et permis d'étendre l'échantillonnage spatial. Cette question du choix des paramètres (abondance ou distribution) à mesurer au regard des enjeux peut ainsi intéresser tous les

gestionnaires d'espaces naturels qui souhaitent mettre en place des suivis à long terme d'espèces sur de vastes territoires.

Les modèles de niche (ou modèles de distribution potentielle d'espèce, SDM, Guisan and Thuiller, 2005) permettent d'étudier la répartition d'une espèce sur différents gradients environnementaux. Ils constituent des outils particulièrement intéressants pour identifier les variables environnementales qui contribuent le mieux à expliquer les patrons de distribution des espèces et à prédire leur aire potentielle. Dans cette étude, nous avons utilisé des données en présence simple récoltées de manière opportuniste, mais aussi des données en présence-absence récoltées selon un protocole où l'effort était renseigné. Ces données ont été analysées avec le package biomod2 sous R, selon plusieurs étapes détaillées dans ce document auquel le gestionnaire intéressé pourra se référer.

### Avertissement

Ce document justifie les choix méthodologiques réalisés lors de la définition de cette étude et propose un cadre pour le recueil, le stockage et l'analyse des données. Il fixe également les moyens logistiques nécessaires à la mise en œuvre du protocole proposé. L'ensemble de ces informations garantit la pérennité de l'étude sur le long terme. Le protocole proposé pourra évoluer dans le temps pour de multiples raisons : évolution des questions, de l'échelle de l'étude, des techniques, des moyens disponibles, développement de nouvelles méthodes d'analyse, etc. Il sera important de référencer dans ce document toute modification apportée dans le futur et de s'assurer d'un versioning clair des documents.

#### **Office français de la biodiversité**

# <span id="page-193-0"></span>I) Introduction

### <span id="page-193-1"></span>1) Enjeux scientifiques et de conservation

Le climat de la planète se réchauffe en moyenne de 0,15-0,20°C par décennie depuis 1975 (Stocker et al., 2013). Ce constat est particulièrement marqué dans les Alpes du Sud, où la température de l'air a d'ores et déjà augmenté de près de 2°C par rapport à l'ère préindustrielle, alors que la hausse est d'environ 1°C à l'échelle mondiale (GREC-SUD, 2018). Des déplacements d'espèces vers les pôles et vers les sommets sont déjà observés (Pereira et al., 2010). On assiste par ailleurs à un « verdissement » des Alpes, déjà démontré dans la zone alpine tempérée du Parc national des Écrins par une étude d'imagerie satellitaire (MODIS, Landsat-5, 7 ,8) (Carlson et al., 2017). Plus de la moitié (56%) du territoire du parc affiche des augmentations significatives de l'indice de végétation par différence de pic normalisé (NDVI max) au cours des 16 dernières années (2000- 2015).

Les espèces alpines et arctiques sont particulièrement vulnérables au réchauffement climatique (Hughes, 2000; Parmesan, 2006; Thuiller et al., 2005). Ceci s'explique d'une part par un réchauffement potentiellement plus rapide sur les altitudes élevées (Pepin et al., 2015). D'autre part, les espèces arctico-alpines ont développé des adaptations spécifiques aux environnements froids. Leur capacité d'adaptation peut alors être trop lente face à la rapidité des changements en cours (Hof et al., 2011). Certaines espèces peuvent par ailleurs avoir déjà atteint leurs limites physiologiques (Hoffmann and Sgrò, 2011).

Une des réponses possibles des espèces au réchauffement climatique consiste à se maintenir dans les mêmes gammes de température en se déplaçant vers une latitude et une altitude plus élevées (Parmesan and Yohe, 2003). Cependant, pour les espèces montagnardes, le risque d'extinctions augmente à mesure de leur remontée en altitude en raison de la diminution de la surface en habitats disponibles liée à la forme conique intrinsèque des montagnes (Elsen and Tingley, 2015). L'augmentation du niveau de fragmentation des populations associée à cette perte d'habitats entraîne des risques d'extinction locale des petites populations par stochasticité démographique, mais aussi une réduction du flux génique, une augmentation de la consanguinité ou encore une réduction de la capacité d'adaptation (van Strien et al., 2014).

Authentique espèce arctico-alpine, le lièvre variable (*Lepus timidus*) occupait une distribution continue au sud de la limite des glaces lors du dernier épisode glaciaire (Thulin, 2003). Sa présence a ainsi été reportée en Belgique, Allemagne ou encore Irlande. Lors de la déglaciation, son aire de distribution s'est étendue en Grande-Bretagne, et il a colonisé la Scandinavie. Il est actuellement réparti en Russie, sur les forêts isolées de l'Est de la Pologne, de la plupart de la Fennoscandie et des pays baltes, en Irlande et dans les Alpes. Sur ce territoire, l'espèce vit en populations reliques isolées entre 1300 et 2500 m d'altitude, dont les effectifs semblent diminuer lentement (Rehnus et al., 2018; Thulin, 2003). Ceci en fait une espèce modèle pour étudier les effets de la fragmentation

de l'habitat engendrée par le réchauffement climatique des écosystèmes de montagne (Rehnus et al., 2018). En France, elle est considérée « quasi-menacée » sur la liste rouge nationale (liste rouge 2015).

Le lièvre d'Europe (ou lièvre brun) *(Lepus europaeus*) est la deuxième des deux espèces de lièvres la plus répandue en Europe du Nord et centrale (Thulin, 2003). Sa distribution actuelle englobe la plupart des secteurs de basse altitude, à l'exception de l'Irlande, du nord de la Scandinavie et de la péninsule ibérique. A l'Est, elle s'étend vers la Russie et ses pays limitrophes jusqu'au lac Baïkal. Cette espèce spécialiste des paysages ouverts a probablement évolué dans les steppes d'Asie centrale, puis aurait été favorisée par les clairières forestières et l'expansion des paysages agricoles (Thulin, 2003). En France, on la retrouve du niveau de la mer jusqu'à près de 2000 mètres d'altitude [\(http://www.oncfs.gouv.fr/Connaitre-les-especes-ru73/Le-Lievre-dEurope](http://www.oncfs.gouv.fr/Connaitre-les-especes-ru73/Le-Lievre-dEurope-ar649#repartition)  [ar649#repartition\)](http://www.oncfs.gouv.fr/Connaitre-les-especes-ru73/Le-Lievre-dEurope-ar649#repartition).

Dans les Alpes, les deux espèces de lièvres ont des niches optimales différentes et ne coexistent historiquement en sympatrie que dans une bande altitudinale étroite comprise entre 1300 et 2000 mètres d'altitude (Bisi et al., 2015). On peut émettre l'hypothèse que le changement climatique modifiera la disponibilité de l'habitat et par conséquent leur répartition. Le lièvre variable verrait sa distribution se contracter vers les zones septentrionales et à plus haute altitude, tandis que le lièvre d'Europe coloniserait progressivement des altitudes plus hautes (Bisi et al., 2015). Ceci entraînerait des phénomènes de compétition (Caravaggi et al., 2017, 2015; Jansson et al., 2007) mais aussi d'hybridation et d'introgression génétique (Jansson et al., 2007; Thulin, 2003) sur leurs zones de contact.

La mise en place d'un protocole harmonisé sur la plupart des aires protégées françaises alpines dans les années à venir devrait fournir une vision précise de la distribution actuelle des deux espèces de lièvres sur leur zone de contact. La répétition de ce protocole à moyen-long terme permettra de suivre finement les changements de distribution en lien avec le changement climatique, qui pourraient notamment conduire à des extinctions du lièvre variable aux altitudes les plus basses. Ce travail constitue par ailleurs une étape incontournable pour déclencher des études plus approfondies sur les mécanismes d'introgression génétique ou de compétition entre les deux espèces de lièvres.

Contrairement aux études menées par Rehnus et al. (2018) à partir de données collectées toute l'année, nous nous focalisons intégralement sur la distribution hivernale des deux espèces de lièvres. Ce choix est principalement motivé par la facilité de détection des traces de lièvres et des crottes dans la neige, par la conservation plus longue des échantillons génétiques, mais aussi par la plus grande disponibilité des agents de terrain en cette période de l'année. Cependant, les déplacements saisonniers d'individus sont parfois importants chez le lièvre variable, comme déjà mis en évidence en Italie (Bisi et al., 2013, 2011) et en Suisse (Rehnus et al., 2013). Nous ne pouvons donc pas extrapoler les résultats obtenus en période hivernale à d'autres saisons. Or il est possible que les mécanismes de compétition entre les deux espèces interviennent davantage en période estivale.

## <span id="page-195-0"></span>2) Prédictions et objectifs mesurables

Dans un contexte de réchauffement climatique, on peut émettre les prédictions suivantes :

Chez le lièvre d'Europe, une expansion de l'aire de distribution hivernale par colonisation des secteurs situés plus hauts en altitude (figure 1) et plus au nord.

- Chez le lièvre variable, une translation de l'aire de distribution hivernale par colonisation des secteurs situés plus hauts en altitude et plus au nord, et une extinction sur les secteurs plus bas en altitude et plus au sud (figure 1). A plus long terme, contraction de l'aire de distribution en raison de la diminution des espaces disponibles en haute altitude (forme conique des montagnes).

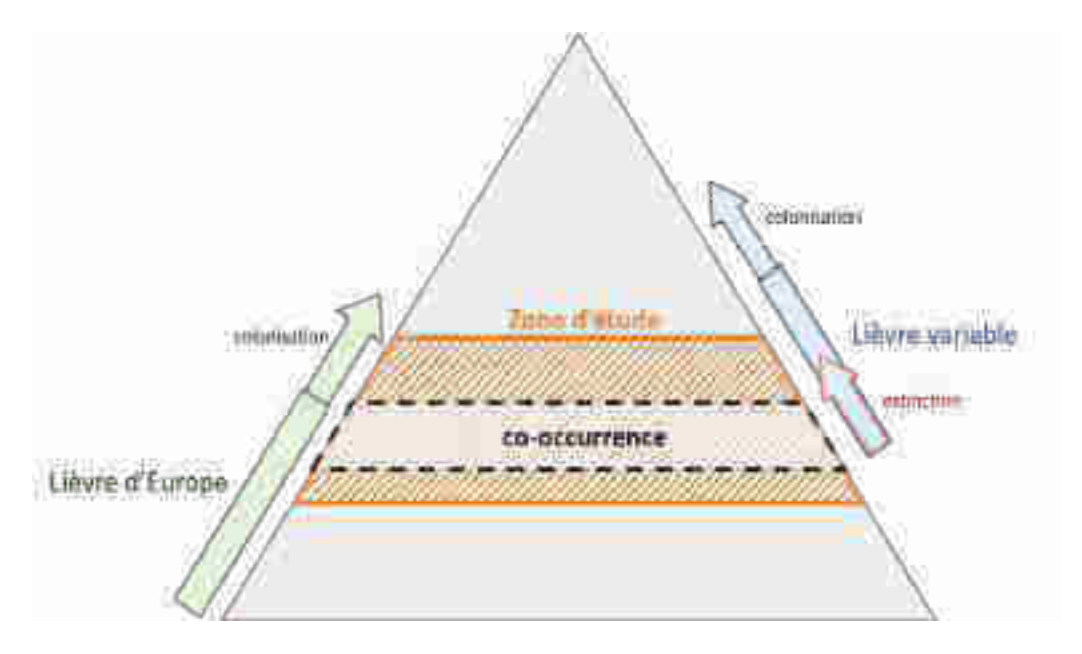

Figure 1 : Représentation des phénomènes d'extinction-colonisation des deux espèces de lièvres selon le gradient altitudinal dans un contexte de réchauffement climatique. La zone d'étude est placée sur les secteurs de co-occurrence actuelle des deux espèces, définie à partir des modèles de niche.

D'autres facteurs liés à la topographie, aux changements d'occupation du sol ou au climat, pourraient également intervenir dans ce processus. Il s'agit par exemple :

Des versants : Les vitesses d'extinction du lièvre variable et de colonisation du lièvre d'Europe pourraient être plus rapides sur les versants exposés au sud.

Des changements d'habitat : Dans un contexte de déprise pastorale, les pelouses pourraient disparaître sur des pas de temps plus rapides que les changements climatiques, accélérant ainsi les phénomènes d'extinction des deux espèces.

D'une répétition de phénomènes météorologiques exceptionnels : En agissant sur la reproduction et/ou la survie, ils pourraient accélérer ou ralentir les phénomènes de colonisation et extinction des deux espèces.

Les trois objectifs d'étude suivants ont été fixés le 15 Novembre 2018 lors d'une réunion associant le PNE, le PNM, le PNV et le CREA Mont-Blanc :

1/ Caractériser l'aire de distribution hivernale des deux espèces de lièvres sur les trois parcs nationaux à partir de modèles de niche ;

2/ Identifier les zones de présence et d'absence des deux espèces sur les secteurs avec une probabilité d'occurrence conjointe moyenne à forte ;

3/ Mesurer les phénomènes d'extinction-colonisation des deux espèces à long terme sur leurs zones de contact.

Dans un contexte de limitation budgétaire, l'objectif de mesurer les phénomènes de colonisation du lièvre variable sur les altitudes les plus hautes n'a pas été estimé prioritaire et n'a donc pas été pris en compte par ce protocole. Toutefois, compte-tenu de l'amélioration notable de la précision des aires de distribution prédites pour les deux espèces de lièvre à l'issue de la première campagne de terrain (voir résultats), le Parc national du Mercantour a fait le choix de travailler également sur les parties hautes de la distribution altitudinale du lièvre variable.

A noter qu'en l'absence de connaissance fine des facteurs qui gouvernent la distribution des deux espèces, les contours de la zone d'étude ne se limitent pas à une zone de co-occurrence des deux espèces trop restrictive (i.e. probabilité d'occurrence conjointe très élevée) (figure 1).

# <span id="page-196-0"></span>3) Déroulement de la coopération entre les PNx, le CEFE et les autres acteurs impliqués

Cette étude a été commanditée par les trois Parcs nationaux alpins. L'étude-pilote présentée ici a pu se dérouler grâce au soutien financier d'un programme ALCOTRA CClimaTT (Changements Climatiques dans le Territoire Transfrontalier) 2017-2020 qui s'intéresse aux impacts écologiques du changement climatique sur les milieux naturels et les espèces de montagne dans les Alpes du Sud. Le PNM et le PNE sont partenaires de ce programme dont le chef de file est le Parc fluvial Gesso et Stura en Italie. Outre des travaux spécifiques sur les pratiques agricoles et sur des espèces ciblées (Lagopède alpin *Lagopus muta* et Lièvre variable *Lepus timidus*) le projet propose d'établir des outils d'observation à long terme des effets du changement climatique sur la faune et la flore. Il s'agit en particulier de mieux documenter les phénomènes de progression et de retrait d'espèces ou d'habitats dans l'espace et dans le temps. Les orthoptères figurent aussi parmi les taxons retenus comme indicateurs suivis (Couturier et al., 2020).

Peu après le lancement de la coopération, une réunion regroupant plusieurs partenaires alpins (PNE, PNV, PNM, PNR Queyras, FDC Isère, FDC Savoie, FDC Drôme, FRC, Antagène, CEFE, AFB, ONCFS) a été organisée le 22 mars 2018 sous l'impulsion de Michel Bouche (technicien patrimoine / Secteur Embrunais PNE). Elle avait pour objectifs de présenter les résultats des suivis démographiques (CMR) obtenus sur plusieurs sites alpins, puis de discuter d'une stratégie interréseaux à mettre en place pour la poursuite de ce protocole, voire son déploiement sur d'autres

11

territoires. La possibilité de lancer un protocole « inter-parcs nationaux alpins » pour suivre les changements de distribution altitudinale des deux espèces de lièvres dans le cadre de la coopération AFB-CEFE a été évoquée. Lors des mois qui ont suivi, Thibaut Couturier (ingénieur CEFE) a analysé les données collectées de manière opportuniste par les agents de terrain des trois PNx alpins.

Les résultats de cette modélisation ont été présentés lors d'un « groupe de travail » réuni le 15 Novembre 2018. Il était composé de Jérôme Mansons (chef de projet ALCOTRA CCLIMATT PNM), de Jérôme Cavailhes (chargé de mission faune PNV), de Ludovic Imberdis (chargé de mission faune vertébré PNE), d'Anne Delestrade (CREA Mont-Blanc), d'Aurélien Besnard (maître de conférences CEFE) et de Thibaut Couturier (ingénieur de recherche CEFE). Cette réunion a également permis d'affiner les questions ciblées dans le cadre de la coopération, le plan d'échantillonnage associé et la stratégie de collecte de données. D'un commun accord avec le groupe de travail, il a été décidé qu'une « étude-pilote » serait déployée sur le PNM dès l'hiver 2018-2019. Le plan de charge des secteurs du PNE et PNV était alors insuffisant pour un tel déploiement. Quelques tests du protocole ont également été planifiés par le CREA Mont-Blanc et le PNR du Queyras.

Ce sujet initié dans le cadre de la coopération AFB-CEFE a été présenté lors d'une réunion le 29 Novembre 2018 organisée par Jean-Sébastien Guitton (chef de projet - Equipe "Lièvre d'Europe", ONCFS) et Jérôme Letty (chargé de Recherche et d'Expertise ONCFS), en présence d'Adrien Jailloux (AFB), de Thibaut Couturier (CEFE), de Pierre Boursot (chercheur Institut des Sciences de l'Evolution de Montpellier) et de Paulo Alves (chercheur CIBIO, Portugal). Cette réunion avait pour objectifs de présenter les différents projets de recherche menés sur les lièvres, et de réfléchir à d'éventuelles convergences possibles dans ces projets.

Jérôme Mansons et Thibaut Couturier ont travaillé conjointement pour préparer le plan d'échantillonnage à mettre en place le 1<sup>er</sup> hiver (2018-2019) sur les différents secteurs du PNM. Cette stratégie a également été appliquée au territoire du Mont-Blanc, avec toutefois quelques adaptations liées aux conditions locales (voir partie V). Le protocole de collecte de données a été rédigé par Jérôme Mansons et Thibaut Couturier, avant d'être mis à disposition des agents des différents secteurs du PNM. Jérôme Mansons en a assuré l'animation (aspects techniques, organisationnels, logistiques) tout au long de la saison de terrain. Ce travail d'animation et de coordination a pu être estimé à environ 10 jours de travail pour une vingtaine de jours de terrain. A l'issue de la campagne de terrain il a trié puis regroupé les échantillons prélevés, selon une procédure spatiale définie avec la CEFE, avant transmission à Antagène pour l'analyse génétique. Au cours de ce 1<sup>er</sup> hiver, quelques tests de prospection de mailles selon le même protocole ont été réalisés sur le Parc naturel Régional du Queyras.

Les résultats des analyses génétiques à partir des échantillons collectés par le PNM ont été reçus en octobre 2019. Jérôme Mansons a transmis ces données, ainsi que les parcours des observateurs (après nettoyage sous SIG) à Thibaut Couturier. Des modèles de niche à partir de ces données en présence-absence ont pu être ajustés les semaines qui ont suivi. Ces résultats ont été présentés lors du groupe de travail du 21 novembre 2019 regroupant les mêmes participants que lors de la précédente réunion. Cette réunion a permis de faire le bilan de la campagne de terrain, y compris

sur les aspects techniques du protocole de terrain, avant de proposer une stratégie à déployer lors de la saison de terrain suivante. Une réunion de restitution de la campagne de terrain a été organisée par Jérôme Mansons le 11 décembre 2019 au siège du PNM, en présence des responsables scientifiques du PNM, des agents qui ont collecté les données, de Thibaut Couturier et de Guillaume Queney (laboratoire Antagène). Quelques réajustements du protocole ont été discutés à cette occasion avec les agents. La stratégie d'échantillonnage a également été revue, pour inclure les parties hautes (hors distribution altitudinale du lièvre d'Europe). Un nouveau tirage de mailles à prospecter a ainsi été proposé pour l'hiver 2019-2020.

La campagne de terrain de l'hiver 2019-2020 s'est déroulée sur le territoire du PNM, du Mont-Blanc et du PNR du Queyras. Thibaut Couturier a participé à une session de collecte de données le 6 mars 2020 sur la commune d'Entraunes (secteur Haut-Var Cians, PNM). Les résultats des analyses génétiques issus de la campagne de terrain ont été réceptionnés en août 2020.

Le PNM a déposé un projet de financement POIA sur la période 2020-2022, accepté en octobre 2020. Celui-ci prévoit des financements pour le déploiement du protocole sur les territoires du PNE, du Mont-Blanc, du PNM et du Dévoluy. A ce titre, l'OFB a souhaité caler une stratégie d'échantillonnage sur le territoire du Dévoluy dès l'hiver 2020-2021. Suite à une réunion avec Charlotte Perrot (Cheffe de projet "Dynamique des pop. galliformes" OFB) et Jérôme Letty, Thibaut Couturier a préparé en septembre 2020 les rasters du territoire concerné auquel il a appliqué les cartes de favorabilité obtenues préalablement à l'échelle des trois PNx. La stratégie d'échantillonnage a ensuite été proposée en novembre 2020. De la même façon, une stratégie d'échantillonnage a été proposée sur la Réserve naturelle nationale des Hauts plateaux du Vercors, suite à une réunion entre Hervé Tournier (garde de la Réserve des Hauts plateaux du Vercors), Thibaut Couturier et Jérôme Mansons le 10 novembre 2020.

La rédaction de ce rapport a débuté en août 2020 et s'est achevée en janvier 2021. Ce rapport a ensuite été soumis à la critique de deux « reviewers » : Jérôme Letty (chargé de Recherche et d'Expertise OFB) et Nom (profession, structure).

# <span id="page-198-0"></span>II) Choix méthodologiques

Bien souvent, les suivis d'espèces-cibles par collecte d'échantillons génétiques ont pour objectifs d'estimer les paramètres démographiques de populations selon des approches par capturemarquage-recapture (CMR) (Lukacs and Burnham, 2005). Ceci a notamment été le cas des études menées chez le lièvre variable dans les Alpes (Besnard et al., 2017; Schenker et al., 2020). Nous proposons ici une approche basée sur les changements de distribution. Nous nous sommes ainsi affranchis de l'identification de la signature individuelle des crottes de lièvres collectées pour nous focaliser uniquement sur la détermination de l'espèce concernée. Cette stratégie a permis de réduire fortement le coût des analyses génétiques et permis d'étendre l'échantillonnage spatial en vue d'étudier les niches écologiques des deux espèces de lièvres.

### <span id="page-199-0"></span>1) Modèles de niche adaptatifs

L'ajustement de modèle de niche (ou modèle de distribution potentielle d'espèce, SDM (Guisan and Thuiller, 2005) permet une étude de la répartition d'une espèce sur différents gradients environnementaux (pour définir sa niche écologique locale). Cette démarche permet d'identifier les variables environnementales qui contribuent le plus à expliquer les patrons de distribution de l'espèce. Une fois projetés dans l'espace, les résultats du SDM produisent une carte de répartition potentielle.

Plusieurs types de données peuvent être mobilisés pour les SDM :

- Des présences simple d'espèces : Elles sont bien souvent issues de prospections non protocolées. L'effort de prospection n'est pas renseigné, ce qui est à l'origine de biais d'échantillonnage potentiellement importants (Warton et al., 2013). Il est en effet alors impossible de faire la distinction entre les vraies absences ou des défauts de prospection. L'approche consiste dans ce cas de figure à définir des « pseudo-absences », c'est-à-dire des localités en-dehors des lieux où l'espèce a été observée et où elle est donc supposée absente. Cependant, les résultats avec ce type de données sont parfois biaisés. Des méthodes pour gérer de tels biais spatiaux d'échantillonnage existent (Barbet-Massin et al., 2012; Warton et al., 2013) mais ne sont pas toujours faciles à mettre en œuvre.

- Des présence-absence d'espèces : Un protocole de collecte des données permet de connaître l'effort de prospection et de renseigner ainsi les « vraies absences ». Il n'y a donc pas de confusion entre absence d'observation et absence de prospection. Toutefois, chez les espèces difficilement détectables, plusieurs passages sont parfois nécessaires pour certifier leur absence avec un bon degré de précision.

Sur les territoires couverts par des aires protégées, des données d'observation de la faune et de la flore sont collectées de manière « opportuniste » pour des objectifs multiples. Ces données d'observation en présence-simple peuvent être mobilisées pour la définition de modèles de niche. Toutefois, il est important de rester extrêmement prudents dans l'interprétation des résultats obtenus en raison des biais d'échantillonnage spatial potentiels. Bon nombre de données sont ainsi collectées sur les sentiers ou leurs abords immédiats, tandis que des territoires sont vides d'observation, faute de visite par les observateurs. Ce déséquilibre est particulièrement marqué en montagne où les accès sont fortement contraints par le relief.

L'approche retenue dans le cadre de notre étude visant à modéliser la distribution hivernale potentielle des deux espèces de lièvres repose sur un « échantillonnage adaptatif » basé sur les modèles de niche. Cette technique d'échantillonnage proposée par Guisan et al. (2006), puis testée et formalisée par Chiffard et al. (2020), est itérative (figure 2). Dans un premier temps, la carte de « favorabilité » de l'habitat de chaque espèce-cible (ici les deux espèces de lièvres) est construite à partir des données collectées en présence simple jusqu'en 2018. Un échantillon de sites à prospecter, tiré à partir de cette carte, sert de base à la première campagne de terrain. Le nouveau jeu de données obtenu après la première campagne de terrain, contenant des données standardisées (présence + absence des deux espèces) permet d'ajuster un nouveau modèle de niche. À partir de ce nouveau modèle, un échantillonnage de sites à prospecter lors de la seconde

campagne est proposé, et ainsi de suite. Cette séquence peut être répétée autant de fois que souhaité afin de converger progressivement vers une image aussi nette que possible de la distribution de l'espèce (Chiffard et al., 2020; Guisan et al., 2006; Singh et al., 2009).

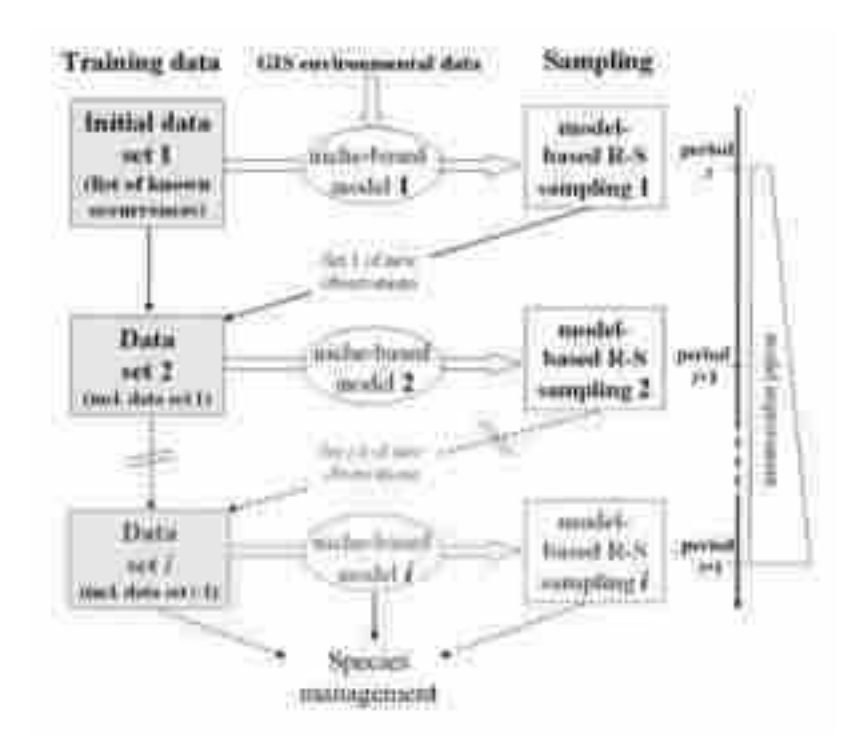

Figure 2 : schéma illustratif du principe itératif du « modèle de niche adaptatif » (extrait de Guisan et al., 2006).

Dans cette étude, nous avons fait le choix de privilégier l'échantillonnage spatial, au détriment de répétitions de passages sur des mêmes unités d'échantillonnage afin de mieux couvrir l'aire de répartition potentielle des deux espèces. Ceci exclut donc la possibilité d'utiliser des méthodes en *site-occupancy* (MacKenzie et al., 2002) qui permettraient d'estimer les probabilités de détection, en plus des probabilités d'occupation par les lièvres, révélées par la présence de crottes.

### <span id="page-200-0"></span>2) Variables environnementales étudiées

Outre les données de présence-simple ou de présence-absence des espèces-cibles, les modèles de niche reposent sur la cartographie de plusieurs variables environnementales qui contribuent à expliquer la distribution potentielle de ces espèces-cibles. Le choix de ces variables est complexe : elles doivent tout d'abord être disponibles sur l'ensemble des territoires concernés ; par ailleurs, a résolution spatiale à considérer dépend fortement des traits des espèces-cibles, notamment de leur capacité de déplacement ou encore de leur domaine vital (Guisan and Thuiller, 2005).

Dans notre étude, nous nous sommes basés sur les travaux récents menés sur le lièvre variable en Suisse (Rehnus et al., 2018). Ces auteurs s'appuyaient sur la littérature publiée sur les Leporidés pour justifier le choix des variables environnementales sélectionnées pour la modélisation. Nous avons également reporté dans le tableau 1 ces hypothèses biologiques et écologiques, ainsi que les travaux qui s'y rattachent. Nous proposons de tester les mêmes variables environnementales sur le lièvre d'Europe, en supposant qu'elles agissent à des échelles spatiales comparables.

Comme Rehnus et al. (2018), nous avons exclu d'emblée la variable « altitude » en raison de sa forte corrélation avec plusieurs autres variables, notamment la température, ce qui aurait pour conséquence d'estomper leur importance relative. Par ailleurs, l'altitude n'est pas une variable environnementale au sens strict et n'a pas d'effet direct sur la distribution des espèces. Concernant les variables climatiques, nous avons ciblé la période hivernale (décembre à avril) et donc écarté les variables proposées par Rehnus et al. (2018) en période estivale. Il est à noter que certaines variables climatiques étaient disponibles sur des emprises plus restreintes que l'ensemble des Alpes françaises, ce qui empêchait leur intégration à des modèles de niche conduits à l'échelle alpine. Des données de température mensuelles (1991-2010) et des données de précipitations saisonnières produites par le bureau d'étude GeographR (commande région SUD PACA) étaient ainsi disponibles à l'échelle du PNM et ont été testées lors de cette étude-pilote. Ces tests (non retranscrits dans ce rapport) ont conclu que ces variables n'avaient pas un meilleur pouvoir prédictif que ceux disponibles à l'échelle des Alpes. Des données de température et de précipitations produites par SAFRAN à l'échelle des Alpes ont quant à elles été écartées en raison de leur résolution spatiale insuffisante (6km).

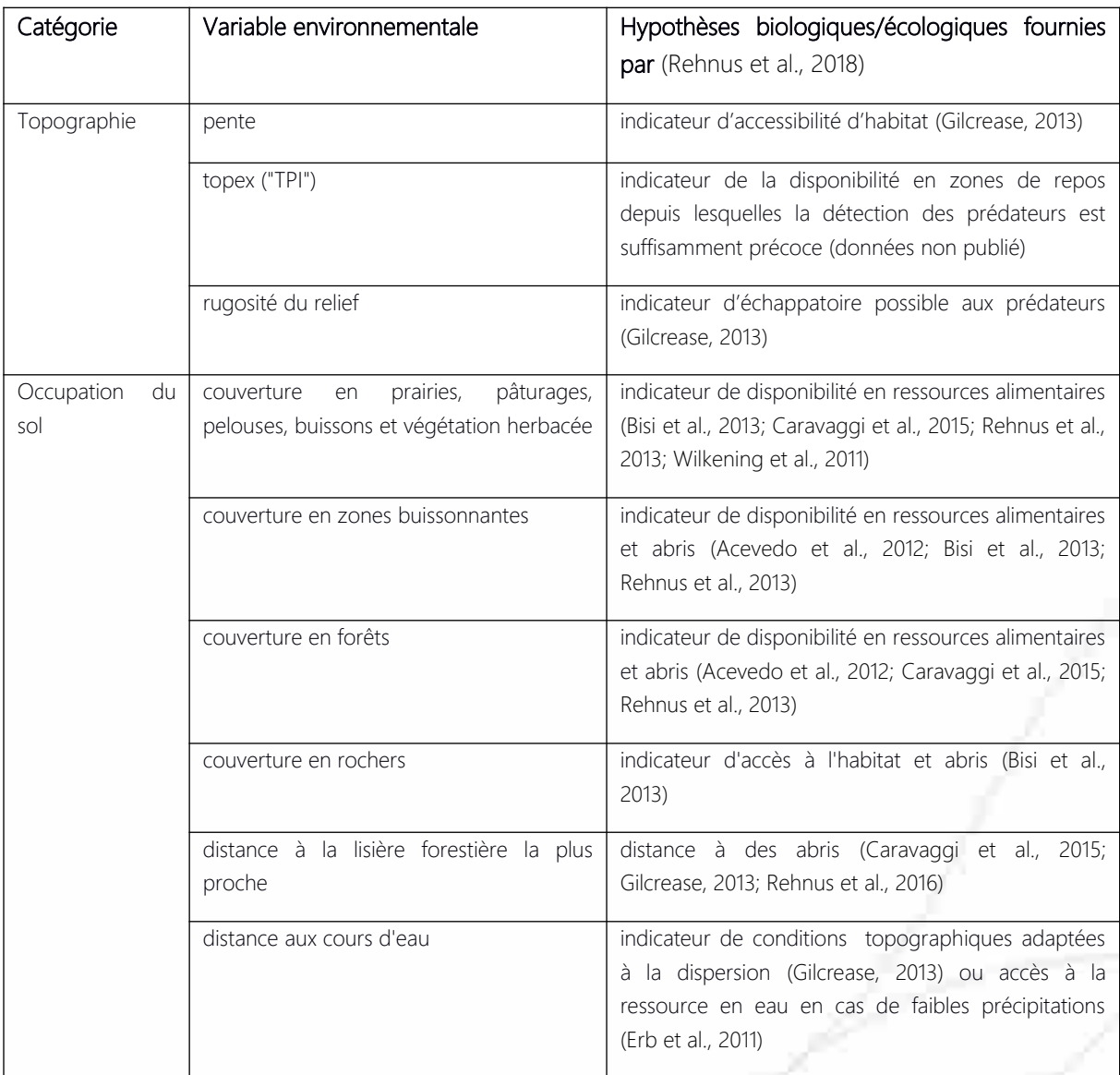

Tableau 1 : Variables environnementales sélectionnées lors de cette étude pour la réalisation des modèles de niche des lièvres variables et lièvres d'Europe

#### **Office français de la biodiversité**

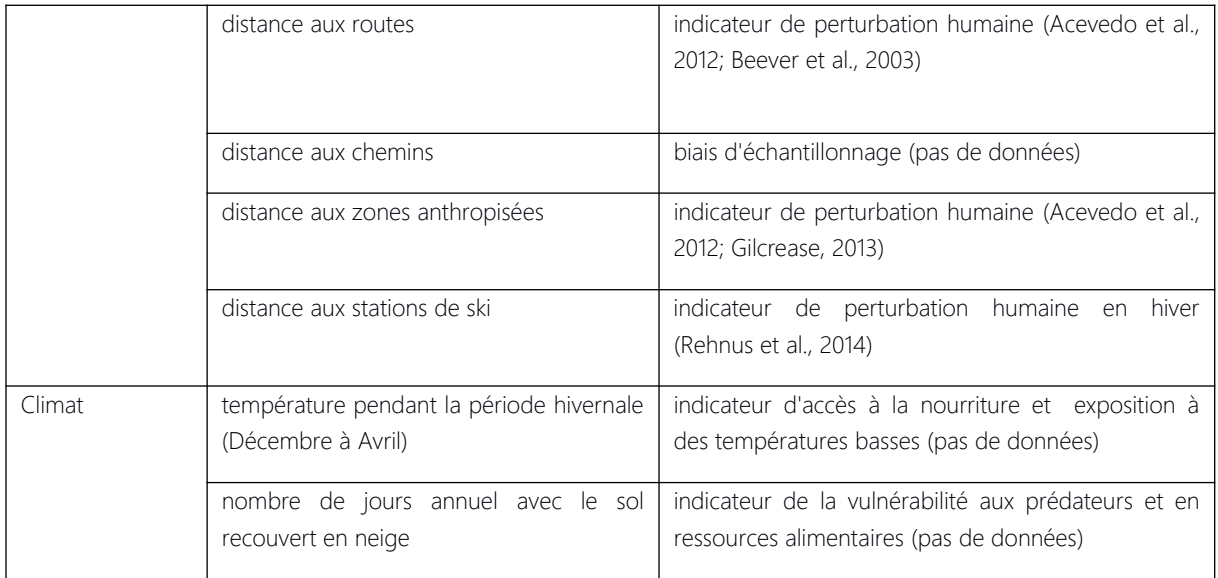

# <span id="page-202-0"></span>III) Méthode

Cette étude-pilote a été menée sur le PNM. La méthode a également été testée sur le territoire du Mont-Blanc par le CREA, mais aussi sur le PNRQ.

### <span id="page-202-1"></span>1) Rastérisation des données spatiales

Les modèles de niche impliquent un travail préalable de rastérisation de l'ensemble des données spatiales, selon un alignement identique (mêmes coordonnées et même résolution). L'intégralité de cette démarche a été réalisée sous R (R Core Team, 2017) version 4.0.2. Des exemples de scripts permettant d'atteindre cet objectif sont fournis en annexe.

Comme proposé par Rehnus et al. (2018), nous avons généré l'ensemble des rasters à une résolution de 100m. Nous avons assigné à chacun de ces pixels de 100m la valeur moyenne de la variable environnementale calculée sur une fenêtre mobile de 400m de rayon afin de prendre en compte les conditions environnementales d'une zone correspondant approximativement au domaine vital moyen de l'espèce (ie. 50,3 ha, Rehnus et al., 2018). Pour cela, nous avons utilisé le package « raster » sous R.

Nous avons tout d'abord défini une emprise de travail, correspondant à une zone rectangulaire qui intégrait les contours du Parc national du Mercantour, élargi d'une zone-tampon de quelques kilomètres. Un premier raster vide, de résolution de 100m, a été appliqué à cette emprise.

Les données spatiales correspondant aux variables environnementales retenues (voir partie II.2) étaient de plusieurs types (rasters, vecteurs) et provenaient de différentes sources (tableau 2). Leur système de projection a tout d'abord été uniformisé en Lambert 93. Les données vectorielles ont été rastérisées selon un même alignement avec le package « raster ». Les données rasters ont été ré-alignées avec le package « spatial.tools ». A noter toutefois que la distribution de ce package a

été interrompue en avril 2020. Dès lors, nous avons utilisé le package raster. Les caractéristiques des rasters produits sont fournies dans le tableau 2.

### *Cas des données topographiques*

Les modèles numériques de terrain ont permis de générer des rasters d'altitude, de pente, de rugosité et de TPI (indice de position topographique). Ces deux derniers rasters ont été produits à partir de l'extension "MNT/DEM" sous QGis.

### *Cas des données d'occupation du sol*

Les pixels correspondant à chacune des catégories ocsol retenues (voir partie « Variables environnementales ») ont été filtrés puis réalignés.

Les données vectorielles linéaires (routes, chemins et cours d'eau) et surfaciques (éléments forestiers et bâtis) sont fournies au niveau départemental. Le PNM étant concerné par les départements 04 et 06, il a fallu assembler les vecteurs des deux départements sous une même couche au préalable.

| Catégorie            | Variables<br>environnementale                                                            | Source                                              | Date de<br>version $/$<br>période<br>couverte | Type<br>et<br>résolution<br>d'origine                              | SIG<br>Traitement<br>sélections, fonctions<br>utilisées                                     |
|----------------------|------------------------------------------------------------------------------------------|-----------------------------------------------------|-----------------------------------------------|--------------------------------------------------------------------|---------------------------------------------------------------------------------------------|
| Topographie          | pente                                                                                    | Modèle numérique de<br>terrain (IGN)                | $\overline{?}$                                | raster 25m                                                         | fonction "pente" de<br>l'extention<br>"MNT/DEM" Qgis                                        |
|                      | topex ("TPI")                                                                            | Modèle numérique de<br>terrain (IGN)                | $\overline{?}$                                | raster 25m                                                         | fonction "indice de<br>position<br>topographique TPI"<br>de l'extention "MNT/<br>DEM" Qgis  |
|                      | rugosité                                                                                 | Modèle numérique de<br>terrain (IGN)                | $\overline{?}$                                | raster 25m                                                         | fonction "indice de<br>position<br>topographique TPI"<br>de l'extention "MNT/<br>DEM" Qgis  |
| Occupation<br>du sol | couverture en prairies,<br>pelouses,<br>pâturages,<br>buissons et végétation<br>herbacée | <b>CESBIO</b>                                       | 2017                                          | raster 10m                                                         | 34<br>codes<br>« pelouses » et 211<br>« prairies »                                          |
|                      | couverture en zones<br>buissonnantes                                                     | <b>CESBIO</b>                                       | 2017                                          | raster 10m                                                         | code<br>36<br>« landes<br>ligneuses »                                                       |
|                      | couverture en forêts                                                                     | <b>CESBIO</b>                                       | 2017                                          | raster 10m                                                         | codes 31 « forêts de<br>feuillus »<br>et<br>32<br>« forêts<br>de<br>conifères »             |
|                      | couverture en rochers                                                                    | <b>CESBIO</b>                                       | 2017                                          | raster 10m                                                         | "surfaces<br>code 45<br>minérales"                                                          |
|                      | lisière<br>distance à<br> a <br>forestière<br>$l$ a<br>plus<br>proche                    | IGN BD Forêt (= IFN)                                |                                               | $\ddot{\cdot}$<br>vecteur<br>éléments<br>$\rightarrow$<br>$0,5$ ha | de<br>sélection<br>"futaies", "mélanges<br>de futaies et taillis",<br>"forêts ouvertes"     |
|                      | distance<br>aux<br>cours<br>d'eau                                                        | IGN<br><b>BD</b><br>topo<br>D_HYDROGRAPHIE          | 2017                                          | vecteur                                                            | tous types/régimes<br>de cours d'eau                                                        |
|                      | distance aux routes                                                                      | <b>IGN</b><br><b>BD</b><br>topo<br>A_RESEAU_ROUTIER | 2017                                          | vecteur                                                            | "route<br>à<br>$\mathbf{1}$<br>chaussée", "route à 2<br>chaussées",<br>"autoroute", "quasi- |

Tableau 2 : Origine des variables environnementales retenues lors de cette étude et procédures SIG pour générer les rasters associés

#### **Office français de la biodiversité**

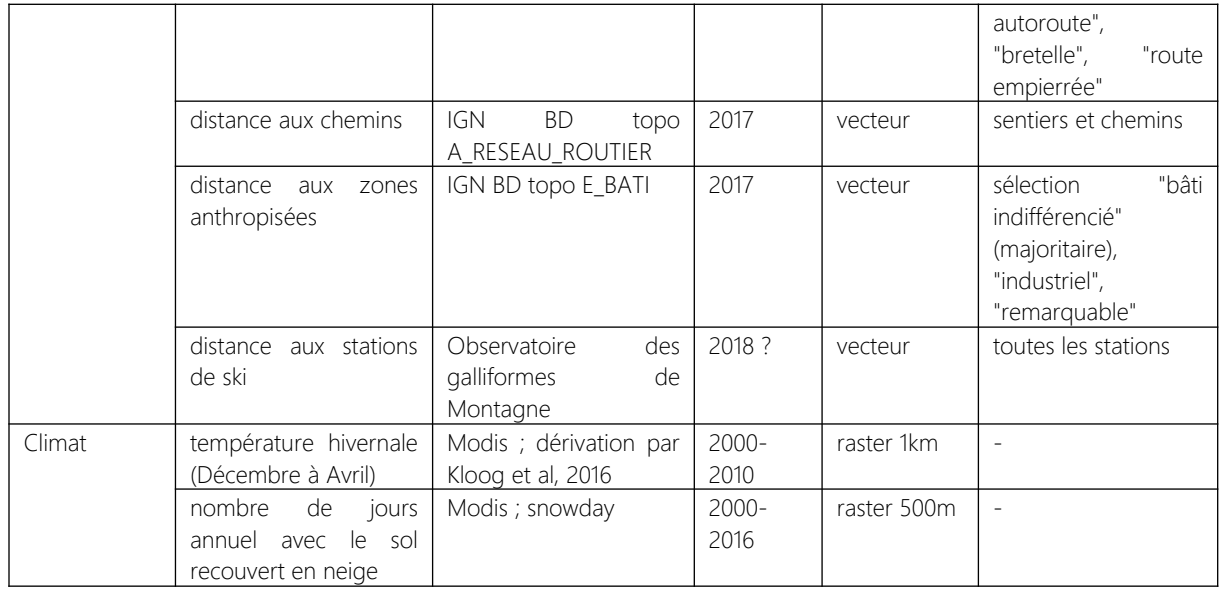

Une fois l'ensemble des rasters produits, nous avons appliqué un « masque » qui correspondait à l'emprise du PNM, à l'aide de la fonction « mask » (package raster).

### <span id="page-204-0"></span>2) Modèle de niche 1 à partir des données opportunistes

Nous avons assemblé les rasters environnementaux produits lors de l'étape III.1 dans des objets « stack ». Nous avons préalablement centré-réduit l'ensemble des variables. Lorsque deux variables environnementales étaient fortement corrélées entre elles (|cor| > 0,7), nous avons retenu celle qui semblait la plus pertinente du point de vue de l'écologie de l'espèce, et/ou celle qui était le plus facilement interprétable. Sur l'emprise du PNM, nous avons ainsi exclu la rugosité, très fortement corrélée à la pente (|cor| = 0,99) ainsi que la température moyenne en hiver, fortement corrélée avec le nombre de jours d'enneigement (|cor| = 0,89). Nous avons conservé cette dernière variable considérant son caractère intégrateur de la température et des précipitations. La couverture en rochers, corrélée au nombre de jours de neige (|cor| = 0,73), a également été écartée des analyses. La distance aux routes montrait un niveau de corrélation acceptable sur le PNM (|cor| < 0,64), mais cette corrélation était plus élevée sur les autres parcs nationaux (analyses complémentaires non présentées ici). Dans un souci de cohérence entre tous les territoires étudiés, nous avons fait le choix d'exclure cette variable. La variable « distance aux sentiers et chemins » a quant à elle été utilisée pour le tirage des pseudo-absences (voir plus bas).

Nous avons sélectionné les données opportunistes de lièvres variables et lièvres d'Europe collectées par les agents du PNM entre décembre et mai (mois avec un manteau neigeux important) entre 1999 et 2018. Quatre observations de lièvres variables en 1982 et 1983 ont également été intégrées. Nous avons exclu au préalable les données qui comportaient des doutes quant à l'identification de l'espèce de lièvre concernée (indices de présence notamment). Le nombre final de données atteignait n=105 pour le lièvre variable et n=249 pour le lièvre d'Europe.

Nous avons réalisé deux modèles de niche séparés : l'un comportant les données de lièvre variable et l'autre les données de lièvres d'Europe. Nous avons pour cela utilisé le package biomod2 (Thuiller et al., 2009) disponible sous R.

Nous avons tiré autant de pseudo-absences que de données de présence simple pour chacune

des espèces de lièvres. Des analyses préliminaires ont révélé une présence importante de données collectées aux abords des sentiers. Pour pallier à ce biais d'échantillonnage lié à une prospection non uniforme sur le territoire et ainsi limiter son impact sur la distribution modélisée, nous avons tiré les pseudo-absences aléatoirement (fonction « sample ») selon une probabilité inversement corrélée à la distance aux chemins et aux sentiers. Ainsi, plus la distance était élevée, plus la probabilité que les points de pseudo-absence soient tirées était faible.

Les données ont été analysées avec des GAM (Generalized Additive Models), avec un nombre de paramètres de lissage fixé à 4. Nous avons répété 10 fois la procédure de sélection aléatoire des pseudo-absences. Pour chacun de ces tirages, 10 tirages aléatoires de 70% et 30% des données d'observations ont été réalisés (« data split »). Les 70% des données sont utilisées pour estimer la probabilité de présence relative de l'espèce (calibration du modèle) et 30% pour évaluer la qualité des estimations (validation du modèle). Un total de 100 GAMs (10 tirages de pseudo-absences x 10 « data split ») ont ainsi été ajustés.

Nous avons utilisé le « ROC » (Relative Operating Characteristic) pour évaluer la capacité des modèles à prédire correctement les présences et les absences des deux espèces de lièvres. Le ROC permet de construire une courbe qui permet de calculer la valeur d'AUC (Area Under the Curve). L'évaluation par l'AUC varie entre 0,5 (prédictions du modèle non différentes du hasard) et 1 (prédictions parfaites des données observées par le modèle).

Nous avons ensuite examiné les courbes de réponse de chacune des variables, et leur contribution respective au pouvoir explicatif du modèle. La carte de probabilité de présence relative finale (« carte de favorabilité ») a été obtenue par un consensus de l'ensemble des 100 cartes. Ce consensus a été obtenu en calculant la moyenne des prédictions de ces 100 modèles, pondérées par le score obtenu à l'étape de validation de chaque modèle.

## <span id="page-205-0"></span>3) Stratégie d'échantillonnage hiver 1

Nous avons appliqué une grille de mailles de 2 km x 2 km sur le territoire du PNM. Cette résolution se base sur les expériences acquises lors des collectes de crottes selon le protocole CMR (Besnard et al., 2017) . Ce retour d'expérience montrait qu'il était possible de couvrir un site de 400 hectares de manière assez complète au cours d'une journée de terrain à deux observateurs.

Après plusieurs tests de valeurs-seuils, nous avons retenu les critères suivants pour sélectionner les mailles à prospecter :

- Cellules (mailles de 100m) ayant une probabilité d'occurrence relative du lièvre variable supérieure à 300 (sur une échelle de 1000) et du lièvre d'Europe supérieure à 300 (issues des modèles de niche, étape III.2). Ce critère nous permet de cibler les secteurs de zone de contact probable entre les deux espèces. Compte-tenu de la grande part d'incertitude sur ces premiers modèles de niche, nous avons fixé ce seuil de sélection assez bas afin de ne pas trop restreinte les niches potentielles.
- Proportion de cellules avec pente d'inclinaison < 30° supérieure à 60% (issu du MNT) au sein de la maille. Le seuil de 30° est communément retenu pour les questions de sécurité des observateurs en montagne en hiver. Au-delà de cette valeur, le risque d'avalanche est élevé.

Plus de la moitié de la maille couverte par des cellules avec un nombre de jours annuel d'enneigement supérieur à 60 (issues du raster modis) : Ce seuil permet d'exclure les mailles qui présentent un risque élevé de ne pas être suffisamment enneigées au cours de la période hivernale et qui seront donc non-prospectables à ski.

Parmi toutes les mailles répondant à ces critères (n=179), 5 ont été tirées aléatoirement sur chacun des 7 secteurs (= 7 vallées) du PNM (figure 3). Parmi ces 5 mailles, les agents de chaque secteur en ont retenu 2 ou 3 à prospecter selon des critères de praticabilité. A noter que sur d'autres territoires que le PNM (cas du CREA Mont-Blanc notamment), les mailles intersectant les pistes de ski ont été exclues en raison de leur damage quotidien entraînant ainsi une disparition des crottes. Ce critère pourra être appliqué sur d'autres territoires concernés par cette problématique.

Le nombre de mailles prospecté étant assez important sur certains secteurs, un tirage additionnel de 5 mailles à prospecter (excluant celles issues du 1<sup>er</sup> tirage) a été réalisé en cours de saison.

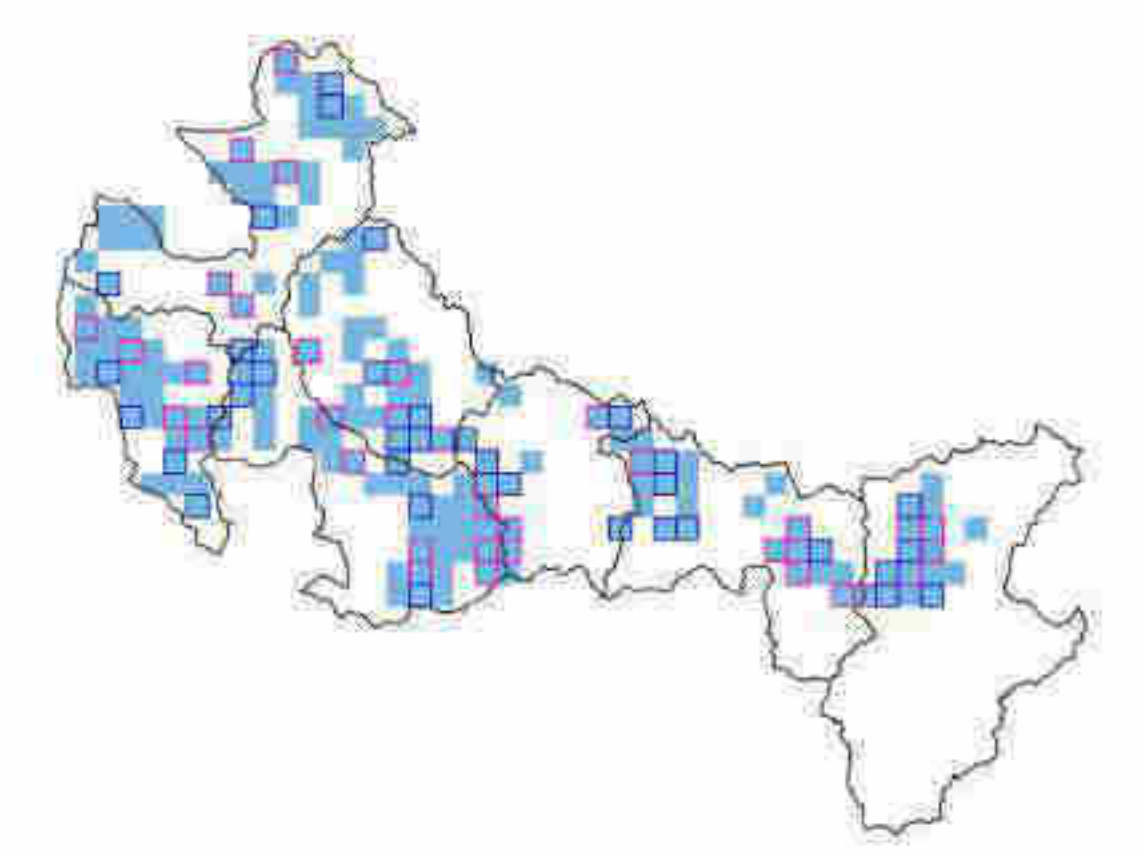

Figure 3 : Mailles répondant aux 3 critères fixés (fond bleu) : co-occurrence potentielle des 2 espèces à l'issue du premier modèle de distribution, pente, nombre de jours de neige sur le territoire du PNM. Les mailles aux contours roses sont issues d'un 1<sup>er</sup> tirage aléatoire de 5 mailles dans chaque secteur en début de saison. Les mailles aux contours bleus sont issues d'un second tirage en cours de saison.

### <span id="page-206-0"></span>4) Techniques de collecte des données sur le terrain

*Matériel requis*

**Office français de la biodiversité**

Pôle de Montpellier Immeuble Tabella2 ZAC de l'aéroport 125 Impasse Adam Smith - 34470 Pérols

- tablette avec OruxMap (ou GPS terrain) pour afficher les mailles 2 km x 2 km sélectionnées, enregistrer la trace du parcours et la localisation des prélèvements collectés;
- tubes de prélèvement numérotés en plastique contenant des billes de silicagel (fournis par le laboratoire Antagène).

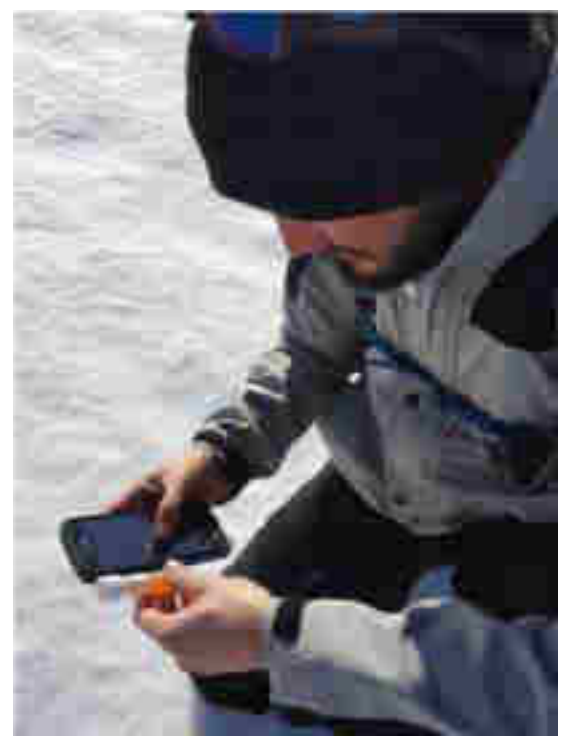

Figure 4 : matériel de terrain : smartphone avec application OruxMaps et tubes de prélèvements numérotés en plastique contenant des billes de silicagel. © T. Couturier

### *Conditions de mise en œuvre*

Le protocole s'applique entre décembre et avril, selon les conditions d'enneigement. La prospection d'une maille s'effectue dans les 2 à 7 jours maximum après une chute de neige d'au moins 5 cm (recouvrement de crottes dont l'ADN pourrait être dégradé, car trop anciennes). Il ne doit pas y avoir de pluie ou de redoux trop conséquent après la chute de neige pour garantir la bonne conservation de l'ADN des crottes. Il n'est pas utile de sortir le lendemain d'une chute de neige car il faut que les lièvres aient le temps de parcourir et de marquer leur territoire.

La prospection peut exceptionnellement se dérouler au-delà de 7 jours après la dernière chute de neige si les conditions météorologiques sont favorables à la conservation des crottes. Ce peut notamment être le cas au cœur de l'hiver (janvier/février) dans des situations abritées (ex : forêt en ubac).

Les prospections après ou pendant des conditions très venteuses sont déconseillées même si sur certains sites (crête et sommet), il est souvent difficile de procéder autrement. En effet, sur une surface durcie, les crottes peuvent rouler et être collectées dans un lieu qui diffère du dépôt. De plus, les crottes peuvent être recouvertes rapidement par la neige transportée. Enfin, le vent peut également découvrir des crottes plus anciennes.

*Préparation du parcours sur la maille*

**Office français de la biodiversité**

Pôle de Montpellier Immeuble Tabella22AC de l'aéroport 125 Impasse Adam Smith - 34470 Pérols L'observateur réalise un parcours en essayant de couvrir la plus grande surface possible de la maille (2 km x 2 km) au cours de la même sortie (1 maille = 1 journée à deux observateurs). Le parcours dépend pour chaque maille et chaque sortie de la connaissance du terrain (accès, pentes, etc.) et des conditions d'enneigement (stabilité, sécurité, etc.). L'itinéraire est préparé avant la sortie par la personne qui réalise le protocole et il peut évoluer sur le terrain selon les conditions rencontrées. Dans la mesure du possible, tous les milieux rencontrés sont visités (boisements, milieux ouverts, etc.). Le parcours peut se présenter sous la forme d'un circuit ou d'un cheminement simple au travers de la maille.

Malgré les précautions prises lors de la sélection des mailles à prospecter (voir partie III.3), certaines zones ne seront pas praticables, réduisant ainsi la surface de prospection couverte. Par ailleurs, les temps d'accès à certaines mailles peuvent être importants, réduisant potentiellement la possibilité de les couvrir intégralement dans le temps imparti. Lorsque le parcours et la configuration du terrain le nécessitent, il est possible de sortir de la maille. Dans ce cas, les crottes rencontrées sont collectées et consignées de la même manière que dans la maille. Le seul impératif reste la sécurité dans tous les cas.

Une même maille peut être prospectée en plusieurs fois. Cela peut permettre d'obtenir une meilleure couverture de la surface de la maille. C'est utile également lorsque les conditions d'accès à certaines parties de la maille nécessitent d'envisager des points de départ (et d'arrivée) qui diffèrent. Exemple : la piste A permet d'accéder à la partie haute de la maille tandis que le chemin forestier B permet d'accéder à la partie basse de la maille. Cette prospection en deux temps doit toutefois respecter deux conditions :

• le second passage doit permettre de prospecter une partie de la maille qui n'a pas été parcourue lors du premier passage. Il est possible que l'accès à la partie de la maille non encore prospectée nécessite de traverser la partie de la maille déjà prospectée. Dans ce cas, aucune crotte n'est collectée dans cette partie déjà prospectée. La trace du GPS est enclenchée seulement lorsque l'observateur entre dans la partie non prospectée.

Le second passage doit être effectué après la même chute de neige qui a incité l'observateur à parcourir la maille sélectionnée la première fois.

### *Déroulement de la prospection*

Une fois entré dans la maille, l'heure de début est notée au départ de la prospection et l'enregistrement de la trace du GPS est enclenché. L'observateur suit l'itinéraire prédéfini et collecte sur son chemin les crottes de lièvre rencontrées. Chaque crotte prélevée est enregistrée (voir mode de collecte des crottes dessous). En cas de rencontre d'une trace de lièvre dans la neige, elle est suivie jusqu'à la découverte de crottes. L'observateur reprend ensuite l'itinéraire envisagé, sans revenir en arrière (figure 5). L'observateur peut aussi dévier légèrement de la trajectoire envisagée afin de prospecter des micro-habitats favorables aux lièvres pour l'alimentation ou en tant qu'abris : bosquets, arbres isolés, amas de blocs rocheux ou reliefs marqués du terrain (creux, bosses, etc.).

#### **Office français de la biodiversité**

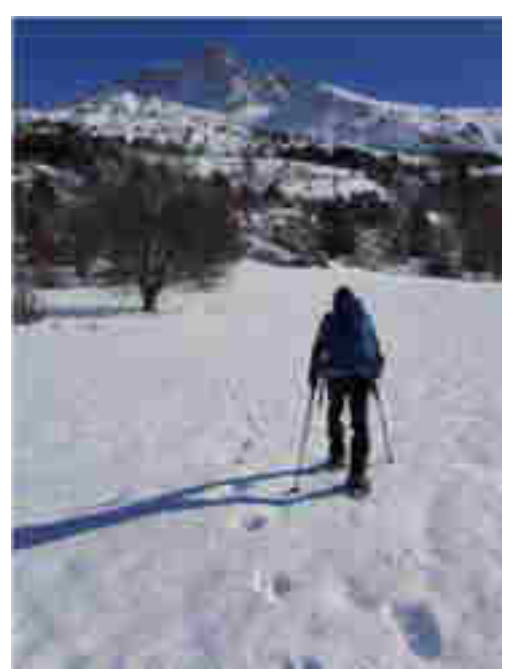

Figure 5 : Trace de lièvre suivie par l'observateur. © T. Couturier

Si deux observateurs parcourent une même maille de manière simultanée, deux options sont possibles :

- les observateurs se partagent la maille et parcourent chacun des itinéraires différents de manière à optimiser au maximum la surface de prospection couverte pendant la sortie. Chaque itinéraire est consigné à l'aide de la trace du GPS et la position de chaque prélèvement est enregistrée séparément,
- les observateurs travaillent en binôme sur le terrain et suivent le même itinéraire. Dans ce cas aussi les traces des deux GPS sont activées simultanément afin de mettre en évidence d'éventuelles différences de parcours (éloignement des deux observateurs l'un de l'autre). La position des prélèvements est enregistrée par une seule personne.

Dans la mesure du possible, il faut éviter de repasser plusieurs fois sur le même parcours (éviter de recroiser les traces précédentes visibles sur le GPS).

Il n'y a pas de limitation dans le nombre de crottes collectées. La prospection se termine à la fin du parcours. La trace du GPS est arrêtée, l'heure de fin est notée.

Même si aucune crotte n'a été prélevée pendant le parcours, il est important d'arrêter et d'enregistrer la trace du GPS. L'absence de crotte est une information en soi et la trace permet d'évaluer l'effort de prospection au sein des mailles.

### *Prélèvement des crottes*

La qualité des informations extraites dépend fortement de la qualité des prélèvements et des conditions dans lesquelles ils sont réalisés. L'ADN est analysé à partir des cellules épithéliales de l'intestin des animaux et ces cellules sont présentes en très faible quantité sur les crottes de lièvres. Seules les crottes fraîches et bien conservées sont collectées. Les prélèvements sont réalisés sans toucher les crottes, directement avec le tube (1 crotte = 1 tube) (figure 6). Les tubes contiennent des billes de silicagel qui servent à déshydrater les prélèvements donc il peut y avoir un peu de neige dans le tube. Les crottes trouvées sur sol nu sans neige ne sont jamais collectées car il est impossible de préjuger de leur fraîcheur (anciennes crottes découvertes par le vent par exemple).

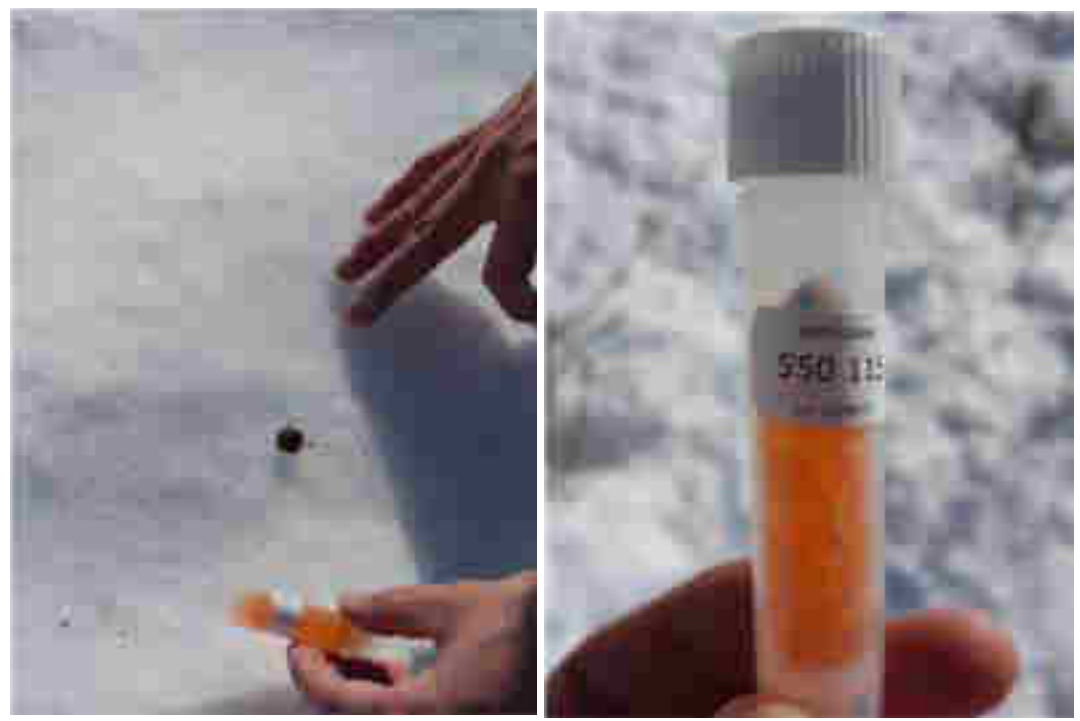

Figure 6 : Collecte de crotte dans un tube numéroté contenant du silicagel. © T. Couturier

Les crottes sont souvent présentes sous forme de petits amas (parfois gros) au même endroit (figure 7). Dans ce cas, une seule crotte est collectée au sein de l'amas. Les points de collecte doivent être espacés d'au moins 25 m les uns des autres pour diminuer le risque de prélever les crottes du même individu.

Chaque tube de prélèvement est identifié par un code qui lui est propre (figure 6). Ce code est utilisé par le laboratoire et sera également utilisé pour réaliser les analyses spatiales. Pour chaque prélèvement, la date, l'heure, l'observateur et les coordonnées GPS du point de collecte sont consignés.

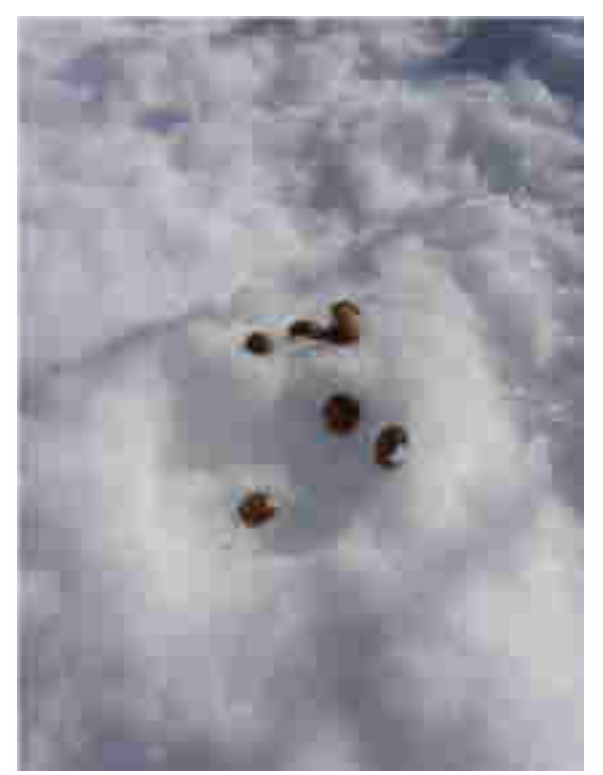

Figure 7 : amas de crottes : dans cette situation, une seule crotte est prélevée. © T. Couturier

**Office français de la biodiversité** Pôle de Montpellier Immeuble Tabella2<sup>5</sup> AC de l'aéroport 125 Impasse Adam Smith - 34470 Pérols

### *Stockage des prélèvements et restitution des données*

A la fin de chaque sortie, les tubes de prélèvement sont conservés au congélateur en évitant les cycles de congélation/décongélation. Les traces et points de localisation GPS sont exportés. Lors de chaque sortie, les observations sur le parcours, les conditions météorologiques ou la qualité des prélèvements peuvent être consignées s'il y a lieu.

### *Constitution des « lots »*

Il est possible de distinguer la présence des deux espèces de lièvres lors d'une analyse génétique réalisée à partir de plusieurs échantillons mélangés. Les crottes ont donc été regroupées par « lots » avant les analyses génétiques visant à détecter la présence ou non de chacune des deux espèces (figure 8). Après différents tests réalisés, nous avons fixé des lots de taille de cellule de 200m (soit 100 lots « théoriques » par maille de 2km). Cette taille de lot semblait un bon compromis pour conserver une résolution spatiale suffisamment fine (notamment vis-à-vis du gradient altitudinal), recueillir un nombre pas trop élevé de crottes par lot (n≤5, selon le laboratoire Antagène) et l'économie de coût réalisée pour les analyses génétiques.

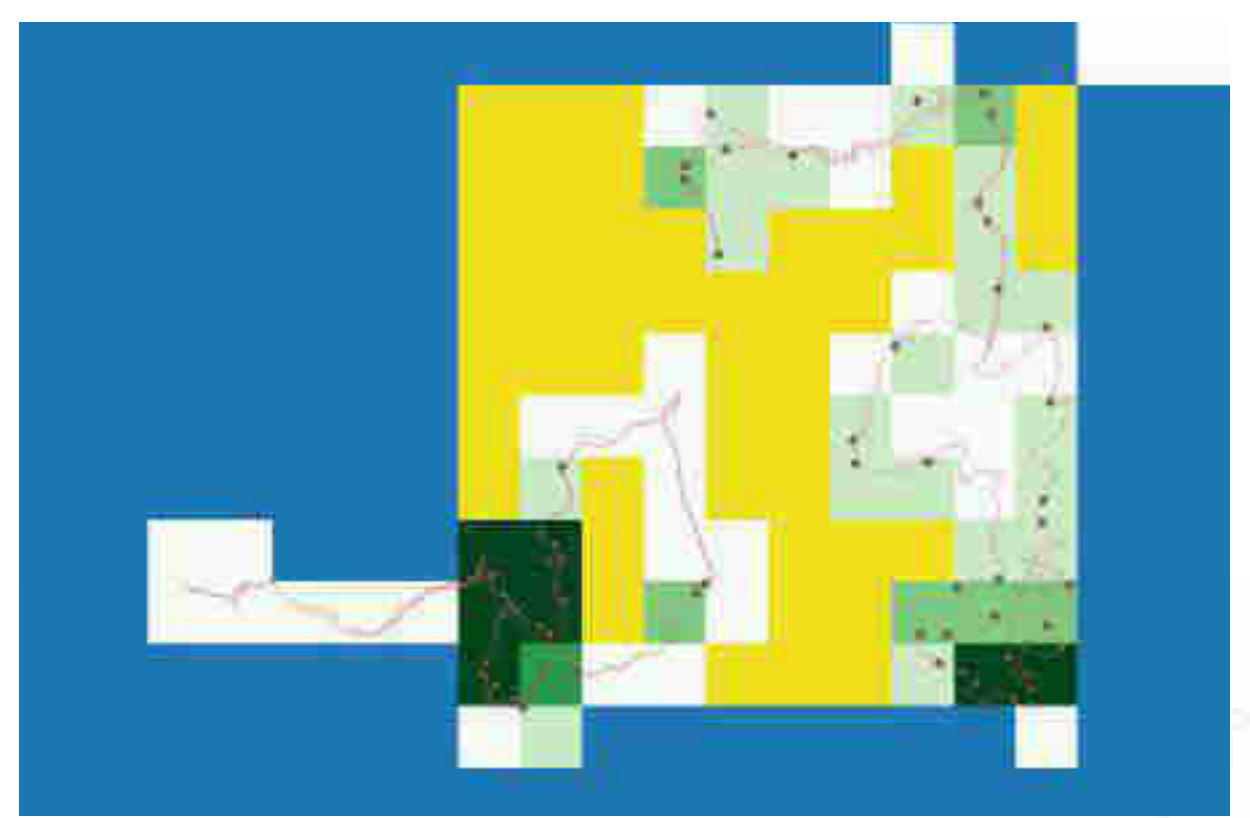

Figure 8 : Illustration d'une maille de 2km après prospection. Les lignes représentent les parcours GPS des observateurs et les points les crottes prélevées. Les « lots » correspondent à des sous-mailles de 200m de côté, au sein desquels les crottes sont mélangées pour les analyse génétiques. En jaune, les sous-mailles non prospectées, en blanc, les sous-mailles prospectées mais avec absence de lièvre. Le gradient vert clair à foncé représente le nombre de crottes par lot.

# <span id="page-211-0"></span>5) Modèle de niche 2 à partir des données de présence-absence collectées lors du 1<sup>er</sup> hiver

**Office français de la biodiversité**

Pôle de Montpellier Immeuble Tabella2@AC de l'aéroport 125 Impasse Adam Smith - 34470 Pérols Un second modèle de niche a été réalisé à partir des données en présence (= espèce détectée) et absence (parcours de l'observateur sur la sous-maille de 200m, sans crotte de l'espèce considérée). A noter qu'au préalable, nous avons assigné les cellules de 100m réellement concernées par la présence de crottes, et renseigné les autres par une valeur de 0. En effet, parmi les sous-mailles de 200m ayant servi à constituer des lots, certains pixels de 100m (n = 4) ne présentaient pas de crottes.

Le jeu de données en présence-absence pour chaque espèce de lièvre correspondait à un tableau avec les coordonnées XY des centroïdes de chaque pixel de 100m ainsi qu'une colonne « presence » dans laquelle était attribuée la valeur « 1 » en cas de présence de l'espèce de lièvre, ou « 0 » lorsque le pixel était parcouru par l'observateur, sans crotte récoltée.

Les rasters correspondant aux variables environnementales générés en 1ère année ont été repris à l'identique lors de ces seconds modèles de niche. Nous avons ajusté les modèles avec la même paramétrisation que lors du premier hiver. A noter toutefois que nous n'avons pas eu à générer de « pseudo-absences », et donc écarté l'étape de tirage basée sur les distances aux chemins et sentiers. Un total de 100 GAMs (100 « data split ») ont été ajustés.

### <span id="page-212-0"></span>6) Stratégie d'échantillonnage hiver 2

Lors de cette seconde campagne de terrain, la stratégie a consisté à affiner davantage encore les modèles de niche obtenus sur la zone de co-occurrence des deux espèces. Cependant, au vu des prédictions satisfaisantes obtenues dès la première campagne de terrain en présence-absence, le PNM a proposé d'élargir la question de départ afin de préciser davantage la niche du lièvre variable sur les secteurs situés en haute altitude, c'est-à-dire au-delà de l'aire de présence potentielle du lièvre d'Europe. Pour cela, en complément d'une sélection de mailles de cooccurrence élevée des deux espèces, en abaissant les seuils retenus lors de la première campagne (favorabilité >100 pour chaque espèce), nous avons retenu les mailles où la probabilité d'occurrence du lièvre variable seul était élevée (favorabilité >300 pour le lièvre variable) (figure 9). Ces mailles sont situées à des altitudes comprises entre 1700m et 2700m d'altitude. Nous avons ensuite appliqué les mêmes filtres que lors de la première année : respect des conditions de pente et enneigement.

Parmi les mailles potentielles sélectionnées selon ces critères, nous avons tiré aléatoirement par secteur quatre mailles avec favorabilité élevée pour les deux espèces de lièvres et quatre mailles avec favorabilité élevée uniquement pour la présence de lièvre variable (figure 10). Les agents avaient pour consigne d'en sélectionner la moitié (deux dans chaque situation) lors de la saison hivernale selon le même protocole de collecte de données que la campagne précédente (voir partie III.4).

#### **Office français de la biodiversité**

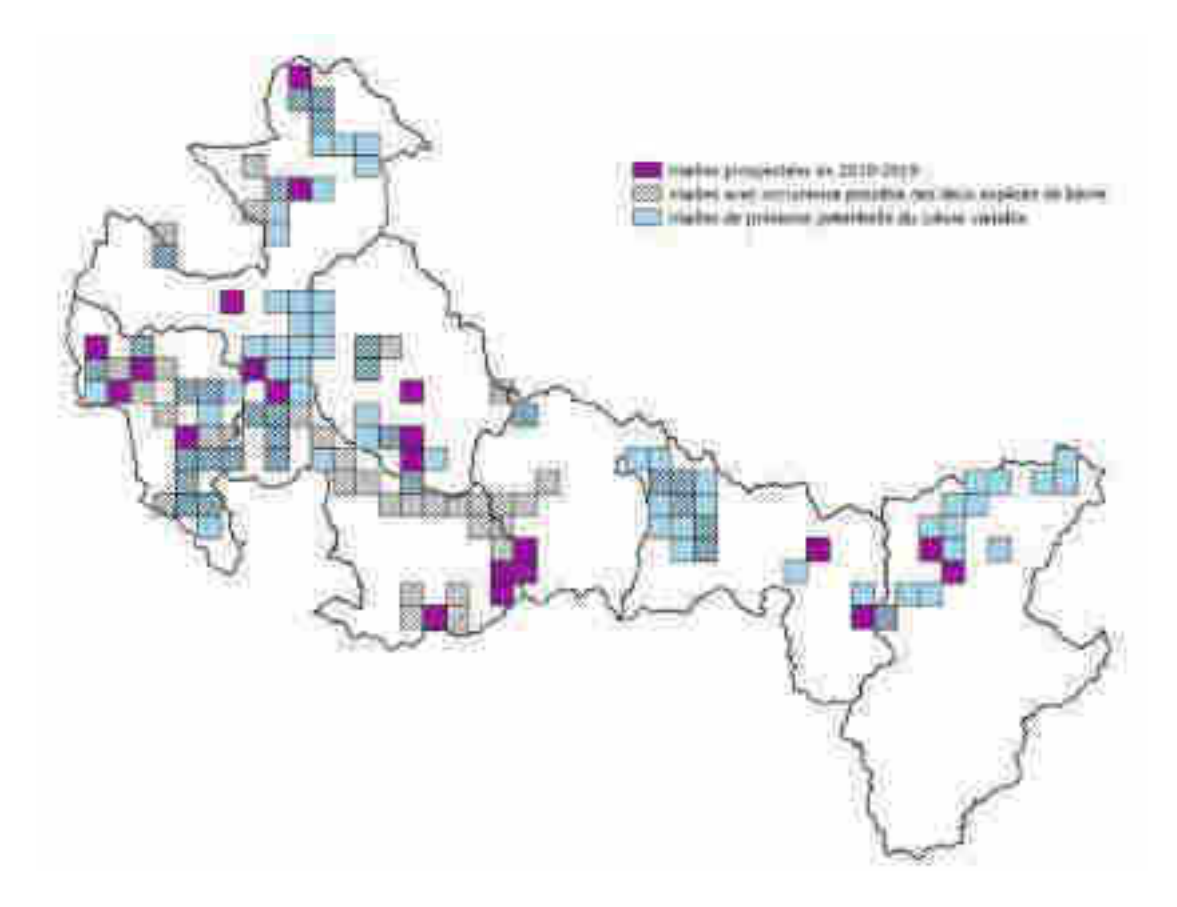

Figure 9 : mailles avec favorabilité élevée pour le lièvre variable (fond bleu) et mailles avec co-occurrence élevée pour les deux espèces de lièvres (hachurées). En violet les mailles prospectées lors de la première campagne de terrain (hiver 2018-2019)

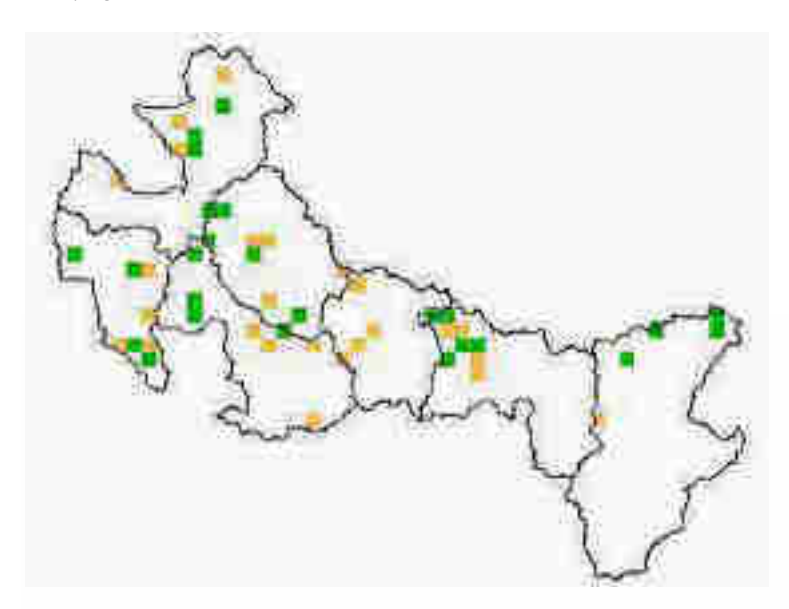

Figure 10 : mailles tirées aléatoirement pour la seconde campagne de terrain (hiver 2019-2020). Vert : mailles avec forte favorabilité lièvre variable uniquement ; Orange : mailles avec forte favorabilité des deux espèces de lièvres.

# <span id="page-213-0"></span>IV) Résultats

Pôle de Montpellier Immeuble Tabella2&AC de l'aéroport 125 Impasse Adam Smith - 34470 Pérols

### <span id="page-214-0"></span>1) Modèle de niche 1 à partir des données opportunistes

L'AUC des modèles était de 0,82 pour le lièvre d'Europe, et de 0,73 pour le lièvre variable. Ces valeurs sont donc assez moyennes, ce qui se traduit par des courbes de réponse assez variables entre les différents tirages selon les variables environnementales considérées (figure 11).

La contribution des variables environnementales diffère entre les deux espèces de lièvres (tableau 3). Globalement, le nombre de jours de neige est une variable qui apparaît assez importante pour les deux espèces. Si l'on examine les courbes de réponse, on observe que le lièvre d'Europe est situé dans les zones d'enneigement intermédiaires, avec une probabilité d'occurrence qui augmente puis diminue avec l'augmentation du nombre de jours de neige (figure 11). Chez le lièvre variable, la tendance est plutôt à une augmentation de la probabilité d'occurrence avec le nombre de jours de neige. La distance aux forêts semble déterminante pour le lièvre d'Europe, avec une diminution de sa probabilité d'occurrence avec une augmentation de cette distance (figure 11). Les autres variables environnementales contribuent assez peu à la qualité de la prédiction du modèle (tableau 3).

Tableau 3 : Importance relative de chaque variable environnementale estimées par les modèles de niche pour expliquer la distribution potentielle des deux espèces de lièvre en hiver sur le PNM.

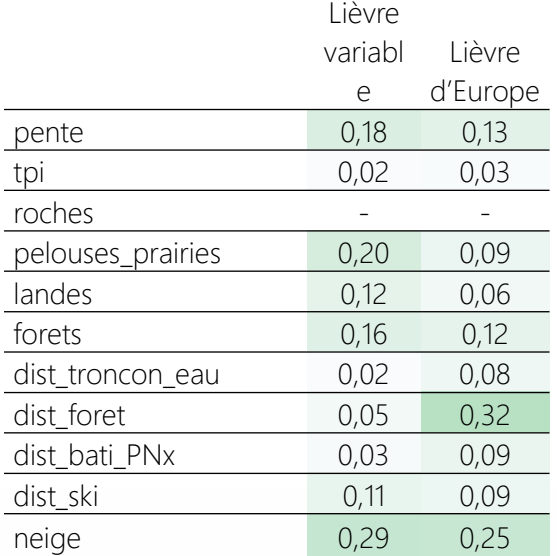

#### **Office français de la biodiversité**

Pôle de Montpellier Immeuble Tabella29AC de l'aéroport 125 Impasse Adam Smith - 34470 Pérols

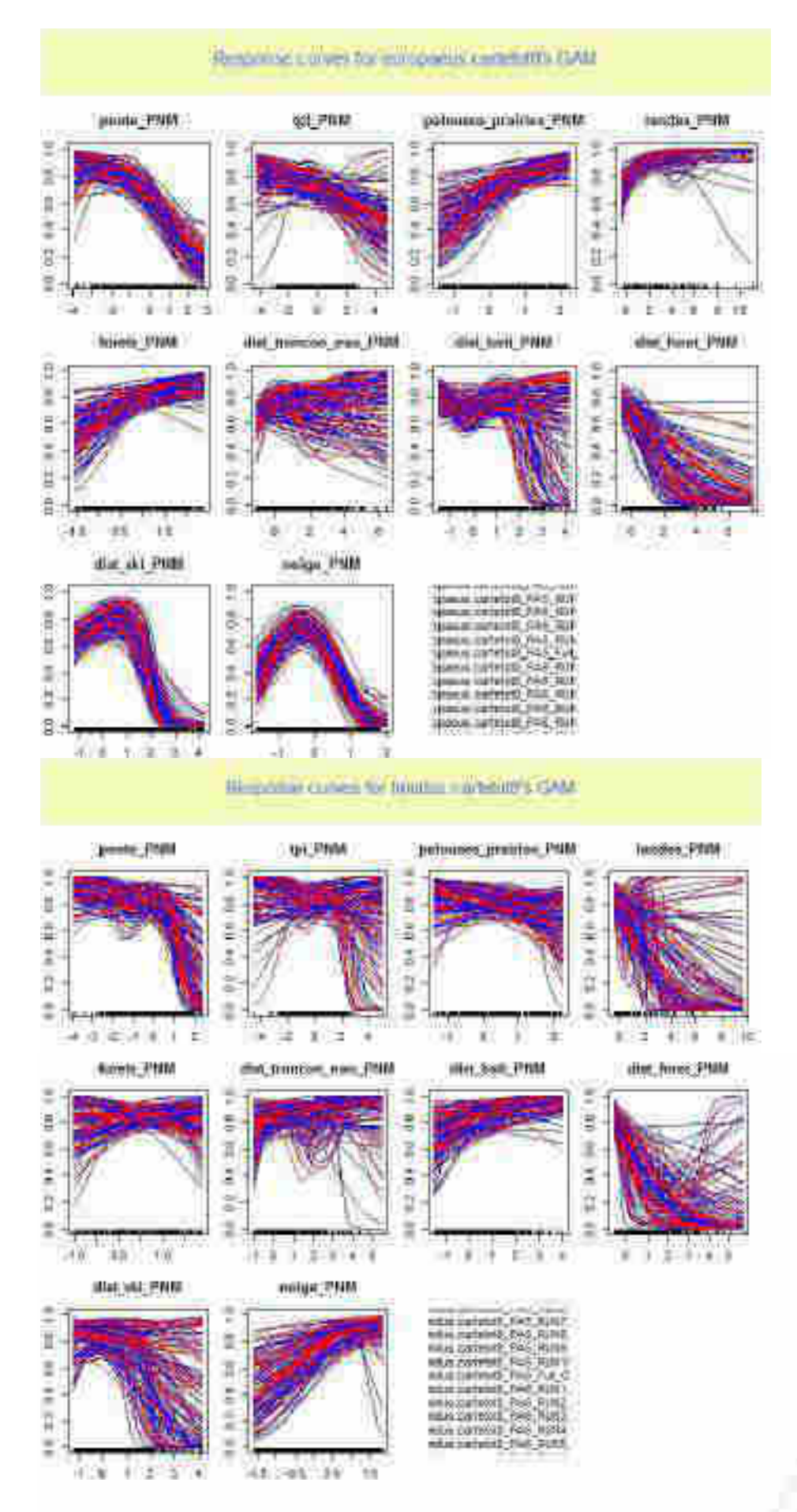

Figure 11 : Courbes de prédiction obtenues pour chaque variable avec les modèles GAM (k=4) obtenus chez les deux espèces de lièvres sur le PNM. Pour chaque variable sont représentées les courbes des 100
Les modèles de niche ont permis de générer des cartes de favorabilité pour les deux espèces de lièvres (figure 12). Elles font apparaître des différences de probabilités d'occurrence à l'échelle du territoire, avec notamment certains secteurs où la probabilité d'occurrence du lièvre d'Europe est nulle. Elles correspondent aux altitudes les plus élevées. On remarque toutefois que les contours demeurent assez variables entre les différentes répétitions du modèle dans les zones intermédiaires. Par ailleurs, le lièvre variable présente une probabilité d'occurrence non nulle dans les secteurs de basse altitude, ce qui semble assez peu plausible.

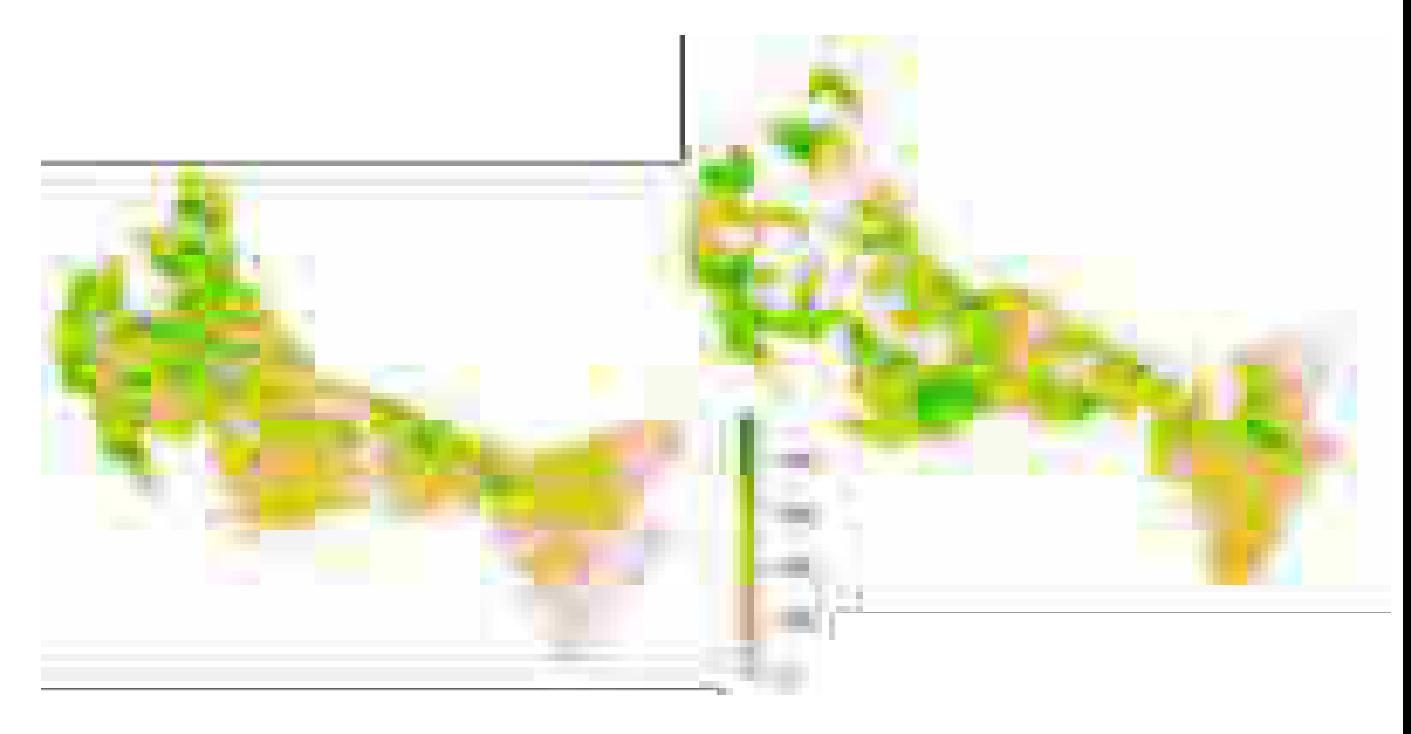

Figure 12 : Cartes de favorabilité relative du lièvre variable (gauche) et du lièvre d'Europe (droite) générées à partir des 1<sup>ers</sup> modèles de niche issus des données opportunistes obtenues sur le territoire du PNM. L'échelle est comprise entre 0 (faible probabilité d'occurrence) et 1000 (probabilité d'occurrence élevée).

# 2) Données de présence-absence collectées lors du <sup>1er</sup> hiver

Les 21 mailles prospectées (figure 9 page 27) entre décembre 2018 et avril 2019 ont permis de collecter 640 crottes. Le détail sur l'effort de terrain et sur les données collectées sont rapportés dans le Tableau 4.

Les 640 crottes ont été regroupées en 375 lots (tableau 4) dont :

- 223 crottes seules (= 1 lot), dont 39 % correspondent à des Lièvres variables ;
- 152 lots comprenant 2 à 5 crottes, dont 41 % ont été attribués au Lièvre variable. Un tirage aléatoire de 5 crottes était effectué pour les lots dont le nombre de crottes était supérieur.

L'assignation à l'espèce a été possible pour 360 lots, soit un succès de 96 %.

**Office français de la biodiversité**

Pôle de Montpellier Immeuble Tabella3 ZAC de l'aéroport 125 Impasse Adam Smith - 34470 Pérols

31

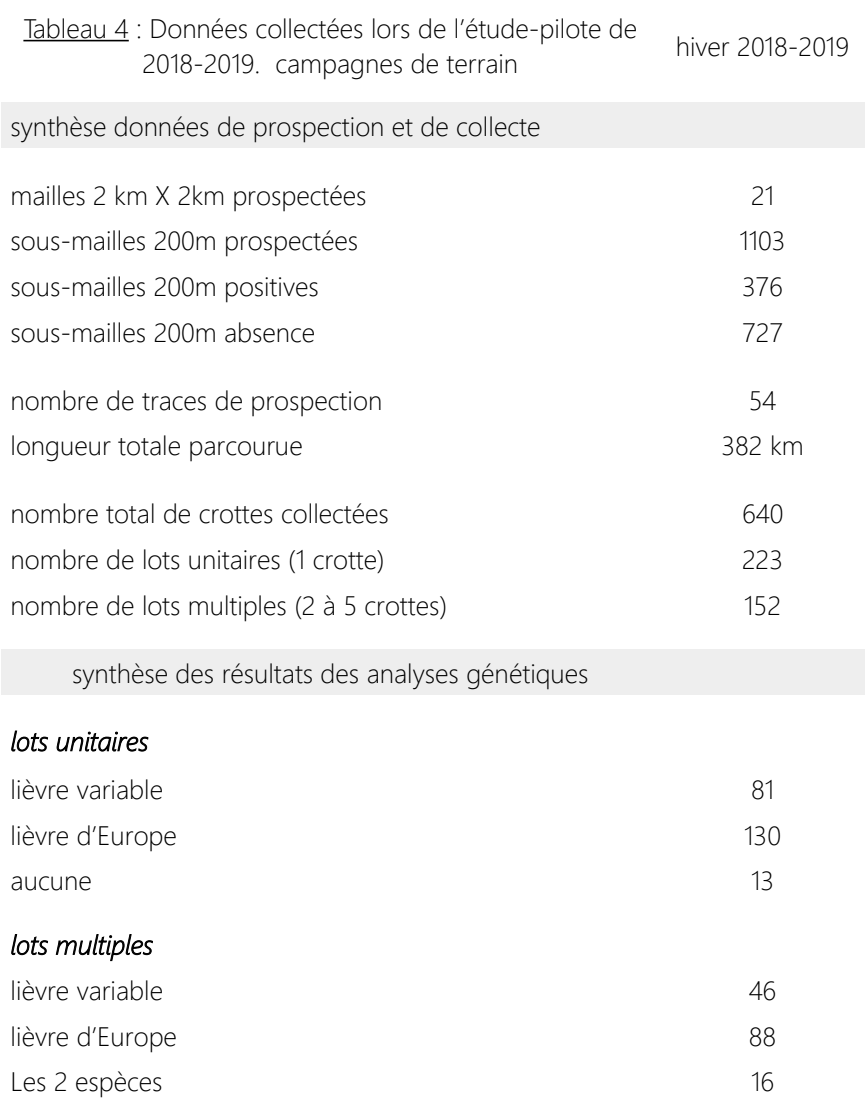

# 3) Modèle de niche 2 en présence-absence

aucune 2014 aucune 2014 aucune 2014 aucune 2014 aucune 2014 aucune 2014 aucune 2014 aucune 2014 aucune 2014 au

L'AUC des modèles était de 0,78 pour les deux espèces de lièvres. Ces valeurs restent donc assez moyennes. On note cependant que les courbes de prédiction sont dans l'ensemble davantage resserrées que celles obtenues lors des modèles de niche issus des données opportunistes (figure 10).

La contribution des variables environnementales est globalement assez similaire entre les deux espèces de lièvres (tableau 5), avec le nombre de jours de neige qui apparaît comme une variable très importante pour le lièvre d'Europe et importante pour le lièvre variable. Les courbes de réponse révèlent des trajectoires inversées : la probabilité d'occurrence du lièvre d'Europe diminue avec le niveau d'enneigement, tandis que celle du lièvre variable augmente (figure 10). Dans ce second cas, on observe toutefois une incertitude sur les altitudes les plus hautes. La distance au bâti et aux forêts contribuent aussi à expliquer sa probabilité d'occurrence. Elle est élevée pour des distances aux bâtis, et elle diminue à mesure de l'éloignement des forêts (figure 10). Les autres variables environnementales contribuent très peu à la prédiction (tableau 5).

Il est toutefois important de souligner l'importance de rester prudents lors de l'examen de ces valeurs de contribution des différentes variables (Smith and Santos, 2020).

Tableau 5 : Importance relative de chaque variable environnementale estimées par les modèles de niche effectués à partir des données issues de la seconde campagne de terrain pour expliquer la distribution potentielle des deux espèces de lièvre en hiver sur le PNM.

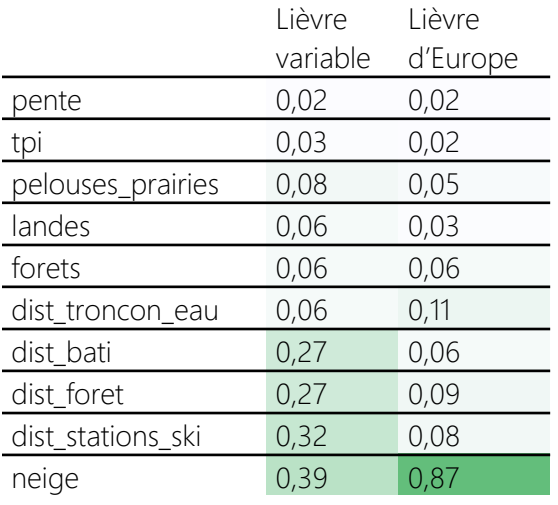

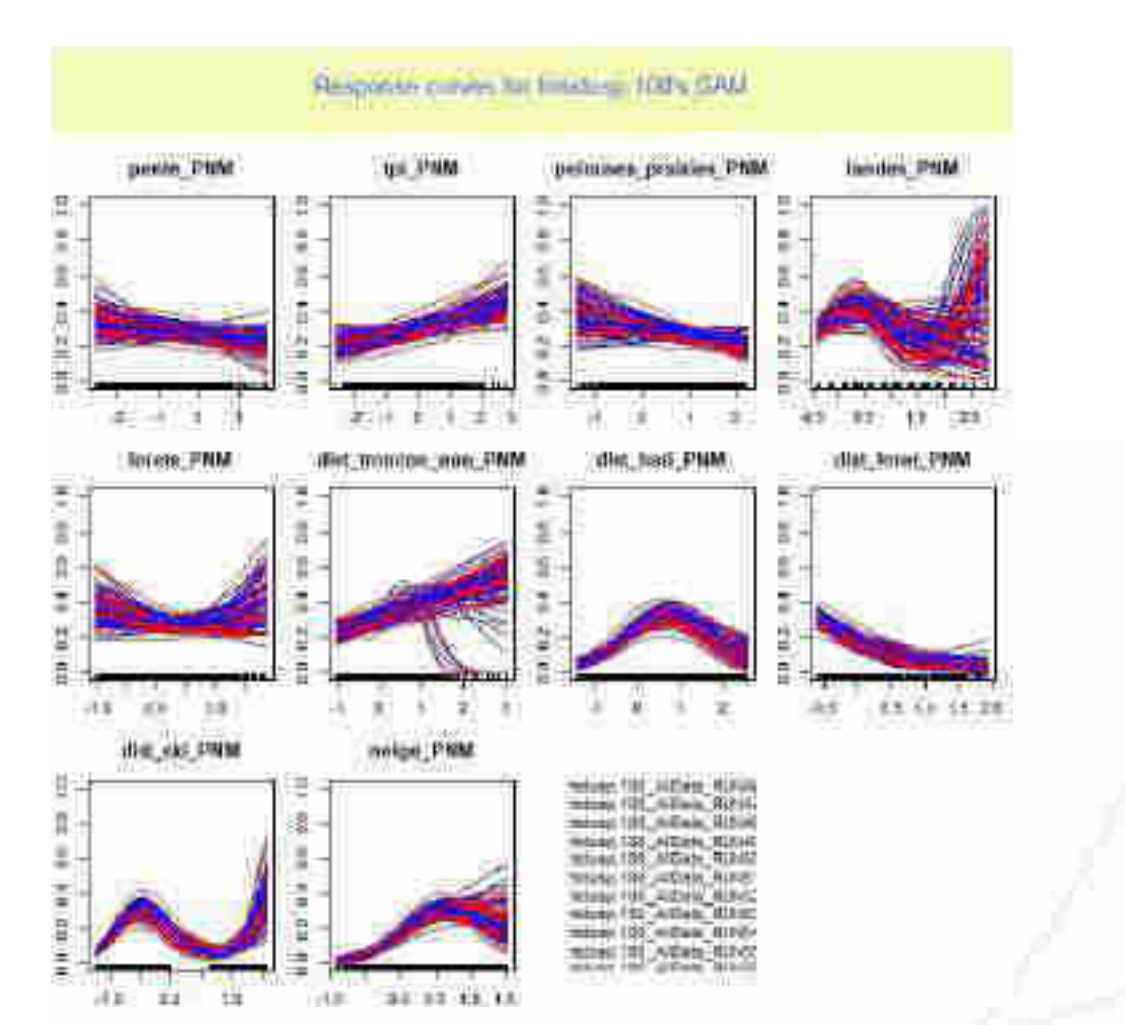

#### **Office français de la biodiversité**

Pôle de Montpellier Immeuble Tabella33AC de l'aéroport 125 Impasse Adam Smith - 34470 Pérols

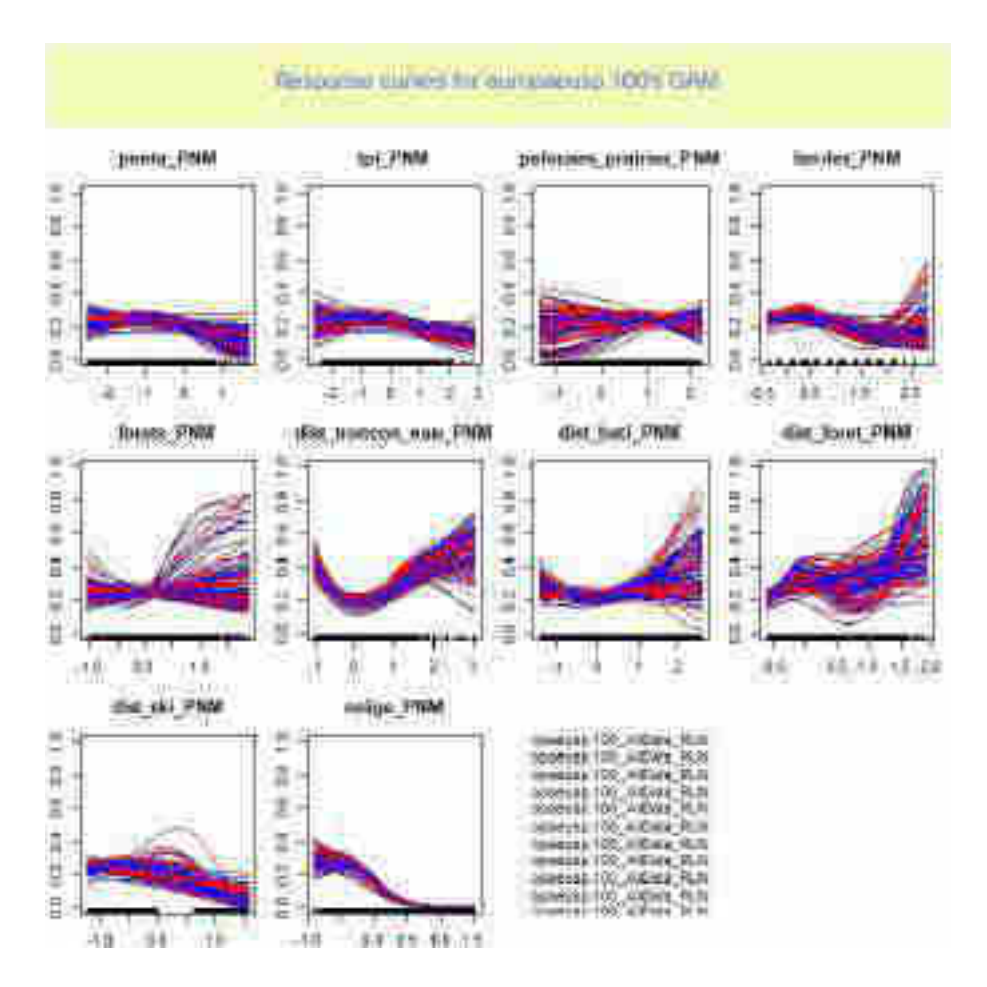

Figure 10 : Courbes de prédiction obtenues pour chaque variable après les modèles GAM (k=4) pour les deux espèces de lièvres sur le PNM, à partir des données en présence-absence collectées lors du premier hiver. Pour chaque variable sont représentées les courbes des 100 GAMs générés par les tirages aléatoires différents. Haut : lièvre d'Europe ; bas : lièvre variable.

Les modèles de niche ont permis de générer de nouvelles cartes de favorabilité pour les deux espèces (figure 11). Elles font apparaître des probabilités d'occurrence nettement inversées : Sur les espaces occupés par le lièvre d'Europe, le lièvre variable est absent, et inversement. Ces cartes de favorabilité ont ainsi été nettement affinées en comparaison avec les premiers modèles de niche réalisés à partir des données opportunistes. A noter que la zone de très haute favorabilité située à l'Est du Parc est probablement due à un artefact, probablement lié à des extrêmes de gradients de certains rasters.

#### **Office français de la biodiversité**

Pôle de Montpellier Immeuble Tabella34AC de l'aéroport 125 Impasse Adam Smith - 34470 Pérols

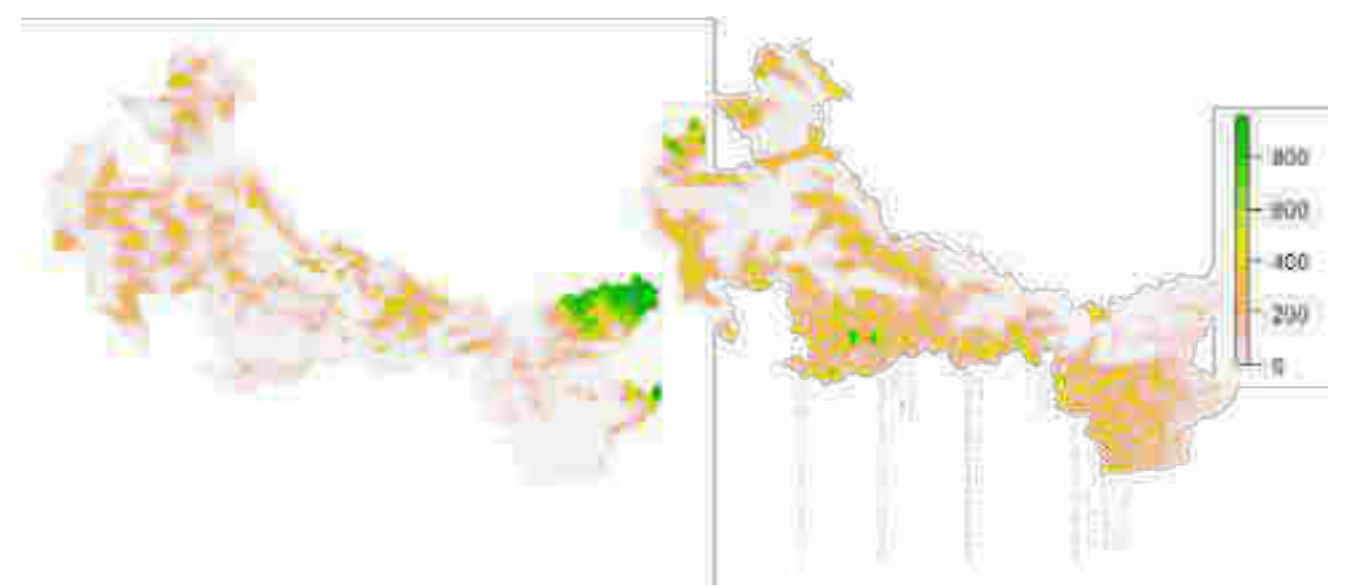

Figure 11 : Cartes de favorabilité du lièvre variable (gauche) et du lièvre d'Europe (droite) générées à partir des 2nds modèles de niche issus des données en présence-absence obtenues sur le territoire du PNM. L'échelle est comprise entre 0 (faible probabilité d'occurrence) et 1000 (probabilité d'occurrence élevée).

# V) Poursuite du protocole et déploiement sur les autres aires protégées

# 1) Collecte des données sur le terrain

Suite aux deux campagnes de terrain réalisées lors de l'étude-pilote conduite sur le PN du Mercantour, le protocole de collecte de données sur le terrain présenté dans ce rapport est stabilisé. Toutefois, certaines adaptations seront peut-être à prévoir dans les autres aires protégées (ex : matériel utilisé pour recueillir les informations, etc.). Il sera toutefois important de veiller à rester rigoureux dans la manière de prospecter les mailles afin que les données puissent être comparables entre les différents territoires où ce protocole sera appliqué.

# 2) Rasters

Les rasters utilisés sur l'ensemble des espaces protégés où le protocole sera déployé devront avoir la même résolution et être alignés sur ceux utilisés lors de l'étude-pilote. Sans cela, il ne sera pas possible d'effectuer des analyses de modèles de niche conjointes entre ces différents sites d'étude. Nous proposons ainsi de repartir d'une grille de mailles de 2km de côté, alignée sur celle du PNM, et qui recouvre l'ensemble des Alpes françaises. Ce maillage à l'échelle des Alpes françaises présente les caractéristiques suivantes :

xmn=861484,xmx=1087484,ymn=6303112,ymx=6579112,res=2000

Le système de coordonnées projetées est le Lambert 93 (EPSG : 2154).

Pôle de Montpellier Immeuble Tabella3ZAC de l'aéroport 125 Impasse Adam Smith - 34470 Pérols Une sélection des mailles sur l'emprise des aires protégées à étudier pourra ensuite être effectuée (en intégrant une zone-tampon de plusieurs kilomètres). A partir de ce maillage de 2km pourront être générés les rasters à résolution plus fine, notamment les covariables topographiques, climatiques et d'occupation du sol (résolution 100m) à partir desquels sont réalisés les modèles de niche, ainsi que les « lots de crotte » (résolution 200m).

# 3) Stratégie d'échantillonnage

# *Sélection des mailles à prospecter*

Les mailles à prospecter devront être sélectionnées selon la même procédure que celle employée lors de l'étude-pilote :

- Sélection d'un secteur d'étude localisé sur les zones de favorabilité pour les deux espèces de lièvres : dans le cas du PNM, nous nous sommes basés sur des premiers modèles de niche réalisés à partir de données de présence-simple, collectées de manière opportuniste. Cette même démarche pourra être appliquée aux territoires où de telles données sont disponibles et en grand nombre (i.e. à minima une 100aine pour chaque espèce) ; Sur les territoires où de telles données sont inexistantes, nous suggérons de transposer les prédictions issues de modèles de niche effectués à l'échelle des trois parcs nationaux alpins. Une telle extrapolation doit néanmoins être réalisée avec une grande prudence (Elith and Leathwick, 2009), notamment dans le cas de variables dont les valeurs sont endehors de l'amplitude de celles d'origine. Une projection des cartes de favorabilité issue des trois parcs nationaux alpins sur le PNR du Vercors a ainsi exclu toute une partie des hauts plateaux du Vercors, pourtant favorables à la présence du lièvre variable (Tournier, com. pers.). Ceci était expliqué par la très forte distance aux cours d'eau sur ce secteur, excédant largement celle obtenue sur les trois parcs nationaux. Il est donc important d'être extrêmement vigilants lors de toute procédure de transposition des modèles de niche, au risque sinon d'exclure trop vite des secteurs potentiellement favorables à la présence des lièvres.
- Application des critères de pente : dans le cas du PNM, nous avons appliqué le critère de pente d'inclinaison < 30° couvrant plus de 60% de la moitié de la maille de 2 km x 2 km. Néanmoins, certains tests conduits sur le territoire du CREA Mont-Blanc ont montré que ce critère excluait trop de mailles compte-tenu de la topographie abrupte du massif. Il a donc été proposé d'abaisser ce seuil à 45% de la surface de la maille. Il sera donc possible d'ajuster ce critère selon les conditions topographiques de certains massifs.
- Application du critère d'enneigement : plus de la moitié de la maille doit être couverte par des cellules avec un nombre de jours annuel d'enneigement supérieur à 60.

D'autres critères ont été appliqués sur le territoire du Mont-Blanc compte-tenu du contexte fortement urbanisé des vallées et de l'emprise importante des stations de ski. Les secteurs fortement urbanisés n'offrent pas des habitats favorables aux lièvres et sont par ailleurs difficilement accessibles pour la prospection. Dans le cas des stations de ski, le damage quotidien des pistes entraîne une disparition des fèces. Nous avons donc exclu les mailles qui étaient couvertes à plus de 45% par du bati (> de 180 sous-mailles de 100m parmi les 400 composant une maille de 2km) et celles couvertes à plus de 50% (> 200 sous-mailles de 100m) par des stations de ski. Cependant, les lièvres occupent potentiellement les stations, donc il sera préférable d'inclure ces secteurs dans l'échantillonnage dès lors que cela sera possible. Les prospections pourraient alors cibler uniquement les zones en-dehors des pistes.

Sur le PNM, un nombre défini de mailles était tiré sur chacun des sept secteurs. Ceci a permis de répartir l'échantillonnage, en évitant de générer d'éventuels regroupements de mailles dans certaines parties du territoire par simple hasard. Dans le cas des parcs nationaux, cette sectorisation permet par ailleurs de faire participer l'ensemble du personnel et de répartir la charge de travail de manière homogène entre les différents secteurs. Sur les autres espaces protégés, d'autres contours administratifs pourront être employés (ex : tirages par communes...). Dans tous les cas, il sera important de maintenir une procédure de sélection aléatoire afin de pouvoir extrapoler les résultats obtenus au sein et entre espaces protégés.

Nous avons toutefois proposé à chacun des secteurs du PNM de procéder à une sélection de trois mailles à prospecter parmi les cinq tirées aléatoirement, en excluant celles qu'ils jugeaient non accessibles ou non praticables. Il sera important de veiller à ce que seuls ces critères soient pris en compte dans la sélection finale des mailles à prospecter, et non des critères comme la commodité d'accès ou basés sur certains à-priori subjectifs sur le degré de favorabilité, au risque sinon de biaiser les résultats obtenus.

### *Nombre de mailles*

Compte-tenu de la procédure itérative de ces modèles de niche, il est difficile d'établir un seuil minimal de mailles à prospecter pour recueillir des estimations suffisamment précises de la distribution des deux espèces de lièvres sur leur zone de contact. Par ailleurs, comme nous avons pu le voir, le nombre de « sous-mailles » réellement prospectées (avec ou sans crottes prélevées) est très variable entre les mailles, compte-tenu des difficultés d'accès, de progression lors de la prospection, ou des conditions météorologiques lors de la prospection. Nous avons néanmoins pu voir lors du premier hiver que les cartes de favorabilité offraient une vision assez précise de la distribution des deux espèces de lièvres dès le premier hiver, avec 21 mailles prospectées. Au sein de ces 21 mailles, 2858 mailles de 100m ont été parcourues par les observateurs et ont permis de générer les données de présence-absence utilisées dans les modèles de niche. Le critère d'AUC pourrait également représenter un outil sur lequel se baser pour décider de poursuivre ou non la collecte de crottes. Nous pouvons alors recommander d'atteindre le seuil de 0,80.

### 4) Analyse des données

Les procédures de sélection des mailles à échantillonner, de regroupements par lots d'analyse génétique et de modèles de niches ont été réalisées sous R, dont les scripts sont joints en annexes. Cependant, le traitement et l'analyse des données demeurent complexes compte-tenu des sources de données variées (présences simples ou présences-absences, regroupements de crottes en « lots » etc.) et du caractère itératif de ces analyses (tableau 6). Nous avons ainsi la volonté d'aller encore plus loin dans la reproductibilité en (i) simplifiant les scripts via des fonctions qui soient plus facilement exécutables ; (ii) employant davantage un langage « Tidyverse » qui fluidifie également la lecture de ces scripts, (iii) utilisant directement des GAM en s'affranchissant du package biomod2.

L'ensemble de ces modifications pourraient s'inscrire dans le cadre du déploiement d'un « outil d'analyse » qui se présenterait sous la forme d'un package R (Marwick et al., 2018) disponible en ligne (plateforme Github), accompagné d'un tutoriel détaillé. Ce travail est en cours et pourrait être finalisé courant 2021.

Tableau 6 : Rappel des différentes étapes de collecte et de traitement des données.

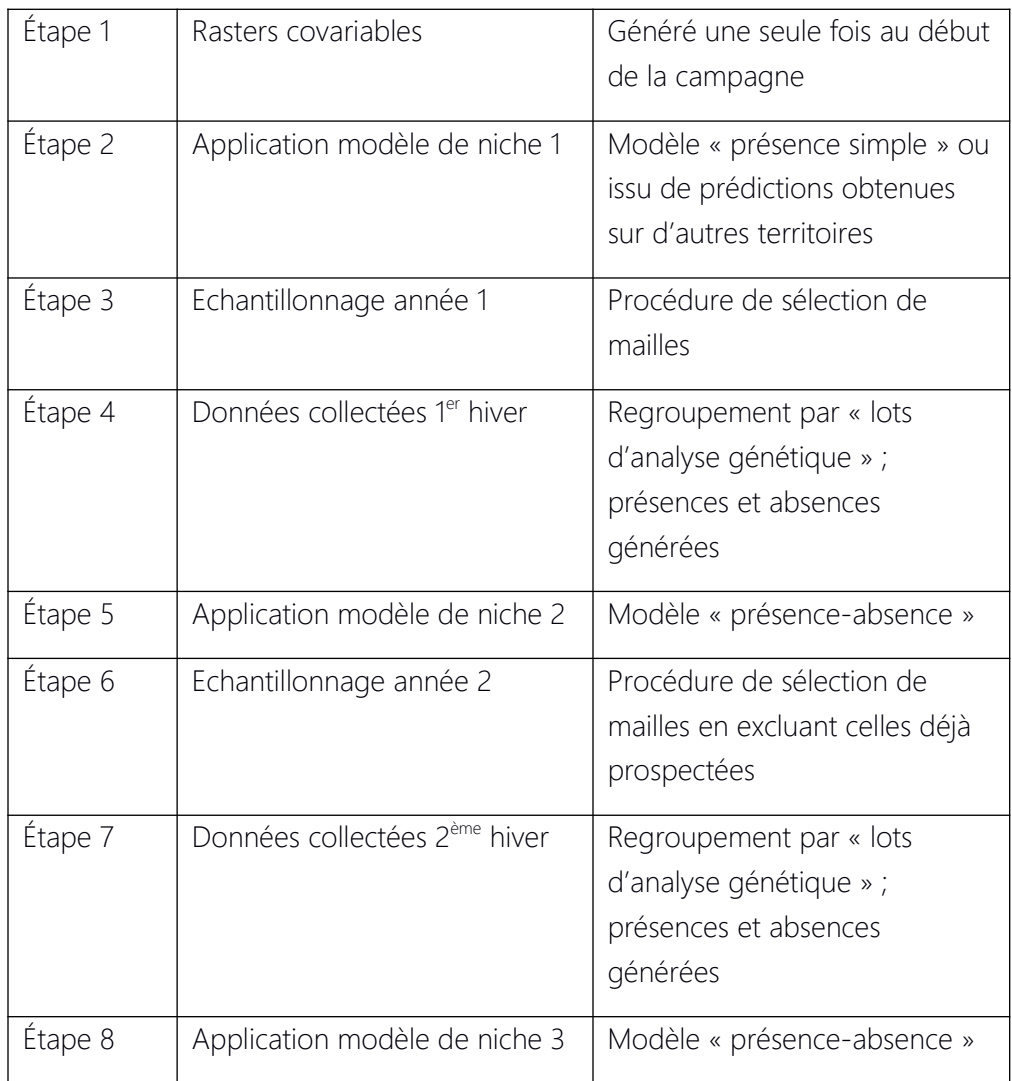

# 5) Répétition à long terme

Après deux à trois hivers d'application du protocole sur l'ensemble du réseau d'aires protégées, une analyse combinée des données permettra de définir la distribution actuelle des deux espèces de lièvres sur leur zone de contact. Cette analyse mutualisée permettra aussi de tester l'existence d'éventuelles différences entre ces territoires en fonction de leurs contextes bioclimatiques.

L'actualisation des rasters (enneigement notamment) à l'avenir permettra de projeter de nouvelles cartes de prédiction basées sur la niche des deux espèces de lièvres. La comparaison avec les cartes de favorabilité obtenues actuellement permettra de mesurer d'éventuels changements de distribution, en partant du principe que les niches n'évoluent pas. Si l'on pose l'hypothèse que les niches peuvent évoluer, une nouvelle campagne de collecte de données pourra être lancée pour mesurer d'éventuels changements. La vitesse de ces changements de niche semble toutefois difficile à estimer, mais devrait excéder une dizaine d'années.

# 6) Stockage des données

L'ensemble des données seront formatées selon le référentiel proposé lors de l'étude-pilote.

Les rasters, dont l'étendue et la résolution sont définies au départ pour chaque espace protégé, sont stockés au format .asc.

- Les parcours des observateurs sont « nettoyés » afin de représenter le plus fidèlement possible le parcours de l'observateur, et dont le début et la fin de parcours correspondent réellement à la période de prospection. Ces données sont stockées dans un shapefile.
- Les localisations de crottes sont fournies en WGS84.
- Les sorties des analyses génétiques sont des fichiers Excel comportant la référence du tube et l'espèce assignée ainsi que les informations relatives à chaque marqueur micro-satellite dans le cas des analyses individuelles ; la référence du lot et l'espèce assignée dans le cas des analyses par lots (2 à 5 crottes analysées ensemble).

L'ensemble de ces données seront stockées au sein de chaque espace protégé.

# IV) Références citées

- Acevedo, P., Jiménez-Valverde, A., Melo-Ferreira, J., Real, R., Alves, P.C., 2012. Parapatric species and the implications for climate change studies: a case study on hares in Europe. Glob. Change Biol. 18, 1509–1519. https://doi.org/10.1111/j.1365-2486.2012.02655.x
- Barbet-Massin, M., Jiguet, F., Albert, C.H., Thuiller, W., 2012. Selecting pseudo-absences for species distribution models: how, where and how many?: How to use pseudo-absences in niche modelling? Methods Ecol. Evol. 3, 327–338. https://doi.org/10.1111/j.2041-210X.2011.00172.x
- Beever, E.A., Brussard, P.F., Berger, J., 2003. Patterns of apparent extirpation among isolated populations of pikas (Ochotona princeps) in the Great Basin. J. Mammal. 84, 37–54. https:// doi.org/10.1644/1545-1542(2003)084<0037:POAEAI>2.0.CO;2
- Besnard, A., Astruc, G., Bouche, M., 2017. Le lièvre variable dans le parc national des Ecrins: la génétique au service des gestionnaires de l'espace (Rapport au Conseil Général de l'Isère). Centre d'Ecologie Fonctionnelle et Evolutive.
- Bisi, F., Nodari, M., Dos Santos Oliveira, N.M., Masseroni, E., Preatoni, D.G., Wauters, L.A., Tosi, G., Martinoli, A., 2011. Space use patterns of mountain hare (Lepus timidus) on the Alps. Eur. J. Wildl. Res. 57, 305–312. https://doi.org/10.1007/s10344-010-0429-2
- Bisi, F., Nodari, M., Dos Santos Oliveira, N.M., Ossi, F., Masseroni, E., Preatoni, D.G., Wauters, L.A., Martinoli, A., 2013. Habitat selection and activity patterns in Alpine mountain hare (Lepus timidus varronis). Mamm. Biol. - Z. Für Säugetierkd. 78, 28–33. https://doi.org/10.1016/j.mambio.2012.05.004
- Bisi, F., Wauters, L.A., Preatoni, D.G., Martinoli, A., 2015. Interspecific competition mediated by climate change: which interaction between brown and mountain hare in the Alps? Mamm. Biol. - Z. Für Säugetierkd. 80, 424–430. https://doi.org/10.1016/j.mambio.2015.06.002
- Caravaggi, A., Leach, K., Santilli, F., Rintala, J., Helle, P., Tiainen, J., Bisi, F., Martinoli, A., Montgomery, W.I., Reid, N., 2017. Niche overlap of mountain hare subspecies and the vulnerability of their ranges to invasion by the European hare; the (bad) luck of the Irish. Biol. Invasions 19, 655–674. https://doi.org/10.1007/s10530-016-1330-z

Caravaggi, A., Montgomery, W.I., Reid, N., 2015. Range expansion and comparative habitat use of insular, congeneric lagomorphs: invasive European hares Lepus europaeus and endemic Irish hares Lepus timidus hibernicus. Biol. Invasions 17, 687–698. https://doi.org/10.1007/s10530-014-0759-1

Carlson, B.Z., Corona, M.C., Dentant, C., Bonet, R., Thuiller, W., Choler, P., 2017. Observed long-term

greening of alpine vegetation—a case study in the French Alps. Environ. Res. Lett. 12, 114006. https://doi.org/10.1088/1748-9326/aa84bd

- Chiffard, J., Marciau, C., Yoccoz, N.G., Mouillot, F., Duchateau, S., Nadeau, I., Fontanilles, P., Besnard, A., 2020. Adaptive niche-based sampling to improve ability to find rare and elusive species: Simulations and field tests. Methods Ecol. Evol. 11, 899–909. https://doi.org/10.1111/2041- 210X.13399
- Couturier, T., Mourguiart, B., Mansons, J., Braud, Y., Combrisson, D., Jailloux, A., Besnard, A., 2020. Suivi des déplacements altitudinaux des communautés d'orthoptères en lien avec le changement climatique dans les parcs nationaux du Mercantour et des Écrins 44.
- Elith, J., Leathwick, J.R., 2009. Species Distribution Models: Ecological Explanation and Prediction Across Space and Time. Annu. Rev. Ecol. Evol. Syst. 40, 677–697. https://doi.org/10.1146/annurev.ecolsys.110308.120159
- Elsen, P.R., Tingley, M.W., 2015. Global mountain topography and the fate of montane species under climate change. Nat. Clim. Change 5, 772–776. https://doi.org/10.1038/nclimate2656
- Erb, L.P., Ray, C., Guralnick, R., 2011. On the generality of a climate-mediated shift in the distribution of the American pika (Ochotona princeps). Ecology 92, 1730–1735. https://doi.org/10.1890/11-0175.1
- Gilcrease, K., 2013. An Assessment of Leporid Research and Landscape Ecology Metrics in a European Landscape. J. Landsc. Ecol. 6, 5–17. https://doi.org/10.2478/v10285-012-0060-x
- GREC-SUD, 2018. Impacts du changement climatique et transition(s) dans les Alpes du Sud, Les cahiers du GREC-SUD.
- Guisan, A., Broennimann, O., Engler, R., Vust, M., Yoccoz, N.G., Lehmann, A., Zimmermann, N.E., 2006. Using Niche-Based Models to Improve the Sampling of Rare Species. Conserv. Biol. 20, 501–511. https://doi.org/10.1111/j.1523-1739.2006.00354.x
- Guisan, A., Thuiller, W., 2005. Predicting species distribution: offering more than simple habitat models. Ecol. Lett. 8, 993–1009. https://doi.org/10.1111/j.1461-0248.2005.00792.x
- Hof, C., Levinsky, I., AraúJo, M.B., Rahbek, C., 2011. Rethinking species' ability to cope with rapid climate change: BIODIVERSITY AND RAPID CLIMATE CHANGE. Glob. Change Biol. 17, 2987–2990. https://doi.org/10.1111/j.1365-2486.2011.02418.x
- Hoffmann, A.A., Sgrò, C.M., 2011. Climate change and evolutionary adaptation. Nature 470, 479– 485. https://doi.org/10.1038/nature09670
- Höss, M., Kohn, M., Pääbo, S., Knauer, F., Schröder, W., 1992. Excrement analysis by PCR. Nature 359, 199–199. https://doi.org/10.1038/359199a0
- Hughes, L., 2000. Biological consequences of global warming: is the signal already apparent? Trends Ecol. Evol. 15, 56–61. https://doi.org/10.1016/S0169-5347(99)01764-4
- Jansson, G., Thulin, C.-G., Pehrson, Å., 2007. Factors related to the occurrence of hybrids between brown hares Lepus europaeus and mountain hares L. timidus in Sweden. Ecography 30, 709–715. https://doi.org/10.1111/j.2007.0906-7590.05162.x

Lukacs, P.M., Burnham, K.P., 2005. Review of capture-recapture methods applicable to noninvasive genetic sampling. Mol. Ecol. 14, 3909–3919. https://doi.org/10.1111/j.1365-294X.2005.02717.x

- MacKenzie, D.I., Nichols, J.D., Lachman, G.B., Droege, S., Royle, J.A., Langtimm, C.A., 2002. Estimating site occupancy rates when detection probabilities are less than one 83, 8.
- Marwick, B., Boettiger, C., Mullen, L., 2018. Packaging Data Analytical Work Reproducibly Using R (and Friends). Am. Stat. 72, 80–88. https://doi.org/10.1080/00031305.2017.1375986
- Parmesan, C., 2006. Ecological and Evolutionary Responses to Recent Climate Change. Annu. Rev. Ecol. Evol. Syst. 37, 637–669. https://doi.org/10.1146/annurev.ecolsys.37.091305.110100
- Parmesan, C., Yohe, G., 2003. A globally coherent fingerprint of climate change impacts across natural systems. Nature 421, 37–42. https://doi.org/10.1038/nature01286
- Pepin, N., Bradley, R.S., Diaz, H.F., Baraer, M., Caceres, E.B., Forsythe, N., Fowler, H., Greenwood, G., Hashmi, M.Z., Liu, X.D., Miller, J.R., Ning, L., Ohmura, A., Palazzi, E., Rangwala, I., Schöner,

W., Severskiy, I., Shahgedanova, M., Wang, M.B., Williamson, S.N., Yang, D.Q., 2015. Elevation-dependent warming in mountain regions of the world. Nat. Clim. Change 5, 424.

- Pereira, H.M., Leadley, P.W., Proença, V., Alkemade, R., Scharlemann, J.P.W., Fernandez-Manjarrés, J.F., Araújo, M.B., Balvanera, P., Biggs, R., Cheung, W.W.L., Chini, L., Cooper, H.D., Gilman, E.L., Guénette, S., Hurtt, G.C., Huntington, H.P., Mace, G.M., Oberdorff, T., Revenga, C., Rodrigues, P., Scholes, R.J., Sumaila, U.R., Walpole, M., 2010. Scenarios for Global Biodiversity in the 21st Century. Science 330, 1496–1501. https://doi.org/10.1126/science.1196624
- R Core Team, 2017. R: A Language and Environment for Statistical Computing. Foundation for Statistical Computing, Vienna, Austria.
- Rehnus, M., Bollmann, K., Schmatz, D.R., Hackländer, K., Braunisch, V., 2018. Alpine glacial relict species losing out to climate change: The case of the fragmented mountain hare population (Lepus timidus) in the Alps. Glob. Change Biol. 24, 3236–3253. https://doi.org/10.1111/gcb.14087
- Rehnus, M., Braunisch, V., Hackländer, K., Jost, L., Bollmann, K., 2016. The seasonal trade-off between food and cover in the Alpine mountain hare (Lepus timidus). Eur. J. Wildl. Res. 62, 11–21. https://doi.org/10.1007/s10344-015-0963-z
- Rehnus, M., Marconi, L., Hackländer, K., Filli, F., 2013. Seasonal changes in habitat use and feeding strategy of the mountain hare (Lepus timidus) in the Central Alps. Hystrix Ital. J. Mammal. 24, 161–165.
- Rehnus, M., Wehrle, M., Palme, R., 2014. Mountain hares Lepus timidus and tourism: stress events and reactions. J. Appl. Ecol. 51, 6–12. https://doi.org/10.1111/1365-2664.12174
- Schenker, L., Bollmann, K., Rehnus, M., Brodbeck, S., Gugerli, F., 2020. Hare's affairs: Lessons learnt from a noninvasive genetic monitoring for tracking mountain hare individuals. Ecol. Evol. https://doi.org/10.1002/ece3.6676
- Singh, N.J., Yoccoz, N.G., Bhatnagar, Y.V., Fox, J.L., 2009. Using habitat suitability models to sample rare species in high-altitude ecosystems: a case study with Tibetan argali. Biodivers. Conserv. 18, 2893–2908. https://doi.org/10.1007/s10531-009-9615-5
- Smith, A.B., Santos, M.J., 2020. Testing the ability of species distribution models to infer variable importance. Ecography 43, 1801–1813. https://doi.org/10.1111/ecog.05317
- Stocker, T.F., Qin, D., Plattner, G.-K., Tignor, M.M.., Allen, S.., Boschung, J., Nauels, A., Xia, Y., Bex, V., Midgley, P.M., 2013. Working Group I Contribution to the Fifth Assessment Report of the Intergovernmental Panel on Climate Change 14.
- Thuiller, W., Lafourcade, B., Engler, R., Araújo, M.B., 2009. BIOMOD a platform for ensemble forecasting of species distributions. Ecography 32, 369–373. https://doi.org/10.1111/j.1600- 0587.2008.05742.x
- Thuiller, W., Lavorel, S., Araujo, M.B., 2005. Niche properties and geographical extent as predictors of species sensitivity to climate change. Glob. Ecol. Biogeogr. 14, 347–357. https://doi.org/10.1111/j.1466-822X.2005.00162.x
- Thulin, C.-G., 2003. The distribution of mountain hares Lepus timidus in Europe: a challenge from brown hares L. europaeus? Mammal Rev. 33, 29–42. https://doi.org/10.1046/j.1365- 2907.2003.00008.x
- van Strien, M.J., Keller, D., Holderegger, R., Ghazoul, J., Kienast, F., Bolliger, J., 2014. Landscape genetics as a tool for conservation planning: predicting the effects of landscape change on gene flow. Ecol. Appl. 24, 327–339. https://doi.org/10.1890/13-0442.1
- Waits, L.P., Paetkau, D., 2005. Noninvasive genetic sampling tools for wildlife biologists: a review of applications and recomandations for accurate data collection. J. Wildl. Manag. 69, 1419– 1433. https://doi.org/10.2193/0022-541X(2005)69[1419:NGSTFW]2.0.CO;2
- Warton, D.I., Renner, I.W., Ramp, D., 2013. Model-Based Control of Observer Bias for the Analysis of Presence-Only Data in Ecology. PLoS ONE 8, e79168.

www.ofb.gouv.fr

https://doi.org/10.1371/journal.pone.0079168

Wilkening, J.L., Ray, C., Beever, E.A., Brussard, P.F., 2011. Modeling contemporary range retraction in Great Basin pikas (Ochotona princeps) using data on microclimate and microhabitat. Quat. Int. 235, 77–88. https://doi.org/10.1016/j.quaint.2010.05.004

# Annexes

Annexe 1 : Scripts pour la préparation et l'assemblage des rasters (ici, exemple sur le Massif du Devoluy)

```
library(sp)
library(maptools)
library(rgeos)
library(raster)
library(rgdal)
# library(spatial.tools) : package supprimé en Avril 2020
library(ncdf4)
library(biomod2)
library(spdep)
library(tiff)
library(gdalUtils)
library(gdalUtilities) # en remplacement de spatial.tools pour 
rééchantillonnage raster (info Cyril)
library(sf)
pcs_l93 <- "+init=EPSG:2154" # système de coordonnées projetées utilisé 
pour toute l'analyse
# chercher l'emprise de la zone d'après un shape 
shp_zone <- readOGR(dsn="C:/Thibaut/SIG/Devoluy", layer="emprise_devoluy") 
# ouverture du fichier avec les limites de la zone d'étude étendue 
(rectangulaire).
shp_zone<-spTransform(shp_zone, crs(pcs_l93)) # changement du système de 
projection (dans cet exemple, la projection était déjà ok)
extent(shp_zone) # on récupère les valeurs xmin, xmax, ymin et ymax 
# création raster vide (valeurs à 0) à résolution 100m sur la zone d'étude 
zone<-raster (xmn=906984,xmx=949118,ymn=6372617,ymx=6425812,res=100) # 
ajustements xmin et ymax pour alignement avec les mailles définies sur le 
PN<sub>M</sub>.
projection(zone)<-CRS(pcs_l93) # définition du système de projection du 
raster
values(zone)<-0
#########################################################
############ CREATION / REECHANTILLONNAGE RASTERS
#########################################################
###################### Topographie
# création du raster "altitude" sur l'emprise "zone"
altitude<-raster("C:/Thibaut/SIG/RASTERS_ALPES/ALT_raster.tif")
alt<-projectRaster(altitude, zone) #rééchantillonnage aux mêmes propriétés 
(même étendue, même résolution) que le raster de réference
writeRaster (alt, filename="alt_devoluy.asc", proj4string = 
CRS("+init=epsg:32734"), overwrite=TRUE) # écriture du raster final
fmobile <- focalWeight(alt, 400, type=c('circle')) # fenêtre mobile rayon 
de 400m.
focal <- focal(alt, w=fmobile, fun=sum)
writeRaster (focal, filename="alt_devoluy_focal400.asc", proj4string = 
CRS("+init=epsg:32734"), overwrite=TRUE) # écriture du raster final
```
# création du raster "pente" sur l'emprise "zone" pente<-raster("C:/Thibaut/SIG/RASTERS\_ALPES/PENTE.tif") pent<-projectRaster(pente, zone) writeRaster (pent, filename="pente\_devoluy.asc", proj4string = CRS("+init=epsg:32734"), overwrite=TRUE) fmobile <- focalWeight(pent, 400, type=c('circle')) focal <- focal(pent, w=fmobile, fun=sum) writeRaster (focal, filename="pente\_devoluy\_focal400.asc", proj4string = CRS("+init=epsg:32734"), overwrite=TRUE)

# création du raster "rugosité" sur l'emprise "zone" rugosite<-raster("C:/Thibaut/SIG/RASTERS\_ALPES/RUGOSITE.tif") rug<-projectRaster(rugosite, zone) writeRaster (rug, filename="rugosite\_devoluy.asc", proj4string = CRS("+init=epsg:32734"), overwrite=TRUE) fmobile <- focalWeight(rug, 400, type=c('circle')) focal <- focal(rug, w=fmobile, fun=sum) writeRaster (focal, filename="rugosite\_devoluy\_focal400.asc", proj4string = CRS("+init=epsg:32734"), overwrite=TRUE) # écriture du raster final

# création du raster "TPI" sur l'emprise "zone" TPI<-raster("C:/Thibaut/SIG/RASTERS\_ALPES/TPI.tif") tpi<-projectRaster(TPI, zone) writeRaster (tpi, filename="tpi\_devoluy.asc", proj4string = CRS("+init=epsg:32734"), overwrite=TRUE) fmobile <- focalWeight(tpi, 400, type=c('circle')) focal <- focal(tpi, w=fmobile, fun=sum) writeRaster (focal, filename="tpi\_devoluy\_focal400.asc", proj4string = CRS("+init=epsg:32734"), overwrite=TRUE)

###################### Occupation du sol

# création du raster "CESBIO" sur l'emprise "zone" CESBIO<-raster("C:/Thibaut/SIG/CESBIO/2017/OCS\_2017\_CESBIO.tiff") cesbio\_emprise\_devoluy<-crop(CESBIO, zone) projection(cesbio\_emprise\_devoluy)<-CRS(pcs\_l93)

#raster avec "roches"

roches<-cesbio\_emprise\_devoluy %in% c("45") roches\_100m<-projectRaster(roches, zone) fmobile <- focalWeight(roches\_100m, 400, type=c('circle')) focal <- focal(roches\_100m,w=fmobile, fun=sum) writeRaster (focal, filename="roches\_devoluy\_focal400.asc", proj4string = CRS("+init=epsg:32734"), overwrite=TRUE)

# pelouses+prairies

pelouses\_prairies<-cesbio\_emprise\_devoluy %in% c("34","211") pelouses\_prairies\_100m<-projectRaster(pelouses\_prairies, zone) fmobile <- focalWeight(pelouses\_prairies\_100m, 400, type=c('circle')) focal <- focal(pelouses\_prairies\_100m, w=fmobile, fun=sum) writeRaster (focal, filename="pelouses\_prairies\_devoluy\_focal400.asc", proj4string = CRS("+init=epsg:32734"), overwrite=TRUE)

# landes landes<-cesbio\_emprise\_devoluy %in% c("36") landes\_100m<-projectRaster(landes, zone) fmobile <- focalWeight(landes\_100m, 400, type=c('circle')) focal <- focal(landes\_100m, w=fmobile, fun=sum) writeRaster (focal, filename="landes\_devoluy\_focal400.asc", proj4string = CRS("+init=epsg:32734"), overwrite=TRUE) # écriture du raster final writeRaster (landes\_100m, filename="landes\_devoluy.asc", proj4string = CRS("+init=epsg:32734"), overwrite=TRUE) # écriture du raster final

# forets forets<-cesbio\_emprise\_devoluy %in% c("31","32") forets\_100m<-projectRaster(forets, zone) fmobile <- focalWeight(forets\_100m, 400, type=c('circle')) focal <- focal(forets\_100m, w=fmobile, fun=sum)

www.ofb.gouv.fr

writeRaster (focal, filename="forets\_devoluy\_focal400.asc", proj4string = CRS("+init=epsg:32734"), overwrite=TRUE) # écriture du raster final ###################### Linéaires IGN # création rasters distances aux routes et chemins : ici ajout du départment 26. Puis rasterisation sous cluster carrossables\_dpt0406380573 < readOGR(dsn="C:/Thibaut/lievre/modele\_niche/3PN/cluster/routesPN", layer="routes0406380573") # assemblage routes alpes route26 <- readOGR(dsn="C:/Thibaut/SIG/IGN", layer="ROUTE\_026") carrossables\_dpt26<-route26[route26@data\$NATURE %in% c('Route à 1 chaussée','Route à 2 chaussées', 'Autoroute', 'Quasi-autoroute', 'Bretelle', 'Route empierrée'),] carrossables\_dpt26ID = spChFIDs(carrossables\_dpt26, paste("B", row.names(carrossables\_dpt26), sep="")) # ajout d'un "B". carrossables\_dpt26ID<-spTransform(carrossables\_dpt26ID, crs(pcs\_l93)) carrossables\_dpt040638057326<-spRbind(carrossables\_dpt0406380573, carrossables\_dpt26ID) # combinaison des deux writeOGR(carrossables\_dpt040638057326, dsn="()", layer="carrossables\_dpt040638057326", driver ="ESRI Shapefile") chemins\_dpt0406380573 < readOGR(dsn="C:/Thibaut/lievre/modele\_niche/3PN/cluster/cheminsPN", layer="chemins0406380573") # assemblage routes alpes route26 <- readOGR(dsn="C:/Thibaut/SIG/IGN", layer="ROUTE\_026") chemins\_dpt26<-route26[route26@data\$NATURE %in% c('Chemin','Sentier'),] chemins\_dpt26ID = spChFIDs(chemins\_dpt26, paste("B", row.names(chemins\_dpt26), sep="")) # ajout d'un "B". chemins\_dpt26ID<-spTransform(chemins\_dpt26ID, crs(pcs\_l93)) chemins\_dpt040638057326<-spRbind(chemins\_dpt0406380573, chemins\_dpt26ID) # combinaison des deux writeOGR(chemins\_dpt040638057326, dsn="()", layer="chemins\_dpt040638057326", driver ="ESRI Shapefile") # création raster distances aux stations de ski ski <- readOGR(dsn="C:/Thibaut/SIG/ski", layer="contourStations") ski<-spTransform(ski, crs(pcs\_l93)) # on s'assure du bon système de projection raster\_ski<-rasterize(ski, field="dse\_area", zone) # rasterisation distance\_ski<-distance(raster\_ski) # distance aux stations de ski : attention, des stations hors-zone non prises en compte. writeRaster (distance\_ski, filename="distance\_ski\_devoluy.asc", proj4string = CRS("+init=epsg:32734"), overwrite=TRUE) # écriture du raster final fmobile <- focalWeight(distance\_ski, 400, type=c('circle')) # fenêtre mobile focal <- focal(distance\_ski, w=fmobile, fun=sum) writeRaster (focal, filename="distance\_ski\_devoluy\_focal400.asc", proj4string = CRS("+init=epsg:32734"), overwrite=TRUE) # écriture du raster final # création rasters distance cours d'eau : voir cluster # création rasters distance forêts : voir cluster # création rasters distance bâti : voir cluster ###################### climat # températures moyennes mensuelles (source : Kloog) moyennées sur Décembre-Avril de 2000 à 2010 T\_hiver<-raster("C:/Thibaut/SIG/RASTERS\_ALPES/Jules/TEMPERATURES KLOOG ET AL/T\_hiver.asc") sr <- "+proj=lcc +lat\_1=46.8 +lat\_0=46.8 +lon\_0=0 +k\_0=0.99987742 +x\_0=600000 +y\_0=2200000 +a=6378249.2 +b=6356515 +towgs84=-168,- 60,320,0,0,0,0 +pm=paris +units=m +no\_defs" projection(T\_hiver)<-CRS(sr) T\_hiver\_devoluy<-projectRaster(T\_hiver, zone) writeRaster (T\_hiver\_devoluy, filename="T\_hiver\_devoluy.asc", proj4string = CRS("+init=epsg:32734"), overwrite=TRUE) # écriture du raster final

www.ofb.gouv.fr

fmobile <- focalWeight(T\_hiver\_devoluy, 400, type=c('circle')) # fenêtre mobile focal <- focal(T\_hiver\_devoluy, w=fmobile, fun=sum) writeRaster (focal, filename="T\_hiver\_devoluy\_focal400.asc", proj4string = CRS("+init=epsg:32734"), overwrite=TRUE) # écriture du raster final # Neige issu de Modis neige<-raster("C:/Thibaut/SIG/RASTERS\_ALPES/SnowDaysMODIS/moyenne 2000- 2016.tif") neige\_devoluy<-projectRaster(neige, zone) writeRaster (neige\_devoluy, filename="neige\_devoluy.asc", proj4string = CRS("+init=epsg:32734"), overwrite=TRUE) # écriture du raster final fmobile <- focalWeight(neige\_devoluy, 400, type=c('circle')) # fenêtre mobile focal <- focal(neige\_devoluy, w=fmobile, fun=sum) writeRaster (focal, filename="neige\_devoluy\_focal400.asc", proj4string = CRS("+init=epsg:32734"), overwrite=TRUE) # écriture du raster final ######################################################### ############ EXPLORATION ET REGROUPEMENT RASTERS ######################################################### # importation de tous les rasters créés alt\_devoluy<-raster("alt\_devoluy\_focal400.asc") projection(alt\_devoluy)<-CRS(pcs\_l93) pente\_devoluy<-raster("pente\_devoluy\_focal400.asc") projection(pente\_devoluy)<-CRS(pcs\_l93) tpi\_devoluy<-raster("tpi\_devoluy\_focal400.asc") projection(tpi\_devoluy)<-CRS(pcs\_l93) rugosite\_devoluy<-raster("rugosite\_devoluy\_focal400.asc") projection(rugosite\_devoluy)<-CRS(pcs\_l93) roches\_devoluy<-raster("roches\_devoluy\_focal400.asc") projection(roches\_devoluy)<-CRS(pcs\_l93) pelouses\_prairies\_devoluy<-raster("pelouses\_prairies\_devoluy\_focal400.asc") projection(pelouses\_prairies\_devoluy)<-CRS(pcs\_l93) landes\_devoluy<-raster("landes\_devoluy\_focal400.asc") projection(landes\_devoluy)<-CRS(pcs\_l93) forets\_devoluy<-raster("forets\_devoluy\_focal400.asc")  $projection(forets_devoluy) < -CRS(pcs_193)$ #dist\_carrossables\_devoluy<-raster("distance\_routes\_devoluy\_focal400.asc") #projection(dist\_carrossables\_devoluy)<-CRS(pcs\_l93) dist\_chemins\_devoluy<-raster("distance\_chemins\_devoluy\_focal400.asc") projection(dist\_chemins\_devoluy)<-CRS(pcs\_l93) dist\_troncon\_eau\_devoluy<-raster("distance\_eau\_devoluy\_focal400.asc") projection(dist\_troncon\_eau\_devoluy)<-CRS(pcs\_l93) dist\_bati\_devoluy<-raster("distance\_bati\_devoluy\_focal400.asc") projection(dist\_bati\_devoluy)<-CRS(pcs\_l93) dist\_foret\_devoluy<-raster("distance\_foret\_devoluy\_focal400.asc") projection(dist\_foret\_devoluy)<-CRS(pcs\_l93) dist\_ski\_devoluy<-raster("distance\_ski\_devoluy\_focal400.asc") projection(dist\_ski\_devoluy)<-CRS(pcs\_l93) T\_hiver\_devoluy<-raster("T\_hiver\_devoluy\_focal400.asc") projection(T\_hiver\_devoluy)<-CRS(pcs\_l93) neige\_devoluy<-raster("neige\_devoluy\_focal400.asc") projection(neige\_devoluy)<-CRS(pcs\_l93) cartetot <- stack(list(alt\_devoluy=scale(alt\_devoluy), pente\_devoluy=scale(pente\_devoluy), rugosite\_devoluy=scale(rugosite\_devoluy), tpi\_devoluy=scale(tpi\_devoluy), roches\_devoluy=scale(roches\_devoluy), pelouses\_prairies\_devoluy= scale(pelouses\_prairies\_devoluy), landes\_devoluy=scale(landes\_devoluy), forets\_devoluy=scale(forets\_devoluy), dist\_chemins\_devoluy=scale(dist\_chemins\_devoluy),

dist\_troncon\_eau\_devoluy=scale(dist\_troncon\_eau\_devoluy),

#### dist\_foret\_devoluy=scale(dist\_foret\_devoluy), dist\_ski\_devoluy=scale(dist\_ski\_devoluy), T\_hiver\_devoluy=scale(T\_hiver\_devoluy), neige\_devoluy=scale(neige\_devoluy), dist\_bati\_devoluy=scale(dist\_bati\_devoluy))) # tout

plot(cartetot)

```
# corrélations entre variables
cor<-layerStats(cartetot,'pearson',na.rm=TRUE)
write.csv2 (cor,'correlations.csv')
```
Annexe 2 : Scripts pour l'analyse des modèles de niche (présence simple et présenceabsence)

```
46
                                                      Office français de la biodiversité
                                               Pôle de Montpellier Immeuble Tabella4ØAC de
                                             l'aéroport 125 Impasse Adam Smith - 34470 Pérols
###########################################################################
### 
################# BIOMOD2
###########################################################################
### 
########################
###### présences-simples
########################
myRespCoord<-europaeus_hiver19
myRespCoord<- coordinates(europaeus_hiver)
A<-dim(myRespCoord)
myResp <- as.numeric(rep(1,A[1]))
myRespName <- "europaeus_cartetot8"
nbrep<-10
nbpseudo<-A[1]
# BIOMOD présences seules
# 1. Formating Data
myBiomodData <- BIOMOD_FormatingData(resp.var = myResp,
expl.var = cartetot8,
                                     resp.xy = myRespCoord,
                                     resp.name = myRespName,
                                     PA.nb.rep = nbrep,
 PA.nb.absences = nbpseudo,
 PA.strategy = "random")
plot(myBiomodData)
# tirage des pseudo-absences selon la distance aux chemins 
Znew<-dim(myBiomodData@coord)[1]-A[1]
inv_dist_chemins_PNM<-1/(dist_chemins_PNM+1)
inv_dist_chemins_PNM[is.na(inv_dist_chemins_PNM)]<-0
cells<-which(getValues(inv_dist_chemins_PNM<1))
coord<-xyFromCell(object=inv_dist_chemins_PNM, cell=cells)
ncells<-inv_dist_chemins_PNM@ncols*inv_dist_chemins_PNM@nrows
pa_dist_chemins_PNM<-
coord[sample(1:ncells,Znew,prob=inv_dist_chemins_PNM@data@values,replace=TR
UE),]
myBiomodData@coord[(A[1]+1):(A[1]+Znew),]<-pa_dist_chemins_PNM
# 2. Defining Models Options using default options.
myBiomodOption <- BIOMOD_ModelingOptions(GAM=list(k=4))
# 3. Doing Modelisation
myBiomodModelOut <- BIOMOD_Modeling(myBiomodData,
                                   models = c("GAM")
```

```
Office français de la biodiversité
                                      models.options = myBiomodOption,
                                      NbRunEval=10,
                                      DataSplit=70,
                                     Yweights=NULL,
                                      VarImport=3,
                                      models.eval.meth = 
c("KAPPA","TSS","ROC"),
                                     SaveObj = TRUE)
## print a summary of modeling stuff
myBiomodModelOut
myBiomodModelEval <- get_evaluations(myBiomodModelOut) # obtenir toutes les
évaluations des modèles
myBiomodModelOut@variables.importances # contributions des variables à 
la niche
myBiomodModelOut@models.evaluation # les critères d'évaluation du 
modèle
importances_variables<-get_variables_importance(myBiomodModelOut) # obtenir
toutes les évaluations de modèles
write.table(importances_variables, 'importances_variables.csv', dec = ",", 
col.name = TRUE)ROC<-myBiomodModelEval["ROC","Testing.data",,,] # imprimer les scores AUC 
de tous les modèles sélectionnés
write.table(ROC, 'ROC.csv', dec = ",")
# 4. Creating the ensemble models (faire la moyenne de tous les modèles 
précédents en gardant ceux dont le ROC/AUC est supérieur à 0.75
myBiomodEM <- BIOMOD_EnsembleModeling( 
 modeling.output = myBiomodModelOut,
 chosen.models = grep('_GAM', get_built_models(myBiomodModelOut), 
                       value=TRUE),
  em.by = 'algo', eval.metric = c('ROC'),
 eval.metric.quality.threshold = c(0.70),
  prob.macan = TRUE,prob.CV = FALSE,prob.ci = FALSE,prob.ci.alpha = 0.05,
   prob.median = FALSE,
   committee.averaging = FALSE,
 prob.mean.weight = FALSE,
 prob.mean.weight.decay = 'proportional' )
# 5. Individual models projections on current environmental conditions
myBiomodProjection <- BIOMOD_Projection(
  modeling.output = myBinomodModelOut, new.env = cartetot8,
 proj.name = 'current',
  selected.models = grep('_GAM', get_butilt_models(
     myBiomodModelOut), value=TRUE),
   compress = FALSE,
   build.clamping.mask = FALSE)
#plot(myBiomodProjection)
# 4. Creating the ensemble projections - creer la carte de distribution 
moyenne de tous les modèles
myBiomodProjection_ENSEMBLE<-BIOMOD_EnsembleForecasting( projection.output 
= myBiomodProjection,
                                                          EM.output =myBiomodEM)
# trace la distribution moyenne prédite 
plot(myBiomodProjection_ENSEMBLE)
# récupérer et tracer les courbes de réponse 
myGLMs <- BIOMOD_LoadModels(myBiomodModelOut, models='GAM')
width()
```
47

Pôle de Montpellier Immeuble Tabella4ZAC de l'aéroport 125 Impasse Adam Smith - 34470 Pérols

www.ofb.gouv.fr

```
Office français de la biodiversité
# 4.2 plot 2D response plots
myRespPlot2D \leftarrow response.plot2(models = myGLMs,Data =get_formal_data(myBiomodModelOut,'expl.var'),
                                show.variables= 
get_formal_data(myBiomodModelOut,'expl.var.names'),
 do.bivariate = FALSE,
 fixed.var.metric = 'median',
col = c("blue", "red"),
                               legend = TRUE,data_species =
get_formal_data(myBiomodModelOut,'resp.var'))
########################
###### présences-absences
########################
# préparation des données en présence-absence
# rastériser les traces -> ss-mailles prospectées (1 lorsque parcourue sur 
au moins 1m) 
traces <- readOGR(dsn="C:/Thibaut/SIG/PNM/lievres/data_hiver2019/final", 
layer="loc_traces")
long_traces<-rasterize(traces, maskzone, field='name', fun='length') # 
calcul de la longeur de transect par sous-maille : très long (et espace 
stockage insuffisant -> passer par cluster)
long_traces<-raster("C:/Thibaut/lievre/modele_niche/PNM/data2019/
long_traces.asc")
projection(long_traces)<-CRS(pcs_l93)
traces <- long_traces
traces[traces == 0] <- NA
traces[traces > 0] <- 1 # mailles avec 1 si parcouru par l'observateur 
(même sur qqes mètres)
writeRaster (traces, filename="traces.asc", proj4string = 
CRS("+init=epsg:32734"), overwrite=TRUE) # écriture du raster final
# on crée un dataframe avec les coordonnées des ssmailles prospectées 
(centroïdes) et une colonne "pres" avec 0.
polygon_traces<-rasterToPolygons(traces)
coord_traces<-as.data.frame(coordinates(polygon_traces))
A <- dim(coord_traces)
pres <- vector(length = A[1])
pres[]<-0
coord_traces <- cbind(coord_traces, pres)
colnames(coord_traces)<-c("x","y","pres")
# le tableau de coordonnées avec présences
A <- dim(timidus_hiver)
pres\_timidus \leftarrow vector(length = A[1])pres_timidus[]<-1
coord_timidus <- cbind(timidus_hiver, pres_timidus)
colnames(coord_timidus)<-c("x","y","pres")
B <- dim(europaeus_hiver19)
pres_europaeus <- vector(length = B[1])
pres_europaeus[]<-1
coord_europaeus <- cbind(europaeus_hiver19, pres_europaeus)
colnames(coord_europaeus)<-c("x","y","pres")
# on assemble les deux tableaux et on supprime les doublons (centroïdes 
avec lièvre et traces) en conservant que les 1 
assemblage_timidus <- rbind(coord_timidus, coord_traces)
coord_timidus_pres<-assemblage_timidus[!
duplicated(assemblage_timidus[,1:2]),]
assemblage_europaeus <- rbind(coord_europaeus, coord_traces)
coord_europaeus_pres<-assemblage_europaeus[!
duplicated(assemblage_europaeus[,1:2]),]
myRespCoordp<-coord_europaeus_pres
myRespCoord<-myRespCoordp[,1:2]
```
l'aéroport 125 Impasse Adam Smith - 34470 Pérols

```
Office français de la biodiversité
myResp <- as.numeric(myRespCoordp[,3])
myRespName <- "europaeusp_100"
# BIOMOD 
# 1. Formating Data
myBiomodData <- BIOMOD_FormatingData(resp.var = myResp,
                                       expl.var = cartetot8,
                                       resp.xy = myRespCoord,
                                       resp.name = myRespName)
#plot(myBiomodData)
# 2. Defining Models Options using default options.
myBiomodOption <- BIOMOD_ModelingOptions(GAM=list(k=4))
# 3. Doing Modelisation
myBiomodModelOut <- BIOMOD_Modeling(myBiomodData,
                                     models = c("GAM"),
                                      models.options = myBiomodOption,
                                      NbRunEval=100,
                                      DataSplit=70,
                                      Yweights=NULL,
                                      VarImport=3,
                                     models.eval.meth =c("KAPPA","TSS","ROC"),
                                     SaveObj = TRUE)
## print a summary of modeling stuff
myBiomodModelOut
myBiomodModelEval <- get_evaluations(myBiomodModelOut) # obenir toutes les 
évaluations des modèles
myBiomodModelOut@variables.importances # contributions des variables à 
la niche
myBiomodModelOut@models.evaluation # les critères d'évaluation du 
modèle
importances_variables<-get_variables_importance(myBiomodModelOut) # obtenir
toutes les évaluations de modèles
write.table(importances_variables, 'importances_variables.csv', dec = ",", 
col.names = TRUE) 
ROC<-myBiomodModelEval["ROC","Testing.data",,,] # imprimer les scores AUC 
de tous les modèles sélectionnés
write.table(ROC, 'ROC.csv', dec = ".")
# 4. Creating the ensemble models (faire la moyenne de tous les modèles 
précédents en gardant ceux dont le ROC/AUC est supérieur à 0.75
myBiomodEM <- BIOMOD_EnsembleModeling( 
 modeling.output = myBiomodModelOut,
 chosen.models = grep('_GAM', get_built_models(myBiomodModelOut), 
                        value=TRUE),
  em.py = 'algo'eval(metric = c('ROC'),eval.metric.quality.threshold = c(0.70),
  prob.macan = TRUE,prob.CV = FALSE,
 prob.ci = FALSE,
 prob.ci.alpha = 0.05,
   prob.median = FALSE,
   committee.averaging = FALSE,
 prob.mean.weight = FALSE,
 prob.mean.weight.decay = 'proportional' )
# 5. Individual models projections on current environmental conditions
myBiomodProjection <- BIOMOD_Projection(
  modeling.output = myBinomodModelOut, new.env = cartetot8,
 proj.name = 'current',
```
www.ofb.gouv.fr

```
selected.models = prep('_GAM', qet_butilt_models() myBiomodModelOut), value=TRUE),
 compress = FALSE,
 build.clamping.mask = FALSE)
#plot(myBiomodProjection)
# 4. Creating the ensemble projections - creer la carte de distribution 
moyenne de tous les modèles
myBiomodProjection_ENSEMBLE<-BIOMOD_EnsembleForecasting( projection.output 
= myBiomodProjection,
                                                     EM.output =myBiomodEM)
# trace la distribution moyenne prédite 
plot(myBiomodProjection_ENSEMBLE)
# récupérer et tracer les courbes de réponse 
myGLMs <- BIOMOD_LoadModels(myBiomodModelOut, models='GAM')
windows()
# 4.2 plot 2D response plots
myRespPlot2D \leftarrow response.plot2(models = myGLMs,Data =get_formal_data(myBiomodModelOut,'expl.var'),
                              show.variables= 
get_formal_data(myBiomodModelOut,'expl.var.names'),
                              do.bivariate = FALSE,
 fixed.var.metric = 'median',
col = c("blue", "red"),
 legend = TRUE,
                              data_species = 
get_formal_data(myBiomodModelOut,'resp.var'))
# chargement des cartes de favorabilité
proj_timidus_pnm_20nov19_presabs<- 
raster("C:/Thibaut/lievre/modele_niche/PNM/data2019/timidusp.100/proj_curre
nt/proj_current_timidusp.100_ensemble.gri")
```
proj\_europaeus\_pnm\_20nov19\_presabs<-

raster("C:/Thibaut/lievre/modele\_niche/PNM/data2019/europaeusp.100/

proj\_current/proj\_current\_europaeusp.100\_ensemble.gri")

#### **Office français de la biodiversité**

Annexe 3 : Code R pour l'échantillonnage des mailles à prospecter.

################################# # 1/ récupérer le raster avec les projections de distribution produit par biomod ################################# # hiver 2018-2019 proj\_timidus\_pnm< raster("D:/Thibaut/lievre/modele\_niche/PNM/final/timidus.final.neige/ proj\_current/proj\_current\_timidus.final.neige\_ensemble.gri") proj\_europaeus\_pnm< raster("D:/Thibaut/lievre/modele\_niche/PNM/final/europaeus.final.neige/ proj\_current/proj\_current\_europaeus.final.neige\_ensemble.gri") proj\_timidus\_pnm\_18dec18< raster("D:/Thibaut/lievre/modele\_niche/PNM/final/timidus.cartetot8/ proj\_current/proj\_current\_timidus.cartetot8\_ensemble.gri") proj\_europaeus\_pnm\_18dec18< raster("D:/Thibaut/lievre/modele\_niche/PNM/final/europaeus.cartetot8/ proj\_current/proj\_current\_europaeus.cartetot8\_ensemble.gri") writeRaster (proj\_timidus\_pnm\_18dec18, filename="proj\_timidus\_cartetot3.asc", proj4string = CRS("+init=epsg:32734"), overwrite=TRUE) # écriture du raster final writeRaster (proj\_europaeus\_pnm\_18dec18, filename="proj\_europaeus\_cartetot3.asc", proj4string = CRS("+init=epsg:32734"), overwrite=TRUE) # écriture du raster final # hiver 2019-2020 proj\_europaeus\_pnm\_20nov19<-raster("D:/Thibaut/lievre/modele\_niche/PNM/ data2019/europaeusp.100/proj\_current/ proj\_current\_europaeusp.100\_ensemble.gri") proj\_timidus\_pnm\_20nov19<-raster("D:/Thibaut/lievre/modele\_niche/PNM/ data2019/timidusp.100/proj\_current/proj\_current\_timidusp.100\_ensemble.gri") #################################

# 2/ générer un raster qui où l'on ne retient que les probabilités d'occurrence assez élevées (>300) chez les deux espèces (séparées puis ensemble). #################################

clamp300\_timidus<-clamp(proj\_timidus\_pnm\_20nov19, lower=300, upper=1000, useValues=FALSE) # On récupère les cellules comprises entre 500 et 1000, le reste en NA writeRaster (clamp300\_timidus, filename="clamp500\_timidus\_cartetot8.asc", proj4string = CRS("+init=epsg:32734"), overwrite=TRUE) # écriture du raster final clamp300\_timidus<-clamp(proj\_timidus\_pnm\_20nov19, lower=300, upper=1000, useValues=FALSE) # On récupère les cellules comprises entre 500 et 1000, le reste en NA writeRaster (clamp300\_europaeus, filename="clamp300\_europaeus\_cartetot8.asc", proj4string = CRS("+init=epsg:32734"), overwrite=TRUE) # écriture du raster final lievres\_clamp300<-clamp300\_europaeus+clamp300\_timidus # addition des 2 rasters -> occurrence de plus de 500 pour les deux espèces (les cellules avec NA pour l'une ou l'autre sont écartées). Gradient pouvant monter à 1700 (sans savoir laquelle des deux prédomine)

writeRaster (lievres, filename="clamp300\_europaeus+timidus\_presabs.asc", proj4string = CRS("+init=epsg:32734"), overwrite=TRUE) # écriture du raster final

# D'autres niveaux testés (décembre 2019) clamp0\_timidus<-clamp(proj\_timidus\_pnm\_20nov19, lower=00, upper=1000, useValues=FALSE) # On récupère les cellules comprises entre 0 et 1000, le reste en NA clamp1\_europaeus<-clamp(proj\_europaeus\_pnm\_20nov19, lower=01, upper=1000, useValues=FALSE) # On récupère les cellules comprises entre 01 et 1000, le reste en NA lievres\_sansclamp<-proj\_timidus\_pnm\_20nov19+proj\_europaeus\_pnm\_20nov19 # addition des 2 rasters sans clamp selon niveau favorabilité lievres\_clamp1<-clamp1\_timidus+clamp1\_europaeus # addition des 2 rasters clamp1 selon niveau favorabilité clamp200\_timidus<-clamp(proj\_timidus\_pnm\_20nov19, lower=200, upper=1000, useValues=FALSE) # On récupère les cellules comprises entre 200 et 1000, le reste en NA clamp200\_europaeus<-clamp(proj\_europaeus\_pnm\_20nov19, lower=200, upper=1000, useValues=FALSE) # On récupère les cellules comprises entre 200 et 1000, le reste en NA lievres\_clamp200<-clamp200\_europaeus+clamp200\_timidus # addition des 2 rasters -> occurrence de plus de 400 pour les deux espèces (les cellules avec NA pour l'une ou l'autre sont écartées). Gradient pouvant monter à 1700 (sans savoir laquelle des deux prédomine) clamp100\_timidus<-clamp(proj\_timidus\_pnm\_20nov19, lower=100, upper=1100, useValues=FALSE) # On récupère les cellules comprises entre 100 et 1000, le reste en NA clamp100\_europaeus<-clamp(proj\_europaeus\_pnm\_20nov19, lower=100, upper=1000, useValues=FALSE) # On récupère les cellules comprises entre 100 et 1000, le reste en NA lievres\_clamp100<-clamp100\_europaeus+clamp100\_timidus # addition des 2 rasters -> occurrence de plus de 200 pour les deux espèces (les cellules avec NA pour l'une ou l'autre sont écartées). Gradient pouvant monter à 1700 (sans savoir laquelle des deux prédomine) ################################# # 3/ convertir les mailles avec niveaux de favorabilité en 0/1 ################################# # les deux lièvres lievres01<-lievres\_clamp100 cells1<-which(getValues(lievres01)>0) lievres01[cells1]<-1 writeRaster (lievres01, filename="clamp300\_europaeus+timidus\_conversion01\_cartetot8.asc", proj4string = CRS("+init=epsg:32734"), overwrite=TRUE) # écriture du raster final # timidus uniquement timidus01<-clamp300\_timidus cells1<-which(getValues(timidus01)>200) timidus01[cells1]<-1 writeRaster (timidus01, filename="clamp500\_timidus\_conversion01\_cartetot3.asc", proj4string = CRS("+init=epsg:32734"), overwrite=TRUE) # écriture du raster final ################################# # 4/ aggregation sur grille 2 km #################################

# les 2 lièvres lievres2000<-aggregate(lievres01, fact=c(20, 20), fun=sum) writeRaster (lievres2000, filename="lievres\_mailles2km\_cartetot8.asc", proj4string = CRS("+init=epsg:32734"), overwrite=TRUE) # écriture du raster final

www.ofb.gouv.fr

# timidus seulement timidus2000<-aggregate(timidus01, fact=c(20, 20), fun=sum) writeRaster (timidus2000, filename="timidus\_mailles2km\_cartetot3.asc", proj4string = CRS("+init=epsg:32734"), overwrite=TRUE) # écriture du raster final ################################# # 5/ On contrôle d'autres paramètres environnementaux qui serviront à sélectionner les mailles ################################# # contrôle pente : estimer sur chaque maille de 2km la proportion de mailles 100m avec pente < 30°(prise en compte risque d'avalanches) pentes30<-pente\_PNM cells<-which(getValues(pentes30)>30)  $p$ entes30[cells]<-NA cells<-which(getValues(pentes30)<31) pentes30[cells]<-1 mailles2km\_pentes30<-aggregate(pentes30, fact=c(20, 20), fun=sum) mailles2km\_pentes30<-mailles2km\_pentes30/4 writeRaster (mailles2km\_pentes30, filename="mailles2km\_proportion\_pente\_inf30.asc", proj4string = CRS("+init=epsg:32734"), overwrite=TRUE) # écriture du raster final # contrôle nb de jours de neige (modis) : Fixé à >60 (on garde que les mailles où l'on a des chances d'avoir de la neige en hiver) neige60<-neige\_PNM cells<-which(getValues(neige60)<60) neige60[cells]<-NA cells<-which(getValues(neige60)>=60) neige60[cells]<-1 mailles2km\_neige60<-aggregate(neige60, fact=c(20, 20), fun=sum) cells<-which(getValues(mailles2km\_neige60)<200) mailles2km\_neige60[cells] <- NA cells<-which(getValues(mailles2km\_neige60)>=200) mailles2km\_neige60[cells] <- 1 # on obtient uniquement les mailles de 2km où au moins un point a un jour de neige > 60 writeRaster (mailles2km\_neige60, filename="mailles2km\_neige60\_moitiemaille.asc", proj4string = CRS("+init=epsg:32734"), overwrite=TRUE) # écriture du raster final ################################# # 6/ on sélectionne mailles selon critères précédents (application de masques) ################################# # test5 (19dec18) pente30\_seuil60 <- clamp(mailles2km\_pentes30, lower=60, upper=100, useValues=FALSE) # mailles de 2km avc >60% de pente de moins de 30° lievres2000\_pente30\_seuil60<- mask(lievres2000, pente30\_seuil60) # parmi les mailles avec forte occurrence, on ne garde que celles avec plus de 60% de pente<30° lievres2000\_pente30\_seuil60\_neige60moitie< mask(lievres2000\_pente30\_seuil60, mailles2km\_neige60) # # parmi les mailles pré-sélectionnées, on ne garde que celles avec neige60jours sur plus de la moitié de la maille writeRaster (lievres2000\_pente30\_seuil60\_neige60moitie, filename="lievres2000\_pente30\_clamp300\_neige60moitie.asc", proj4string = CRS("+init=epsg:32734"), overwrite=TRUE) # écriture du raster final test<-lievres2000\_pente30\_seuil60\_neige60moitie cells<-which(getValues(test)>=1) test[cells]<-1 writeRaster (test, filename="lievres\_pente30\_clamp100\_neige60moitie\_01.asc", proj4string = CRS("+init=epsg:32734"), overwrite=TRUE) # écriture du raster final # sélection mailles clamp100 2 espèces (13dec19) pente30\_seuil60 <- clamp(mailles2km\_pentes30, lower=60, upper=100, useValues=FALSE) # mailles de 2km avc >60% de pente de moins de 30°

www.ofb.gouv.fr

53

lievres2000\_pente30\_seuil60<- mask(lievres2000, pente30\_seuil60) # parmi les mailles avec forte occurrence, on ne garde que celles avec plus de 60% de pente<30° lievres2000\_pente30\_seuil60\_neige60moitie< mask(lievres2000\_pente30\_seuil60, mailles2km\_neige60) # # parmi les mailles pré-sélectionnées, on ne garde que celles avec neige60jours sur plus de la moitié de la maille test<-lievres2000\_pente30\_seuil60\_neige60moitie cells<-which(getValues(test)>=1) test[cells]<-1 writeRaster (test, filename="lievres\_pente30\_clamp100\_neige60moitie\_01.asc", proj4string = CRS("+init=epsg:32734"), overwrite=TRUE) # écriture du raster final # selection mailles clamp300 timidus (13dec19) pente30\_seuil60 <- clamp(mailles2km\_pentes30, lower=60, upper=100, useValues=FALSE) # mailles de 2km avc >60% de pente de moins de 30° timidus2000\_pente30\_seuil60<- mask(timidus2000, pente30\_seuil60) # parmi les mailles avec forte occurrence, on ne garde que celles avec plus de 60% de pente<30° timidus2000\_pente30\_seuil60\_neige60moitie< mask(timidus2000\_pente30\_seuil60, mailles2km\_neige60) # # parmi les mailles pré-sélectionnées, on ne garde que celles avec neige60jours sur plus de la moitié de la maille test<-timidus2000\_pente30\_seuil60\_neige60moitie cells<-which(getValues(test)>=1) test[cells]<-1 writeRaster (test, filename="lievres\_pente30\_clamp100\_neige60moitie\_01.asc", proj4string = CRS("+init=epsg:32734"), overwrite=TRUE) # écriture du raster final ################################# # 7/ sélection aléatoire de mailles ################################# # sélection par secteur (= vallée) vallees\_pnm <- readOGR(dsn="C:/Thibaut/SIG/PNM/SIG MERCANTOUR/limite", layer="pnm\_vallees") valles\_pnm\_raster<-rasterize(vallees\_pnm, field="id", lievres2000\_pente30\_seuil60) etape1<-lievres2000\_pente30\_clamp300\_neige60moitie # reprendre le raster issu de l'étape 6 etape1[etape1>0]<-valles\_pnm\_raster[etape1>0] plot(etape1) TRUC <- as.data.frame(etape1,na.rm=TRUE) TRUC\$layer <- factor(TRUC\$layer) TRUC\$cell <- rownames(TRUC) LISTE <- list() nb\_tirages <- 5 for(i in 1:length(levels(TRUC\$layer))){  $LVL < -$  levels(TRUC\$layer)[i] SEL <- TRUC[which(TRUC\$layer==LVL),] SAMP <- sample(SEL\$cell,nb\_tirages,replace = FALSE) LISTE <- c(LISTE,SAMP) } TEST <- unlist(LISTE) TEST2 <- as.numeric(TEST) etape2 <- etape1 etape2[]<- NA etape2[TEST2]<-1 writeRaster (etape2, filename="mailles2km\_2lievres\_clamp300\_pente30sup60\_neige60moitie\_5parsecte ur\_2nd tirage.asc", proj4string = CRS("+init=epsg:32734"), overwrite=TRUE) # écriture du raster final

alea<-raster("D:/Thibaut/lievre/echantillonnage/maillage2km/ mailles2km\_2lievres\_clamp300\_pente30sup60\_neige60moitie\_5parsecteur\_2nd tirage.asc")

**Office français de la biodiversité**

Pôle de Montpellier Immeuble Tabella 5 ZAC de Pôle de Montpellier Immeuble Tabella 552AC de<br>l'aéroport 125 Impasse Adam Smith - 34470 Pérols

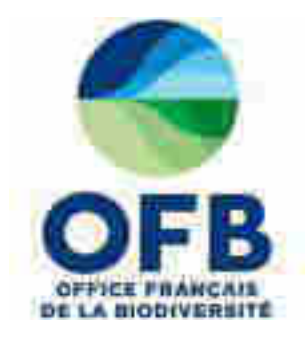

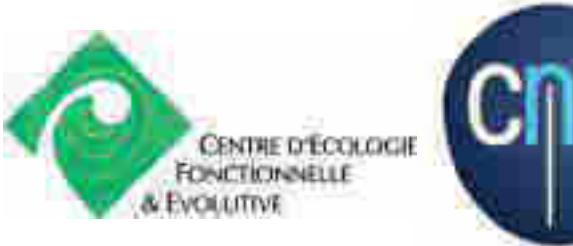

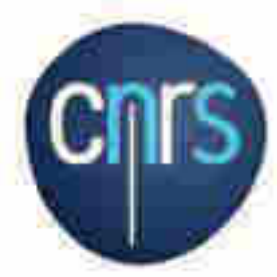

Suivi des déplacements altitudinaux des communautés d'orthoptères en lien avec le changement climatique dans les parcs nationaux du Mercantour et des Écrins

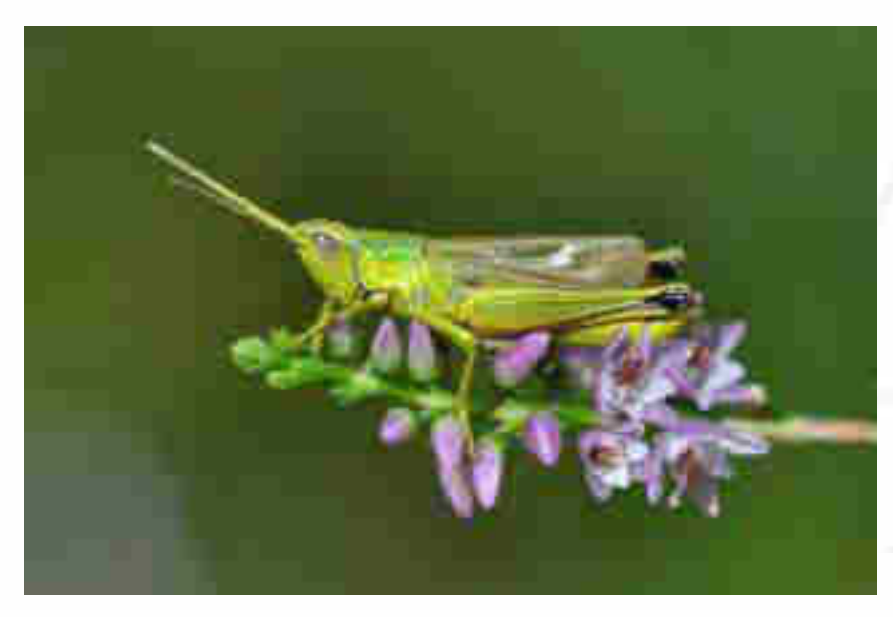

Rapport méthodologique, protocole version 1 (septembre 2020) Document élaboré dans le cadre de la coopération OFB-CEFE visant à fournir un appui méthodologique et statistique aux gestionnaires d'espaces naturels protégés

Thibaut COUTURIER (CEFE), Bastien MOURGUIART (CEFE), Jérôme MANSONS (Parc national du Mercantour), Yoan BRAUD (Bureau d'études ENTOMIA), Damien COMBRISSON (Parc national des Écrins), Adrien JAILLOUX (OFB), Aurélien BESNARD (CEFE)

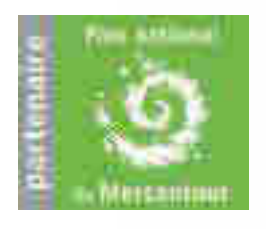

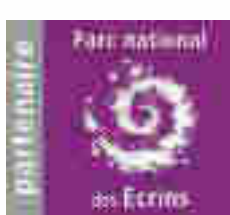

### **AUTEURS**

Thibaut COUTURIER, ingénieur de recherche, CEFE, [thibaut.couturier@cefe.cnrs.fr](mailto:thibaut.couturier@cefe.cnrs.fr) Bastien MOURGUIART, étudiant stagiaire, CEFE, [bastien.mourguiart@etud.univ-pau.fr](mailto:bastien.mourguiart@etud.univ-pau.fr) Jérôme MANSONS, chef de projet ALCOTRA CCLIMATT, Parc national du Mercantour, [jerome.mansons@mercantour-parcnational.fr](mailto:jerome.mansons@mercantour-parcnational.fr) Yoan BRAUD, orthoptérologue prestataire, bureau d'études ENTOMIA[,](mailto:%20monique.perfus@mercantour-parcnational.fr) [yoan\\_braud@yahoo.fr](mailto:yoan_braud@yahoo.fr) Damien COMBRISSON, chargé de mission invertébrés, Parc national des Écrins, [damien.combrisson@ecrins-parcnational.fr](mailto:damien.combrisson@ecrins-parcnational.fr) Adrien JAILLOUX, chargé de mission recherche biodiversité terrestre, parcs nationaux et aires protégées, Office français de la biodiversité, [adrien.jailloux@ofb.gouv.fr](mailto:adrien.jailloux@ofb.gouv.fr) Aurélien BESNARD, maître de conférences, CEFE, [aurelien.besnard@cefe.cnrs.fr](mailto:aurelien.besnard@cefe.cnrs.fr)

### PEER-REVIEW (RELECTURE CRITIQUE PAR DES PAIRS)

Sébastien IBANEZ, professeur associé, Université Savoie Mont Blanc François DUSOULIER, conservateur en chef du patrimoine, Muséum National d'Histoire Naturelle

### CITATION CONSEILLEE

Couturier T., Mourguiart B., Mansons J., Braud Y., Combrisson D., Jailloux A., Besnard A., 2019. Suivi des déplacements altitudinaux des communautés d'orthoptères en lien avec le changement climatique dans les parcs nationaux du Mercantour et des Écrins. Rapport méthodologique, protocole version 1. Coopération OFB-CEFE. 44 pages.

# CREDIT PHOTO COUVERTURE

Criquet des genévriers (*Euthystira brachyptera)* © Yoan Braud

Droits d'usage : accès libre Niveau géographique : national Couverture géographique : France métropolitaine Niveau de lecture : professionnels, experts

Suivi des déplacements altitudinaux des communautés d'orthoptères en lien avec le changement climatique dans les parcs nationaux du Mercantour et des Écrins

# RESUME

Les déplacements altitudinaux en réponse au changement climatique sont largement documentés pour quelques taxa, notamment les plantes et les oiseaux. Pour d'autres, comme les insectes, cette problématique est peu étudiée. Parmi les insectes, les orthoptères (criquets, sauterelles, grillons) ont une place importante dans la chaîne trophique des milieux qu'ils occupent. Ceci est particulièrement le cas sur les pelouses alpines. La mise en place de protocoles d'échantillonnage pour mesurer des changements de distribution latitudinale ou altitudinale des communautés d'orthoptères est donc essentielle pour comprendre les effets du changement climatique sur les écosystèmes de montagne.

Dans cette étude, nous avons cherché à évaluer l'efficacité d'un protocole d'échantillonnage des communautés d'orthoptères au cours d'une étude-pilote conduite en 2018 sur 81 stations du Parc national du Mercantour. Sur chacune des stations, trois techniques de détection (écoute, recherche visuelle et fauche) ont été répliquées cinq fois dans l'espace afin de détecter les espèces présentes. Des modèles d'occupation de sites multi-espèces nous ont permis de montrer que la stratégie d'échantillonnage proposée était pertinente. Ils nous ont aussi permis de proposer des modifications au protocole initial pour l'optimiser. Cette analyse a abouti à des recommandations pour la poursuite de l'échantillonnage en 2019 dans les parcs nationaux du Mercantour et des Écrins, et par la suite sur le long-terme. Nos résultats montrent l'importance de prendre en compte la détection non-exhaustive dans l'étude des orthoptères et la pertinence des modèles d'occupation de sites multiespèces compte-tenu de la forte variabilité de la détection entre espèces et de la présence de nombreuses espèces peu fréquentes dans les relevés.

Ce document justifie les choix méthodologiques réalisés et propose un cadre pour le recueil, le stockage et l'analyse des données. Il fixe également les moyens logistiques nécessaires à la mise en œuvre du protocole proposé. L'ensemble de ces informations garantit la pérennité de l'étude sur le long terme.

L'élaboration de ce protocole s'inscrit dans le cadre d'une coopération entre l'Office Français de la Biodiversité et le Centre d'Ecologie Fonctionnelle et Evolutive. Cette coopération lancée en 2018 vise à mettre en place un appui méthodologique et statistique pour un transfert continu de compétences, de savoirs, de méthodes, vers les gestionnaires des parcs nationaux et des autres aires protégées.

# **AUTEURS**

Thibaut COUTURIER (CEFE), Bastien MOURGUIART (CEFE), Jérôme MANSONS (Parc national du Mercantour), Yoan BRAUD (Bureau d'études ENTOMIA), Damien COMBRISSON (Parc national des Écrins), Adrien JAILLOUX (OFB), Aurélien BESNARD (CEFE)

# MOTS CLES

Parc national, Mercantour, Écrins, montagne, altitude, changement climatique, orthoptère, occupation, détection, richesse spécifique, site-occupancy multi-espèces MSOM, protocole

# SOMMAIRE

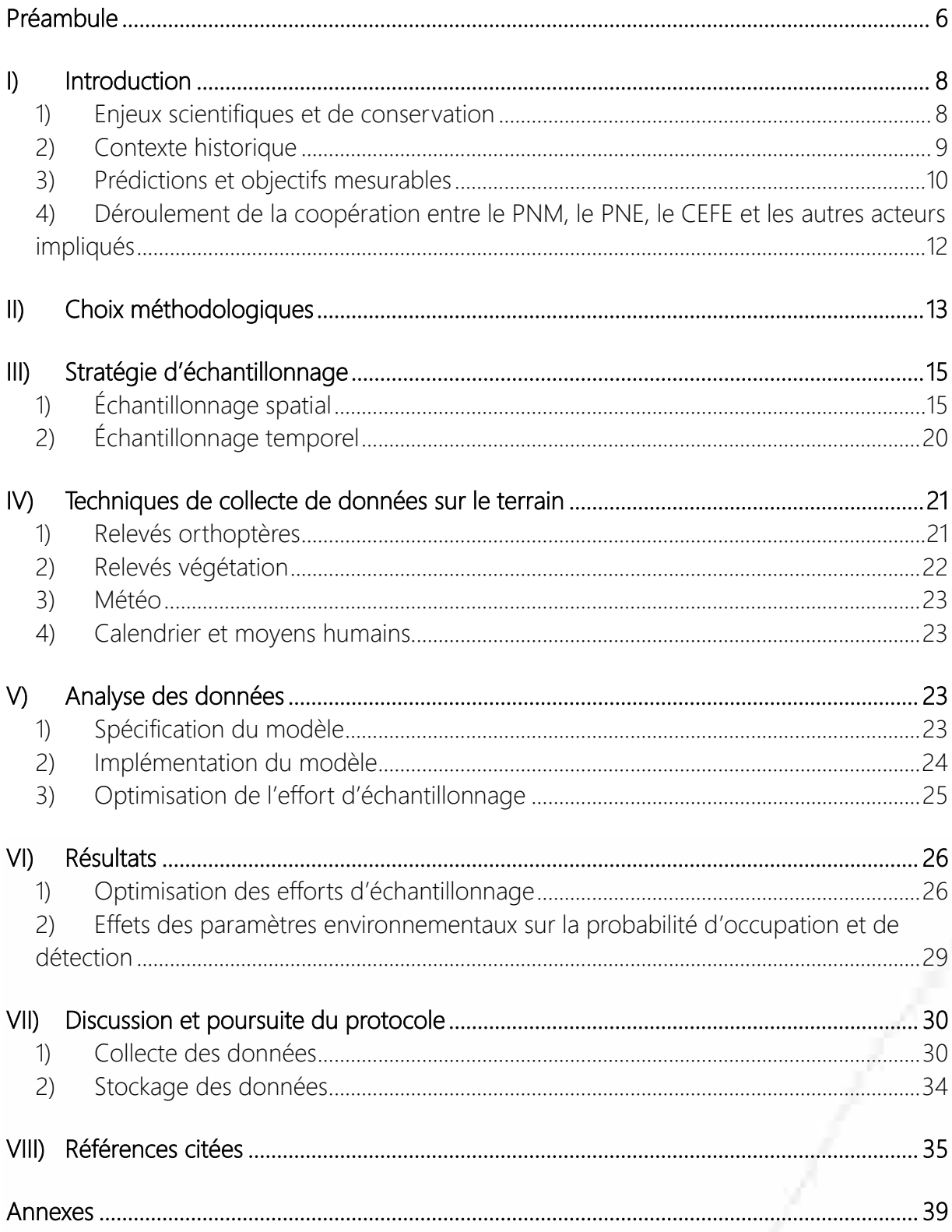

# Préambule

# <span id="page-246-0"></span>Coopération OFB/CEFE

L'élaboration de ce protocole s'inscrit dans le cadre d'une coopération entre l'Office Français de la Biodiversité et le Centre d'Ecologie Fonctionnelle et Evolutive (convention Réf. CNRS 169022). Cette coopération lancée en 2018 vise à mettre en place un appui méthodologique et statistique pour un transfert continu de compétences, de savoirs, de méthodes, vers les gestionnaires des parcs nationaux et des autres aires protégées.

Pour plus d'informations, consulter [le portail technique de l'OFB \(lien vers la page dédiée\)](https://professionnels.afbiodiversite.fr/fr/node/400).

# Périmètre et transférabilité du protocole

Cette opération scientifique a pour objectif d'étudier les effets du changement climatique sur la distribution altitudinale des communautés d'orthoptères. Elle est à l'initiative des parcs nationaux du Mercantour et des Écrins. En France, les orthoptères occupent l'ensemble des milieux terrestres, du littoral jusqu'en haute montagne (Sardet et al., 2015). Au-delà des deux parcs nationaux, l'ensemble des territoires (inclus ou non dans des espaces naturels protégés) sont ainsi concernés par ce groupe taxonomique. Le gradient altitudinal étudié ici s'applique uniquement aux territoires de montagne. Cependant, la méthodologie employée peut s'appliquer à tout autre facteur environnemental. D'autres structures gestionnaires d'espaces naturels sont donc susceptibles d'être intéressées par la méthode proposée dans ce rapport.

Les criquets forment l'objet central de notre étude. Compte-tenu de leur régime alimentaire essentiellement herbivore, les études menées sur ce groupe se sont essentiellement concentrées sur des comparaisons de niveaux d'abondance (Gardiner et al., 2005), souvent en lien avec les pratiques pastorales (Gardiner, 2018). Certaines ont toutefois cherché à estimer des indices de diversité (richesse spécifique notamment), selon différents gradients paysagers tels que l'urbanisation (Cherrill, 2010), l'agriculture (Cherrill, 2010; Marini et al., 2008; Sutcliffe et al., 2015), les changements d'usage des terres et climatiques (Löffler et al., 2019) ainsi que le gradient altitudinal (Claridge & Singhrao, 1978). Pour répondre à ces questions, Löffler et al. (2019) et Cherrill (2010) ont relevé de simples présence-absence des espèces d'orthoptères, tandis que les autres études se basent sur des relevés d'abondance. Ces relevés d'abondance requièrent un investissement par site échantillonné plus important que des relevés en présence-absence, réduisant ainsi le nombre de sites qu'il est possible d'échantillonner à budget constant et donc l'échelle spatiale couverte lors d'une étude. Or, des échelles spatiales réduites s'avèrent peu adaptées pour étudier les effets des changements globaux tels que le changement climatique. Cette question du choix des variables à mesurer sur le terrain au regard des enjeux peut ainsi intéresser tous les gestionnaires d'espaces naturels qui entreprennent la mise en place de suivis à long terme d'espèces nécessitant une approche sur de vastes territoires.

Les orthoptères sont susceptibles de présenter de grandes variations de détection entre espèces, selon leur taille, leur comportement, leur activité acoustique et leur phénologie (Badenhausser et al., 2009). Ceci peut donc avoir des répercussions fortes sur l'effort à investir sur le terrain pour détecter certaines espèces. Par ailleurs, différentes techniques d'inventaire peuvent être employées sur le terrain, dont l'efficacité peut fortement varier selon les espèces. Dans notre étude, nous comparons ainsi la technique d'écoute (stridulations), la recherche à vue, et la fauche au filet. La correction des biais de détection passe par l'utilisation de méthodes telles que le « *site-occupancy* » (MacKenzie et al., 2002, 2003) qui requièrent de passer plusieurs fois sur les mêmes unités d'échantillonnage (quadrats, sites…). Ces méthodes sont de plus en plus utilisées chez les groupes de vertébrés (Kellner & Swilhart, 2014), mais leur pertinence a été peu testée chez les insectes. La méthode du siteoccupancy multi-espèces, dite MSOM (*multi-species occupancy models),* permet d'estimer la richesse spécifique totale attendue dans un cortège d'espèces, et donc d'évaluer le niveau de complétude des inventaires (Dorazio et al., 2006) en fonction de l'effort investi (nombre de répétitions). Elle permet aussi d'intégrer des covariables sur les probabilités de détection et d'occupation des espèces et sont donc très flexibles. Malgré l'intérêt de ces méthodes, elles sont à ce jour encore assez peu utilisées, avec 106 études publiées entre 2009 et début 2018, dont seulement 4 qui concernent des invertébrés (Devarajan et al., 2020). Pourtant, de telles approches peuvent intéresser de nombreux gestionnaires cherchant à optimiser leur protocole afin d'obtenir des estimations d'occupation d'espèces précises et un niveau de complétude d'inventaires satisfaisant.

### Avertissement

Ce document justifie les choix méthodologiques réalisés lors de la définition de cette étude et propose un cadre pour le recueil, le stockage et l'analyse des données. Il fixe également les moyens logistiques nécessaires à la mise en œuvre du protocole proposé. L'ensemble de ces informations garantit la pérennité de l'étude sur le long terme. Le protocole proposé pourra évoluer dans le temps pour de multiples raisons : évolution des questions, de l'échelle de l'étude, des techniques, des moyens disponibles, développement de nouvelles méthodes d'analyse, etc. Il sera important de référencer dans ce document toute modification apportée dans le futur et de s'assurer d'un versioning clair des documents.

# <span id="page-248-0"></span>I) Introduction

# <span id="page-248-1"></span>1) Enjeux scientifiques et de conservation

Le climat global de la planète se réchauffe en moyenne de 0,15-0,20°C par décennie depuis 1975 (Stocker et al., 2013), les Alpes du Sud subissent un changement climatique plus rapide et marqué qu'en plaine, la température de l'air a d'ores et déjà augmenté de près de 2°C par rapport à l'ère préindustrielle, alors que la hausse est d'environ 1°C à l'échelle mondiale (GREC-SUD, 2018). Des déplacements d'espèces vers les pôles et vers les sommets sont déjà observés (Pereira et al., 2010), le « verdissement » des Alpes a été démontré au travers de l'étude d'imagerie satellitaire (MODIS, Landsat-5, 7 ,8) dans la zone alpine tempérée du Parc National des Écrins où plus de la moitié (56%) du territoire du parc a affiché des augmentations significatives de l'indice de végétation par différence de pic normalisé (NDVI max) au cours des 16 dernières années (2000-2015) (Carlson et al., 2017). Les patrons de changements de distribution à large échelle biogéographique sont bien documentés pour certains taxa mais restent peu étudiés pour d'autres (Lenoir & Svenning, 2015). Depuis le début des années 2000, l'attention des scientifiques s'est tournée vers les plantes et les animaux, surtout les vertébrés supérieurs, notamment les oiseaux (e.g. Freeman et al., 2018; Lenoir & Svenning, 2015; Popy et al., 2009). Cependant ces espèces sont endothermes et présentent généralement des capacités de dispersion importantes et des domaines vitaux de grande taille. La compréhension de leur réponse au changement climatique ne peut donc être suffisante pour prédire l'évolution des écosystèmes et il est important d'élargir le spectre de taxons étudiés en intégrant des taxons présentant des traits et des écologies variés.

Les insectes sont des organismes ectothermes réagissant fortement aux variations de température (Bale et al., 2002). Leurs multiples capacités d'adaptation comportementales et physiologiques en font des organismes d'étude privilégiés de l'effet du changement climatique (Dusoulier, 2002; Hodkinson, 2005). On peut s'attendre à une grande diversité de réponses au sein de ce groupe face à l'augmentation des températures (Bale et al., 2002; Perrein, 2012). Pour certains taxa, comme les papillons ou les coléoptères, des déplacements vers les sommets sont d'ores et déjà documentés (Chen et al., 2011; Menéndez et al., 2014; Wilson et al., 2007). Pour d'autres, tels que les orthoptères (criquets, sauterelles, grillons), l'effet du changement climatique sur l'étagement des espèces est mal connu, car peu étudié. Löffler et al. (2019) ont étudié en Europe centrale les effets du changement climatique sur des communautés d'orthoptères, mais à basse altitude.

L'étude des orthoptères présente pourtant des avantages et des intérêts certains pour mieux comprendre l'impact du changement climatique sur les écosystèmes de montagne. Parmi les 238 espèces recensées en France métropolitaine, 112 sont présentes dans les Alpes au-dessus de 900 mètres d'altitude. Ces insectes colonisent un large spectre de milieux ouverts d'altitude avec des cortèges d'espèces thermophiles plutôt retrouvés sur les basses altitudes et d'autres cryophiles privilégiant les zones de hautes altitudes (Hodkinson, 2005; Lemonnier, 1999; Marini et al., 2008). Ils occupent une place importante au sein des chaînes trophiques des milieux qu'ils colonisent en tant qu'importants consommateurs primaires (Gardiner, 2018) et en tant que source de nourriture pour

de nombreux oiseaux (Latchininsky et al., 2011). Ainsi, un changement de leur distribution pourrait avoir des répercussions majeures sur d'autres compartiments des écosystèmes de montagne. Le suivi à moyen-long terme des changements de distribution altitudinale des communautés d'orthoptères et la compréhension des mécanismes à l'origine de ces changements semblent ainsi essentiels pour mieux comprendre les effets de l'augmentation des températures sur les milieux alpins.

Outre les raisons biologiques et écologiques évoquées ci-dessus, des études conduites dans les années 80 sur ce taxon (Guéguen, 1990, 1983, 1981) ont produit des données de répartition de ce groupe d'espèces dans les parcs nationaux du Mercantour et des Écrins. La mobilisation de telles données représentait une opportunité rare de pouvoir étudier d'éventuelles évolutions de la distribution altitudinale de ce taxon sur un pas de temps aussi long.

# <span id="page-249-0"></span>2) Contexte historique

Sur l'emprise du Parc national des Écrins (PNE), une première étude a été conduite par Philippe Dreux en 1962. Les communautés d'orthoptères (exprimées en pourcentage d'individus collectés pour chaque espèce) ont été décrites sur 20 « stations » réparties sur le territoire. Alain Guéguen a entrepris de ré-échantillonner ces mêmes stations en 1981 et 1982 en vue d'évaluer d'éventuels changements de communautés sur 20 ans en lien avec l'évolution des milieux (Guéguen, 1983). Cependant, la localité de ces stations n'est pas précisée dans les rapports que nous avons pu récupérer, empêchant toute étude comparative avec la situation actuelle. Toujours concernant le PNE, Alain Guéguen a également cherché à décrire les changements de communautés d'orthoptères sur des stations réparties le long de plusieurs transects altitudinaux. Des schémas de profils topographiques de ces transects, couplés avec différentes localités, fournis dans un rapport (Guéguen, 1981), nous ont permis de relocaliser les stations en vue de les ré-échantillonner en 2019.

Sur l'emprise du Parc national du Mercantour (PNM), Alain Guéguen a conduit une étude sur les communautés d'orthoptères sur les secteurs de la Roya et du Val d'Entraunes entre 1983 et 1986. Il a réalisé des prélèvements d'orthoptères à l'aide d'une technique du biocénomètre sur 179 stations réparties le long de 21 transects altitudinaux. Un rapport contenant une synthèse des données collectées (stations cartographiées avec abondances relatives des espèces contactées) a été stocké au PNM (Guéguen, 1990). Ces données ont pu être extraites et numérisées par le PNM préalablement au lancement de cette étude.

Le programme ALCOTRA CClimaTT (Changements Climatiques dans le Territoire Transfrontalier) 2017-2020 s'intéresse aux impacts écologiques du changement climatique sur les milieux naturels et les espèces de montagne dans les Alpes du Sud. Le PNM et le PNE sont partenaires de ce programme dont le chef de file est le Parc fluvial Gesso et Stura en Italie. Outre des travaux spécifiques sur les pratiques agricoles et sur des espèces ciblées (Lagopède alpin *Lagopus muta* et Lièvre variable *Lepus timidus*) le projet propose d'établir des outils d'observation à long terme des effets du changement climatique sur la faune et la flore. Il s'agit en particulier de mieux documenter les phénomènes de progression et de retrait d'espèces ou d'habitats dans l'espace et dans le temps.

Les orthoptères figurent parmi les taxons retenus comme indicateurs suivis. Le programme a ainsi budgété du temps de prestation en 2018 et en 2019 pour la collecte des données par un spécialiste selon le protocole défini ci-après.

# <span id="page-250-0"></span>3) Prédictions et objectifs mesurables

De nombreux paramètres peuvent influencer la distribution des orthoptères, et donc leur probabilité d'occupation de sites. Dans le cas de notre étude, nous nous intéressons tout particulièrement au gradient altitudinal. On peut ainsi émettre l'hypothèse que les espèces thermophiles occupent uniquement les basses altitudes tandis que les espèces cryophiles se cantonnent aux secteurs de haute altitude (Hodkinson, 2005; Lemonnier, 1999). L'étagement du peuplement selon l'altitude pourrait par ailleurs varier selon l'exposition, celle-ci influençant la température (Beniston, 2006).

Comme pour de nombreuses espèces animales, la détection des orthoptères n'est probablement pas exhaustive. Or, à ce jour, la probabilité de détection des espèces est un paramètre qui est très rarement pris en compte dans les études menées chez les orthoptères (voir toutefois Malinowska et al., 2014; Veran et al., 2015). Pourtant, on peut prédire que de grandes disparités existent entre espèces selon :

- Leur taille : les espèces les plus grandes sont généralement plus facilement détectables ;
- Leur comportement face au danger : les espèces volantes sont généralement fuyantes à l'approche de l'observateur, ce qui augmente leur probabilité de détection à la vue (figure 1). Cependant, cette aptitude de fuite les rend potentiellement moins capturables au filet ainsi qu'au biocénomètre par rapport à des espèces peu mobiles. D'autres espèces peuvent faire de petits sauts leur permettant de fuir plus discrètement. Enfin, certaines peuvent adopter une immobilitéréflexe les rendant souvent particulièrement peu détectables pour l'œil humain ;
- Leur coloration : les espèces cryptiques, de même couleur que le substrat ou la végétation sont difficilement détectables (figure 1) ;
- Leur micro-habitat : les espèces confinées au pied de la végétation, sous les cailloux ou au cœur de la végétation dense (herbes hautes, fourrés), sont plus difficilement détectables à la vue que les espèces progressant à découvert (figure 2) ;
- Leur capacité de stridulation : la fréquence et l'intensité sonore des chants peuvent fortement varier entre espèces (figure 2) ;
- Le rythme d'activité : beaucoup d'espèces d'ensifères (sauterelles, grillons) sont essentiellement nocturnes, et sont donc peu détectables en journée (figure 2) ;
- L'abondance locale de l'espèce : lorsque les densités sont faibles, la probabilité de détecter au moins un individu diminue ;
- La phénologie : la période et l'étalement dans le temps varie selon les espèces, ce qui peut engendrer d'importantes fluctuations d'abondances d'adultes. Les stades larvaires posent par ailleurs généralement des problèmes de détermination dans de nombreux cas (figure 2) ;
- La densité parfois très élevée d'une ou plusieurs espèces (notamment de criquets) sur certains espaces peut complexifier la détection d'espèces plus rares (phénomène de « saturation »).

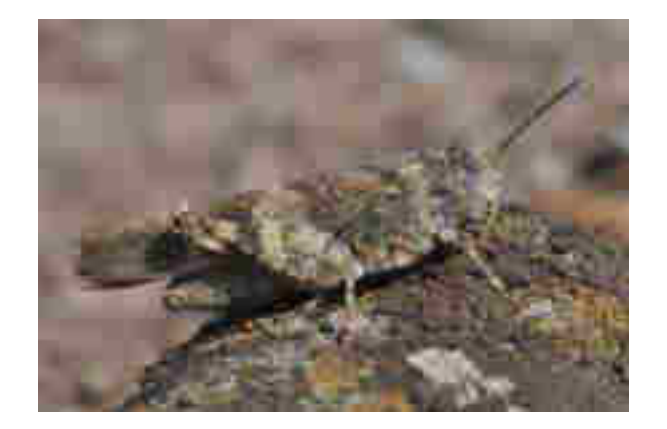

Figure 1 : L'Œdipode rouge (*Oedipoda germanica) est une* espèce ailée, peu détectable au repos (cryptique), mais qui a tendance à vite s'envoler en présence d'un danger, arborant des ailes postérieures vivement colorées de rouge et de noir. Cela rend l'espèce très détectable quand elle est adulte, d'autant plus qu'elle fréquente des habitats très ouverts. © Y. Braud, RN Platière, 2017.

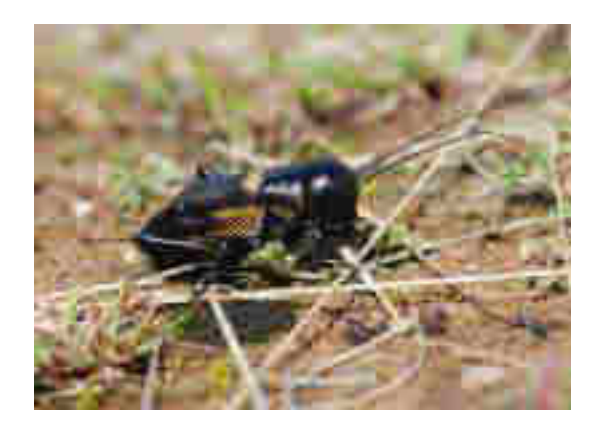

Figure 2 : Le Grillon champêtre (*Gryllus campestris) est* une espèce à cycle décalé (diapause hivernale à l'état larvaire). Il est facilement détectable en début de saison grâce à la stridulation des mâles adultes, mais l'espèce est présente sous forme de juvéniles en été (lors des relevés réalisés dans cette étude), difficiles à détecter puisqu'ils sont petits et déambulent au sol dans la végétation herbeuse. © Y. Braud

L'ensemble de ces traits va ainsi fortement impacter l'efficacité de différentes techniques de détection. Dans notre cas, il s'agit de la recherche à vue, de l'écoute des stridulations et de la fauche au filet.

D'autres variables agissant sur la détection peuvent s'ajouter à ces traits : les compétences ou l'expérience de l'observateur, ou encore certaines conditions micro-locales, comme par exemple les hauteurs d'herbe. Les conditions météorologiques sont également très importantes pour l'activité, et donc la détection, de ces organismes ectothermes. Des températures trop fraîches inhibent les comportements de stridulation et réduisent fortement les déplacements. Chez les criquets, le pic d'intensité de l'activité se déroule ainsi aux heures les plus chaudes de la journée. L'intensité du vent réduit également fortement la détectabilité des espèces (diminution de l'activité orthoptérique, mais surtout il est beaucoup plus difficile de détecter le mouvement de fuite parmi le mouvement de la végétation animée par le vent).
Selon ces différentes hypothèses émises, nous avons fixé les trois objectifs suivants :

1/ Estimer la probabilité d'occupation des espèces d'orthoptères selon le gradient altitudinal et l'exposition ;

2/ Estimer la probabilité de détection des espèces d'orthoptères en fonction des différentes techniques (écoute, vue et filet), de l'heure de la journée et de la hauteur d'herbe ;

3/ Optimiser le protocole de collecte de données (techniques de détection, nombre de réplicats) afin d'obtenir un niveau de complétude des inventaires satisfaisant à l'échelle d'une station.

# 4) Déroulement de la coopération entre le PNM, le PNE, le CEFE et les autres acteurs impliqués

Préalablement au lancement de la coopération (février 2018), le PNM a informatisé les données figurant dans le rapport produit par Alain Guéguen (Guéguen, 1990). Elles ont été fournies au CEFE en mars 2018. Une première réunion sous forme de groupe de travail le 12 avril 2018 a regroupé Jérôme Mansons (chef de projet ALCOTRA CLIMATT, PNM), Damien Combrisson (chargé de mission invertébrés, PNE), Yoan Braud (expert orthoptères, bureau d'études ENTOMIA) et Thibaut Couturier (ingénieur, CEFE). Les objectifs de ce premier groupe de travail (compte-rendu disponible sur demande) étaient (i) de dresser un état des lieux des protocoles « orthoptères » déjà en cours dans les deux parcs nationaux et des données existantes, (ii) de comprendre les contraintes de terrain posées par ce taxon mais aussi la question étudiée et de chercher des solutions pour les limiter, voire les contourner, (iii) de définir le(s) objectif(s) commun(s) à poursuivre, (iv) de proposer une première ébauche de protocole et de stratégie d'échantillonnage pour répondre aux objectifs fixés. Le protocole mis en place par le PNE dans le cadre du programme Alpages Sentinelles<sup>1</sup> posait plusieurs problèmes méthodologiques liés à la répétabilité entre observateurs, à leurs compétences en termes de détermination et à un échantillonnage (nombre de transects et d'individus collectés) insuffisant (voir détails dans le compte-rendu). Ce protocole a par conséquent été écarté. Une première ébauche de protocole de collecte de données sur le terrain a été proposée. Elle a été complétée au cours des mois suivants à travers de nombreux échanges entre les partenaires. Une fois finalisé, le protocole a été testé par Yoan Braud, Jérôme Mansons et Thibaut Couturier sur le terrain sur une des stations du Parc national du Mercantour en juillet 2018. Quelques ajustements ont alors été proposés, avant stabilisation du protocole et de la fiche de terrain associée. La collecte des données a ensuite été réalisée en août et septembre 2018 par Yoan Braud sur 81 stations du Parc national du Mercantour, sélectionnées préalablement par Thibaut Couturier et Jérôme Mansons (voir partie III pour la stratégie de sélection de ces stations). Yoan Braud a saisi puis transmis au PNM et au CEFE l'ensemble des données collectées fin 2018. Une pré-analyse des données a été réalisée le 8 février 2019 en présence de Yoan Braud, Jérôme Mansons, Thibaut Couturier et Aurélien Besnard (maître de conférences EPHE). Elle a permis d'explorer le potentiel du jeu de données collecté afin de définir les objectifs à poursuivre en vue de l'accueil d'un stagiaire.

1

<sup>1</sup> <http://www.za-alpes.org/Alpages-Sentinelles>

Bastien Mourguiart, étudiant Master 2 Sciences & Technologies de l'agriculture, de l'alimentation & de l'environnement - Dynamique des écosystèmes aquatiques à l'Université de Pau et des Pays de l´Adour, a effectué son stage de mars à août 2019 (6 mois) au CEFE, sous la supervision de Thibaut Couturier et Aurélien Besnard et avec l'appui de Yoan Braud et Jérôme Mansons. Ce stage avait pour objectifs (i) d'évaluer l'efficacité de la méthodologie d'échantillonnage proposée et notamment d'évaluer la possibilité de réduire le nombre de réplicats et de techniques de détection par station, (ii) de proposer une méthode d'analyse pour définir un état 'zéro' de la distribution altitudinale des orthoptères sur les 81 stations échantillonnées, (iii) de mesurer d'éventuels changements de distribution altitudinale des communautés d'orthoptères au cours des trente dernières années par la comparaison avec des données historiques collectées entre 1983 et 1988 sur ces mêmes stations. Les résultats traitant de la partie « optimisation » ont directement été traduits en recommandations pour la poursuite de l'échantillonnage des stations des parcs nationaux du Mercantour et des Écrins en 2019 par Yoan Braud et Hubert Guimier (ENTOMIA). Signalons par ailleurs que Yoan Braud a appliqué ce protocole sur des stations historiques du Mont-Ventoux (Claridge & Singhrao, 1978), travail commandité par le CEFE.

Le mémoire de stage de Bastien Mourguiart (Mourguiart, 2019) a été remis début septembre 2019. Il est téléchargeable sur le site de l'OFB<sup>2</sup>. Une réunion entre Yoan Braud, Thibaut Couturier, Bastien Mourguiart et Jérôme Mansons le 2 octobre 2019 a permis de fixer la stratégie pour poursuivre la saisie puis l'analyse des données collectées, la publication d'articles scientifiques, ainsi que la rédaction du rapport présenté ici. Celle-ci a débuté en février 2020 et s'est achevée en avril 2020. Bon nombre d'éléments ont été repris du mémoire de stage de Bastien Mourguiart. Signalons néanmoins que la partie traitant du dernier objectif de son stage, visant à comparer les données historiques avec les données collectées en 2019, n'est pas reprise ici. Ce rapport a ensuite été soumis à la critique de deux « reviewers » : Sébastien Ibanez (professeur associé, université Savoie Mont Blanc) et François Dusoulier (conservateur en chef du patrimoine, Muséum National d'Histoire Naturelle).

# II) Choix méthodologiques

La très grande majorité des études conduites sur les orthoptères repose sur l'obtention d'indices d'abondance (Gardiner et al., 2005), dont les variations sont gouvernées par les pratiques locales de pâturage (Fonderflick et al., 2014; Gardiner, 2018) et peuvent subir de fortes fluctuations interannuelles. C'est le cas des données historiques collectées dans les parcs nationaux du Mercantour et des Écrins. Alain Guéguen estimait la densité des espèces d'orthoptères sur chacune des stations à partir d'une dizaine de relevés, leur nombre pouvant varier selon l'hétérogénéité et l'accessibilité du milieu (Guéguen, 1990). Ces relevés étaient effectués avec un biocénomètre, une enceinte cloisonnée sur les bords et ouverte en surface, de 1 à 3m<sup>2</sup> de base et de 80cm de haut, permettant d'identifier et de dénombrer les espèces d'orthoptères piégées. Cependant, seules les données d'estimation des densités moyennées sur plusieurs années à l'échelle de chaque station

1

<sup>2</sup> <https://professionnels.ofb.fr/fr/node/400>

étaient disponibles dans le rapport, le détail des relevés n'ayant pas été archivé. Ceci limitait la portée de ces informations d'abondance obtenues sur chaque station.

Par ailleurs, le travail sur la distribution, plutôt que sur l'abondance, peut suffire à détecter les effets du changement climatique, approche d'ailleurs retenue dans de nombreuses études. Nous avons donc fait le choix lors de cette étude de travailler en présence-absence en utilisant des techniques de relevé relativement légères pour inventorier les espèces présentes, permettant ainsi de maximiser le nombre de sites à échantillonner. Une bonne couverture spatiale s'avère en effet nécessaire car de nombreuses variables peuvent impacter localement la présence des espèces. Par ailleurs, le changement climatique est assez lent, ce qui implique une bonne résolution spatiale pour espérer détecter des modifications dans la distribution des communautés.

Les fausses absences, induites par une détection imparfaite des espèces (MacKenzie et al., 2002) peuvent cependant biaiser les estimations de certains paramètres d'intérêt tels que la probabilité d'occupation, le taux de colonisation ou d'abandon des sites (Tingley & Beissinger, 2009). L'utilisation de modèles pouvant gérer l'incertitude liée aux problèmes de détection est donc cruciale pour modéliser des distributions ou leur changement dans le temps (MacKenzie et al., 2003). Des modèles ont été développés pour répondre à ces problèmes de détection imparfaite. Ils permettent d'estimer la probabilité d'occupation d'un site en tenant compte de la probabilité de détection de l'espèce (MacKenzie et al., 2002; Tyre et al., 2003). Ces modèles d'occupation de sites permettent également d'évaluer l'effet de paramètres environnementaux, comme l'altitude, sur la probabilité d'occupation de l'espèce et les taux de colonisation et d'abandon de sites, les rendant utiles pour étudier les déplacements altitudinaux (Mizel et al., 2016; Moritz et al., 2008). Le développement récent de modèles d'occupation de sites multi-espèces permet par ailleurs d'étudier simultanément l'ensemble des espèces d'une communauté et apparaissent donc particulièrement bien adaptés à la question qui nous intéresse. Ils permettent d'estimer la richesse spécifique attendue en considérant la variabilité de détection entre les espèces (Dorazio et al., 2006; Guillera-Arroita et al., 2019). Or de tels modèles n'ont jamais été utilisés pour l'étude de communautés d'insectes telles que les orthoptères, pourtant soumises aux problèmes de détectabilité. Nous proposons de tester leur pertinence lors de cette étude (figure 2).

Les modèles de « site-occupancy » requièrent la mise en place de « réplicats » au sein des sites. Cette répétition de l'échantillonnage peut se faire sur une même localisation en la visitant plusieurs fois, en utilisant des méthodes ou des observateurs différents ou la réplication peut être spatiale en échantillonnant plusieurs localisations au sein du site (MacKenzie, 2006). Compte-tenu des difficultés d'accès en montagne limitant le nombre de visites possibles sur les sites, nous avons retenu l'approche basée sur des réplicats spatiaux plutôt que temporels. Dans le cas des réplicats temporels, la méthode pose l'hypothèse que le statut d'occupation ne change pas au sein du site (pas de colonisation ou d'abandon des sites entre les différents passages sur le site). Dans le cas de réplicats spatiaux, il est supposé que si une espèce est détectée au moins une fois sur un site, alors tous les réplicats sont occupés (Kendall & White, 2009). Du fait de la mobilité des orthoptères et de l'homogénéité relative des stations (voir détails partie III 1.), nous considérons que cette hypothèse est remplie. Nous admettons également qu'il n'y a pas de fausse présence (espèce notée présente alors qu'absente en réalité) ou d'erreur d'identification dans les données, l'observateur ayant un haut niveau d'expertise.

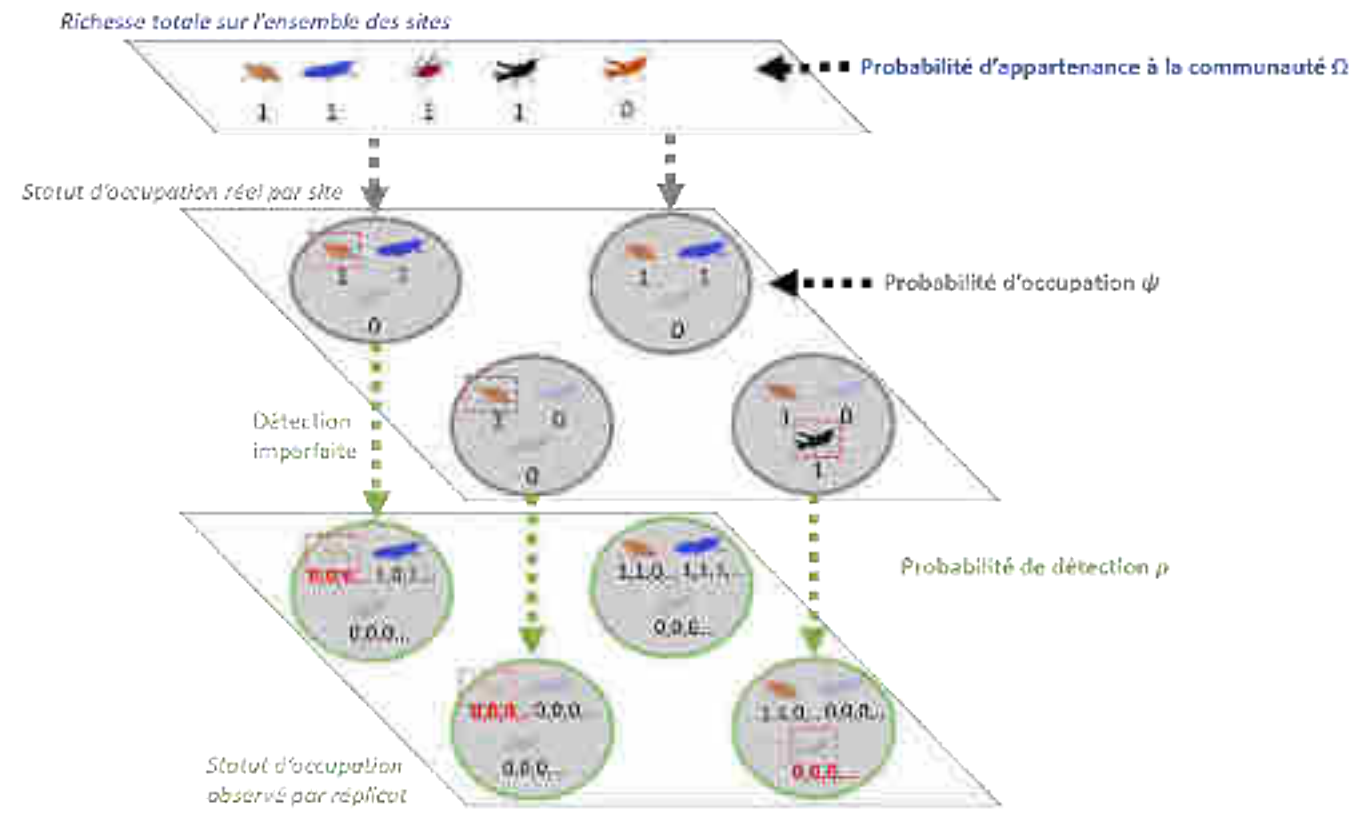

Figure 2 : Représentation schématique des modèles site-occupancy multi-espèces sur un ensemble de sites où les communautés d'orthoptères diffèrent. Les réplicats (ici spatiaux) permettent d'estimer la probabilité de détection pour chaque espèce. Les espèces encadrées en rouge correspondent à de fausses absences (source : adaptée de la présentation de soutenance de stage de Mourguiart, 2019)

# III) Stratégie d'échantillonnage

# 1) Échantillonnage spatial

Les unités d'échantillonnage retenues lors de cette étude sont appelées « stations ». Elles correspondent aux « sites » tels que définis dans la méthode du site-occupancy (MacKenzie et al., 2002). Un des objectifs de cette étude visait à comparer les communautés d'orthoptères enregistrées dans les années 1980 avec les données actuelles en vue de détecter d'éventuels changements d'occupation des stations. Pour répondre à cet objectif, nous avons fait le choix de ré-échantillonner ces stations historiques. Il ne s'agit donc pas d'une stratégie d'échantillonnage aléatoire, systématique ou stratifiée puisque ces stations n'avaient pas été choisies de la sorte dans les années 1980. En 2019, nous avons complété l'échantillonnage de ces stations historiques avec la mise en place de nouvelles stations afin de couvrir davantage de secteurs bioclimatiques du PNM. Là encore, ce positionnement des stations n'a pas été réalisé selon une stratégie aléatoire (voir ci-dessous). Des stations historiques réalisées par Alain Guéguen sur le PNE ont également été échantillonnées en 2019. Notons que les résultats présentés dans ce rapport se basent uniquement sur l'exploitation des données collectées en 2018.

#### *Sélection des stations*

Les données historiques (Guéguen, 1990) collectées sur le PNM ont été collectées sur 179 stations réparties entre deux secteurs : la vallée de la Roya, située au Sud-Est du parc national et le Val d'Entraunes, au Nord-Ouest (figure 3a). Cependant, ces 179 stations ne pouvaient être rééchantillonnées en totalité avec le budget disponible. Ces stations sont regroupées selon des transects altitudinaux de longueur variable (figure 3b). Ces transects avaient été sélectionnés pour permettre d'optimiser les déplacements entre chacune des stations. En 2018, nous avons donc cherché à conserver ces itinéraires en transects lors de la sélection des stations à ré-échantillonner. Nous avons par ailleurs tenu compte de critères topographiques, en cherchant à répartir le nombre de stations sur le gradient altitude-exposition, mais aussi entre les deux vallées. 81 stations ont ainsi pu être ré-échantillonnées (figure 4). En 2019, nous avons complété cet échantillonnage en cherchant à mieux couvrir le gradient altitude-exposition. 54 stations, sélectionnées là-encore parmi les stations historiques ont ainsi été ajoutées à l'échantillonnage, portant à 135 stations historiques ré-échantillonnées. Les 37 stations historiques géolocalisées avec suffisamment de précision sur le PNE ont également été échantillonnées en 2019 (figure 5).

En plus des deux secteurs historiques du PNM (Roya et Val d'Entraunes), de nouveaux transects altitudinaux ont été déployés en 2019 sur d'autres secteurs bioclimatiques afin d'étudier plus finement les processus de changements de distribution des espèces à long terme. Outre la mise en place de stations de suivis orthoptères, ces futurs transects altitudinaux contribuent au programme « Alpages sentinelles » ainsi qu'au dispositif ORCHAMP<sup>3</sup> , dans une optique de mutualisation et de consolidation d'autres types de suivi (relevés de végétation, des mesures de température et des analyses de l'ADNe). Le PNM a ainsi proposé les tracés de 8 transects (figure 3) composés de 2 à 8 stations chacun. L'ajout de relevés d'orthoptères vise à consolider ces suivis et à générer au même endroit d'autres types de données qui pourront faciliter l'interprétation des résultats dans un sens comme dans l'autre. Ces 40 nouvelles stations ont été pré-positionnées sous SIG de manière à rééquilibrer au maximum les tranches altitudinales et expositions sous-représentées dans l'échantillonnage historique (figure 5). Malgré cette volonté de ré-équilibrage, le nombre de stations orientées au nord reste sous-représenté sur le territoire du PNM en raison d'une faible disponibilité des milieux de pelouse sur ces versants.

1

<sup>&</sup>lt;sup>3</sup> Observatoire des Relations Climat-Homme-milieux Agro-sylvo-pastoraux du Massif alPin <https://orchamp.osug.fr/home>

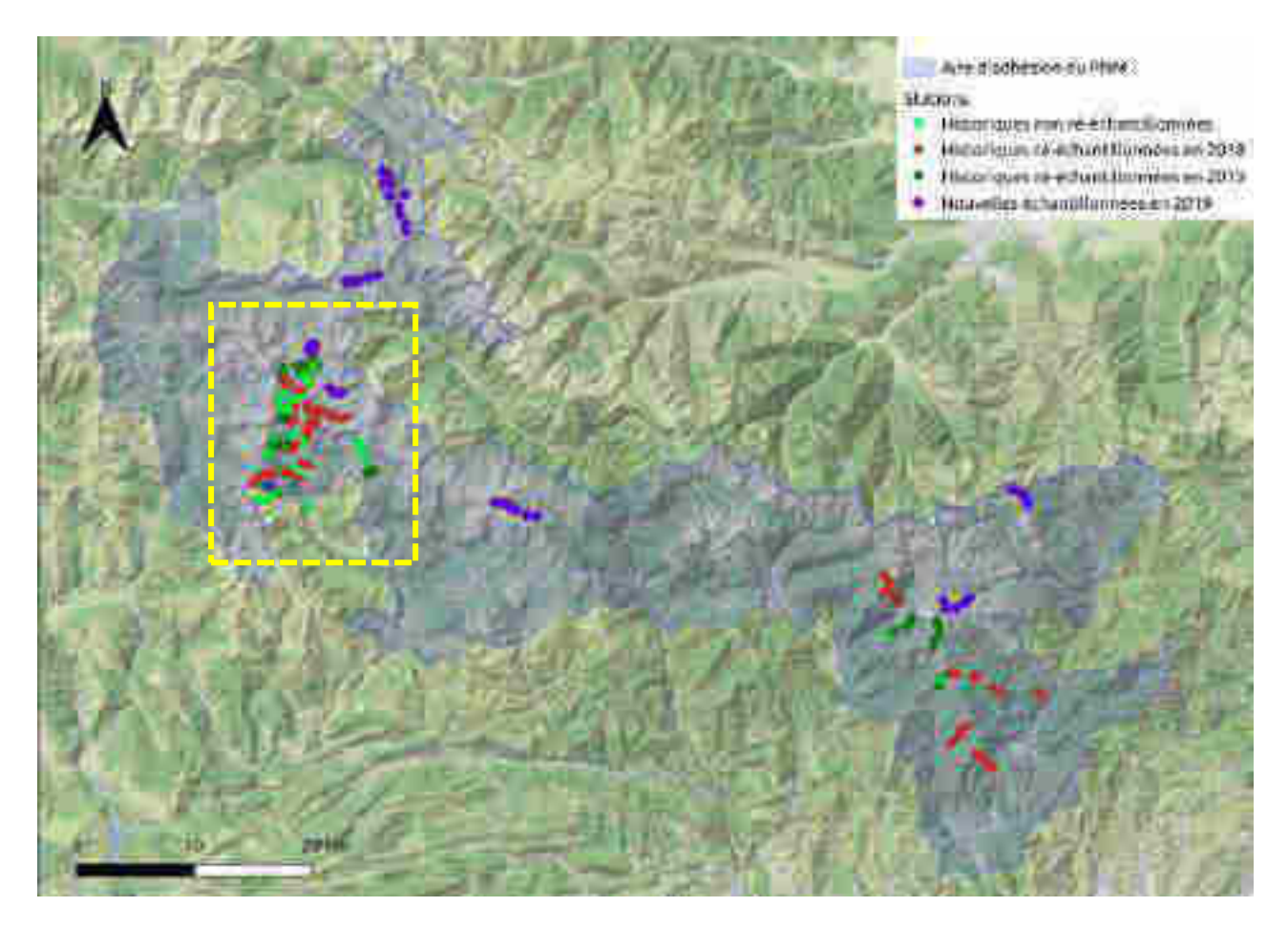

Figure 3a : Localisation des stations historiques rééchantillonnées en 2018 et 2019 et nouvelles stations mises en place en 2019 dans le PNM.

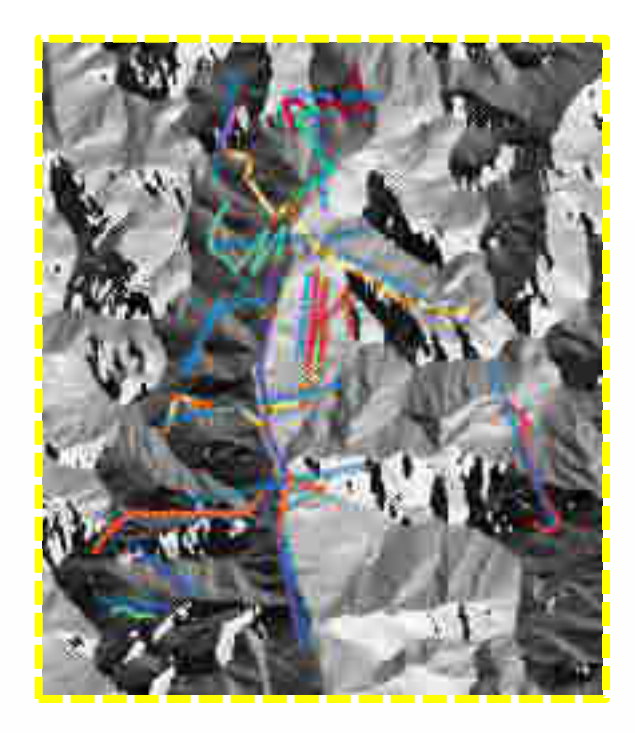

Figure 3b : Représentation de stations historiques réparties selon des transects altitudinaux (zoom sur cadre jaune figure 3a)

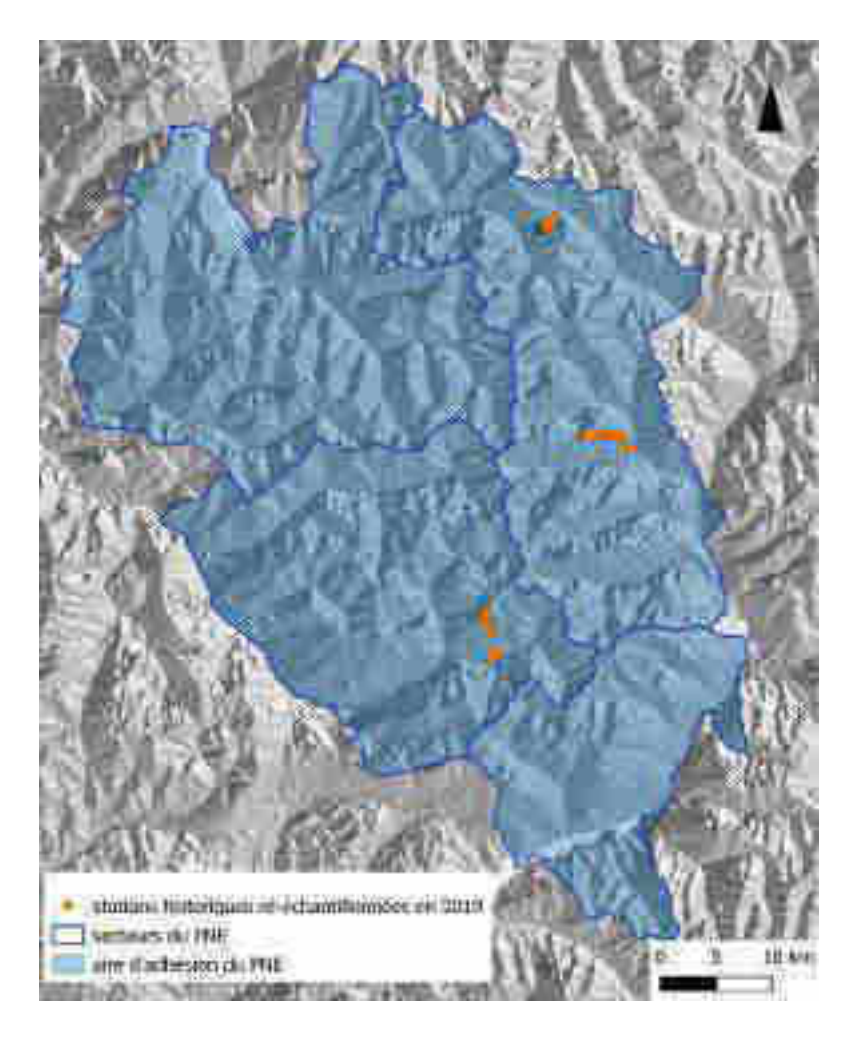

Figure 4 : Localisation des stations historiques rééchantillonnées en 2019 sur le PNE.

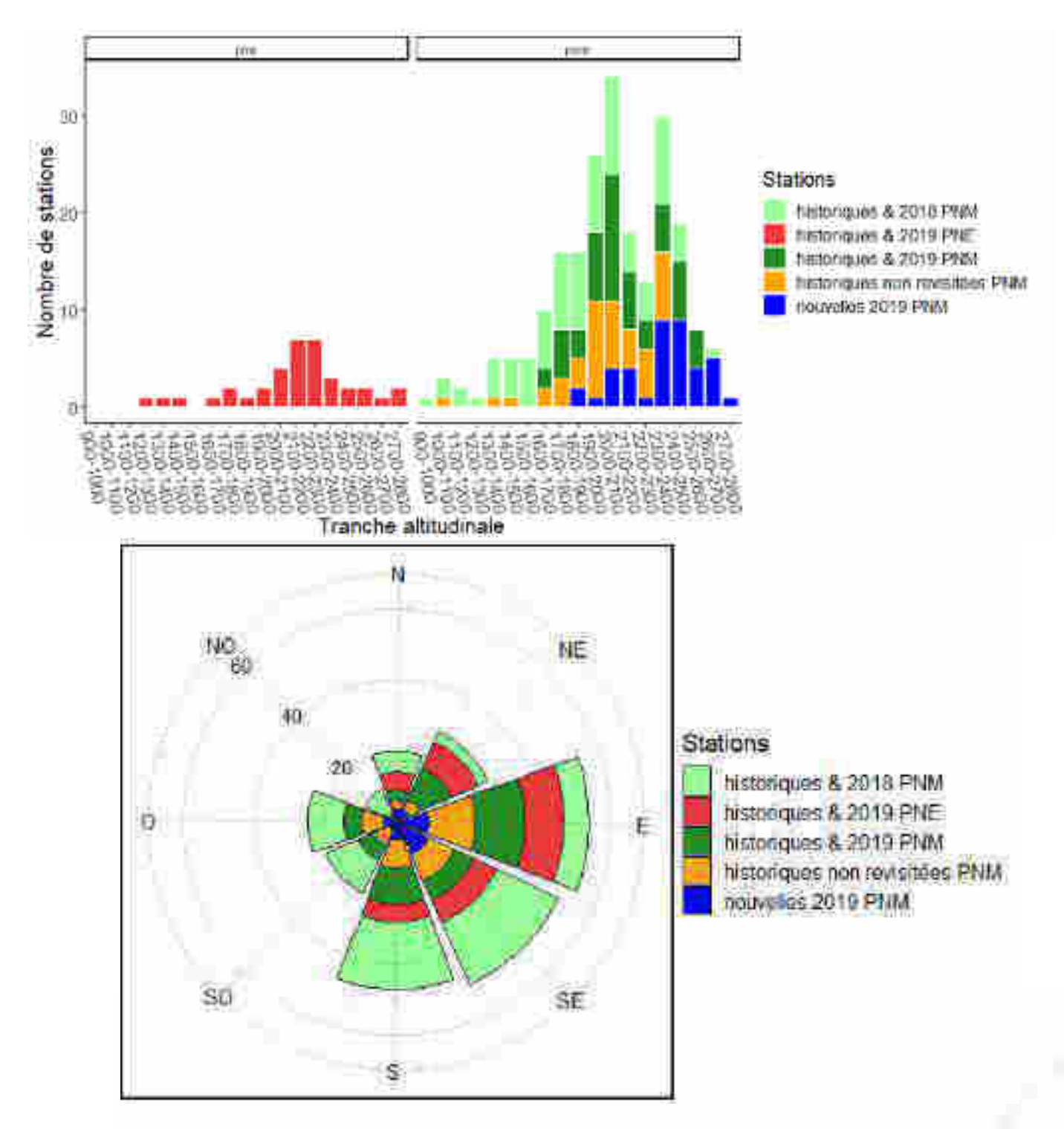

Figure 5 : Nombre de stations historiques d'échantillonnage d'orthoptères réalisées en 2018 et 2019 dans le PNM et nouvelles stations mises en place en 2019 par tranche altitudinale (haut) et par catégorie d'exposition (bas)

#### *Cas des stations « historiques »*

Alain Guéguen a réalisé ses relevés dans les années 1980 dans des domaines pâturables sur des aires homogènes de 100 à 200m<sup>2</sup> dont la pente n'excédait pas 40° et avec une hauteur de végétation inférieure à 1m (Guéguen, 1990). Il s'est systématiquement dirigé vers des pelouses pâturées, car ces milieux accueillent des communautés d'orthoptères diversifiées et en forte abondance. Il a donc exclu les milieux forestiers, semi-forestiers et zones rocheuses dépourvues de strate herbacée. Il a pointé la localisation des différentes stations échantillonnées sur fond cartographique IGN (1/25000).

Le PNM a reporté ces positions sous SIG préalablement au lancement de l'accompagnement méthodologique. L'imprécision entre la position réelle de la station et celle obtenue sous SIG pourrait donc atteindre plusieurs dizaines de mètres. Par ailleurs, les milieux ont pu changer au cours des trois dernières décennies. Dans un contexte de déprise pastorale, certaines pelouses ont ainsi évolué vers des milieux forestiers, notamment aux plus basses altitudes, et sont devenues défavorables aux communautés d'orthoptères des milieux ouverts. Pour ces deux raisons, imprécision et évolution des milieux, nous avons proposé de déplacer certaines stations historiques sur le terrain selon la procédure décrite ci-après.

#### *Positionnement de la station et des réplicats spatiaux sur le terrain*

Lors de l'arrivée sur la position de la station pointée par GPS (station historique ou nouvelle station), l'observateur vérifie s'il est entouré d'un milieu de pelouse avec une pente régulière et une exposition homogène sur un rayon d'au moins 70 mètres. Si ce n'est pas le cas, il décale dans la mesure du possible le point jusqu'à atteindre ces critères (figure 6). Il doit alors veiller à rester à une altitude comparable (± 20 m) à la localisation initiale. Toutefois, le nombre de déplacements de stations a été assez marginal en 2018 et 2019. Le point retenu définit le centre de la nouvelle station, autour duquel l'observateur place 2 lignes de points de relevés perpendiculaires à la pente à l'aide d'un GPS de terrain. La première ligne est composée de trois points et la seconde de deux points, tous espacés de 30 m environ (figure 6). Dans la situation où un point de relevé tombe sur un microhabitat particulier (arbre, buisson épais, rocher…), il est décalé de quelques mètres (15 m max.). Par ailleurs, des effets « lisière » peuvent être mesurés jusqu'à 30 mètres dans les prairies, notamment chez les acrididés (Bieringer & Zulka, 2003). Il s'agit donc, dans la mesure du possible, de respecter cette distance minimale à la lisière forestière. Ce plan d'échantillonnage peut toutefois être adapté selon la configuration de la station, notamment lorsque les secteurs de pelouses sont d'étendue restreinte. La distance entre réplicats intra-station ou par rapport à la lisière forestière a ainsi parfois dû être rabaissée à 20 mètres. Ces cas de déplacements de la station ou des points de relevés au sein de la station sont toutefois restés assez rares (Braud, com. pers.). À noter que sur deux stations, le nombre de points relevés a été doublé, soit 10 relevés.

# 2) Échantillonnage temporel

En l'absence de réplicats temporels dans notre plan d'échantillonnage, chaque station est visitée une seule fois. À noter néanmoins qu'une station a été visitée à trois reprises afin d'évaluer l'importance de l'effet de la date (phénologie) sur la détectabilité des espèces (relevés en juillet, août et septembre). Les résultats sont limités puisque réalisés sur une seule station. Ils sont néanmoins présentés en Annexe 4 dans le présent rapport.

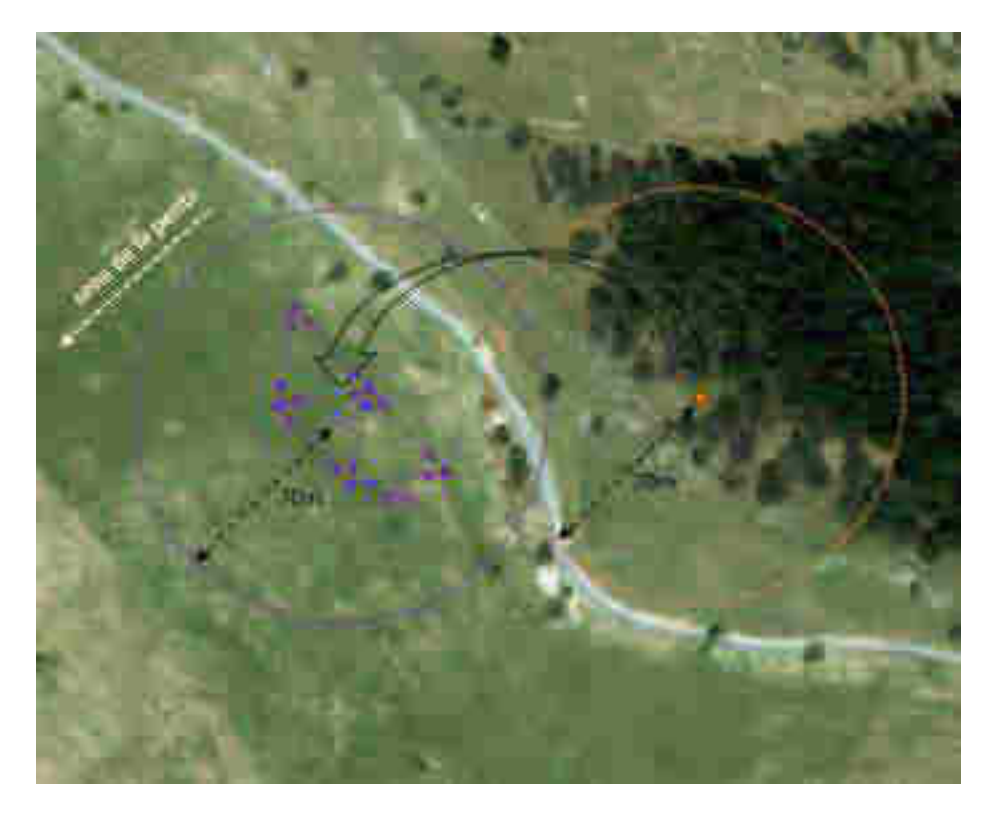

Figure 6 : Déplacement d'une station historique (orange) vers un milieu de pelouse homogène sur un rayon de 70 mètres (violet). Placement des 5 points de relevés autour du centre de la station selon deux lignes perpendiculaires à la pente.

# IV) Techniques de collecte de données sur le terrain

Chaque point dont l'emplacement a été défini dans le paragraphe précédent fait l'objet d'un relevé selon la méthode suivante. La fiche de relevés est fournie en annexe 1.

La zone de relevé était initialement définie selon un disque de 30 $m<sup>2</sup>$ , soit un rayon de 3,1 mètres. Cependant, l'expérience de terrain en 2018 a mis en évidence que ce type de dispositif en disque s'avère peu adapté lorsque la végétation est un peu haute et la pente forte. Une géométrie en rectangle de 5x6m a alors été retenue, ce qui permet de progresser plus facilement dans la zone en suivant les courbes de niveau.

### 1) Relevés orthoptères

Les relevés se déroulent en trois étapes (figure 7) :

L'observateur se place au bord du rectangle pour une écoute de 1 minute au cours de laquelle il note toutes les espèces détectées à l'ouïe (uniquement celles considérées dans la surface des 30m<sup>2</sup>). Cette étape pouvait se révéler complexe pour certaines espèces difficiles à localiser à l'ouïe telles qu'*Ephippiger terrestris* ou encore *Nemobius sylvestris*.

- Il note ensuite toutes les espèces détectées à la vue pendant 6 minutes. Pour commencer, il tend une cordelette de 6m dans le sens des courbes de niveau. Les espèces sont notées dès cette étape. Puis il prospecte à distance de 2,5m de part et d'autre de la cordelette, en commençant par le bas et en remontant par paliers (cette progression est répétée jusqu'au bout des 6 minutes, c'est-à-dire généralement 2 à 3 fois). Il a parfois recours au filet à papillons pour capturer les individus d'espèces difficiles à déterminer uniquement à vue.
- Enfin, l'observateur balaie avec un filet à papillon l'ensemble du rectangle pendant 2 x 45 secondes et note l'ensemble des espèces capturées. Cette dernière étape permet de détecter certaines espèces ayant pu échapper à la recherche visuelle.

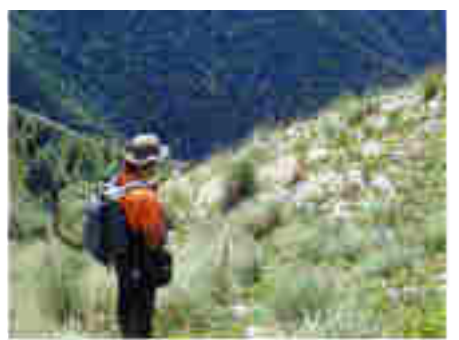

Ecoute (1 min)

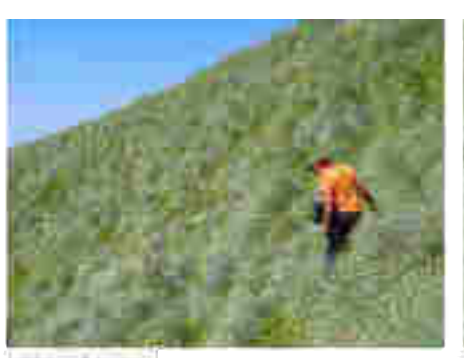

terfrisia Recherche visuelle (6 mins)

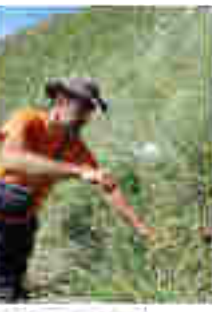

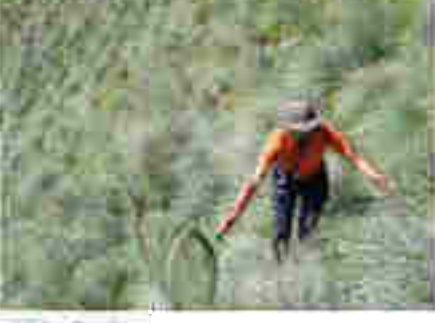

Fauche (2x 45 secs)

Relevés micro-habitats  $(1 min)$ 

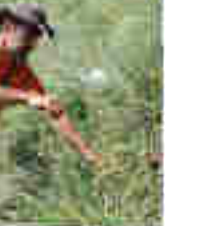

Notation  $(1-2 \text{ mins})$ 

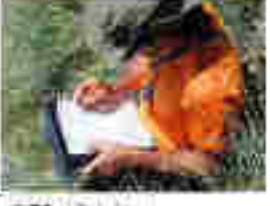

 $+7.5 + 1.7 + 1.$ 

27 Sail Siade Figure 7 : Représentation des différentes étapes pour le relevé des données sur le terrain

À l'issue des deux étapes, l'observateur estime l'abondance de chaque espèce selon les classes suivantes : abondance notée de manière absolue si le nombre d'individus est faible (jusqu'à 5) ; + = espèce peu abondante (de 6 à 10 individus) ; ++ = espèce assez abondante (11-20 individus) ; +++  $=$  espèce abondante (21-50 individus) ;  $++++ =$  espèce très abondante (> 50 individus).

# 2) Relevés végétation

À l'issue des relevés d'orthoptères, l'observateur relève plusieurs variables de micro-habitats sur l'ensemble de la zone de relevé. Cinq variables ont été retenues en se basant sur l'étude de Fonderflick et al. 2014 : Le pourcentage de recouvrement en herbacées, sol nu, roche et lichens/mousses/litière (total = 100%) et la hauteur moyenne de la canopée de la strate herbacée (hauteur moyenne de la strate herbacée dominante).

## 3) Météo

Les relevés doivent être réalisés entre 10h00 et 17h00 (Fonderflick et al., 2014) en l'absence de pluie, d'humidité au sol, une vitesse de vent nulle à modérée (< 30 km/h) et un temps ensoleillé (ou des températures excédant 18°C en cas de temps nuageux). Ces conditions doivent permettre la mobilité et/ou l'activité stridulatoire des orthoptères. La période de relevé peut être étendue sur les stations bien exposées à l'Est (relevés à partir de 9h30) ou à l'Ouest (relevés jusqu'à 18h00).

## 4) Calendrier et moyens humains

Alain Guéguen a réalisé ses relevés entre la fin de la première semaine d'août et jusqu'à la dernière semaine de ce mois, période au cours de laquelle les pics d'abondance des populations adultes sont atteints (Guéguen, 1990). En 2018, un retard d'émergence (forte proportion de juvéniles non déterminables) dû à un faible ensoleillement et à de fortes précipitations a fait démarrer les relevés à partir du 9 août. Ils se sont poursuivis sur le mois de septembre (dernier relevé le 5 octobre), période où toutes les espèces estivales sont assurément adultes, mais en effectifs régressant progressivement.

Au final, environ 10 minutes par point de relevé étaient nécessaires pour le recueil des données orthoptères, temps auquel il fallait ajouter une à deux minutes de notation (espèces avec leurs abondances + commentaires) ainsi qu'une à deux minutes pour les relevés de micro-habitats. Avec les temps de déplacement entre chaque point de relevé, il fallait compter ainsi 1 heure 30 à 1 heure 45 par station. Le temps de déplacement entre chaque station pouvait être très variable, on peut se baser sur un temps moyen de 30 minutes. Selon ces estimations, il était possible de réaliser quatre stations (= 6 heures + 2 heures de déplacement entre stations), soit 25 relevés, entre 10h00 et 18h00. À noter que l'ensemble des relevés ont été réalisés par Yoan Braud, expert en orthoptères. Le temps de collecte de données peut ainsi être fortement augmenté pour les observateurs qui nécessitent un temps additionnel consacré à cette phase de détermination des individus capturés.

# V) Analyse des données

L'analyse présentée ci-après concerne uniquement les données collectées lors de l'étude-pilote conduite en 2018. Les résultats ont permis de fournir des recommandations directement applicables lors de la campagne de terrain de 2019. Le détail de ces analyses est fourni dans le mémoire de stage de Bastien Mourguiart (Mourguiart, 2019), téléchargeable sur le site de l'OFB.

# 1) Spécification du modèle

Le modèle que nous utilisons estime à la fois la probabilité d'occupation (ψ) et la probabilité de détection (p) pour chacune des espèces contactées, mais aussi de la « communauté » (les espèces

observées ainsi que d'autres jamais détectées). Ces deux probabilités peuvent être influencées par des covariables, liées aux sites ou aux conditions de passages (uniquement pour la détection). Il est donc possible d'estimer leurs effets en les spécifiant dans le modèle. Les effets des covariables peuvent alors soit être identiques pour toutes les espèces (effet fixe spécifié dans le modèle), soit variables (effet aléatoire spécifié dans le modèle).

Nous avons centré-réduit la variable altitude. L'exposition est codée comme une variable binaire prenant la valeur 1 pour les stations exposées plutôt sud/sud-est (de 45° à 225°) et 0 pour les variables exposées plutôt nord/nord-ouest (de 0° à 45° et de 225° à 360°). Nous avons proposé cette séparation des expositions en supposant que la différence de temps d'exposition au soleil est la plus importante entre ces deux catégories d'exposition.

Pour étudier la répartition altitudinale des orthoptères, nous avons ajouté un effet linéaire et un effet quadratique de l'altitude au modèle d'occupation puisque nous suspectons une répartition « unimodale » selon le gradient altitudinal. Ces effets sont ajoutés en tant qu'effets aléatoires puisque nous supposons qu'ils puissent différer entre espèces. En supposant que l'étagement du peuplement selon l'élévation puisse varier selon l'exposition, celle-ci influençant la température (Beniston, 2006), nous avons intégré des effets de l'exposition et de son interaction avec l'altitude comme covariables ayant un effet fixe, donc avec un effet identique pour toutes les espèces.

Nous avons évalué la variation de la probabilité de la détection en fonction des techniques de détection (Vue, Ouïe ou Fauche) en ajoutant des covariables de « techniques » au modèle de détection. Ces covariables ont été codées comme des variables binaires prenant la valeur 0 lorsque le réplicat correspond à une autre méthode et 1 quand il est effectué avec la méthode en question (« dummy variables »), avec l'intercept correspondant à la technique de détection visuelle (annexes 2 et 3). Nous avons ajouté des covariables d'habitats au modèle de détection afin d'étudier si certaines caractéristiques d'habitat peuvent influencer la détection des orthoptères. Il s'agissait de la hauteur d'herbe sur la probabilité de détection à la vue et à la fauche (en linéaire) et l'effet de l'heure de passage sur la probabilité de détection à l'ouïe (linéaire et quadratique).

# 2) Implémentation du modèle

Nous avons implémenté le modèle d'occupation multi-espèce décrit ci-dessus via une approche de modélisation bayésienne sous JAGS (Plummer, 2003) lancé à partir de R version 3.5.1 (R Core Team, 2017) via le package jagsUI (Kellner, 2018). L'ensemble du code est fourni en annexe 3, de même que les spécifications nécessaires à l'approche bayésienne (prior, nombre de chaines, nombre d'itérations...). Nous avons contrôlé la convergence du modèle graphiquement par le mélange des chaînes et en nous assurant que les valeurs de la statistique « R hat » étaient inférieures à 1,1. Nous avons vérifié l'ajustement par l'analyse des résidus et la « p valeur Bayésienne » (Kéry & Schaub, 2011).

# 3) Optimisation de l'effort d'échantillonnage

### *Peut-on réduire le nombre de relevés par station ?*

Dans un premier temps, nous avons examiné le nombre de relevés nécessaires à l'obtention d'une bonne complétude des inventaires à l'échelle d'une station. Pour cela, nous avons calculé la proportion de richesse spécifique observée (nombre d'espèces réellement présentes) par rapport à celle attendue pour chaque site (voir Mourguiart 2019 pour le calcul de cette richesse « théorique »). Il était ainsi question d'évaluer si cinq relevés fournissaient une bonne image du cortège d'espèces présentes sur la station et s'il était possible de diminuer le nombre de relevés tout en gardant un niveau de complétude de l'inventaire acceptable.

Dans un second temps, nous avons utilisé la probabilité de détection des espèces lorsqu'elles sont présentes comme indicateur de l'efficacité du protocole. Nous avons utilisé les estimations des probabilités de détection des espèces pour chaque réplicat spatial pour calculer la probabilité de détection à l'échelle du site pour chaque espèce. Il est donc possible de visualiser l'évolution de la probabilité de détection de chaque espèce en fonction du nombre de relevés. Nous avons également calculé la probabilité de détecter une espèce 'moyenne', au sens de la communauté, après un certain nombre de relevés, afin d'avoir une image globale de la capacité à détecter une espèce lorsque le protocole utilisé en 2018 est appliqué.

De manière plus anecdotique, le nombre de relevés a été augmenté à 10 sur deux stations afin d'évaluer la complétude des inventaires avec davantage de relevés. Les résultats sont présentés en Annexe 4.

### *Faut-il conserver les trois techniques de détection ?*

De façon analogue, nous avons utilisé la probabilité de détection après cinq relevés pour vérifier que les méthodes de détection étaient complémentaires et non redondantes. Afin d'examiner les différences entre techniques de détection, nous avons calculé la probabilité de détecter une espèce à l'échelle du site pour chaque technique considérée. Nous avons utilisé la moyenne des distributions a posteriori de chaque distribution spécifique comme estimation ponctuelle. Pour évaluer si le protocole pouvait être allégé, nous avons étudié l'impact du retrait de la fauche sur la probabilité de détection des espèces à l'échelle de la station. Le retrait de la phase d'écoute n'a pas été envisagé puisque les stridulations facilitent grandement l'identification voire la détection de certaines espèces (les criquets appartenant aux genres *Gomphocerippus*, *Omocestus* ou *Stenobothrus* par exemple).

# VI) Résultats

En 2018, Yoan Braud a collecté 2222 données de détection à l'échelle des relevés (détections des trois techniques compilées) au cours de l'échantillonnage des 81 stations étudiées. Au total, 56 espèces d'orthoptères ont été détectées. Parmi celles-ci, près de 50% (26 espèces) peuvent être considérées comme 'rares' puisque détectées sur moins de 5% des relevés. En opposition, 9 espèces<sup>4</sup> représentent, à elles seules, 50% des données d'occurrences dans les relevés.

# 1) Optimisation des efforts d'échantillonnage

## *Nombre de relevés*

1

À l'échelle d'une station comptant cinq relevés, le nombre d'espèces observées variait de 2 à 17 et était en moyenne de 9,54 (± écart-type : 3,55). Les richesses spécifiques théoriques médianes issues des distributions a posteriori de chaque station sont en moyenne de  $10,47$  ( $\pm$  3,98). La proportion de richesse observée, définie comme le rapport entre richesse spécifique observée et attendue, augmente avec le nombre de relevés et varie entre stations (figure 8). Pour le protocole complet (cinq relevés), 75 stations (92%) ont une richesse observée représentant 80% du nombre d'espèces théoriques. Si le protocole était allégé, le nombre de stations ayant une proportion de richesse observée supérieure à 0,80 passerait à 67 pour quatre relevés et à 37 pour trois relevés, soit respectivement à 83% et 46% des stations.

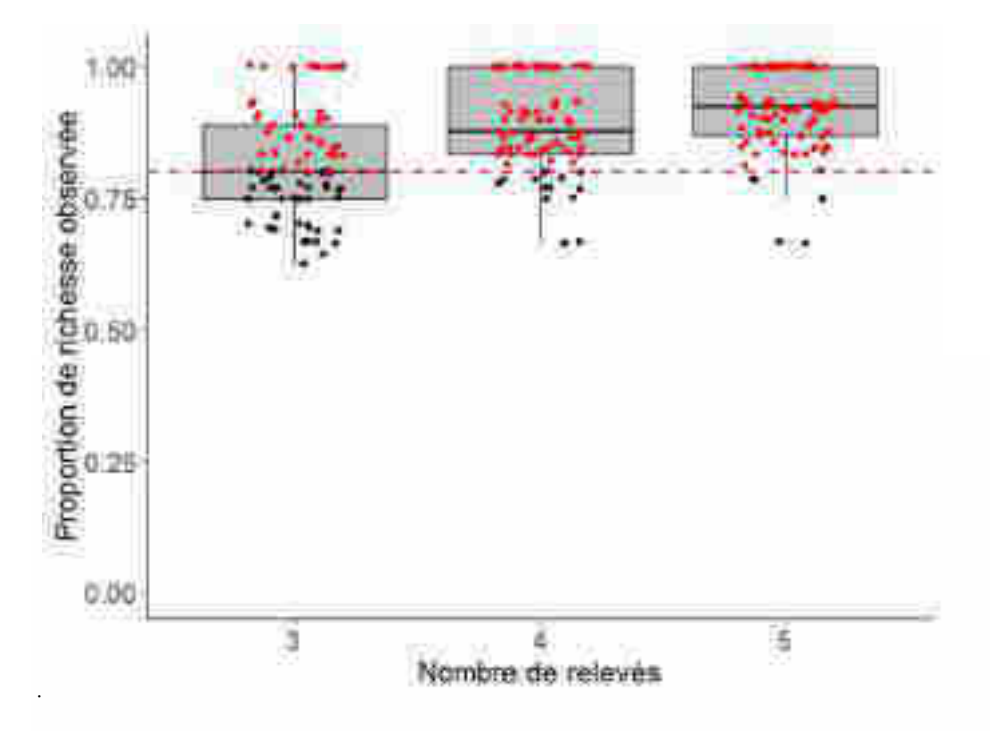

Figure 8 : Répartition des stations en fonction de la proportion de richesse spécifique observée en orthoptères pour un nombre de relevés par station allant de trois à cinq. En rouge, stations dépassant le seuil de 0,8. Source : Mourguiart (2019)

<sup>4</sup> *Stauroderus scalaris, Euchorthippus declivus, Stenobothrus lineatus, Ephippiger terrestris, Gomphocerippus apricarius, Gomphocerippus saulcyi daimei, Stenobothrus nigromaculatus, Pseudochorthippus parallelus, Gomphocerus sibiricus sibiricus*

La courbe rouge de la figure 9 présente la probabilité de détection globale (i. e. : à l'échelle d'une station) moyenne de la communauté en fonction du nombre de relevés effectués sur la station. Elle augmente rapidement entre le 1<sup>er</sup> et le 3<sup>ème</sup> relevé, passant de 0,42 (Intervalle de Crédibilité ICr95%  $=$  [0,31 ; 0,54]) à 0,80 (ICr95% = [0,67 ; 0,90]), puis croit plus lentement pour atteindre 0,88 (ICr95%  $=$  [0,77 ; 0,95]) et 0,93 (ICr95% = [0,84 ; 0,98]) après respectivement quatre et cinq relevés. La progression de la probabilité de détection à l'échelle de la station n'est pas semblable pour toutes les espèces. Pour les espèces ayant une forte probabilité d'être détectées après un relevé (Pi1 > 0,6), la probabilité de détection globale évolue asymptotiquement. L'asymptote, proche de 1, est approchée souvent dès le 3ème relevé et le gain de détection après quatre ou cinq relevés est faible. Pour des espèces moins facilement détectables (Pi1 <0,3), l'évolution de la détectabilité est presque linéaire, chaque relevé ajouté augmente ainsi de manière conséquente la probabilité de détection.

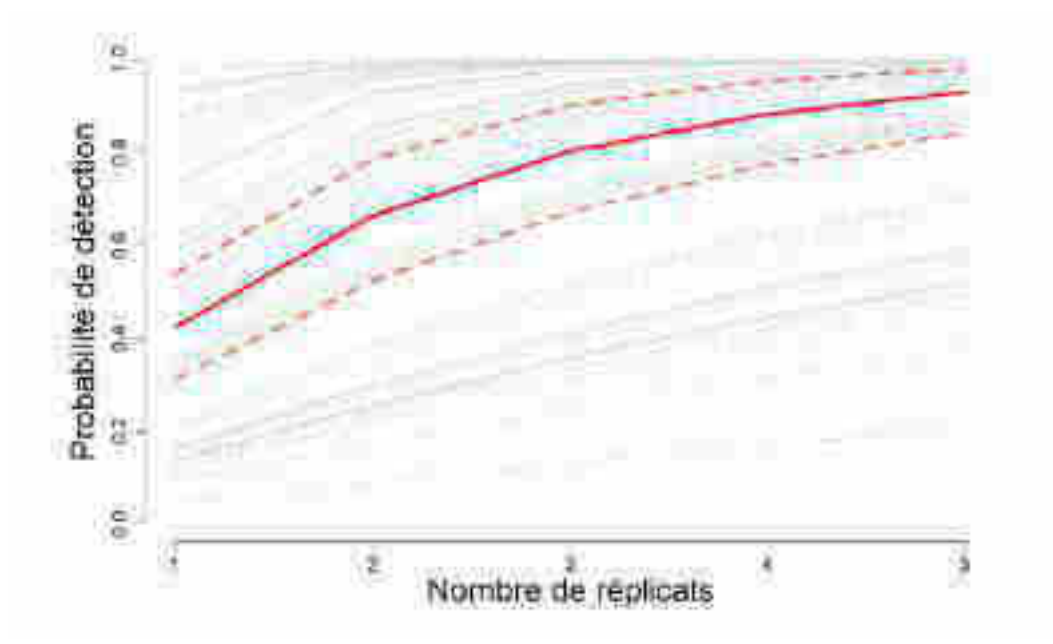

Figure 9 : Evolution de la probabilité de détection moyenne estimée à l'échelle d'une station en fonction du nombre de relevés pour chaque espèce d'orthoptère (ligne grise) et pour une espèce moyenne au sens de la communauté (ligne continue rouge). Les courbes de pointillés rouges correspondent aux bornes de l'intervalle de crédibilité à 95% associé à l'estimation de la probabilité de détection d'une espèce moyenne. Source : Mourguiart (2019)

#### *Techniques de relevés*

Les prédictions obtenues pour chaque espèce seront fournies sur un lien mis en en ligne prochainement, relayé sur le portail technique de l'OFB.

L'examen des données d'occurrences dans les relevés en séparant les données de détection de chaque technique (vue, ouïe, fauche) nous a permis d'appréhender l'importance de l'approche visuelle et l'apport plus marginal des deux autres méthodes. En effet, 93% des données de détection à l'échelle des relevés et 96% des données d'occurrence à l'échelle de la station auraient été conservées en utilisant seulement la technique de recherche visuelle. En comparaison, l'utilisation de

l'ouïe ou de la fauche seule impliquerait une perte de 60% et 58% des données d'occurrence dans les relevés, et de 62% et 50% des données d'occurrence à l'échelle de la station.

Les probabilités de détection à l'échelle d'une station estimées pour chaque technique de détection confirment les observations précédentes (Figure 10).

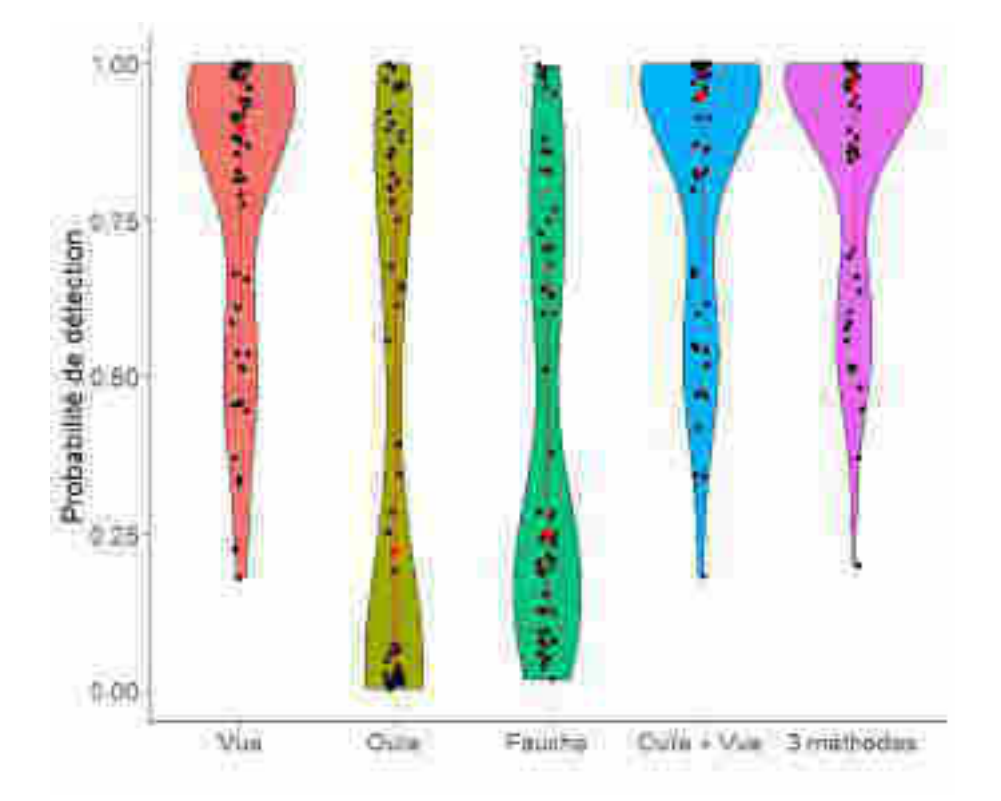

Figure 10 : Répartition de la probabilité de détection spécifique après cinq relevés en fonction des techniques de détection employées lors de l'échantillonnage des communautés d'orthoptères. Les points rouges correspondent aux médianes et les segments aux premiers et troisièmes quartiles.

Pour la vue, la probabilité de détection moyenne de la communauté est de 0,87 (ICr95% = [0,77 ; 0,94]) et n'est pas très éloignée de la probabilité de détection moyenne globale, toutes techniques confondues (0,93). Respectivement de 0,19 (ICr95% = [0,08 ; 0,37]) et de 0,34 (ICr95% = [0,21 ; 0,49]), il apparaît que les probabilités de détection moyennes à l'ouïe et au filet à papillons sont nettement plus faibles. Les estimations spécifiques montrent une forte hétérogénéité entre les espèces pour les trois techniques de détection et d'autant plus pour l'ouïe et la fauche (Figure 10). En majorité, les espèces ont une probabilité de détection à la vue forte, supérieure à 0,90 pour 50% des espèces, et des probabilités d'être entendues ou capturées plutôt faibles, inférieures à 0,30 pour plus de 50% des espèces. Il en découle une faible différence entre les probabilités de détection spécifiques estimées en considérant les trois méthodes ou en retirant la fauche (Figure 10). Sans la fauche, la probabilité de détection moyenne de la communauté à l'échelle d'une station est de 0,91 (ICr95% = [0,82 ; 0,97]) soit 2% de moins qu'avec les trois méthodes. Pour la majorité des espèces, la différence de détectabilité reste anecdotique (voir annexe 4 dans Mourguiart, 2019). Seules *Oecanthus pellucens* et *Leptophyes punctatissima* voient leur probabilité de détection baisser de façon conséquente avec le retrait de la fauche, passant de 0,95 (ICr95% = [0,83 ; 0,99]) à 0,61 (ICr95% = [0,37 ; 0,85]) pour *O. pellucens* et de 0,50 (ICr95% = [0,25 ; 0,81]) à 0,35 (ICr95% = [0,16 ; 0,66]) pour

*L. punctatissima*. A noter qu'il s'agit d'espèces relativement rares, puisqu'*O. pellucens* a été détectée sur 10% des sites et sur 5% des relevés. *L. punctatissima* a quant à elle été détectée sur 11% des sites et 3% des relevés.

### 2) Effets des paramètres environnementaux sur la probabilité d'occupation et de détection

Les prédictions obtenues pour chaque espèce seront fournies sur un lien mis en en ligne prochainement, relayé sur le portail technique de l'OFB.

### *Probabilité d'occupation*

Nous avons pu estimer la probabilité d'occupation moyenne de la communauté en fonction de l'altitude et de l'exposition (figure 11). Il apparaît que cette probabilité est la plus élevée autour de 1600m. La prédiction met également en évidence l'effet significatif de l'interaction entre l'exposition et le terme quadratique altitudinal (ICr95% ( $\alpha$ 4) = [0,05 ; 0,54]), avec un optimum altitudinal plus élevé sur les stations orientées vers le sud. Comme attendu, les répartitions altitudinales sont hétérogènes entre espèces, avec des espèces plutôt de basses altitudes (ex : *Pezotettix giornae*), des espèces ayant une gamme altitudinale plutôt large, comme *Stauroderus scalaris*, ou *Pseudochorthippus. parallelus* et des orthoptères alticoles tel que *Gomphocerus sibiricus sibiricus*. Les espèces détectées semblent néanmoins être en grande partie des orthoptères dont l'occupation est maximale sur des altitudes inférieures à 1900m (voir Mourguiart, 2019 pour davantage de détails).

### *Probabilité de détection*

Les effets de la hauteur d'herbe sur la probabilité de détection à la vue variaient selon les espèces. Les tendances pouvaient s'avérer importantes pour certaines d'entre elles (voir les détails dans Mourguiart, 2019). Néanmoins, à l'échelle de la communauté, la hauteur d'herbe ne semblait en moyenne pas avoir d'effet sur la prospection visuelle. Par contre, la probabilité de détection moyenne à la fauche diminuait significativement avec la hauteur d'herbe. Elle était presque deux fois moins élevée en moyenne sur un relevé dont l'herbe dépassait 60 cm comparé à un relevé où l'herbe était rase.

L'heure de passage apparaissait comme une covariable influençant significativement la probabilité de détection moyenne de la communauté lors de la phase d'écoute, selon une relation unimodale. La détectabilité moyenne de la communauté à l'oreille était la plus élevée entre 13h et 14h. Cette tendance moyenne n'était cependant pas retrouvée chez toutes les espèces. Néanmoins, la probabilité de détection semblait en moyenne décroître après 16h pour l'ensemble des espèces.

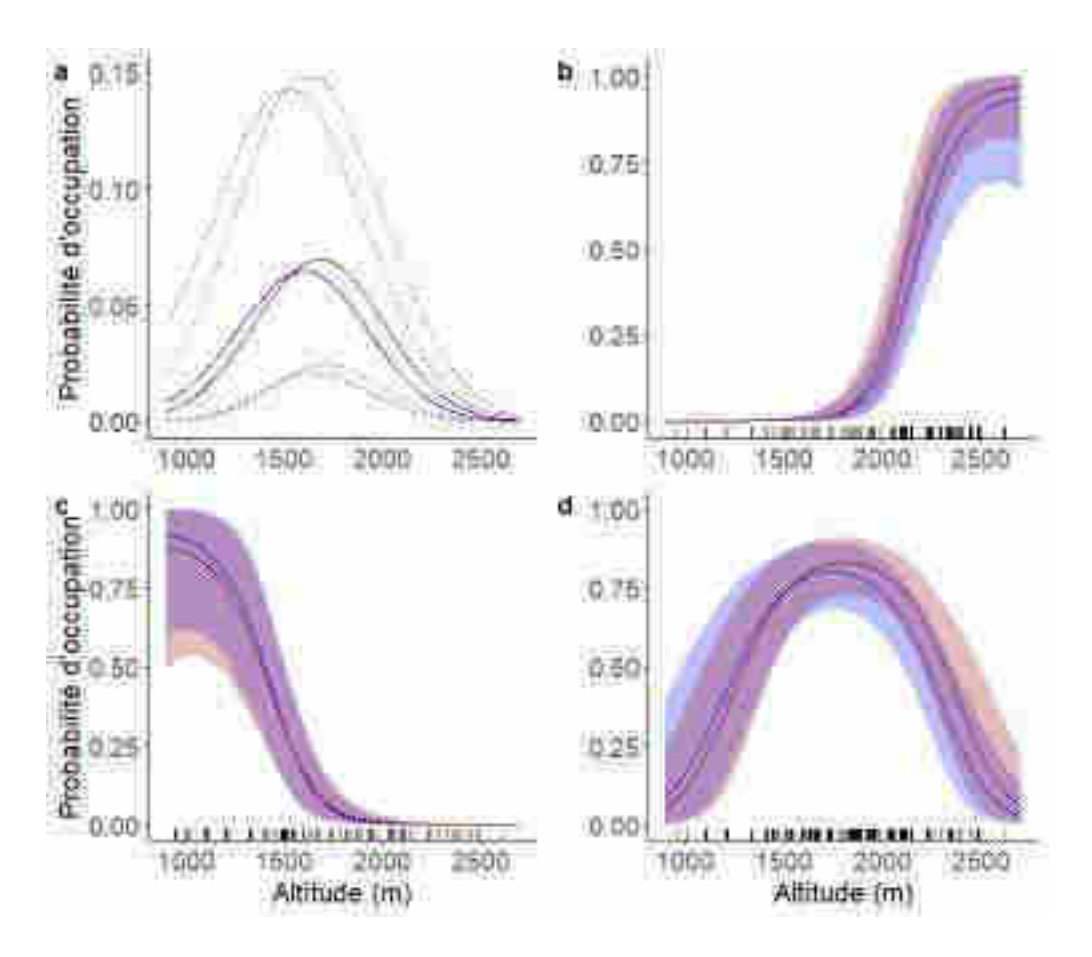

Figure 11 : Probabilité d'occupation sur des stations exposées sud (en rouge) et nord (en bleue) pour a) une espèce d'orthoptère ayant des caractéristiques moyennes au sens de la communauté, b) *Gomphocerus sibiricus sibiricus*, c) *Pezotettix giornae*, d) *Stauroderus scalaris*. Les lignes correspondent aux estimations moyennes de la probabilité d'occupation enveloppées par leurs intervalles de crédibilité à 95%. Les marques sur l'axe des abscisses positionnent les stations échantillonnées et indiquent la présence des espèces lorsqu'elles sont noires.

# VII) Discussion et poursuite du protocole

### 1) Collecte des données

D'un point de vue opérationnel sur le terrain, le protocole de collecte de données s'est révélé relativement facile à mettre en œuvre et semble assez reproductible pour toute personne expérimentée en études orthoptériques. Il requiert en effet un certain niveau de compétences pour trouver les espèces dans leur environnement, mais aussi pour les déterminer visuellement (dans la mesure du possible sans capture) et auditivement. Pour des personnes moins familières avec les techniques proposées et la détermination des espèces, une phase d'apprentissage sera à considérer. Elle pourrait impliquer la collecte d'individus non déterminés par l'observateur (ou des enregistrements sonores) en vue d'une détermination à posteriori.

L'utilisation d'un modèle d'occupation de sites multi-espèces (Dorazio & Royle, 2005) nous a permis d'estimer la probabilité de détection des espèces d'orthoptères et d'en déduire des indicateurs de l'efficacité de la méthode d'échantillonnage : proportion de richesse observée et probabilité de détection spécifique. L'interprétation de ces indicateurs nous apporte des éléments pour organiser la suite de cette étude et optimiser au mieux l'échantillonnage.

#### *Nombre de relevés par station*

La proportion de richesse observée est une métrique souvent utilisée comme indicateur de la complétude des inventaires (Costa et al., 2016; Moreno & Halffter, 2000). En reprenant le seuil de 0,8 fourni par Foggo et al. (2003), qui indique une bonne représentativité des inventaires, les résultats suggèrent une bonne efficacité de la méthode d'échantillonnage utilisée dans cette étude puisque 93% des stations dépassaient ce seuil après les cinq relevés effectués. Les résultats obtenus sur les deux stations avec 10 relevés (Annexe 4) viennent corroborer ce résultat, puisque les relevés supplémentaires n'augmentent que très légèrement la richesse observée. Ces résultats assurent que la composition des communautés est bien décrite au niveau des stations, ce qui est un atout pour espérer détecter des changements dans le temps.

La probabilité de détection peut être utilisée comme un indicateur spécifique de l'efficacité de la méthode d'échantillonnage et du nombre de réplicats à effectuer par site (Moore et al., 2014). Généralement, un dépassement du seuil de 0,95 est retenu. Selon ce critère, la méthode d'échantillonnage utilisée en 2018 apparaît efficace pour 29 des 56 espèces (52%). Le nombre d'espèces atteignant ce seuil diminuerait de 5, 11 et 16 espèces avec le retrait d'un, deux et trois relevés. Si l'on cherche à détecter l'ensemble des espèces présentes sur une station, ce nombre de relevés ne peut donc être diminué, voire serait même à augmenter afin de ne pas rater les espèces peu détectables (Guillera-Arroita et al., 2010), telle qu'*Eupholidoptera chabrieri* ayant une probabilité d'être détecté de 0,25 après cinq relevés. Néanmoins, au vu de la complétude des relevés pour la majorité des stations et de la probabilité de détection élevée déjà atteinte pour plus de la moitié des espèces après cinq relevés, il semble peu avisé d'augmenter le nombre de réplicats spatiaux au sein d'une station. Par ailleurs, il est important de rappeler que notre étude s'intéresse aux changements de distribution des communautés d'orthoptères, sans réelle nécessité d'obtenir un très haut niveau de complétude, avec des informations fines pour toutes les espèces. Les faibles différences des indicateurs entre quatre et cinq relevés suggèrent même qu'une diminution du nombre de relevés est envisageable. Cependant, nous proposons en l'état actuel le maintien de 5 relevés par station. Ce choix semble particulièrement important pour des études qui seraient menées dans des milieux où la végétation est plus haute, notamment en milieux de plaine.

### *Réduction du nombre de techniques de détection*

Nous avons montré une forte variabilité de la probabilité de détection des orthoptères selon la technique utilisée. L'approche visuelle est la technique assurant les plus fortes probabilités de détection pour la quasi-totalité des espèces, avec seulement deux espèces (*Nemobius sylvestris* et *Oecanthus pellucens*) plus facilement détectables à l'ouïe (pour *N. sylvestris*) ou à la fauche (pour *O. pellucens*). De simples inventaires en prospection visuelle, bien que faiblement utilisés dans les études sur les orthoptères, car ne permettant pas d'estimer précisément les abondances (Gardiner et al., 2005), apparaissent bien adaptés à la collecte de données en présence-absence. En effet, en

ne considérant que cette approche, 20 espèces atteignent une probabilité de détection supérieure à 0,95 après cinq relevés, soit seulement 9 espèces de moins qu'avec les trois méthodes. L'ouïe, quant à elle, n'apporte que très peu d'informations puisque plus de la moitié des espèces ont une probabilité d'être détectée à l'ouïe inférieure à 0,25 après cinq relevés. Néanmoins, la phase d'écoute permet à l'observateur d'identifier facilement certaines espèces pour lesquelles les critères d'identifications visuels sont complexes, comme c'est le cas de certains *Gomphocerippus sp*., dont les espèces peuvent être distribuées selon des étagements altitudinaux différents*.* C'est pourquoi nous avons fait le choix de maintenir cette technique.

L'apport de la fauche est également anecdotique au vu des probabilités de détection estimées à l'échelle du relevé très faibles, inférieures à 0,05 pour 30% des espèces. Ces résultats peuvent sembler étonnants puisque cette technique d'échantillonnage est la plus utilisée pour l'étude des orthoptères (Gardiner et al., 2005). Il est toutefois important de rappeler que cette technique intervient après la recherche visuelle, étape qui pourrait engendrer la fuite d'individus. Ceci entraînerait un biais négatif dans les estimations de détection, notamment chez les espèces les plus mobiles et fuyantes, par rapport à une situation où cette technique serait déployée dès l'arrivée sur site. Par ailleurs, ce constat est à nuancer par l'utilisation dans notre étude d'un filet à papillons, et non d'un filet fauchoir, comme utilisé par Gardiner et al. (2005). Ce type de matériel pourrait alors être plus approprié que le filet à papillons dans des milieux où la hauteur d'herbe est élevée. Dans la littérature, il n'y a pas de consensus quant à l'efficacité de cette technique. Certains auteurs considèrent qu'elle permet en effet d'obtenir une image représentative des espèces d'orthoptères et de leurs communautés présentes en milieu ouvert (Larson et al., 1999), tandis que d'autres mettent en cause son efficacité (Spafford & Lortie, 2013). Dans notre cas, la comparaison des probabilités de détection à l'échelle de la station avec les trois méthodes et sans la fauche confirme le faible apport de la fauche à la détection globale des orthoptères. Une unique espèce, *Oecanthus pellucens*, a une probabilité de détection à l'échelle d'une station significativement plus faible sans la fauche. De plus, la précision des estimations des probabilités d'occupation des espèces n'est pas altérée par le retrait des données de détection issues de la fauche (résultats non présentés dans ce rapport). L'avantage de la fauche est d'être une technique facilement reproductible. Son intérêt augmente probablement dans le cas d'opérateurs moins expérimentés, moins efficaces sur les détections visuelles ou auditives. Au regard de ces résultats fournis par Mourguiart (2019), nous avons décidé de retirer cette phase de fauche du protocole d'échantillonnage, et ce, dès la campagne de terrain de 2019. Ce retrait économisait environ 3 minutes par relevé, comprenant le temps de capture, d'identification et de notation, ce qui permettait d'augmenter d'environ 20 stations l'échantillonnage sur l'ensemble de la saison de terrain.

#### *Effet de l'altitude et de l'exposition sur les probabilités d'occupation*

L'utilisation de modèle d'occupation de sites multi-espèces nous a permis de modéliser la probabilité d'occupation des orthoptères en fonction de l'altitude et de l'exposition des stations. Comme attendu, la distribution des espèces est structurée selon l'altitude (Claridge & Singhrao, 1978; Guéguen, 1990; Lemonnier, 1999) avec (i) des espèces plutôt thermophiles se retrouvant en bas du gradient altitudinal, telles qu'*Oecanthus pellucens* ou *Pezotettix giornae*, (ii) des espèces généralistes se retrouvant sur une large gamme d'altitudes, comme *Stauroderus scalaris* et (iii) des espèces artico-alpines n'étant retrouvées qu'à proximité des sommets. Ces dernières, cryophiles, adaptées

au froid des hautes altitudes, telles que *Gomphocerus sibiricus sibiricus*, apparaissent moins nombreuses que les espèces plus thermophiles, puisque seulement 9 espèces ont un optimum altitudinal supérieur à 1900m. Ces observations sont en accord avec des études précédemment menées dans le Parc national du Mercantour (Guéguen, 1990; Lemonnier, 1999). Nous avons également montré que la distribution altitudinale interagissait avec l'exposition, avec des optimums altitudinaux plus hauts au sud qu'au nord, en accord avec nos prédictions et la littérature (Kampmann et al., 2008). D'autres facteurs environnementaux tels que le recouvrement en sol nu ou la hauteur d'herbe, peuvent également influencer la probabilité d'occupation des orthoptères (Gardiner, 2018) et pourraient être ajoutés au modèle.

#### *Prise en compte de covariables sur la détection*

L'ajout de deux covariables de détection au modèle utilisé nous a permis d'évaluer l'effet de l'heure sur la phase d'écoute et de la hauteur d'herbe sur la probabilité de détection à la vue et à la fauche. L'heure influençait la probabilité de détection au chant de certaines espèces, avec une probabilité de détection maximale enregistrée en début d'après-midi. Cette observation était attendue du fait que les orthoptères soient des ectothermes et donc que leur taux d'activité soit relié à la température (Hodkinson, 2005). Il est donc logique que la probabilité de les détecter au chant soit maximale lorsque les températures sont les plus élevées.

Bien que les estimations soient très peu précises, il semblerait que la probabilité de détection à la fauche diminue faiblement pour l'ensemble des espèces avec l'augmentation de la hauteur d'herbe. Bomar (2001) avait lui aussi noté une diminution de l'efficacité de la fauche avec la hauteur d'herbe. La probabilité de détection à la vue, elle aussi, diminue significativement avec la hauteur d'herbe pour six espèces, mais augmente significativement pour douze espèces. L'effet négatif de la hauteur d'herbe sur la probabilité de détection pourrait s'expliquer par un manque de visibilité de certaines espèces vivant à proximité du sol ou peu mobiles. L'effet positif de la hauteur d'herbe, quant à lui, peut s'expliquer par une augmentation de l'abondance de certains orthoptères avec la hauteur d'herbe (Gardiner, 2018), augmentant par là-même la détectabilité de l'espèce (McCarthy et al., 2013). À l'inverse, l'abondance des espèces inféodées aux milieux de pelouses peuvent voir leur abondance diminuer avec la hauteur d'herbe.

Ces résultats soulignent l'importance de continuer à relever ces covariables de détection sur le terrain et les prendre en compte dans la modélisation. La non-prise en compte dans le modèle d'une covariable influençant la probabilité de détection peut en effet biaiser les estimations de probabilité d'occupation obtenues selon cette même variable d'intérêt. Nous avons notamment mis en évidence lors de cette étude les effets de la hauteur d'herbe sur la probabilité de détection de certaines espèces à la vue ou au filet. La hauteur d'herbe est une variable tout particulièrement pertinente dans toute étude visant à évaluer les effets de la pression de pâturage sur les communautés d'orthoptères. Des comparaisons d'occupation d'espèces et de richesses spécifiques entre sites sur lesquels différentes intensités de pâturage sont exercées, sans prendre en compte les effets de la hauteur d'herbe sur la détection, pourrait ainsi conduire à de fausses interprétations.

#### *Relevés des classes d'abondance*

Les données de classes d'abondances notées à chaque relevé en 2018 et 2019 n'ont pas été exploitées. Elles pourraient faire l'objet d'analyses complémentaires. Cependant, dans un souci d'optimisation de temps passé sur le terrain, nous suggérons de ne pas maintenir ces relevés d'abondance (ou de réduire le nombre de classes) lors de la collecte des futures données.

## *Répétition du protocole à long terme*

Le protocole déployé à l'échelle du PNM a permis de ré-échantillonner 81 stations historiques en 2018. Il a permis de mettre en évidence des premiers changements de distribution de communautés d'orthoptères (Mourguiart, 2019). L'exploitation des données collectées sur 54 stations supplémentaires en 2019 devraient permettre de consolider ces résultats. Il sera alors pertinent de regarder si certains traits, notamment la capacité de dispersion des espèces ou leur régime alimentaire, engendre des vitesses de réponses différentes entre groupes fonctionnels d'espèces (Pöyry et al., 2009). L'échantillonnage des 37 stations historiques sur le PNE en 2019 permettra par ailleurs de voir si les trajectoires observées sont différentes, le PNE étant moins influencé par le climat méditerranéen que le PNM. La mise en place de nouvelles stations dans d'autres secteurs du PNM couvre également d'autres secteurs bioclimatiques. La répétition à long-terme de ce protocole en site-occupancy sur l'ensemble de ces stations, historiques et nouvelles, devrait ainsi mettre en évidence d'éventuels phénomènes d'extinction-colonisation des espèces (MacKenzie et al., 2003) selon le gradient altitudinal, tout en tenant compte de covariables agissant sur ces deux paramètres, mais aussi sur la détection. À ce jour, la périodicité de la répétition de ce protocole n'est pas évaluée. Toutefois, nous pensons qu'un pas de temps d'une dizaine d'années semble approprié. La mobilisation de données climatiques aux différents pas de temps permettra d'étudier les effets de changements de température sur les paramètres d'occupation ou d'extinction des espèces. À ce titre, les modèles CROCUS-SAFRAN disponibles auprès de Météo-France constituent une piste intéressante.

# 2) Stockage des données

Les données notées sur fiches de terrain (annexe 1) ont été saisies par le prestataire sur un fichier .xlsx et ont été livrées au PNE et au PNM, où elles sont désormais stockées sur leurs serveurs respectifs. Les fiches terrain 2018-2019-2020 du PNM ont été scannées et sont stockées sur le serveur du PNM. Des photographies de chacune des stations échantillonnées sont conservées par les deux PN. Une base de données géo-référencée recense l'ensemble des stations historiques et nouvelles à l'échelle du PNM.

Les données historiques (A. Guéguen) et nouvelles sont/seront prochainement diffusées par les 2 PN sur la plateforme nationale du SINP, l'Inventaire national du patrimoine naturel (INPN).

# VIII) Références citées

- Badenhausser, I., Amouroux, P., Lerin, J., Bretagnolle, V., 2009. Acridid (Orthoptera: Acrididae) abundance in Western European Grasslands: sampling methodology and temporal fluctuations. J. Appl. Entomol. 133, 720–732. https://doi.org/10.1111/j.1439-0418.2009.01437.x
- Bale, J.S., Masters, G.J., Hodkinson, I.D., Awmack, C., Bezemer, T.M., Brown, V.K., Butterfield, J., Buse, A., Coulson, J.C., Farrar, J., Good, J.E.G., Harrington, R., Hartley, S., Jones, T.H., Lindroth, R.L., Press, M.C., Symrnioudis, I., Watt, A.D., Whittaker, J.B., 2002. Herbivory in global climate change research: direct effects of rising temperature on insect herbivores. Glob. Change Biol. 8, 1–16. https://doi.org/10.1046/j.1365-2486.2002.00451.x
- Beniston, M., 2006. Mountain Weather and Climate: A General Overview and a Focus on Climatic Change in the Alps. Hydrobiologia 562, 3–16. https://doi.org/10.1007/s10750-005-1802-0
- Bieringer, G., Zulka, K.P., 2003. Shading out species richness: edge effect of a pine plantation on the Orthoptera (Tettigoniidae and Acrididae) assemblage of an adjacent dry grassland. Biodivers. Conserv. 12, 1481–1495.
- Bomar, C.R., 2001. Comparison of grasshopper (Orthoptera: Acrididae) communities on remnant and reconstructed prairies in western Wisconsin. J. Orthoptera Res. 10, 105–112. https://doi.org/10.1665/1082-6467(2001)010[0105:COGOAC]2.0.CO;2
- Carlson, B.Z., Corona, M.C., Dentant, C., Bonet, R., Thuiller, W., Choler, P., 2017. Observed long-term greening of alpine vegetation—a case study in the French Alps. Environ. Res. Lett. 12, 114006. https://doi.org/10.1088/1748-9326/aa84bd
- Chao, A., Gotelli, N.J., Hsieh, T.C., Sander, E.L., Ma, K.H., Colwell, R.K., Ellison, A.M., 2014. Rarefaction and extrapolation with Hill numbers: a framework for sampling and estimation in species diversity studies. Ecol. Monogr. 84, 45–67. https://doi.org/10.1890/13-0133.1
- Chen, I.-C., Hill, J.K., Ohlemüller, R., Roy, D.B., Thomas, C.D., 2011. Rapid Range Shifts of Species Associated with High Levels of Climate Warming. Science 333, 1024. https://doi.org/10.1126/science.1206432
- Cherrill, A., 2010. Species Richness of Orthoptera Along Gradients of Agricultural Intensification and Urbanisation. J. Orthoptera Res. 19, 293–301. https://doi.org/10.1665/034.019.0217
- Claridge, M.., Singhrao, J.., 1978. Diversity and altitudinal distribution of grasshoppers (Acridoidea) on a Mediterranean mountain. J. Biogeogr. 5, 239–250.
- Costa, J.M., da Silva, L.P., Ramos, J.A., Heleno, R.H., 2016. Sampling completeness in seed dispersal networks: When enough is enough. Basic Appl. Ecol. 17, 155–164. https://doi.org/10.1016/j.baae.2015.09.008
- Devarajan, K., Morelli, T.L., Tenan, S., 2020. Multi-species occupancy models: review, roadmap, and recommendations. Ecography. https://doi.org/10.1111/ecog.04957
- Dorazio, R.M., Royle, J.A., 2005. Estimating Size and Composition of Biological Communities by Modeling the Occurrence of Species. J. Am. Stat. Assoc. 100, 389–398. https://doi.org/10.1198/016214505000000015
- Dorazio, R.M., Royle, J.A., Söderström, B., Glimskär, A., 2006. Estimating species richness and accumulation by modeling species occurrence and detectability. Ecology 87, 842–854. https://doi.org/10.1890/0012-9658(2006)87[842:ESRAAB]2.0.CO;2
- Dusoulier, F., 2002. Les insectes peuvent-ils servir de bio-indicateurs climatiques ? L'exemple des orthoptères en Bretagne. Publ. Assoc. Int. Climatol. 14, 245–252.
- Foggo, A., Attrill, M., Frost, M., Rowden, A., 2003. Estimating marine species richness: an evaluation of six extrapolative techniques. Mar. Ecol. Prog. Ser. 248, 15–26. https://doi.org/10.3354/meps248015
- Fonderflick, J., Besnard, A., Beuret, A., Dalmais, M., Schatz, B., 2014. The impact of grazing management on Orthoptera abundance varies over the season in Mediterranean steppelike grassland. Acta Oecologica 60, 7–16. https://doi.org/10.1016/j.actao.2014.07.001
- Freeman, B.G., Scholer, M.N., Ruiz-Gutierrez, V., Fitzpatrick, J.W., 2018. Climate change causes upslope shifts and mountaintop extirpations in a tropical bird community. Proc. Natl. Acad. Sci. 115, 11982–11987. https://doi.org/10.1073/pnas.1804224115
- Gardiner, T., 2018. Grazing and Orthoptera: a review. J. Orthoptera Res. 27, 3–11. https://doi.org/10.3897/jor.27.26327
- Gardiner, T., Hill, J., Chesmore, D., 2005. Review of the Methods Frequently Used to Estimate the Abundance of Orthoptera in Grassland Ecosystems. J. Insect Conserv. 9, 151–173. https://doi.org/10.1007/s10841-005-2854-1
- GREC-SUD, 2018. Impacts du changement climatique et transition(s) dans les Alpes du Sud, Les cahiers du GREC-SUD.
- Guéguen, A., 1990. Impact du pâturage ovin sur la faune sauvage : Exemple des orthoptères. Rapport SRETIE - EGPN ministère de l'environnement.
- Guéguen, A., 1983. Dynamique des peuplements d'orthoptères et évolution du milieu dans un écosystème montagnard. Parc National des Ecrins.
- Guéguen, A., 1981. Inventaire qualitatif et quantitatif des orthoptères du Parc national des Ecrins. Parc National des Ecrins.
- Guillera-Arroita, G., Kéry, M., Lahoz-Monfort, J.J., 2019. Inferring species richness using multispecies occupancy modeling: Estimation performance and interpretation. Ecol. Evol. 9, 780–792. https://doi.org/10.1002/ece3.4821
- Guillera-Arroita, G., Ridout, M.S., Morgan, B.J.T., 2010. Design of occupancy studies with imperfect detection: Design of occupancy studies. Methods Ecol. Evol. 1, 131–139. https://doi.org/10.1111/j.2041-210X.2010.00017.x
- Hodkinson, I.D., 2005. Terrestrial insects along elevation gradients: species and community responses to altitude. Biol. Rev. 80, 489. https://doi.org/10.1017/S1464793105006767
- Hsieh, T.C., Ma, K.H., Chao, A., 2016. iNEXT: an R package for rarefaction and extrapolation of species diversity (Hill numbers). Methods Ecol. Evol. 7, 1451–1456. https://doi.org/10.1111/2041-210X.12613
- Kampmann, D., Herzog, F., Jeanneret, P., Konold, W., Peter, M., Walter, T., Wildi, O., Lüscher, A., 2008. Mountain grassland biodiversity: Impact of site conditions versus management type. J. Nat. Conserv. 16, 12–25. https://doi.org/10.1016/j.jnc.2007.04.002
- Kellner, K., 2018. jagsUI: A Wrapper Around "rjags" to Streamline "JAGS" Analyses. R Package Version 1.5.0.
- Kellner, K., Swilhart, R., 2014. Accounting for Imperfect Detection in Ecology: A Quantitative Review. PLOS ONE 9.
- Kendall, W.L., White, G.C., 2009. A cautionary note on substituting spatial subunits for repeated temporal sampling in studies of site occupancy. J. Appl. Ecol. https://doi.org/10.1111/j.1365- 2664.2009.01732.x
- Kéry, M., Schaub, M., 2011. Bayesian population analysis using WinBUGS: a hierarchical perspective, Academic Press ed. ed.
- Larson, D.., O'Neill, K.., Kemp, W.., 1999. Evaluation of the accuracy of sweep sampling in determining grasshopper (Orthoptera: Acrididae) community composition. J Agric Urban Entomol 16, 207–214.
- Latchininsky, A., Sword, G., Sergeev, M., Cigliano, M.M., Lecoq, M., 2011. Locusts and Grasshoppers: Behavior, Ecology, and Biogeography. Psyche J. Entomol. 2011, 1–4. https://doi.org/10.1155/2011/578327
- Lemonnier, P.M., 1999. Les peuplements d'Orthoptères (Insecta : Orthoptera) Du Parc National du Mercantour (Alpes-Maritimes, Alpes-de-Haute-Provence). Bull. Société Entomol. Fr. 22.
- Lenoir, J., Svenning, J.-C., 2015. Climate-related range shifts a global multidimensional synthesis and new research directions. Ecography 38, 15–28. https://doi.org/10.1111/ecog.00967
- Löffler, F., Poniatowski, D., Fartmann, T., 2019. Orthoptera community shifts in response to land-use and climate change – Lessons from a long-term study across different grassland habitats. Biol. Conserv. 236, 315–323. https://doi.org/10.1016/j.biocon.2019.05.058
- MacKenzie, D.I., 2006. Occupancy Estimation and Modeling: Inferring Patterns and Dynamics of Species, Elsevier. ed. Burlington, MA.
- MacKenzie, D.I., Nichols, J.D., Hines, J.E., Knutson, M.G., Franklin, A.B., 2003. Estimating site occupancy, colonization, and local extinction when a species is detected imperfectly. Ecology 84, 2200–2207. https://doi.org/10.1890/02-3090
- MacKenzie, D.I., Nichols, J.D., Lachman, G.B., Droege, S., Royle, J.A., Langtimm, C.A., 2002. Estimating site occupancy rates when detection probabilities are less than one 83, 8.
- Malinowska, A., van Strien, A., Verboom, J., Wallisdevries, M.F., Opdam, P., 2014. No Evidence of the Effect of Extreme Weather Events on Annual Occurrence of Four Groups of Ectothermic Species. PLoS ONE 9.
- Marini, L., Fontana, P., Scotton, M., Klimek, S., 2008. Vascular plant and Orthoptera diversity in relation to grassland management and landscape composition in the European Alps. Jounal Appl. Ecol. 45, 361–370.
- McCarthy, M.A., Moore, J.L., Morris, W.K., Parris, K.M., Garrard, G.E., Vesk, P.A., Rumpff, L., Giljohann, K.M., Camac, J.S., Bau, S.S., Friend, T., Harrison, B., Yue, B., 2013. The influence of abundance on detectability. Oikos 122, 717–726. https://doi.org/10.1111/j.1600- 0706.2012.20781.x
- Menéndez, R., González-Megías, A., Jay-Robert, P., Marquéz-Ferrando, R., 2014. Climate change and elevational range shifts: evidence from dung beetles in two European mountain ranges: Climate change and elevational range shifts of dung beetles. Glob. Ecol. Biogeogr. 23, 646–657. https://doi.org/10.1111/geb.12142
- Mizel, J.D., Schmidt, J.H., Mcintyre, C.L., Roland, C.A., 2016. Rapidly shifting elevational distributions of passerine species parallel vegetation change in the subarctic. Ecosphere 7. https://doi.org/10.1002/ecs2.1264
- Moore, A.L., McCarthy, M.A., Parris, K.M., Moore, J.L., 2014. The Optimal Number of Surveys when Detectability Varies. PLoS ONE 9, e115345. https://doi.org/10.1371/journal.pone.0115345
- Moreno, C.E., Halffter, G., 2000. Assessing the completeness of bat biodiversity inventories using species accumulation curves. J. Appl. Ecol. 37, 149–158. https://doi.org/10.1046/j.1365- 2664.2000.00483.x
- Moritz, C., Patton, J.L., Conroy, C.J., Parra, J.L., White, G.C., Beissinger, S.R., 2008. Impact of a Century of Climate Change on Small-Mammal Communities in Yosemite National Park, USA. Science 322, 261–264. https://doi.org/10.1126/science.1163428
- Mourguiart, B., 2019. Comment mesurer les changements de distribution altitudinale des communautés d'orthoptères ? Apports méthodologiques et premiers résultats après 30 ans (mémoire de Master 2. Sc & Technologies de l'agriculture, de l'alimentation & de l'environnement - Dynamique des écosystèmes aquatiques). Université de Pau et des Pays de l´Adour, Anglet.
- Pereira, H.M., Leadley, P.W., Proença, V., Alkemade, R., Scharlemann, J.P.W., Fernandez-Manjarrés, J.F., Araújo, M.B., Balvanera, P., Biggs, R., Cheung, W.W.L., Chini, L., Cooper, H.D., Gilman, E.L., Guénette, S., Hurtt, G.C., Huntington, H.P., Mace, G.M., Oberdorff, T., Revenga, C., Rodrigues, P., Scholes, R.J., Sumaila, U.R., Walpole, M., 2010. Scenarios for Global Biodiversity in the 21st Century. Science 330, 1496–1501. https://doi.org/10.1126/science.1196624
- Perrein, C., 2012. Biohistoire des papillons. Diversité et conservation des lépidoptères rhopalocères en Loire-Atlantique et en Vendée., Presses universitaires de Rennes. ed. Rennes.
- Plummer, M., 2003. JAGS: A program for analysis of Bayesian graphical models using Gibbs sampling. Work. Pap. 8.
- Popy, S., Bordignon, L., Prodon, R., 2009. A weak upward elevational shift in the distributions of breeding birds in the Italian Alps: Elevational shift in Alpine bird distributions. J. Biogeogr. 37, 57–67. https://doi.org/10.1111/j.1365-2699.2009.02197.x
- Pöyry, J., Luoto, M., Heikkinen, R.K., Kuussaari, M., Saarinen, K., 2009. Species traits explain recent range shifts of Finnish butterflies. Glob. Change Biol. 15, 732–743. https://doi.org/10.1111/j.1365-2486.2008.01789.x
- R Core Team, 2017. R: A Language and Environment for Statistical Computing. Foundation for Statistical Computing, Vienna, Austria.
- Royle, J.A., Dorazio, R.M., Link, W.A., 2007. Analysis of Multinomial Models With Unknown Index Using Data Augmentation. J. Comput. Graph. Stat. 16, 67–85. https://doi.org/10.1198/106186007X181425
- Sardet, E., Roesti, C., Braud, Y., 2015. Cahier d'indentification des Orthoptères de France, Belgique, Luxembourg et Suisse, collection Cahier d'identification. Biotope Editions, Mèze.
- Spafford, R.D., Lortie, C.J., 2013. Sweeping beauty: is grassland arthropod community composition effectively estimated by sweep netting? Ecol. Evol. n/a-n/a. https://doi.org/10.1002/ece3.688
- Stocker, T.F., Qin, D., Plattner, G.-K., Tignor, M.M.., Allen, S.., Boschung, J., Nauels, A., Xia, Y., Bex, V., Midgley, P.M., 2013. Working Group I Contribution to the Fifth Assessment Report of the Intergovernmental Panel on Climate Change 14.
- Sutcliffe, L.M.E., Batáry, P., Becker, T., Orci, K.M., Leuschner, C., 2015. Both local and landscape factors determine plant and Orthoptera diversity in the semi-natural grasslands of Transylvania, Romania. Biodivers. Conserv. 24, 229–245. https://doi.org/10.1007/s10531-014- 0804-5
- Tingley, M.W., Beissinger, S.R., 2009. Detecting range shifts from historical species occurrences: new perspectives on old data. Trends Ecol. Evol. 24, 625–633. https://doi.org/10.1016/j.tree.2009.05.009
- Tyre, A.J., Tenhumberg, B., Field, S.A., Niejalke, D., Parris, K., Possingham, H.P., 2003. Improving precision and reducing bias in biological surveys: Estimating false-negative error rates. Ecol. Appl. 13, 1790–1801. https://doi.org/10.1890/02-5078
- Veran, S., Simpson, S.., Sword, G.., Deveson, E., Piry, S., Hines, J.E., Berthier, K., 2015. Modeling spatiotemporal dynamics of outbreaking species: influence of environment and migration in a locust. Ecology 96, 737–748.
- Wilson, R.J., Gutiérrez, D., Gutiérrez, J., Monserrat, V.J., 2007. An elevational shift in butterfly species richness and composition accompanying recent climate change. Glob. Change Biol. 13, 1873–1887. https://doi.org/10.1111/j.1365-2486.2007.01418.x

# Annexes

Annexe 1 : Fiche de relevé de terrain pour la collecte de données

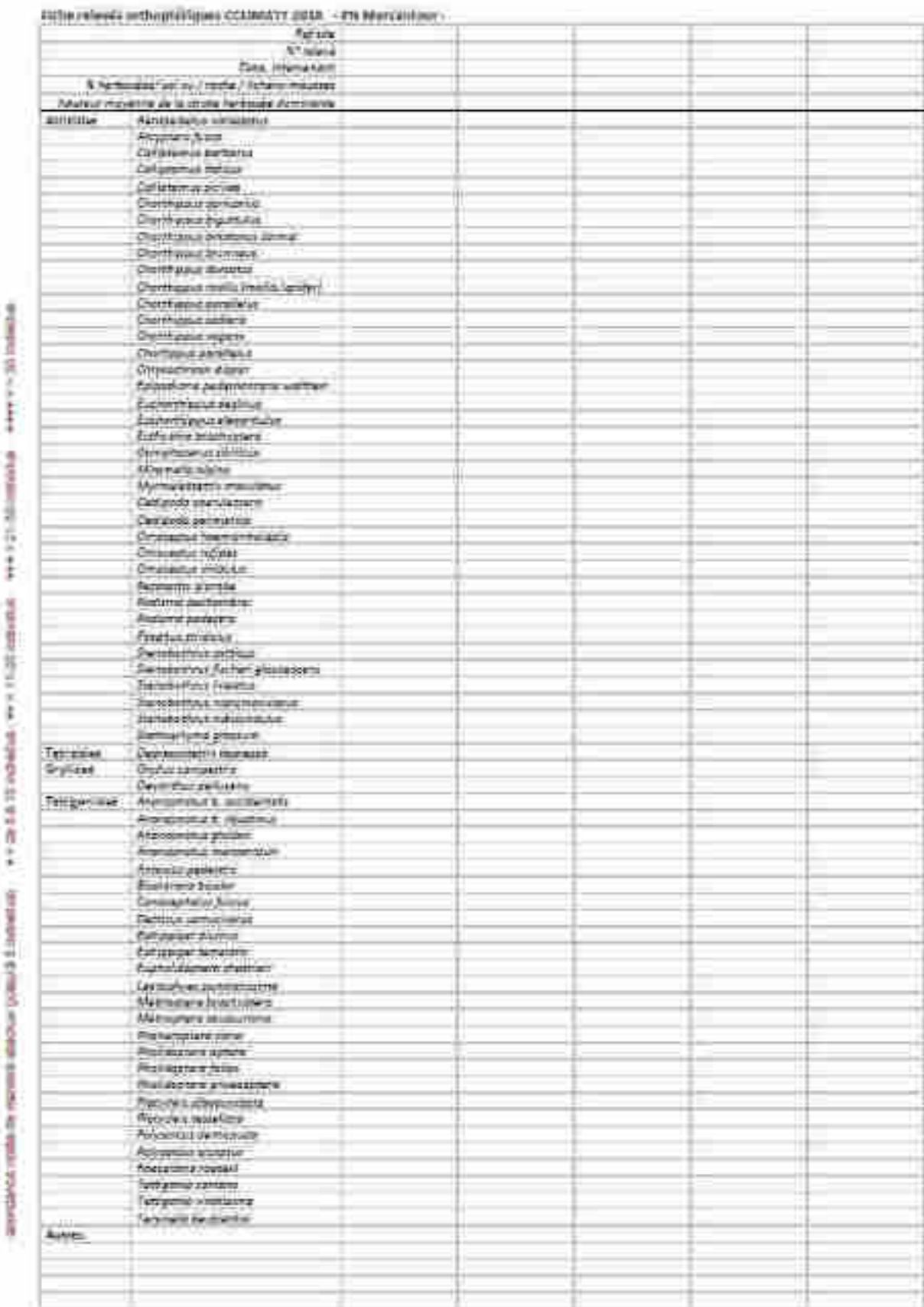

# Annexe 2 : Présentation des données (source : Mourguiart, 2019)

La figure ci-dessous schématise la matrice de données de détection/non-détection obtenue après préparation des données issues l'échantillonnage en 2018 des communautés d'orthoptères sur les 81 stations situées dans le Parc national du Mercantour. 56 espèces y ont été observées et 30 espèces hypothétiques jamais détectées ont été ajoutées aux données, selon la méthode dite de « dataaugmentation » (Royle et al., 2007), pour estimer la richesse spécifique théorique à l'aide d'un modèle d'occupation de sites multi-espèces.

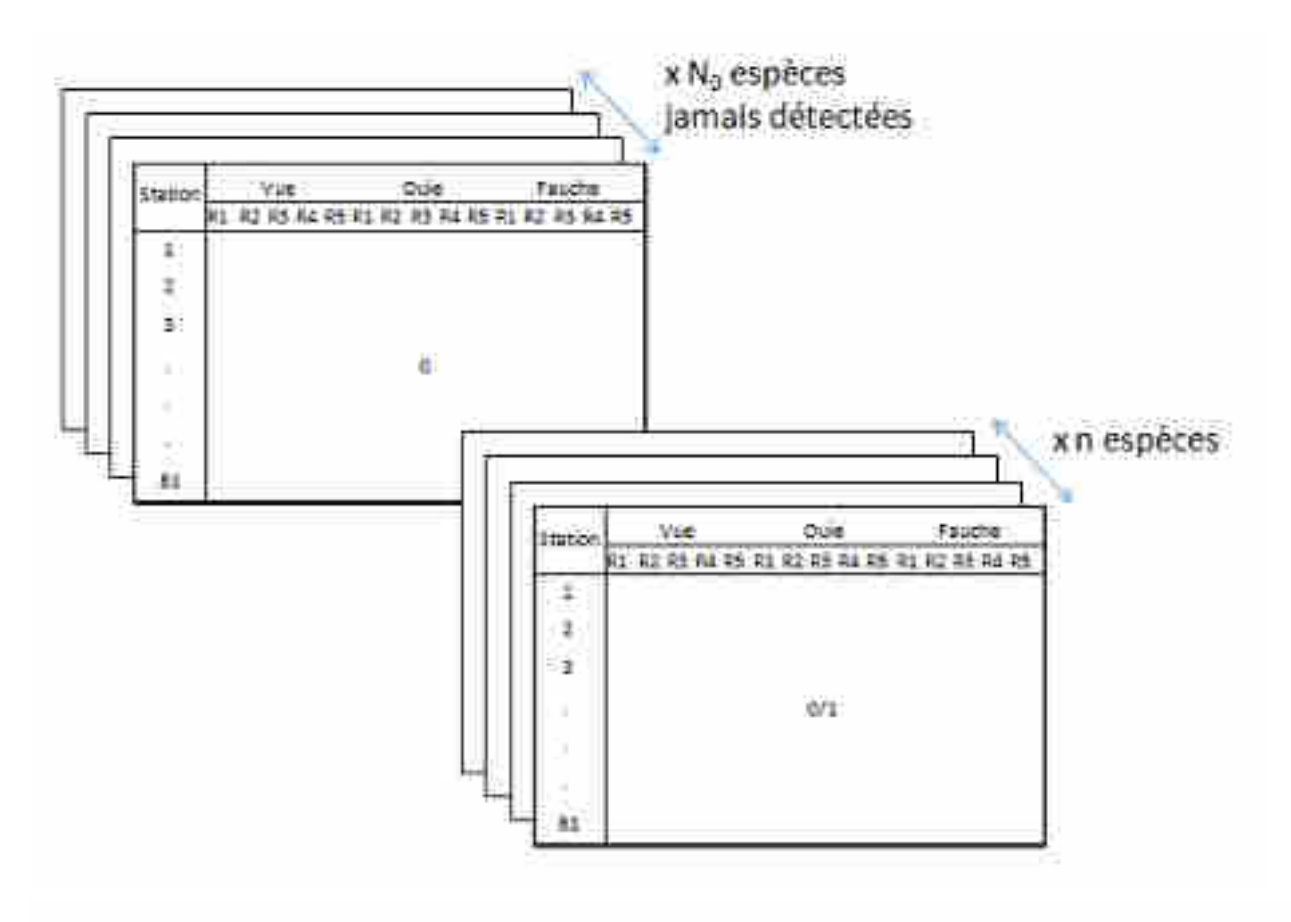

Figure 12 : Schéma des données de détection/non-détection utilisées pour l'estimation de la probabilité d'occupation des espèces d'orthoptères et pour l'estimation de la richesse théorique des 81 stations échantillonnées dans le parc national du Mercantour. Source : Mourguiart, 2019

Des données d'habitat ou des données propres à l'échantillonnage étaient également disponibles et ont été utilisées comme covariables d'occupation ou de détection dans le modèle d'occupation multi-espèces. La figure ci-dessous présente de façon schématique leur format pour l'implémentation dans le modèle. Les variables numériques sont centrées-réduites et les variables liées à l'exposition des stations et aux techniques d'échantillonnage sont codées 0 ou 1 comme décrit dans la partie matériels et méthodes.

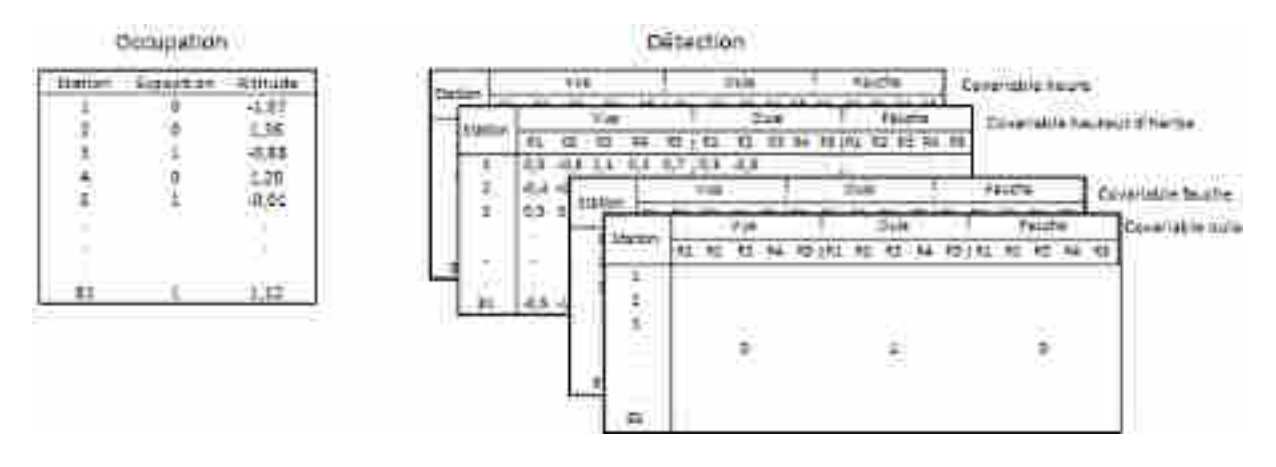

Figure 13 : Schéma des matrices de données des covariables d'occupation et de détection incluses dans le modèle d'occupation de sites multi-espèces. Source : Mourguiart, 2019

Annexe 3 : Code R du modèle d'occupation de sites multi-espèces.

Source : Mourguiart, 2019

```
##################################; 
####### Ecriture du modele ####### 
##################################; 
cat(" 
model#Definition des priors 
omega ~ dunif(0,1) #Probabilite qu'une espece soit 
#inclue dans la communaute 
##Hyper-parametres d'occupation 
a0.mean ~ dunif(0,1) #Moyenne effet aleatoire specifique sur 
#la probabilite d'occupation 
mu.a0 <- log(a0.mean) - log(1-a0.mean) #Passage en echelle logit 
mua1 ~ dnorm(0, 0.001) #Moyenne effet aleatoire lineaire de l'altitude sur 
l'occupation 
mua2 ~ dnorm(0, 0.001) #Moyenne effet aleatoire quadratique de l'altitude 
sur l'occupation 
a3 \sim dnorm(0, 0.001) #Effet fixe de l'exposition sur l'occupation
a4 \sim dnorm(0, 0.001) #Effet fixe d'interaction entre exposition et effet
aleatoire lineaire de l'altitude 
a5 ~ dnorm(0, 0.001) #Effet fixe d'interaction entre exposition et effet 
aleatoire quadratique de l'altitude 
tau.a0 \sim dgamma(0.1,0.1) #Precision effet aleatoire specifique
tau.a1 ~ dgamma(0.1,0.1) #Precision effet aleatoire lineaire altitude 
tau.a2 ~ dgamma(0.1,0.1) #Precision effet aleatoire quadratique altitude 
##Hyper-parametres de detection 
###Moyenne des hyper-parametres de detection 
b0.mean \sim dunif(0,1) # effet aleatoire specifique
mu.b0 <- log(b0.mean) - log(1-b0.mean) #Passage en echelle logit 
mub1 ~ dnorm(0, 0.001) # effet aleatoire de la technique d'ecoute 
mub2 ~ dnorm(0, 0.001) # effet aleatoire de la technique de fauchage 
mub3 ~ dnorm(0, 0.001) # effet aleatoire lineaire de la hauteur d'herbe sur 
la detection a la vue 
mub4 ~ dnorm(0, 0.001) # effet aleatoire lineaire de la hauteur d'herbe sur 
la detection a la fauche 
mub5 ~ dnorm(0, 0.001) # effet aleatoire lineaire de l'heure de passage sur 
la detection a l'ecoute 
mub6 ~ dnorm(0, 0.001) ) # effet aleatoire quadratique de l'heure de 
passage sur la detection a l'ecoute
###Precision des hyper-parametres de detection 
tau.b0 \sim dgamma(0.1, 0.1)tau.b1 ~ dgamma(0.1, 0.1)tau.b2 \sim dgamma(0.1, 0.1)
```

```
tau.b3 \sim dgamma(0.1, 0.1)tau.b4 ~ dgamma(0.1, 0.1)tau.b5 \sim dgamma(0.1, 0.1)tau.b6 \sim dgamma(0.1, 0.1)for (i in I: (n+nzeroes)) {
#Distributions a priori 
w[i] ~ dbern(omega) #variable latent : espece i incluse ou non
##Effets specifiques et environnementaux sur l'occupation
a0[i] ~ dnorm(mu.a0, tau.a0) 
a1[i] ~ dnorm(mua1, tau.a1 
a2[i] ~ dnorm(mua2, tau.a2)
##Effets specifiques et environnementaux sur la detection 
b0[i] ~ dnorm(mu.b0, tau.b0) 
b1[i] ~ dnorm(mub1, tau.b1
b2[i] ~ dnorm(mub2, tau.b2) 
b3[i] ~ dnorm(mub3, tau.b3) 
b4[i] ~ dnorm(mub4, tau.b4) 
b5[i] ~ dnorm(mub5, tau.b5) 
b6[i] \sim \text{dnorm(mub6, tau.b6)}#Processus ecologique 
for (j in 1:J) { 
logit(psi[j,i]) <- a0[i] + 
a1[i]*covSite1[j] + a2[i]*pow(covSite1[j],2) + #effet de l'altitude 
a3*covSite2[j] + #effet de l'exposition 
a4*covSite2[j]*covSite1[j] + a5*covSite2[j]*pow(covSite1[j],2) #interaction
altitude*exposition 
mu.psi[j,i] <- psi[j,i]*w[i] #site j peut etre occupe par espece i 
seulement si elle appartient a la communaute 
Z[j,i] \sim dbern(mu.psi[j,i]) #variable latente : statut vrai d'occupation
#Processus d'observation 
for (k in 1:K[j]) { 
logit(p[j,k,i]) <- b0[i] + #detection a la vue 
b1[i]*covDetection1[j,k] + #effet de l'ouie 
b2[i]*covDetection2[j,k] + #effet fauche 
b3[i]*covDetection3[j,k] + #effet hauteur d'herbe sur la vue 
b4[i]*covDetection3[j,k]*covDetection2[j,k] + #effet de la hauteur d'herbe 
sur la fauche 
b5[i]*covDetection4[j,k]*covDetection1[j,k] + 
b6[i]*pow(covDetection4[j,k],2)*covDetection1[j,k] #Effet de l'heure sur 
l'ouie 
mu.p[j,k,i] <- p[j,k,i]*Z[j,i] #espece ne peut etre detectee que si 
presente sur le site 
X[j,k,i] ~ dbern(mu.p[j,k,i]) #variable d'observation 
#Simulation d'un jeu de donnees a partir de l'estimation de detection 
Xnew[j,k,i] ~ dbern(mu.p[j,k,i]) 
#Calculs des residus 
d[j,k,i]<- abs(X[j,k,i] - mu.p[j,k,i]) #residus pour le jeu de donnees 
observe 
dnew[j,k,i]<- abs(Xnew[j,k,i]- mu.p[j,k,i]) #residus pour le jeu de donnees 
simule 
d2[j,k,i]<- pow(d[j,k,i],2) #residus au carre 
dnew2[j,k,i]<- pow(dnew[j,k,i],2) #residus au carre 
} 
dsum[j,i]<-sum(d2[j,1:K[j],i])dnewsum[\overline{j},i]<- sum(dnew2[\overline{j},1:\overline{k}[j],i])
} 
} 
#Calculate the discrepancy measure 
p.fit<-sum(dsum[1:J,1:(n)]) 
p.fitnew<-sum(dnewsum[1:J,1:(n)]) 
#Calcul de la richesse totale attendue 
n0 <- sum(w[(n+1):(n+nzeroes)]) 
N < - n + n0#Calcul de la richesse attendue par site 
for(j in 1:J){ 
Nsite[j]<- sum(Z[j,1:(n+nzeroes)]) 
} 
} 
  file="model.txt")
##################### 
#Run----
library(jagsUI)
```

```
load("data_model.RData") 
J <- 81 #Nombre de sites 
n <- 56 #Nombre d'especes 
K <- 15 #Nombre de replicats 
#Vecteur avec nombre de replicats par site au cas ou le nombre de replicats 
varie par site (pas le cas ici) 
KK \leftarrow Xaug[,,1]
a=which(KK==0); KK[a] < -1K =apply(KK, 1, sum, na. rm=TRUE)
K=as.vector(K) 
#Liste des donnees d entree 
sp.data = list(n=n, nzeroes=30, J=J, K=K, X=Xaug2, 
covSite1=cov.sites_standard$altitude, 
covSite2=cov.sites_standard$exposition, 
covDetection1=methodeE, covDetection2=methodeF, 
covDetection3=cov.detection_standard[,,"hauteur"], 
covDetection4=cov.detection_standard[,,"herbe"]) 
#Parametres a estimer 
sp.params = c('mu.a0','mua1','mua2', 'a3','a4', 'a5', 
'mu.b0','mub1','mub2', 'mub3','mub4', 'mub5','mub6', 
'tau.a0', 'tau.a1','tau.a2', 
'tau.b0', 'tau.b1','tau.b2','tau.b3', 'tau.b4','tau.b5', 
'tau.b6', 
'omega', 'a0','a1','a2', 
'b0','b1', 'b2', 'b3','b4', 'b5', 'b6', 
'Nsite', 'N', 'p.fit','p.fitnew') 
#Valeurs initiales 
sp.inits = function() \{omegaGuess = runif(1, 0, 1) 
psi.meanGuess = runif(1, 0,1) 
list(w=c(rep(1, n), rbinom(nzeroes, size=1, prob=1)), 
a0=rnorm(n+nzeroes), b0=rnorm(n+nzeroes), 
Z = array(1, dim=c(1, n+nzeros)),a1=rnorm(n+nzeroes), a2=rnorm(n+nzeroes), 
a3=rrnorm(1), a4=rrnorm(1), a5=rrnorm(1)b1=rnorm(n+nzeroes), b2=rnorm(n+nzeroes), 
b3=rnorm(n+nzeroes), b4=rnorm(n+nzeroes), 
b5=rnorm(n+nzeroes), b6=rnorm(n+nzeroes), 
) 
}
# MCMC settings 
ni <- 20000 #nombre iterations 
nt <- 10 #nombre de thin 
nb <- 500 #nombre de burn-in 
nc < -3 #nombre de chaine
#run
```
out.model <- jags(sp.data, sp.inits, sp.params, model.file="model.txt", n.chains=nc, n.iter=ni, n.burnin=nb, n.thin=nt, DIC=TRUE)

## Annexe 4 : Résultats obtenus sur les deux stations où 10 relevés ont été réalisés

Ce graphe (figure 14) est une courbe d'accumulation de richesse d'espèces, obtenue avec la fonction 'iNEXT' du package du même nom (Hsieh et al., 2016) du logiciel R. Cette fonction permet d'estimer le nombre d'espèces que l'on obtiendrait après une réduction (interpolation) ou une augmentation (extrapolation) du nombre de relevés. Les intervalles de confiance associés sont calculés en suivant une méthode de 'bootstrap' (Chao et al., 2014).

Ces courbes d'accumulation montrent que les richesses observées n'augmentent que peu (entre 1 et 2 espèces en moyenne) lorsque l'on passe de 5 à 10 relevés par station. Sur la station échantillonnée à trois reprises (juillet, août et septembre), on peut observer une faible complétude des inventaires sur la période de juillet, la courbe n'ayant pas infléchi vers un plateau après 10 passages. Ceci est en grande partie expliqué par le retard de phénologie observé en 2018, avec une majorité d'individus (64%) encore à l'état juvénile, donc non identifiés. En août, cette richesse observée est relativement faible, alors qu'elle augmente légèrement en septembre.

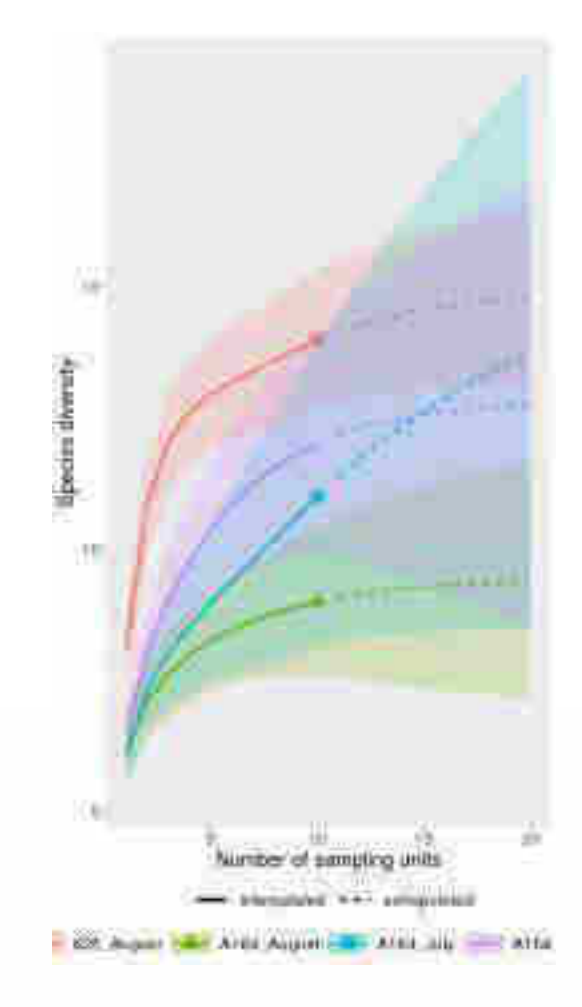

Figure 14 : Courbes d'accumulation de richesses spécifiques obtenues sur les deux stations où 10 relevés ont été réalisés

Marco Hana, PhD. Laboratorio Emsistemi Tarzestri Dipartimento di Scienze della Vita e Biologia dei Sistemi Via Accademia Albertina, 13 Tel 0116704544 - Fax 0116704508 e-mail: marco.isaia@anito.it http://www.personalweb.unite.it/marco.isaia/

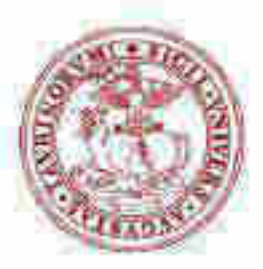

università degli studi di torino ALMA UNIVERSITAS TAURINENSIS

*Vesubia jugorum* **(Simon 1881) (Araneae: Lycosidae) : une araignée endémique des Alpes Maritimes inscrite sur la liste rouge de l'Union internationale pour la conservation de la nature (Catégorie Endangered)**

> **PROGRAMME DE SURVEILLANCE (DÉFINITION DE L'ÉTAT ZERO)**

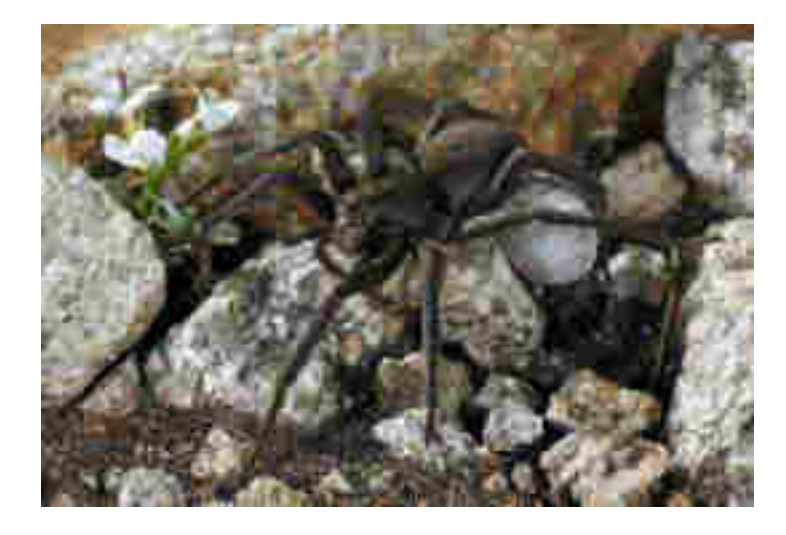

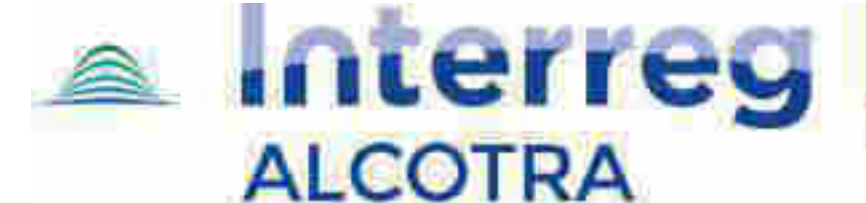

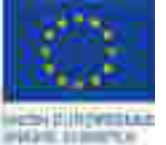

Fonds europäen de développement régional. Fondo europeo di sviluppo regionale

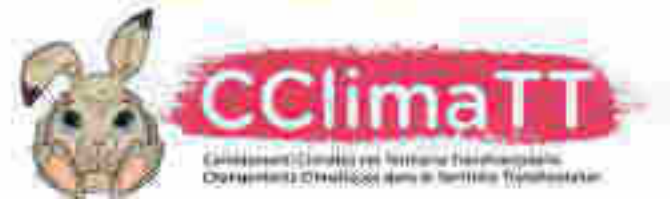

Магсо Нана, Гид. Laboratorio Emsistemi Tarrestri. Dipartimento di Scienze della Vita e Biologia dei Sistemi Via Accademia Albertina, 13 Tel 0116704544 - Fax 0116704SDR e-mail: marcousara@anito.it http://www.personalweb.unite.it/marco.isaia/

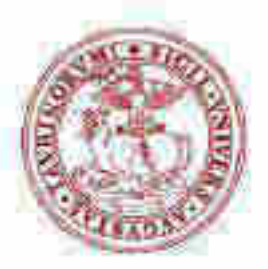

università degli studi di torino ALMA UNIVERSITAS TAURINENSIS

#### **Rapport technique 2019**

#### **Aspects généraux**

*Vesubia jugorum* est une araignée de la famille des Lycosidae (les "araignées-loups"), dont la distribution est centrée sur les Alpes maritimes franco-italiennes. Il s'agit d'une espèce paléoendémique à la position systématique particulière, dont la répartition actuelle est étroitement liée à la survie d'anciennes populations dans les districts périphériques alpins (nunatakker), dont les Alpes maritimes constituent un exemple emblématique.

Sur la base des données présentes dans la littérature et des différentes campagnes de recherche menées en Italie et en France ces dernières années, l'espèce occupe une aire de répartition très fragmentée, estimée à environ 80 000 hectares d'environnements pierreux dans les Alpes du sudouest, à une altitude supérieure à 2300 mètres. La distribution est centrée sur une zone qui s'étend de la Mongioie (vallée du Tanaro) à la Cime della Grande Séolane (Ubaye) le long de l'axe ouest et du col du Vars à la vallée des Merveilles (Mammola et al., 2016) sur l'axe NW-SE (Fig. 1).

Grâce aux recherches menées par l'Université de Turin ces dernières années sur l'écologie de cette espèce et sur sa vulnérabilité particulière au changement climatique, *Vesubia jugorum* a été formellement inclus parmi les espèces menacées de la liste rouge de l'Union internationale pour la conservation de la nature ( UICN, Union internationale pour la conservation de la nature), dans la catégorie des espèces en voie de disparition (https://www.iucnredlist.org/species/98700253/98700319) (Isaia & Mammola, 2018).

C'est l'une des rares espèces d'araignées figurant sur la Liste rouge mondiale de l'UICN: sur environ 200 espèces d'araignées considérées (environ 50 000 dans le monde), seules 3 sont présentes en Italie, y compris cet endémisme particulier des Alpes maritimes italo-françaises.

Des études récentes (Mammola et al., 2019) ont démontré sans équivoque la relation entre le climat et la survie de l'espèce, et en particulier entre la pertinence climatique déduite de modèles d'inférence statistique (il s'agit d'un valeur compris entre 0 et 1, où 1 exprime la condition climatique où la probabilité de trouver *Vesubia* est maximale selon les modèles de niche bioclimatique) et certains traits fonctionnels de l'espèce, tels que la taille du corps et des cocons des femelles (Fig. 2). En d'autres termes, les études ont montré comment les caractéristiques climatiques influent sur les performances des individus, et en particulier sur leur succès de reproduction, évalués au moyen de caractéristiques pouvant être mesurées directement sur les animaux. C'est un principe écologique connu et largement utilisé dans le suivi de la santé des populations de nombreux vertébrés, mais rarement étudié chez les arthropodes et jamais auparavant chez les araignées. La relation directe entre le trait fonctionnel et le climat ouvre de vastes possibilités d'études visant la conservation de l'espèce et, surtout, le suivi de l'état de santé des populations naturelles. La surveillance est proposée comme un élément fondamental de la

Marco Hana, FILE Laboratorio Emilistenii Tarrestri Dipartimento di Scienze della Vita e Biologia dei Sistemi Via Accademia Albertina, 13 Tel 0116704544 - Fax 0116704508 e-mail: marcousaia@anito.it http://www.personalweb.unite.it/marco.isaid/

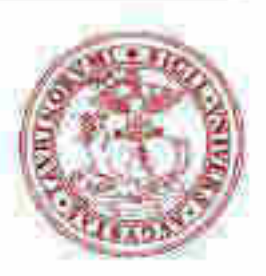

università degli studi di torino ALMA UNIVERSITAS TAURINENSIS

stratégie de conservation de l'espèce, comme le souligne fortement l'UICN parmi les actions clés à mener pour la sauvegarde de l'espèce.

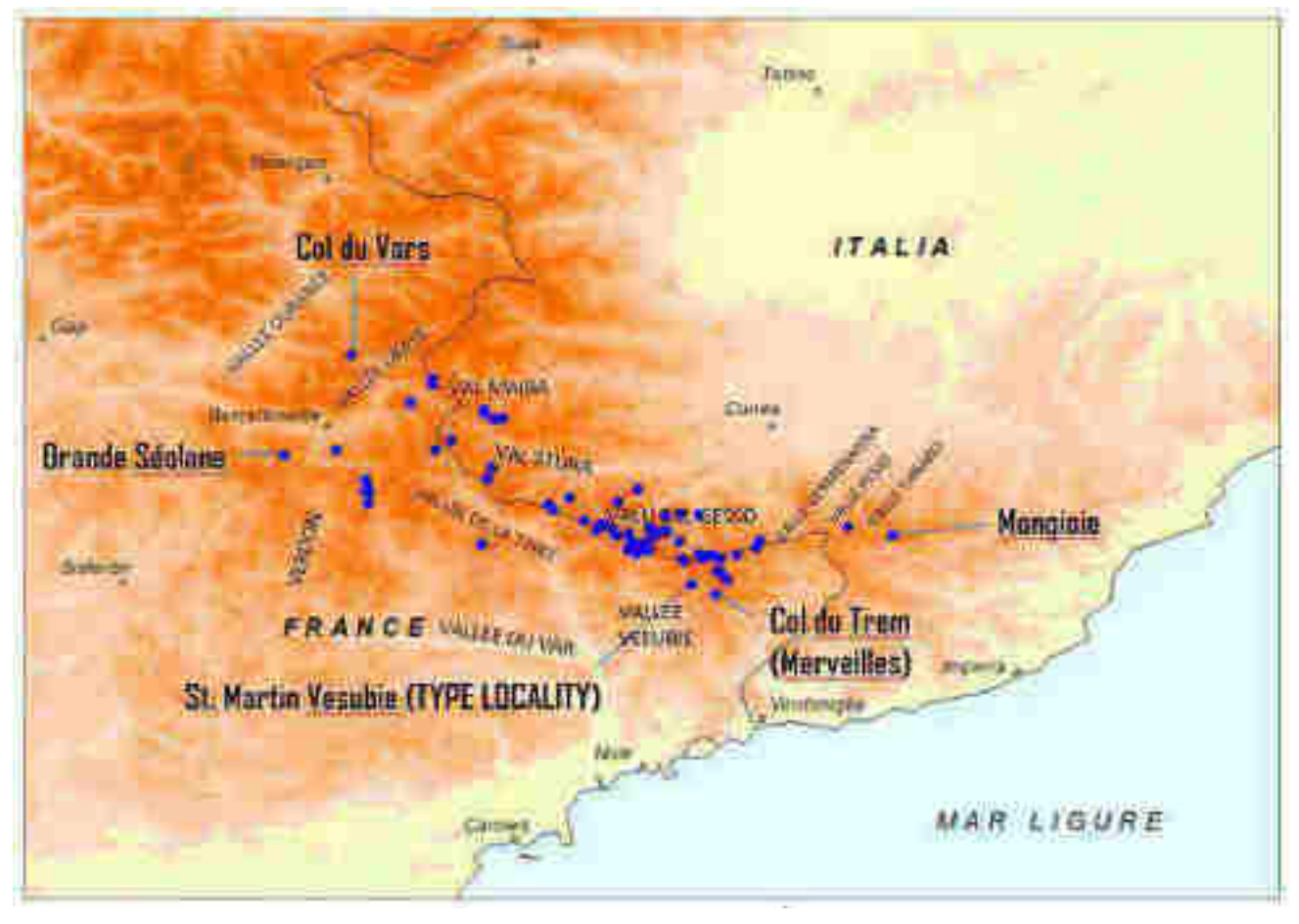

Fig. 1 - La distribution de *Vesubia jugorum* a été mise à jour jusqu'en 2018. L'emplacement type et les stations situées aux extrémités de la zone sont mis en évidence.
Магсо Нана, Гид. Laboratorio Emsistemi Tarzestri Dipartimento di Scienze della Vita e Biologia dei Sistemi Via Accademia Albertina, 13 Tel 0116704544 - Fax 0116704SDR e-mail: marcousara@anito.it http://www.personalweb.unite.it/marco.isaia/

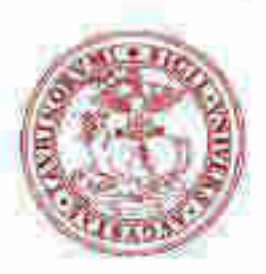

università degli studi di torino ALMA UNIVERSITAS TAURINENSIS

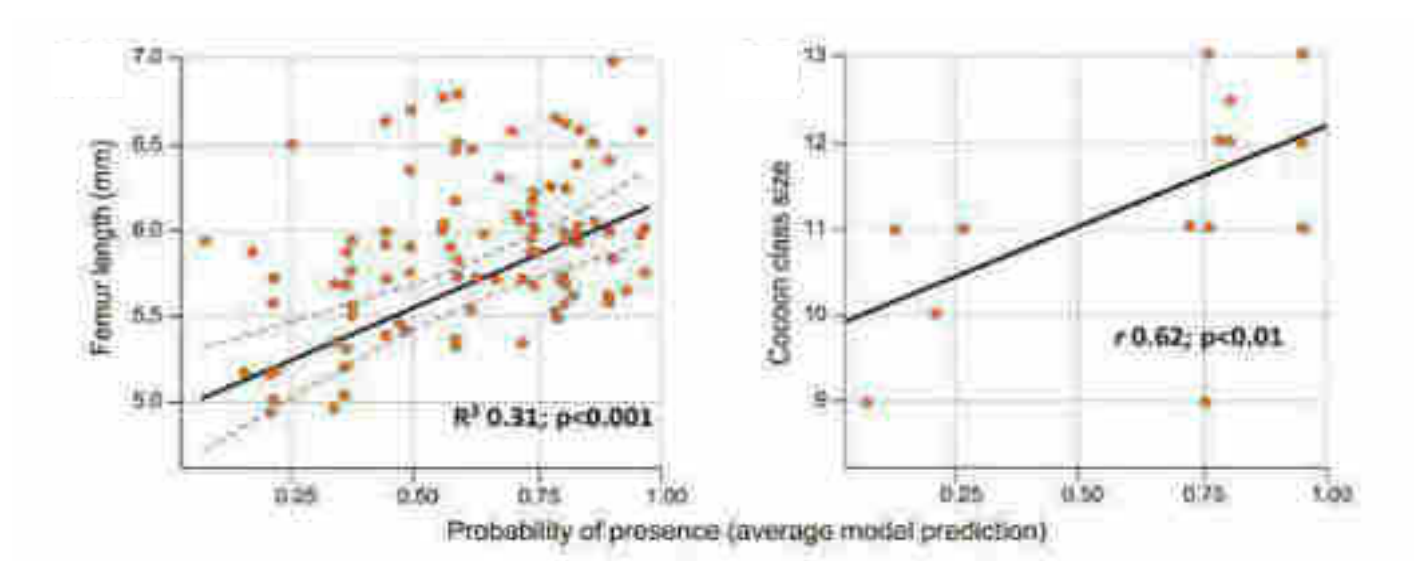

Fig. 2 - La pertinence climatique de l'habitat de *Vesubia jugorum*, ou sa probabilité de présence inférée par les modèles statistiques (un valeur qui est compris entre 0 et 1, où 1 est la condition climatique meilleure), est directement corrélée à certains traits fonctionnels de l'espèce, tels que la longueur du fémur (à gauche sur la figure, indicateur de performance) et la taille des sacs ovigères (à droite dans la figure, indicateur du succès de la reproduction).

Sur cette base, nous proposons d'établir "l'état zéro" du programme de surveillance, en mesurant les caractères fonctionnels moyens sur 17 populations cibles réparties entre la France et l'Italie. Les mesures d'un nombre minimal de 5 individus par population, en fonction de leur abondance La disponibilité sur le terrain constituera le point de référence pour le programme de surveillance de l'état de santé de l'espèce. Grâce au lien étroit qui existe entre l'aptitude climatique de l'habitat et les traits fonctionnels des populations, il est prévisible que les futures variations climatiques dues au réchauffement de la planète vont déterminer une baisse de la performance des populations, bien évidente à travers la mesure du trait fonctionnel dans le temps.

Indépendamment de la disponibilité des fonds futurs pour sa poursuite, le programme de surveillance, et en particulier la définition de "l'état zéro", est un outil indispensable pour identifier les priorités et actions de conservation utiles à la prévention de l'extinction locale de l'espèce. Notamment en ce qui concerne les populations situées à la limite de l'aire de répartition, déjà identifiées lors d'études précédentes comme potentiellement plus exposées que d'autres

Магсо Нана, Гид. Laboratorio Emsistemi Tarrestri. Dipartimento di Scienze della Vita e Biologia dei Sistemi Via Accademia Albertina, 13 Tel 0116704544 - Fax 0116704508 e-mail: marcousaia@anito.it http://www.personalweb.unite.it/marco.isaia/

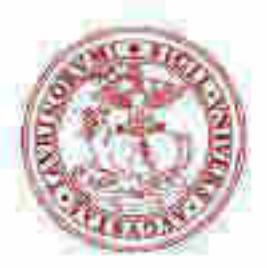

università degli studi di torino ALMA UNIVERSITAS TAURINENSIS

## **ACTIVITÉS 2019 Définition d'état zéro**

## **Le programme de surveillance**

Sur la base de l'expérience accumulée au cours des dernières années, nous avons identifié au cours de la première phase du travail 17 populations cibles sur lesquelles concentrer les activités de surveillance, réparties entre l'Italie et la France et réparties sur toute la zone connue de l'espèce (Tab. 1).

Cinq indicateurs de l'état de santé des populations ont été mis en place, résumés ci-dessous. Le programme est conçu pour fournir une mise à jour des données sur trois ou cinq ans.

Les travaux menés dans le cadre de la définition de "l'état zéro" ont pour objectif de déterminer les valeurs de référence pour les évaluations futures, dans l'espoir qu'elles soient poursuivies par les organismes concernés. À cet égard, le groupe de recherche évalue les possibilités de financement futures auprès de diverses fondations potentiellement intéressées par la poursuite du programme.

Le suivi de l'état de santé des populations de *Vesubia jugorum* se fait par l'évaluation de deux indicateurs liés à l'état de santé (performance et succès de reproduction) et de trois autres liés à l'abondance (estimations de l'abondance relative) des populations cibles identifiées (Tab. 1). La surveillance est effectuée par deux opérateurs (un opérateur expérimenté assisté d'un collaborateur).

## *1. Mesure de la performance (longueur de la patte IV) ("A4")*

Cinq spécimens de femelles adultes sont capturés, à partir desquels une patte IV sera prélevé pour une mesure en laboratoire et d'éventuelles analyses génétiques futures. Comme démontré dans la littérature (Wrinn & Uetz 2007), le retrait d'une patte IV pour une araignée ne représente pas un préjudice pour l'individu. L'individu est libéré sur le terrain après le retrait.

## *2. Mesure du succès de la reproduction (diamètre du cocon) ("COC")*

Dans le cas de la recherche de femelles avec des cocons, la taille du sac ovigère est mesurée à l'aide d'un pied à coulisse de terrain digital. Comme dans le cas des autres araignées-loups, les femelles tiennent le cocon avec les chélicères ou avec les matrices (Fig. 3). En cas de perte accidentelle, telle qu'elle peut se produire en cas de collecte par un opérateur, celle-ci est immédiatement et à nouveau collectée par la femelle, sans causer de dommages à l'individu ni aux œufs.

Магсо Нана, Гид. Laboratorio Emsistemi Tarrestri. Dipartimento di Scienze della Vita e Biologia dei Sistemi Via Accademia Albertina, 13 Tel 0116704544 - Fax 0116704508 e-mail: marcousaia@anito.it http://www.personalweb.unite.it/marco.isaia/

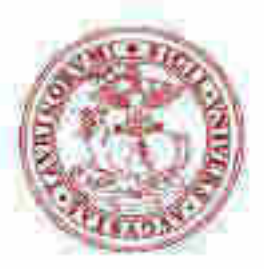

università degli studi di torino ALMA UNIVERSITAS TAURINENSIS

# *3. Estimation de l'abondance 1 (temps total de capture de 5 femelles adultes) ("TIME")*

Un indice d'abondance indirect est fourni, utile pour évaluer les variations numériques possibles des populations au fil du temps. L'indice est basé sur le temps total passé par les opérateurs pour collecter cinq individus adultes. Afin de contrôler les facteurs environnementaux et phénologiques pouvant conditionner la recherche sur le terrain, la surveillance est effectuée dans des conditions météorologiques stables, dans des créneaux horaires fixes, des environnements comparables, avec le même effort d'échantillonnage et dans des fenêtres temporelles comparables. Comme déjà précisé, l'estimation fournie par cet indicateur ne représente pas une évaluation absolue de l'abondance des populations étudiées, mais, dans les mêmes conditions, une estimation indirecte reproductible dans les phases ultérieures du programme, utile pour déduire les variations possibles du paramètre dans le temps.

## *4. Estimation de l'abondance 2 (nombre d'individus observés dans l'unité de temps) ("ABB")*

Lors de la capture des cinq femelles adultes mentionnées au point précédent, tous les individus observés (femelles, mâles et immatures) sont comptés, afin de fournir une autre estimation indirecte de l'abondance de la population, qui peut être évaluée par le nombre total d'individus observés dans l'unité de temps (une heure).

# *5. Estimation de la densité de population (distance totale parcourue par les opérateurs lors des opérations de collecte de 5 femelles adultes) ("DST")*

À la fin de la capture des cinq femelles adultes, la distance totale parcourue par les opérateurs pendant l'enquête est évaluée. La mesure est effectuée à l'aide des indicateurs GPS utilisés sur les téléphones mobiles, même en l'absence de couverture réseau, qui enregistrent les mouvements des opérateurs. L'indicateur fournit une estimation de la densité locale de la population.

Marco Hana, FILE Laboratorio Emilistenii Tarrestri Dipartimento di Scienze della Vita e Biologia dei Sistemi Via Accademia Albertina, 13 Tel 0116704544 - Fax 0116704508 e-mail: marco.isaia@anito.it http://www.personatweb.onito.it/marco.isale/

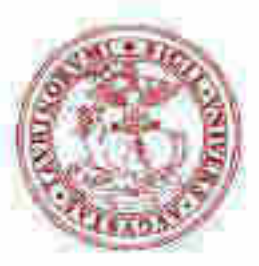

# università degli studi di torino<br>ALMA UNIVERSITAS TAURINEMSIS

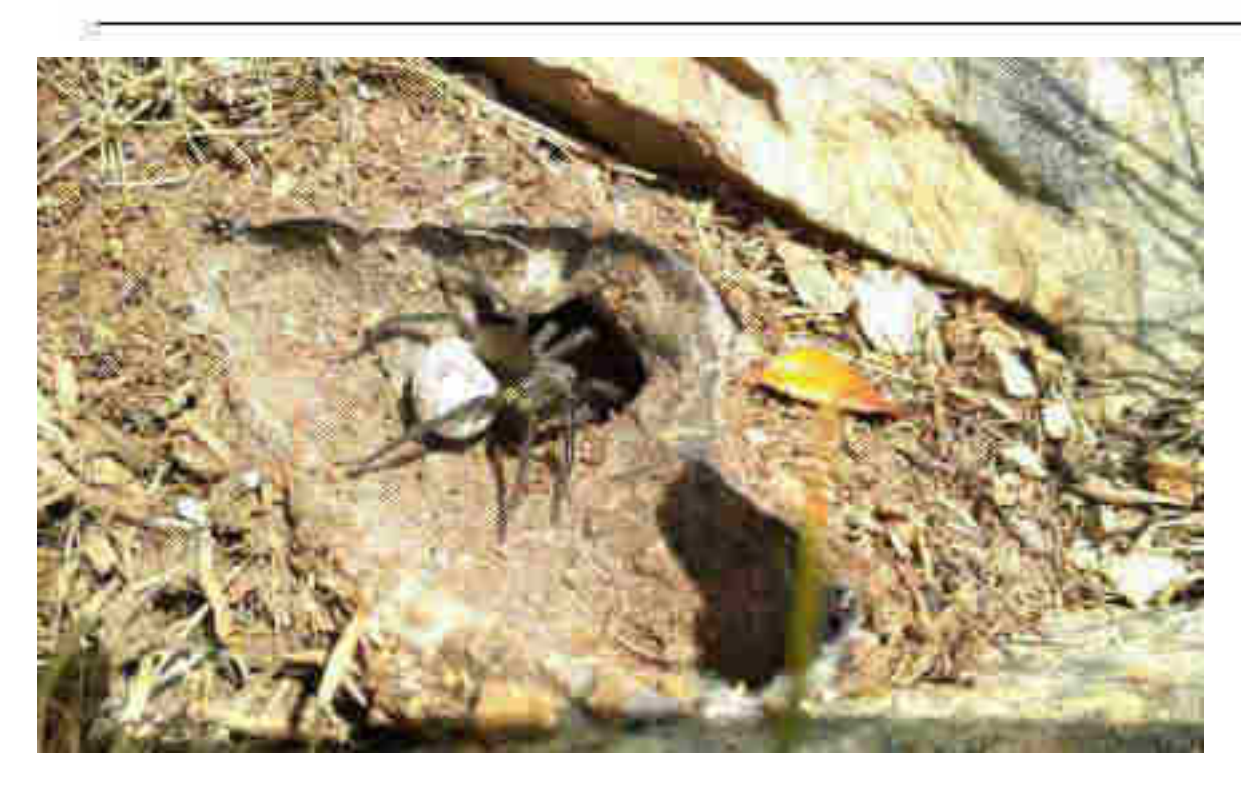

Fig. 3 - Une femelle adulte de *Vesubia jugorum* avec le cocon. Dans l'image, l'arène ou « terrier » est clairement visible, un abri recouvert de tissu dans lequel la femelle loge pendant les phases de ponte des œufs (Sant'Anna di Vinadio, CN).

Marco Hana, PhD. Laboratorio Emsistemi Tarzestri Dipartimento di Scienze della Vita e Biologia dei Sistemi. Via Accademia Albertina, 13 Tel 0116704544 - Fax 0116704508 e-mail: marcousaia@anito.it http://www.personalweb.unito.it/marco.isale/

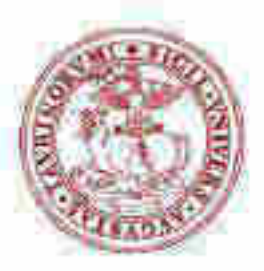

#### università degli studi di torino ALMA UNIVERSITAS TAURINENSIS

Tab. 1 - Stations d'échantillonnage fournies par le programme de surveillance (état, vallée et localité), date des opérations, indication de la zone de référence protégée (PA), altitude (ELEV), indicateur d'aptitude climatique (IC) envisagé par le modèle présenté dans Mammola et al. 2019 (0: minimum d'éligibilité, 1: maximum d'aptitude), coordonnées géographiques exprimées en degrés décimaux et positionnement relatif par rapport à la zone (dans l'encadré à droite: en bleu les localités prévues par le suivi, en jaune ces notes). AP: zone protégée; ELEV: altitude; IC:, PNM: parc national du Mercantour; PER: périmètre du Mercantour; EXT: extérieur aux zones protégées; PM: parc des Marguareis; PNAM: Parc Naturel des Alpes Maritimes; SIC: site d'importance communautaire. Les sites italiennes (indiqué avec « I ») et le site de Col Vars ne sont pas inclus dans ce programme di financement).

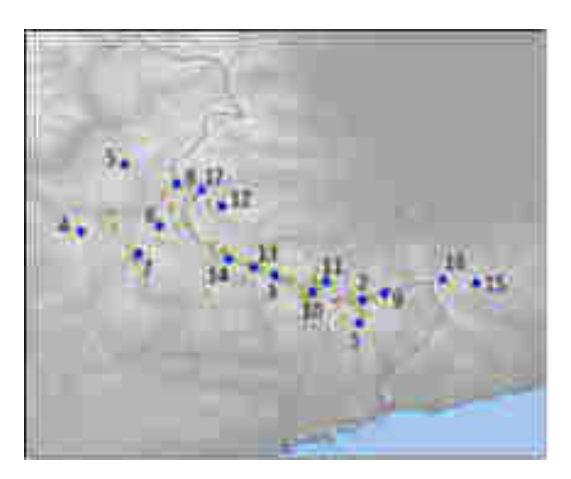

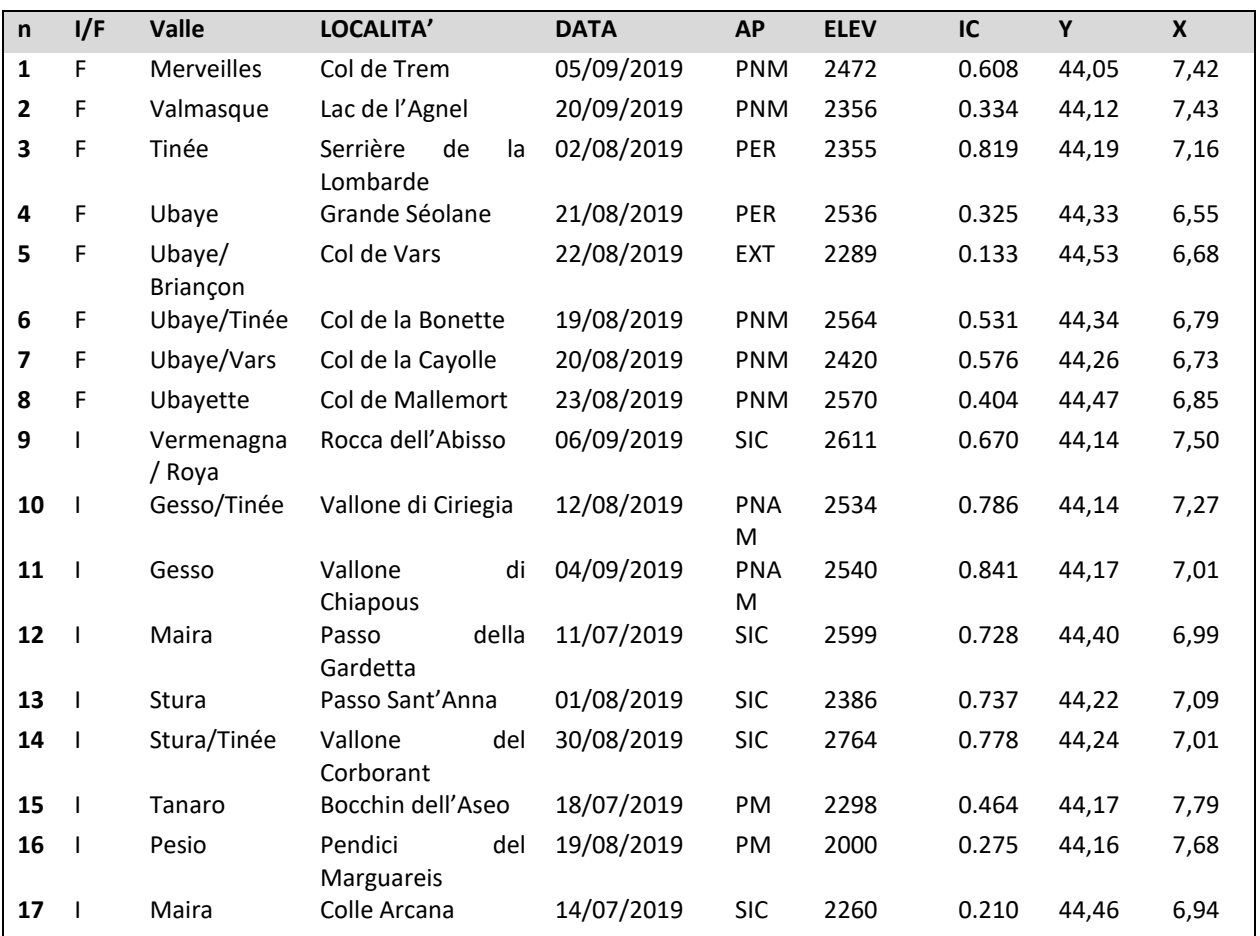

Магсо Нана, Гид. Laboratorio Emsistemi Tarrestri Dipartimento di Scienze della Vita e Biologia dei Sistemi Via Accademia Albertina, 13 Tel 0116704544 - Fax 0116704508 e-mail: marcousara@anito.it http://www.personalweb.unite.it/marco.isaia/

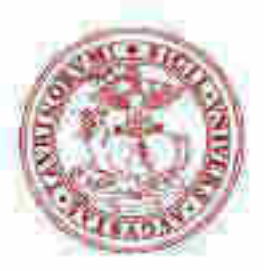

università degli studi di torino ALMA UNIVERSITAS TAURINENSIS

## *Calendrier d'activité*

Les activités se sont déroulées du 11 juillet au 20 septembre 2019 (Tab. 1). La présence simultanée sur le territoire d'individus d'âges différents, avec des femelles adultes présentes tout au long de la saison, permet d'exploiter toute la période d'activité de l'espèce sans contraintes excessives liées à la phénologie. Le cycle de vie de *Vesubia jugorum* dure en effet environ 4 ans, avec un chevauchement important des classes d'âge au cours de la saison d'activité.

## *Résultats*

Le tableau 2 présente les résultats de la campagne 2019 (état zéro), avec une indication des paramètres détectés et l'évaluation de la sélection du site à des fins de suivi.

Dans 5 des 17 sites examinés, après plus de trois heures d'échantillonnage, le nombre minimum d'individus envisagé par le programme de surveillance n'a pas été atteint. Ce sont principalement des sites marginaux caractérisés par de très faibles densités (Vars: 0 individus rassemblés; pentes du Marguareis: 2 individus; Grande Séolane: 3 individus) ou des sites caractérisés par un habitat non optimal (Rocca dell'Abisso: 2 individus; Lac de l'Agnel: 4 individus). Bien qu'elles puissent fournir des informations intéressantes sur l'histoire naturelle de l'espèce, l'utilisation de ces stations lors des futures phases d'échantillonnage doit être considérée avec réserve, un nombre inférieur à 5 individus par site ne garantissant pas la représentativité nécessaire des données. Un commentaire suit sur chacun des paramètres mesurés.

## *1. Longueur moyenne des pattes IV (A4)*

L'indicateur est basé sur la longueur moyenne de la patte IV d'un échantillon de 5 femmes adultes. La longueur moyenne des fémurs mesurée en 2019 oscille entre 5,77 mm pour Bocchin dell'Aseo et 7,28 mm pour le site Serrière de la Lombarde. Il a été confirmé que la tendance de ce paramètre était strictement corrélée à l'adéquation climatique du site de collecte, comme une confirmation supplémentaire de ce qui est mis en évidence dans Mammola et al. (2019). Les sites centraux de répartition tels que Serrière de la Lombarde, Chiapous, Ciriegia, Agnel et Col de Trem sont confirmés comme sites où le climat est particulièrement apte au développement optimal de *Vesubia*. Sur tous les sites, les performances étaient élevées, avec des tailles de fémur supérieures à 7 mm.

Les données sur les pentes des sites de Marguareis, de Grande Séolane, de Rocca dell'Abisso et du lac de l'Agnel sont basées sur un nombre non représentatif d'échantillons, compte tenu de la faible densité d'individus trouvés à ces emplacements. Le site de Vars n'a permis de contacter aucun individu.

Marco Hana, FILE Laboratorio Emsistemi Tarzestri Dipartimento di Scienze della Vita e Biologia dei Sistemi Via Accademia Albertina, 13 Tel 0116704544 - Fax 0116704508 e-mail: marcousaia@anito.it http://www.personalweb.unite.it/marco.isaia/

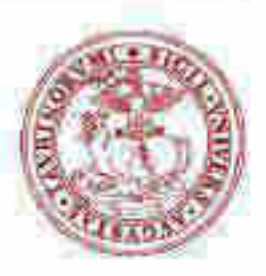

#### università degli studi di torino ALMA UNIVERSITAS TAURINENSIS

Tab. 2 - Résultats de la campagne 2019 (*état* zéro). A4: longueur moyenne de la patte IV; COC: diamètre du cocon; TEMPS: temps total de capture de 5 femelles adultes; ABB: nombre d'individus observés dans l'unité de temps; DST: densité totale; MON: jugement sur l'adéquation du site au programme de surveillance: Y: site approprié, N: site non adapté (le nombre entre parenthèses correspond au nombre de femelles identifiées, si non indiqué n = 5).

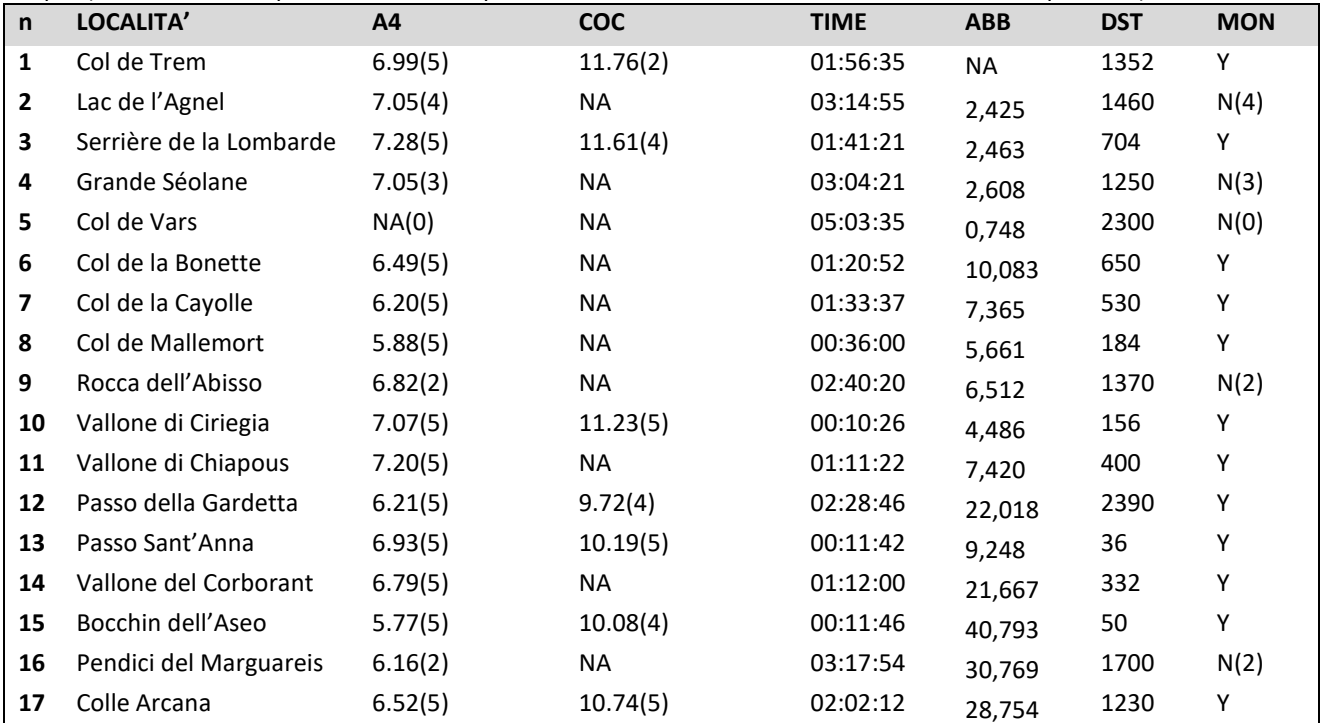

Marco Hana, FILE Laboratorio Emsistemi Tarzestri Dipartimento di Scienze della Vita e Biologia dei Sistemi Via Accademia Albertina, 13 Tel 0116704544 - Fax 0116704508 e-mail: marcousaia@anito.it http://www.personalweb.unite.it/marco.isaie/

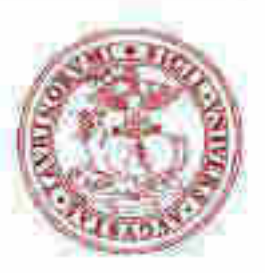

#### università degli studi di torino ALMA UNIVERSITAS TAURINENSIS Serritori: de Tatalettuicos values at Originals Vationi di Chicago ting the Spylane\* Eac de l'Agni (\* Folde Trans Passo Sont Xrana knieg dail Attacció Velone (NICompany) Colla Armena Cittabili il Romette Farms dalla clanificta Cit) de la Castilé Pendici the MA guarant." Cot dv Mallettura **Brittsmart Goo**  $\pm$ š Ğ, 3 š ä 2 ē E A4 - Long. mayonne Femin IV (mm)

Fig. 4 - Longueur moyenne de la patte IV (A4) aux sites d'échantillonnage. Les données des pentes des sites de Marguareis, de Grande Séolane, de Rocca dell'Abisso et du lac de l'Agnel sont basées sur un nombre non représentatif d'individus et sont marqué avec un aseterisque (\*). Le site du Vars n'est pas indiqué sur la figure car aucun individu n'a été trouvé.

Магсо Нана, Гид. Laboratorio Emsistemi Tarzestri Dipartimento di Scienze della Vita e Biologia dei Sistemi. Via Accademia Albertina, 13 Tel 0116704544 - Fax 0116704SDR e-mail: marcousara@anito.it http://www.personalweb.unite.it/marco.isaia/

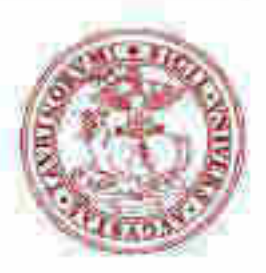

#### università degli studi di torino ALMA UNIVERSITAS TAURINENSIS

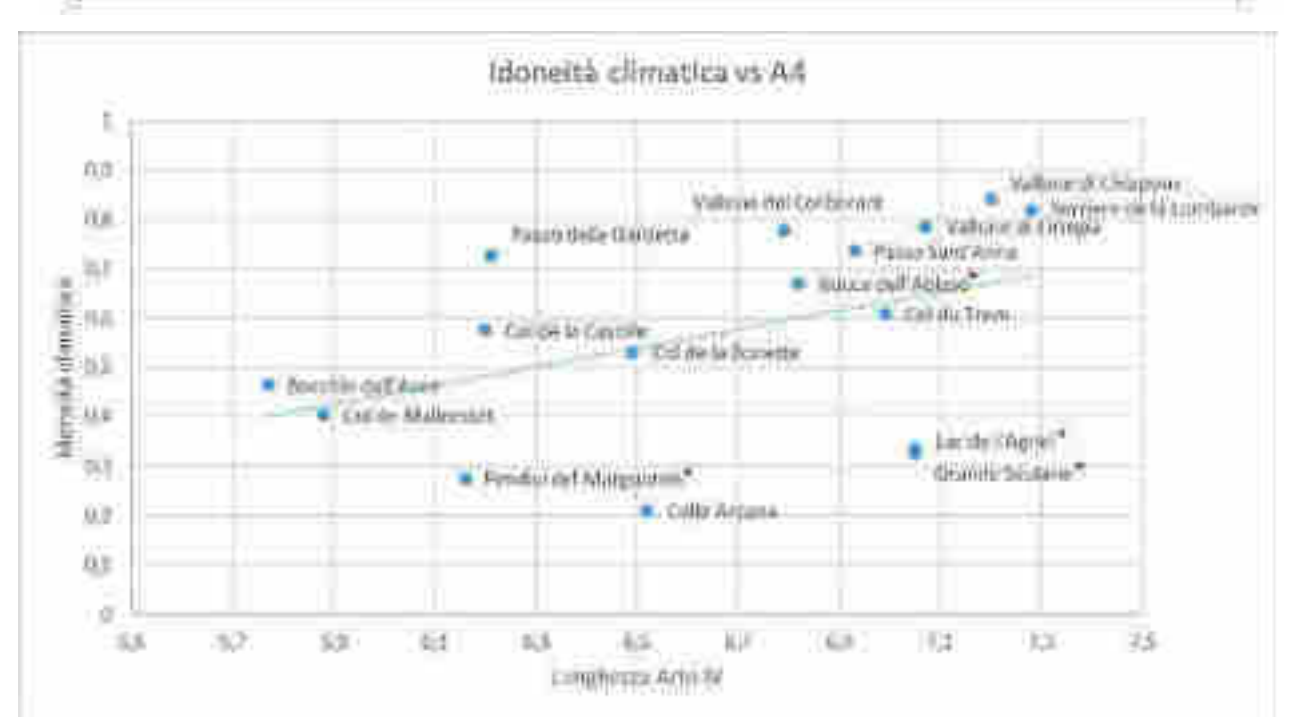

Fig. 5 - Relation entre la longueur *de la patte* IV et les conditions climatiques. Comme démontré dans la littérature (Mammola et al, 2019), la taille du fémur et l'aptitude climatique sont fortement corrélées. L'aptitude climatiques est une valeur produite par le modèle de niche bioclimatique et comprise entre 0 et 1, où 1 exprime la condition climatique où la probabilité de trouver *Vesubia* est maximale selon les modèles (pour plus de détails voir Mammola et al., 2019). Les sites de Marguareis, de Grande Séolane, de Rocca dell'Abisso et du lac de l'Agnel sont concernés par un nombre non représentatif d'individus et sont marqués avec un astérisque (\*).

## *2. Taille moyenne du cocon (COC)*

L'indicateur est basé sur la taille moyenne des cocons de femelles adultes. Le diamètre moyen des cocons varie de 9,72 mm du Passo della Gardetta à 11,76 mm du Col de Trem. Dans ce cas également, les sites à forte convenance climatique situés au centre de la répartition, tels que Serrière de la Lombarde, Ciriegia et Col de Trem, sont caractérisés par la présence de cocons de plus grand diamètre, ou plutôt de populations présentant un plus grand succès de reproduction. Conformément à la phénologie de l'espèce, la plupart des cocons ont été trouvés au cours de la première période d'échantillonnage. C'est pourquoi les sites échantillonnés à la fin de la saison n'ont pas permis d'établir de valeurs pour ce paramètre.

Магсо Нана, Гид. Laboratorio Emsistemi Tarrestri. Dipartimento di Scienze della Vita e Biologia dei Sistemi Via Accademia Albertina, 13 Tel 0116704544 - Fax 0116704508 e-mail: marcousara@anito.it http://www.personalweb.unite.it/marco.isale/

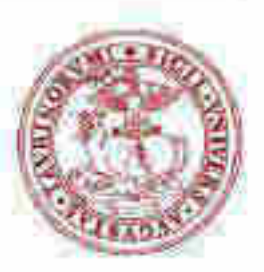

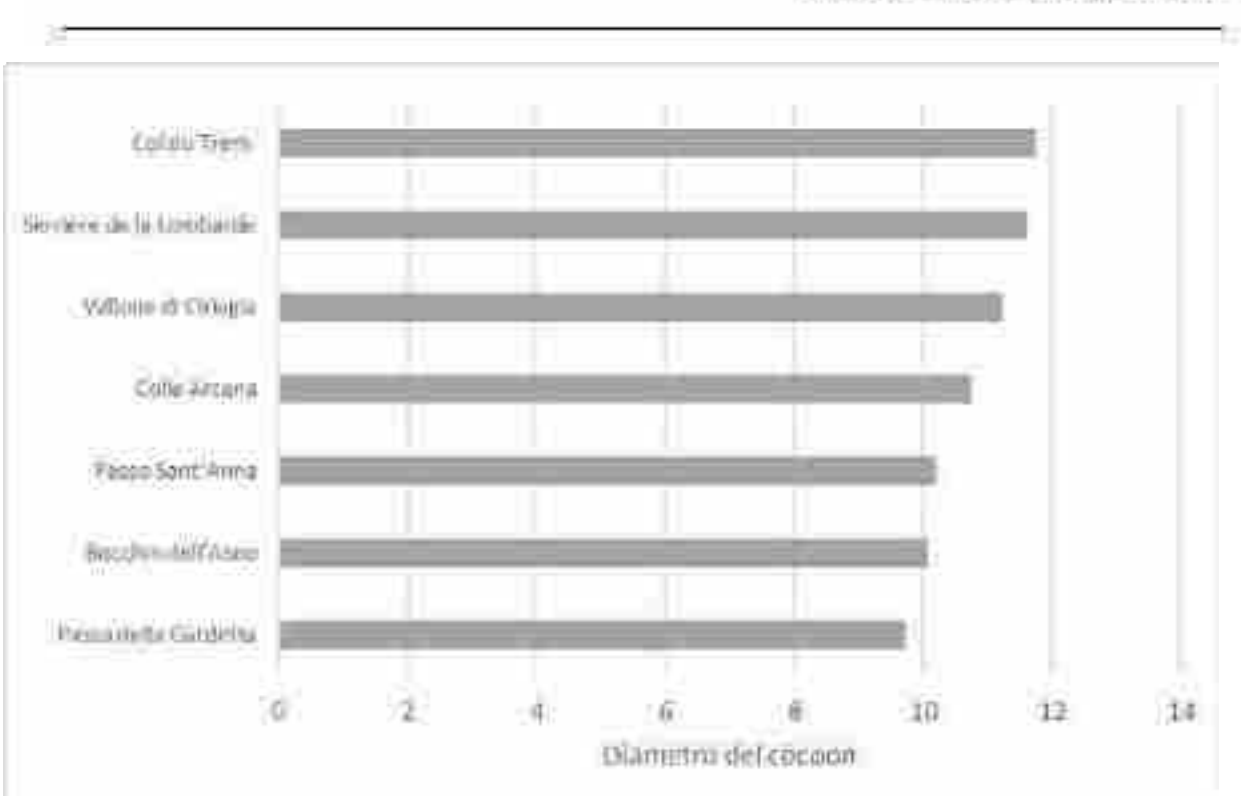

## università degli studi di torino ALMA UNIVERSITAS TAURINENSIS

Fig. 6 - Diamètre moyen du cocon dans les sites d'échantillonnage où des *cocons* ont été trouvés.

## *3. Estimation de l'abondance 1 (temps total de capture de 5 femelles adultes) ("TIME")*

L'indicateur est basé sur le temps de capture de 5 femelles adultes. Le temps de récolte moyen varie entre 10'26 '' du Colle di Ciriegia et jusqu'à 5h03 '35' 'du Col du Vars, où aucun individu n'a été trouvé. Il s'agit d'un indicateur fournissant une estimation de la densité de population basée sur la probabilité de rencontrer des individus adultes.

Il est intéressant de noter que l'indicateur est influencé à la fois par les conditions climatiques (les sites les plus favorables sont caractérisés par une densité élevée ou de courtes périodes de récolte) et par l'avancement de la saison (figure 8). En fait, dans les sites échantillonnés tardivement, on trouve des valeurs de faible densité. Le cas du Colle della Ciriegia est emblématique, un échantillonnage en première moitié de saison et ré-échantillonné en dehors du programme d'échantillonnage, fin octobre. Par rapport à une très forte abondance 1 trouvée en août (5 femelles échantillonnées en environ 10 minutes), celle-ci a dépassé les trois heures de récolte sans trouver un seul individu. Cette simple observation ouvre l'hypothèse selon laquelle l'espèce peut se déplacer pendant la saison, allant probablement se concentrer dans des zones propices pendant la période de reproduction, puis migrer vers d'autres districts au cours de la saison défavorable. La nature de ces migrations n'est pas connue dans la littérature, il est concevable que ces mouvements puissent se dérouler verticalement, vers les couches profondes du sol pierreux, vers l'altitude vers les basses terres et donc moins froides, ou longitudinalement

Marco Hana, PhD. Laboratorio Emsistemi Tarzestri Dipartimento di Scienze dalla Vita e Biologia dei Sistemi Via Accademia Albertina, 13 Tel 0116704544 - Fax 0116704508 e-mail: marcousaia@anito.it http://www.personalweb.unite.it/marco.isaia/

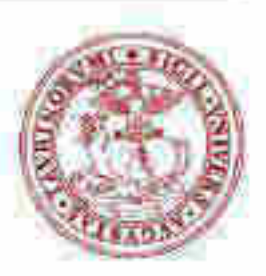

università degli studi di torino ALMA UNIVERSITAS TAURINENSIS

au niveau local, vers différents habitats, tels que les habitat de haute altitude avec végétation basse et raide qui permet une meilleure isolation en hiver. Les futures enquêtes de terrain pourront apporter des réponses à ces questions. Ces éléments permettent cependant de mettre en lumière la question d'une définition de la période optimale de prospection.

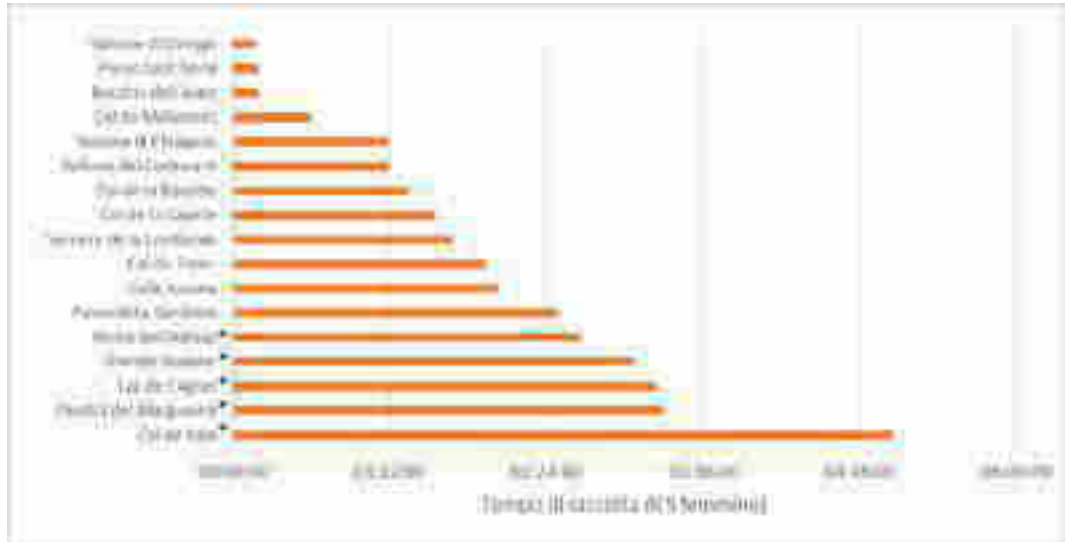

Fig. 7 - Temps de capture sur les sites d'échantillonnage étudiés. Bien que le graphique soit complet, les sites marquées avec un astérisque Rocca dell'Abisso, Grande Séolane, Lac de l'Agnel, Pentes des Marguareis et Col du Vars n'ont pas atteint les 5 femelles collectées.

Магсо Нана, Гид. Laboratorio Emsistemi Tarzestri Dipartimento di Scienze della Vita e Biologia dei Sistemi Via Accademia Albertina, 13 Tel 0116704544 - Fax 0116704508 e-mail: marcousara@anito.it http://www.personalweb.unite.it/marco.isaia/

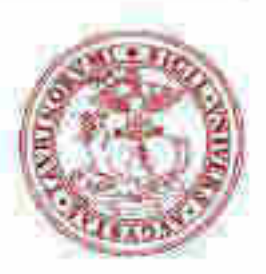

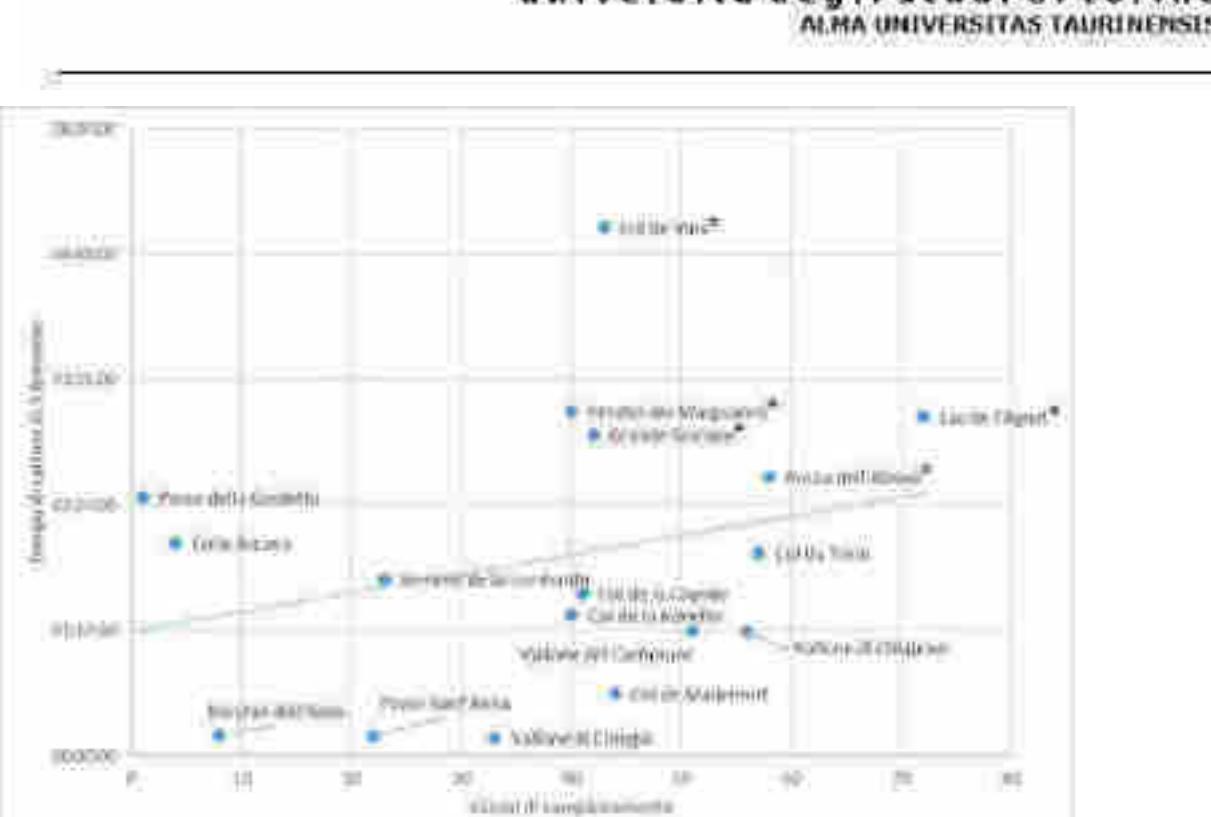

università degli studi di torino ALMA UNIVERSITAS TAURINENSIS

Fig. 8 - Relation entre le temps de capture de 5 femelles et les jours d'échantillonnage progressif. Les temps de capture sont indiqués en ordonnée et les jours progressifs à partir du début de l'échantillonnage, du 11.07.2109 (jour 1) au 20.09.2109 (jour 72), sont indiqués en abscisse. Bien que le graphique soit complet, les sites marqué avec un astérisque Rocca dell'Abisso, Grande Séolane, Lac de l'Agnel, Pentes des Marguareis et Col du Vars n'ont pas atteint les 5 femelles collectées.

4. Estimation de l'abondance 2 (nombre d'individus observés dans l'unité de temps) ("ABB") L'indicateur est basé sur le nombre total d'individus (hommes, femmes et jeunes) observés en une

heure. Le nombre moyen d'individus varie entre 0,74 individus / h à Rocca dell'Abisso et 40 individus / h à Bocchin dell'Aseo. C'est un indicateur qui fournit une estimation directe de la densité de population, basée sur la probabilité de rencontrer des individus dans l'unité de temps. Dans ce cas également, il semble que l'indicateur soit influencé à la fois par les conditions climatiques (les sites les plus aptes sont caractérisés par une densité élevée ou de faibles temps de récolte) et par les progrès de la saison (Fig. 10).

*Магсо Нана, ГЛЕГ* Laboratorio Emsistemi Tarzestri Dipartimento di Scienze della Vita e Biologia dei Sistemi Via Accademia Albertina, 13 Tel 0116704544 - Fax 0116704SDR e-mail: marcousaia@anito.it http://www.personalweb.unito.it/marco.isale/

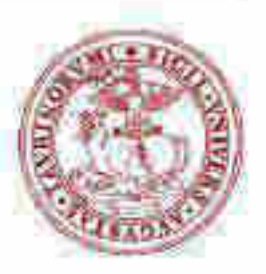

#### università degli studi di torino ALMA UNIVERSITAS TAURINENSIS

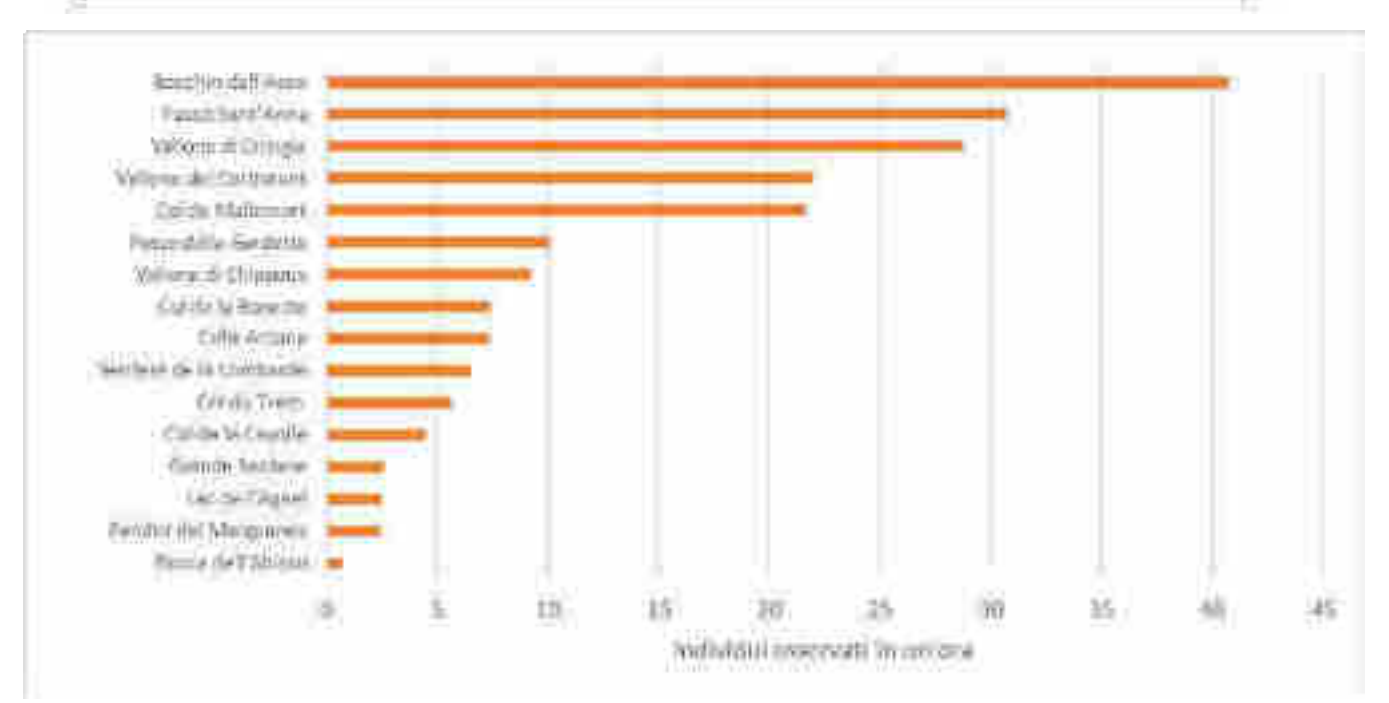

Fig. 9 - Nombre d'individus (mâles, femelles et juvéniles) observés en une heure dans les différents sites étudiés.

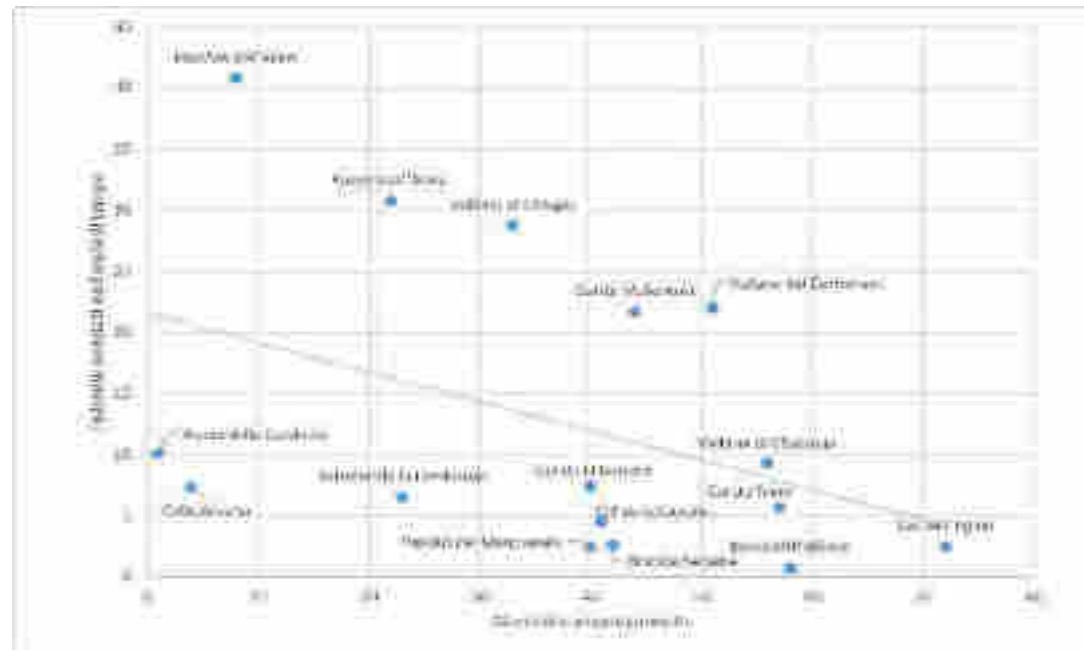

Fig. 10 - Relation entre le nombre d'individus repérés dans l'unité de temps (hommes, femmes et juvéniles) et les jours d'échantillonnage progressif. Les temps de capture sont indiqués en ordonnée et les jours progressifs à partir du début de l'échantillonnage, du 11.07.2109 (jour 1) au 20.09.2109 (jour 72), sont indiqués en abscisse.

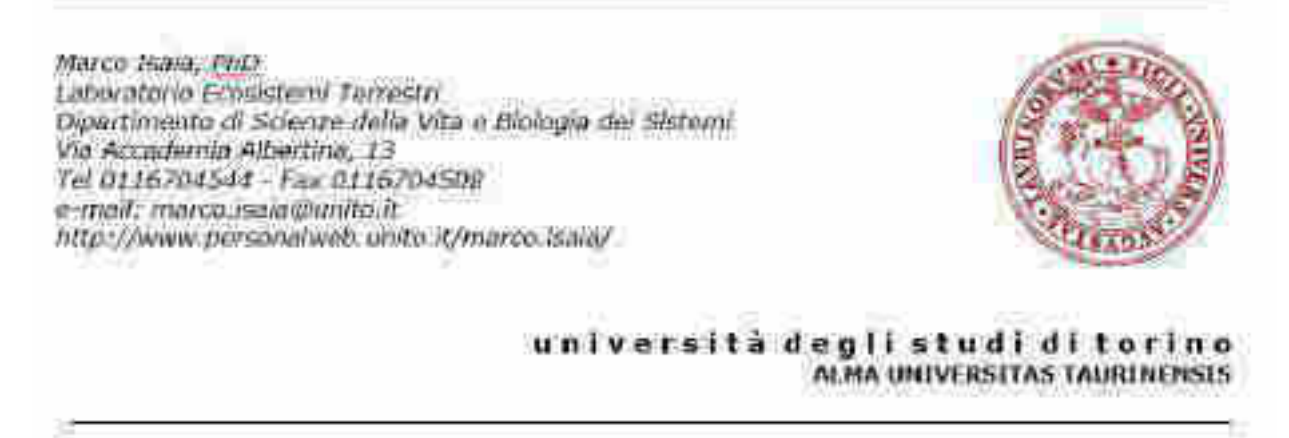

*5. Estimation de la densité de population (distance totale parcourue par les opérateurs lors de la collecte de 5 femelles adultes) ("DST").*

L'indicateur est basé sur l'espace couvert par les opérateurs pour collecter 5 femelles. L'espace couvert varie entre les chemins de 36 m à Passo di Sant'Anna et 2390 m à Passo della Gardetta (Fig. 11). Il s'agit d'un indicateur fournissant une estimation de la densité de population basée sur la probabilité de rencontrer des individus dans l'espace. Contrairement à ce qui a été dit pour les indicateurs de densité précédents, cet indicateur est corrélé à la pertinence climatique du site (Fig. 12).

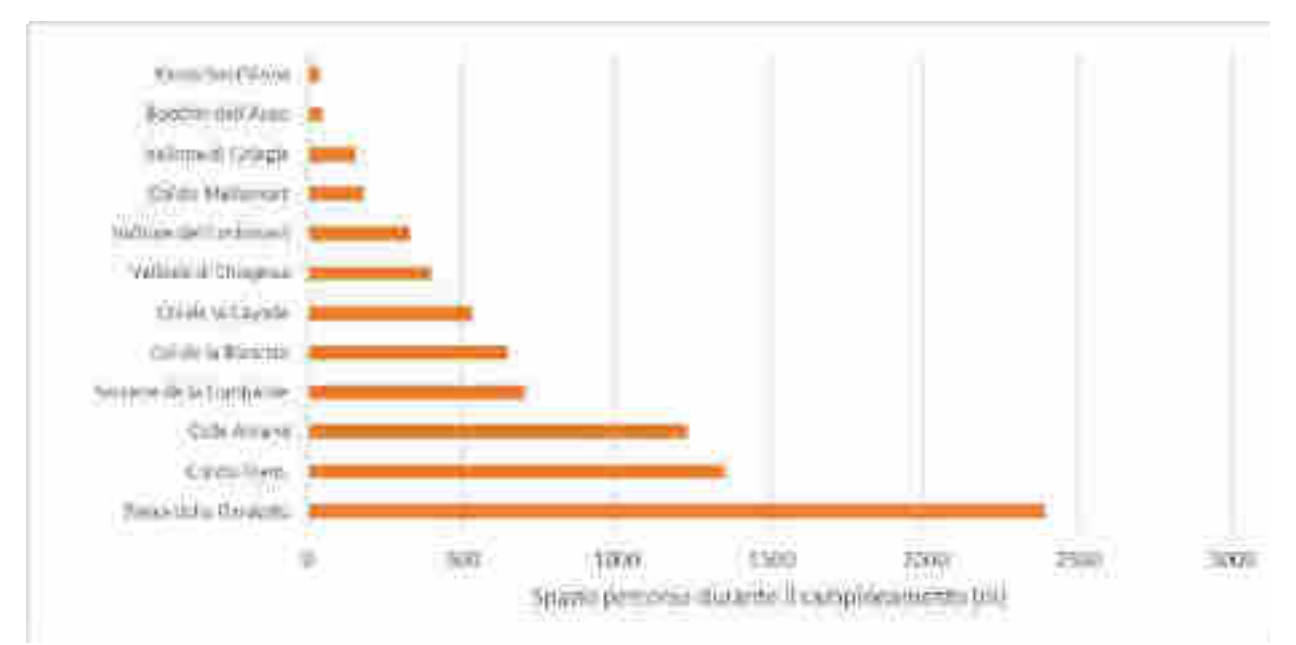

Fig. 11 - Espace occupé pendant l'échantillonnage pour trouver 5 femelles (seuls les sites où cette condition est réalisée sont indiqués).

Marco Hana, FILY Laboratorio Emsistemi Tarzestri. Dipartimento di Scienze della Vita e Biologia dei Sistemi Via Accademia Albertina, 13 Tel 0116704544 - Fax 0116704508 e-mail: marcousara@anito.it http://www.personalweb.unite.it/marco.isaie/

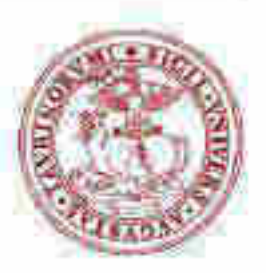

università degli studi di torino

#### ALMA UNIVERSITAS TAURINENSIS **IUN** time and we it is represmaterial da la limitatuto **creatives ICEL** Hammid-Infinite Filter in Communi **MARINE TINA** Risci-datVo **ULLIS** Cornel View **Dilly & Cable** ka sello (Promo **Bridth and meet List JULIA CARL** in Marinewall ä  $2.8$ Tax Nov **FEMALE** SHALLE i. was and heavy parent **ICSI Citationery** in an **Link** t5i USC. 16d  $240$ x **COA Jecte Street provide**

Fig. 12 - Relation entre l'espace couvert lors de l'échantillonnage et l'aptitude climatique de chaque site.

## **Conclusions**

*Vesubia jugorum* est un modèle idéal pour étudier les effets du changement climatique sur les écosystèmes naturels, en particulier ceux des Alpes, qui comptent parmi les plus menacés au monde. L'état de conservation délicat dans lequel se trouve l'espèce a nécessité le lancement d'un suivi visant à analyser dans le temps la variation des caractéristiques fonctionnelles sensibles au changement climatique (Mammola et al., 2019).

Les données obtenues lors de cette campagne de surveillance fournissent l'état de référence pour les campagnes suivantes, qui seront idéalement effectuées tous les cinq ans.

12 sites sur 17 se sont révélés particulièrement appropriés du point de vue de la méthodologie utilisée ici. La faible densité d'individus trouvée au Col de Vars, sur les pentes du Marguareis, de la Grande Séolane, de Rocca dell'Abisso et le lac de l'Agnel ne permet pas le calcul des paramètres fournis par le programme, ce qui rend leur évaluation problématique. Afin d'optimiser les efforts d'échantillonnage, il s'agit de sites peu représentatifs pouvant être exclus du programme. Cependant, si les faibles densités des stations hautement bioclimatiques de Rocca dell'Abisso et Магсо Нана, Гид. Laboratorio Emsistemi Tarrestri. Dipartimento di Scienze della Vita e Biologia dei Sistemi Via Accademia Albertina, 13 Tel 0116704544 - Fax 0116704508 e-mail: marcousara@anito.it http://www.personalweb.unite.it/marco.isaia/

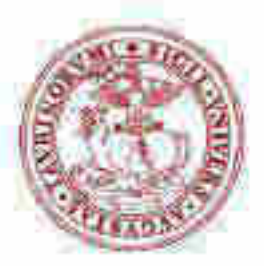

università degli studi di torino ALMA UNIVERSITAS TAURINENSIS

du lac de l'Agnel sont probablement dues à des facteurs locaux et / ou aléatoires, celles des sites de Pendici del Marguareis, de Grande Séolane et de Col de Vars sont probablement imputables au déclin des conditions dans lesquelles se trouvent les populations situées à la limite de l'aire de répartition. En fait, il s'agit de populations situées dans des zones peu propices du point de vue climatique et très isolées du noyau central, elles mériteraient donc des efforts supplémentaires pour obtenir des données représentatives et comparables au fil du temps.

Les données rassemblées ici ont fourni des informations intéressantes pour la compréhension d'aspects encore mal compris dans l'histoire naturelle de l'espèce. En particulier, il a été souligné comment les populations modifiaient leur densité jusqu'à atteindre des valeurs nulles avec l'avancement de la saison. Les altérations climatiques telles que celles attendues en relation avec les changements climatiques actuels auront des répercussions sur la phénologie de l'espèce, voire sur la dynamique de la population locale. Il est souhaitable de poursuivre les études visant à clarifier d'autres aspects de l'histoire naturelle de l'espèce, en particulier ceux qui reflètent le lien avec le climat, afin de mieux comprendre sa vulnérabilité au changement climatique.

En conclusion, il est apparu que certains des paramètres choisis pour le suivi de l'espèce (en particulier ceux qui utilisent des estimations de densité telles que TIME et ABB) sont affectés par la phénologie de l'espèce et ne constituent pas des paramètres idéaux pour un programme de suivi visant à état de santé des populations face au changement climatique. D'autre part, s'ils sont utilisés de manière adéquate, ces mêmes paramètres pourraient fournir des données utiles relatives à l'impact des variations climatiques sur la phénologie de l'espèce. Dans ce cas, les échantillons doivent être répétés rigoureusement aux mêmes dates que celles où ils ont été effectués pour la première fois, afin de mettre en évidence les variations locales de la phénologie des populations étudiées. Le paramètre de la distance parcourue par l'opérateur (DST) mérite une discussion différente, qui semble plus appropriée que les précédentes pour évaluer l'état de santé des populations vis-à-vis du climat. Afin d'optimiser les efforts d'échantillonnage, le choix de concentrer la surveillance sur les caractéristiques fonctionnelles, c'est-à-dire sur les caractéristiques morphologiques mesurées à une échelle individuelle qui influencent la performance des individus, semble plus approprié. En ce qui concerne les traits fonctionnels étudiés ici (la mesure de la patte IV et la taille des cocons), les données recueillies ici confirment largement le lien direct avec le climat. Leur surveillance attentive dans le temps représente donc une méthode valable pour évaluer l'effet des futures variations climatiques sur la survie de l'espèce, comme le montrent clairement les travaux sur les liens entre le climat et les traits fonctionnels de l'espèce (Mammola et al. 2019).

Marco Hana, PhD. Laboratorio Emsistemi Tarzestri Dipartimento di Scienze della Vita e Biologia dei Sistemi Via Accademia Albertina, 13 Tel 0116704544 - Fax 0116704508 e-mail: marcousaia@anito.it http://www.personalweb.unite.it/marco.isaia/

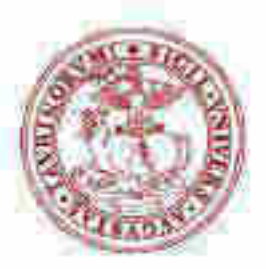

università degli studi di torino ALMA UNIVERSITAS TAURINENSIS

#### **Bibliografie**

- Isaia, M., Mammola, S. (2018). *Vesubia jugorum*. The IUCN Red List of Threatened Species 2018: e.T98700253A98700319.
- Mammola, S., Milano, F., Vignal, M., Andrieu, J., & Isaia, M. (2019). Associations between habitat quality, body size and reproductive fitness in the alpine endemic spider *Vesubia jugorum*. Global Ecology and Biogeography, 28(9): 1325-1335.
- Mammola, S., Milano, F., Cardoso, P., Isaia, M. (2016). Species conservation profile of the alpine stenoendemic spider *Vesubia jugorum* (Araneae, Lycosidae) from the Maritime Alps. Biodiversity Data Journal, 4:e10527.
- Wrinn, K., & Uetz, G. (2007). Impacts of leg loss and regeneration on body condition, growth, and development time in the wolf spider *Schizocosa ocreata.* Canadian Journal of Zoology, 85 (7), 823-831

Torino, 1.12.2019 Le responsable de la recherche

Prof. Marco ISAIA

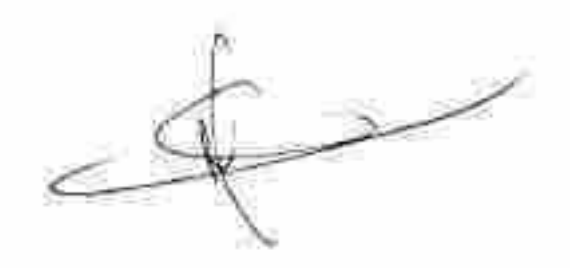